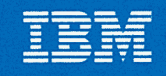

# Data Facility<br>Data Set Services:<br>User's Guide and Reference

# Licensed Program

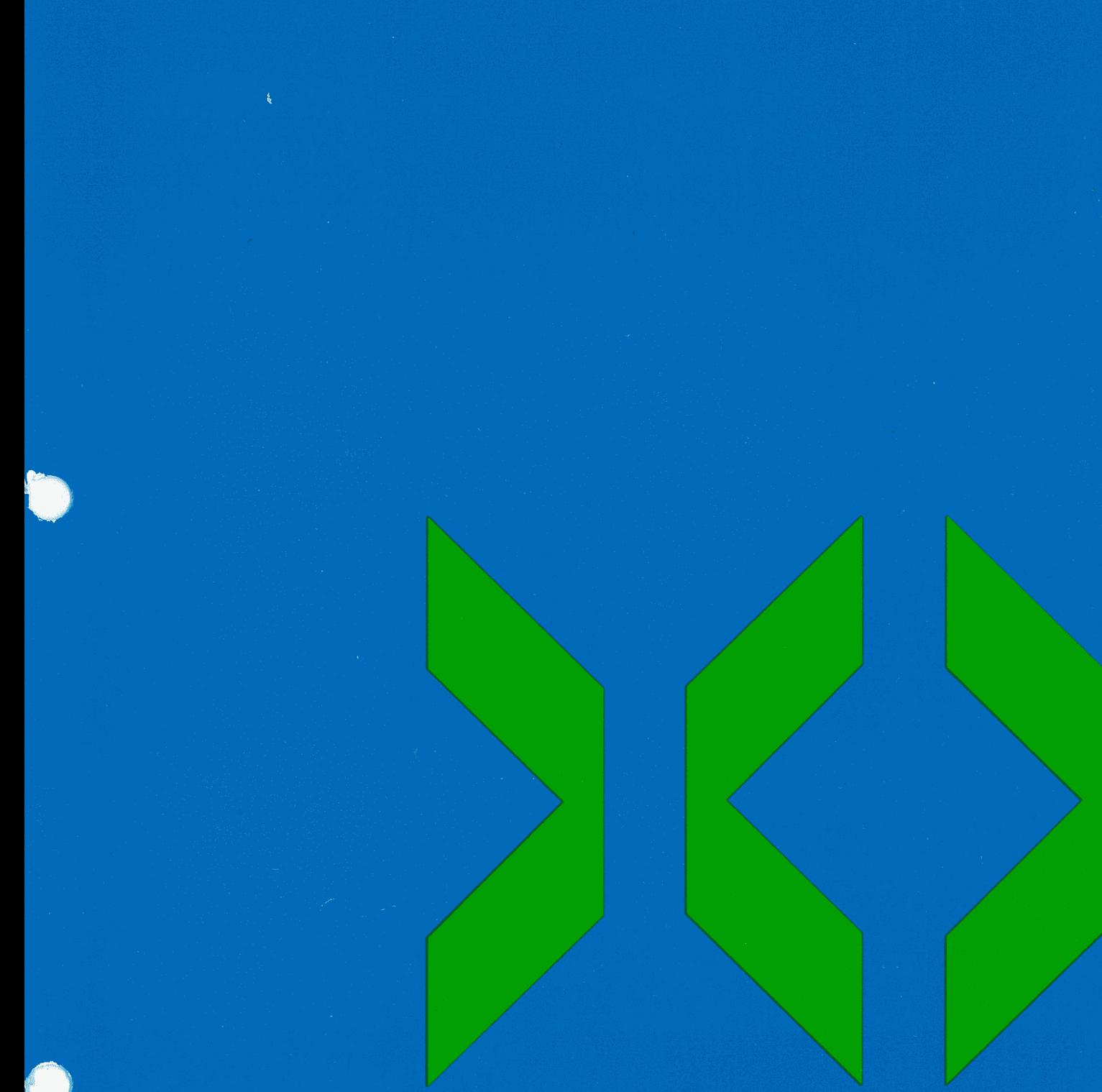

Order Number SC26-4125-3

Program Number 5665-327

Version 2 Release 3

IBM

Data Facility<br>Data Set Services: **User's Guide and Reference** 

Licensed Program

Order Number SC26-4125-3

Program Number 5665-327

Version 2 Release 3

#### **Fourth Edition (July 1987)**

This edition replaces and makes obsolete the previous edition, SC26-4125-2.

This edition applies to Version 2 Release 3 of Data Facility Data Set Services, Licensed Program 5665-327, and to any subsequent releases until otherwise indicated in new editions or technical newsletters.

 $\bigcap$ 

 $\bigcap$ I

The changes for this edition are summarized under "Summary of Changes" following the preface. Specific changes are indicated by a vertical bar to the left of the change. These bars will be deleted at any republication of the page affected. Editorial changes that have no technical significance are not noted.

Changes are periodically made to the information herein; before using this publication in connection with the operation of IBM systems, consult the latest *IBM System/370, 30x:x and 4300 Processors Bibliography,* GC20-0001, for the editions that are applicable and current.

References in this publication to IBM products, programs, or services do not imply that IBM intends to make these available in all countries in which IBM operates. Any reference to an IBM licensed program in this publication is not intended to state or imply that only IBM's program may be used. Any functionally equivalent program may be used instead.

Requests for IBM publications should be made to your IBM representative or to the IBM branch office serving your locality. If you request publications from the address given below, your order will be delayed because publications are not stocked there.

A form for readers' comments is provided at the back of this publication. If the form has been removed, comments may be addressed to IBM Corporation, P.O. Box 50020, Programming Publishing, San Jose, California, U.S.A. 95150. IBM may use or distribute whatever information you supply in any way it believes appropriate without incurring any obligation to you.

© Copyright International Business Machines Corporation 1984, 1985, 1986, 1987

## **Preface**

1

 $\bigcup$ 

This book describes how to use Data Facility Data Set Services (DFDSS), and is a guide and reference for system programmers. Don't let the size of this book deter you. There is duplication, to give you information where you need it, rather than referring you to a common section. Messages and other reference material in the appendixes also increase its size.

Just as a picture is worth a thousand words, an example can illustrate what may take pages to explain. For this reason, numerous examples and their explanations are included in Chapter 3; Chapter 5 consists entirely of examples.

To find needed information, see:

- The index, which includes entries pointing you to examples that you can use as models for your DFDSS jobs
- The table of contents and figure list

In addition, you will find Appendix E, "Quick Reference to DFDSS Function Commands" on page 309, useful.

This book is organized as follows:

- Chapters 1 through 7 and Appendixes A, B, D, and E apply to DFDSS running under the MVS system environment.
	- Chapter 1 is an overview of DFDSS. It describes what DFDSS is, what you can do with it, logical and physical processing, and the devices and volume formats that can be used.
	- Chapter 2 tells you how to run DFDSS using either ISMF or JCL. It also introduces you to filtering, and describes compatibility with DFDSS Version 1.
	- Chapter 3 describes the syntax of the function commands. It includes DFDSS job examples to illustrate the use of individual commands.
	- Chapter 4 describes the syntax of the auxiliary commands, which allow you to control DFDSS's processing of the function commands in the SYSIN data set.
	- Chapter 5 contains DFDSS job examples, many of which illustrate the use of two or more function commands within one job. It includes a table of contents to help you select the example you want.
	- Chapter 6 contains notes and hints on using DFDSS.
	- Chapter 7 explains how to invoke DFDSS from an application program.
	- Appendix A explains how to write various user exit routines.
- Appendix B lists and explains the DFDSS messages.
- Appendix D contains two data areas, corresponding to control blocks ADRTAPB and ADRBMB.

 $\wedge$ , 1,:

- Appendix E is a quick reference to the command syntax.
- Chapter 8 and Appendix C apply to DFDSS running in a stand-alone environment.
	- Chapter 8 tells how to use stand-alone DFDSS Restore. It includes examples of job streams to execute it, and storage requirements.
	- Appendix C lists and explains the stand-alone DFDSS Restore messages.

## **Data Facility Data Set Services Publications**

- *Data Facility Data Set Services: General Information,* GC26-4123, introduces you to DFDSS and helps in evaluating and planning for its use. It is primarily directed to data processing management and to system programmers.
- *Data Facility Data Set Services: Diagnosis Guide,* LY27-9538, tells how to diagnose errors you may encounter while using DFDSS.
- *Data Facility Data Set Services/Interactive Storage Management Facility: Installation Planning Guide,* SC26-4129, tells what to consider when planning for and installing DFDSS/ISMF.

## **Required Publications**

 $\overline{\phantom{a}}$ 

 $\mathbf l$ 

 $\mathsf{l}$ 

ł

You should be familiar with the information in the *Linkage Editor and Loader User's Guide,* the *JCL* manuals, and the *System Generation* manual for your system. These are cited below under "MVS/370 Publications" and "MVS/Extended Architecture (MVS/XA) Publications."

## **MVS/370 Publications**

- *MVS/370 Installation: System Generation,* GC26-4063, (Short Title: *System Generation),* describes the device-type notation to be used in the UNIT parameter of a DD statement, and in the unit subparameter of DFDSS commands.
- *MVS/370JCL User's Guide,* GC28-1349, and *MVS/370JCL Reference,*  GC28-1350, contain the information necessary to code JCL, job entry subsystem 2 (JES2) control statements, and job entry subsystem 3 (JES3) control statements.
- *MVS/370 Linkage Editor and Loader User's Guide,* GC26-4061, describes how to link-edit modules into libraries in the MVS/370 environment.
- *MVS/370 Catalog Administration Guide,* GC26-4053 (Short Title: *Catalog Administration Guide),* describes how to use the integrated catalog facility, and also VSAM catalogs and OS CVOLs.
- *MVS/370\Common VTOC Access Facility Diagnosis Reference,* LY27-9508, (Short Title: *Common VTOC Access Facility Diagnosis Reference),* explains the CVAF function codes and error codes.
- *MVS/370'.Data Administration: Utilities,* GC26-4065, (Short Title: *Utilities),*  describes how to use utilities in the MVS/370 environment.
- *MVS*/370 *DADSM Diagnosis Reference*, LY27-9510, describes the Direct Access Deyice Space Management (DADSM) return codes.
- MVS/370 Integrated Catalog Administration: Access Method Services Reference, GC26-4051, (Short Title: *Access Method Services Reference*), describes the access metpod services commands for the integrated catalog facility catalog.
- *MVS/370Message Library: System Messages,* Volumes 1and2, GC28-1374 and GC28<sup>1</sup>1375, (Short Title: System Messages), describe the MVS/370 messages  $\frac{1}{2}$  in particular, the DADSM message IEC602I and VSAM catalog message IDC3009I.
- *MVS/370 System-Data Administration,* GC26-4056, (Short Title: *System-Data Administration),* contains information on how the system programmer can modify and extend the data management capabilities of the control program. It also describes the data set control block (DSCB), non-VSAM password protection, and processing DASD volumes with indexed VTOC.
- *MVS/370 VSAM Administration Guide,* GC26-4066, tells you how to use VSAM macro instructions, access method service commands, or JCL to process data.
- *MVS/370 VSAM Administration: Macro Instruction Reference, GC26-4074,* describes VSAM return codes and reason codes.
- *OS/VS Message Library: VS2 System Codes,* GC38-1008 (Short Title: *System Codes).* '
- *OS/VS2 MVS Supervisor Services and Macro Instructions,* GC28-0683 (Short Title: *Supervisor Services and Macro Instructions),* contains information on the PARM parameter of an EXEC statement.
- *OS/VS2 MVS System Programming Library: Job Management,* GC28-0627, describes dynamic allocation.
- *OS/VS2 MVS System Programming Library: Service Aids,* GC28-0674, describes the AMASPZAP, AMDSADMP, and AMBLIST service aids.
- *OS/VS2 MVS System Programming Library: Supervisor,* GC28-0628, describes how to authorize a program, using the Authorized Program Facility (APF) program. DFDSS must be run as an authorized program.

## **MYS/Extended Architecture** (MVS/XA) **Publications**

1

 $\overline{1}$ 

- *MYS/Extended Architecture JCL User's Guide,* GC28-1351, and *MYS/Extended Architecture JCL Reference,* GC28-1352, contain the information necessary to code JCL, job entry subsystem 2 (JES2) control statements, and job entry subsystem 3 (JES3) control statements.
- *MVS/Exte71ded Architecture Message Library: System Messages,* Volumes 1 and 2, GC28-1376 and GC28-1377 (Short Title: *System Messages*), describe the MVS/XA messages in general and the DADSM message IEC602I and VSAM catalog message IDC3009I in particular.
- *MVS/Extended Architecture Message Library: System Codes,* GC28-1157 (Short Title: *System Codes).*
- *MVS* I *Extended Architecture System Programming Library: Service Aids,*  GC28-1159, describes the AMASPZAP, AMDSADMP, and AMBLIST service aids for MVS/XA.
- *MVS* I *Extended Architecture System Programming Library: Supervisor Services and Macro Instructions,* GC28-1154 (Short Title: *Supervisor Services and Macro Instructions),* contains information on the PARM parameter of an EXEC statement.
- *MVS* I *Extended Architecture System Programming Library: System Macros and Facilities,* Volume 1, GC28-1150, describes dynamic allocation. It also describes how to authorize a program, using the Authorized Program Facility (APP) program; DFDSS must be run as an authorized program.

#### The Storage Management Library

The MVS/XA Storage Management Library outlines efficient storage management strategies and techniques for MVS/XA systems and explains how you can use today's hardware and software to take advantage of current storage management products and prepare for the transition toward system-managed storage. The concepts of efficient storage management can also be applied to MVS/370 operating systems. To order the complete Storage Management Library, including a binder, order GBOF-1755. The library consists of the following books:

- *MVS* I *Extended Architecture Storage Management Library: Focus on Storage Management,* GC26-4260, provides management with an overview of efficient storage management concepts, and explains the advantages of both storage management and a storage administration group.
- *MVS* I *Extended Architecture Storage Management Library: Leading an Effective Storage Administration Group,* GC26-4261, provides advice for the data processing manager on setting up a storage administration department, providing service to user groups, and planning for storage management in the future.
- *MVS/Extended Architecture Storage Management Library: Managing Data Sets,*  GC26-4263, provides the storage administrator with information on communicating with user groups, setting up service level agreements, managing user data sets, establishing and enforcing data set policies, and managing catalogs and control data sets.
- *MVS* I *Extended Architecture Storage Management Library: Managing Storage Pools,* GC26-4264, describes, for the storage administrator, how to plan for, design, implement, and maintain storage pools. It also outlines the tasks that users must perform in order to take advantage of storage pools.
- *MVS* I *Extended Architecture Storage Management Library: Configuring Storage Subsystems,* GC26-4262, describes, for the storage administrator, how to configure storage hardware to balance performance, space utilization, and availability to meet the goals detailed in a service level agreement. It gives examples of different storage hardware configurations and shows how to avoid various performance and availability problems.
- *MVS* I *Extended Architecture Storage Management Library: Storage Management Reader's Guide,* GC26-4265, provides the storage administrator with a list of

/~ *r* I

books in the various libraries for the products that perform essential storage management tasks.

### MVS/XA Data Facility Product Version 1 Publications

- *MVS* I *Extended Architecture Installation: System Generation,* GC26-4009 (Short Title: *System Generation),* describes the device-type notation to be used in the UNIT parameter of a DD statement, and in the unit subparameter of DFDSS commands.
- *MVS* I *Extended Architecture Linkage Editor and Loader User's Guide,*  GC26-401 l, describes how to link-edit modules into libraries in the MVS/XA environment.
- *MVS* I *Extended Architecture Catalog Administration Guide,* GC26-4041 (Short Title: *Catalog Administration Guide),* describes how to use the integrated catalog facility, and also VSAM catalogs and OS CVOLs.
- *MVS* I *Extended Architecture Common VTOC Access Facility Diagnosis Reference,* SY26-3929 (Short Title: *Common VTOC Access Facility Diagnosis Reference),* explains the CV AF function codes and error codes.
- *MVS/Extended Architecture DADSM Diagnosis Reference,* SY26-3904, describes the Direct Access Device Space Management (DADSM) return codes.
- *MVS/Extended Architecture Data Administration: Utilities,* GC26-4018 (Short Title: *Utilities),* describes how to use utilities in the MVS/XA environment.
- *MVS* I *Extended Architecture Integrated Catalog Administration: Access Method Services Reference,* GC26-4019 (Short Title: *Access Method Services Reference),*  describes the access method services commands for the integrated catalog facility catalog.
- *MVS* I *Extended Architecture System-Data Administration,* GC26-4010 (Short Title: *System-Data Administration),* contains information on how the system programmer can modify and extend the data management capabilities of the control program. It also describes the data set control block (DSCB), non-VSAM password protection, and processing DASD volumes with indexed VTOC.
- *MVS* I *Extended Architecture VSAM Administration Guide,* GC26-4015, tells you how to use VSAM macro instructions, access method service commands, or JCL to process data.
- *MVS* I *Extended Architecture VSAM Administration: Macro Instruction Reference,* GC26-4016, describes VSAM return codes and reason codes.

#### MVS/XA Data Facility Product Version 2 Publications

f  $\mathbf{f}$  $\cup$   $\overline{\phantom{a}}$ 

 $\left( \begin{array}{cc} \cdot & \ast \ \cdot & \cdot \end{array} \right)$  $\bigcup$ 

- *MVS/Extended Architecture Installation: System Generation,* GC26-4148 (Short Title: *System Generation),* describes the device-type notation to be used in the UNIT parameter of a DD statement, and in the unit subparameter of DFDSS commands.
- *MVS /Extended Architecture Interactive Storage Management Facility User's Guide,* GC26-4266, tells you how to perform many of the DFDSS space management and backup functions using the interactive storage management facility (ISMF).

• *MVS/Extended Architecture Linkage Editor and Loader User's Guide,*  GC26-4143, describes how to link-edit modules into libraries in the MVS/XA environment.

 $\sqrt{2}$ 

- *MVS/Extended Architecture Catalog Administration Guide*, GC26-4138 (Short Title: *Catalog Administration Guide),* describes how to use the integrated catalog facility, and also VSAM catalogs and OS CVOLs.
- *MVS* I *Extended Architecture Common VTOC Access Facility Diagnosis Reference,* LY26-3958 (Short Titl~: *Common VTOC Access Facility Diagnosis Reference*), explains the CVAF function codes and error codes.
- *MVS/Extended Architecture Data Facility Product Version 2: Diagnosis Reference,* L Y27-9530, describes the Direct Access Device Space Management (DADSM) return codes.
- *MVS/Extended Architecture Data Administration: Utilities,* GC26-4150 (Short Title: *Utilities),* describes how to use utilities in the MVS/XA environment.
- *MVS* I *Extended Architecture Integrated Catalog Administration: Access Method Services Reference,* GC26-4135 (Short Title: *Access Method Services Reference),*  describes the access method services commands for the integrated catalog facility catalog.
- *MVS* I *Extended Architecture System-Data Administration,* GC26-4149 (Short Title: *System-Data Administration),* contains information on how the system programmer can modify and extend the data management capabilities of the control program. It also describes the data set control block (DSCB), non-VSAM password protection, and processing DASD volumes with indexed VTOC.
- *MVS/Extended Architecture VSAM Administration Guide,* GC26-4151, tells you how to use VSAM macro instructions, access method service commands, or JCL to process data.
- *MVS* I *Extended Architecture VSAM Administration: Macro Instruction Reference,* GC26-4152, describes VSAM return codes and reason codes.

## **Other Publications**

- *IBM 3380 Direct Access Storage: Migration,* GC26-4197, describes how data can be moved from an IBM 3350 Direct Access Storage to an IBM 3380 Direct Access Storage.
- *Device Support Facilities User's Guide and Reference,* GC35-0033, describes how to initialize and maintain direct access storage device (DASD) volumes.
- *Data Facility Hierarchical Storage Manager: General Information,* GH35-0092, provides an overview of the Data Facility Hierarchical Storage Manager (DFHSM).
- *Data Facility Hierarchical Storage Manager: System Programmer's Command Reference,* SH35-0083, describes DFHSM functions and commands and how they are used by the system programmer.
- *OS/VS2 MVS Planning: Global Resource Serialization,* GC28-1062, contains information on how to serialize access to data sets on shared DASD volumes.

Resource Access Control Facility (RACF) General Information Manual,<br>GC28-0722, provides an overview and planning information for the RACF  $\bullet$ program.

 $\hat{\mathcal{A}}$  $\sim$   $\sim$  $\frac{1}{2}$  $\mathcal{L}_{\mathcal{L}}$  $\label{eq:2.1} \begin{split} \mathcal{F}^{(1)}_{\text{max}} &= \frac{1}{2} \sum_{i=1}^{N} \mathcal{F}^{(1)}_{\text{max}} \mathcal{F}^{(2)}_{\text{max}} \,, \end{split}$  $\label{eq:2} \frac{1}{\sqrt{2}}\sum_{i=1}^n\frac{1}{\sqrt{2}}\sum_{i=1}^n\frac{1}{\sqrt{2}}\sum_{i=1}^n\frac{1}{\sqrt{2}}\sum_{i=1}^n\frac{1}{\sqrt{2}}\sum_{i=1}^n\frac{1}{\sqrt{2}}\sum_{i=1}^n\frac{1}{\sqrt{2}}\sum_{i=1}^n\frac{1}{\sqrt{2}}\sum_{i=1}^n\frac{1}{\sqrt{2}}\sum_{i=1}^n\frac{1}{\sqrt{2}}\sum_{i=1}^n\frac{1}{\sqrt{2}}\sum_{i=1}^n\frac{1$ 

## **Summary of Changes**

*(*  (\_

> ł ł

## <sup>1</sup>**Version 2 Release 3, July 1987**

Information is added to support DFDSS Version 2 Release 3 enhancements, which include:

- Data Facility Family enhancements. With MYS/Extended Architecture Data Facility Product (MVS/XA DFP) Version 2 Release 3 installed:
	- The interactive storage management facility (ISMF) supports volume-oriented functions, for example, DEFRAG and full-volume DUMP.
	- DFDSS supports Enhanced ICF Catalog Recovery. You can restore a user catalog without bringing your application program down. This allows continuous applications such as IBM DATABASE 2 (DB2) and IMS/VS to stay up while a damaged user catalog is replaced.
	- DFDSS supports VSAM linear data sets.
	- DFDSS supports data set expiration dates beyond the year 1999.
	- DFDSS preserves aliases when VSAM user catalogs are copied or dumped and restored. They no longer need to be re-created.
- Faster copying of DASD data.
- The ability to do logical processing at a volume level, thus allowing you to restore to an unlike device, and to incrementally back up volume pools. The new keyword parameters are LOGINDDNAME, LOGINDYNAM, and ALLMULTI.
- Automatic rebuilding of the VTOC free space chain and VTOC index after a full-volume COPY or RESTORE to a like device of larger capacity.
- Choice in target volume space allocation, allowing you to allocate by cylinders, blocks, or tracks, or to preserve the source space allocation. The new parameter is TGTALLOC.
- An improved algorithm to reblock partitioned and sequential data sets. This requires MVS/XA DFP Version 2 Release 2 or a later release.
- PAM data sets with NOTE lists are updated.
- DFDSS messages now provide the name of the issuing module, to improve serviceability.
- Optional RACF logging to SMF data sets.

## **Version 2 Release 2**

Version 2 Release 2 of DFDSS is upward-compatible with, and contains all the functions of, DFDSS Version 2 Release 1 and earlier releases (of Version 1). In addition, it includes:

- Data movement enhancements
	- You can restore data sets to unlike DASD from logical dump tapes. These include VSAM (ESDS, RRDS, KSDS, and IBM DATABASE 2 [DB2]), SAM, PAM, and selected DAM data sets.
	- You can copy to preallocated data sets, thus controlling data set placement on the target volume.
	- You can restore to a data set that is equal to or larger than the source data set without first scratching and reallocating the target space. You must specify REPLACE on your RESTORE command.
	- You can copy and restore DB2 data sets to unlike devices.
	- You can copy VSAM ESDS and RRDS data sets to unlike devices faster.
	- Partitioned data sets are compressed during data set RESTORE.
- Data set passwords residing in the DFDSS input command stream are suppressed, and will not appear in the SYSPRINT output.
- You can place I/O buffers above or below 16 megabytes virtual storage by specifying the XABUFF parameter on your EXEC statement. The default, when running under MVS/XA, is that DFDSS uses buffers above 16 Mb.
- Specification of the model volser (MVOLSER) keyword is now optional when the model entity (MENTITY) is cataloged.
- Additional user exit points are provided for security verification and for  $I/O$ errors on standard labeled tapes.

In addition, if DFDSS runs under MYS/Extended Architecture Data Facility Product Version 2 Release 2:

- You can use the interactive storage management facility (ISMF) to perform many of the DFDSS space management and backup functions by using menu-driven panels.
- DFDSS supports the VSAM  $N*512$  block size scheme during data set COPY and RESTORE.

You have RACF protection of tape data sets, if RACF Version 1 Release 7 is installed.

DEFRAG takes advantage of the RACF erase-on-scratch support, which overwrites the old version of the data set with binary zeros, if RACF Version 1 Release 7 is installed. If you also have MVS/XA Data Facility Product Version 2 Release 1 (or later release) installed, DFDSS overwrites the old data set with binary zeros during a DUMP with DELETE, a data set COPY with DELETE, or a RELEASE.

## **Stand-Alone DFDSS Support for System/370 Extended-Architecture Mode**

Stand-alone DFDSS now operates on IBM extended architecture processors (for example, IBM 308x series) in either System/370 extended-architecture mode or System/370 mode.

## **Version 2 Release 1**

 $\bigcup$ 

!1  $\overline{\phantom{a}}$  Version 2 of Data Facility Data Set Services (DFDSS) is a new version of DFDSS. It is upward-compatible with, and contains all the functions of, DFDSS Version 1 Release 2.1 and earlier releases. In addition, it includes:

- Data movement enhancements
	- You can copy data sets between DASD devices of like or unlike type; for example, you can move data sets between existing DASD types and newer types.
	- $-$  In a data set DUMP, if you do not specify input volume(s), data set information obtained from catalog(s) is used for data set selection. The result is a logical data set DUMP, in which data sets are treated as logical entities. Thus, DFDSS processes an entire data set before it begins processing the next data set.

In a data set RESTORE if the input was created by a logical data set DUMP, a logical data set RESTORE results.

In a data set COPY, a logical data set COPY is always performed, whether or not input volume(s) are specified.

- You can rename data sets during a COPY operation.
- You can reblock SAM or PAM data sets during a COPY operation.
- You can uncatalog and/or catalog single- and multivolume data sets during COPY, DUMP, and RESTORE operations.
- You can dump or restore multivolume data sets with a *logical* data set DUMP or data set RESTORE.
- You can compress partitioned data sets
- You can filter data sets in more ways than before
- DEFRAG enhancements
	- You no longer need the WORKSIZE parameter
	- You can do data set filtering using BY criteria
- You can invoke DFDSS from a problem program, using the application interface.
- You have enhanced readability of DFDSS output messages. Messages are now grouped by task.

In addition, if DFDSS runs under MVS/XA Data Facility Product Version 2 Release 1:

- You can release allocated but unused space from SAM or PAM data sets
- You can copy or restore unmovable data sets (PSU, POU, DAU, or ABSTR) to an identical location on a target of like device type, if the target has an indexed VTOC and the location is available.

# **Contents**

 $\overline{\phantom{a}}$ 

 $\overline{\phantom{a}}$ 

 $\overline{\phantom{a}}$ 

 $\overline{\phantom{a}}$ 

I

 $\left( \begin{array}{cc} \cdot & \cdot \end{array} \right)$ ————

(~;

L $\mathbb{P}_1$  : /

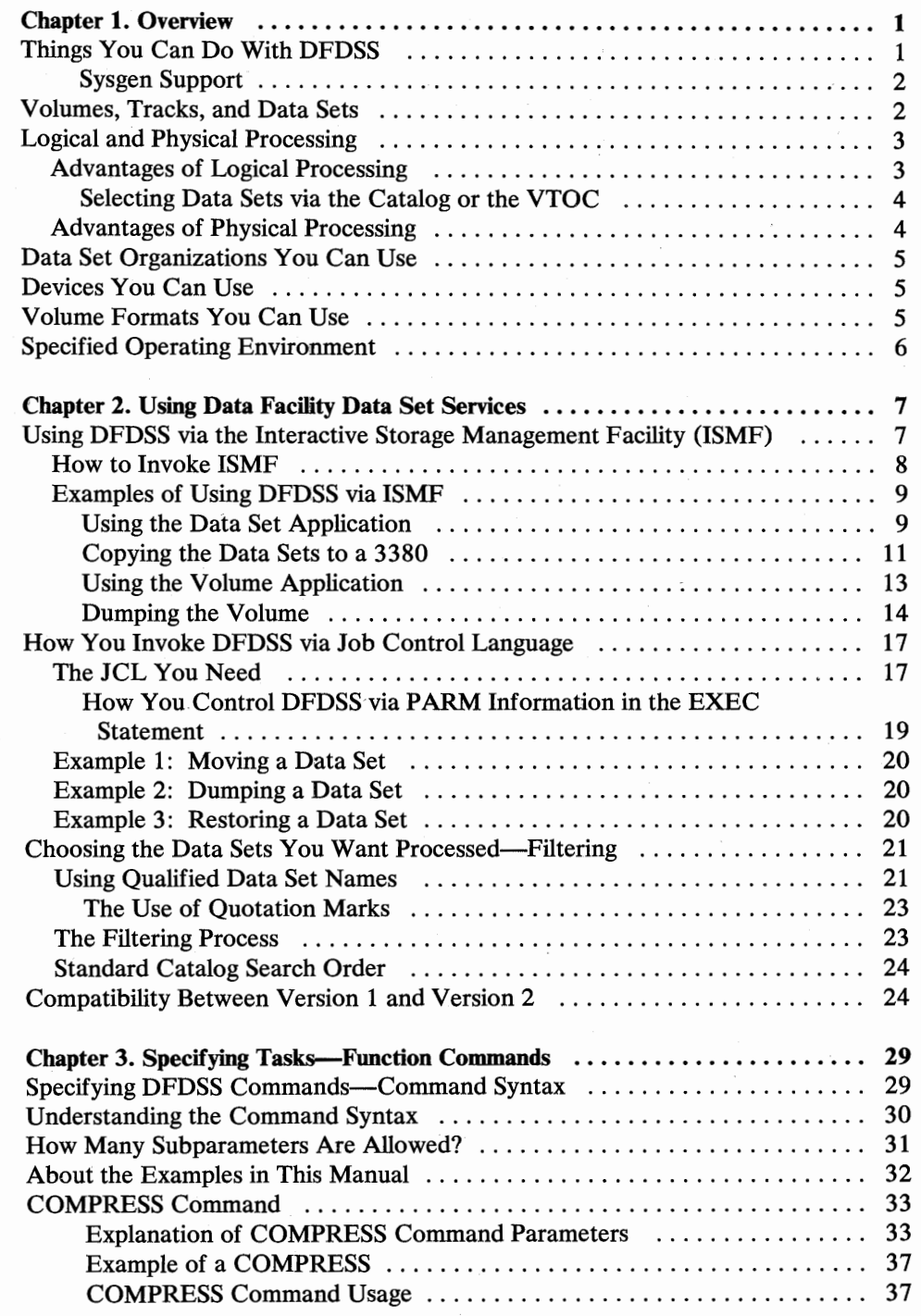

 $\bar{t}$ 

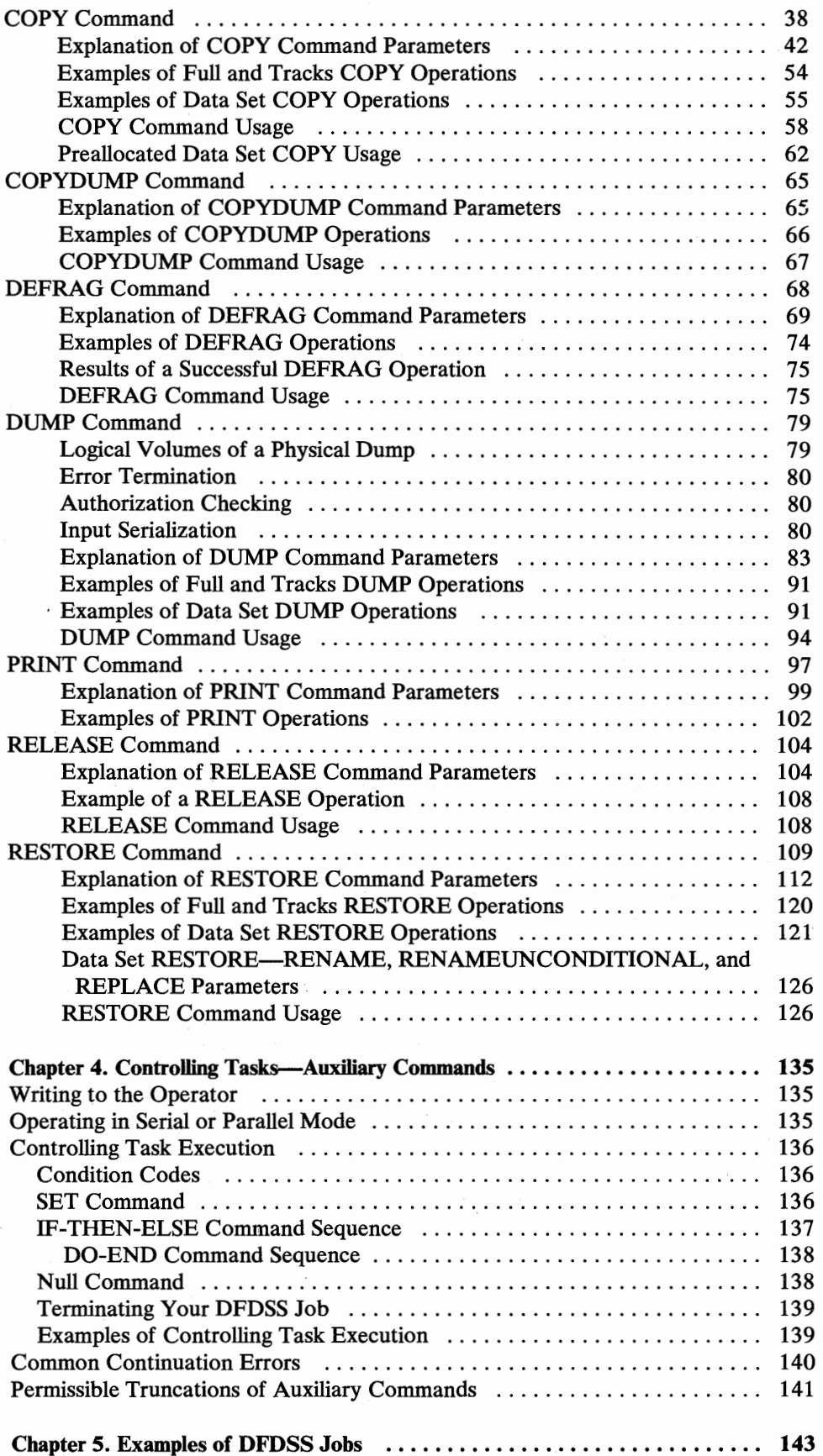

 $\mathbf{I}$ 

 $\vert$ 

 $\frac{1}{2}$ 

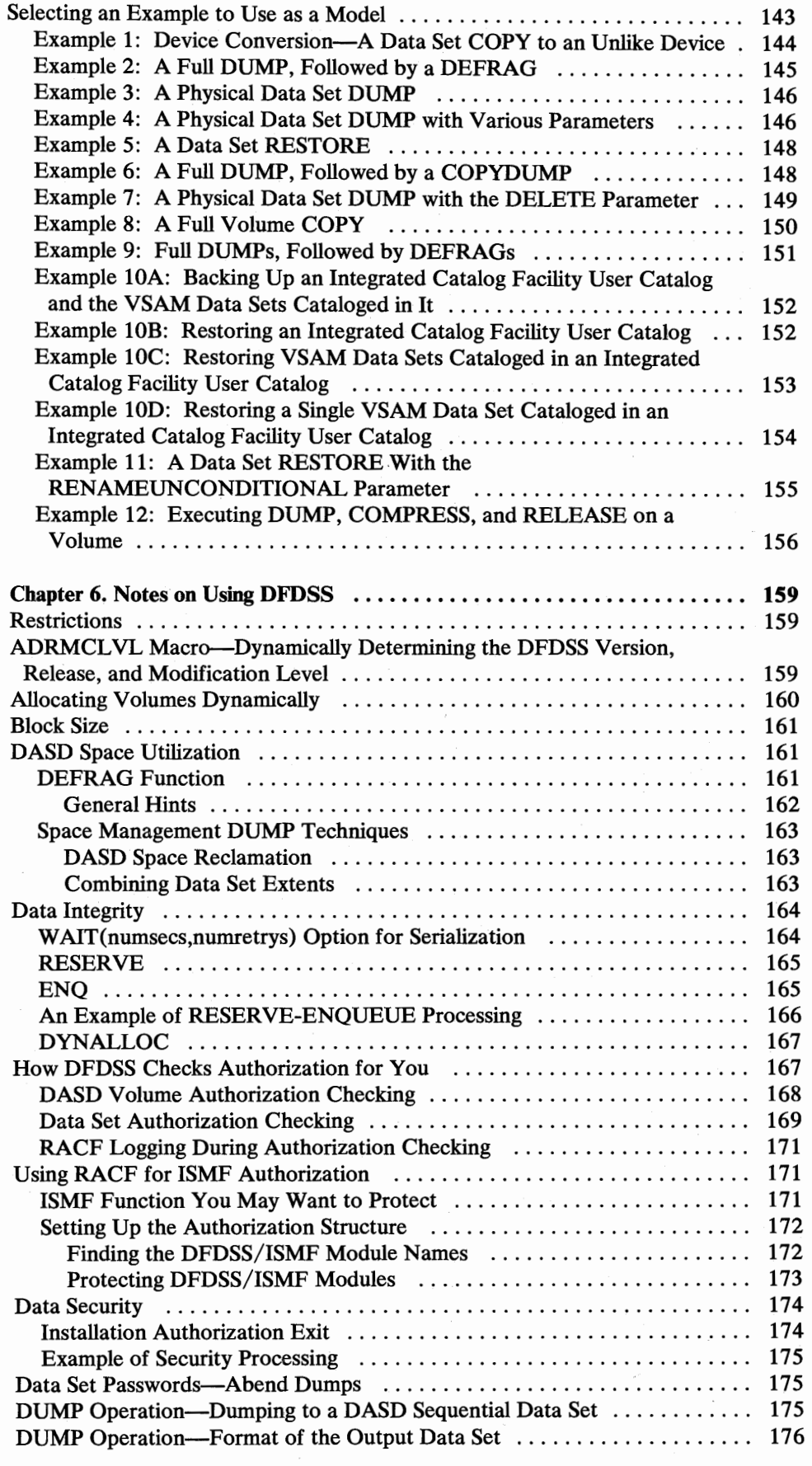

 $\bigcirc$ 

 $\begin{pmatrix} 0 & 0 \\ 0 & 0 \\ 0 & 0 \end{pmatrix}$ 

 $\mathcal{F}$ 

 $\bar{t}$ 

 $\overline{\mathsf{I}}$ 

Contents xvii

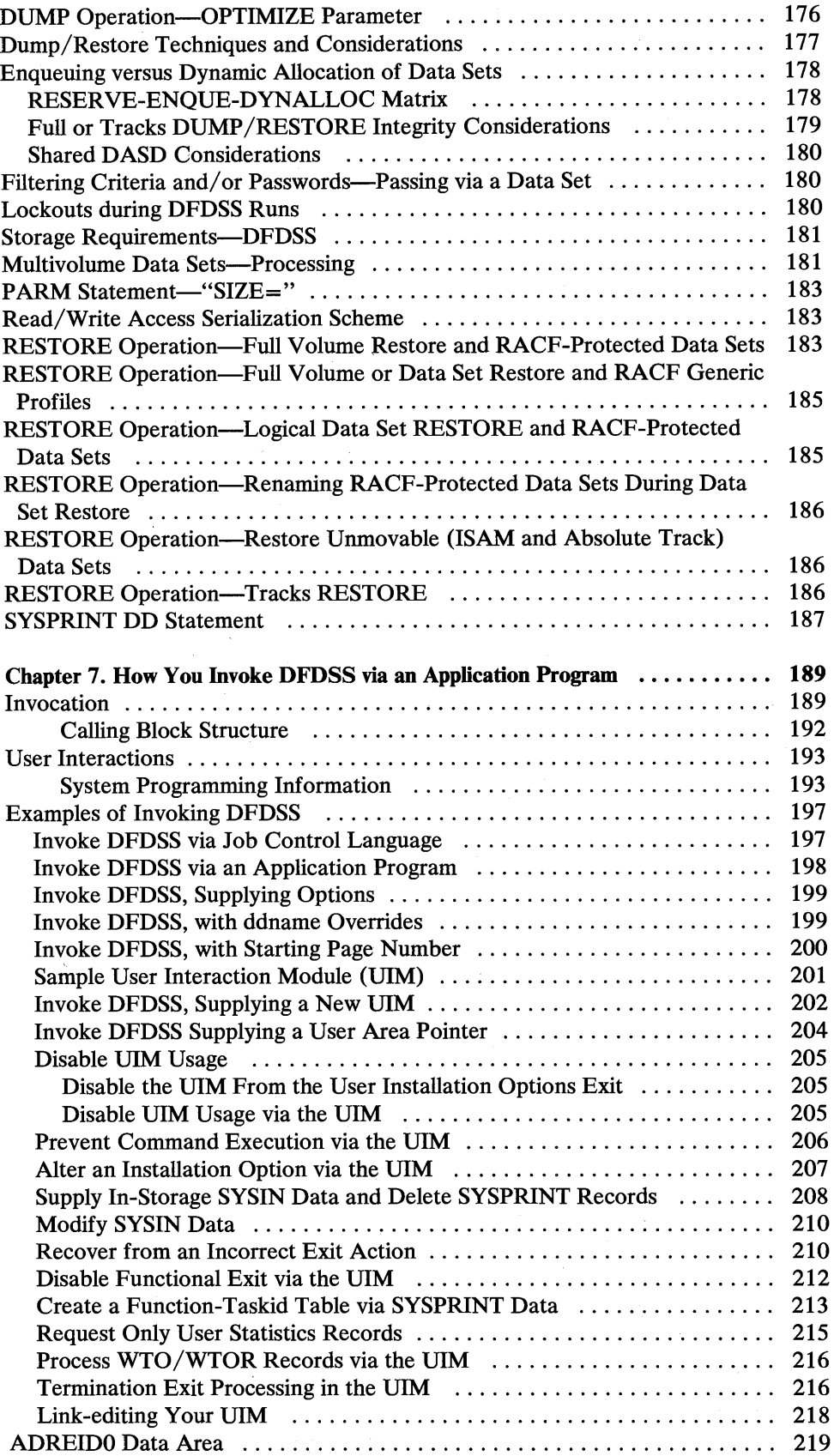

 $\downarrow$  ) )

/~ ' *y* 

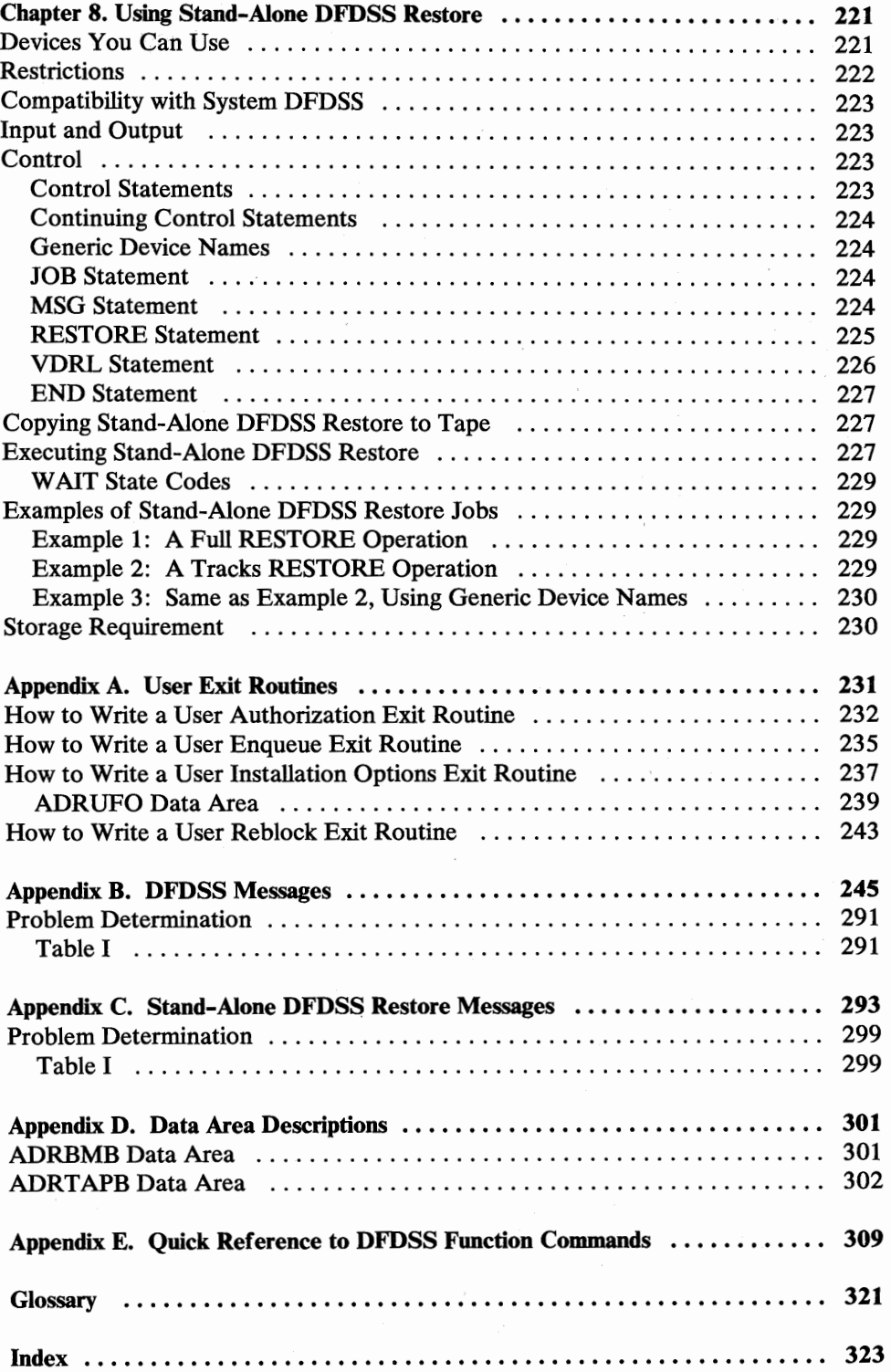

 $\overline{\phantom{a}}$ 

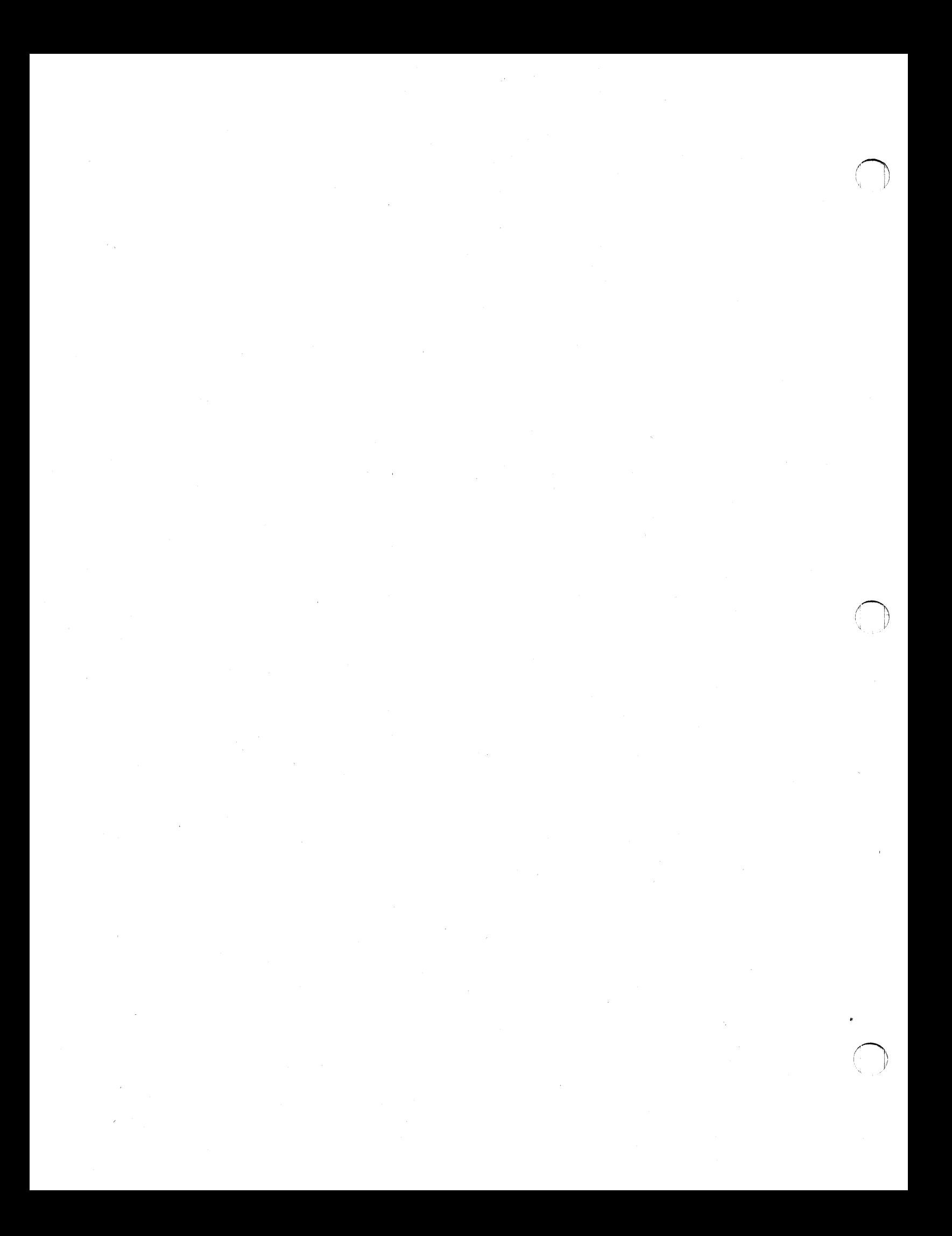

# **Figures**

ان<br>مل

 $\begin{pmatrix} 1 & 1 \\ 1 & 1 \end{pmatrix}$ 

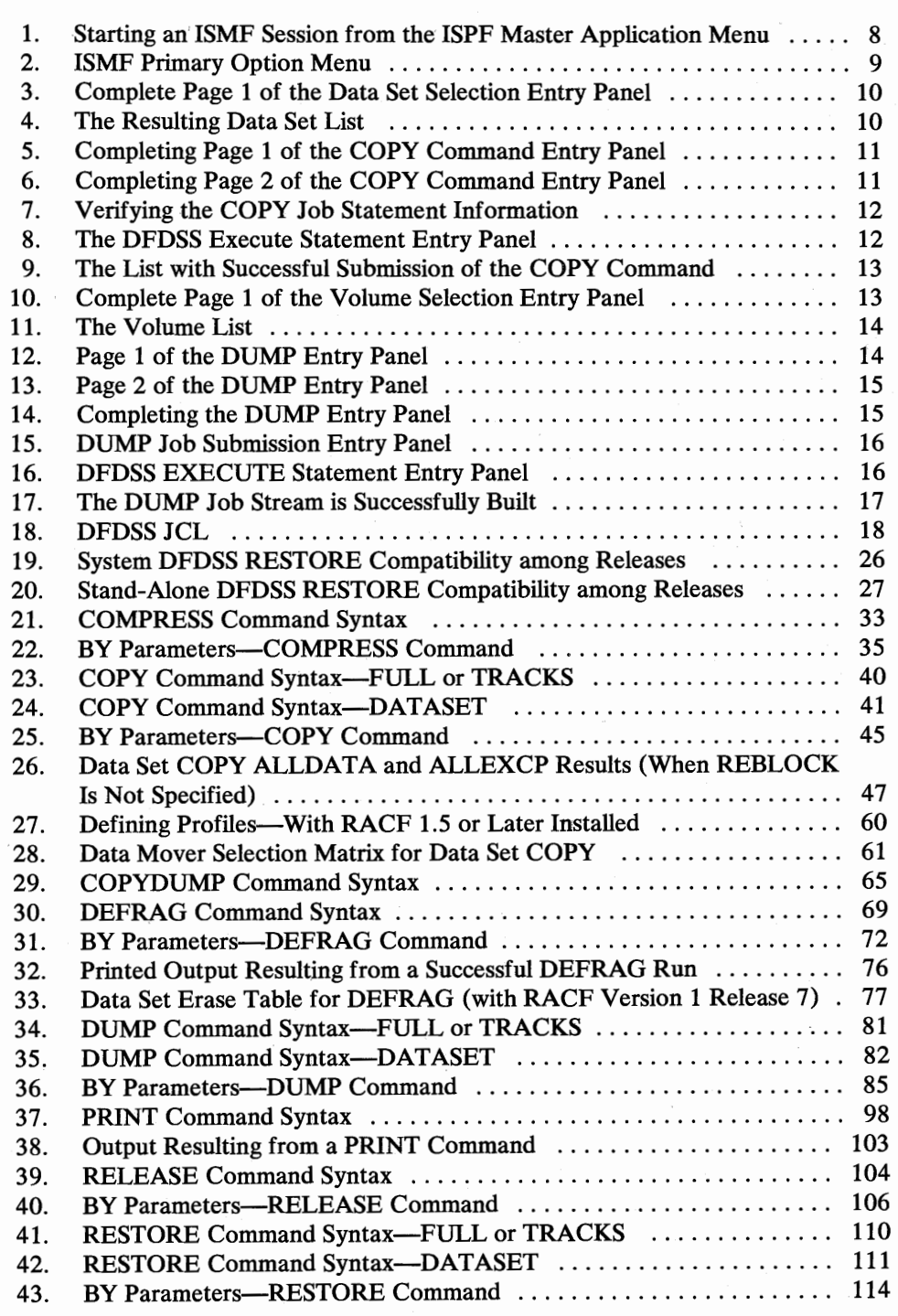

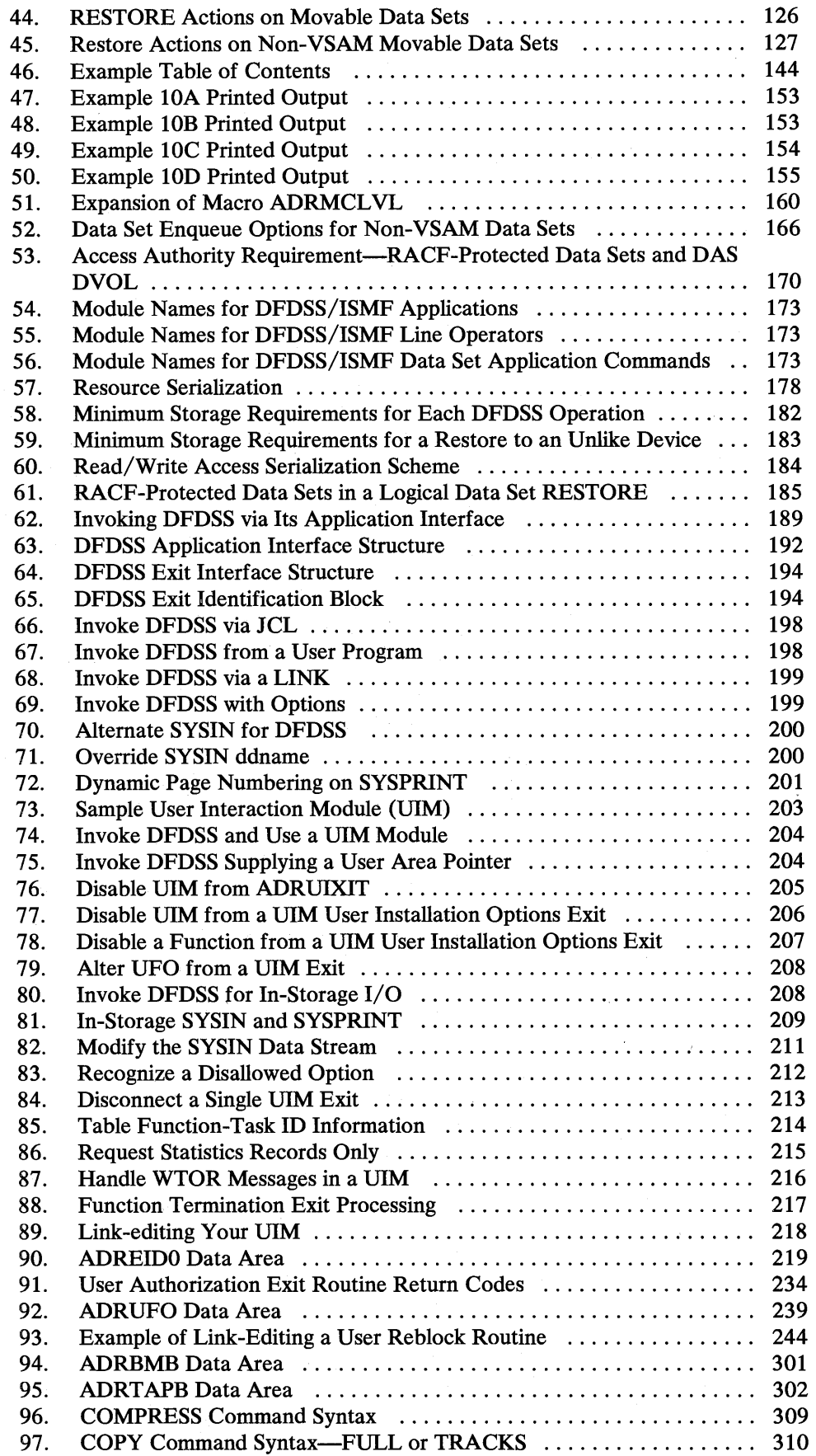

ri\ *'!* 

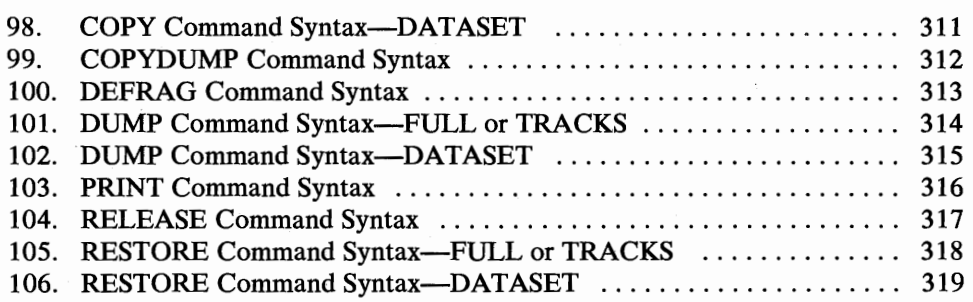

*(* \..\_,)

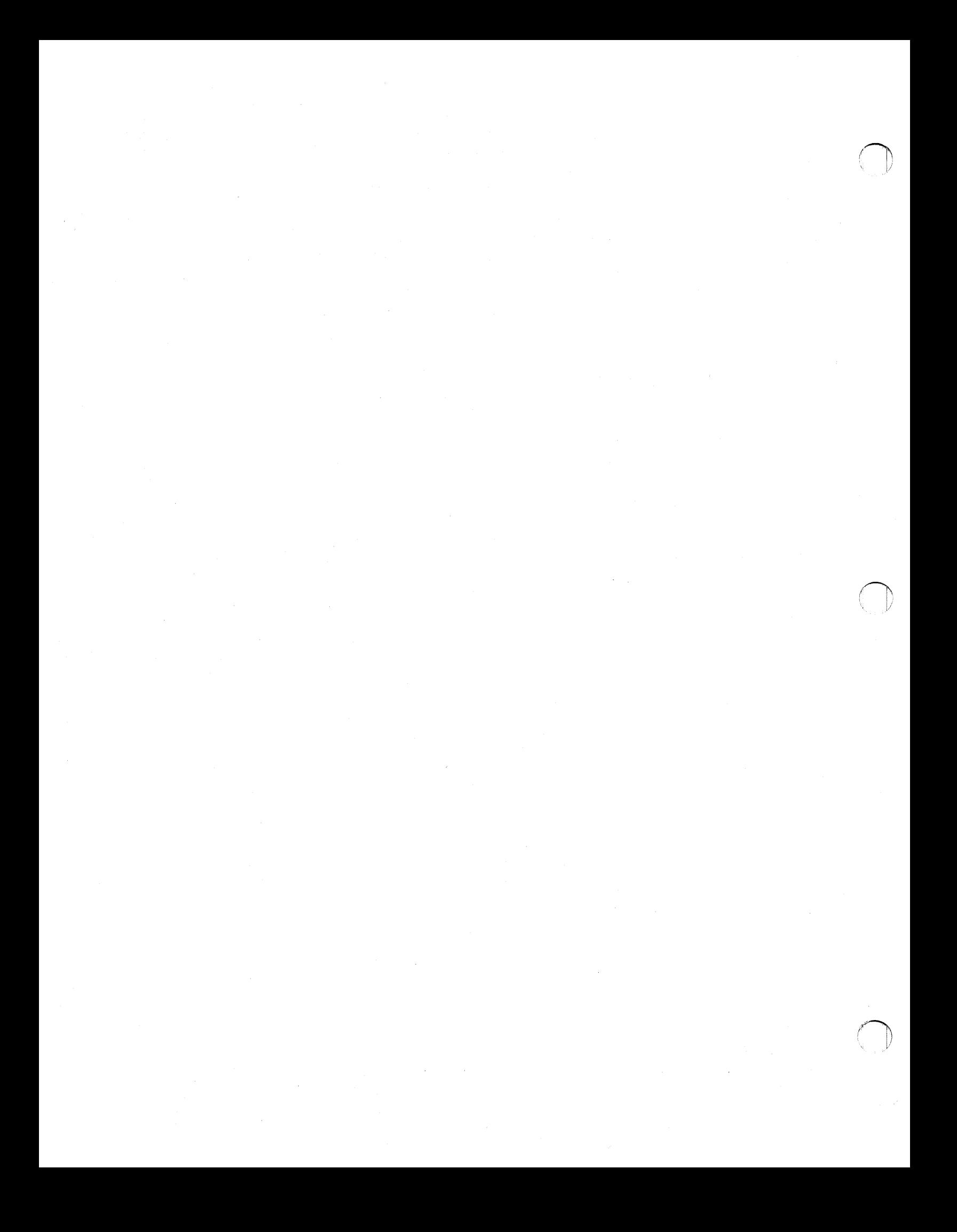

## **Chapter 1. Overview**

*{*   $\cup$  Data Facility Data Set Services (DFDSS) is a direct access storage device (DASD) data and space management tool. Its functions include copying or moving data sets between volumes of like or unlike device types, <sup>1</sup>dumping and restoring data sets as well as entire volumes or specific tracks, and reducing or eliminating DASD free-space fragmentation.

DFDSS also includes a stand-alone DFDSS Restore program (ADRDMPRS), which executes without a host environment. Alternatively, it runs in a VM/370 virtual machine. The stand-alone DFDSS Restore program is limited to one function-a full or tracks RESTORE from a physical dump tape. It is described in Chapter 8.

## **Things You Can Do With DFDSS**

Some of the significant features of DFDSS are:

- The interactive storage management facility (ISMF), which uses interactive menu-driven panels to build job streams for most of the DFDSS functions.
- A COPY command to copy data from one DASD volume to another. You can copy data sets (in which case DASD may be of unlike device type), or a full volume or ranges of tracks (in which case DASD must be of like device type). You can move most types of single- and multivolume data sets between old and new DASD devices.
- A DUMP command and a RESTORE command to dump DASD data to, and restore data from, a sequential data set. The data can be a full volume, ranges of tracks, or single- or multivolume data sets. The storage medium for the sequential data set can be a tape, DASD, or a mass storage virtual volume. Data sets can be restored to unlike DASD from logical dump tapes.
- A DEFRAG command to reduce or eliminate DASD free-space fragmentation.
- A PRINT command to print DASD data. You can print ranges of tracks, a non-VSAM data set or a component of a VSAM data set, or all or part of the VTOC.
- A COMPRESS command to compress partitioned data sets on a specified volume(s).

Like devices have the same track capacity and number of tracks per cylinder (for example, 3380 Standard to 3380 Model D or E). Unlike DASD devices have different track capacities, a different number of tracks per cylinder (for example, 3350 to 3380), or both.

- A RELEASE command to release, on a specified volume(s), allocated but unused space from sequential and partitioned data sets.
- A COPYDUMP command to create additional copies of DFDSS-produced dump data. The data to be copied can be on tape or DASD, and copies can be written to tape or DASD.

*r)*   $\backslash$  ,  $\backslash$ 

- You can specify filtering in the data set COPY, data set DUMP, data set RESTORE, DEFRAG, COMPRESS, and RELEASE commands. Filtering is the process of selecting data sets based on specified criteria. These criteria consist of fully or partially qualified data set names and/ or of certain data set characteristics.
- With the use of the above function commands and the decision-making facilities of DFDSS's auxiliary commands, you can control the flow of tasks to be executed within a job, based on task return codes and specified criteria. You can also execute two or more tasks concurrently.
- User exit routines supplied with DFDSS do:
	- Data set authorization checking
	- Enqueuing on the VTOC
	- Installation options
	- Data set reblocking during a data set COPY

If you have special installation requirements, you can replace these exit routines with your own routines.

- You can invoke DFDSS from another program, using the "Application Interface." The Application Interface allows you to interact with DFDSS at various points during processing.
- Passwords are checked for password-protected data sets and the following Resource Access Control Facility (RACF) functions are supported:
	- RACF authorization at the volume and at the data set level
	- Generic profiles
	- **System Authorization Facility functions**
- DFDSS permits you to retrieve readable data from a volume even if that volume has severe errors, providing the volume is online.

#### Sysgen Support

If you do a system generation, you need not reinstall DFDSS nor reapply DFDSS maintenance after the system generation.

## **1 Volumes, Tracks, and Data Sets**

When you use the COPY, DUMP, and RESTORE commands, you specify that you want the operation performed on either the entire DASD volume (by specifying FULL), a range of tracks (by specifying TRACKS), or the data sets that you select (by specifying DATASET). Other commands, by their nature, process either volumes or data sets. For instance, DEFRAG defragments volumes. COMPRESS does a rather similar thing to partitioned data sets. For more detail, see Chapter 3.

## I **Logical and Physical Processing**

DFDSS offers two kinds of processing when executing COPY, DUMP, and RESTORE commands: logical and physical. Logical processing is data set-oriented and operates against data sets and volumes independently of physical device format. Physical processing can operate against volumes, tracks, and data sets, but is oriented towards moving data at the track-image level. Each type of processing offers different capabilities and advantages, described below.

The processing method is determined by the parameters specified on the COPY or DUMP command, and in the case of RESTORE, it is chosen by DFDSS. Physical processing is selected when:

- The FULL or TRACKS parameter is used, resulting in a physical volume or physical tracks operation.
- The DATASET parameter is used on the DUMP command and input volumes are specified with the INDDNAME or INDYNAM parameter. This produces a physical data set dump.
- The RESTORE command is executed and the input volume was created by a physical DUMP.

Logical processing is selected when:

- You specify DATASET with COPY. A data set COPY is always a logical operation, regardless of how or whether you specify input volumes.
- You specify DATASET with DUMP, and either no input volume is specified, or LOGINDDNAME or LOGINDYNAM is used to specify an input volume(s).
- The RESTORE command is executed and the input volume was created by a logical DUMP.

Physical and logical dump tapes have different formats.

#### **Advantages of Logical Processing**

(  $\subset$ 

> A logical COPY, DUMP, or RESTORE treats each data set and its associated information as a logical entity, and processes an entire data set before beginning the next one. Both catalogs and VTOCs are used to select data sets. Each data set is moved as a set of data records, allowing data movement between devices with different track and cylinder configurations.

> Logical processing can also be specified at the volume level (using LOGINDDNAME or LOGINDYNAM). If an input volume(s) is specified for a logical COPY or DUMP, some or all of the data sets on that volume could be processed, allowing data movement for entire volumes. For example, you can copy an entire volume to another volume or back up and restore an entire volume.

Logical processing must be used for device conversion and backup/recovery processing if any of the following requirements exists at your installation:

Data will be copied to an unlike device type, or data will be dumped from one type of DASD device and restored to an unlike device.

- Aliases of VSAM user catalogs are to be preserved during copy and restore.
- Unmovable data sets or data sets with absolute track allocation will be moved to different locations.
- Multivolume data sets are to be moved.
- VSAM and multivolume data sets are to be cataloged in a different catalog.
- Data sets are to be deleted from the source volume after a successful dump or copy.
- Both non-VSAM and VSAM data sets are to be renamed after a successful copy or restore.
- For copy and restore, the percentage of space allocated on each of the output volumes is to be controlled.

#### Selecting Data Sets via the Catalog or the VTOC

When you do logical data set processing, DFDSS uses:

- The catalog(s) for selecting data sets for COPY if you do not specify input volume(s)
- The VTOC(s) for selecting data sets for COPY if you do specify input volume(s)
- The catalog(s) for selecting data sets for DUMP if you do not specify input volume(s)
- The VTOC(s) for selecting data sets for DUMP if you specify LOGINDDNAME or LOGINDYNAM

If you wish to copy or dump entire multivolume data sets, you need not specify all the volumes in the LOGINDDNAME or LOGINDYNAM volume list if you also specify the ALLMULTI keyword.

#### Advantages of Physical Processing

Physical processing moves data based on physical track images. Since data movement is carried out at the track level, only target devices with track sizes equal to the source device are supported. Physical processing operates on volume(s), a range or ranges of tracks, or data sets. For data sets, it relies only on volume information (in the VTOC and VVDS) for data set selection, and will process only that part of a data set residing on the specified input volume(s).

Physical processing has these advantages:

- The stand-alone DFDSS Restore program supports only a physical dump tape.
- Generally, the fastest way (measured by elapsed time) to copy or dump an entire volume is with a physical full volume command. This is largely due to the absence of catalog searching during physical processing.
- With a COPY or RESTORE, full volume or track, the volume serial number of the input DASD volume can be copied to the output DASD volume. This may be useful when substituting one physical DASD volume for another, or recovering an entire volume.

• Physical processing provides the capability to COPY, DUMP, and RESTORE a specific track or range of tracks.

## **Data Set Organizations You Can Use**

*(* .  $\subset$ 

 $\mathbf{I}$ 

*l*   $\backslash$  DFDSS can copy, dump, and restore data sets of the following organization types:

- SAM (sequential access method)
- PAM (partitioned access method)
- BDAM (basic direct access method)
- ISAM (indexed sequential access method)
- VSAM (virtual storage access method), including: ESDS (entry sequenced data set) RRDS (relative record data set) KSDS (key sequenced data set) key range data set
	- LDS (linear data set)
- DATABASE 2 (DB2)
- EXCP (execute channel program)

*Note:* In this book, unless otherwise indicated, *VSAM data set(s)* refers to VSAM data set(s) cataloged in an integrated catalog facility catalog.

## **Devices You Can Use**

DFDSS can be used with the following IBM direct access storage devices:

2305 Fixed Head Storage Model 2

- 3330 Disk Storage Models 1and11
- 3340 Direct Access Storage Facility
- 3344 Direct Access Storage
- 3350 Direct Access Storage (in native mode and in IBM 3330 Models 1and11 compatibility mode)
- 3375 Direct Access Storage
- 3380 Direct Access Storage (all models)
- 3330 virtual volumes residing in an IBM 3850 Mass Storage System

In addition, DFDSS can be used with all magnetic tape devices, system consoles, printers, and card readers supported by Data Facility Product (DFP).

## **Volume Formats You Can Use**

DFDSS can be used with the following DASD volume formats:

Volumes with indexed VTOCs Volumes with nonindexed VTOCs OS/VS minivolumes in a VM/370 environment All DASD volumes used by DFDSS must be initialized by Device Support Facilities (ICKDSF).

## <sup>1</sup>**Specified Operating Environment**

For the MVS environments under which DFDSS runs, see *Data Facility Data Set Services: General Information.* It also lists the DFDSS functions that require a specific version or release of the Data Facility Product (DFP) or another licensed program.

*Note:* VSAM data sets residing on DFDSS data set Dump tapes created in an MVS/XA DFP V2.2 (or later release) environment cannot be restored in an MVS/XA DFP V2.l environment without certain VSAM N\*512 toleration PTFs.

## **Chapter 2. Using Data Facility Data Set Services**

/ v

 $($   $\wedge$ *\...\_.J*  This chapter contains information you will need as background for the rest of the book. It describes such topics as:

- Using DFDSS via the interactive storage management facility
- Invoking DFDSS via JCL-a description of the JCL requirements, including examples
- Choosing the data sets you want processed—a description of filtering
- Compatibility between the versions of DFDSS

You can also invoke DFDSS from an application program. For information on this, see "Chapter 7. How You Invoke DFDSS via an Application Program" on page 189.

## **Using DFDSS via the Interactive Storage Management Facility (ISMF)**

Using the interactive storage management facility (ISMF), a component of the MVS/XA Data Facility Product, you can build job streams for many of the space management and backup functions of DFDSS using menu-driven panels. ISMF supports the COMPRESS, COPY, DEFRAG, DUMP, RELEASE, and RESTORE commands.

The information you supply on ISMF panels is used to build and submit job streams like those you generate using JCL and DFDSS commands. Using ISMF panels, you no longer have to remember DFDSS keywords or syntax. You merely fill in the values you want on the panels and ISMF generates the job stream. You can then either submit the job or save the JCL for later use.

Using ISMF panels, you can also construct a list of attributes of specific data sets or volumes. The list-building process is similar to filtering in DFDSS-you supply the selection criteria to ISMF, and ISMF builds a list of data sets or volumes that fits your criteria. Because the list provides a variety of information all in one place, you can use it to analyze and manage your data and storage more efficiently.

#### How to Invoke ISMF

How you invoke ISMF depends on your installation. You begin by logging on to TSO. If ISMF is installed as an option on the ISPF Master Application Menu, or as an option on the ISPF /PDF Primary Option Menu, specify the selection option that corresponds to ISMF. The ISMF Primary Option Menu will appear, and you can begin an ISMF session. For example, in the ISPF Master Application Menu, Figure 1, to select ISMF, you enter I following the arrow on the command line.

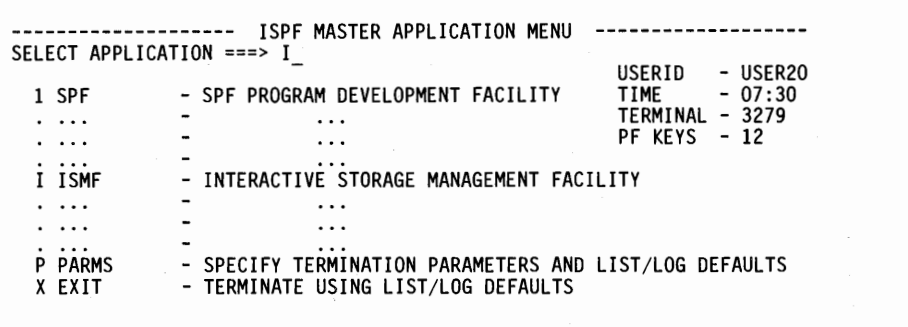

PRESS THE END KEY TO TERMINATE

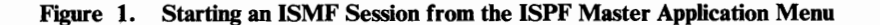

If you want to invoke ISMF directly from TSO, use this command:

ISPSTART PGM{DGTFMDOl) NEWAPPL{DGT)

The ISMF Primary Option Menu will appear, as in Figure 2, and you can begin an ISMF session.

1

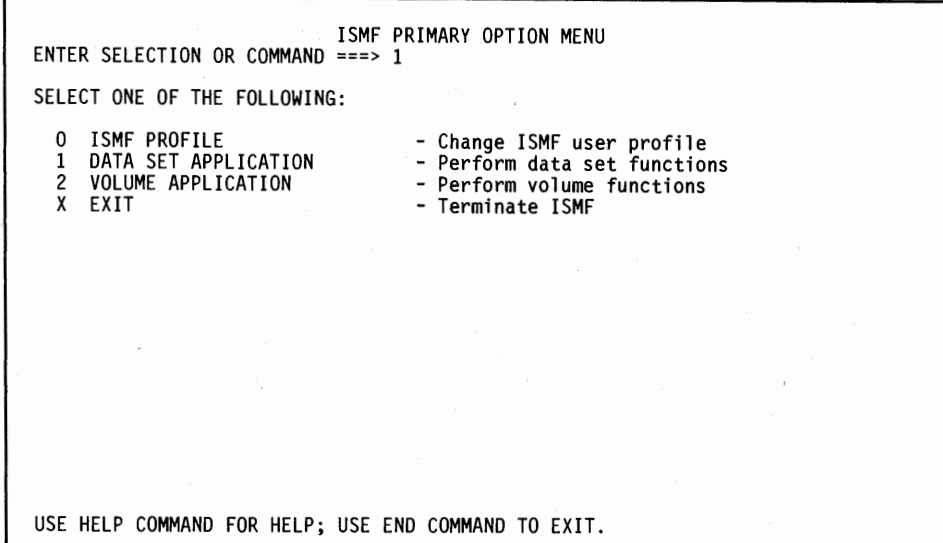

Figure 2. ISMF Primary Option Menu

#### Examples of Using DFDSS via ISMF

Two examples of using ISMF follow. In the first example, we select the Data Set Application to copy a group of data sets. In the second, we select the Volume Application to dump an entire volume. For more information on using ISMF, see either *MVS/Extended Architecture Interactive Storage Management Facility User's Guide* or the ISMF online help panels.

#### Using the Data Set Application

( *\,\_..I* 

You begin by building a list of the data sets to be copied. Complete the Data Set Selection Entry Panel with the values shown to the right of the arrows in Figure 3. Entering\*\* in the "Data Set Name" field selects those data sets that have your userid as their high-level qualifier. When each panel first appears, it is primed with the last-used values. If you want the default for any field instead, enter blanks over the last-used value.

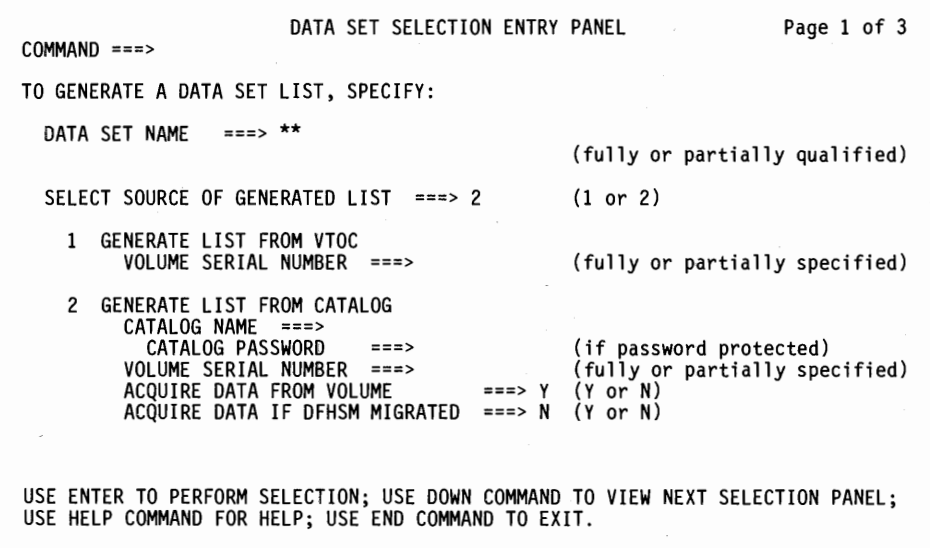

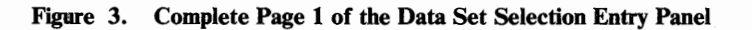

Press Enter to generate the Data Set List. A list that conforms to your selection criteria will appear, as shown in Figure 4.

/,--.,\

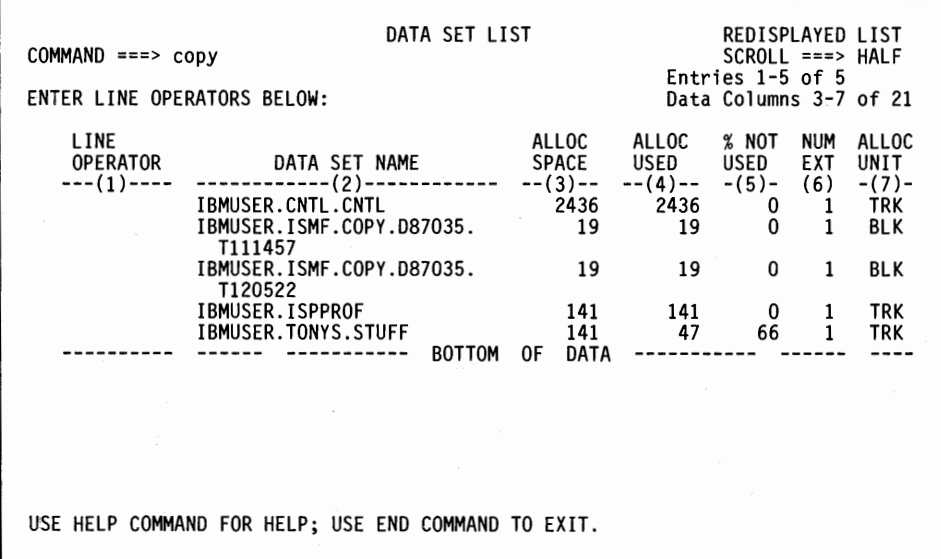

#### Figure 4. The Resulting Data Set List

The data sets selected have your userid as the high-level qualifier because you entered\*\* in the "Data Set Name" field of the Data Set Selection Entry Panel.

#### Copying the Data Sets to a 3380

*(* ' ~/ Next, copy the listed data sets to a 3380. Enter COPY on the command line of the data set list that you have generated. ISMF then displays the first page of the COPY Command Entry Panel, Figure 5. Alternatively, to move a data set separately, enter COPY in the "Line Operator" column next to that data set's name. Complete the first page as shown in Figure 5. Press Enter to display page 2 of the COPY Command Entry Panel, Figure 6.

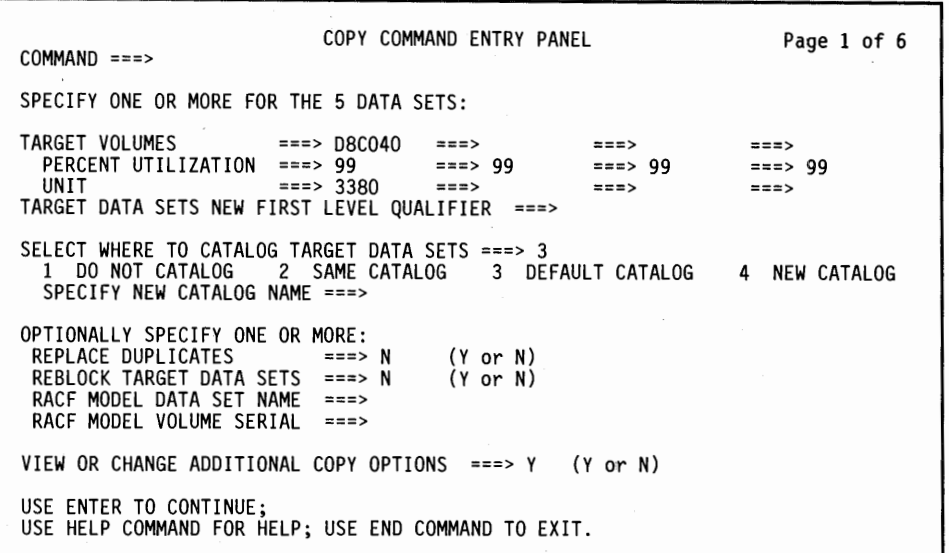

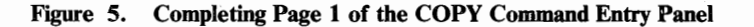

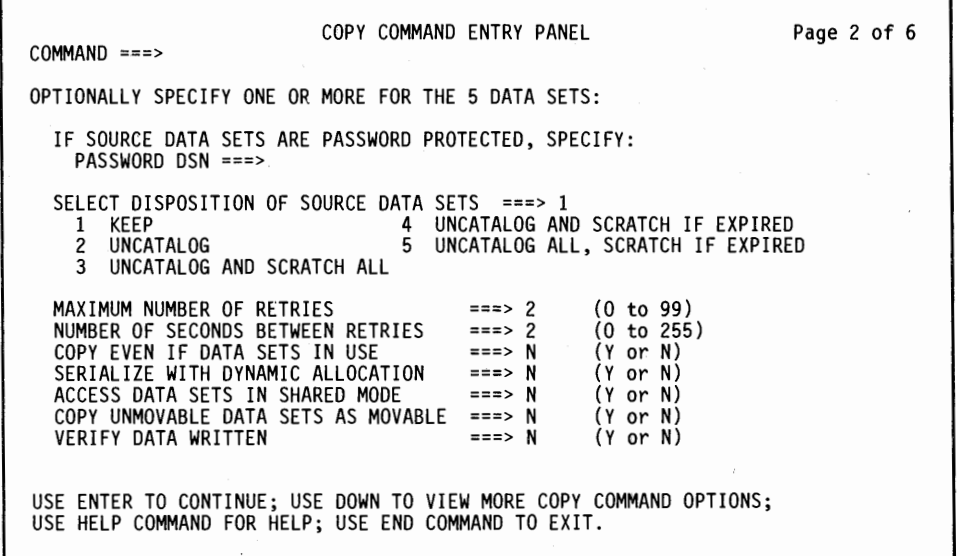

#### Figure 6. Completing Page 2 of the COPY Command Entry Panel

Press Enter if the defaults shown on page 2 are acceptable. The COPY Job Submission Entry Panel, Figure 7 on page 12, will appear. Verify the JOB

Chapter 2. Using Data Facility Data Set Services 11
statement on this panel. Then press Enter to submit the job. If, instead, you want to save the generated JCL and DFDSS command for later use, you can do so.

COPY JOB SUBMISSION ENTRY PANEL COMMAND ===> SELECT ONE OF THE FOLLOWING ===> 1 SUBMIT JOB FOR BACKGROUND PROCESSING 2 SAVE GENERATED JOB IN A DATA SET IF OPTION "2" IS SELECTED, SPECIFY: DATA SET NAME ===> TONYS.STUFF DATA SET NAME ===> TONYS.STUFF<br>REPLACE CONTENTS ===> Y (Y or N) JOB STATEMENT INFORMATION: (verify before proceeding)<br>===> //IBMUSERE JOB MSGCLASS=H,MSGLEVEL=(1,1),NOTIFY=IBMUSER ===> *II\**  ===> *II\**  ===> *11\**  ===> *II\**  ===> *II\**  ===> //\* VIEW OR CHANGE EXECUTE STATEMENTS FROM PROFILE ===> Y USE ENTER TO CONTINUE;<br>USE HELP COMMAND FOR HELP; USE END COMMAND TO EXIT. (Y or N)

#### Figure 7. Verifying the COPY Job Statement Information

The DFDSS Execute Statement Entry Panel, Figure 8, appears.

DFDSS EXECUTE STATEMENT ENTRY PANEL  $COMMAND ===>$ SPECIFY DFDSS EXECUTE STATEMENT INFORMATION: ===> *II\**  ===> *II\**  ===> *II\**  ===> llSTEPl EXEC PGM=ADRDSSU,PARM= <sup>1</sup> UTILMSG=YES 1 ,REGION=2048K  $===$ > //SYSPRINT DD SYSOUT=\* ===>  $//*$ ===> *II\**  USE ENTER TO CONTINUE; USE HELP COMMAND FOR HELP; USE END COMMAND TO EXIT.

#### Figure 8. The DFDSS Execute Statement Entry Panel

Press Enter. ISMF then displays the Data Set List, Figure 9. The asterisks before each COPY command in the Line Operator column indicate that the job has been successfully submitted.

| $COMMAND ==->$                                    | DATA SET LIST                                                                                                    |                   |                                                            | COPY JOB CREATED<br>$SCROL = == > HALF$ |                              | <b>ALLOC</b><br>UNIT<br>$-(7)$ -<br><b>TRK</b><br><b>BLK</b> |  |  |  |  |
|---------------------------------------------------|----------------------------------------------------------------------------------------------------|-------------------|------------------------------------------------------------|-----------------------------------------|------------------------------|--------------------------------------------------------------|--|--|--|--|
| ENTER LINE OPERATORS BELOW:                       | Entries 1-5 of 5<br>Data Columns 3-7 of 21                                                                                          |                   |                                                            |                                         |                              |                                                              |  |  |  |  |
| LINE<br>OPERATOR<br>$---(1)---$<br>*COPY<br>*COPY | DATA SET NAME<br>------------(2)------------ --(3)-- --(4)-- -(5)- (6)<br>IBMUSER.CNTL.CNTL<br>IBMUSER.ISMF.COPY.D87035.<br>T111457 | 2436<br>19        | ALLOC ALLOC % NOT<br>SPACE USED<br>2436<br>19 <sup>°</sup> | USED<br>0<br>0                          | NUM<br>EXT<br>$\mathbf{1}$   |                                                              |  |  |  |  |
| *COPY                                             | IBMUSER.ISMF.COPY.D87035.<br>T120522                                                                                                | 19                | 19                                                         | 0                                       | 1                            | <b>BLK</b>                                                   |  |  |  |  |
| *COPY<br>*COPY                                    | IBMUSER.ISPPROF<br>IBMUSER.TONYS.STUFF<br><b>BOTTOM</b>                                                                             | 141<br>0F<br>DATA | 141 141<br>47                                              | 0<br>66                                 | $\mathbf{1}$<br>$\mathbf{1}$ | <b>TRK</b><br>TRK                                            |  |  |  |  |
|                                                   |                                                                                                    |                   |                                                            |                                         |                              |                                                              |  |  |  |  |
|                                                   | USE HELP COMMAND FOR HELP; USE END COMMAND TO EXIT.                                                                                 |                   |                                                            |                                         |                              |                                                              |  |  |  |  |

Figure 9. The List with Successful Submission of the COPY Command

Using the Volume Application

/  $\sim$  Building a volume list is similar to building a data set list. You simply complete the Volume Selection Entry Panel as shown in Figure 10 by specifying your volume serial number. Verify that pages 2 and 3 of the Volume Selection Entry Panel are blank. If they are not blank, you will receive the short informational message: OTHER VALUES PRESENT.

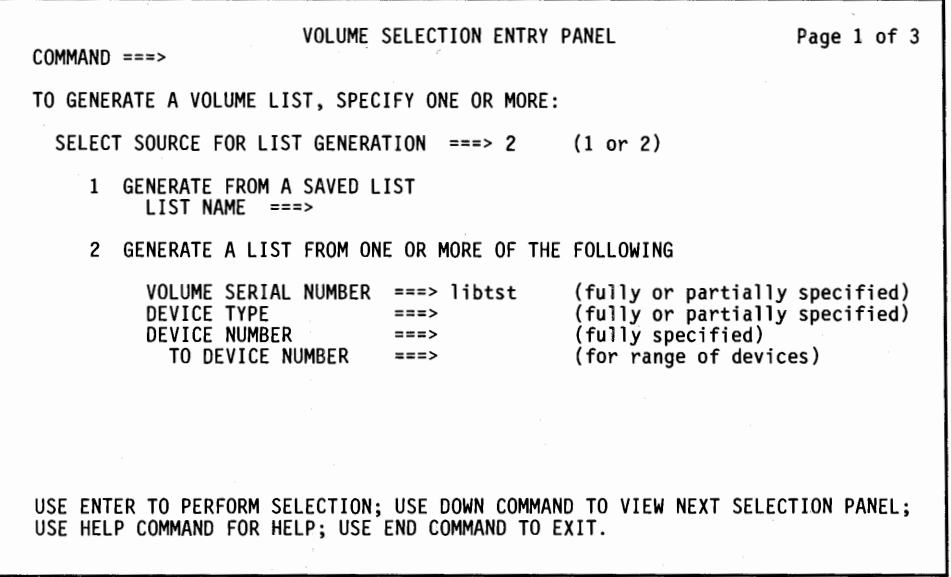

### Figure 10. Complete Page 1 of the Volume Selection Entry Panel

Press Enter to generate the volume list, as shown in Figure 11 on page 14.

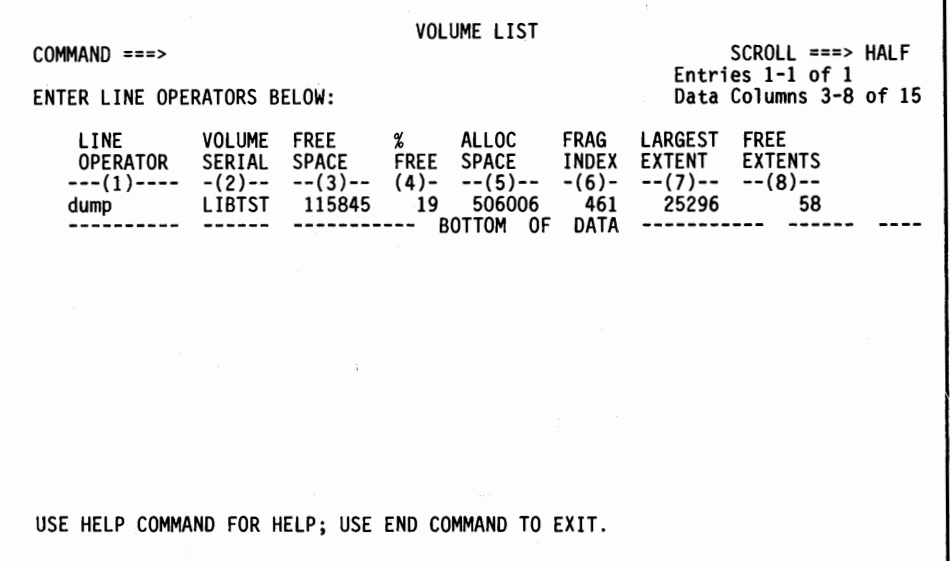

{  $\bigcap$ 

Figure 11. The Volume List

Dumping the Volume

Enter the DUMP line operator for the volume in the list, as shown in Figure 11, to dump the volume. ISMF will display the DUMP Entry Panel as shown in Figure 12.

DUMP ENTRY PANEL COMMAND ===> SPECIFY ONE OR MORE FOR VOLUME: LIBTST OUTPUT DSN ===> tape.dsn IF OUTPUT DATA SET IS NEW OR NOT CATALOGED, SPECIFY: VOLUME COUNT ===> OUTPUT VOLUMES ===> ===> ===> ===> OUTPUT VOLUMES ===> ===> ===> ===> OUTPUT VOLUMES ===> ===> ===> ===> UNIT NUMBER OF COPIES ===> 1 OUTPUT MEDIA TYPE ===> TAPE (1 to 5 copies) (TAPE or DASO) TYPE OF DUMP ===> 1 (1 LOGICAL, 2 PHYSICAL) IF SOURCE DATA SETS ARE PASSWORD PROTECTED, SPECIFY: PASSWORD DSN ===> VIEW OR CHANGE CURRENT ALLOCATION VALUES ===> Y (Y or N)<br>VIEW OR CHANGE ADDITIONAL DUMP CPTIONS (Y or N) (Y or N) PAGE 1 OF 7 USE ENTER TO CONTINUE; USE HELP COMMAND FOR HELP; USE END COMMAND TO EXIT.

Figure 12. Page 1 of the DUMP Entry Panel

Complete the DUMP Entry Panel as shown in Figure 12, and press Enter to display page 2.

I

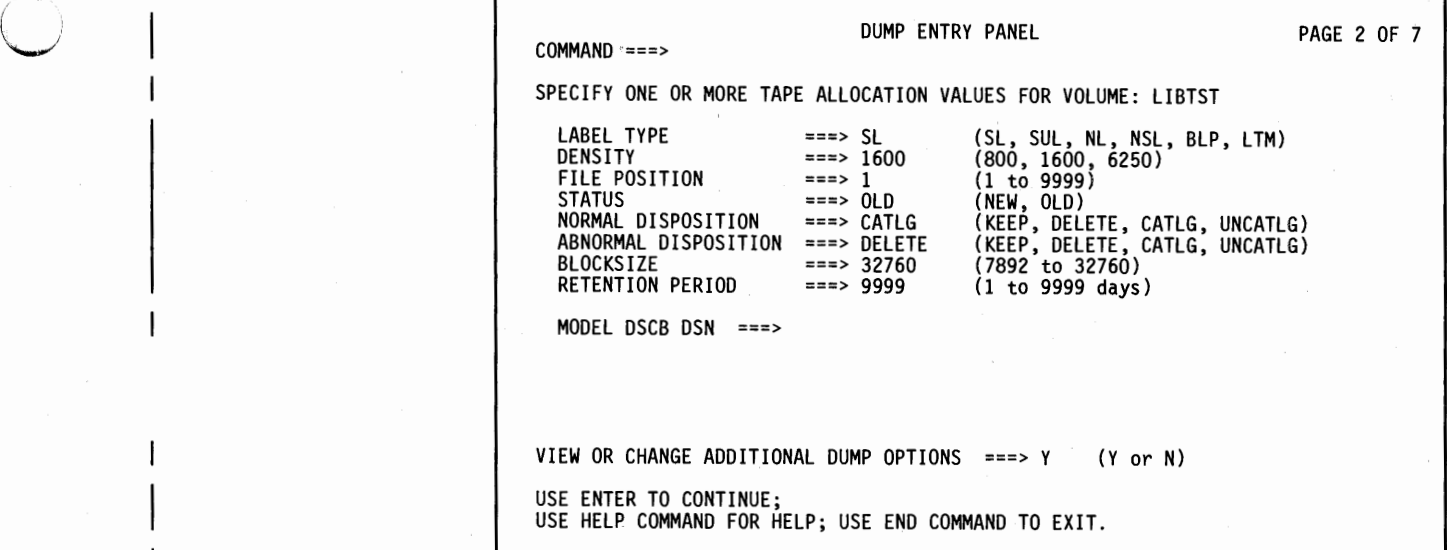

## Figure 13. Page 2 of the DUMP Entry Panel

Verify that the default values as shown in Figure 13 are acceptable, and press Enter to display page 3.

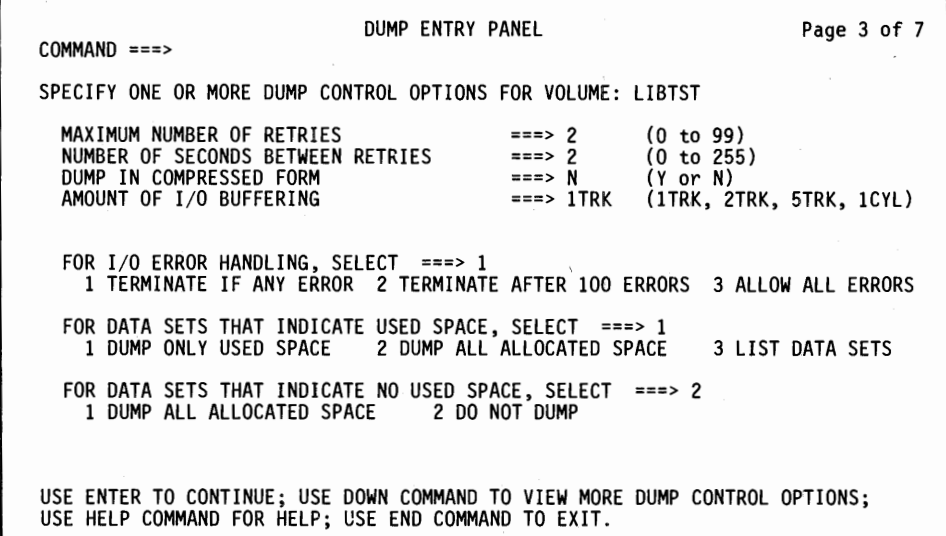

### Figure 14. Completing the DUMP Entry Panel

Verify that the default values as shown in Figure 14 are also acceptable. Press Enter to display the DUMP Job Submission Entry Panel, Figure 15 on page 16.

```
DUMP JOB SUBMISSION ENTRY PANEL 
COMMAND ===>SELECT ONE OF THE FOLLOWING ===> 2 
   1 SUBMIT JOB FOR BACKGROUND PROCESSING 
   2 SAVE GENERATED JOB IN A DATA SET 
 IF OPTION H2" IS SELECTED, SPECIFY: 
DATA SET NAME ===> tonys.stuff REPLACE CONTENTS ===> y (Y or N) 
JOB STATEMENT INFORMATION: (verify before proceeding)<br>===> //IBMUSERS JOB MSGCLASS=H,MSGLEVEL=(1,1),NOTIFY=IBMUSER
  ===> II* 
  ===>II* 
  ===> 11* 
   ===>II* 
   ===> II* 
   ===> II* 
VIEW OR CHANGE EXECUTE STATEMENTS FROM PROFILE ===> Y 
USE ENTER TO CONTINUE; 
USE HELP COMMAND FOR HELP; USE END COMMAND TO EXIT. 
                                                                         (Y or N)
```
 $\bigcap$ 

#### Figure 15. DUMP Job Submission Entry Panel

You may change the default selection to save the DFDSS job stream, as shown in Figure 15. Press Enter to display the DFDSS EXECUTE Statement Entry Panel, Figure 16.

```
DFDSS EXECUTE STATEMENT ENTRY PANEL 
COMMAND ===> 
SPECIFY DFDSS EXECUTE STATEMENT INFORMATION: 
  ===> II* 
  ===> II* 
  ===> //*<br>===> //STEP1
  ===> llSTEPl EXEC PGM=ADRDSSU,PARM= 1
UTILMSG=YES 1 ,REGION=2048K 
  ===> //SYSPRINT DD SYSOUT=*
  ===> 11* 
  ===> 11* 
USE ENTER TO CONTINUE; 
USE HELP COMMAND FOR HELP; USE END COMMAND TO EXIT.
```
Figure 16. DFDSS EXECUTE Statement Entry Panel

Press Enter to save the job and redisplay the Volume List. The asterisk next to DUMP in Figure 17 indicates that the job stream has been successfully built.

| <b>VOLUME LIST</b><br>$COMMAND ==$<br>ENTER LINE OPERATORS BELOW:                                         |  |  |  |                                                 | $SCROLL$ ===> HALF<br>Entries $1-1$ of $1$<br>Data Columns 3-8 of 15 |                 |                                               |  |
|----------------------------------------------------------------------------------------------------|--|--|--|-------------------------------------------------|----------------------------------------------------------------------|-----------------|-----------------------------------------------|--|
| LINE    VOLUME FREE    %    ALLOC    FRAG LARGEST FREE<br>OPERATOR SERIAL SPACE FREE SPACE INDEX<br>*DUMP |  |  |  | LIBTST 115845 19 506006 461<br>------ BOTTOM OF | DATA                                                                 | EXTENT<br>25296 | <b>EXTENTS</b><br>$--(7)$ -- $--(8)$ --<br>58 |  |
|                                                                                                    |  |  |  |                                                 |                                                                      |                 |                                               |  |
|                                                                                                    |  |  |  |                                                 |                                                                      |                 |                                               |  |

Figure 17. The DUMP Job Stream is Successfully Built

## How You Invoke DFDSS via Job Control Language

DFDSS is controlled by Job Control Language (JCL) statements and DFDSS commands. The JCL statements are used to invoke DFDSS and define the data sets used and created by it, whereas the DFDSS commands specify and control tasks. This section describes the JCL method of invoking and controlling DFDSS. This knowledge is needed even if you invoke DFDSS via an application program (as described in "Chapter 7. How You Invoke DFDSS via an Application Program" on page 189).

## The JCL You Need

 $\mathbf{I}$ 

 $(\hspace{0.05cm}\cdot\hspace{0.05cm})$  $\cup$ 

 $\bigcirc$ 

Figure 18 on page 18 shows the JCL needed for using DFDSS. For more information on coding JCL, see the *JCL Reference.* 

The following example shows an *input* DD statement that specifies a DASD volume:

//DASO DD UNIT=3380,VOLUME=(PRIVATE,SER=llllll),DISP=OLD

The following example shows an *output* DD statement that specifies a tape volume:

//TAPE DD UNIT=3480,VOLUME=SER=TAPE01,LABEL=(l,SL), // DISP=(NEW,KEEP),DSNAME=USER2.DUMP

A standard label tape is recommended to help prevent an operator error. If used, the DSNAME must be included.

The command data set, which follows your SYSIN DD \* statement, contains your DFDSS function commands and auxiliary commands. Function commands specify

tasks, which are operations to be performed; auxiliary commands control these tasks.

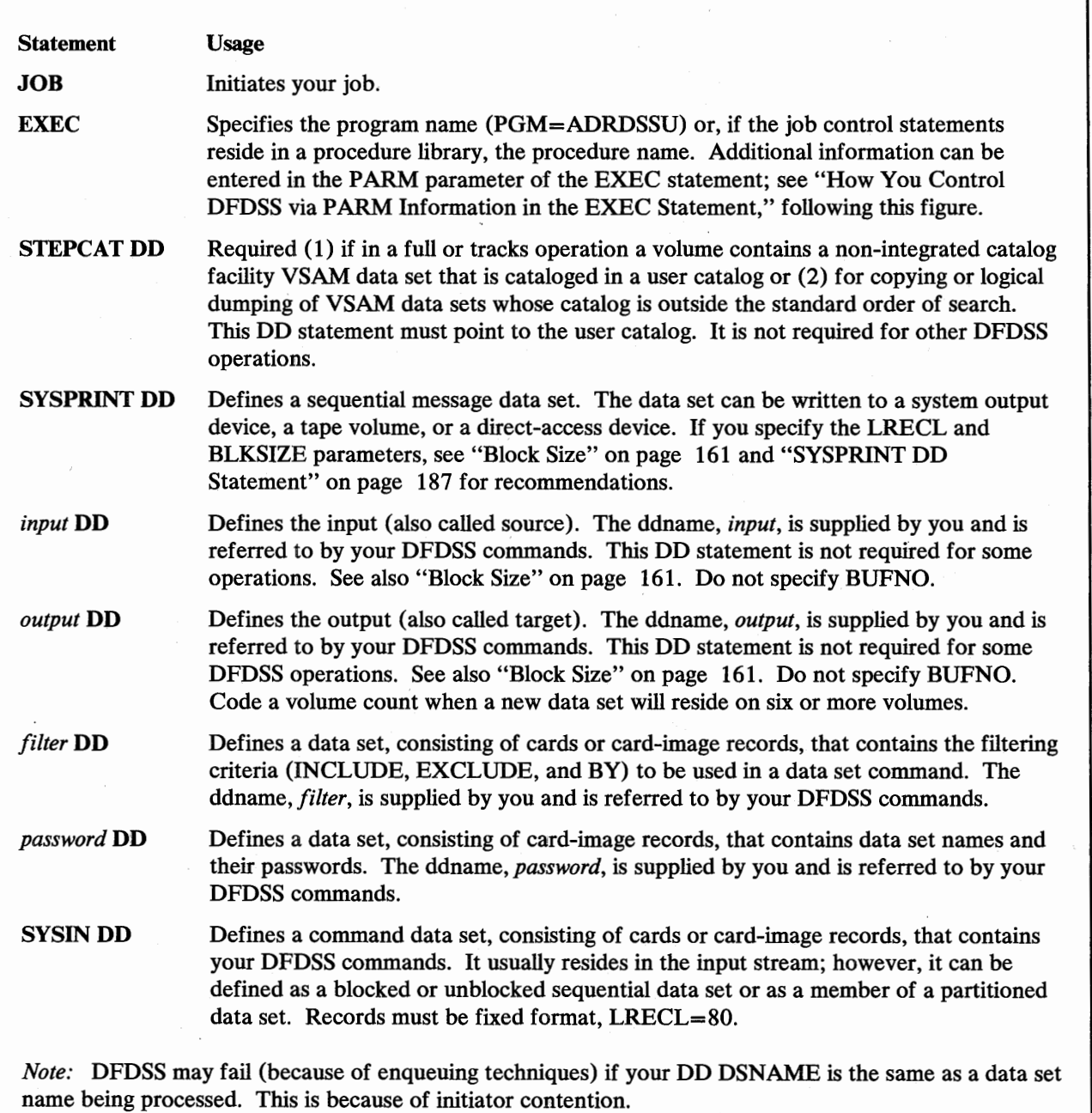

Figure 18. DFDSS JCL

 $\overline{\phantom{a}}$  $\begin{array}{c} \hline \end{array}$  $\overline{\phantom{a}}$ Ì  $\mathbf{I}$  $\mathbf{I}$  $\mathsf{l}$ 

## How You Control DFDSS via PARM Information in the EXEC Statement

The EXEC statement for DFDSS can contain PARM information that is used by the program. The following keyword parameters can be used:

### TYPRUN=SCAN

Only control card syntax checking is to be done. No tasks are to be executed.

## TYPRUN=NORUN

For COPY, DUMP, RESTORE, COMPRESS, and RELEASE operations, only data set filtering is to be done, without actually processing data sets. Printed output for the run indicates the data sets selected. For a DEFRAG operation, the initial volume statistics are to be printed, without actually relocating any extents.

### PAGENO=nnnn

The "nnnn" is a 1- to 4-digit number indicating the starting page number to be used for the SYSPRINT data set. The default is "1".

### LINECNT=nnnn

The "nnnn" is a 1- to 4-digit number indicating the number of lines to be printed per page for the SYSPRINT data set. The default is "60". Specify LINECNT=9999 to have no page ejection occur.

#### SIZE=nnnnK

The "nnnn" is a 1- to 4-digit number indicating the multiple of 1024 bytes of main storage to be used by DFDSS. This amount must be less than or equal to that specified by the REGION keyword. The default value is the region size.

### ABEND=nnn

The "nnn" is a 3-digit decimal message number (ADRnnnx). If this is specified, and this message is to be issued, DFDSS executes a user 0001 ABEND dump after issuing the message, and the task is terminated. To get a dump, include a DD statement for SYSABEND or SYSUDUMP. This keyword is provided for debugging purposes only.

### RACFLOG= YES

RACF (Resource Access Control Facility) logging will be done for all function tasks. This parameter can be overridden or set by the user installation options exit. See "RACF Logging During Authorization Checking" on page 171 for a description of DFDSS RACF logging.

## TRACE= YES

When used during a DEFRAG operation, this results in messages being printed that indicate the relocated extents. This is a debugging tool.

#### UTILMSG= YES

*(* .  $\overline{\phantom{0}}$ 

ł ł

> Messages from an attached utility are to be printed in the SYSPRINT listing during a COPY or COMPRESS operation.

#### XABUFF=ABOVE16 I BELOW16

The 1/0 buffers used by DFDSS for COPY, COPYDUMP, DEFRAG, DUMP, PRINT, and RESTORE operations are to be above or below 16 megabytes virtual storage. The default, when running under MVS/XA, is "ABOVE16". This parameter is ignored when running under MVS/370.

Examples of PARM information are:

// EXEC PGM=ADRDSSU,<br>// PARM='PAGEN0=8,L

II PARM= <sup>1</sup> PAGEN0=8,LINECNT=57,SIZE=500K,UTILMSG=YES <sup>1</sup>

// EXEC PGM=ADRDSSU,PARM='TYPRUN=SCAN,XABUFF=ABOVE16'

For further information on the PARM parameter of an EXEC statement, see *Supervisor Services and Macro Instructions.* 

## **Example 1: Moving a Data Set**

The following example shows how to move a non-VSAM data set from one DASD volume to another, using JCL and a DFDSS command. The source data set is deleted, and the target data set is cataloged to reflect its new location.

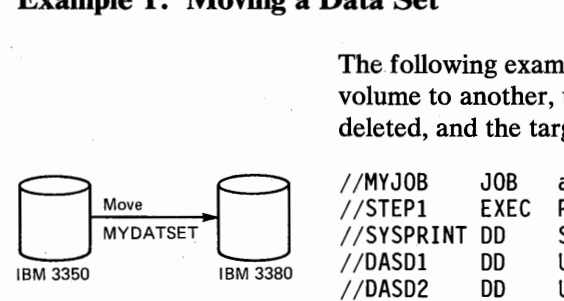

//MYJOB JOB accounting information,REGION=nnnnK2<br>//STEP1 EXEC PGM=ADRDSSU PGM=ADRDSSU<br>SYSOUT=A //SYSPRINT DD<br>//DASD1 DD //DASDl DD UNIT=3350,VOL={PRIVATE,SER=llllll),DISP=OLD DD UNIT=3380,VOL=(PRIVATE,SER=222222),DISP=OLD<br>DD \*  $//$ SYSIN COPY DATASET(INCLUDE(MYDATSET)) - INDDNAME(DASDl) OUTDDNAME(DASD2) DELETE CATALOG, /\*

## **Example 2: Dumping a Data Set**

This example shows how to back up a DASD data set to tape:

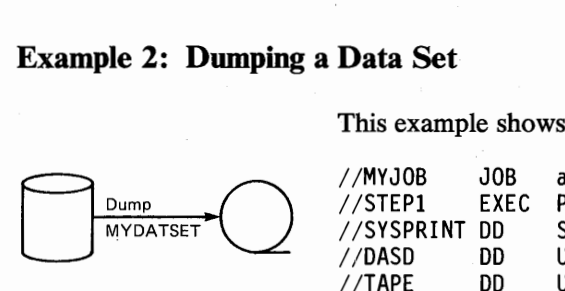

Restore **MYDATSE**  //MYJOB JOB accounting information,REGION=nnnnK //STEPl EXEC PGM=ADRDSSU //SYSPRINT DD<br>//DASD DD //DASD DD UNIT=3380,VOL=(PRIVATE,SER=111111),DISP=OLD<br>//TAPE DD UNIT=3480,VOL=SER=TAPE01, UNIT=3480,VOL=SER=TAPE01, // LABEL=(1,SL),DISP=(NEW,KEEP),DSNAME=MYDATSET.BACKUP<br>//SYSIN DD \*  $//$ SYSIN DUMP DATASET(INCLUDE(MYDATSET)) - INDDNAME(DASD) OUTDDNAME(TAPE) /\*

## **Example 3: Restoring a Data Set**

In this example, the data set (MYDATSET) that was backed up on tape in Example 2 is restored to the original DASD volume on which it resided.

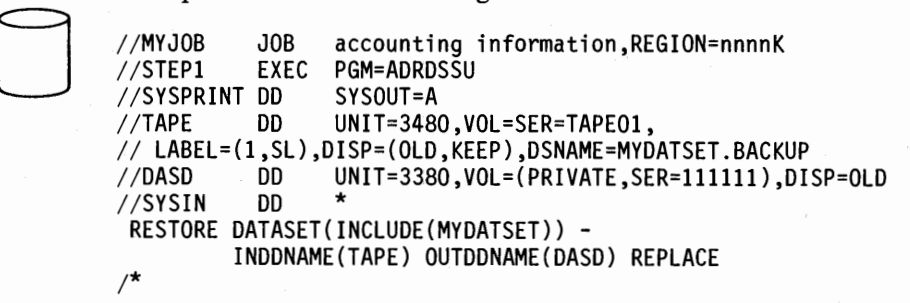

<sup>&</sup>lt;sup>2</sup> See "Storage Requirements--DFDSS" on page 181 for information on how to estimate *nnnn.* 

# **Choosing the Data Sets You Want Processed-Filtering**

You can use filtering to select data sets, based on specified criteria. Filtering can be done on fully or partially qualified data set names (using the INCLUDE or EXCLUDE keyword) and it can be done (using the BY keyword) on any of the following data set characteristics:

- Allocation type (cylinder, track, block, absolute track, or movable)
- Creation date, absolute or relative
- Expiration date, absolute or relative
- Last-referenced date, absolute or relative<sup>3</sup>
- Data set organization (SAM, PAM, BDAM, EXCP, ISAM, or VSAM)
- Data set size (number of allocated or used tracks)
- Number of extents
- Whether the data set is single- or multivolume
- Whether the data-set-changed flag is on or of  $f<sup>3</sup>$
- Whether a data set is cataloged or not (using the standard catalog search order)

At least one of the INCLUDE, EXCLUDE, or BY parameters must be specified in the following DFDSS commands:

Data set COPY Data set DUMP Data set RESTORE DEFRAG **COMPRESS** RELEASE

## Using Qualified Data Set Names

*(* ! .<br>... <sup>ا</sup>لب

 $\bigcirc$ 

You can use fully or partially qualified data set names in the following commands:

**COMPRESS** Data set COPY DEFRAG Data set DUMP RELEASE Data set RESTORE

The data set name used in the PRINT command must be fully qualified.

Examples of fully qualified data set names are:

- USER2LD (the first and only qualifier is "USER2LD")
- SYS1.UTIL3.LOAD (the first qualifier is "SYS1", etc.)
- USER2. PROGRAMl. LIST (the first qualifier is "USER2", etc.)

<sup>3</sup> The data-set-changed flag (DSCHA) and the last-referenced date (REFDT) are only supported on systems that have data-set-changed flag support installed. In addition, if you do not have Data Facility Hierarchical Storage Manager (DFHSM) on your system, for VSAM data sets, module IDATMSTP (in load module IDA0192A) should be modified to pass a return code of 4 to its caller.

Examples of partially qualified data set names are:

- 1. \*\*.LOAD (All data sets whose last, or only, qualifier is "LOAD")
- 2. SYS1.\*\* (All data sets whose first, or only, qualifier is "SYS1")
- 3. USER2. \*\*.LIST (All data sets whose first and last qualifiers are "USER2" and "LIST", respectively, including "USER2.LIST")

!~

 $\bigcap$ . *)* 

- 4. \*.LOAD (All data sets with two qualifiers, whose last qualifier is "LOAD")
- 5. SYS!.\* (All data sets with two qualifiers, whose first qualifier is "SYSl ")
- 6. SYS!.\*. LOAD (All data sets with three qualifiers and whose first and last qualifiers are "SYSl" and "LOAD", respectively)
- 7. SYS!. UT\*. LIST (All data sets with three qualifiers, whose first and last qualifiers are "SYSl" and "LIST", respectively, and whose second qualifier begins with "UT")
- 8. \*\*.\*LIB (All data sets whose last, or only, qualifier ends with "LIB")
- 9. \*\*.\*LIB\* (All data sets whose last, or only, qualifier has "LIB" in it)
- 10. \*. \*PLI\*. \* (All data sets with three qualifiers, whose second qualifier has "PLI" in it)
- 11. \*.\*.  $P^*M$  (All data sets with three qualifiers, whose last qualifier begins with "P" and ends with "M")

12. \*\*  $(All data sets)$ 

When used with other qualifiers, the **double** asterisk, \*\*, indicates either the nonexistence of leading, trailing, or middle qualifiers, or the fact that they play no role in the selection process.

The single asterisk, \*, is used in place of exactly *one* qualifier. In addition, it can be used to indicate to DFDSS that only *part* of a qualifier has been specified; for example, just the first, last, middle, or first and last parts.

The following rules regarding asterisks in a qualifier must be observed:

- 1. Two asterisks are the maximum permissible in a qualifier.
- 2. If there are two asterisks in a qualifier, then the asterisks should be the first and last characters.

Consequently, the following are permissible qualifiers:

- \*\*
- $*_{A}*$

The following are not permissible qualifiers:

- $***<sub>A</sub>$ \*
- $*_{A}*_{B}*$
- \*A\*B
- $A*B*C$

DFDSS allows filtering on relative generations of a generation data group (GDG) data set in the INCLUDE, EXCLUDE, and REBLOCK data set name lists. A GDG is specified as *dsn(n)* where *dsn* is a fully or partially qualified base name without the last qualifier (GggggVvv), and  $n$  is the relative generation number or "\*" for all generations.

Examples of relative generation filtering are:

- $dsn(0)$  for the current generation
- $dsn(-x)$  for the xth prior generation
- $d\text{sn}(+x)$  for the xth future generation
- $dsn(*)$  for all generations

## The Use of Quotation Marks

ł J  $\overline{\phantom{a}}$  The use of single quotation marks around a data set name (fully or partially qualified) specifies that the name is a fully qualified name. Do not use single quotation marks to enclose a data set name that will appear in a DFDSS control statement.

## The Filtering Process

The optional DFDSS filtering process works as follows:

1. If inclusion (INCLUDE) criteria (fully or partially qualified data set names) are specified, DFDSS tentatively selects a data set if it satisfies any of the inclusion criteria.

If inclusion (INCLUDE) criteria are not specified, then EXCLUDE or BY must be. DFDSS tentatively selects all data sets (equivalent to "INCLUDE $(**)$ "). For the DEFRAG command, "INCLUDE $(**)$ " is always implicit.

- 2. If exclusion (EXCLUDE) criteria (fully or partially qualified data set names) are specified, DFDSS rejects a data set, tentatively selected in Step 1, if it satisfies any of the exclusion criteria.
- 3. If data set characteristics (BY) criteria are specified, and if a tentatively selected data set from Step 1 is not rejected in Step 2, DFDSS selects that data set only if it satisfies all the data set characteristics criteria.

DFDSS permits you to find out which data sets are selected by the filtering process without actually performing the requested operation(s). See TYPRUN=NORUN on page 19.

When you are filtering, VSAM data sets are handled as follows:

- INCLUDE and/ or EXCLUDE filtering is performed on the cluster names of the data sets.
- If the BY criterion DSORG, MULTI, CATLG, or FSIZE is specified, filtering is done at the duster level. If you specify other BY criteria, the data components of the selected clusters are further filtered on these BY criteria by using information from the VTOC. If a data component is selected, the index component for the cluster is also selected.
- DFDSS supports the BY criterion EXPDT as it exists in the VTOC. When a VSAM data set is defined with IDCAMS, the expiration date is in the catalog instead of the VTOC. Thus this data set will not be selected.
- A fully qualified name is required to dump a VSAM data set that is in open-for-update status.
- Data set RESTORE: To prevent index components from being restored inadvertently, you must specify the fully qualified name of the cluster.
- Data set PRINT: The fully qualified name of the data set to be printed is  $\bullet$ required. Support is at the component, not the cluster, level.

When doing logical processing, selecting data sets using catalog(s), and a CVOL is found, INCLUDE/EXCLUDE processing is applied against the qualifier name "SYSCTLG. Vvolser", where volser is the serial number of the volume on which the CVOL resides. For all other operations, INCLUDE/EXCLUDE processing is applied against the "SYSCTLG" qualifier name.

## **Standard Catalog Search Order**

For a complete description of the standard catalog search order, see *Access Method Services Reference.* 

When catalogs are searched for a data set name, the standard order of the search is as follows:

- 1. User catalog(s) specified in the current job step (STEPCAT) or, if none is specified for the job step, user catalog(s) specified for the current job (JOBCAT) are searched. If more than one catalog is specified for the job step or job, the catalogs are searched in order of concatenation. The search continues as follows:
- 2. If the data set name is a qualified name and is the name of a user catalog, or the first qualifier is the same as the alias of a user catalog or the alias of a control volume, then that user catalog or control volume is searched. The search continues as follows:
- 3. The master catalog is searched.

*Note:* If data sets with the same name are cataloged in more than one catalog within the standard search order, only the first one encountered will be selected.

## **Compatibility Between Version 1 and Version 2**

Access **authority:** The type of access authority required by DFDSS Version 2 for processing RACF-protected data sets and password-protected data sets is the same as in DFDSS Version 1 Releases 2.0 and 2.1. In addition, DFDSS Version 2 and DFDSS Version 1 Release 2.1 support data sets protected by RACF generic profiles. If you do not have DATASET access authority to a multivolume data set, you must have DASDVOL access authority to all volumes on which the data set resides.

Deleting **Data** Sets: In Version 2, if DELETE is specified on a data set COPY, a successfully processed data set will be scratched from all the volumes on which it

resides, and will be uncataloged. On a data set DUMP, this is true only for a logical dump. Otherwise, it will process as in Version 1 Release 2.1, where only single volume non-VSAM data sets are scratched and uncataloged. In Version 1 Release 1 through Release 2.0, non-VSAM data sets are scratched but not uncataloged from the source dump volume.

*(*   $\setminus$ 

1  $\mathbf{I}$ 

> Data set DUMP: In Version 1, not specifying the input volume(s) resulted in an error message. In Version 2, not specifying the input volumes results in a logical data set DUMP. The data sets and the volumes to be processed are determined from the catalog(s).

Data set RESTORE: In Version 1, not specifying the output volume(s) resulted in an error message. In Version 2, if output volume(s) are not specified, the target volume(s) for the RESTORE are determined from:

- The information kept on the dump tape if the data set does not exist in the catalog, or
- The catalog (standard catalog search order) if the data set does exist. In this case, REPLACE must be specified.

In DFDSS Version 2, you can do a data set RESTORE from full volume or data set dump tapes created by Version 1. But the following limitations apply:

- Because multivolume data sets were not supported on data set dumps in Version 1, these data sets cannot be restored in their entirety. Also, multivolume data sets will not be cataloged during a RESTORE.
- DFDSS will not be able to redefine the VSAM data sets. You may have to define them with the RECATALOG option.

LOGICALVOLUME: In Version 2, the LOGICALVOLUME parameter is ignored when doing a COPYDUMP on data from a Version 2 logical dump. The COPYDUMP function cannot isolate data by volume from these tapes ..

WORKSIZE: In Version 2, the DEFRAG WORKSIZE parameter is ignored.

VSAM key range data sets: In Version 2, data set COPY, logical data set DUMP, logical data set RESTORE, and PRINT can process VSAM key range data sets. The cluster names of these data sets should be specified in the EXCLUDE parameter if they are to be excluded from processing.

PRINT: In Version 2, a data set PRINT results in printing tracks in the logical sequence of the data set on the volume, not by cylinder-head sequence. Also, you can print VSAM components.

Restoring using a Different DFDSS Release: Tapes dumped using an older version or release of DFDSS can be restored using a newer version or release. IBM does not recommend and does not guarantee that tapes dumped using a newer version or release of DFDSS can be restored using an older release. However, if the dump tape does not contain any functional changes introduced in a newer release, a restore using an older release may be successful.

*Note:* VSAM data sets residing on DFDSS data set Dump tapes created in an MVS/XA DFP V2.2 (or later release) environment cannot be restored in an MVS/XA DFP V2.l environment without certain VSAM N\*512 toleration PTFs. Figure 19 shows whether a tape dumped using one DFDSS release can be restored using a different release. Figure 20 on page 27 shows similar information for stand-alone DFDSS Restore.

 $\bigcap$ 

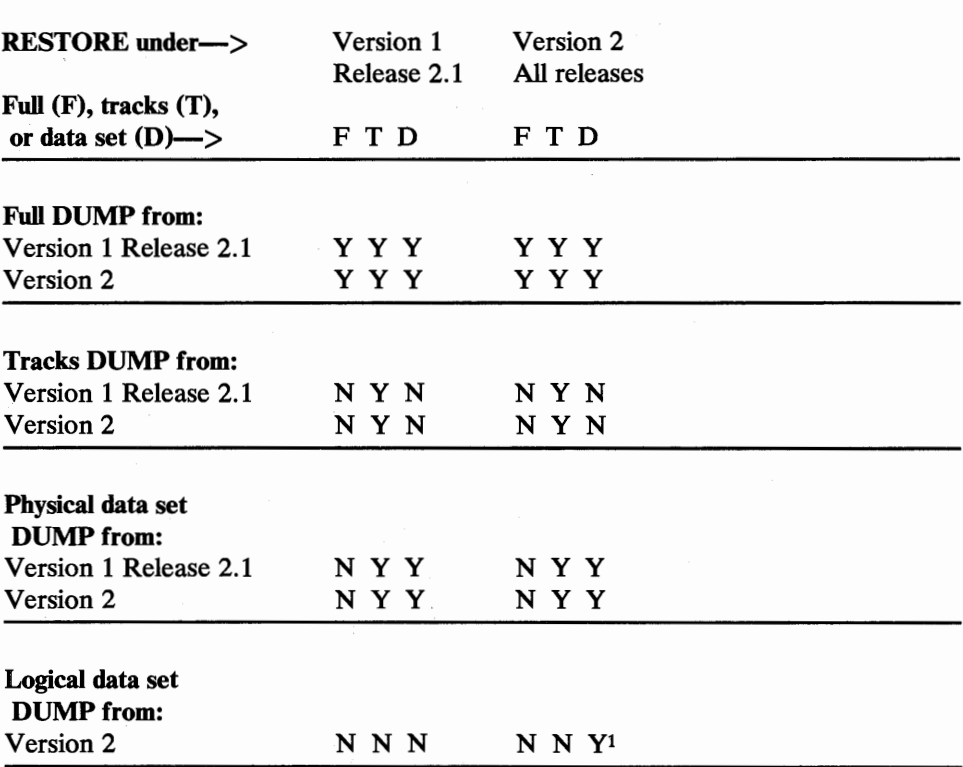

Y=Yes N=No

<sup>1</sup>Tapes dumped using an older version or release of DFDSS can be restored using a newer version or release. IBM does not recommend and does not guarantee that tapes dumped using a newer version or release of DFDSS can be restored using an older release. However, if the dump tape does not contain any functional changes introduced in a newer release, a restore using an older release may be successful. In particular, restoring VSAM data sets using a previous DFDSS release is not recommended.

Figure 19. System DFDSS RESTORE Compatibility among Releases. This matrix shows which dump tapes can be restored by the various releases of DFDSS.

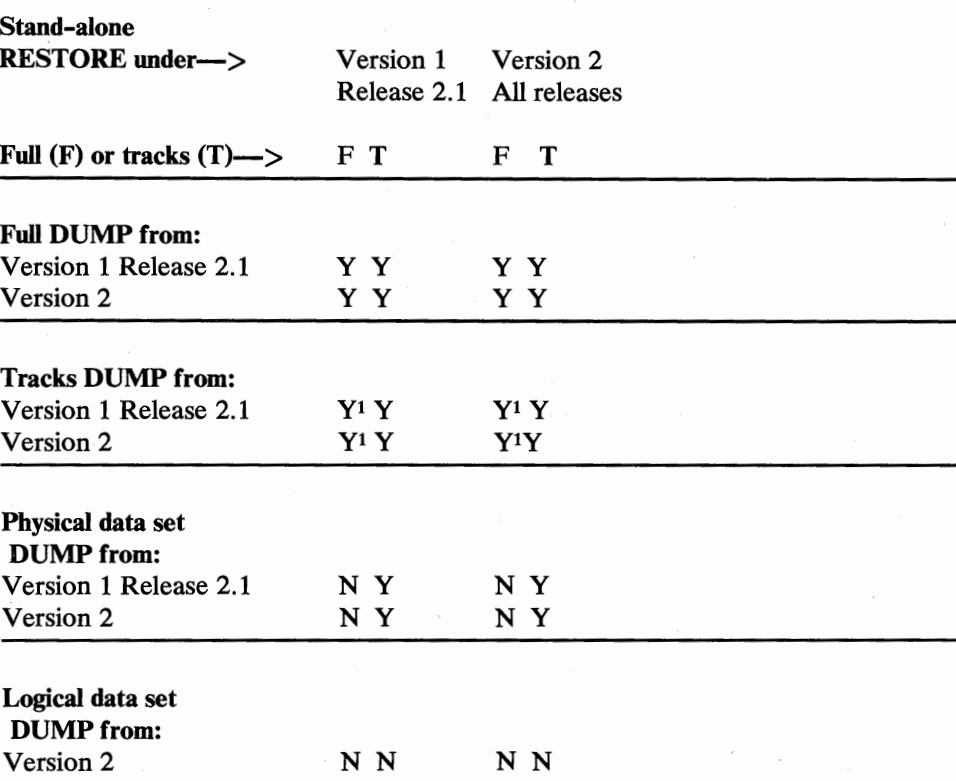

Y=Yes N=No

1 All the tracks that were dumped can be restored.

Figure 20. Stand-Alone DFDSS RESTORE Compatibility among Releases. This matrix shows which dump tapes can be restored by the various releases of stand-alone DFDSS Restore.

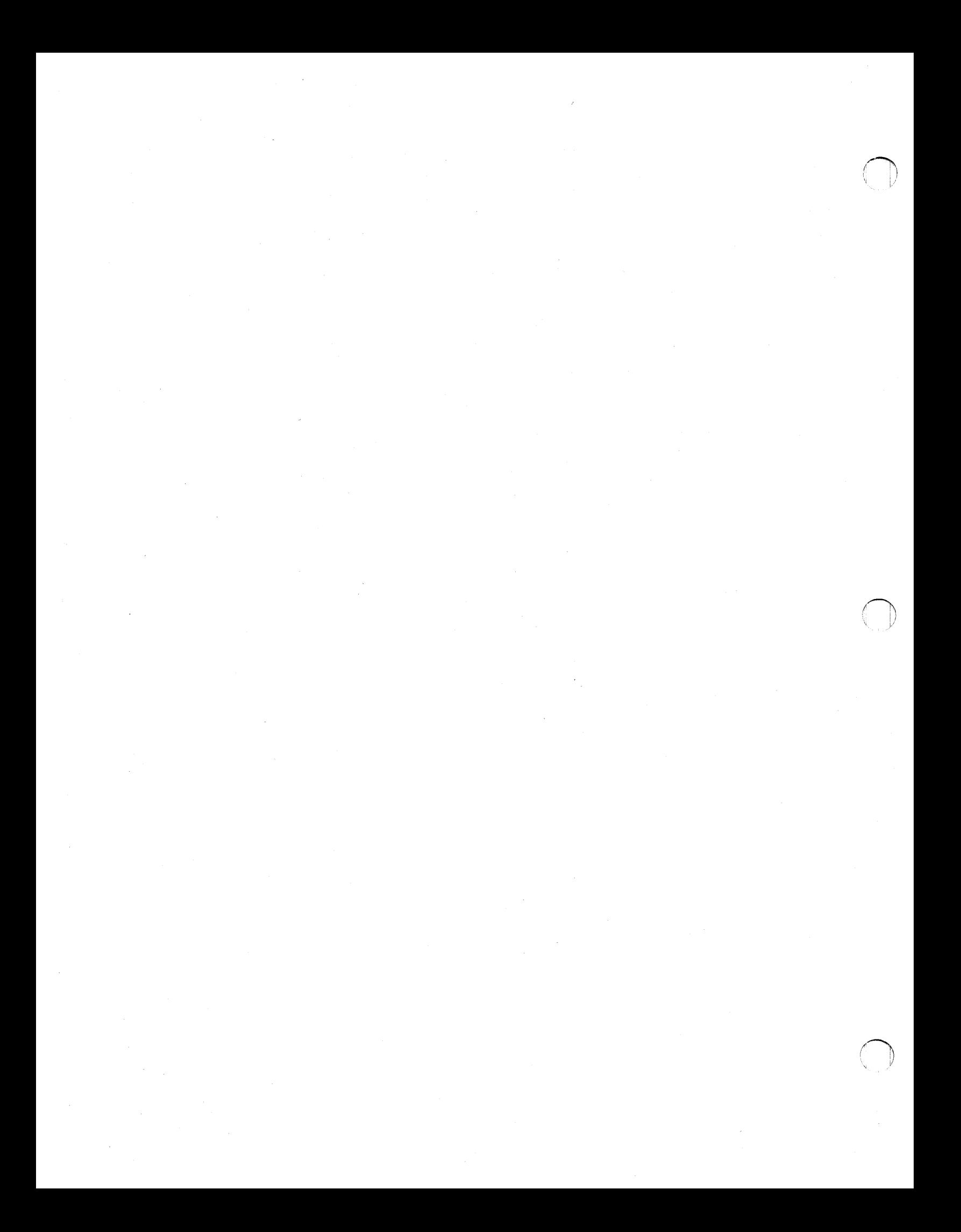

## **Chapter 3. Specifying Tasks-Function Commands**

 $( )$ ~·

> ł ı

 $\mathbf{I}$ 

 $\bigcirc$ 

The **function** commands (described in this chapter in alphabetic order) specify tasks, which are operations to be performed. Most command descriptions end with a subsection " ... Command Usage," which contains detailed information on using that command."Chapter 6. Notes on Using DFDSS" on page· 159 contains other usage notes, including DFDSS restrictions. Refer to these notes as needed.

Before using DFDSS, you should understand:

- "Specifying DFDSS Commands-Command Syntax," shown below
- "Understanding the Command Syntax" on page 30

The following sections, formerly in this chapter, are now in Chapter 6:

- "Read/Write Access Serialization Scheme" on page 183
- "How DFDSS Checks Authorization for You" on page 167

## **Specifying DFDSS Commands-Command Syntax**

DFDSS permits commands to be written in free form in card columns 2 through 72, inclusive. Syntax requirements are as follows:

• A *command* must appear first, followed by its parameters.

A command is separated from its parameters by one or more blanks, a comment, or both. For example:

COPY DATASET ALLDATA(\*) CATALOG REBLOCK ...

• A *comment* is a string of characters preceded by"/\*" and followed by"\*/". A comment must be started and finished on the same line. For example:

 $\frac{*}{*}$  THIS IS A COMMENT  $\frac{*}{*}$ 

- A *separator* consists of a comma(,), one or more blanks, or a comment.
- *Parameters* are separated from one another by one or more separators.
- *Subparameters* are separated from one another by one or more separators. Subparameters follow their associated parameters and are separated from them by a pair of enclosing parentheses. One or more blanks can, optionally, precede and follow each parenthesis in the pair. For example:

PASSWORD ( DATASET1/PASSWRD1 ) or

PASSWORD(DATASET1/PASSWRD1)

If two or more subparameters are permissible for a single parameter, these are separated from one another by at least one blank. Subparameters can also be separated from one another by commas, where each comma can, optionally, be preceded and followed by one or more blanks. For example:

PASSWORD(DATASETl/PASSWRDl , DATASET2/PASSWRD2) or PASSWORD(DATASET1/PASSWRD1,DATASET2/PASSWRD2) or PASSWORD(DATASETl/PASSWRDl DATASET2/PASSWRD2)

*Continuation* of a command is specified by a hyphen (-) as the rightmost nonblank character, preceded by one or more blanks. For example:

COPY DATASET ALLDATA(\*) CATALOG - REBLOCK ...

The absence of such a hyphen specifies the termination of the command. If a parameter or subparameter cannot fit on the remainder of a line, it can be started on that line, followed immediately by a plus sign  $(+)$  in column 72, and continued on the next line.

• *Termination* of a command can also be specified by a semicolon. Everything to the right of a semicolon is ignored.

## **Understanding the Command Syntax**

A uniform system of notation (and spacing) is used to describe the syntax of DFDSS commands in this chapter. This notation is not part of the language but provides a means of describing the structure of these commands.

*Required* parameters appear in the upper portion of each command syntax figure, separated from one another by blank lines. *Optional* parameters appear in the lower portion, in alphabetic order. They too are separated from one another by blank lines.

Below each command syntax figure is the explanation of the parameters shown in that figure. *Required* parameters are presented in the order of their occurrence. These are followed by *optional* parameters, which are presented in alphabetic order.

• The minimum truncation allowed for parameter keywords is shown in BOLDFACE uppercase type. For example:

ALLData (Enter ALLD, ALLDA, ALLDAT, or ALLDATA) DYNALloc (Enter DYNAL, DYNALL, DYNALLO, or DYNALLOC) KEYlength (Enter KEY, KEYL, KEYLE, KEYLEN, etc.)

• Alternative abbreviations are sometimes shown with a parameter keyword. The alternative abbreviation immediately follows the "OR" (1) bar. For example:

## DATASet | DS **TRACKS** | TRKS INDDname I IDD

 $($ ~/

( i ~I

- Subparameters shown in lowercase *italics* are those that you are to supplyfor example, the data set name *(dsn)* in ALLDATA(dsn).
- When only a *single* parameter or subparameter can be selected from a group, the parameters in the group are separated by "OR"  $( )$  ) bars. If needed for clarity, braces, { }, delimit the group of parameters. The default parameter, if any, is underlined.
- When *one or more* parameters or subparameters must be selected from a group, the members of the group are shown on consecutive lines, each surrounded by brackets, [],with the left brackets lining up vertically.
- Brackets, [ ], surrounding ungrouped parameters or subparameters indicate that they are optional.
- A comma followed by an ellipsis and enclosed by brackets,[, ... ], indicates that additional subparameters of the type immediately preceding the ellipsis are optional.
- Other punctuation (parentheses, commas, slashes, etc.) must be entered as shown. However, a comma may be replaced by a blank.

## **How Many Subparameters Are Allowed?**

In the following parameters, up to 255 subparameters may be specified in the input (command) stream:

ALLDATA(*dsn* [,...]) *BY((schar,op,arg)* [....]) (255 of "schar,op,arg") *BY(LIST((schar,op,arg)* [....])) (255 of "schar,op,arg") *DDNAME(ddn* [,...]) *DYNAM((volser* [,*unit*]) [,...])  $EXCLUDE(dsn$  [,...])  $EXCLUDE(LIST(dsn [...]))$  $INCLUDE(dsn [....])$ INDDNAME(ddn [,...]) *INDYNAM((volser [,unit])[, ... ])*  LOGICAL VOLUME( *volser[, ... ])*   $LOGINDDNAME(ddn$  [,...]) *LOGINDYNAM((volser [,unit])[, ... ])*  OUTDDNAME(ddn [...]) *OUTDYNAM((volser [,unit])[, ... ]) OUTTRACKS((cl,hl)* [....]) (255 of "c1,h1") PASSWORD(dsn/pswd [,...]) (255 of "dsn/pswd" and/or "catname/pswd") (*catname* / *pswd* [,...]) PERCENTUTILIZED(n [,...]) *RBBLOCK(dsn* [, ... ]) RELBLOCKADDRESS(dsn[,...])

RENAMEUNCONDITIONAL { *(pfx) ((on,nn)[, ... ])* I (255 of "on,nn")  $((pfx),(on,nn)$  [,...])} TRACKOVERFLOW(dsn [,...]) TRACKS( $(c1, h1, c2, h2)$ [...]) (255 of "c1,h1,c2,h2")

If you have more than 255 subparameters, you can point to a sequential data set with a ddname as follows:

 $\sqrt{2}$ .J

BY(DDNAME(ddn)) DATASET(FILTERDD(ddn)) EXCLUDE(DDNAME(ddn)) FILTERDD(ddn) PASSWORD(ddn)

## **About the Examples in This Manual**

 $\mathbf{I}$ 

Throughout the examples in this manual, a DASD device is presented as "UNIT=3350" or "UNIT=3380", and a tape device as "UNIT=3480". This is for illustration only; you can specify any supported DASD device and any supported tape device. Refer to *System Generation* for the device-type notation to be used in the UNIT parameter of a DD statement. See "Devices You Can Use" in Chapter 1 for a list of supported devices.

## **COMPRESS Command**

The COMPRESS command compresses (or "degases") partitioned data sets (PDS) on a specified volume. Compressing removes unused space between members in a partitioned data set. This recovered space is then available for reuse at the end of the data set. Depending on the filtering criteria you specify, you can compress all of the partitioned data sets or only some of the data sets. This command is useful for compressing system partitioned data sets before applying maintenance (thus avoiding certain space related abends). You must not compress the data sets that contain DFDSS or IEBCOPY executable code.

The actual PDS compression is done in place using the IEBCOPY utility. To prevent loss of data if the system or IEBCOPY abnormally terminates during processing, you should back up your volume or data sets that meet the filtering criteria before using this command.

Command **COMpress Parameters**  ${FILterdd | FDD}(ddn)$  |  $\{ [\text{ INClude } (dsn [\dots]) ] \}$  $[$  **EXClude**  $(dsn$   $[$ ... $]$  $)$ ]  $[ BY((schar, op, arg) [...] ) ]$  $\{$  DDName  $(ddn$  [,...]) | **DYNAM** ((volser [,unit])  $[...]$ ) } Optional parameters that can be used with COMPRESS: DYNALloc PASsword | PSWD ( [ddn]  $[dsn/pswd$ [...]]) WAIT(numsecs,numretrys)

Here's the syntax of the COMPRESS command:

#### Figure 21. COMPRESS Command Syntax

#### Explanation of COMPRESS Command Parameters

### FILterdd | FDD (ddn)

ddn

specifies the name of your DD statement that identifies the sequential data set, or member of a partitioned data set, containing the filtering criteria to use. This is in the form of card-image records, in DFDSS command syntax, that contain the INCLUDE, EXCLUDE, and BY parameters described below.

#### $INClude(dsn[$ ....])

*dsn* 

specifies the name of a data set eligible to be compressed. Either a fully or a partially qualified data set name can be used. See "Using Qualified Data Set Names" on page 21. If INCLUDE is omitted (but EXCLUDE or BY is specified) or if "INCLUDE(\*\*)" is specified, *all*  partitioned data sets are eligible to be selected for compressing.

### $EXclude(dsn[...]$

*dsn* 

specifies the name of a data set to be excluded from the data sets selected by INCLUDE. Either a fully or a partially qualified data set name can be used.

*BY((schar, op, arg)* [,...])

specifies that the data sets selected up to this point, by the processing of the INCLUDE and EXCLUDE parameters, are to be further filtered. To select the data set, **all** BY criteria must be met.

*schar* 

specifies one of the following selection characteristics:

- ALLOC (allocation type)
- CATLG (data set cataloged)
- CREDT (creation date)
- DSCHA (data-set-changed flag)
- DSORG (data set organization)
- EXPDT (expiration date)
- EXTNT (number of extents)
- FSIZE (number of allocated tracks)
- MULTI (multivolume data set)
- REFDT (last-referenced date)
- *op*

specifies one of the following operators:

- $EQ$  or  $=$  (equal to)
- LE or  $\leq$  (less than or equal to)
- LT or  $\lt$  (less than)<br>GT or  $\gt$  (greater the
- (greater than)
- GE or  $>=$  (greater than or equal to)
- NE or  $\neg$  = (not equal to)

*arg* 

specifies an argument meaningful for the selection characteristic used.

/~

Figure 22 shows the permissible combinations of *schar, op,* and *arg.* 

Here are some examples of the BY parameter:

BY((ALLOC EQ CYL) (CATLG EQ YES)) or BY(FSIZE GE 100)

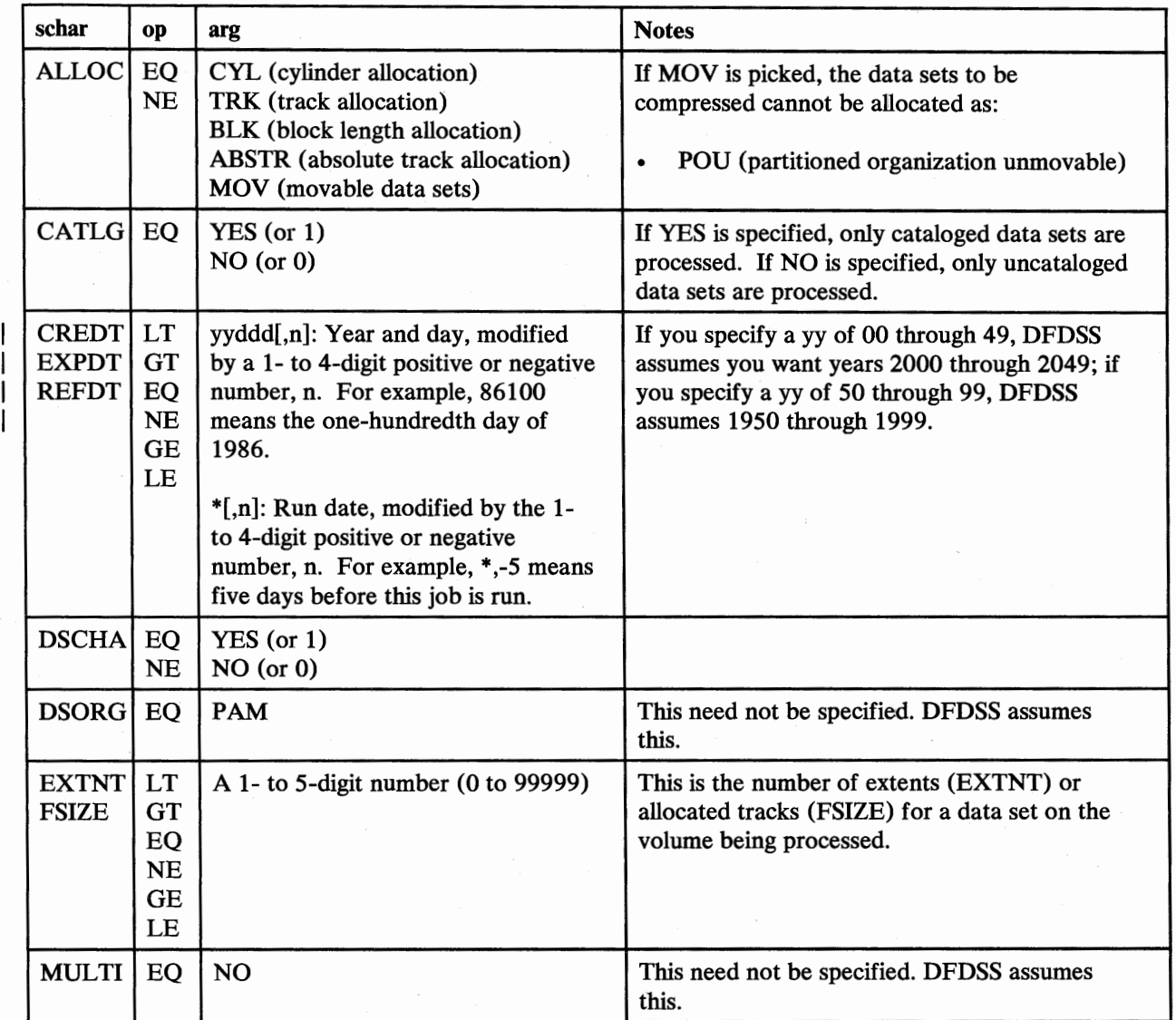

Figure 22. BY Parameters-COMPRESS Command

,/

~/

### DDNAME  $(ddn$  [,...])

*ddn* 

specifies the name of your DD statement that identifies a volume whose partitioned data sets, if selected, are to be compressed. To assure correct processing, each of the DD statements corresponding to a ddname (ddn) must identify only one volser.

**DYNAM** *((volser* [,*unit*]) [,...])

specifies a dynamically allocated volume whose partitioned data sets, if selected, are to be compressed. If the volume is real (not virtual), it must be mounted and online.

*volser* 

specifies the volume serial number of a DASD volume to be processed.

## **COMPRESS Command**

### *unit*

specifies the device type of a DASD volume to be processed. This parameter is optional.

#### DYNALloc

specifies that dynamic allocation, instead of enqueue, is to be used to serialize the use of selected partitioned data sets. Selected data sets are serialized for the duration of the COMPRESS operation. This allows cross-system serialization in a JES3 /MYS environment. This is only of value if the dynamic allocation/JES3 interface is not disabled. For more information, see "DYNALLOC" on page 167.

### PASsword I PSWD ( *[ddn]*

#### $[dsn/pswd$   $[...]$ ]  $)$

specifies the passwords DFDSS is to use for selected password-protected data sets. (Password checking is bypassed for RACF-protected data sets.) This should be specified only if:

- You do not have the required RACF DASDVOL or RACF DATASET access.
- The user authorization exit does not bypass the checks.
- You do not want to be prompted for the password.

#### *ddn*

specifies the name of your DD statement that identifies the sequential data set, or member of a partitioned data set, containing data set names and their passwords in the format *dsn/pswd[, ... ].* This data set must contain card-image records in DFDSS command syntax format.

#### *dsn/pswd*

*dsn* is a fully qualified data set name. *pswd* is its password. If no password follows the slash (/), *dsn* is treated as though it were *ddn.* 

Printing of actual data set passwords specified in your input command stream is suppressed in the SYSPRINT output.

*Note:* Because the IEBCOPY utility is used, the operator must also supply the same password information supplied above for each password-protected data set that you select. However, if you specify DYNALLOC, the prompt message issued to the operator contains a system-generated ddname and does not contain a data set name, which makes it difficult for the operator to supply the password for the correct data set. When compressing password-protected data sets, DYNALLOC should be used in a controlled manner that allows the operator to specify the correct password.

### W *AIT(numsecs,numretrys)*

specifies to DFDSS the length of a wait in seconds and the number of retries to obtain control of a volume or data set.

#### *numsecs*

is a number from 1 to 255 that specifies the time interval, in seconds, between retries.

#### *numretrys*

is a 1- or 2-digit number that specifies the number of times an attempt to gain control of a volume or data set is to be retried.

## COMPRESS Command

The default is  $WAIT(2,2)$ , which specifies two retries at 2-second intervals. If you do not want to wait for a resource, specify "O" for either *numsecs* or *numretrys.* 

## Example of a COMPRESS

#### *Compressing Selected Partitioned Data Sets*

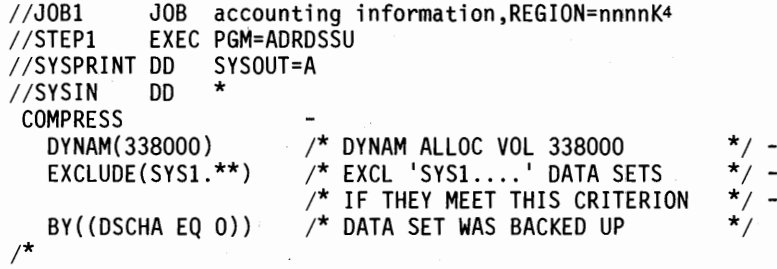

Compress partitioned data sets on volume 338000 if:

- They are not system data sets (EXCLUDE(SYS1.\*\*)), and  $\bullet$
- They have not been updated since the last time they were backed up (dumped). This ensures that the data set can be recovered in case of system failures when COMPRESS is running (DSCHA EQ 0).

## COMPRESS Command Usage

J.

 $\mathsf{l}$ ł 1 COMPRESS does not support processing PAM data sets that:

- Are unmovable
- Contain track overflow records
- Have no directory

See "Storage Requirements---DFDSS" on page 181 for information on how to estimate *nnnn.* 

With the COPY command, you can copy data from one DASD volume to another.

## The DATASET COPY command allows you to:

- Copy one or more data sets from one DASD volume to another DASD volume of like or unlike device type.
- Copy multivolume data sets, user catalogs, or CVOLs.
- Copy VSAM data sets or catalogs at the cluster (not component) level.
- Copy data sets (except for CVOLs, integrated catalog facility catalogs, system data sets [those named SYSl.xxx] and VVDSs) to preallocated targets.
- Copy BDAM data sets, which are assumed to be organized in such a way that their records are located using TTR (TT is the relative track number from the beginning of the data set and R is the record number on the track). When TTR-organized BDAM data sets are copied to unlike devices, the target device must have a larger track capacity than the source, and the target data sets must not be preallocated.
- Specify multiple target volumes to be used as spill volumes.

Whether you specify input volume(s) or not, a DATASET COPY always uses *logical* processing (see "Logical and Physical Processing" on page 3).

When a data set COPY is used to copy the following data sets, space is defined for the target data set but no data is copied:

- Model DSCBs
- Page and swap data sets
- SYSl.STGINDEX

### The TRACKS and FULL COPY commands allow you to:

- Copy data from one DASD volume to another, of the same device type, in track format.
- Copy either a full volume or ranges of tracks. For ranges of tracks, the source and target volumes can be the same or different. Also, the relative location of the source and target tracks can be the same or different. However, when the tracks are to be copied to the same volume, there cannot be any overlap between the source and target track ranges.
- Copy the volume serial number.
- Terminate the COPY operation if there are unexpired data sets on the output volume or write over the unexpired data sets on the output volume.

In addition to copying to another DASD volume of the same type, you can:

- Copy from an IBM 3330 Model 1 to an IBM 3330 Model 11.
- Copy from an IBM 3340 with 35-megabyte capacity to an IBM 3340 with 70-megabyte capacity, or to an IBM 3344.
- Copy from a smaller capacity IBM 3380 model to a larger capacity IBM 3380 model.
- Copy from a minivolume or virtual volume to a real volume of like device type, and vice versa, device capacity permitting.
- Using the tracks COPY, copy data from an IBM 3330 Model 11 to an IBM 3330 Model 1, from a 70-megabyte 3340 to a 35-megabyte 3340, or from a larger capacity IBM 3380 model to a smaller capacity IBM 3380 model, provided the range of data to be processed falls within the capacity of the output device.

In prior releases, when doing a full-volume copy from a smaller-capacity DASD to a larger-capacity DASD, with equal track lengths, you had to allocate a temporary data set and then rebuild the indexed VTOC. Starting with DFDSS Version 2 Release 3, DFDSS updates the free-space DSCB, and calls ICKDSF to rebuild indexed VTOCs. ICKDSF Release 8 and prior releases prompt the operator for permission to do this.

Figure 23 on page 40 shows the syntax of the FULL or TRACKS COPY command. Figure 24 shows the syntax of the DATASET COPY command. Before using the command, you should review "COPY Command Usage" on page 58.

If you do not specify FULL, TRACKS, or DATASET, the default is FULL.

u

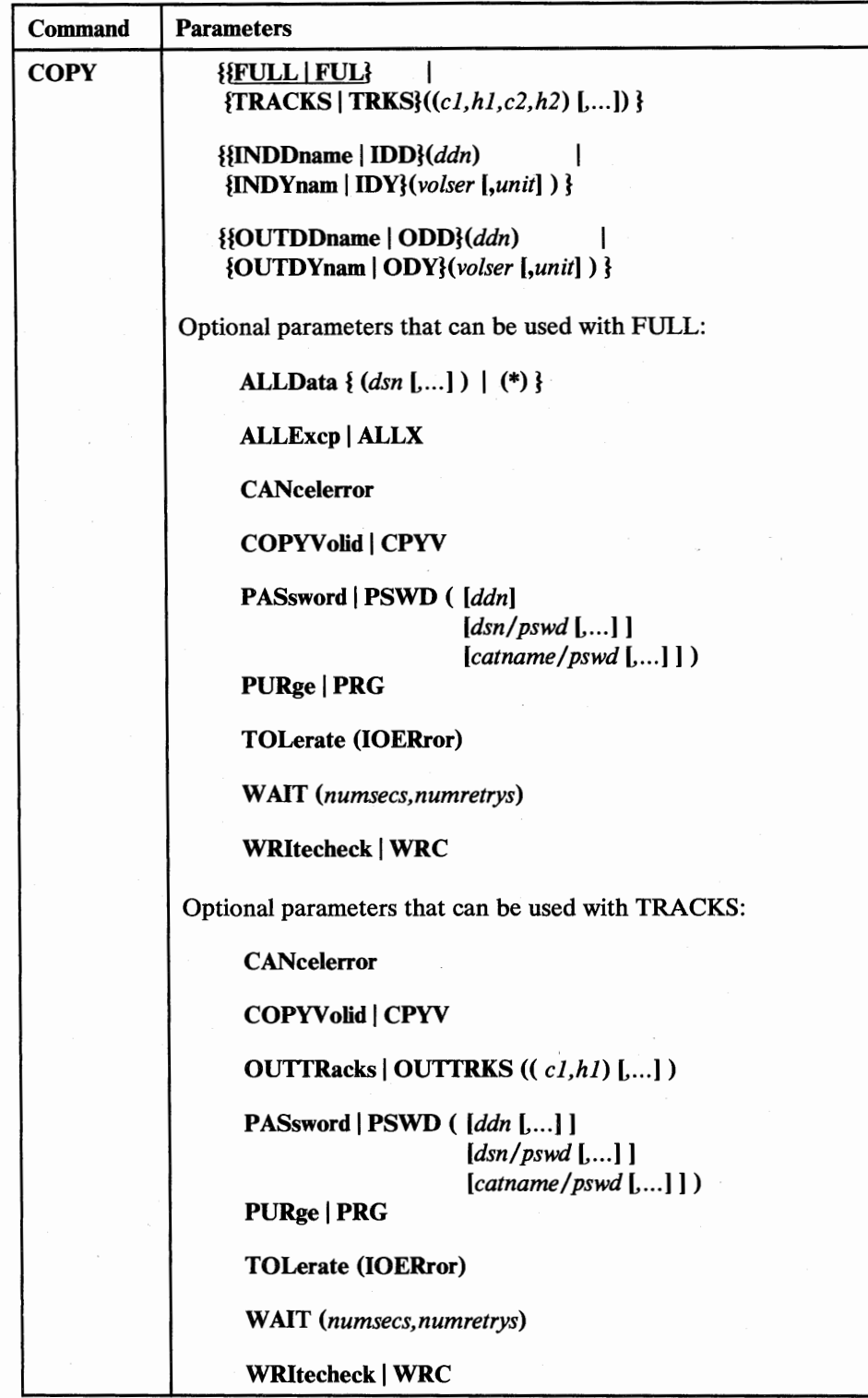

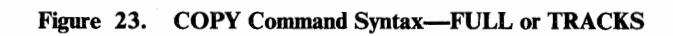

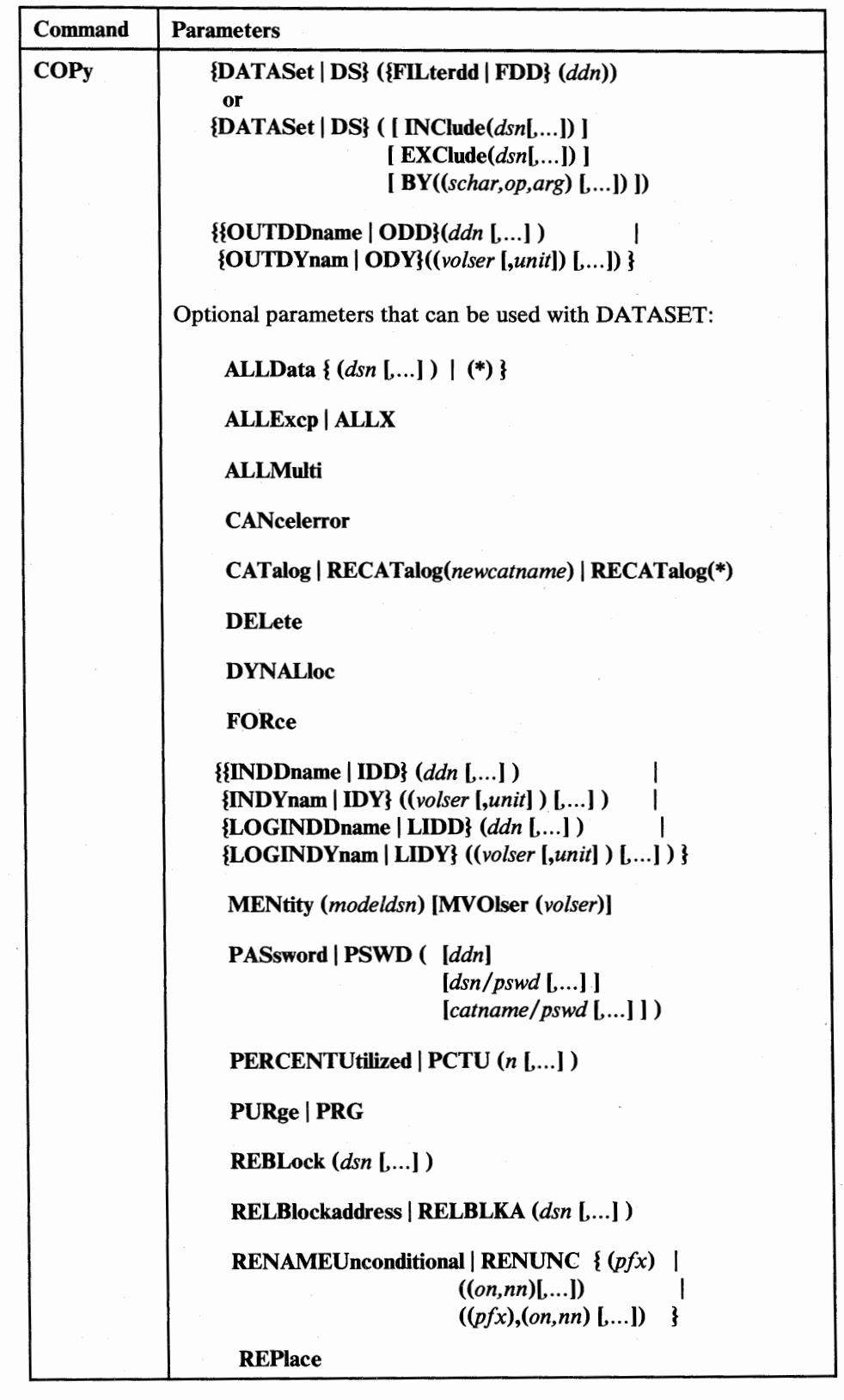

~/

 $\overline{\phantom{a}}$ 

 $\begin{array}{c} 1 \\ 1 \end{array}$ 

 $\begin{array}{c} \begin{array}{c} n \\ \hline \end{array} \\ \begin{array}{c} \end{array} \end{array}$ 

(  $\bigcup$ 

Figure 24 (Part 1 of 2). COPY Command Syntax-DATASET

H

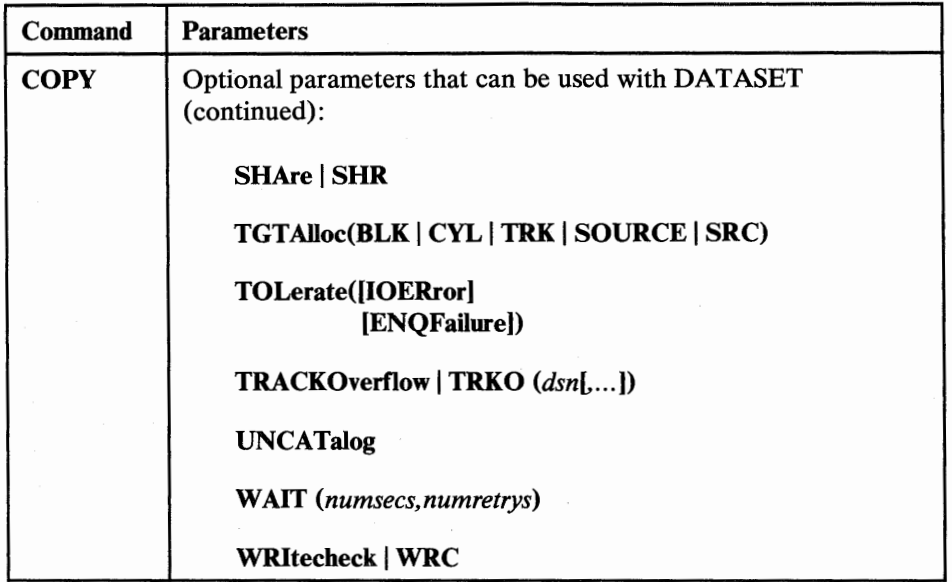

Figure 24 (Part 2 of 2). COPY Command Syntax-DATASET

### Explanation of COPY Command Parameters

#### FULL | FUL

specifies that an entire DASD volume is to be copied. This is the default. Unallocated tracks are not copied. Unless specified by ALLDATA or ALLEXCP, only the used (rather than allocated) tracks are copied for SAM data sets, PAM data sets, and for data sets with unknown data set organization (null DSORG field, for example in JES2/JES3 data sets). If the VTOC has errors, all tracks are copied. "Used tracks" consist of the tracks from the beginning of the data set to the last-used track (as indicated in the DSlLSTAR field of the format-1 DSCB).

## $$

specifies ranges of tracks to be copied (that is, a tracks COPY operation).

*cl,hl* 

specifies the cylinder and head number of the beginning of the range. Specify hexadecimal numbers as X'c1' or X'h1'.

*c2,h2* 

specifies the cylinder and head number of the end of the range. Specify hexadecimal numbers as  $X'c2'$  or  $X'h2'$ . The c2 must be greater than or equal to cl. If c2 equals cl, h2 must be greater than or equal to hl.

DFDSS verifies that the range is within the limits of the device. If you do not specify all four values for a range, DFDSS provides the missing values, unless the omitted value causes a syntax error. No intervening values may be omitted. For example:

#### Specified Results

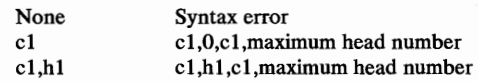

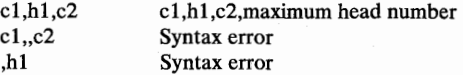

## DATASet | DS ({FILterdd | FDD} (ddn))

or

## $DATASet | DS ( [ INclude(dsn[...]) ] )$

 $\left[$  EXClude $(dsn[$ .... $]\right)$ ]

[ **BY**((schar,op,arg) [,...])])

specifies a data set COPY operation, using filtering. See "Choosing the Data Sets You Want Processed-Filtering" on page 21 for an explanation of the filtering process used. Unless specified via ALLDATA or ALLEXCP, only *used tracks* are copied for SAM and PAM data sets, and for data sets with a null DSORG field (for example, JES2/JES3 data sets). If the free space map in the VTOC is invalid, all tracks are copied.

#### FILterdd I FDD *(ddn)*

*ddn* 

specifies the name of your DD statement that identifies the sequential data set, or member of a partitioned data set, containing the filtering criteria to use. This is in the form of card-image records, in DFDSS command syntax, that contain the INCLUDE, EXCLUDE, and BY parameters described below.

## $IN Claude(dsn[...])$

*dsn* 

*'\.,\_.)* 

specifies the name of a data set eligible to be copied. Either a fully or a partially qualified data set name can be used. See "Using Qualified Data Set Names" on page 21. If INCLUDE is omitted (but EXCLUDE or BY is specified) or "INCLUDE(\*\*)" is specified, *all* data sets are eligible to be selected for copying.

## $EXclude(dsn[$ ....])

*dsn* 

specifies the name of a data set to be excluded from the data sets selected by INCLUDE. Either a fully or a partially qualified data set name can be used.

#### *BY((schar,op,arg)* [....])

specifies that the data sets selected up to this point, by the processing of the INCLUDE and EXCLUDE parameters, are to be further filtered. To select the data set, all BY criteria must be met.

#### *schar*

specifies the applicable selection characteristic, consisting of one of the following:

- ALLOC (allocation type)
- CATLG (data set cataloged)
- CREDT (creation date)
- DSCHA (data-set-changed flag)
- DSORG (data set organization)
- EXPDT (expiration date)  $\bullet$
- EXTNT (number of allocated or used extents for the entire data set on all the volumes on which it resides)
- FSIZE (number of allocated or used tracks for the entire data set on all the volumes on which it resides)
- MULTI (multivolume data set)
- REFDT (last-referenced date)

*op* 

specifies the operator, consisting of one of the following:

- $EQ$  or  $=$  (equal to)
- LE or  $\leq$  (less than or equal to)<br>LT or  $\lt$  (less than)
- $LT$  or  $<$  GT or  $>$
- (greater than)
- GE or  $>=$  (greater than or equal to)
- NE or  $\neg$  = (not equal to)
- *arg*

specifies an argument meaningful for the selection characteristic used.

Figure 25 shows the permissible combinations of *schar, op,* and *arg.* 

Here are some examples of the BY parameters:

BY((ALLOC EQ CYL) (CATLG EQ YES)) **or**  BY(FSIZE GE 100)

### **INDDname** | **IDD**  $(ddn$  [,...] )

ddn

specifies the name of your DD statement that identifies a volume to be copied. For a data set COPY, you can specify multiple names (that is, multiple volumes), separated by commas. For single-volume data sets, each of the DD statements corresponding to a ddname (ddn) must identify only one volser. For multivolume data set requirements, see "Multivolume Data Sets—Processing" on page 181.

See the note under INDYNAM.

#### **INDYnam** | **IDY** *((volser* [,*unit*]) [,...])

specifies that volume(s) to be copied are to be dynamically allocated. If the volume is real (not virtual), it must be mounted and online. Only one volume is allowed for a full or tracks COPY; one or more volumes are allowed for a data set COPY.

*volser* 

specifies the volume serial number of a DASD volume to be copied.

unit

specifies the device type of a DASD volume to be copied. This parameter is optional.

*Note:* If no input volume(s) are specified for a DATASET COPY, data set selection is from all data sets cataloged in the catalogs that are accessible through the standard search order. If either INDDNAME or INDYNAM is specified, though the same catalog search order is used, data set selection is limited to data sets residing entirely on the specified volume(s). For multivolume data sets, use LOGINDDNAME or LOGINDYNAM with ALLMULTI.

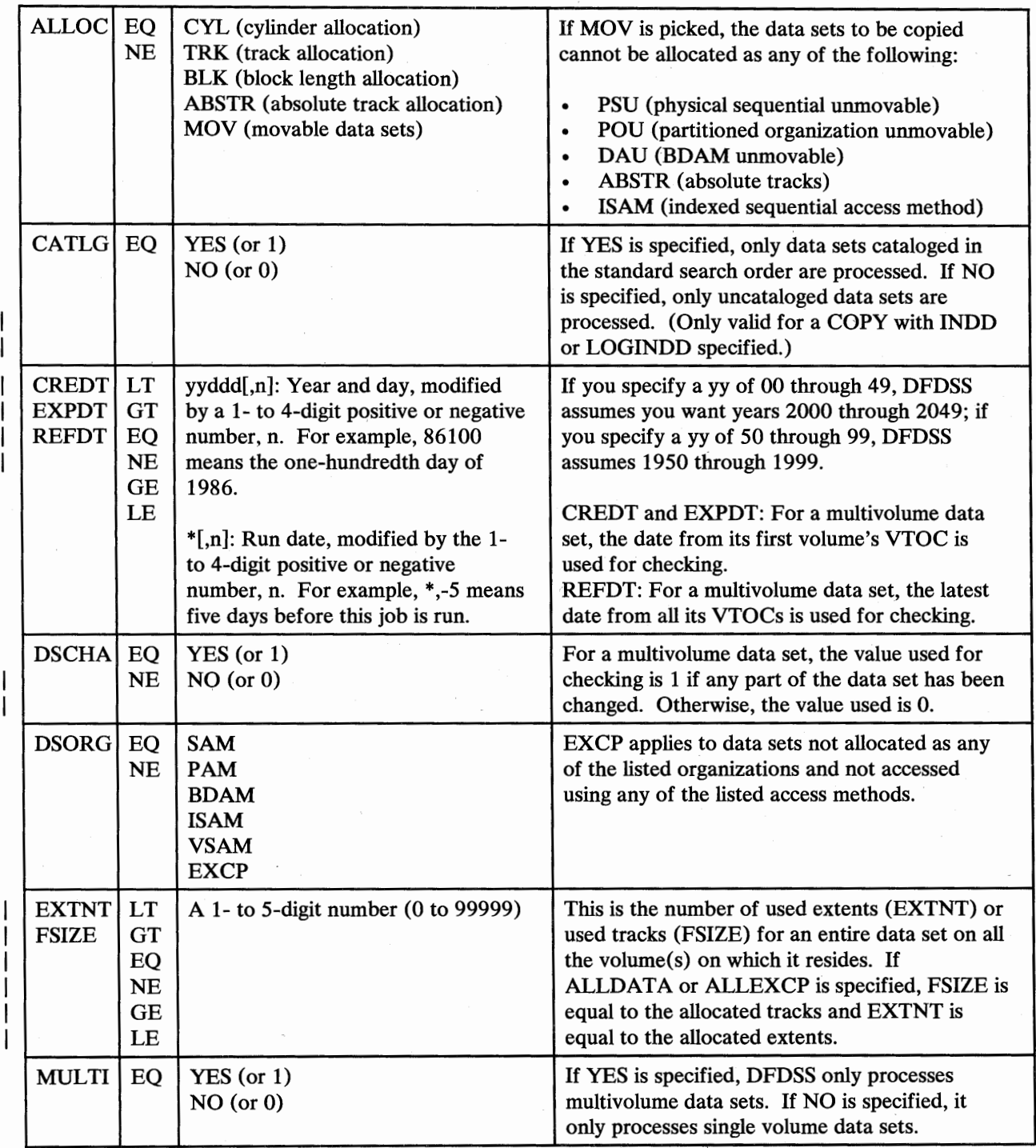

Figure 25. BY Parameters-COPY Command

 $\big(\,\,\big)\,$ 

## $OUTDDname | ODD (ddn [...])$

*ddn* 

specifies the name of your DD statement that identifies the output DASD volume. To assure correct processing, each of the DD statements corresponding to a ddname  $(ddn)$  must identify only one volser. For a data set COPY, you can specify multiple names, separated by commas.

### OUTDYnam I ODY *((volser [,unit])* L ... ])

specifies that the output DASO volume is to be dynamically allocated. If the volume is real (not virtual), it must be mounted and online. Only one volume is allowed for a full or tracks COPY; one or more volumes are allowed for a data set COPY.

*volser* 

specifies the volume serial number of the volume.

*unit* 

specifies the device type of the volume. This parameter is optional.

## ALLData  $\{(dsn[...] ) | (*) \}$

#### *dsn*

specifies the name of a SAM (DSORG=PS or PSU) or PAM (DSORG=PO or POU) data set, or a data set with a null DSORG field, for which:

- When source and target are the same device type, all allocated space on the source is to be allocated and copied to the target.
- When source and target are different device types, all allocated space on the source is to be allocated on the target but only used space is to be copied.

See footnote<sup>5</sup>, and Figure 26 on page 47.

specifies that, for *all* SAM and PAM data sets and data sets with a null DSORG field, whose DS1LSTAR field is nonzero:

- When source and target are the same device type, all allocated space on the source is to be allocated and copied to the target.
- When source and target are different device types, all allocated space on the source is to be allocated on the target, but only used space is to be copied.

### ALLExcp I ALLX

\*

specifies that, for data sets whose DSCB DSlLSTAR field is zero (SAM or PAM data sets, or data sets with a null DSORG field):

<sup>5</sup> Any time a data set can have data beyond the limits described by the DSCB DSlLSTAR field, or contains a null DSlLSTAR field, or is a first or intermediate volume of a multivolume data set that contains a null DSlLSTAR field, you must specify ALLDATA(dsn) or ALLEXCP to copy all its data. Examples of data sets that may have these characteristics are JES2/JES3 data sets, and CICS journal and MSVCJRNL data sets.

- When source and target are the same device type, all allocated space on  $\bullet$ the source is to be allocated and copied to the target.
- When source and target are different device types, all allocated space on the source is to be allocated on the target, but no data is copied.

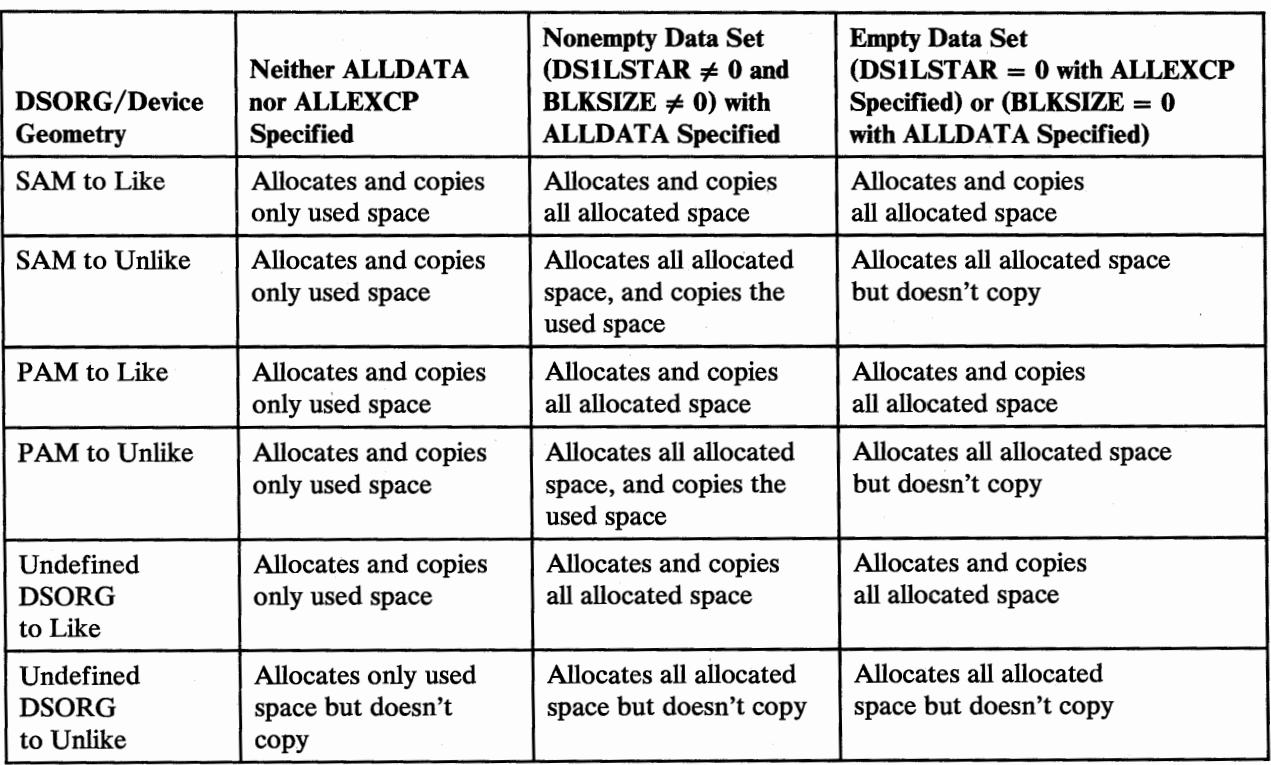

See footnote<sup>5</sup> and Figure 26.

### Figure 26. Data Set COPY ALLDATA and ALLEXCP Results (When REBLOCK Is Not Specified)

#### ALLMulti

specifies that cataloged, multivolume data sets that have volumes missing from the LOGINDDNAME or LOGINDYNAM volume list will be copied in their entirety. To qualify for ALLMULTI processing, a data set must have at least one primary volume specified in the LOGINDDNAME or LOGINDYNAM list and it must be cataloged. Data from the missing volume(s) will be copied for applicable data sets. ALLMULTI is valid only when LOGINDDNAME or LOGINDYNAM is specified.

#### **CANcelerror**

specifies that the COPY is to be terminated if a permanent read error, such as a data check, occurs. If this parameter is *not* specified and a permanent read error occurs, the track in error is not copied, and the COPY continues. On COPY operations in which a utility performs the copy, DFDSS ignores this parameter. CANCELERROR has no effect on the following types of errors on a DASD volume:
# **COPY** Command

Equipment check Command reject Intervention required Busout parity

# CATalog I *RECATalog(newcatname)* I RECATalog(\*)

specifies that on a data set COPY, DFDSS is to catalog data sets that it allocates.

#### CATALOG

catalogs the target data set in a catalog as determined by the standard catalog search order. This is the default for VSAM and multivolume data sets.

#### RECATALOG(\*)

catalogs the target data set in the same catalog that points to the source data set. If the source data set was not cataloged, the new data set is not cataloged either.

#### *RECATALOG(newcatname)*

catalogs the target data set in the *newcatname* catalog.

CATALOG or RECATALOG fails if the target data set is already cataloged in the same catalog and DELETE, RENAMED, or UNCATALOG is not specified.

An alternate index (AIX) is always cataloged in the same catalog as its associated base cluster. If the base cluster is recataloged, then the AIX will be recataloged. DFDSS messages on AIX allocations are snapshots and do not necessarily specify the catalog in which the AIX will be cataloged when processing has completed.

#### COPYVolid | CPYV

specifies that the VOLID (the volume serial number) from the input DASD volume is to be copied to the output DASD volume. This applies to full and tracks COPY operations, but only if track 0 is copied. For more information on COPYVOLID, see "RESTORE Operation---Full Volume Restore and RACF-Protected Data Sets" on page 183.

When the volume serial number on a DASD volume is changed, the volume serial field in the UCB of the receiving volume is cleared and the operator is notified. The operating system then initiates a demount of the volume.

#### DELete

deletes VSAM and non-VSAM data sets from the source volume after a successful copy. This is, in effect, a data set "move." Data sets are scratched and uncataloged. If you do not specify DELETE when copying cataloged data sets, the target data set must either be cataloged (RECATALOG) in a different catalog or renamed (RENAMED). *Unexpired* source data sets will be deleted only if you also specify PURGE. A data set with a high-level qualifier of "SYS1." (unless it is a user catalog), a page data set, or a swap data set cannot be deleted. Do not specify SHARE if you specify DELETE.

## DYNALloc

specifies that dynamic allocation, instead of enqueue, is to be used to serialize the use of data sets. The data set whose extent is to be relocated is serialized for the duration of the COPY. This allows cross-system serialization in a JES3 /MYS environment. This is only of value if the

 $($ 

 $\mathbf{I}$ 

dynamic allocation/JES3 interface is not disabled. For more information, see "DYNALLOC" on page 167.

#### FORce

specifies that DFDSS copy one or more unmovable data sets to a like or unlike device type. Unmovable data sets are those that are allocated as ABSTR (absolute track) or as unmovable (PSU, POU, DAU or ISU). FORCE does not apply to ISAM data sets unless they are also allocated with the unmovable attribute. The allocation attribute, unmovable or ABSTR, is carried over to the output volume.

When copying to a like or same device type, DFDSS will copy the data sets to the same track locations on the target volume and FORCE is not required, if all the following conditions are true:

- The operating system is MVS/XA DFP Version 2 Release 1 or a later release
- The target volume uses an indexed VTOC
- The space where the unmovable data set is to reside is available

If any of these conditions is not true, DFDSS will not copy any unmovable data sets unless FORCE is specified. In this case, DFDSS places the unmovable data sets in any available location.

When copying to unlike devices, FORCE must be specified. The unmovable data sets are placed in any available location.

# LOGINDDname | LIDD (ddn [....])

specifies that data sets be selected from the specified volume or volumes (which you can also do by specifying INDDNAME or INDYNAM) and also allows you to specify ALLMULTI (which cannot be done with INDDNAME or INDYNAM).

ddn

specifies the name of your DD statement that identifies a volume that contains the data  $set(s)$  to be copied. For single-volume data sets, each of the DD statements corresponding to a ddname  $(ddn)$  must identify only one volser. See the note under LOGINDYNAM.

# LOGINDYnam | LIDY *((volser [,unit]*) [,...])

specifies that volume $(s)$  that contain the data set $(s)$  to be copied are to be dynamically allocated. If the volume is real (not virtual), it must be mounted and online.

#### *vols er*

specifies the volume serial number of a DASD volume to be copied.

*unit* 

specifies the device type of a DASD volume to be copied. This parameter is optional.

*Note:* If neither LOGINDDNAME nor LOGINDYNAM is specified, data set selection is from all data sets cataloged in the catalogs that are accessible through the standard search order. If either LOGINDDNAME or LOGINDYNAM is specified, though the same catalog search order is used, data set selection is limited to data sets residing entirely on the specified volume(s). A multivolume data set that has extents on volumes not specified with LOGINDDNAME or LOGINDYNAM will be copied only if you specify the ALLMULTI parameter.

#### *MENtity(mode/dsn)* [MV Olser( *volser)]*

specifies, for RACF-protected data sets, an entity (model data set name) and, optionally, the serial number of the volume containing that entity *(volser).* These parameters are used to define the data sets to RACF. Specification of MVOLSER is optional when the model entity (MENTITY) is cataloged in an integrated catalog facility catalog, or it is a non-VSAM data set and that MENTITY is cataloged in the standard catalog search order. When MVOLSER is specified for a VSAM model entity, the *vo/ser*  specified should be the volser of the catalog in which the model entity is cataloged. If these parameters are not specified, DFDSS defines the data set to RACF by modeling the target profile after the source data set, if the source is discretely protected (for details, see Figure 27 on page 60). Target data sets (preallocated or nonpreallocated) are only RACF protected if the corresponding source data sets were so protected. If a source data set is protected with a generic profile, RACF generic profile checking must be activated prior to invoking COPY.

DFDSS gets the *volser* from the data set serial number field in the format-1 DSCB. If, for instance, the volume has been clipped and renamed, ensure that this field is correct.

# OUTTRacks  $\vert$  OUTTRKS  $((c1,h1)$   $[$ ....])

specifies, for a tracks COPY, the cylinder and head number on the output volume to which the tracks from the input volume are to be copied. If you do not specify OUTTRACKS, the tracks are copied to the place on the output volume where they were on the input volume.

# PASsword | PSWD (*[ddn]*

 $[dsn/pswd$   $[...]$ ]

*(catname/pswd [....]*]

specifies the passwords that DFDSS is to use for password-protected data sets. (Password checking is bypassed for RACF-protected data sets.) This is required only if:

- You do not have the required RACF DASDVOL or RACF DATASET access.
- The user authorization exit does not bypass the checks.
- You do not want to be prompted for the password.

Passwords must be specified for data sets as follows:

- Read passwords for source data sets when DELETE is not specified
- Alter passwords for target data sets when DELETE is specified
- Master passwords for catalogs

Password checking is done at the cluster level for VSAM data sets. Passwords for a tracks COPY are required only for the data sets on which the requested ranges fall.

*ddn* 

specifies the name of your DD statement that identifies the sequential data set, or member of a partitioned data set, containing data set names and their passwords in the format *dsn/pswd[, ... ].* This data set must contain card-image records in DFDSS command syntax format.

#### *dsn/pswd*

*dsn* is a fully qualified data set name. *pswd* is its password. If no password follows the slash(/), *dsn* is treated as though it were *ddn.* 

## *catname/pswd*

*catname* is a fully qualified catalog data set name. *pswd* is its password. This is supported for VSAM data sets only.

Printing of actual data set passwords specified in your input command stream is suppressed in the SYSPRINT output.

When a system utility is being used to perform the DFDSS COPY, the operator must also supply the same password information supplied above for each password-protected data set selected or have the proper RACF data set access authority. However, if you specify DYNALLOC, the prompt message issued to the operator contains a system-generated ddname and does not contain a data set name, which makes it difficult for the operator to supply the password for the correct data set. When copying password-protected data sets, DYNALLOC should be used in a controlled manner that allows the operator to specify the correct password.

# PERCENTUtilized | PCTU (n [,...])

specifies that DFDSS should stop allocating data sets to the target volume(s) when the allocated space reaches *n* percent of the total space on the target volume. The default value is 100. Specify more than one n if you have more than one target volume (for instance, a volume for overflow). This parameter is used as a guide only and may not be precise for all situations. This parameter may be ignored by DFDSS for VSAM data sets allocated to multiple target volumes.

# PURgelPRG

/  $\subset$  I

 $\overline{1}$ 

specifies, for a full or tracks COPY, that unexpired data sets on the target volume can be overlaid. If PURGE is not specified and unexpired data sets reside on the target tracks, the COPY operation is ended.

For a data set COPY, that unexpired source data sets are to be deleted after they are successfully copied. This parameter is only valid when DELETE is also specified.

#### **REBLock** (dsn [...])

specifies that DFDSS is to reblock one or more of the selected SAM or PAM data sets, unless overridden by the user reblock exit routine.

*dsn* 

specifies the fully or partially qualified name(s) of a SAM or PAM data set to be copied and reblocked.

When copying PAM load modules to an unlike device, IEBCOPY is used with COPYMOD specified. This may result in a reblocked data set. When copying other PAM or SAM data sets with RECFM= U, the REBLOCK parameter is ignored. Non-load module PAM data sets with NOTE lists are also not reblocked.

At installations with MVS/XA DFP Version 2 Release 2 or later release, DFDSS uses the DASDCALC macro to determine the optimal blocksize for the target. The reblocking method used, DFDSS or DASDCALC, is presented to the user reblock exit. Track overflow data sets can be reblocked by either method.

# **COPY Command**

# RELBlockaddress | RELBLKA (dsn[,...])

identifies the BDAM data sets, whose names match the fully or partially qualified names specified  $(dsn)$ , that are organized by relative block address instead of TTR, and are to be copied block by block, without maintaining the relative track and record number for each record, provided the blocks fit on the tracks of the target volume. This parameter is ignored for TTR-organized BDAM data sets and for BDAM data sets with standard user labels.

# RENAMEUnconditional | RENUNC  $\{(pfx)\}$

 $((on, nn), ...)$  $((pfx),(on,nn)$   $[...]$ ) }

specifies that the data set should be copied with the new name, regardless of whether the data set exists on DASD with the old name. If the data set exists on the target volume with the new name, an allocation error will occur, and the data set will not be copied, regardless of whether REPLACE is specified.

*pfx* 

specifies the prefix used to replace the first level qualifier of the data set name. It is optional, but, if specified, must be the first parameter in the sublist. The prefix is used only if the *(on,nn)* parameters are not specified or the old name filters do not match the data set name.

*·on* 

The old name used as a filtering criterion to check if it matches the data set name.

nn

The new name used to derive the new data set name if the data set name matches the corresponding old name filtering criterion.

The syntax rules for prefix, old name, and new name are the same as in the RENAME parameter in a RESTORE operation.

#### **REPlace**

specifies that DFDSS is to search the target volumes for usable preallocated data sets. If no preallocated target is found, DFDSS attempts to allocate a data set. A usable preallocated data set must meet the criteria specified in "Preallocated Data Set COPY Usage" on page 62.

## SHAre | SHR

specifies that DFDSS is to share for read access with other programs, the data sets to be copied. See "Read/Write Access Serialization Scheme" on page 183 for information about data set enqueues. Do not specify DELETE if you specify SHARE.

#### TGTAlloc(BLK | CYL | TRK | SOURCE | SRC)

specifies how DFDSS will allocate the target data set.

### BLK

specifies allocate by blocks.

CYL

specifies allocate by cylinders.

#### **TRK**

specifies allocate by tracks.

## SOURCE | SRC

specifies allocate with the same space allocation type as the source data set.

If the TGTALLOC parameter is omitted, the target allocation defaults to tracks. If BLK is specified for VSAM data sets, TRK is used instead. The final VSAM allocation may be different than the requested one because of VSAM allocation rules.

#### TOLerate(ENQFailure)

 $\left\{ \begin{array}{ccc} & & & \\ & & & \end{array} \right.$ *\....\_!* 

 $\bigcirc$ 

specifies that data sets are to be processed even though shared or exclusive access fails. For a data set COPY (except of a user catalog) in which a utility performs the copy (see Figure 28 on page 61), this parameter is ignored. For more information on TOL(ENQF), see "ENQ" on page 165.

#### TOLerate(IOERror)

specifies that, if the input volume can be opened, DFDSS is to continue copying even though permanent input errors, such as equipment checks, occur, but to terminate after 100 errors. The default is to terminate on permanent input errors. On a data set COPY in which a utility performs the copy, DFDSS ignores this parameter.

### TRACKOverflow | TRKO (dsn[,...])

#### dsn

specifies the name of data set(s) in which track overflow records are present, but not indicated by the format-1 DSCB. The TRACKOVERFLOW parameter is not needed for data sets indicated as having overflow records. When performing a COPY to an unlike device, and the target device supports track overflow, specifying TRACKOVERFLOW allows DFDSS to correctly track pack data sets. It sets the target's format-1 DSCB to indicate that overflow records are present.

#### UNCATalog

specifies that DFDSS is to uncatalog (and not scratch) successfully copied non-VSAM data sets which are currently cataloged on the source volume. Any data set that is not a user catalog and has a name beginning with "SYSl." cannot be uncataloged. UNCATALOG is ignored for VSAM data sets.

#### W *AIT(numsecs, numretrys)*

For a *volume or tracks* COPY, specifies to DFDSS the length of a wait in seconds and the number of retries to obtain control of a volume or data set.

#### *numsecs*

is a number from 1 to 255 that specifies the time interval, in seconds, between retries.

#### *numretrys*

is a 1- or 2-digit number that specifies the number of times an attempt to gain control of a volume is to be retried.

For a *data set* COPY, specifies to DFDSS the length of wait in seconds and the number of passes to be made through the list of selected data sets to obtain control of a data set.

# COPY Command

*numsecs* 

is a number from 1 to 255 that specifies the time interval, in seconds, to wait before attempting another pass through the entire list of selected data sets.

*numretrys* 

is a 1- or 2-digit number that specifies the number of passes to make through the list of selected data sets in an attempt to obtain control of <sup>a</sup>data set.

The default is (2,2), which specifies two retries at 2-second intervals. If you do not want to wait for a resource, specify "O" for either *numsecs* or *numretrys.* For more information, see "WAIT(numsecs,numretrys) Option for Serialization" on page 164.

#### WRitecheck I WRC

specifies, during a COPY operation, that the data written is to be verified for successful completion. This parameter increases the overall elapsed time. The default is no WRITECHECK. On data set COPY operations in which a utility performs the copy, DFDSS ignores this parameter.

## Examples of Full and Tracks COPY Operations

//JOBl JOB accounting information,REGION=nnnnK //STEPl EXEC PGM=ADRDSSU //SYSPRINT DD SYSOUT=A //DASDl DD UNIT=3380,VOL=(PRIVATE,SER=llllll),DISP=OLD //DASD2 DD UNIT=3380,VOL=(PRIVATE,SER=222222),DISP=OLD //SYSIN DD \* command input (see Examples IA and 18 below) /\*

#### *Example JA: A Full COPY*

COPY INDDNAME(DASDl) OUTDDNAME(DASD2) - ALLDATA(\*) ALLEXCP CANCELERROR WAIT(30,20)

### *Example lB: A Tracks COPY*

COPY TRACKS(1,0,1,14) INDDNAME(DASD1) -OUTDDNAME(DASD2) CANCELERROR WAIT(30,20)

The data from DASD volume 111111 is to be copied to DASD volume 222222. For the full COPY, all allocated space in SAM and PAM data sets and data sets with null DSORG field is copied (ALLDATA(\*)), if the DSlLSTAR field in format-1 DSCB is nonzero. For these data sets, DFDSS copies all allocated space (ALLEXCP) if the DSlLSTAR field in the format-1 DSCB in the VTOC is zero. The COPY operation is to be terminated if a permanent read error occurs (CANCELERROR). Retry 20 times at 30-second intervals (30,20) if the input or output volume is busy.

 $\mathbf{I}$ 

```
Example 2: A Tracks COPY With Track Relocation
```
//JOB2 JOB accounting information,REGION=nnnnK EXEC PGM=ADRDSSU //SYSPRINT DD SYSOUT=A //SYSIN DD \* COPY TRACKS(1,0,1,14) /\* SOURCE TRACKS \*/ -<br>OUTTRACKS(3,0) /\* TARGET TRACKS \*/ -OUTTRACKS(3,0)  $\overrightarrow{A}$  TARGET TRACKS  $\overrightarrow{A}$  - INDYNAM(338000)  $\overrightarrow{A}$  ALLOC VOL 338000 DY  $IDYNAM(338000)$  /\* ALLOC VOL 338000 DYNAMICALLY  $OUTDYNAM(338001)$  /\* ALLOC VOL 338001 DYNAMICALLY OUTDYNAM(338001)  $\overline{A}$  ALLOC VOL 338001 DYNAMICALLY  $\overline{A}$  - CANCELERROR  $\overline{A}$  - $/$ \* TERMINATE ON INPUT ERROR WRITECHECK /\* VERIFY DATA WRITTEN TO OUT VOL /\*

This example shows a tracks COPY operation in which the contents of cylinder 1, tracks 0 through 14, on source volume 338000 are copied to cylinder 3, tracks 0 through 14, on target volume 338001. The operation is terminated if a permanent error occurs on the source volume (CANCELERROR). The data written to the target volume is to be verified (WRITECHECK).

## Examples of Data Set COPY Operations

u

#### *Example 3: A Data Set Move---Only Single Volume Data Sets*

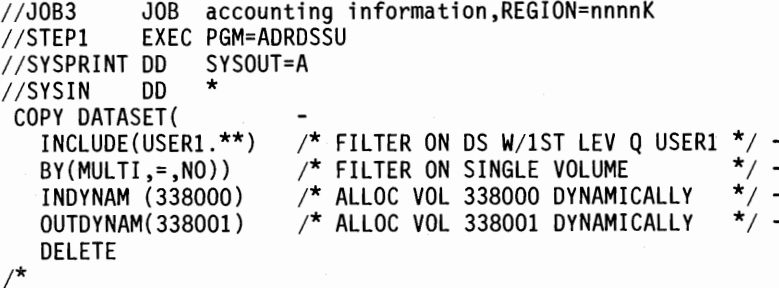

This example shows a data set COPY in which all single volume data sets with the first level qualifier USERl on the source volume labeled "338000" are copied to the target volume labeled "338001". All source data sets that are selected are deleted. The copied non-VSAM data sets are not cataloged.

# *Example 4: A Data Set COPY to Move Data Sets to a Single Volume*

```
//JOB4       JOB   accounting information,REGION=nnnnK<br>//STEP1     EXEC PGM=ADRDSSU
            EXEC PGM=ADRDSSU
//SYSPRINT DD SYSOUT=A 
//SYSIN DD * 
 COPY DATASET( 
   INCLUDE(USERl.**)) /* FILTER ON OS W/lST LEV Q USERl */ - \sqrt{*} ALLOC VOL 338001 DYNAMICALLY
   DELETE CATALOG FORCE - TGTALLOC(SOURCE) 
/*
```
This example shows a data set COPY in which all (USERl.\*\*) data sets are to be copied to a single target volume labeled "338001" for consolidation. The data sets are scattered on multiple source volumes. The target volume can be of unlike device type. A few of the data sets might already be on volume 338001. The data sets are to be cataloged (CATALOG) either in the master catalog or in a user catalog that is pointed to by the master catalog. The source data sets are scratched and uncataloged (DELETE) after successfully moving them to volume 338001,

I

 $\mathbf{I}$ 

where they will have the same allocation type (BLK, TRK, or CYL) that they had on the source volumes. FORCE is specified to include unmovable data sets.

#### *Example 5: A Data Set COPY of a Multivolume Data Set*

```
//JOB5       JOB   accounting information,REGION=nnnnK<br>//STEP1     EXEC PGM=ADRDSSU
//STEPl EXEC PGM=ADRDSSU 
                 DD UNIT=(SYSDA,2),VOL=SER=(VOL111,VOL222),DISP=SHR<br>DD UNIT=SYSDA,VOL=SER=VOL222,DISP=SHR
//IVOL2 DD UNIT=SYSDA,VOL=SER=VOL222,DISP=SHR 
//SYSPRINT DD<br>//SYSIN   DD
//SYSIN
 COPY DATASET( -<br>INC(USER.MULTI.VOLUME1)) /* SELECT THIS DATA SET
/* 
    INDD(IVOL1,IVOL2) /* IDENTIFY INPUT VOLUMES */ -<br>OUTDYNAM((338001),(338002),(338003)) /* DYNAM ALLOC VOLS */ -<br>PCTU(80,80,80) /* PERCENTUTIL = 80 PERCENT */ -
    RECATALOG(USERCAT2)
```
This example shows a data set COPY in which a multivolume data set is copied to a set of target volumes labeled "338001", "338002", and "338003". The source data set is not deleted. The copied data set is cataloged in a new catalog, USERCAT2. The data set currently exists on multiple source volumes. Multiple output volumes are specified for overflow purposes. These target volumes may already have some data sets on them. Some space is left on these volumes to allow expansion of these data sets (PCTU).

Change this example as shown below to include ALLMUL TI missing volume processing. The INCLUDE parameter is changed to select all data sets on input volumes VOLl 11 and VOL222. ALLMULTI specifies that a cataloged data set residing on volumes VOL111, VOL444, and VOL555 will be copied even though VOL444 and VOL555 are omitted from the LOGINDD volume list.

```
COPY DATASET( 
           \begin{array}{lllllllllllllll} {\rm INC}(\star\star)) & \nearrow & {\rm SELECT} & {\rm ALL} & {\rm DATA} & {\rm SETS} & \star/- \\ {\rm LOGINDI} & {\rm IVOL1}, {\rm IVOL2}) & \nearrow & {\rm IDENTIFY} & {\rm IPENT} & {\rm VOLUMES} & \star/- \\ {\rm OUTDYNAM}((338001), (338002), (338003)) & \nearrow & {\rm DYNAM} & {\rm ALLOC} & {\rm VOLS} & \star/- \\ {\rm ALLMULTI} & \nearrow & {\rm PROCESS} & {\rm MISSING} & {\rm VOLUMES} & \star/- \\ {\rm PCTU}(80,80,80) & \nearrow & {\RECATALOG(USERCAT2)
```
#### *Example 6: A Data Set COPY With DELETE and RENAMEU*

```
//JOB6 JOB accounting information,REGION=nnnnK 
             EXEC PGM=ADRDSSU<br>DD SYSOUT=A
//SYSPRINT DD<br>//SYSIN=-- DD
//SYSIN
 COPY DATASET( -<br>INCLUDE(USER1.**)) /* FILTER ON DS W/1ST LEV Q USER1 */ -
/* 
   OUTDYNAM((338001),(338002),(338003)) /* DYNAM ALLOC VOLS */ -
   DELETE 
   RENAMEU(USER2) 
   RECATALOG(USERCAT2)
```
This example shows a data set COPY in which all data sets with the first level qualifier USERl that are in the master catalog are copied to the target volumes labeled "338001", "338002", and "338003". The copied data sets are renamed (RENAMED) with the first level qualifier USER2, followed by the second through last qualifiers of the old names. If data sets with the same name as the new names

are on the target volumes, or if they are already cataloged in USERCAT2, they are not copied. The copied data sets are deleted (DELETE) from the source volumes, uncataloged, and cataloged (RECATALOG) in the catalog USERCAT2. This provides movement of data sets from one set of volumes to another set of volumes, from one catalog to another catalog, and renaming the data sets.

## *Example 7: A Data Set COPY With REBLOCK*

```
//JOB7 JOB accounting information,REGION=nnnnK 
//STEPl EXEC PGM=ADRDSSU,PARM= 1
UTILMSG=YES 1
//SYSPRINT DD SYSOUT=A 
//DISK DD UNIT=3350,VOL=(PRIVATE,,,,SER=335001),DISP=SHR 
              DD UNIT=3380,VOL=(PRIVATE,,,,SER=338001),DISP=SHR<br>DD *
//SYSIN
 COPY DATASET(<br>INCLUDE(**)
    INCLUDE(**) ) /* INCLUDE ALL DATA SETS<br>INDDNAME(DISK) /* INPUT VOLUME<br>OUTDDNAME(DISK2) /* OUTPUT VOLUME<br>REBLOCK(**.USERl.**)
/*
```
This example shows a data set COPY in which all data sets on the 3350 source volume labeled "335001" are copied to the 3380 target volume labeled "338001". If data sets with the same name are on the target volume, they are not copied. The SAM and PAM data sets that meet the filtering criteria specified in the REBLOCK parameter are reblocked on the target volume. The block size is selected by DFDSS, unless modified by the user reblock exit routine.

## *Example 8: A Data Set COPY to a Preallocated Target Data Set*

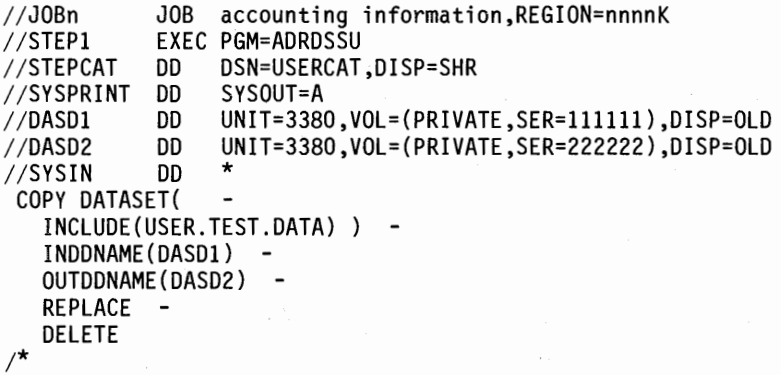

This example shows a data set COPY in which a source data set (USER2.TEST.DATA) allocated on volume 111111 and cataloged in catalog USERCAT is copied to a preallocated target data set (with the same name as the source) on volume 222222. The REPLACE parameter specifies that DFDSS is to search the target volume for a usable preallocated data set. The copied data set is deleted (DELETE) from the source volume.

# **COPY Command**

#### COPY Command Usage

# *General Notes:*

The DFDSS COPY command requires temporary work space. Be sure public or storage volumes are available. Some temporary data sets are allocated to nonspecific devices by referring to SYSDA and/or SYSALLDA generic groups. If DFDSS is to function, these allocations must be allowed by the installation. Allocation validation exits to SVC 99 must not restrict DFDSS allocations.

 $\bigcap$ I

- When utilities are not invoked, the COPY command allows you to:
	- Retrieve readable data from a volume even though that volume has severe errors.
	- Terminate on a permanent read error or continue processing even though you receive permanent  $I/O$  errors on the input volume.
	- Verify that the data is written successfully.
- For VSAM data sets, you can specify the password of the catalog instead of the password of each data set. If the password of the data set and the catalog are both specified, the data set password is used to check authorization.
- DFDSS copies only used space for sequential access method (SAM) or partitioned access method (PAM) data sets and data sets with null DSORG fields (X'0000'), unless overridden by ALLDATA or ALLEXCP. Use the ALLDATA(\*) and ALLEXCP parameters to process allocated space if:
	- You are not sure of the data set organization (DSORG) of a data set on a volume when doing a full volume COPY.
	- There are SAM, PAM, or data sets with null DSORG fields (X'OOOO') that are not accessed using SAM or PAM.

#### *Data Set COPY Notes:*

# When you copy:

- A user catalog, DELETE must be specified and an input volume and the RENAMED parameters must not be specified. You must specify the fully qualified name of the user catalog in the INCLUDE parameter. There should be no other jobs executing in the processor, or any processor in the complex, that access the user catalog being moved; otherwise, the COPY operation may fail or the copied catalog may contain errors.
- A user catalog, the operator is prompted to enter the system's master catalog's password. If the master catalog was defined with ATTEMPTS=O, you must RACF-protect the master catalog so that password prompting is bypassed.

In an MVS/XA DFP Version 2 Release 3 environment, user catalog aliases are automatically redefined after the copy. The LOCK attribute of an integrated catalog facility user catalog is preserved during the copy (see *Catalog Administration Guide* for a description of the LOCK attribute and the proper access authority).

A CVOL, DELETE must be specified and RENAMED must not be specified. The CATALOG parameter is used as a default. You need to rebuild catalog aliases afterward.

- Data sets cataloged in a CVOL, ensure that the number of data sets to be copied is fewer than 1455.
- A data set and a utility is used to move a data set, the data set must be cataloged in the standard catalog search order.
- An ISAM data set, the target data set has the prime, index, and overflow areas combined into one allocated area, except when the target data set can be allocated to the same location as the source data set.
- An ISAM data set to a volume containing an indexed VTOC, be sure that there is no other activity on this volume. This is suggested in order to guarantee a successful allocation on the volume.
- A single-volume ISAM data set, the last-volume indicator (DS1IND80) must be on, or the data set must be cataloged to be selected.
- A VSAM data set, then DELETE, RENAMED, or RECATALOG (to a different catalog than the source catalog) must be specified if REPLACE is not specified. If REPLACE is specified and a preallocated target is not found, then DELETE, RENAMED, or RECATALOG (to a different catalog than the source catalog) must be specified for the data set to be processed.
- A VSAM base cluster which has associated alternate index clusters, only the base cluster is copied, as follows:
	- If you specify DELETE, only the base cluster is moved, but the alternate index cluster continues to be related to the base cluster.
	- If DELETE is **not** specified, a second copy of the base cluster is created, and the alternate index cluster continues to be related to the original base cluster.
- A VSAM alternate index cluster, DELETE must be specified, and only the alternate index cluster is moved. The moved alternate index cluster continues to relate to its base cluster.
- An empty VSAM data set (zero data relative block address or zero record count), the data set will be defined on the target volume but not copied. Message ADR474W is issued for the data set.
- A single volume data set, it is always copied to a single output volume. A multivolume data set may be copied to a single volume or to multiple volumes. See "Multivolume Data Sets-Processing" on page 181 for details.
- A multivolume data set with standard user label, only the standard user label on the first volume is copied to the target volumes(s). For more information, see "Multivolume Data Sets-Processing" on page 181.
- A generation data group ( GDG) data set, filtering on generations is supported. Generation names in relative generation number, dsn(n), can be specified in the INCLUDE and EXCLUDE parameters. If, during COPY, you catalog the GDGs in a different catalog or rename them, you must define ahead of time the target GDG base name, because the source GDG base name is unusable.

Both VSAM and non-VSAM data sets can, optionally, be renamed. The rules for renaming VSAM clusters are the same as for non-VSAM data sets. You can only rename clusters. The new name for the components of VSAM clusters is derived by DFDSS. If the old component names were derived by the system, the new component names are derived using a similar mechanism. If the component names were derived using the cluster name (such as clustername.data or clustername.index), the new component names are similarly derived.

# **COPY Command**

 $\mathbf{I}$ 

During a data set COPY without ALLMULTI specified, catalogs are used to select only data sets that reside in their entirety on the volumes that you specify in INDDNAME, INDYNAM, LOGINDDNAME, or LOGINDYNAM. A data set is selected if:

- Its volume sequence number is 1, its last volume flag is off, and it is cataloged in the standard catalog search order, or
- Its volume sequence number is 1, and its last volume flag is on, or
- It is a partitioned data set, or
- It is a multivolume non-VSAM data set, all the volumes on which it resides are specified in the INDDNAME, INDYNAM, LOGINDDNAME, or LOGINDYNAM parameter, and it is cataloged in the standard catalog search order, or
- It is a VSAM cluster and all volumes for all components are specified.

If you do not specify MENTITY and you have RACF Release 1.5 or later installed, Figure 27 shows how profiles should be defined. See also Figure 61 on page 185.

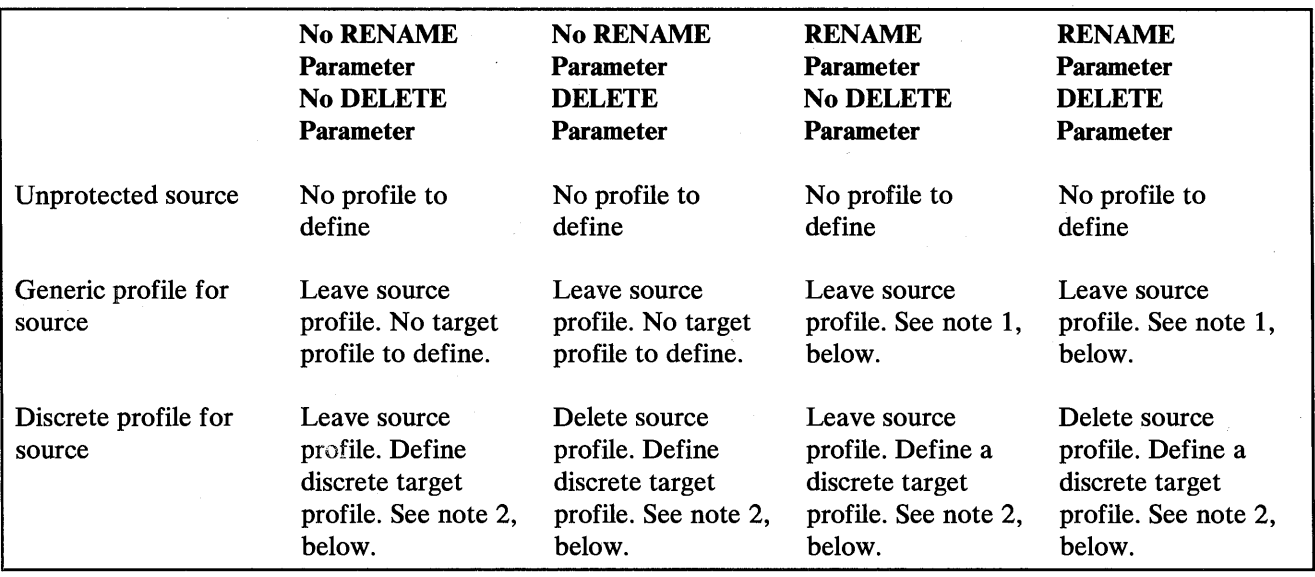

# Figure 27. Defining Profiles-With RACF 1.5 or Later Installed

#### Notes to Figure 27:

- 1. Issue RACHECK to determine if a generic or discrete profile already exists for the renamed target. If so, there is no profile to define. If not, a discrete profile will be defined.
- 2. When a discrete profile exists for a preallocated target data set, that profile is not deleted and no new profile is defined.

DFDSS cannot be used fo copy an active VSAM master catalog, the VSAM volume data set (VVDS), and the VTOC index data set.

For data sets that DFDSS copies by invoking MVS utilities, DFDSS will not copy those data sets that the utilities do not support.

When DFDSS invokes IEBCOPY to copy a LOADMOD, message IEC507D is issued requesting operator authorization to overwrite an unexpired area when the source data set has an incorrect RLD count and an unexpired date.

When DFDSS invokes IEHMOVE to copy data sets, IEHMOVE has DD statement requirements that DFDSS cannot always satisfy. To avoid potential abends, do one or both of the following:

- Specify the source and target volumes as PRIVATE.
- Ensure that the source and target volumes are not in the list of default volumes for dynamic allocation.

DFDSS updates PAM data sets that have NOTE lists, and RBA-organized BDAM data sets, when copying them. DFDSS cannot be used to copy any other type of data set containing location-dependent data to unlike devices. Also, DFDSS cannot be used to copy any data sets containing location-dependent data to like devices unless they are defined as "unmovable" and the FORCE parameter criteria are met. DFDSS updates the block reference count of dummy records contained within RBA-organized BDAM data sets when copying them to unlike devices of smaller track capacity.

DFDSS cannot be used to copy data sets with a volume serial of MIGRA T.

DFDSS cannot be used to copy multivolume data sets that are not cataloged.

Figure 28 shows when DFDSS invokes a utility for a data set COPY.

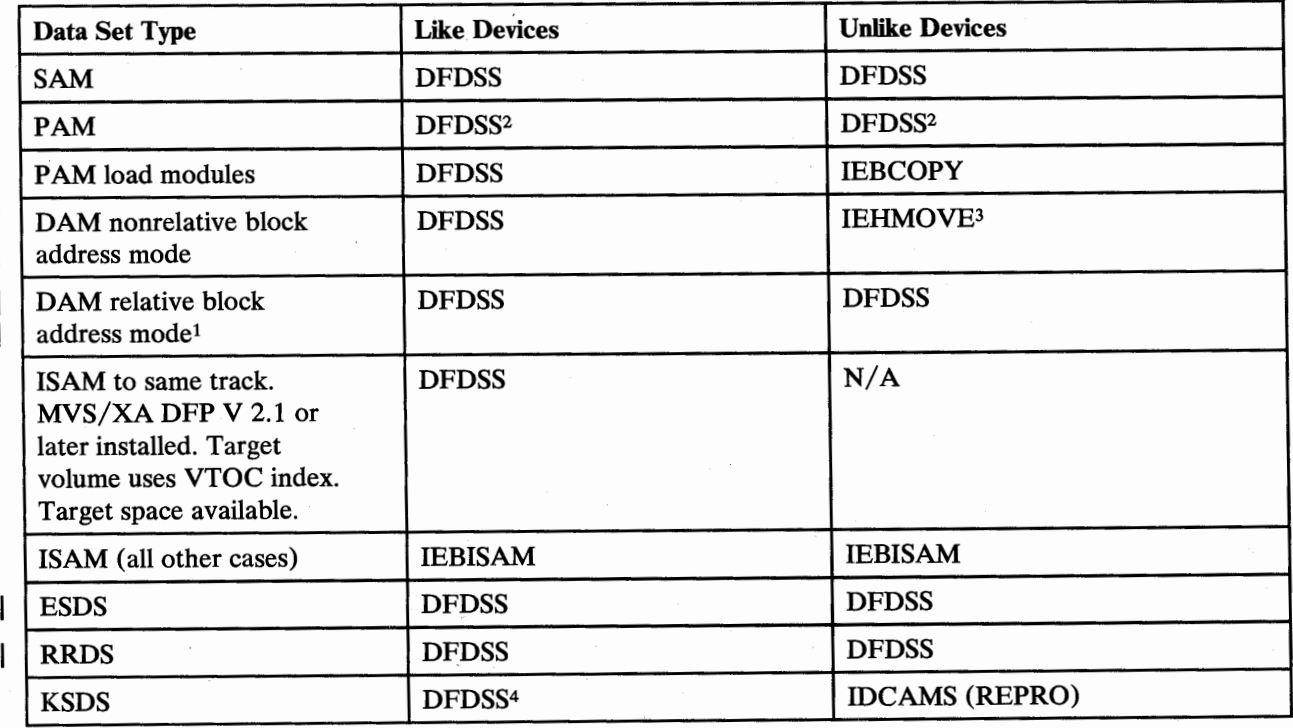

Figure 28 (Part 1 of 2). Data Mover Selection Matrix for Data Set COPY

 $\setminus$ 

# **COPY Command**

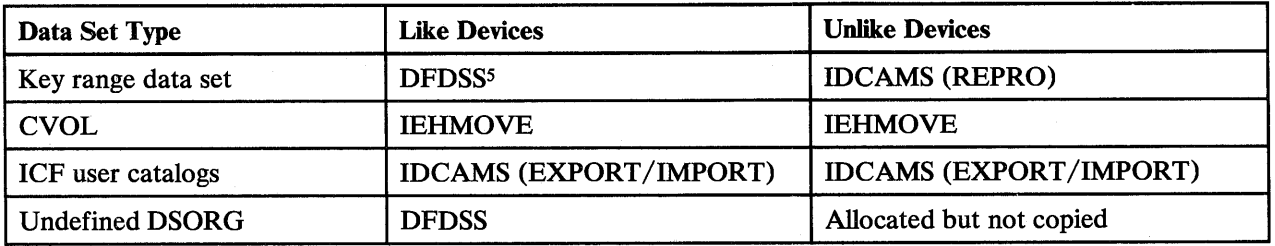

# Figure 28 (Part 2 of 2). Data Mover Selection Matrix for Data Set COPY

Notes to Figure 28:

<sup>t</sup>DFDSS RELBLOCKADDRESS parameter must be specified.

<sup>2</sup>All PAM data sets that are not load modules are compressed during a copy to a like or unlike device. DFDSS also compresses track overflow data sets.

(~-

 $(+)$  )

<sup>3</sup> Not copied if target data set is preallocated, or if the target device has a smaller track capacity than the source.

<sup>4</sup>IDCAMS is used if target's CISIZE, CASIZE, physical record size, physical block size, or imbed or span attributes are different than the source's.

s ID CAMS (REPRO) is used if any key range data component has extended, or if any of the conditions in Note 4 is true.

# Preallocated Data Set COPY Usage

- The following rules are used to determine if an existing data set qualifies as a preallocated target for data set COPY:
	- VSAM Preallocation:
		- Cluster name match
		- Complete cluster available on target volumes
	- Non-VSAM Preallocation:
		- Format-1 DSCB names match
		- Complete data set available on target volumes:
			- Single volume target qualification:
				- DS1DSORG must be PAM or
				- -DS1VOLSQ must be 1 AND DS1IND80 must be on (Last volume flag).
				- Multivolume target or single volume with DS1IND80 off:
					- Data set must be cataloged in the standard order of search.
					- All volsers returned by a LOCATE on the data set must be in the output volume list.
					- Candidate volumes for which no format-1 DSCBs exist, are acceptable.
- The following rules are used to determine if a preallocated data set is usable for COPY:
	- VSAM Data Sets:
		- User must be authorized to update the target data set.
		- Cluster types match.
		- Number of components match.
		- $-$  Key length and offset match.
		- KEYRANGES match.
		- No multivolume components.
		- Sufficient space available for each component.
		- KSDS data sets must be reusable or empty.
		- Key range data sets must be empty.
- Data set in catalog structure if required for the COPY.
- Data set has no alternate indexes (AIXs) or paths defined over it (except for a single path defined directly over the base cluster).
- Non-VSAM Data Sets:
	- User must be authorized to update the target data set.
	- DSORG must match.
	- For unmovable data sets, extents must match exactly when copying to a like device without the FORCE parameter specified.
	- For movable data sets or unmovable data sets with FORCE, sufficient space must be present on the target data set.
	- For PAM data sets, target directory must be sufficient to contain all source members and aliases.
	- For BDAM data sets, target must not exist if COPY will be done using the IEHMOVE utility. If RELBLOCKADDRESS is specified for the data set, preallocated targets are allowed.
	- Preallocated unmovable ABSTR data sets on an unlike device will not be copied without specifying FORCE.
	- Preallocated standard user label data sets must have more than one extent if the source data set has more than one extent.
- When multiple target volumes are specified, and REPLACE is specified, more than one existing data set may qualify as a preallocated target. The first existing data set that qualifies as a preallocated target, using the OUTDDNAME/OUTDYNAM list order, is used as the target data set. For non-VSAM data sets that require catalog verification, the catalog standard order of search will determine the data set that will be used as the preallocated target.
- Data set COPY will not change the following attributes for a preallocated target data set:
	- Catalog in which the target resides if cataloged, and the catalog status of the data set (cataloged or uncataloged)
	- Passwords

i. *\....\_/* 

Expiration date

Thus the following parameters are not effective for a data set COPY when the target data set is preallocated:

- PERCENTUTILIZED
- **CATALOG**
- RECATALOG
- The RACF status of a preallocated target data set will be checked. If the source is protected, but the target is not, the target data set will be protected with a discrete RACF profile.
- Device selection criteria used in DFDSS Version 2 Release 1 data set COPY (like, same, then unlike device preference) are not observed if a preallocated data set target is used.
- If a preallocated data set is determined to be unusable, message ADR439E is issued and the COPY terminated for that data set only.
- Data set COPY does not scratch and reallocate any preallocated data sets.
- For integrated catalog facility clusters that will be copied using the IDCAMS utility, a preallocated target data set will be renamed, using a DFDSS generated

# **COPY Command**

temporary name. This allows dynamic allocation and IDCAMS REPRO to work, because both are currently undirected in catalog usage.

- An integrated catalog facility cluster with AIX and path associations will not use a preallocated target if DELETE is specified. No search will be made for existing data sets in this case.
- An integrated catalog facility AIX cannot use a preallocated target. No search will be made for existing data sets when copying an AIX.
- An integrated catalog facility user catalog, a VVDS, a page/swap data set, a CVOL, or a system data set (one named SYSl.xxx) cannot be copied to a preallocated data set.
- If a data set qualifies for reblocking when REBLOCK has been specified (SAM and PAM only), and a preallocated target is used, the target block size will be overwritten with one of the following values:
	- The source data set block size
	- A COPY-selected block size
	- A user-selected block size passed by the user reblock exit

The block size used is determined by the user reblock exit return code.

- If REBLOCK is not specified, the target BLKSIZE of a non-VSAM data set is overwritten with the source BLKSIZE.
- If the source data set is empty, or unsupported DSORG, and the target is preallocated but not empty, no special attempt is made to clear or alter the target data set. Message ADR363E is output to inform the user. If ALLEXCP is specified and the target is a like device, the data in the source data set is moved to the target, as in Version 2 Release 1 COPY.
- COPY will not support the use of RENAMEUNCONDITIONAL for preallocated target data sets.
- Non-VSAM data sets with standard user labels can use preallocated target data sets with or without standard user labels. The source label will be copied only if the target data set has standard user labels.

(~ ' *)* 

# COPYDUMP Command

With the COPYDUMP command, you can make from 1 to 255 copies of DFDSS-produced dump data. The data to be copied, a sequential data set, can be on a tape or a DASD volume, and copies can be written to a tape or a DASD volume. If the dump data is produced from multiple DASD volumes via a data set DUMP, you can selectively copy the data from one or more of those volumes.

Extra dump tapes can be used for such things as disaster recovery backup, or distribution of dumped data (for example, a newly generated system).

Figure 29 shows the syntax of the COPYDUMP command.

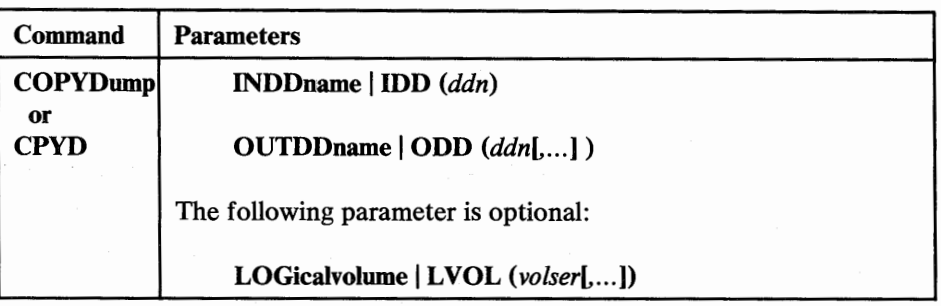

Figure 29.. COPYDUMP Command Syntax

## Explanation of COPYDUMP Command Parameters

#### INDDname I IDD *(ddn)*

*ddn* 

specifies the name of your DD statement that identifies the sequential data set to be copied. This data set can reside on one or more tapes or on DASD volume(s).

#### OUTDDname | ODD (ddn[,...])

*ddn* 

specifies the name of your DD statement that identifies the output sequential data set. This data set can be on a tape or a DASD volume.

# LOGicalvolume | LVOL (volser[,...])

*volser* 

specifies the source DASD volume serial number from which dumped data is to be copied. Omission of the LOGICAL VOLUME parameter causes DFDSS to copy data from all logical volumes in the dump data set. This parameter is useful only if the data being copied was created by a physical data set DUMP operation from multiple DASD volumes. When copying a *logical* dump, LOGICAL VOLUME is ignored.

### Examples of COPYDUMP Operations

#### *Example 1: Making Two Copies of a Dump*

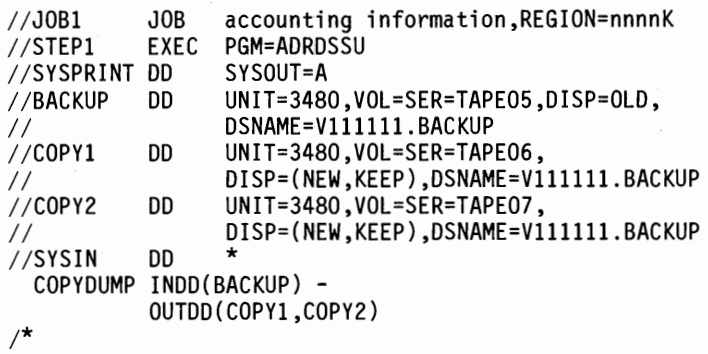

Two copies are to be made from a DFDSS dump tape (OUTDD(COPY1,COPY2)).

# *Example 2: Copying a Dump Created Via Physical Data Set Processing*

```
//JOB2 JOB accounting information,REGION=nnnnK 
               EXEC PGM=ADRDSSU<br>DD SYSOUT=A
//SYSPRINT DD<br>//TAPE2     DD
//TAPE2 DD UNIT=3480,VOL=SER=TAPE20, 
// LABEL=(1,SL),DISP=(OLD,KEEP),DSN=USER.BACKUP.REL3A<br>//OUTT2 DD UNIT=3480,VOL=SER=TAPE21,
                     UNIT=3480,VOL=SER=TAPE21,
// LABEL=(1,SL),DISP=(NEW,KEEP),DSN=USER.BACKUP.REL3A.A<br>//SYSIN DD *
//SYSIN
 COPYDUMP
    INDD(TAPE2) 
    OUTOD(OUTT2) 
    LVOL(338001) 
/* 
                                    /* DUMP TAPE TO BE COPIED */ - /* NEW DUMP TAPE */ - I* SER NO OF VOL TO BE COPIED*/
```
Assume that a dump tape, volume T APE20, was created via a *physical* data set DUMP. Also, that source DASD volumes 338000, 338001, etc. were specified, resulting in VTOCs being used for data set selection. Only the dump data from DASD volume 338001 is to be copied (LVOL(338001)).

#### *Example 3: Copying a Dump Created Via Logical Data Set Processing*

```
//JOB3      JOB  accounting information,REGION=nnnnK<br>//STEP1    EXEC PGM=ADRDSSU
              EXEC PGM=ADRDSSU<br>DD SYSOUT=A
//SYSPRINT DD<br>//TAPE3    DD
//TAPE3 DD UNIT=3480,VOL=SER=TAPE30, 
II LABEL=(l,SL),DISP=(OLD,KEEP),DSN=USER.BACKUP.REL3B 
             //0UTT3 DD UNIT=3480,VOL=SER=TAPE31, 
II LABEL=(l,SL),DISP=(NEW,KEEP),DSN=USER.BACKUP.REL3B.A 
//SYSIN DU * 
 COPYDUMP
   INDD(TAPE3) /* DUMP TAPE TO BE COPIED OUTDD(OUTT3) /* NEW DUMP TAPE
I*
```
Assume that a dump tape, volume T APE30, was created via a *logical* data set DUMP. All dump data is copied.

# COPYDUMP Command Usage

COPYDUMP maintains the same block size as that of the input dump data set.

The dump data produced by the DUMP command should not be copied by programs other than DFDSS.

For a COPYDUMP, if a DASD volume is specified as the output device, the track size of the DASD volume must be equal to or greater than the maximum block size of the input data set.

During a COPYDUMP to multiple output devices, if one device has an 1/0 error, processing terminates for all devices and no valid copies of the dump data set are produced.

With the DEFRAG command, you can relocate data set extents on a DASD volume (including IBM 3330 virtual volumes) to reduce or eliminate free-space fragmentation, and print a report about free space and other volume statistics. Also, you can specify which data sets, if any, are to be excluded from data-set-extent relocation.

 $\bigcap$ 

Because of the nature of allocation algorithms, and the frequent creation, extension, and deletion of data sets, free space on DASD volumes becomes fragmented. This results in:

- Inefficient use of DASD storage space
- An increase in space-related abends (abnormal terminations)
- Performance degradation caused by excessive DASD arm movement
- An increase in the time required for direct access device space management (DADSM)-related functions

DFDSS excludes the following types of data sets from a DEFRAG operation:

- User-specified data sets (EXCLUDE), if any
- Data sets that do not satisfy all the BY criteria, if BY is specified
- ISAM data sets
- Non-integrated catalog facility cataloged VSAM data sets
- Key range VSAM data sets
- Catalogs (system, user, and CVOLs)
- The VTOC index data set
- Page, swap, and SYSl.STGINDEX data sets
- VSAM volume data sets (VVDS)
- Unmovable data sets
- Data sets allocated by absolute track
- Data sets that it cannot serialize for exclusive access

You can use the DEFRAG command to do the following:

- Serialize data sets on MVS/JES3 systems.
- Perform a DEFRAG operation only if the fragmentation is more than a specified value.
- Stop the defragmentation run when a user-specified, single free space extent is obtained.
- Have DFDSS wait if the volume or one or more data sets is momentarily unavailable.
- Check the VTOC for errors, such as overlapping extents.

Using the NORUN parameter on the EXEC statement, you can perform a DEFRAG operation to determine:

- The fragmentation index
- If the VTOC has errors, such as overlapping extents (more than one extent mapping the same area on the volume)
- If space on the volume is not mapped by the VTOC
- If extents in the VTOC fall outside the range of the volume

Figure 30 shows the syntax of the DEFRAG command. Before using the command, you should review "DEFRAG Command Usage" on page 75.

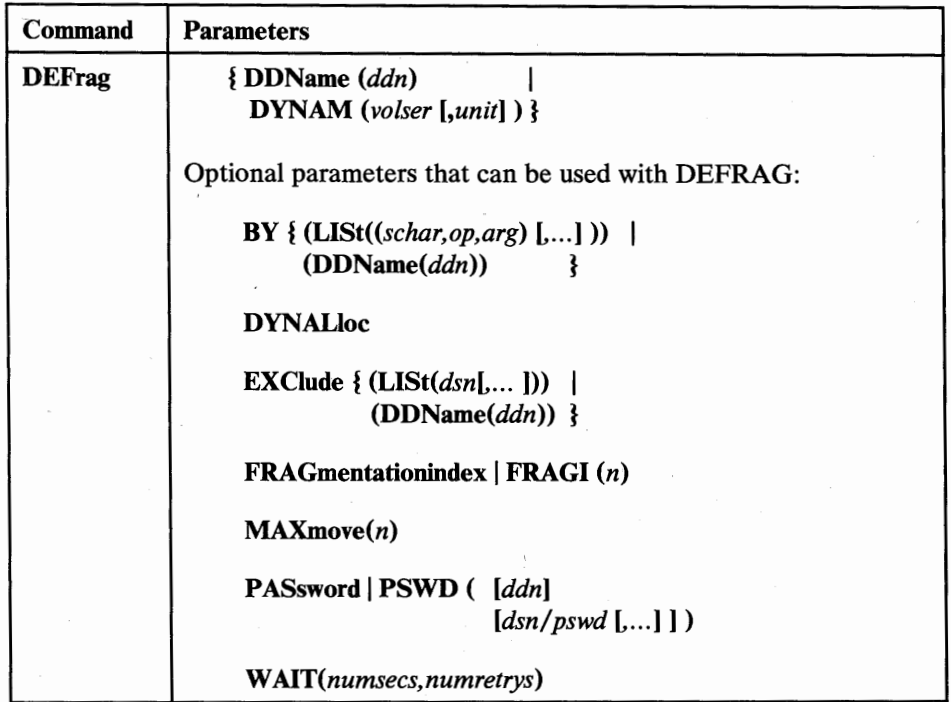

Figure 30. DEFRAG Command Syntax

# Explanation of DEFRAG Command Parameters

l.

 $\cup$ 

 $\mathsf{l}$ 

#### DDName(ddn)

*ddn* 

specifies the name of your DD statement that describes the volume to be processed.

# DYNAM( *volser[,unit])*

specifies that the volume to be processed is to be dynamically allocated. If the volume is real (not virtual), it must be mounted and online.

#### *volser*

specifies the volume serial number of a DASD volume to be processed.

*unit* 

specifies the device type of a DASD volume to be processed. This parameter is optional.

# BY(DDName(ddn))

specifies data set filtering criteria.

*ddn* 

specifies the name of your DD statement that identifies a sequential, or member of a partitioned, data set containing the filtering criteria to use. This is in the form of card-image records, in DFDSS command syntax, that contain the BY parameters described below.

 $\overline{\phantom{a}}$ 

 $\mathbf{I}$ 

*BY*(*LISt*((*schar,op,arg*) [....]))

specifies data set filtering. To select the data set for inclusion in the DEFRAG operation, all BY criteria must be met.

*schar* 

specifies the applicable selection characteristic, consisting of one of the following:

 $\bigcap$ 

- ALLOC (allocation type)
- CATLG (data set cataloged)
- CREDT (creation date)
- DSCHA (data-set-changed flag)
- DSORG (data set organization)
- EXPDT (expiration date)
- EXTNT (number of allocated extents)
- FSIZE (number of allocated tracks)
- MULTI (multivolume data set)
- REFDT (last-referenced date)
- *op*

specifies the operator, consisting of one of the following:

- $EQ$  or  $=$  (equal to)
- LE or  $\leq$  (less than or equal to)
- 
- LT or  $\lt$  (less than)<br>GT or  $\gt$  (greater the (greater than)
- GE or  $>=$  (greater than or equal to)
- NE or  $\neg$  = (not equal to)

*arg* 

specifies an argument meaningful for the selection characteristic used.

Figure 31 shows the permissible combinations of *schar, op,* and *arg.* 

Here are some examples of the BY parameters:

BY(LIST((ALLOC EQ CYL),(CATLG EQ YES))) or BY(LIST(FSIZE GE 100))

#### DYNALloc

specifies that dynamic allocation, instead of enqueue, is to be used to serialize the use of data sets. The data set whose extent is to be relocated is serialized for the duration of the relocation. This allows cross-system serialization in a JES3 /MVS environment. This is only of value if the dynamic allocation/JES3 interface is not disabled. For more information, see "DYNALLOC" on page 167.

# **EXClude**  $\{ (LIST(dsn[...])) | (DDName(ddn)) \}$

*dsn* 

specifies a fully or partially qualified data set name of a data set to be excluded from the DEFRAG operation. You can specify either a cluster or component name for VSAM data sets.

*ddn* 

specifies the name of your DD statement that identifies a sequential, or member of a partitioned, data set. It contains card-image records, in DFDSS command syntax, of the fully or partially qualified data set names that are to be excluded from the DEFRAG operation.

I

I I

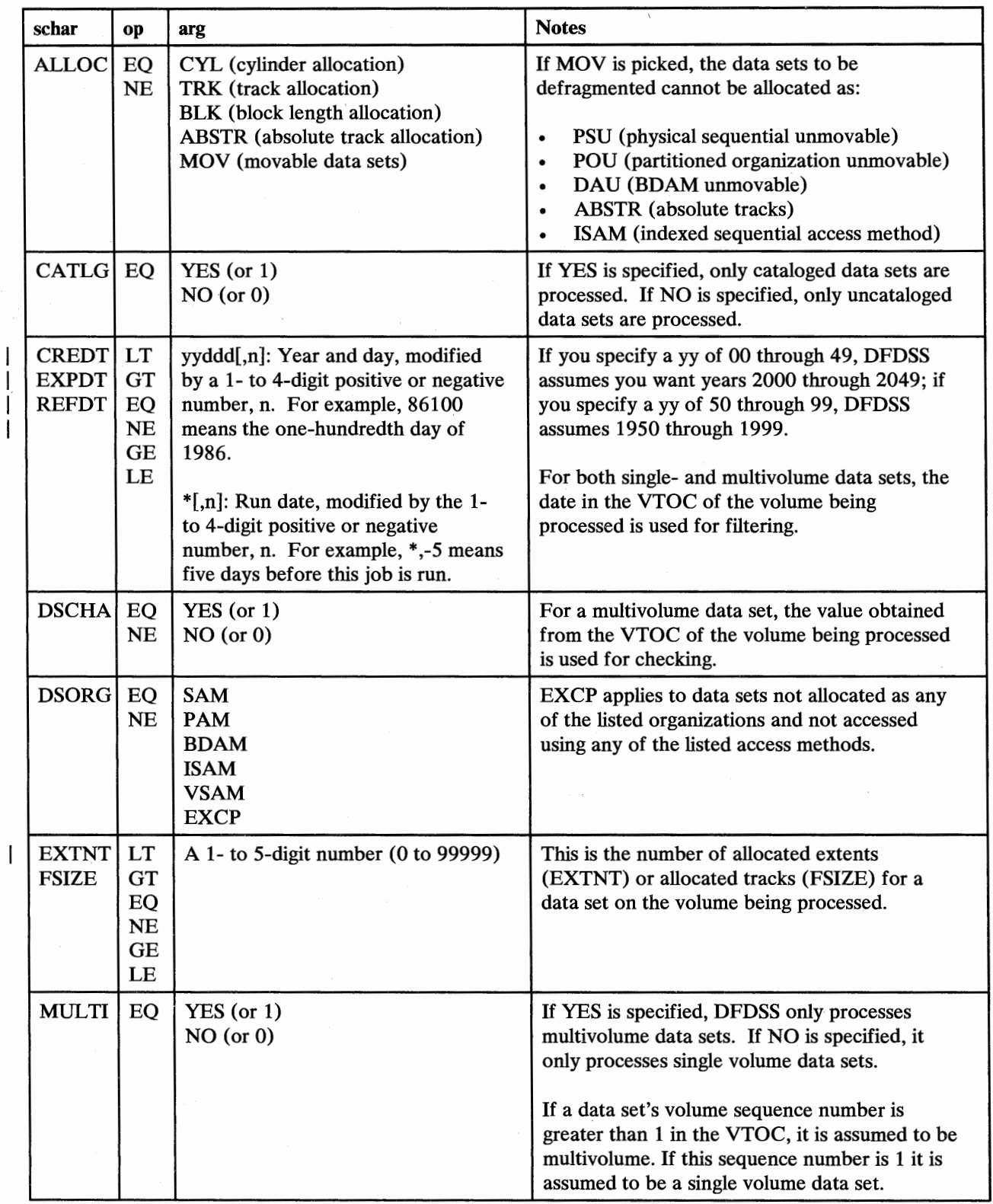

Figure 31. BY Parameters-DEFRAG Command

# $$

specifies that DEFRAG is to terminate if the fragmentation index is less than *n,* where *n* is a 1- to 3-digit number. DFDSS prefixes your number, *n,* with a decimal point. For example, "1" becomes ".1", "999" becomes ".999", "001" becomes ".001", and so forth. For more information, see "DEFRAG Function" on page 161.

#### MAXmove(n)

n

is a 1- to 4-digit number that specifies that DFDSS is to attempt to assemble up to *n* tracks in a contiguous free area. If DEFRAG algorithms cannot assemble  $n$  contiguous free tracks without moving more than *n* tracks, or if *n* contiguous free tracks already exist, message ADR228W is issued and the DEFRAG operation terminated. If MAXMOVE is not specified, DFDSS tries to assemble a contiguous free area of size equal to the total number of free tracks on the volume.

Note: The DEFRAG operation makes two passes on a volume. The first pass attempts to assemble the largest contiguous amount of free space with a minimum amount of data movement. If you want the DEFRAG operation to terminate after the first pass, specify MAXMOVE.

The second pass attempts to assemble multiple groups of large contiguous free space, and generally moves data around more than during the first pass. This technique usually refines the results of the first pass but may result in a situation in which the largest individual free space is smaller than existed on the DASD originally, or after the first pass.

# PASsword | PSWD (*[ddn]*

 $[dsn/pswd$   $[...]$ ]

specifies the passwords DFDSS is to use for password-protected data sets. (Password checking is bypassed for RACF-protected data sets.) This should be specified only if:

- You do not have the required RACF DASDVOL or RACF DATASET access.
- The user authorization exit does not bypass the checks.
- You do not want to be prompted for the password.

For VSAM data sets, password checking is done only at the cluster level.

*ddn* 

specifies the name of your DD statement that identifies the sequential data set, or member of a partitioned data set, containing data set names and their passwords in the format *dsn/pswd[, ... ].* This data set must contain card-image records in DFDSS command syntax format.

#### *dsn/pswd*

*dsn* is a fully qualified data set name. *pswd* is its password. If no password follows the slash(/), *dsn* is treated as though it were *ddn.* 

Printing of actual data set passwords specified in your input command stream is suppressed in the SYSPRINT output.

#### W *AIT(numsecs,numretrys)*

specifies to DFDSS the length of a wait in seconds and the number of retries to obtain control of a volume or data set.

*numsecs* 

is a number from 1 to 255 that specifies the time interval, in seconds, between retries.

#### *numretrys*

is a 1- or 2-digit number that specifies the number of times an attempt to gain control of a volume or data set is to be retried.

The default is (2,2), which specifies two retries at 2-second intervals. If you do not want to wait for a resource, specify "O" for either *numsecs* or *numretrys.* 

#### Examples of DEFRAG Operations

# *A DEFRA G With Excluded Data Sets*

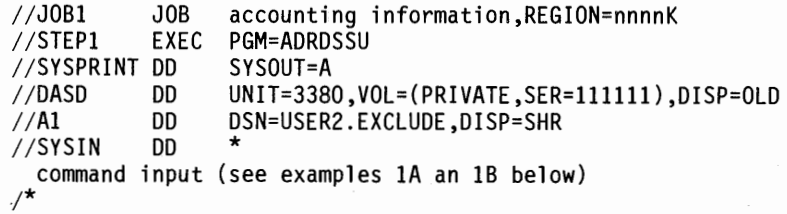

*Example JA: With the Names of Excluded Data Sets in the Input Stream* 

DEFRAG DDNAME(DASD) -<br>EXCLUDE(LIST(USER2.\*\*.LIST,\*.LOAD))

#### *Example JB: With the Names of Excluded Data Sets in a Data Set*

DEFRAG DDNAME(DASD) -EXCLUDE(DDNAME(Al))

In examples IA and lB, DASD volume 111111 is defragmented. All data sets whose first and last qualifiers are "USER2" and "LIST", respectively, are to be excluded from this operation, as are data sets with two qualifiers whose second qualifier is "LOAD". In example lB, cataloged data set USER2.EXCLUDE contains a single card-image record with the following in columns 2 through 72:

USER2.\*\*.LIST,\*.LOAD

# *Example 2: A DEFRA G Using a BY Criterion*

//JOB2 JOB accounting information, REGION=nnnnK<br>//STEP1 EXEC PGM=ADRDSSU EXEC PGM=ADRDSSU<br>DD SYSOUT=A //SYSPRINT DD<br>//DASD DD DD UNIT=3380, VOL=(PRIVATE, SER=111111), DISP=OLD<br>DD \* //SYSIN DD \*<br>DEFRAG DDNAME(DASD) /\* VOLUME TO BE PROCESSED BY(LIST(REFDT LT \*,-1)) /\* DATE LAST REF LT RUN DATE -1 \*/ /\*

Only data sets last referenced more than 1 day before the run date are included in this DEFRAG operation. That is, those that were last referenced one day before, or on the run date, are excluded.

# Results of a Successful DEFRAG Operation

 $\left( \begin{array}{cc} 1 & 1 \end{array} \right)$  $\bigcup$ 

> *( \\_)*

Figure 32 on page 76 is the printout from a DEFRAG run for a DASD volume. It gives an indication of the free space fragmentation before and after a DEFRAG operation, as well as the distribution of data set extents by size.

The following JCL was used for this job:

```
//SAMPLEl 
//STEP4 
//SYSPRINT 
//SYSUDUMP 
//DASDl 
//SYSIN 
  DEFRAG 
DDNAME(DASDl) 
/* 
            JOB accounting information,REGION=nnnnK 
             EXEC PGM=ADRDSSU,PARM= 1
TRACE=YES 1
            DD SYSOUT=A 
            DD SYSOUT=A 
            DD UNIT=3380,VOL=SER=338001,DISP=OLD 
            DD *
```
The value in the first column of message ADR212I is the size of the extent in tracks (free space or data set) and is printed only if an extent of that size occurs. The second and third columns show the number of free space extents existing **prior**  to processing that were of the size shown in the first column, along with their cumulative percentage divided by 100. The fourth and fifth columns give the same information for free space but after processing. The sixth and seventh columns give the distribution of occupied data set extents, which do not change during a run.

## DEFRAG Command Usage

For security purposes, the data set tracks used before the relocation are erased after relocation when:

- RACF Version 1 Release 6 (or earlier release) is installed and (1) the data set is RACF-protected, or (2) the data set is password-protected, or (3) the VSAM data set has the ERASE attribute.
- If both RACF Version 1 Release 7 and MVS/XA DFP Version 2 Release 1 (or later release) are installed and (1) the data set was defined to RACF with the RACF ERASE option, or (2) the VSAM data set has the ERASE attribute, or (3) the data set is password-protected, and if it is also defined to RACF, the RACF ERASE option is taken. Figure 33 on page 77 gives you more detail.

You can prevent the tracks from being erased by using a user installation options exit routine. See the UFOERASE field in the ADRUFO data area in Appendix A.

DEFRAG does not relocate protected data sets unless:

- You have RACF DASDVOL update access to the volume,  $\bullet$
- You have RACF DATASET read access to the data sets on the volume,
- You specify the read or update password for password-protected data sets, or the authorization exit routine supplied with DFDSS is changed to allow relocation of protected data sets.

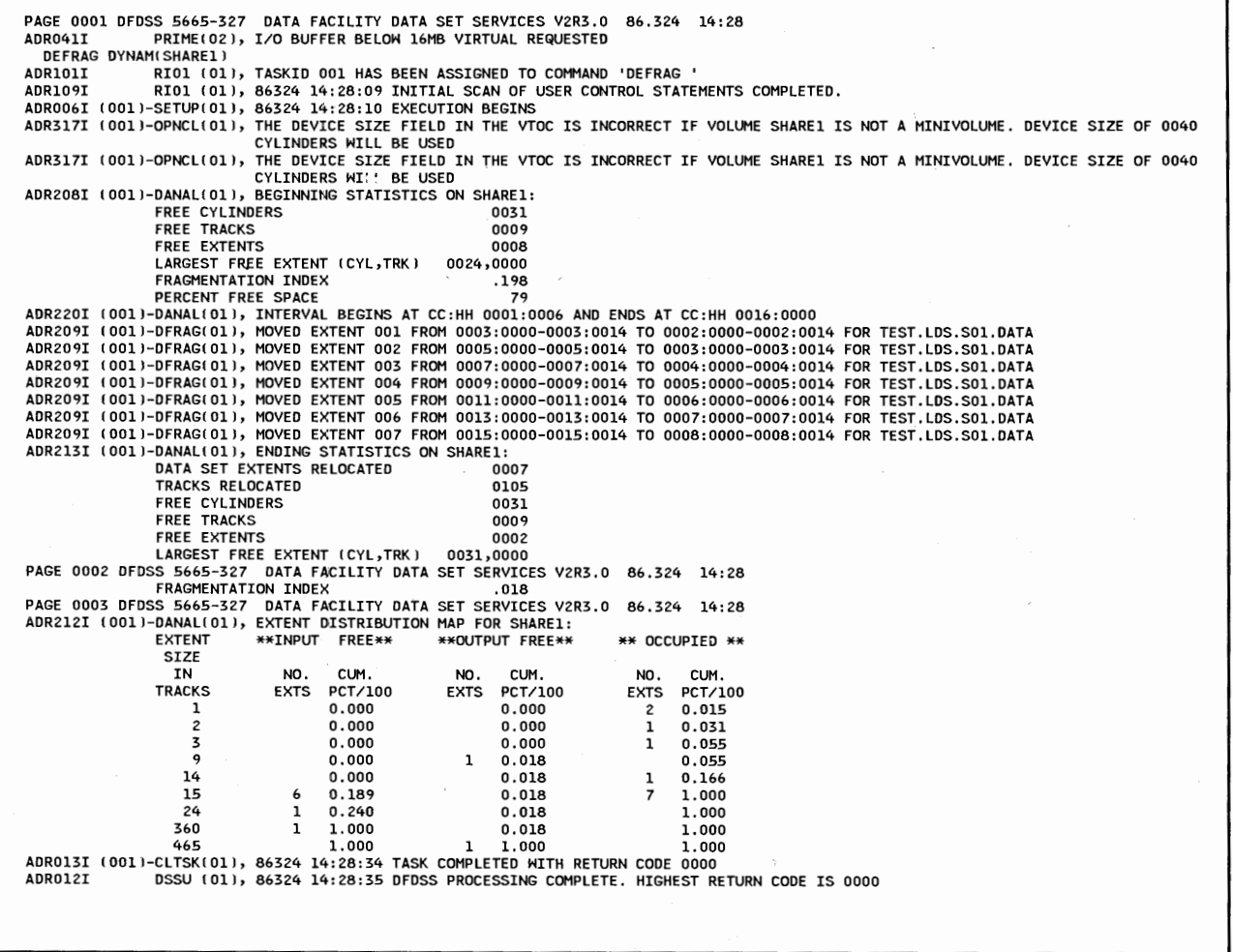

Figure 32. Printed Output Resulting from a Successful DEFRAG Run

If RACF DASDVOL class is active and a profile exists for the volume, the DEFRAG task will abend with a system code 913 should DASDVOL authorization fail. This happens regardless of RACF data set access authority.

To provide data set integrity in case of job cancellation by the user or abnormal termination while DEFRAG is running, DFDSS uses a format-1 DSCB with the unique name "SYS1.DFDSS.DEFRAG.xxxxxxxx.volser.DUMMY", where xxxxxxxx is 8 bytes of X'FF', and *volser* is the serial number of the volume being defragmented. It is used by DEFRAG to keep track of an extent when it is being relocated. This DSCB is not cataloged, and is automatically deleted by DFDSS after a successful run. In the unlikely event that a job cancellation or abnormal termination occurs while DEFRAG is relocating an extent, this DSCB will remain on the volume. After the restart, DADSM functions may fail with message IEC602. To correct this problem or to delete the

"SYSl.DFDSS.DEFRAG.xxxxxxxx.volser.DUMMY" entry, rerun DEFRAG on the volume.

DEFRAG issues a RESERVE on the VTOC to serialize access to the VTOC. DEFRAG also issues exclusive enqueues on data sets before relocating an extent. This ensures data integrity on a single processor, but does not ensure integrity of

 $\overline{\phantom{a}}$ 

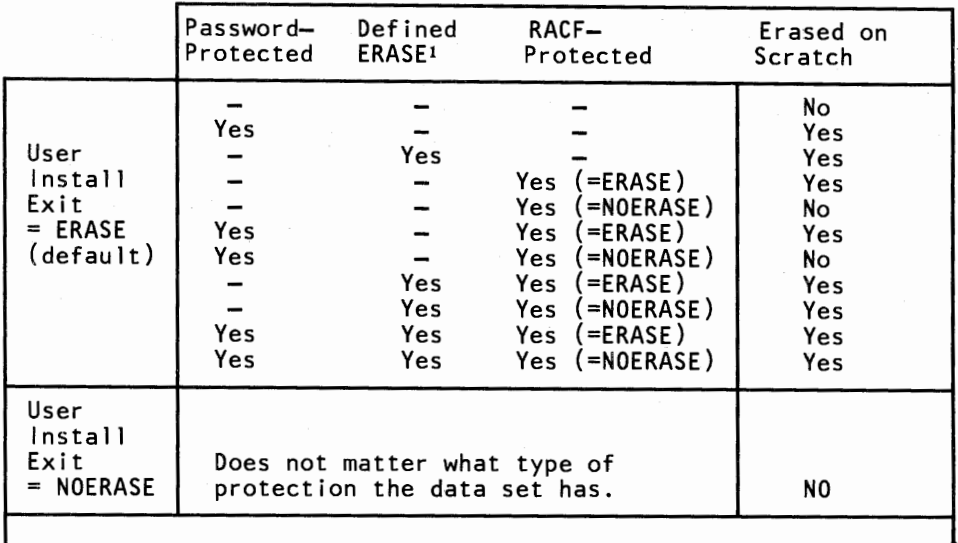

<sup>1</sup> The catalog entry contains the ERASE attribute specified<br>when the data set was defined (VSAM only).

#### Figure 33. Data Set Erase Table for DEFRAG (with RACF Version 1 Release 7).

 $\left(\begin{array}{cc} 1 & 1 \end{array}\right)$  $\bigcup$ 

( *\.\_..,J*  data sets on DASD shared between multiple processors. To ensure integrity of data sets on shared DASD, you must vary the volume offline from all processors except the one on which DEFRAG runs. After the DEFRAG run terminates, you can vary the volume online for the other processors.

You can ensure successful DEFRAG processing of volumes having a significant number of free or allocated extents by specifying appropriate SIZE and REGION parameters in the EXEC statement.

If you receive a message that the region size is not large enough, specify a larger region size in the EXEC or JOB statement and rerun your job.

During a DEFRAG operation, the VTOC is serialized to prevent any DADSM activity via a RESERVE macro on the volume. This serialization has to be ended via the DEQ macro prior to generating the ending statistics provided by message ADR213I. Therefore, it is possible for another job to allocate or delete data sets on the processed volume between the time the DEQ is issued and the ending statistics are obtained.

Because DEFRAG does not relocate VSAM data sets not cataloged in the integrated catalog facility catalog, ISAM, unmovable, ABSTR data sets, VTOC index data set, catalogs, or those in the EXCLUDE list, the effectiveness of a DEFRAG run will be affected by the presence of those data sets.

When DEFRAG relocates data set extents, the data set is enqueued (via the ENQ macro). You will notice that LINKLIST data sets and other system data sets may remain open but not enqueued. If defragmenting a volume with these data sets, they should be put in the EXCLUDE list of DEFRAG to prevent their relocation. **When to Run DEFRAG:** Although the DEFRAG function can be run at any time on a volume, it does "lock" the VTOC (via RESERVE) and VVDS if it exists on the volume. The DEFRAG function also serializes on data sets via ENQ or dynamic allocation. These activities could cause excessive wait time for other jobs to update the VTOC. Therefore, times of low system activity are best for DEFRAG runs.

 $\bigcap$ 

With the DUMP command, you can dump DASD data to a sequential data set. The storage medium for the sequential data set can be a tape, DASD, or a mass storage virtual volume. You can dump data sets, an entire volume, or ranges of tracks.

Data sets can be selected by searching the catalog or the VTOC. If you specify DATASET and do not specify input volume(s), DFDSS performs a *logical* data set DUMP using information in the catalog(s) to select data sets. If you specify DATASET and either LOGINDDNAME or LOGINDYNAM, DFDSS performs a logical data set DUMP using information in the  $VTOC(s)$  to select data sets. If you specify INDDNAME or INDYNAM (specifying either FULL, TRACKS, or DATASET), DFDSS performs a *physical* dump. See "Logical and Physical Processing" on page 3 for more on the subject.

You can use the DUMP command to:

- Dump data sets or a volume(s) in device-independent format, which can then be restored to a like or unlike device.
- Back up data sets selected on the basis of their fully or partially qualified names and numerous data attributes. For example, you can back up only those data sets changed since the last backup (incremental backup).
- Back up multivolume data sets without having to specify any or all of the input volumes, and consolidate the extents in one dump data set.
- Dump only used space for SAM and PAM data sets and employ run-length data compression to save space on the dump tape.
- Dump user catalogs, including the catalogs' aliases.
- Create multiple (up to 255) dump copies with a single DUMP command.
- Delete (scratch and uncatalog) data sets if DELETE is specified.
- Automatically uncatalog data sets.

DFDSS facilitates backup and recovery procedures for physical data set dumps by printing the names of data sets dumped and the serial numbers and data set sequence numbers of the backup tape volumes on which the dump of a DASD volume begins and ends.

By using "DD DUMMY" for the output data set, you can scratch and uncatalog data sets without dumping them.

#### Logical Volumes of a Physical Dump

( ~/

> When multiple input volumes are specified for a physical data set DUMP, multiple logical files (logical volumes) are created for each physical DASD source volume. On a *physical* data set RESTORE, data sets from one or more of these logical volumes can be restored to a single DASD volume. If you want to restore data sets from specific source DASD volumes, use the LOGICAL VOLUME parameter to specify the volume serial numbers of the source DASD volumes you want to restore. Data from a logical volume can only be restored to a DASD volume of a like device type.

## Error Termination

Unless overridden via the user installation options exit routine, DFDSS continues dumping as long as there is at least one output copy that does not have an output error.

#### Authorization Checking

DFDSS performs authorization checking to ensure that you are allowed to access a source volume and/or a data set. See "How DFDSS Checks Authorization for You" on page 167 for authorization checking details.

# Input Serialization

ł

DFDSS uses a number of serialization schemes to ensure data integrity. See "Read/Write Access Serialization Scheme" on page 183 for an overview.

Figure 34 and Figure 35 show the syntax of the DUMP command. Before using the command, you should review "DUMP Command Usage" on page 94.

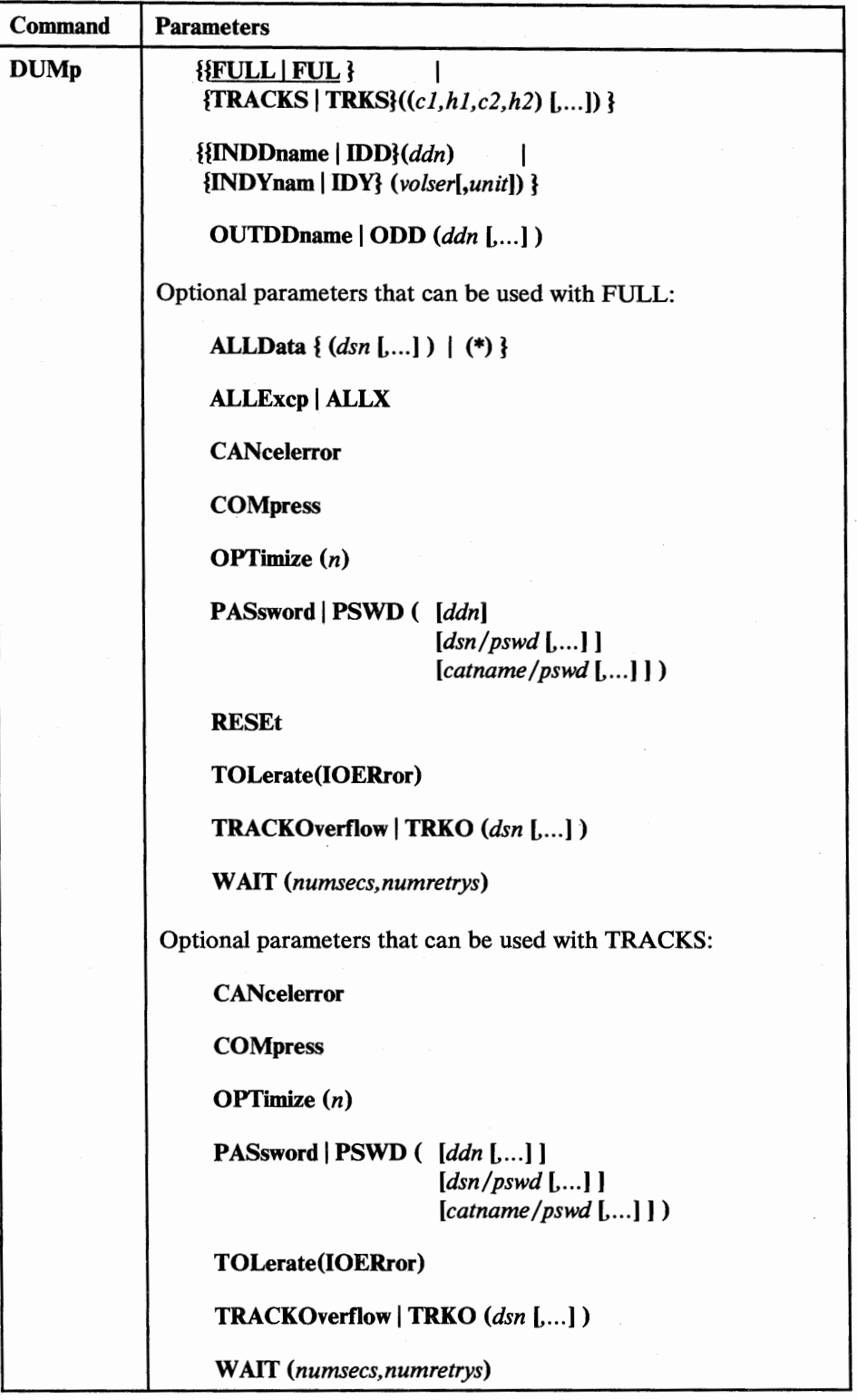

# Figure 34. DUMP Command Syntax-FULL or TRACKS

 $\begin{array}{c} \hline \end{array}$ 

 $\begin{array}{c} \hline \end{array}$  $\overline{1}$ 

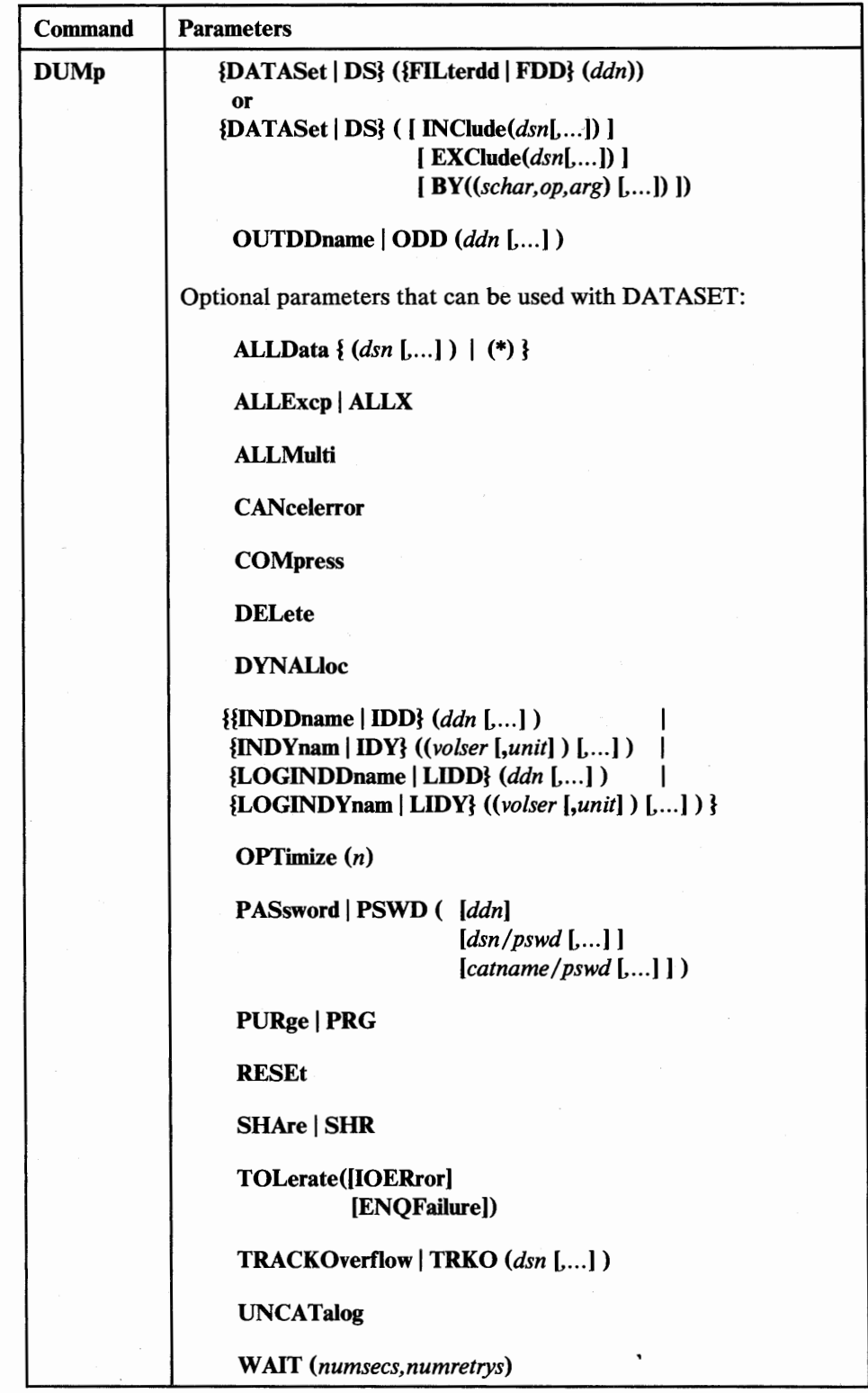

# Figure 35. DUMP Command Syntax---DATASET

# Explanation of DUMP Command Parameters

# FULLIFUL

specifies that an entire DASD volume is to be dumped. This is the default. Unallocated tracks are not dumped. Unless specified via ALLDATA or ALLEXCP, only *used tracks* are dumped for SAM and PAM data sets, and for data sets with a null DSORG field (for example, JES2/JES3 data sets). If the free space map in the VTOC is invalid, all tracks are dumped. "Used tracks" consist of the tracks from the beginning of the data set to the last-used track (as indicated in the DSlLSTAR field of the format-1 DSCB).

# TRACKS I TRKS *((cl,hl,c2,h2)* L ... ])

specifies ranges of tracks to be dumped. To restore the data, this entire range or its subset must be specified during a subsequent RESTORE.

#### *cl,hl*

specifies the cylinder and head number of the beginning of the range. Specify hexadecimal numbers as  $X'c1'$  or  $X'h1'$ .

### *c2,h2*

specifies the cylinder and head number of the end of the range. Specify hexadecimal numbers as  $X'c2'$  or  $X'h2'$ . The c2 must be greater than or equal to cl. If c2 equals cl, h2 must be greater than or equal to hl.

DFDSS verifies that the range is within the limits of the device. If you do not specify all four values for a range, DFDSS provides the missing values, unless the omitted value causes a syntax error. No intervening values may be omitted. For example:

#### Specified Results

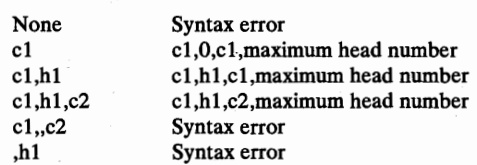

#### DATASet | DS ({FILterdd | FDD} (ddn))

or

# $DATASet | DS ( [ INclude(dsn[...]) ]$

 $[$  **EXClude** $(dsn[$ .... $])$ ]

# ( *BY((schar,op,arg)* L ... ]) ])

specifies a data set DUMP operation, using filtering. See "Choosing the Data Sets You Want Processed-Filtering" on page 21 for an explanation of the filtering process used. Unless specified via ALLDATA or ALLEXCP, only *used tracks* are dumped for SAM and PAM data sets, and for data sets with a null DSORG field (for example, JES2/JES3 data sets). If the free space map in the VTOC is invalid, all tracks are dumped.

#### where:

#### FILterdd | FDD (ddn)

#### *ddn*

\ I ~.i

specifies the name of your DD statement that identifies the sequential data set, or member of a partitioned data set, containing the filtering criteria to use. This is in the form of card-image records, in DFDSS
I

command syntax, that contain the INCLUDE, EXCLUDE, and BY parameters described below.

### $INclude(dsn[$ ...])

*dsn* 

specifies the name of a data set eligible to be dumped. Either a fully or a partially qualified data set name can be used. See "Using Qualified Data Set Names" on page 21. If INCLUDE is omitted (but EXCLUDE or BY is specified) or if "INCLUDE(\*\*)" is specified, *all*  data sets are eligible to be selected for dumping.

### $EXclude(dsn[$ ....])

*dsn* 

specifies the name of a data set to be excluded from the data sets selected by INCLUDE. Either a fully or a partially qualified data set name can be used.

### *BY((schar, op, arg)* [....])

specifies that the data sets selected up to this point, by the processing of the INCLUDE and EXCLUDE parameters, are to be further filtered. To select the data set, all BY criteria must be met.

*schar* 

specifies the applicable selection characteristic, consisting of one of the following:

- ALLOC (allocation type)
- CATLG (data set cataloged)
- CREDT (creation date)
- DSCHA (data-set-changed flag)
- DSORG (data set organization)
- EXPDT (expiration date)
- EXTNT (number of allocated or used extents for the entire data set on all the volumes on which it resides)
- FSIZE (number of allocated or used tracks for the entire data set on all the volumes on which it resides)
- MULTI (multivolume data set)
- REFDT (last-referenced date)  $\bullet$
- *op*

specifies the operator, consisting of one of the following:

- $EQ$  or  $=$  (equal to)
- LE or  $\leq$  (less than or equal to)
- 
- LT or  $\lt$  (less than)<br>GT or  $>$  (greater the (greater than)
- GE or  $>=$  (greater than or equal to)
- NE or  $\neg$  = (not equal to)
- *arg*

specifies an argument meaningful for the selection characteristic used.

Figure 36 on page 84 shows the permissible combinations of *schar, op,* and *arg.* 

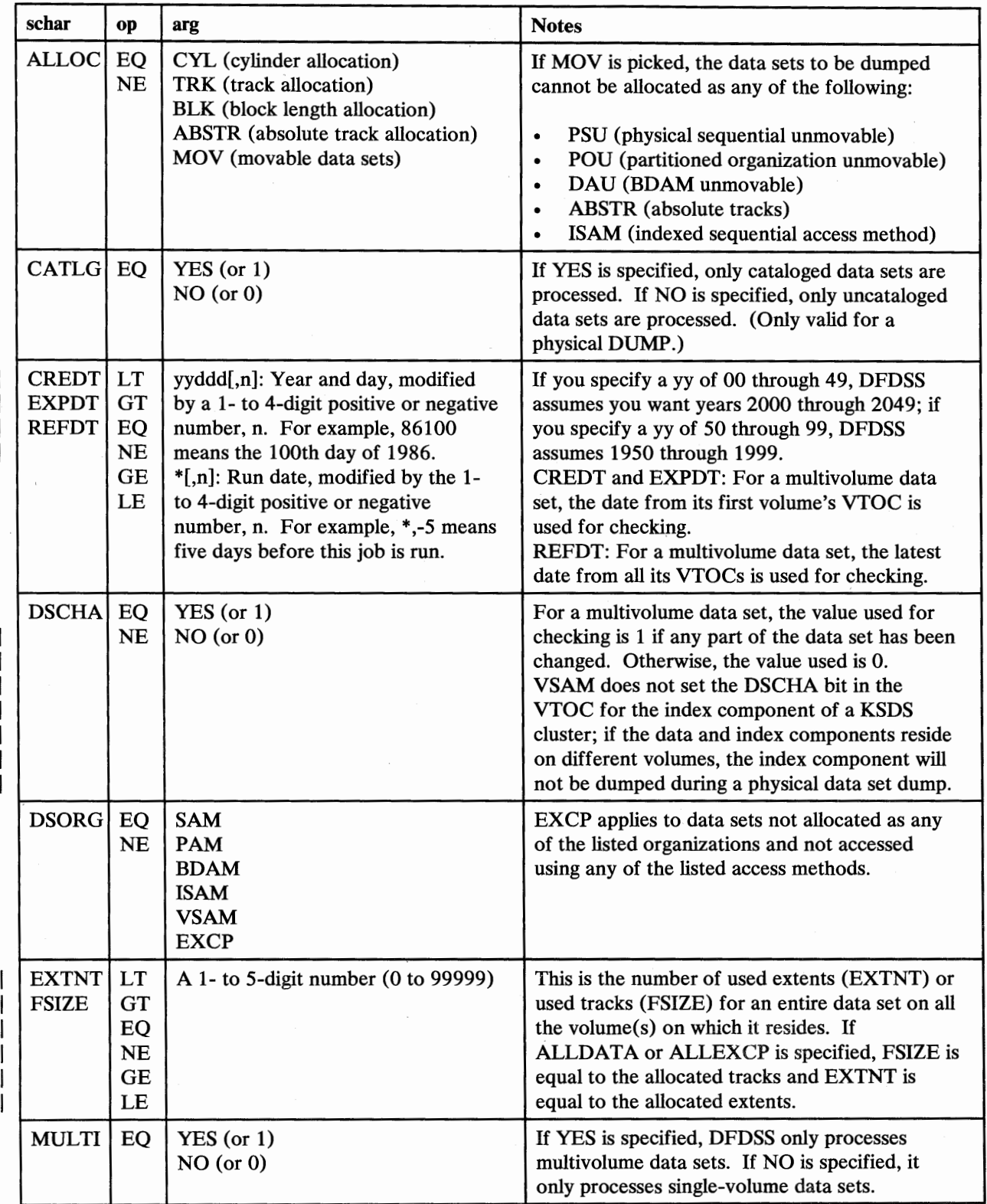

Figure 36. BY Parameters--DUMP Command

 $\overline{(\ )}$ 

# **DUMP** Command

Here are some examples of the BY parameters:

BY((ALLOC EQ CYL) (CATLG EQ YES)) or BY(FSIZE GE 100)

### **INDDname** | **IDD**  $(ddn$  [,...])

*ddn* 

specifies the name of your DD statement that identifies the input volume to be dumped. Only one *ddn* is allowed for a full or tracks DUMP; one or more are allowed for a physical data set DUMP. To assure correct processing, each of the DD statements corresponding to a ddname *(ddn)* must identify only one volser.

### **INDYnam** | **IDY** *((volser* [,unit] ) [...] )

specifies that volume(s) to be dumped are to be dynamically allocated for a full, tracks, or physical data set dump. If the volume is real (not virtual), it must be mounted and online. Only one volume is allowed for a full or tracks DUMP; one or more volumes are allowed for a physical data set DUMP.

*volser* 

specifies the volume serial number of a DASD volume to be dumped.

*unit* 

specifies the device type of a DASD volume to be dumped. This parameter is optional.

If INDDNAME or INDYNAM is specified, *physical* processing is used to perform the dump. If both INDDNAME and INDYNAM are omitted, a *logical* data set dump is performed. A logical data set dump is also performed if you specify LOGINDDNAME or LOGINDYNAM.

### OUTDDname | ODD (ddn [....])

*ddn* 

specifies the name of your DD statement that identifies the (output) dump data set. This data set can be on a tape or DASD volume. Up to 255 ddnames may be specified; that is, up to 255 dump copies can be made.

### ALLData {  $(dsn[...])$  | (\*) }

applies to full and data set DUMP operations.

*dsn* 

\*

specifies the name of a SAM (DSORG=PS or PSU) or PAM (DSORG=PO or POU) data set, or a data set with a null DSORG field, for which all allocated space is to be dumped. See footnote.<sup>6</sup>

specifies that all allocated space is to be dumped for *all* SAM and PAM data sets, and data sets with a null DSORG field, selected in the

<sup>6</sup> Any time a data set can have data beyond the limits described by the DSCB DS1LSTAR field, or contains a null DS1LSTAR field, or is a first or intermediate volume of a multivolume data set that contains a null DSlLSTAR field, you must specify  $ALLDATA(dsn)$  or  $ALLEXCP$  to dump all its data. Examples of data sets that may have these characteristics are JES2/JES3 data sets, and CICS journal and MSVCJRNL data sets.

DUMP operation, whose DSlLSTAR field is nonzero. (The DSlLSTAR field contains the last-used track and last block on that track, in the form of a TTR.)

### ALLExcp I ALLX

Applies to full and data set DUMP operations, and specifies that, for data sets whose DSCB DSlLSTAR field is zero (SAM or PAM data sets, or data sets with a null DSORG field), all allocated space is to be dumped. See footnote. <sup>6</sup>

### ALLMulti

specifies that cataloged, multivolume data sets that have volumes missing from the LOGINDDNAME or LOGINDYNAM volume list will be dumped in their entirety. To qualify for ALLMULTI processing, a data set must have at least one primary volume specified in the LOGINDDNAME or LOGINDYNAM list and it must be cataloged. Data from the missing volume(s) will be dumped for applicable data sets. The ALLMULTI parameter is valid only when LOGINDDNAME or LOGINDYNAM is specified.

### **CANcelerror**

specifies that the DUMP is to be terminated if a track-related permanent read error occurs. If this parameter is *not* specified and a permanent read error occurs, the track image record is flagged on output as having an  $I/O$ error, and the DUMP continues. This track is cleared in a RESTORE operation. When CANCELERROR is specified, TOLERATE(IOERROR) is ignored. CANCELERROR has no effect on the following types of errors on a DASD volume:

Equipment check Command reject Intervention required Busout parity

### **COMpress**

 $\backslash\hspace{-.6cm}\backslash\hspace{-.6cm}\backslash$ 

specifies that the dumped data is to be written in compressed form to the output medium. This decreases the space occupied by the dump data, at the expense of increased processor and elapsed times.

The stand-alone restore program cannot be used to restore from tapes produced using the COMPRESS parameter. The system residence volume should not be dumped using the COMPRESS parameter.

### DELete

For a *physical* data set DUMP, specifies that expired single-volume non-VSAM data sets that are successfully serialized and dumped are to be scratched. In addition, DFDSS is to uncatalog successfully scratched data sets. DELETE is ignored for VSAM data sets. A data set with a high-level qualifier of "SYS1.", a page data set, or a swap data set cannot be deleted.

For a *logical* data set DUMP, DELETE can be used to delete expired singleand multivolume VSAM and non-VSAM data sets. Unmovable data sets can also be deleted. User catalogs and VSAM alternate indexes cannot be deleted. *Unexpired* source data sets will be deleted only if you also specify PURGE. Do not specify SHARE if you specify DELETE.

### DYNALloc

specifies that DFDSS, in a data set DUMP operation, is to use dynamic allocation, instead of the ENQ macro, to serialize the use of data sets. This l

allows cross-system serialization in a JES3 /MVS environment. This is only of value if the dynamic allocation/JES3 interface is not disabled. For more information, see "DYNALLOC" on page 167.

### LOGINDDname | LIDD (ddn [....])

*ddn* 

specifies the name of your DD statement that identifies the input volume that contains the data set(s) for a logical dump. To assure correct processing, each of the DD statements corresponding to a ddname *(ddn)* must identify only one volser.

### LOGINDYnam | LIDY *((volser* [,unit]) [,...])

specifies that volume $(s)$  that contain the data set $(s)$  to be dumped using logical processing are to be dynamically allocated. If the volume is real (not virtual), it must be mounted and online.

*volser* 

specifies the volume serial number of a DASD volume to be dumped.

*unit* 

specifies the device type of a DASD volume to be dumped. This parameter is optional.

If LOGINDDNAME or LOGINDYNAM is specified, DFDSS uses logical processing to perform the dump. Logical processing is also used if no input volume is specified. A multivolume data set that has extents on volumes not specified with LOGINDDNAME or LOGINDYNAM will not be dumped if you omit ALLMULTI.

### OPTimize (n)

specifies the number of tracks to be read at a time, as follows:

If n is 1, DFDSS reads one track at a time.

If n is 2, DFDSS reads two tracks at a time.

If n is 3, DFDSS reads five tracks at a time.

If n is 4, DFDSS reads one cylinder at a time.

If this parameter is not specified,  $OPTIMIZE(1)$  is the default. OPTIMIZE(2), (3), and (4) can be processed efficiently for data sets with no track overflow records. Specifying OPTIMIZE (2), (3), or (4) reduces the time for a dump. Notice that this parameter uses more real and virtual storage (see "Storage Requirements-DFDSS" on page 181). It also keeps the channel busy for longer blocks of time. There is no performance gain on mass storage virtual volumes by specifying OPTIMIZE.

Do not specify COMPRESS if you specify OPTIMIZE. You must choose between performance (specifying OPTIMIZE) or saving space (specifying COMPRESS).

PASsword | PSWD (*ddn*]

 $[dsn/pswd$   $[...]$ 

*(catname/pswd* [...]]

specifies the passwords DFDSS is to use for password-protected data sets for all DUMP operations. (Password checking is bypassed for RACF-protected data sets.) This is required only if:

• You do not have the required volume-level RACF DASDVOL or RACF DATASET access.

- The user authorization exit does not bypass the checks.
- You do not want to be prompted for the password.

For VSAM data sets, password checking can only be done at the cluster level.

*ddn* 

; ~'

> specifies the name of your DD statement that identifies the sequential data set, or member of a partitioned data set, containing data set names and their passwords in the format *dsn/pswd[, ... ].* This data set must contain card-image records in DFDSS command syntax format.

### *dsn/pswd*

*dsn* is a fully qualified data set name. *pswd* is its password. If no password follows the slash(/), *dsn* is treated as though it were *ddn.* 

### *catname* I *pswd*

*catname* is a fully qualified catalog data set name. *pswd* is its password. This is supported for VSAM data sets only.

Printing of actual data set passwords specified in your input command stream is suppressed in the SYSPRINT output.

### PURge | PRG

for a data set DUMP, specifies deletion of unexpired data sets that are dumped successfully. This parameter is only valid when DELETE has been specified.

### RESEt

specifies that the data-set-changed flag (DSlDSCHA field) is to be reset for all data sets serialized and successfully dumped. This applies to both a full DUMP and a data set DUMP. Do not specify SHARE if you specify RESET. You may not want to specify RESET if you use a storage management program, such as Data Facility Hierarchical Storage Manager.

### SHAre | SHR

specifies that DFDSS is to share for read access with other programs, the data sets to be dumped. See "Read/Write Access Serialization Scheme" on page 183 for information about data set enqueues. Do not specify DELETE, RESET, or UNCATALOG if you specify SHARE. Use SHARE carefully, to ensure that the contents of the dumped copy of the data set are valid.

# TOLerate((ENQFailure]

# (IOERror])

### **ENOFailure**

specifies that data sets are to be processed even though shared or exclusive access fails. For more information on TOL(ENQF), see "ENQ" on page 165.

### IOERror

specifies that DFDSS is to continue processing even though input errors occur, but to terminate after 100 errors. This applies to all input errors, including equipment check and busout parity. TOL(IOERror) is ignored if CANcelerror is specified. If a permanent read error occurs, the track image record is flagged on output as having an I/O error and the DUMP continues. This track is cleared in a RESTORE operation.

### $$

*dsn* 

specifies the name of data set(s) in which track overflow records are present, but not indicated by the format-1 DSCB. The TRACKOVERFLOW parameter is not needed for data sets indicated as having overflow records.

 $\bigcap$ 

 $\curvearrowright$  $\cdots$ 

When performing a logical DUMP, the use of TRACKOVERFLOW marks the data set on the dump tape. This allows logical RESTORE to correctly track pack the data set if required.7 The target's format-1 DSCB will be set to indicate overflow records are present when the data set is restored. If OPTIMIZE(2), (3), or (4) is specified, specifying TRACKOVERFLOW can result in fewer EXCPs on the source DASO device. See "Efficiency Considerations" on page 94 for details.

### UNCATalog

specifies, for a *physical* DUMP, that DFDSS is to uncatalog successfully dumped single-volume non-VSAM data sets that are currently cataloged for the volume being dumped.

specifies, for a *logical* DUMP, that DFDSS is to uncatalog successfully dumped single- or multivolume non-VSAM data sets that are currently cataloged. (For VSAM data sets, see the DELETE parameter.)

### W *AIT(numsecs,numretrys)*

For a *volume, tracks, or physical data set* DUMP, specifies to DFDSS the length of a wait in seconds and the number of retries to obtain control of a volume or data set.

*numsecs* 

is a number from 1 to 255 that specifies the time interval, in seconds, between retries.

*numretrys* 

is a 1- or 2-digit number that specifies the number of times an attempt to gain control of a volume or data set is to be retried.

For a *logical data set* DUMP, specifies to DFDSS the length of wait in seconds and the number of passes to be made through the list of selected data sets to obtain control of a data set.

#### *numsecs*

is a number from 1 to 255 that specifies the time interval, in seconds, to wait before attempting another pass through the list of selected data sets.

#### *numretrys*

is a 1- or 2-digit number that specifies the number of passes to make through the list of selected data sets in an attempt to obtain control of a data set.

<sup>7</sup>  Track packing is a technique used by DFDSS that builds target tracks for any DASD device using input physical record information. For example, when copying a data set from a DASD with smaller track capacity to a DASD with larger track capacity, DFDSS reads full tracks from the source and copies the physical records from one or more input tracks into a single output track of the target data set.

The default is (2,2), which specifies two retries at 2-second intervals. If you do not want to wait for a resource, specify "O" for either *numsecs* or *numretrys.* For more information, see "W AIT(numsecs,numretrys) Option for Serialization" on page 164.

### Examples of Full and Tracks DUMP Operations

( i  $\setminus$ 

 $\overline{\phantom{a}}$ 

 $\mathbf{I}$ 

DASD volume 111111 is to be dumped to the first data set of standard label tape volumes TAPE01 and TAPE02.

Examples 1A and lB below are complemented by Examples lA and lB, respectively, in the RESTORE section.

```
//JOBl JOB accounting information,REGION=nnnnK 
                   PGM=ADRDSSU<br>SYSOUT=A
//SYSPRINT DD<br>//DASD       DD
//DASO DD UNIT=3380,VOL={PRIVATE,SER=llllll),DISP=OLD 
                   UNIT=3480, VOL=SER=(TAPE01, TAPE02),
// LABEL=(1,SL),DISP=(NEW,KEEP),DSNAME=USER2.BACKUP<br>//SYSIN DD *
//SYSIN
  command input (See Examples lA and lB below) 
/*
```
### *Example JA.: A Full DUMP Operation*

DUMP INDDNAME{DASD) OUTDDNAME(TAPE)

### *Example JB: A Tracks DUMP Operation*

DUMP TRACKS(1,0,1,15) INDDNAME(DASD) -OUTDDNAME{TAPE)

### Examples of Data Set DUMP Operations

Specified data sets on DASD volumes 111111 and 222222 are to be dumped to the first data set of standard label tape volume TAPE02.

Examples 2A through 2H below are complemented by Examples 2A through 2D in the RESTORE section, in any combination.

```
//JOB2 JOB accounting information,REGION=nnnnK<br>//STEP1 EXEC PGM=ADRDSSU
                   PGM=ADRDSSU<br>SYSOUT=A
//SYSPRINT DD
//DASDl DD UNIT=3380,VOL=(PRIVATE,SER=llllll),DISP=OLD 
//DASD2 DD UNIT=3380,VOL={PRIVATE,SER=222222),DISP=OLD 
            DD UNIT=3480,VOL=SER=TAPE02,
// LABEL=(1,SL),DISP=(NEW,KEEP),DSNAME=USER2.BACKUP<br>//SYSIN DD *
//SYSIN
  command input (see Examples 2A, 2B, ... below) 
\lambda^{\star}
```
### *Example 2A.: Using the INCL UDE Subparameter*

DUMP INDDNAME(DASD1,DASD2) OUTDDNAME{TAPE) - DATASET(INCLUDE(USER2.\*\*,USER3.\*))

### *Example 2B: Using the INCLUDE and EXCLUDE Subparameters*

DUMP INDDNAME(DASD1,DASD2) OUTDDNAME(TAPE) - DATASET(INCLUDE(USER2.\*\*,USER3.\*) - EXCLUDE(USER2.\*\*.REP))

*Example 2C: Using tlw INCLUDE, EXCLUDE, and BY Subparameters* 

```
DUMP INDDNAME(DASD1,DASD2) OUTDDNAME(TAPE) - DATASET(INCLUDE(USER2.**,USER3.*) - EXCLUDE(USER2.**.REP) - BY((DSCHA,EQ,1)))
```
### *Example 2D: With Filtering Data in a Data Set*

```
DUMP INDDNAME(DASD1,DASD2) OUTDDNAME{TAPE) - DATASET(FILTERDD(Al))
```
*Note:* The following DD statement must be added to the JCL shown above:

//Al DD DSNAME=USER2.FILTER,DISP=SHR

This cataloged data set (USER2.FILTER) contains three card-image records. The information shown is positioned in columns 2 through 72 of each record:

```
INCLUDE(USER2.**,USER3.*) - EXCLUDE(USER2.**.REP) -
BY({DSCHA,EQ,1))
```
*Example 2E: With Passwords in the Input Stream* 

```
DUMP INDDNAME(DASD1,DASD2) OUTDDNAME{TAPE) - DATASET(INCLUDE(USER2.**,USER3.*)) -
      PASSWORD(USER2.ABC.DEF/PSWD1,USER2.XYZ/PSWD2)
```
### *Example 2F: With Passwords in a Data Set*

```
DUMP INDDNAME(DASD1,DASD2) OUTDDNAME{TAPE) - DATASET(INCLUDE(USER2.**,USER3.*)) - PASSWORD(PDD)
```
*Note:* The following DD statement must be added to the JCL shown above:

//PDD DD DSNAME=USER2.PASSWORD,DISP=SHR

This cataloged data set (USER2.PASSWORD) contains a single card-image record. The information shown is positioned in columns 2 through 72:

USER2.ABC.DEF/PSWD1,USER2.XYZ/PSWD2

### *Example 2G: Wait for Data Sets if they (or other data* sets *with the same name) are in use by other jobs*

```
DUMP INDDNAME{DASDI) OUTDDNAME{TAPE) - DATASET(INCLUDE(**)) - WAIT(1,99)
```
If a data set is in use, DFDSS waits for one second, then tries to gain access to the resource again. This is done as many as 99 times for each data set.

*Example 2H: Dumping data* sets *that are constantly in use* 

DUMP INDDNAME(DASDl) OUTDDNAME(TAPE) - DATASET(INCLUDE(\*\*)) TOL(ENQF) WAIT(0,0)

DFDSS does not wait  $(WAIT(0,0))$  if a data set is in use. Instead, it processes the data set without serialization or enqueuing (TOL(ENQF)).

*Example 2J: Dumping a User Catalog and its Aliases:* To dump a user catalog, you perform a logical data set dump with the fully qualified user catalog name as the data set name. No filtering is allowed. If the user catalog has any aliases, the aliases are automatically dumped.

DUMP OUTDDNAME (TAPE) -DS{INCLUDE{MY.USER.CAT))

### *Example 3: A Logical Data Set DUMP with Catalog Filtering*

```
//JOB3 JOB accounting information,REGION=nnnnK<br>//STEP1 EXEC PGM=ADRDSSU
           EXEC PGM=ADRDSSU
//TAPE DD UNIT=3480,VOL=SER=TAPE04, 
II LABEL={l,SL),DISP={NEW,KEEP),DSN=USER3.BACKUP 
//SYSPRINT DD
//SYSIN DD * 
 DUMP OUTDD{TAPE) 
   DS(INCL{USERl.**)) 
/*
```
All data sets cataloged in the standard search order whose first level qualifier is "USERl" are to be dumped. Because some of them are multivolume, source DASD volumes are not specified, resulting in data set selection by catalog.

The above example can be modified as follows to dump only data sets changed since the last backup. In addition, data sets that end with a qualifier of "LISTING" are not to be dumped (EXCL(\*\*.LISTING)).

```
//SYSIN DD * 
 DUMP OUTDD{TAPE) - DS(INCL(USERl.**) - EXCL(**.LISTING) - BY({DSCHA EQ 1))) 
/*
```
 $\setminus$ 

I

 $\overline{\phantom{a}}$ 

### *Example 4: A Logical Data Set DUMP with VTOC Filtering*

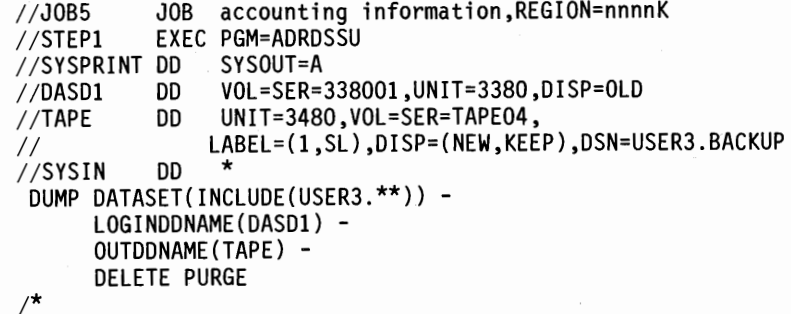

All data sets on volume 338001 whose first qualifier is "USER3" are included in a . logical data set DUMP. DFDSS filters using the VTOC of volume 338001. Catalogs are also used, as needed, for multivolume and VSAM data sets.

# **DUMP Command**

The above example can be modified as follows to dynamically allocate volume 338001 and to perform ALLMULTI processing. All single volume data sets on volume 338001 are included in a logical data set DUMP. ALLMULTI specifies that a cataloged data set residing on volumes 338001, 338003, and 338005 will be dumped even though 338003 and 338005 are missing from the LOGINDYNAM volume list.

```
//JOB6 JOB accounting information,REGION=nnnnK<br>//STEP1 EXEC PGM=ADRDSSU
                 EXEC PGM=ADRDSSU<br>DD SYSOUT=A
//SYSPRINT DD<br>//TAPE      DD
                DD UNIT=3480, VOL=SER=TAPE04.
// LABEL=(1,SL),DISP=(NEW,KEEP),DSN=USER3.BACKUP<br>//SYSIN DD *
//SYSIN
 DUMP DATASET(INCLUDE(**)) -<br>ALLMULTI -<br>LOGINDYNAM(338001) -<br>OUTDDNAME(TAPE) -
         DELETE PURGE 
/*
```
### DUMP Command Usage

For other notes on the DUMP operation, see: "Space Management DUMP Techniques" on page 163, "Multivolume Data Sets---Processing" on page 181, and from "DUMP Operation-Dumping to a DASD Sequential Data Set" on page 175 to "DUMP Operation-OPTIMIZE Parameter" on page 176.

### *General Notes*

The default block size for output records written to tape is 32760 bytes (32760 is also a maximum). For output records written to DASD, the block size is the track length of the output volume for devices whose track length is less than 3 2K bytes, or one half the track length for devices whose track length is greater than 32K bytes. You can select a different block size by coding "DCB=BLKSIZE=b/ock *size"* in the corresponding DD statement. The minimum block size you can select is 7892 bytes. To have the block size specification included in the tape label, you must specify the BLKSIZE parameter in the DD statement for the tape. See also "Block Size" on page 161.

### *Efficiency Considerations*

The amount of backup space used during a DUMP operation can be minimized if you do any or all of the following:

- Perform a data set DUMP, not a full volume DUMP.
- Use the COMPRESS parameter to save dump space.
- Dump only data sets changed since the last backup.
- Dump only the used space (the default), instead of all allocated space, in SAM and PAM data sets, or data sets with a null DSORG field.
- Dump to tape, where larger block sizes can be used.

The number of 1/0 operations executed during a DUMP operation can be minimized if you do any or all of the following:

- Dump to tape, where a block size of 32760 bytes is used.
- Use OPTIMIZE $(2)$ ,  $(3)$ , or  $(4)$  to read a number of tracks per read operation, equal to two tracks, five tracks, or a full cylinder, respectively. The default, OPTIMIZE(l), reads one track at a time.

In a DUMP operation, OPTIMIZE(2), (3), or (4) results in less elapsed time and fewer EXCPs on the DASD device, provided:

- The names of track overflow data sets, that are not flagged as such in the VTOC's format-1 DSCB control block, are specified in the TRACKOVERFLOW parameter, and
- The load on the tape channel is low enough, and the tape speed high enough to keep pace with the data being read from the DASD volume.

### *Physical Data Set DUMP Notes*

- 1. You should take special care while dumping multivolume data sets to make sure that the segments from all the volumes are dumped at the same time.
- 2. Data sets that are defined on the source volume with null or zero extents and not selected by the filtering criteria are not copied to the dump tape. Hence, they cannot be restored.
- 3. Data sets allocated with the MXIG JCL parameter are dumped only up to the space used at dump time. At restore time, if they are not preallocated, they are allocated without the MXIG parameter.
- 4. If you specify input volume(s) (INDDNAME or INDYNAM), you can uncatalog single-volume non-VSAM data sets as follows:
	- If you specify DELETE, successfully dumped single-volume non-VSAM data sets are scratched. Such successfully scratched data sets are uncataloged. Unmovable data sets are not deleted.
	- The UNCATALOG parameter applies only to single-volume non-VSAM data sets. If specified, successfully dumped data sets that are currently cataloged for the volume being dumped are uncataloged but not scratched. This could be useful if you want a copy of the data set on the dumped volume to remain while the data set is restored to another volume and cataloged there.
	- If DELETE is specified, UNCATALOG is superfluous. If both are specified, the data sets are uncataloged only if they are successfully scratched.
	- The catalog that DFDSS uses to uncatalog a data set is determined by the standard search order (see "Standard Catalog Search Order" on page 24). Hence, you are required to supply the catalogs in a STEPCAT or a JOBCAT DD statement for those data sets which are not cataloged in the master catalog and for those data set names whose first qualifiers are not aliases for user catalog(s) or CVOL(s).
- 5. You should use the IDCAMS utility to delete (scratch and uncatalog) VSAM data sets.
- 6. DFDSS does not support key range data sets.

### *Logical Data Set DUMP Notes*

- 1. DFDSS selects data sets via the catalog if input volume(s) are not specified. DFDSS selects data sets via the VTOC if input volume(s) are specified using LOGINDDNAME or LOGINDYNAM.
- 2. When you dump a multivolume VSAM data set, the size of each data set component must be less than or equal to the size of one source volume less one cylinder.
- 3. A standard user label for a multivolume data set is not supported.
- 4. DFDSS cannot be used to dump data sets with a volume serial of MIGRAT.
- 5. A logical data set dump cannot be used to dump the master catalog.
- 6. When you dump an ICF user catalog, its aliases are automatically dumped. The user catalog name must be fully qualified. In an MVS/XA DFP Version 2 Release 3 environment, the LOCK attribute of an ICF user catalog is dumped. The LOCK status is preserved if the catalog does not exist at restore time. Otherwise, the LOCK status of the existing catalog is used (see *Catalog Administration Guide* for a description of the LOCK attribute and the proper access authority).
- 7. When you dump data sets cataloged in a CVOL, ensure that the number of data sets to be dumped is fewer than 1455.

# **PRINT Command**

 $\blacksquare$ *\...\_/* 

With the PRINT command, you can print DASO data to SYSPRINT or to a sequential data set in print format. You can print:

- A non-VSAM data set, as specified by a fully qualified name. The data set location need not be known.
- VSAM data set components (not clusters). The component name specified must be the name in the format-1 DSCB in the VTOC, not the name in the catalog.
- Ranges of tracks.
- All or part of the VTOC. The VTOC location need not be known.

Unless ALLDATA is specified, only the used space is printed for SAM or PAM data sets, or data sets with a null DSORG field.

If an error occurs while reading a record, DFDSS attempts to print the record in error. You can print all requested tracks or just a subset of the tracks that have data checks. For more information about authorization checking, see "How DFDSS Checks Authorization for You" on page 167.

Figure 37 shows the syntax of the PRINT command.

# PRINT Command

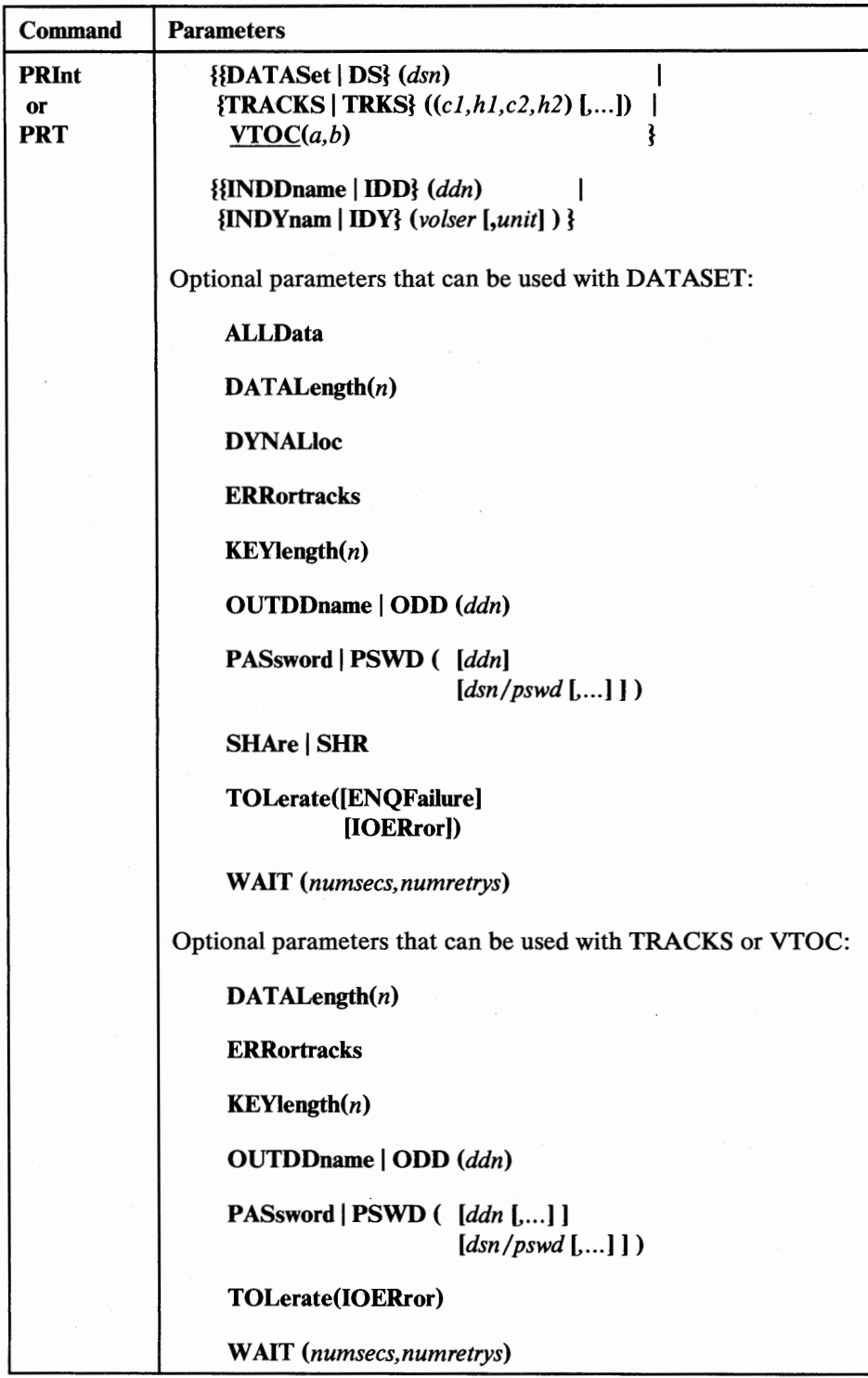

Figure 37. PRINT Command Syntax

### Explanation of PRINT Command Parameters

### DATASet  $\vert$  DS  $(dsn)$

dsn

specifies the fully qualified name of the data set to be printed. (See "Using Qualified Data Set Names" on page 21.) The data set is printed in logical sequence.

# TRACKS I TRKS *((cl,hl,c2,h2)L ... ])*

specifies ranges of tracks to be printed.

*cl,hl* 

specifies the cylinder and head number of the beginning of the range. Specify hexadecimal numbers as  $X'c1'$  or  $X'h1'$ .

*c2,h2* 

specifies the cylinder and head number of the end of the range. Specify hexadecimal numbers as  $X'c2'$  or  $X'h2'$ . The c2 must be greater than or equal to c1. If c2 equals c1, h2 must be greater than or equal to hl.

DFDSS verifies that the range is within the limits of the device. If you do not specify all four values for a range, DFDSS provides the missing values, unless the omitted value causes a syntax error. No intervening values may be omitted. For example:

#### Specified Results

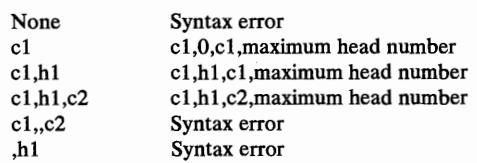

### $YTOC(a,b)$

 $\cup$  $\setminus$ 

> specifies that all or part of the VTOC is to be printed. Omitting the VTOC, DATASET, and TRACKS parameters causes the entire VTOC to be printed. Part of the VTOC can be printed by specifying:

VTOC(a,b)

where  $a$  and  $b$  are the relative track numbers (1 is the first track) of the first and last tracks to be printed. The value of *b* must be equal to or greater than the value of *a* and equal to or less than 65535 (X'FFFF'). Either of these numbers may be specified in decimal or hexadecimal. To specify a hexadecimal number, code X' nn'.

If only the first value  $(a)$  is specified, only that track is printed.

If the second value  $(b)$  is greater than the relative track number of the last physical track of the VTOC, DFDSS prints up to and including the last track of the VTOC. Therefore, another way of printing the entire VTOC would be to specify:

 $VTOC(1,X'FFFF')$ 

### INDDname I IDD *(ddn)*

*ddn* 

specifies the name of your DD statement that identifies a volume to be printed. If you want to print a multivolume data set, you must print one volume at a time.

### INDYnam I IDY ( *volser[,unit])*

specifies that the volume to be printed is to be dynamically allocated. If real (not virtual), the volume must be mounted and online.

*volser* 

specifies the volume serial number of a DASD volume to be printed.

*unit* 

specifies the device type of a DASD volume to be printed. This parameter is optional.

### ALLData

specifies, when the DATASET parameter is also specified, that *all* allocated space in the data set is to be printed.

### DATALength(n)

n

specifies the logical length of the data portion of a record. It is used only if the count field of a record on any track has a data check.

### DYNALloc

specifies that DFDSS use dynamic allocation, instead of enqueue, to serialize the use of the data set. This allows cross-system serialization in a JES3 /MVS environment. This is only of value if the dynamic allocation/JES3 interface is not disabled. For more information, see "DYNALLOC" on page 167.

### **ERRortracks**

specifies that only tracks on which data checks occur are to be printed.

### $KEYLength(n)$

*n* 

specifies the key length of a record. It is used only if the count field of a record on any track has a data check.

### OUTDDname | ODD (ddn)

*ddn* 

specifies the name of your DD statement that identifies the (output) print data set. To assure correct processing, each of the DD statements corresponding to a ddname *(ddn)* must identify only one volser. If this parameter is not specified, the default is SYSPRINT. If the DCB parameters LRECL and BLKSIZE are specified on the DD statement, these must be in the ranges of 84 to 137 and 88 to 141 respectively; otherwise, these values are overridden by the standard values 137 and 141, respectively.

### PASsword | PSWD (*[ddn]*

### [*dsn*/pswd [...]])

specifies the passwords DFDSS is to use for password-protected data sets. (Password checking is bypassed for RACF-protected data sets.) This is required only if:

- You do not have the required volume-level RACF DASDVOL or RACF DATASET access.
- The user authorization exit does not bypass the checks.
- You do not want to be prompted for the password.

For VSAM data sets, passwords are checked at the cluster level only.

*ddn* 

specifies the name of your DD statement that identifies the sequential data set, or member of a partitioned data set, containing data set names and their passwords in the format *dsn/pswd[, ... ].* This data set must contain card-image records in DFDSS command syntax format.

### *dsn/pswd*

*dsn* is a fully qualified data set name. *pswd* is its password. If no password follows the slash(/), *dsn* is treated as though it were *ddn.* 

Printing of actual data set passwords specified in your input command stream is suppressed in the SYSPRINT output.

Passwords for password-protected VSAM data sets must be supplied by the operator. They cannot be supplied via the input stream. They are required on tracks PRINT operations only.

### SHAre | SHR

 $(\_$ 

specifies that DFDSS is to share, for read access with other programs, the data set that is to be printed.

# TOLerate((ENQFailure]

[IOERror])

### ENQFailure

specifies that data sets are to be processed even though shared or exclusive access fails. For more information on TOL(ENQF), see "ENQ" on page 165.

#### IOERror

specifies that DFDSS is to continue processing even though I/O errors occur, but to terminate after 100 errors.

### W *AIT(numsecs,numretrys)*

specifies to DFDSS the length of a wait in seconds and the number of retries to obtain control of a volume or a data set.

#### *numsecs*

is a number from 1 to 255 that specifies the time interval, in seconds, between retries.

#### *numretrys*

is a 1- or 2-digit number that specifies the number of times an attempt to gain control of a volume or data set is to be retried.

The default is (2,2), which specifies two retries at 2-second intervals. If you do not want to wait for a resource, specify "O" for either *numsecs* or *numretrys.* 

Examples of PRINT Operations

### *Example 1: Print a Data Set*

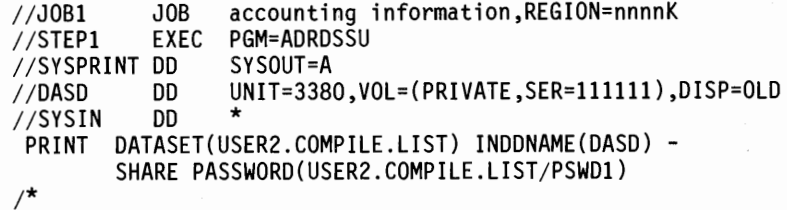

Print a hard copy of data set USER2. COMPILE.LIST residing on volume 111111.

### *Example 2: Print a Range of Tracks*

//JOB2 JOB accounting information,REGION=nnnnK EXEC PGM=ADRDSSU //SYSPRINT DD SYSOUT=A //DASD DD UNIT=3380,VOL=(PRIVATE,SER=llllll),DISP=OLD  $//$ SYSIN PRINT TRACKS(1,0,1,5) INDDNAME(DASD)

Print a hard copy of tracks 0 through 15 from cylinder 1 on volume 111111.

### *Example 3: Print a Component of a VSAM cluster*

```
//JOB3 JOB accounting information,REGION=nnnnK 
                       EXEC PGM=ADRDSSU
//SYSPRINT DD SYSOUT=A 
//SYSIN DD
  PRINT INDYNAM(338000) /* ALLOC VOL 338000 DYNAMICALLY */ - DS(PARTS.VSAM1.INDEX) /* DATA SET THAT HAS BAD TRACK */ -<br>WAIT(0,0) /* DO NOT WAIT IF ENQ FAILS */ -
      WAIT(0,0) \qquad \qquad \qquad \qquad \qquad \qquad \qquad \qquad \qquad \qquad \qquad \qquad \qquad \qquad \qquad \qquad \qquad \qquad \qquad \qquad \qquad \qquad \qquad \qquad \qquad \qquad \qquad \qquad \qquad \qquad \qquad \qquad \qquad \qquad \qquad with the NORE ENQ FAILURES to the Magnus of the Magnus of the Magnus of the Magnus of the Magnus of the Magnus of the Magnus of the Magnus of the Magnus of the Magnus of the Magnus of the Magnus of the Magnus of the Magnus
      PSWD(PARTS.VSAM1/USERPSWD) /* PASSWORD FOR CLUSTER
 /*
```
A component of a VSAM data set is to be printed. The printing is to proceed even if the component cannot be serialized (enqueued).

### *Example 4: Print a Data Set*

//JOB4 JOB accounting information, REGION=nnnnK<br>//STEP1 EXEC PGM=ADRDSSU EXEC PGM=ADRDSSU //SYSPRINT DD SYSOUT=A //SYSUDUMP DD SYSOUT=A //DDl DD UNIT=3380,VOL=SER=DSST80,DISP=OLD  $//$ SYSIN DD PRINT INDD(DDl) DS(PRINT.SAMPLE) /\*

The output shown in Figure 38 on page 103 was produced from the control statement:

PRINT INDD(DDl) DS(PRINT.SAMPLE)

*Note:* If the last record on the track is a track overflow record, the count field of the record is followed by " $(+)$ ".

```
PAGE 0001 DFDSS 5665-327  DATA FACILITY DATA SET SERVICES V2R3.0  87.007  11:07<br>PRINT DATASET(TEST.SAM.SOl) –
ADR101I RIO1 (01), TASKID 001 HAS BEEN ASSIGNED TO COMMAND 'PRINT '
       INDYNAM (
        D8C020
          ) 
ADR109I RIOl IOlJ, 87007 11:07:57 INITIAL SCAN OF USER CONTROL STATEMENTS COMPLETED. 
ADR006I (001)-SETUP(01), 87007 11:07:57 EXECUTION BEGINS<br>ADR317I (001)-OPNCL(01), THE DEVICE SIZE FIELD IN THE VTOC IS INCORRECT IF VOLUME D8C020 IS NOT A MINIVOLUME. DEVICE SIZE OF 0020
                                            CYLINDERS HILL BE USED 
      TRACK I CCHH ) 00000006<br>COUNT 0000000601000320 RO DATA 0000000600000000
  COUNT 0000000601000320 
0000 ClC2C3C4 C5C6C7C8 C901D2D3 D4D5D6D7 D809E2E3 E4E5E6E7 E8E9ClC2 C3C4C5C6 *ABCDEFGHIJKLMNOPQRSTUVHXYZABCDEF* 
  0020  C7C8C9D1 D2D3D4D5 D6D7D8D9 E2E3E4E5  E6E7E8E9 C1C2C3C4 C5C6C7C8 C9D1D2D3  *GHIJKLMNOPQRSTUVWXYZABCDEFGHIJKL*<br>0040  D4D5D6D7 D8D9E2E3,E4E5E6E7 E8E9C1C2  C1C2C3C4 C5C6C7C8 C9D1D2D3 D4D5D6D7  *MNOPQRSTUVWXYZABABCDEFGHIJ
  0060 D8D9E2E3 E4E5E6E7 E8E9C1C2 C3C4C5C6  C7C8C9D1 D2D3D4D5 D6D7D8D9 E2E3E4E5  *QRSTUVWXYZABCDEFGHIJKLMNOPQRSTUV*<br>0080  E6E7E8E9 C1C2C3C4 C5C6C7C8 C9D1D2D3  D4D5D6D7 D8D9E2E3 E4E5E6E7 E8E9C1C2  *WXYZABCDEFGHIJKLMNOPQRSTUV
 OOAO C1C2C3C4 C5C6C7C8 C9D1D2D3 D4D5D6D7 D8D9E2E3 E4E5E6E7 E8E9ClC2 C3C4C5C6 *ABCDEFGHIJKLMNOPQRSTUVWXYZABCDEF*<br>OOCO C7C8C9D1 D2D3D4D5 D6D7D8D9 E2E3E4E5 E6E7E8E9 C1C2C3C4 C5C6C7C8 C9D1D2D3 *GHIJKLMNOPQRSTUVWXYZABCDEEGHIJKL
  OOCO C7C8C9D1 D2D3D4D5 D6D7D8D9 E2E3E4E5 E6E7E8E9 C1C2C3C4 C5C6C7C8 C9D1D2D3 *GHIJKLMNOPQRSTUVWXYZABCDEFGHIJKL*<br>OOEO D4D5D6D7 D8D9E2E3 E4E5E6E7 E8E9C1C2 C1C2C3C4 C5C6C7C8 C9D1D2D3 D4D5D6D7 *MNOPQRSTUVWXYZABABCDEFGHIJKLMNOP
 OOEO D405D6D7 D8D9E2E3 E4E5E6E7 E8E9ClC2 ClC2C3C4 C5C6C7C8 C9D1D2D3 D4D5D6D7 *MNOPQRSTUVWXYZABABCDEFGHIJKLMNOP*<br>2010 D8D9E2E3 E4E5E6E7 E8E9ClC2 C3C4C5C6 C7C8C9D1 D2D3D4D5 D6D7D8D9 E2E3E4E5 *QRSTUVWXYZABCDEFGHIJKLMNOPQRSTUV
  0100 D8D9E2E3 E4E5E6E7 E8E9C1C2 C3C4C5C6 C7C8C9D1 D2D3D4D5 D6D7D8D9 E2E3E4E5 *QRSTUVWXYZABCDEFGHIJKLMNOPQRSTUVW<br>0120 E6E7E8E9 C1C2C3C4 C5C6C7C8 C9D1D2D3 D4D5D6D7 D8D9E2E3 E4E5E6E7 E8E9C1C2 *WXYZABCDEFGHIJKLMNOPQRSTUVWXYZAB
 0120 E6E7E8E9 C1C2C3C4 C5C6C7C8 C9D1D2D3 D4D5D6D7 D8D9E2E3 E4E5E6E7 E8E9ClC2 *WXYZABCDEFGHIJKLMNOPQRSTUVWXYZAB*<br>0140 C1C2C3C4 C5C6C7C8 C9D1D2D3 D4D5D6D7 D8D9E2E3 E4E5E6E7 E8E9ClC2 C3C4C5C6 *ABCDEFGHIJKLMNOPQRSTUVWXYZABCDEF
  0140 C1C2C3C4 C5C6C7C8 C9D1D2D3 D4D5D6D7 D8D9E2E3 E4E5E6E7 E8E9C1C2 C3C4C5C6 *ABCDEFGHIJKLMNOPQRSTUVWXYZABCDEF*<br>0160 C7C8C9D1 D2D3D4D5 D6D7D8D9 E2E3E4E5 E6E7E8E9 C1C2C3C4 C5C6C7C8 C9D1D2D3 *GHIJKLMNOPQRSTUVWXYZABCDEFGHIJKL
 0160 C7C8C9D1 D2D3D4D5 D6D7D8D9 E2E3E4E5 E6E7E8E9 ClC2C3C4 C5C6C7C8 C9D1D2D3 *GHIJKLMNOPQRSTUVWXYZABCDEFGHIJKL*<br>0180 D4D5D6D7 D8D9E2E3 E4E5E6E7 E8E9ClC2 ClC2C3C4 C5C6C7C8 C9D1D2D3 D4D5D6D7 *MNOPQRSTUVWXYZABABCOEFGHIJKLMNOP
   0180  D4D5D6D7 D8D9E2E3 E4E5E6E7 E8E9C1C2  C1C2C3C4 C5C6C7C8 C9D1D2D3 D4D5D6D7  *MNOPQRSTUVWXYZABABCDEFGHIJKLMNOP*<br>01A0  D8D9E2E3 E4E5E6E7 E8E9C1C2 C3C4C5C6  C7C8C9D1 D2D3D4D5 D6D7D8D9 E2E3E4E5  *QRSTUVWXYZABCDEFGHIJKLMNO
 OLCO E6E7E8E9 CIC2C3C4 C5C6C7C8 C9D1D2D3 D4D5D6D7 D8D9E2E3 E4E5E6E7 E8E9ClC2 *HXYZABCDEFGHIJKLMNOPQRSTUVHXYZAB*<br>O1EO CIC2C3C4 C5C6C7C8 C9D1D2D3 D4D5D6D7 D8D9E2E3 E4E5E6E7 E8E9ClC2 C3C4C5C6 *ABCDEFGHIJKLMNOPQRSTUVHXYZABCDEE
  O1EO C1C2C3C4 C5C6C7C8 C9D1D2D3 D4D5D6D7 D8D9E2E3 E4E5E6E7 E8E9C1C2 C3C4C5C6 *ABCDEFGHIJKLMNOPQRSTUVWXYZABCDEF<br>O2OO C7C8C9D1 D2D3D4D5 D6D7D8D9 E2E3E4E5 E6E7E8E9 C1C2C3C4 C5C6C7C8 C9D1D2D3 *GHIJKLMNOPQRSTUVWXYZABCDEFGHIJKL
  0200 C7C8C9Dl D2D3D4D5 D6D7D8D9 E2E3E4E5 E6E7E8E9 ClC2C3C4 C5C6C7C8 C9DlD2D3 *GHIJKLMNOPQRSTUVMXYZABCDEFGHIJKL*<br>0220 D4D5D6D7 D8D9E2E3 E4E5E6E7 E8E9ClC2 ClC2C3C4 C5C6C7C8 C9DlD2D3 D4D5D6D7 *MNOPQRSTUVMXYZABARCDEFGHIJKLMNOP
  0220 D4D5D6D7 D8D9E2E3 E4E5E6E7 E8E9C1C2 C1C2C3C4 C5C6C7C8 C9D1D2D3 D4D5D6D7 *MNOPQRSTUVWXYZABABCDEFGHIJKLMNOP*<br>0240 D8D9E2E3 E4E5E6E7 E8E9C1C2 C3C4C5C6 C7C8C9D1 D2D3D4D5 D6D7D8D9 E2E3E4E5 *QRSTUVWXYZABCDEFGHIJKLMNOPQRSTUV
  0240 08D9E2E3 E4E5E6E7 E8E9ClC2 C3C4C5C6 C7C8C901 02D3D4D5 D6D7D8D9 E2E3E4E5 *QRSTUVMXYZABCDEFGHIJKLMNOPQRSTUV*<br>0260 E6E7E8E9 C1C2C3C4 C5C6C7C8 C9D1D2D3 D4D5D6D7 D8D9E2E3 E4E5E6E7 E8E9ClC2 *MXYZABCDEFGHIJKLMNOPQRSTUVMXYZAB
  0260 E6E7E8E9 ClC2C3C4 C5C6C7C8 C9D1D2D3 D4D5D6D7 D8D9E2E3 E4E5E6E7 E8E9ClC2 *WXYZABCDEFGHIJKLMNOPQRSTUVWXYZAB<br>0280 ClC2C3C4 C5C6C7C8 C9D1D2D3 D4D5D6D7 D8D9E2E3 E4E5E6E7 E8E9ClC2 C3C4C5C6 *ABCDEFGHIJKLMNOPQRSTUVWXYZAB
 0280 CLC2C3C4 C5C6C7C8 C9D1D2D3 D4D5D6D7 D8D9E2E3 E4E5E6E7 E8E9ClC2 C3C4C5C6 *ABCDEFGHIJKLMNOPQRSTUVMXYZABCDEF*<br>0240 CZCAC9D1 D2D3D4D5 D6D7D8D9 E2E3E4E5 E6E7E8E9 C1C2C3C4 C5C6CZC8 C9D1D2D3 *GHIJKLMNOPQRSTUVMXYZABCDEFGHIJKL
  02AO C7C8C9D1 D2D3D4D5 D6D7D8D9 E2E3E4E5 E6E7E8E9 C1C2C3C4 C5C6C7C8 C9D1D2D3 *GHIJKLMNOPQRSTUVWXYZABCDEFGHIJKL*<br>02CO D4D5D607 D8D9E2E3 E4E5E6E7 E8E9C1C2 C1C2C3C4 C5C6C7C8 C9D1D2D3 D4D5D6D7 *MNOPQRSTUVWXYZABABCDEFGHIJKLMNOP
  02CO D4D5D6D7 D8D9E2E3 E4E5E6E7 E8E9ClC2<br>02EO D8D9E2E3 E4E5E6E7 E8E9ClC2 C3C4C5C6
  02EO  D8D9E2E3 E4E5E6E7 E8E9C1C2 C3C4C5C6  C7C8C9D1 D2D3D4D5 D6D7D8D9 E2E3E4E5  *QRSTUVWXYZABCDEFGHIJKLMNOPQRSTUVW<br>0300  E6E7E8E9 C1C2C3C4 C5C6C7C8 C9D1D2D3  D4D5D6D7 D8D9E2E3 E4E5E6E7 E8E9C1C2  *WXYZABCDEFGHIJKLMNOPQRSTUV
            0300000 E6E7E8E9 C1C2C3C4 C5C6C7C8 C9D1D2D3
ADR013I 10011-CLTSKIOlJ, 87007 11:07:59 TASK COMPLETED HITH RETURN CODE 0000 
                         DSSU (01), 87007 11:08:00 DFDSS PROCESSING COMPLETE. HIGHEST RETURN CODE IS 0000
```
**Figure 38. Output Resulting from a PRINT Command** 

 $\cup$ 

The RELEASE command releases, on specified volume(s), allocated but unused space from all sequential and partitioned data sets that you select with INCLUDE, EXCLUDE, and/or BY criteria. For an explanation of these criteria, see "Choosing the Data Sets You Want Processed-Filtering" on page 21. DFDSS only selects data sets that have releasable space. The RELEASE function requires MVS/XA DFP Version 2 Release 1.0 or later release.

You should exclude, via the EXCLUDE parameter, data sets whose DSlLSTAR (last block pointer in the format-1 DSCB) field is not maintained in the VTOC. This can occur if you use an access method other than BSAM, QSAM, or BPAM. DFDSS does not release space for data sets whose DSlLSTAR field is 0.

Command Parameters RELease  $\{FILteredd | FDD\}$   $\{ddn\}$  |  $\{$  [ INClude  $(dsn$  [...] ) ]  $[$  EXClude  $(dsn$  [...]  $)]$  $[ BY((schar, op, arg) [...] ) ]$  $\{$  DDName  $(ddn$  [,...]) **DYNAM** ((volser [,unit])  $[...]$ ) } Optional parameters that can be used with RELEASE: DYNALloc MINSECqty(n) MINTRAcksunused | MINTRKS (n) PASsword | PSWD ( [ddn]  $[dsn/pswd$  [...]] WAIT(numsecs,numretrys)

Figure 39 shows the RELEASE command syntax.

Figure 39. RELEASE Command Syntax

### Explanation of RELEASE Command Parameters

### FILterdd | FDD (ddn)

ddn

specifies the name of your DD statement that identifies the sequential data set, or member of a partitioned data set, containing the filtering criteria to use. This is in the form of card-image records, in DFDSS command syntax, that contain the INCLUDE, EXCLUDE, and BY parameters described below. If you have more than 255 entries in the INCLUDE, EXCLUDE, or BY sublist, you can use this method.

### $INclude(dsn[$ ....])

*dsn* 

 $\cup$ 

 $\bigcup$ 

 $\overline{1}$ 

specifies the name of a data set whose unused space is eligible to be released. Either a fully or a partially qualified data set name can be used. See "Using Qualified Data Set Names" on page 21. If INCLUDE is omitted (but EXCLUDE or BY is specified) or if "INCLUDE(\*\*)" is specified, *all* data sets are eligible to be selected for releasing.

### $EXclude(dsn[$ ....])

*dsn* 

specifies the name of a data set to be excluded from the data sets selected by INCLUDE. Either a fully or a partially qualified data set name can be used.

### *BY((schar, op, arg)* [,...])

specifies that the data sets selected up to this point, by the processing of the INCLUDE and EXCLUDE parameters, are to be further filtered. To select the data set, **all** BY criteria must be met.

*schar* 

specifies the applicable selection characteristic, consisting of one of the following:

- ALLOC (allocation type)  $\bullet$
- CATLG (data set cataloged)
- CREDT (creation date)
- DSCHA (data-set-changed flag)
- DSORG (data set organization)
- EXPDT (expiration date)
- EXTNT (number of allocated extents)
- FSIZE (number of allocated tracks)  $\bullet$
- MULTI (multivolume data set)
- REFDT (last-referenced date)
- *op*

specifies the operator, consisting of one of the following:

- $EO or =$ (equal to)
- LE or  $\leq$  (less than or equal to)
- LT or< (less than)
- $\bullet$  GT or  $>$ (greater than)
- GE or  $>=$  (greater than or equal to)
- NE or  $\neg$  = (not equal to)
- *arg*

specifies an argument meaningful for the selection characteristic used.

Figure 40 shows the permissible combinations of *schar, op,* and *arg.* 

Here are some examples of the BY parameters:

BY((ALLOC EQ CYL) (CATLG EQ YES)) **or**  BY(FSIZE GE 100)

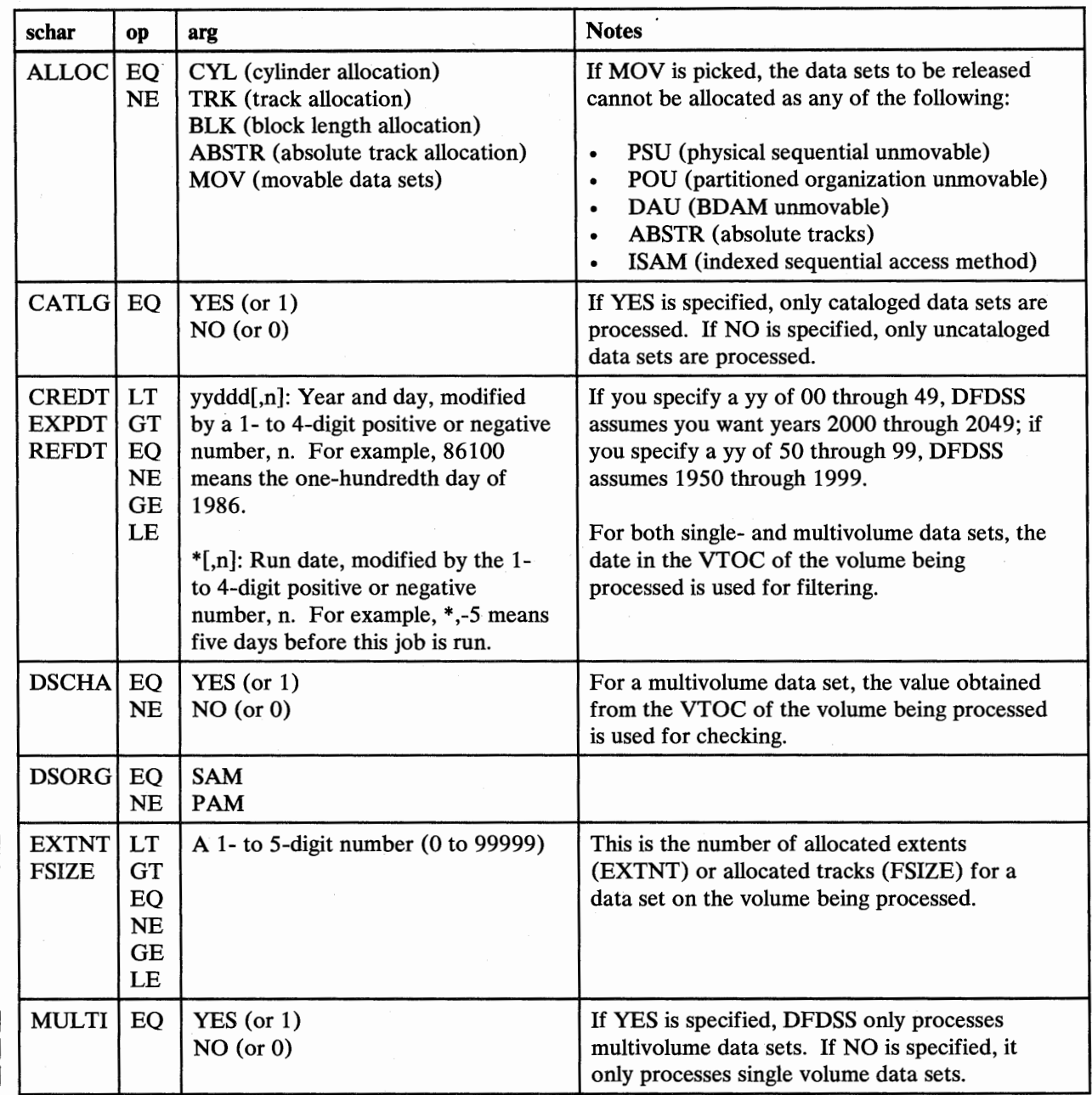

Figure 40. BY Parameters---RELEASE Command

DDName  $(ddn$  [...])

specifies the name of your DD statement that identifies a volume whose sequential and partitioned data sets, if selected, are to have their unused space released. To assure correct processing, each of the DD statements corresponding to a ddname (ddn) must identify only one volser.

 $\bigcap$ /

### DYNAM((volser[,unit]) [....])

specifies that the volume to be processed is to be dynamically allocated. If the volume is real (not virtual), it must be mounted and online.

*volser* 

specifies the volume serial number of a DASD volume to be processed.

*unit* 

specifies the device type of a DASD volume to be processed. This parameter is optional.

### DYNALloc

specifies that DFDSS use dynamic allocation, instead of the ENQ macro, to serialize the use of data sets. This allows cross-system serialization in a JES3 /MVS environment. This is only of value if the dynamic allocation/JES3 interface is not disabled. For more information, see "DYNALLOC" on page 167.

### MINSECqty(n)

Because all the allocated but unused space would be released, if you do not specify a secondary allocation quantity you would not be able to add records to the data set after the RELEASE operation. MINSECOTY  $(n)$  solves this problem. The RELEASE operation is not performed unless the secondary allocation quantity in the VTOC is equal to or greater than  $n$  tracks and the data set has not reached 16 extents. *n* is a 1- to 5-digit decimal number with a range from 0 to 99999. If MINSECQTY  $(n)$  is not specified, a default of 1 track is used.

### MINTRAcksunused I MINTRKS (n)

specifies that the RELEASE operation is to be performed only if the number of unused tracks for a selected data set is equal to or greater than *n,* where *n*  is a 1- to 5-digit decimal number. When MINTRKS is not specified, a default value of 1 is used.

### PASsword | PSWD (*[ddn]*

[*dsn*/pswd [...]])

specifies the passwords DFDSS is to use for selected password-protected sequential and partitioned data sets. (Password checking is bypassed for RACF-protected data sets.) This is required only if:

- You do not have the required volume-level RACF DASDVOL or RACF DATASET access.
- The user authorization exit does not bypass the checks.
- You do not want to be prompted for the password.

*ddn* 

specifies the name of your DD statement that identifies the sequential data set, or member of a partitioned data set, containing data set names and their passwords,in the format *dsn/pswd[, ... ].* This data set must contain card-image records in DFDSS command syntax format.

### *dsn/pswd*

*dsn* is a fully qualified data set name. *pswd* is its password. If no password follows the slash(/), *dsn* is treated as though it were *ddn.* 

Printing of actual data set passwords specified in your input command stream is suppressed in the SYSPRINT output.

### W *AIT(numsecs,numretrys)*

 $\bigcup$ 

specifies to DFDSS the length of a wait in seconds and the number of retries to obtain control of a volume or serialize a data set.

*numsecs* 

is a number from 1 to 255 that specifies the time interval, in seconds, between retries.

*numretrys* 

is a 1- or 2-digit number that specifies the number of times an attempt to gain control of a volume or data set is to be retried.

The default is  $(2,2)$ , which specifies two retries at 2-second intervals. If you do not want to wait for a resource, specify "O" for either *numsecs* or *numretrys.* 

### Example of a RELEASE Operation

### *A RELEASE Operation on Selected Sequential* and *Partitioned Data Sets*

```
//JOBI JOB accounting information,REGION=nnnnK 
//STEPl EXEC PGM=ADRDSSU 
//SYSPRINT DD<br>//SYSIN    DD
//SYSIN
 RELEASE INCLUDE(**) -<br>DYNAM(338000) /* DYNAM ALLOC VOL 338000
/* 
    DYNAM(338000) /* DYNAM ALLOC VOL 338000 \rightarrow / -<br>MINTRKS(10) /* THERE ARE 10 OR MORE UNUSED TRKS */<br>/* MINSEC NOT SPEC. IT DEFAULTS TO 1 */
```
Unused tracks of sequential and partitioned data sets on volume 338000 are to be released if:

- The number of unused tracks in the data set is greater than or equal to 10, and
- The data set can be extended later if required  $(MINSEC(1))$ . This need not be specified, because it is the default.

The above example can be modified as follows to release unused tracks of all sequential and partitioned data sets, other than system data sets, that have any unused tracks:

```
//SYSIN DD
 RELEASE INCLUDE(**)<br>DYNAM(338000)
                                \frac{*}{*} DYNAM ALLOC VOL 338000 */
/*
```
### RELEASE Command Usage

The following applies to the RELEASE command:

- A data set with 16 allocated extents does not have any space released.
- Free tracks in cylinder-allocated extents are not released. Only free cylinders are released.
- DFDSS excludes data sets beginning with "SYSl.".

*(*   $\cup$ 

I  $\setminus$ 

With the RESTORE command, you can restore data to DASD volume(s) from DFDSS-produced dump volume(s). You can restore data sets, an entire volume, or ranges of tracks. You can restore to unlike devices from a logical dump tape.

If the data being restored has been compressed, it is automatically expanded to its original form during the RESTORE operation.

You can restore the data on dump volume(s) as follows:

- If the dump volume(s) resulted from a *full* DUMP operation, you can do a full or a tracks RESTORE (that is, range(s) of tracks) or a data set RESTORE.
- If the dump volume(s) resulted from a *tracks* DUMP operation (that is, range(s) of tracks), you must do a tracks RESTORE, which can consist of a subset of the dump data.
- If the dump volume(s) resulted from a *physical data set* DUMP operation, you must do a *physical* data set RESTORE, or a tracks RESTORE, which can consist of a subset of the dump data. You must specify the output volume (OUTDDNAME or OUTDYNAM parameter). A physical data set RESTORE restores only the first volume in a list passed in the OUTDDNAME or OUTDYNAM parameter.
- If the dump volume(s) resulted from a *logical data set* DUMP operation, a logical data set RESTORE occurs automatically. Specifying the output volume(s) is optional; if you do not specify output volume(s), the selected data sets are restored to their original volume(s).

With the RESTORE operation, you can, optionally, copy the volume serial number (VOLID) to the output DASD if track 0 is restored.

Passwords can be specified via the input or via a DD card for a data set. See "How DFDSS Checks Authorization for You" on page 167 for more information about authorization checking.

User catalog aliases are restored when present on the dump tape, if the catalog is restored successfully. See "Logical Data Set RESTORE Notes" on page 130 for a full explanation.

Figure 41 and Figure 42 show the syntax of the RESTORE command. Before using the command, you should review "RESTORE Command Usage" on page 126.

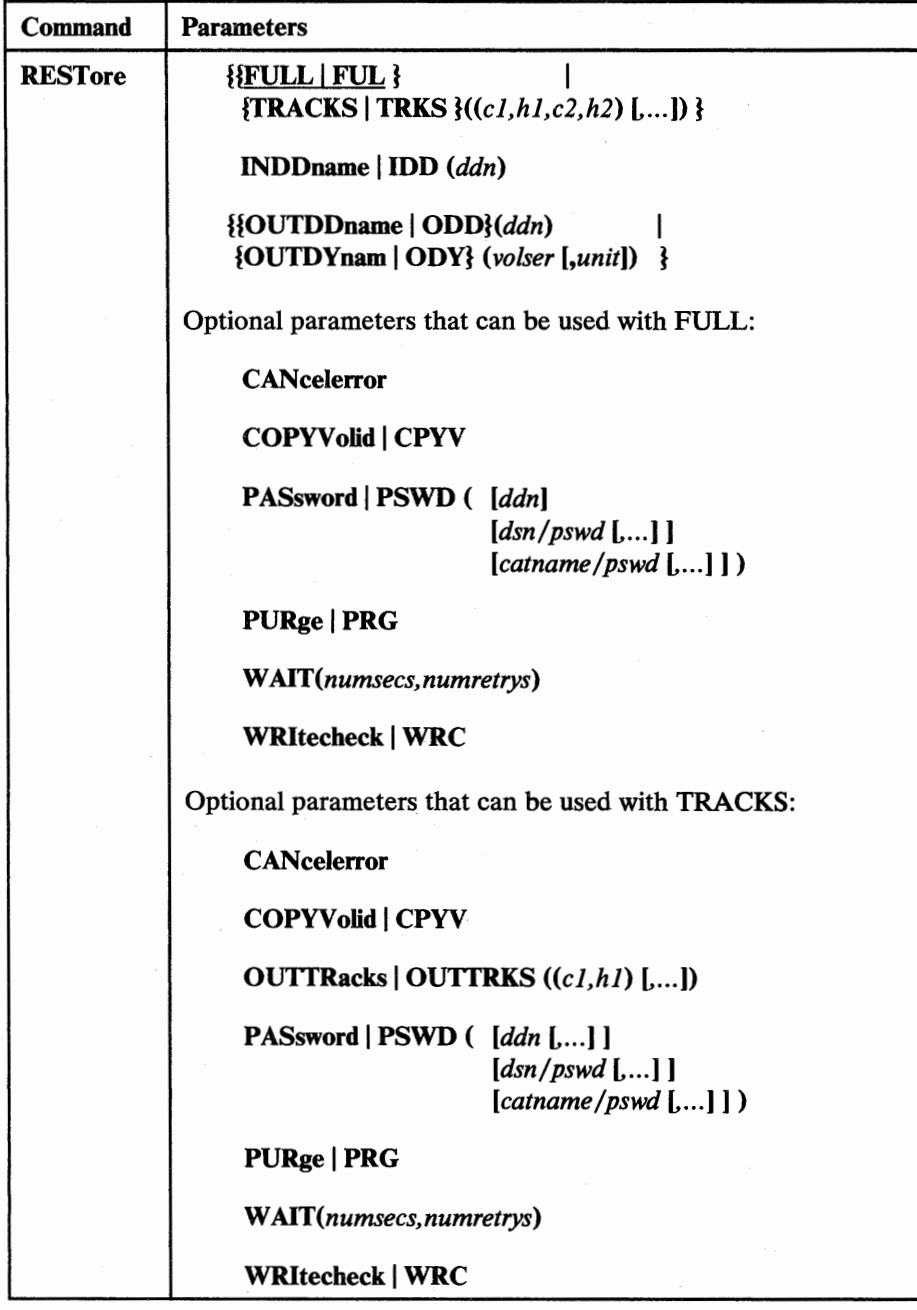

## Figure 41. RESTORE Command Syntax-FULL or TRACKS

*/ !* 

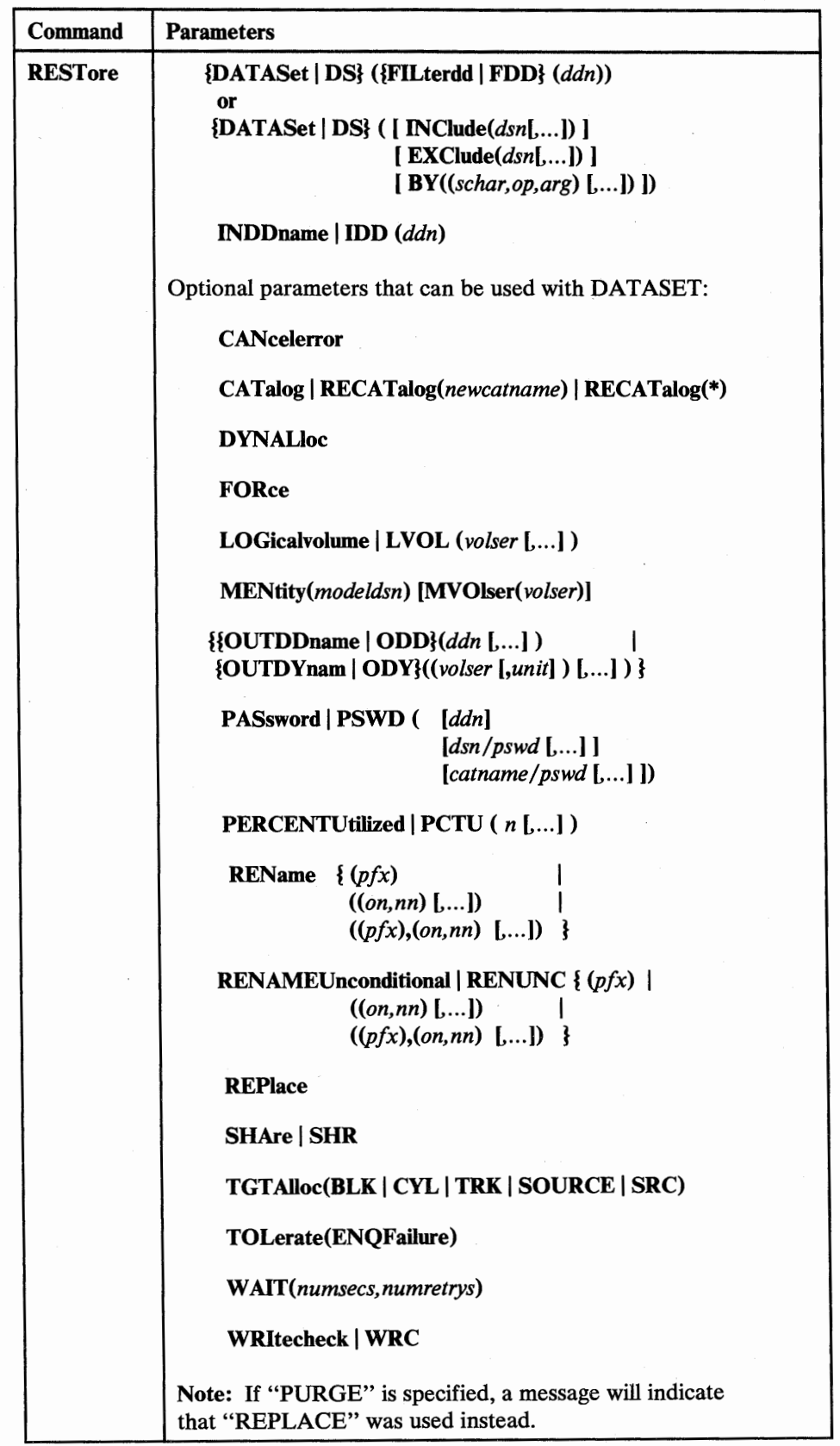

Figure 42. RESTORE Command Syntax-DATASET

 $\overline{\phantom{a}}$ 

- 7

### Explanation of RESTORE Command Parameters

### FULLIFUL

specifies that an entire DASD volume is to be restored. This is the default.

### TRACKS I TRKS *((cl,hl,c2,h2)* L ... ])

specifies ranges of tracks to be restored (that is, a tracks RESTORE). If any of the requested tracks are not in the input file, the RESTORE operation is terminated.

*cl,hl* 

specifies the cylinder and head number of the beginning of the range. Specify hexadecimal numbers as  $X'c1'$  or  $X'h1'$ .

```
c2,h2
```
specifies the cylinder and head number of the end of the range. Specify hexadecimal numbers as  $X'c2'$  or  $X'h2'$ . The c2 must be greater than or equal to cl. If c2 equals cl, h2 must be greater than or equal to h1.

DFDSS verifies that the range is wjthin the limits of the device. If you do not specify all four values for a range, DFDSS provides the missing values, unless the omitted value causes a syntax error. No intervening values may be omitted. For example:

#### Specified Results

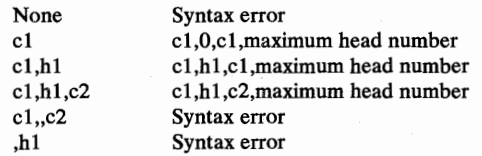

### DATASet | DS ({FILterdd | FDD} (ddn))

or

 $DATASet | DS ( [ INclude(dsn[....]) ]$ 

 $[$  **EXClude** $(dsn[$ .... $])$ ]

[ **BY**((schar,op,arg) [....])])

specifies a data set RESTORE operation, using filtering. See "Choosing the Data Sets You Want Processed—Filtering" on page 21 for an explanation of the filtering process used.

### FILterdd | FDD (ddn)

### ddn

specifies the name of your DD statement that identifies the sequential data set, or member of a partitioned data set, containing the filtering criteria to use. This is in the form of card-image records, in DFDSS command syntax, that contain the INCLUDE, EXCLUDE, and BY subparameters described below. If you have more than 255 entries in the INCLUDE, EXCLUDE, or BY sublist, you can use this method.

### $INClude(dsn[...])$

dsn

specifies the name of a data set eligible to be restored. Either a fully or a partially qualified data set name can be used. See "Using Qualified Data Set Names" on page 21. If INCLUDE is omitted (but EXCLUDE or BY is specified) or if

"INCLUDE(\*\*)" is specified, *all* data sets are eligible to be selected for restoring.

### $EXC$ lude $(dsn[$ ....])

*dsn* 

( ·~

> I  $\overline{1}$

specifies the name of a data set to be excluded from the data sets selected by INCLUDE. Either a fully or a partially qualified data set name can be used.

### *BY((schar, op, arg)* [....])

specifies that the data sets selected up to this point, by the processing of the INCLUDE and EXCLUDE parameters, are to be further filtered. To select the data set, all BY criteria must be met.

*schar* 

specifies the applicable selection characteristic, consisting of one of the following:

- ALLOC (allocation type)
- CATLG (data set cataloged)
- CREDT (creation date)
- DSCHA (data-set-changed flag)
- DSORG (data set organization)
- EXPDT (expiration date)
- EXTNT (number of allocated or used extents for the entire data set on all the volumes on which it resides)
- FSIZE (number of allocated or used tracks for the entire data set on all the volumes on which it resides)
- MULTI (multivolume data set)
- REFDT (last-referenced date)

*op* 

specifies the operator, consisting of one of the following:

- $EO \text{ or } =$  (equal to)
- LE or  $\lt$  = (less than or equal to)<br>• LT or  $\lt$  (less than)
- LT or  $\lt$ <br>• GT or  $>$
- (greater than)
- GE or  $>=$  (greater than or equal to)
- NE or  $\neg$  = (not equal to)
- *arg*

specifies an argument meaningful for the selection characteristic used.

Figure 43 shows the permissible combinations of *schar, op,* and *arg.* 

Here are some examples of the BY parameters:

BY({ALLOC EQ CYL) (CATLG EQ YES))

BY(FSIZE GE 100)

or

 $\overline{\phantom{a}}$  $\overline{\phantom{a}}$ 

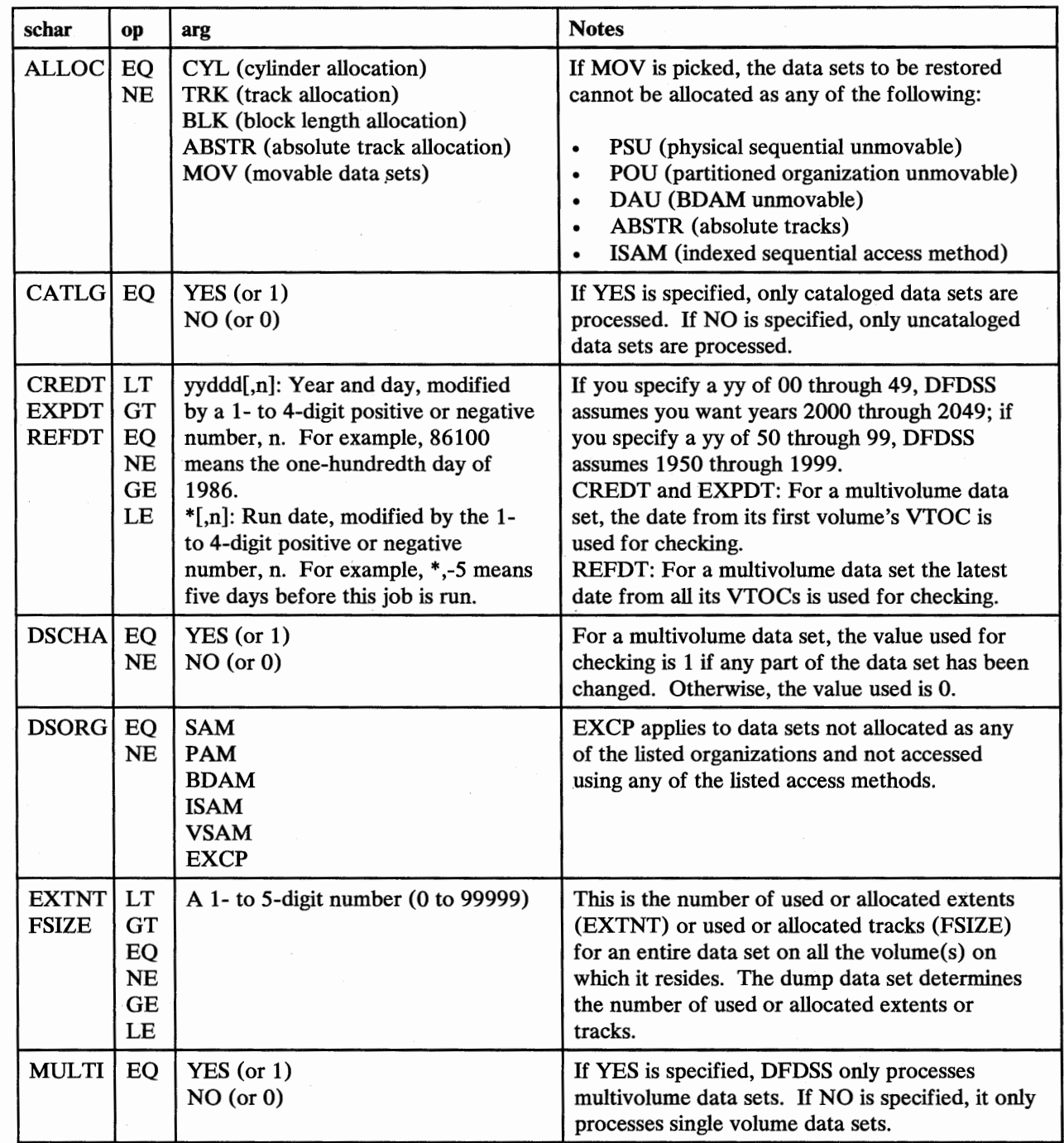

Figure 43. BY Parameters-RESTORE Command

### INDDname | IDD (ddn)

ddn

specifies the name of your DD statement that identifies the (input) dump data set. This data set can be on a tape or DASD volume.

### **OUTDDname** | **ODD**  $(ddn$  [....])

*ddn* 

specifies the name of your DD statement that identifies a volume to be restored. To assure correct processing, each of the DD statements corresponding to a ddname *(ddn)* must identify only one volser. For a data set RESTORE or spill files, you can specify multiple names, separated by commas.

### OUTDYnam | ODY *((volser [,unit]*) [....])

specifies that the volume to be restored is to be dynamically allocated. If real (not virtual), the volume must be mounted and online. For a data set RESTORE or spill files, one or more volumes are allowed.

*volser* 

specifies the volume serial number of a DASD volume to be restored.

*unit* 

specifies the device type of a DASD volume to be restored. This parameter is optional.

OUTDDNAME or OUTDYNAM is required when restoring from a physical dump; they are optional for a logical RESTORE.

### **CANcelerror**

specifies that the RESTORE is to be terminated if a permanent read error occurs. If CANCELERROR is not specified, DFDSS attempts to recover from input errors but the results may be unpredictable because of the difficulty in repositioning and assembling the data.

### CATalog I *RECATalog(newcatname)* I RECATalog(\*)

specifies that on a *logical* RESTORE, DFDSS is to catalog data sets that it allocates. For a *physical* RESTORE, CATALOG is used for non-VSAM single volume data sets; RECATALOG is ignored.

### CATALOG

catalogs the target data set in a catalog as determined by the standard catalog search order. This is the default for VSAM and multivolume data sets.

### RECATALOG(\*)

catalogs the target data set in the same catalog that points to the source data set. If the source data set was not cataloged, the new data set is not cataloged either.

### RECATALOG(newcatname)

catalogs the target data set in the *newcatname* catalog.

CATALOG or RECATALOG fails if the target data set is already cataloged in the same catalog, and either RENAME is not specified or DELETE or UNCATALOG was not specified for the DUMP. CATALOG and RECATALOG are ignored when the target data set is preallocated.

### COPYVolid | CPYV

specifies that the VOLID from the dumped DASD volume is to be copied to the output DASD volume. This applies to a full RESTORE operation; it applies to a tracks RESTORE only if track 0 is to be restored. If you are doing a full RESTORE, and the input has VSAM data sets, the VOLID should be copied.

When the volume serial number on a DASD volume is changed, the volume serial field in the UCB of the receiving volume is cleared and the operator is notified. The operating system then initiates:

- A demount if there is another volume with the same serial number or
- A mount to get the volume with the new serial number mounted.

This may change the mount attributes of the volume. You should exercise operating precautions if there are two or more processors sharing the same DASD volume.

For more information on COPYVOLID, see "RESTORE Operation-Full Volume Restore and RACF-Protected Data Sets" on page 183.

### DYNALloc

specifies that DFDSS, in a data set RESTORE operation, use dynamic allocation, instead of the ENQ macro, to serialize the use of data sets. This allows cross-system serialization in a JES3 /MVS environment. This is only of value if the dynamic allocation/JES3 interface is not disabled. For more information, see "DYNALLOC" on page 167.

### FORce

For a *logical* data set RESTORE, specifies that DFDSS will allow an unmovable data set or a data set allocated by absolute track allocation to be moved.

### LOGicalvolume | LVOL (volser[....])

specifies, for a *physical* data set RESTORE operation, the volume serial number(s) of the source DASD volume(s) that are to be processed. For example, if you have taken a data set dump from volumes 111111, 222222, and so forth, but you only want to restore some data sets from source volume 222222, specify LOGICAL VOLUME (222222). This is useful for restoring multivolume data sets. See "Multivolume Data Sets-Processing" on page 181, for details.

### *MENtity(modeldsn)* [MVOlser(volser)]

specifies a model entity and, optionally, the serial number of the volume containing that entity *(volser)* to be used when DFDSS defines discrete profiles. These parameters are used to define the data sets to RACF. Specification of MVOLSER is optional when the model entity (MENTITY) is cataloged in an integrated catalog facility catalog, or it is a non-VSAM data set and that MENTITY is cataloged in the standard catalog search order. When MVOLSER is specified for a VSAM model entity, the *volser*  specified should be the volser of the model entities cataloged. If these parameters are not specified, DFDSS defines the data set to RACF without using a model.

During a RESTORE operation, DFDSS defines a data set to RACF only if it was RACF-protected (with a discrete profile) during DUMP and either the data set is not preallocated or it is preallocated but is not RACF protected with a discrete profile. For a description of RACF data sets, refer to *Resource Access Control Facility (RACF) General Information Manual.* 

### OUTTRacks | OUTTRKS ((c1,h1) [,...])

specifies, for a tracks RESTORE, the location of the cylinder and head number of the beginning of the target volume to which the track on the input volume is to be restored.

### PASsword | PSWD ( [ddn]

### $[dsn/pswd$   $[...]$ ] *(catname/pswd [....]*]

specifies the passwords DFDSS is to use for password-protected data sets for all RESTORE operations. (Password checking is bypassed for RACF-protected data sets.) This is required only if:

- You do not have the required volume-level RACF DASDVOL or RACF DATASET access.
- The user authorization exit does not bypass the checks.
- You do not want to be prompted for the password.

#### *ddn*

specifies the name of your DD statement that identifies the sequential data set, or member of a partitioned data set, containing data set names and their passwords in the format *dsn/pswd[, ... ].* This data set must contain card-image records in DFDSS command syntax format.

### *dsn/pswd*

*dsn* is a fully qualified data set name. *pswd* is its password. If no password follows the slash(/), *dsn* is treated as though it were *ddn.* 

### *catname* / *pswd*

*catname* is a fully qualified catalog data set name. *pswd* is its password. This is supported for VSAM data sets only.

Printing of actual data set passwords specified in your input command stream is suppressed in the SYSPRINT output.

### PERCENTUtilized | PCTU (n [....])

specifies that DFDSS should stop allocating data sets to the target volume(s) when the allocated space reaches  $n$  percent of the total space on the target volume. The default is 100. Specify more than one n if you have more than one target volume (for instance, a volume for overflow). This parameter is valid only for logical data set restore operations. PERCENTUTILIZED is ignored when the target data set is preallocated.

### PURge | PRG

/ l ;  $\cup$ 

 $\bigcup$ 

specifies that a full or tracks RESTORE is not to be terminated if there are unexpired data sets on the target volume. See the REPLACE parameter for a data set RESTORE.

### **REName**  $\{(\textit{pfx})\}$

 $((\text{on},\text{nn})$   $[...]$  $((pfx),(on,nn)$  [,...]) }

specifies that, if a data set exists on the output  $D \cap SD$  volume with the old name, DFDSS is to allocate a new data set with the new name and restore the data set. If the data set does not exist on the volume with the old name, the data set is restored with the old name. For a VSAM data set that already exists on another DASD volume and is cataloged, the VSAM data set is restored with the new name unless the new name also exists and is cataloged.

For a *physical* data set RESTORE, RENAME is not supported for VSAM data sets. This parameter applies to movable data sets only. See "Data Set RESTORE-RENAME, RENAMEUNCONDITIONAL, and REPLACE Parameters" on page 126, for details. RENAME and RENAMEUNCONDITIONAL are mutually exclusive.

*pfx* 

The prefix used to replace the first level qualifier of the data set name. It is optional, but, if specified, must be the first parameter in the sublist. The prefix is used only if the  $(\rho n, nn)$  parameters are not specified or the old name filters do not match the data set name.

*on* 

The old name used as filtering criteria to check if it matches the data set name.

nn

The new name used to derive the new data set name if the data set name matches the corresponding old name filtering criteria.

If none of the old name filters match the data set name, and the prefix is specified, the prefix is used to derive the new name. If old name filters do not match and the prefix is not specified, the data set is not restored. If the old name filter matches and there is an error in the new name filter, the data set is not restored.

The syntax for the prefix is as follows:

- Single level, fully qualified, unquoted dsname
- 8 characters or less
- The first character should be an alphabetic character
- The rest of the characters can be alphameric

The syntax for the old name filter is exactly like that of the INCLUDE filter, and their rules match.

The syntax for the new name filter is as follows:

- \*\*—Restore the data set with the old name. This provides a powerful tool whereby some data sets can be restored with the old name and others can be restored with the new name.
- \*\*.DATA.\*\*—Invalid (level to be replaced is ambiguous).
- \*—If dsname has one level, then restore with old name.
- \*SYS\*-Invalid (a qualifier is not completely replaced).
- SYS<sup>\*</sup>—Invalid (a qualifier is not completely replaced).
- \*SYS-Invalid (a qualifier is not completely replaced).
- SYS\*TEM—Invalid (a qualifier is not completely replaced).
- A.<sup>\*\*</sup>—First level of dsname replaced by A.
- A.B.<sup>\*\*</sup>—First two levels of dsname replaced by "A.B".
- \*.A. \*\*-Second level of dsname replaced by A.
- \*\*. BCD-Last level of dsname replaced by BCD.
- DATE.\*\*.LIST--First and last levels are replaced by DATE and LIST.
- $Q.$ \*—If dsname has two levels, replace the first by Q.
- $Q.*.B$ —If dsname has three levels, replace the first and last by Q and B.
- \*.\*. SYSLIST—If dsname has three levels, replace the last by SYSLIST.
- ABC. DEF—No asterisk in substring; replace the entire name with "ABC.DEF".

If the new name filter has errors, the data set is not restored. The new name that is derived is truncated to fit 44 characters. If it ends with a period, that period is also truncated.

### RENAMEUnconditional | RENUNC  $\{(pfx)\}$

 $((\text{on},\text{nn})$   $[...]$  |

 $\mathsf{I}$ 

# $((pfx),(on,nn)$  [...]) }

specifies that the data set should be restored with the new name, whether or not the data set exists on DASD with the old name. If the data set exists on the volume with the new name, it is not restored. This parameter applies to movable data sets only. If the old name filter matches and there is an error in the new name filter, the data set is not restored. See "Data Set RESTORE-RENAME, RENAMEUNCONDITIONAL, and REPLACE Parameters" on page 126 for details.

RENAME and RENAMEUNCONDITIONAL are mutually exclusive. RENAMEUNCONDITIONAL is not supported for physical restore of VSAM data sets.

*pfx* 

*(* ) *'--/* 

 $($  $\bigcup$  specifies the prefix used to replace the first level qualifier of the data set name. It is optional, but, if specified, must be the first parameter in the sublist. The prefix is used only if the *(on,nn)* parameters are not specified or the old name filters do not match the data set name.

*on* 

The old name used as a filtering criterion to check if it matches the data set name.

*nn* 

The new name used to derive the new data set name if the data set name matches the corresponding old name filtering criterion.

The syntax rules for prefix, old name, and new name are the same as for the RENAME parameter and are explained above.

### **REPlace**

specifies, for a data set RESTORE, that, if the data set exists on DASD, it can be overlaid by that from the source volume. DFDSS will search the output volumes for usable preallocated data sets. If no output volumes are specified, DFDSS will search the volumes on which the data set resided at dump time. If no preallocated target is found, DFDSS attempts to allocate a data set. If allocation is successful, the data set is restored. PURGE is accepted and is treated as equivalent to REPLACE.

For non-VSAM data sets, if the target data set size is smaller than the source, DFDSS will scratch the target data set and reallocate it with the size of the source data set. REPLACE must be specified to restore preallocated unmovable data sets. This parameter is also required for movable data sets if a preallocated data set is to be overlaid.

### SHAre | SHR

specifies that DFDSS is to share, for read access with other programs, the data sets that are to be restored. See "Read/Write Access Serialization Scheme" on page 183 for information about data set enqueues. The resetting function is bypassed if SHARE is specified on a data set RESTORE.

### TGT Alloc(BLK I CYL I TRK I SOURCE I SRC)

specifies, during a logical data set RESTORE, how DFDSS will allocate the target data set.
## BLK

specifies allocate by blocks.

## **CYL**

specifies allocate by cylinders.

## TRK

specifies allocate by tracks.

## SOURCE | SRC

specifies allocate with the same space allocation type as the source data set.

If the TGTALLOC parameter is omitted, the target allocation defaults to tracks. If BLK is specified for VSAM data sets, TRK is used instead. The final VSAM allocation may be different than the requested one because of VSAM allocation rules.

## TOLerate(ENQFailure)

specifies that data sets are to be processed even though shared or exclusive access fails. For more information on TOL(ENQF), see "ENQ" on page 165.

#### W *AIT(numsecs,numretrys)*

specifies to DFDSS the length of a wait in seconds and the number of retries to obtain control of a volume or data set.

#### *numsecs*

is a number from 1 to 255 that specifies the time interval, in seconds, between retries.

#### *numretrys*

is a 1- or 2-digit number that specifies the number of times an attempt to gain control of a volume or data set is to be retried.

The default is (2,2), which specifies two retries at 2-second intervals. If you do not want to wait for a resource, specify "O" for either *numsecs* or *numretrys.* 

#### WRitecheck I WRC

Specifies, during a RESTORE, that the data written is to be verified for successful completion. This parameter increases the overall elapsed time. The default is NO WRITECHECK.

## Examples of Full and Tracks RESTORE Operations

DASD volume 111111 is to be restored from the first data set of standard label tape volumes TAPEOl and TAPE02.

Examples lA and lB below complement Examples lA and lB, respectively, in the DUMP section.

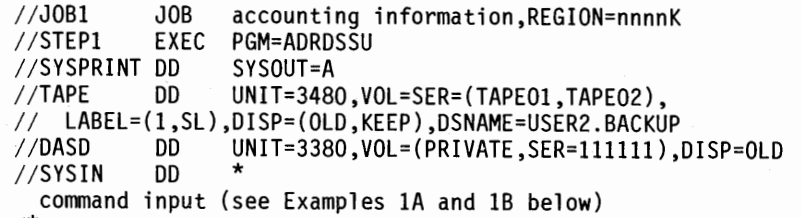

/\*

 $\mathbf{I}$ 

 $\mathbf{I}$ 

### *Example JA: A Full RESTORE*

RESTORE INDDNAME(TAPE) OUTDDNAME(DASD) PURGE

#### *Example 1B: A Tracks RESTORE*

RESTORE TRACKS(1,0,1,15) INDDNAME(TAPE) -OUTDDNAME(DASD) PURGE

*Example 1C: A Tracks RESTORE-Restore to Different Tracks* 

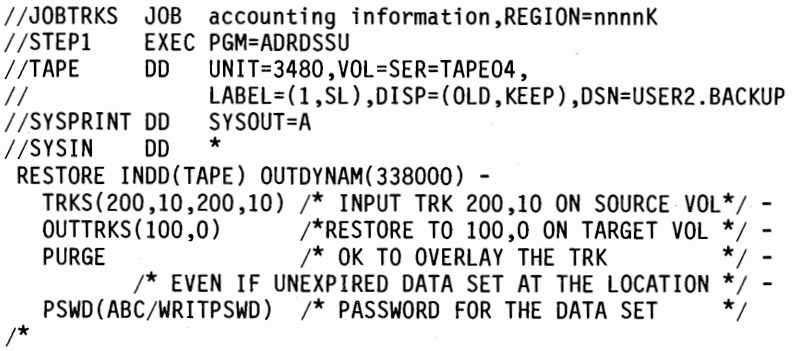

A track of dump data is restored to a cylinder and head number other than that from which it was dumped. The dump tape (which may have resulted from a full, tracks, or data set DUMP) contains a track, dumped from cylinder 200 head 10, that is restored to cylinder 100 head 0.

#### Examples of Data Set RESTORE Operations

Specified data sets on standard label tape volume T APE02 are to be restored to DASD volume 111111.

Examples 2A through 2D below complement Examples 2A through 2H in "DUMP Command," in any combination; for example, the dump tape produced in Example 2C in "DUMP Command" could be used as the input tape for Example 2A below.

```
//JOB2 JOB accounting information,REGION=nnnnK 
//STEPl EXEC PGM=ADRDSSU 
//SYSPRINT DD<br>//TAPE         DD
                     UNIT=3480,VOL=SER=TAPE02.
// LABEL=(1,SL),DISP=(OLD,KEEP),DSNAME=USER2.BACKUP<br>//DASD1 DD UNIT=3380,VOL=(PRIVATE,SER=111111),
                     //DASDl DD UNIT=3380,VOL=(PRIVATE,SER=llllll),DISP=OLD 
//SVSIN DD * 
  command input (see Examples 2A, 28, ... below) 
/*
```
# RESTORE Command

*Example 2A: Using the INCLUDE Subparameter to Restore All Data Sets on a Dump Tape* 

```
RESTORE INDDNAME(TAPE) OUTDDNAME(DASDl) - DATASET( INCLUDE(**))
```
*Example 2B: Using the INCLUDE and EXCLUDE Subparameters* 

RESTORE INDDNAME(TAPE) OUTDDNAME(DASD1) -<br>DATASET(INCLUDE(\*\*) -EXCLUDE(\*\*.LIST))

All data sets, except those in the EXCLUDE subparameter, are restored.

*Example 2C: Using the INCLUDE, EXCLUDE, and BY Subparameters* 

RESTORE INDDNAME(TAPE) OUTDDNAME(DASD1) -<br>DATASET(INCLUDE(\*\*) -<br>EXCLUDE(\*\*.LIST) -<br>BY((EXPDT,LE,80045)))

All data sets that satisfy the BY subparameter, except those specified in the EXCLUDE subparameter, are restored.

### *Example 2D: With Filtering Data in a Data Set*

RESTORE INDDNAME(TAPE) OUTDDNAME(DASDl) - DATASET(FILTERDO(Al))

*Note:* The following DD statement must be added to the JCL shown above:

//Al DD OSNAME=USER2.FILTER,DISP=SHR

This cataloged data set (USER2.FILTER) contains three card-image records. The information shown is positioned in columns 2 through 72 of each record:

INCLUDE ( \*\*) - EXCLUOE(\*\*.LIST) - BY((DSCHA,EQ,1')

*Example 2E: Using the LOGICALVOLUME and REPLACE Parameters* 

RESTORE INDDNAME(TAPE) OUTDDNAME(DASD1) -<br>DATASET(INCLUDE(\*\*)) LOGICALVOLUME(111111) -REPLACE

Although the dump tape contains data sets from source volumes 111111 and 222222, only the data sets from source volume 111111 are restored. If data sets, movable or unmovable, exist on the volume, replace the data sets. If no movable data sets exist on the volume, allocate the data set and restore.

#### *Example 2F: Using the REPLACE and RENAME Parameters*

RESTORE INDDNAME(TAPE) OUTDDNAME(DASD1) -<br>DATASET(INCLUDE(\*\*)) LOGICALVOLUME(111111) -<br>REPLACE -<br>RENAME((USER2),(USER4.\*\*,USER3.\*\*))

In the example above, data sets with a first level qualifier of USER4 are renamed using a first level qualifier of USER3. The first level qualifiers of all other data sets are replaced by USER2. Unmovable data sets are not renamed. Renaming only takes place for those data sets that exist on DASD with the old name.

## **Example 2G: Using the REPLACE and RENAMEUNCONDITIONAL Parameters**

RESTORE INDONAME(TAPE) OUTDDNAME(DASD1) -<br>DATASET(INCLUDE(\*\*)) LOGICALVOLUME(111111) -<br>REPLACE -<br>RENAMEUNCONDITIONAL((USER2),(\*.PEAR.\*\*,\*.PLUM.\*\*), -(MY.SPECIFIC.DS,YOUR.ANY})

RENAMEUNCONDITIONAL is used for movable data sets, and REPLACE is used for unmovable data sets. With the RENUNC parameter, movable data sets are renamed whether or not they exist on DASD with the old name. In the example, data sets with a second level qualifier of PEAR are renamed using a second level qualifier of PLUM. MY.SPECIFIC.OS is renamed as YOUR.ANY. The first level qualifier of all other movable data sets is changed to USER2. Unmovable data sets are not renamed.

#### *Example 2H: RESTORE for All Data Sets*

RESTORE INDONAME(TAPE) OUTDDNAME(DASD1) -<br>WAIT (1,99) DATASET(INCLUDE(\*\*))

The above example shows you what to do if the data sets are in use for a short time interval during RESTORE. DFDSS waits for a second at a time and retries as many as 99 times if the data set is in use by another job.

#### *Example 21: Restore Data Sets*

RESTORE INODNAME(TAPE) OUTDDNAME(OASDl) - DATASET(INCLUDE(\*\*)) TOL(ENQF) WAIT(0,0)

In the example above, DFDSS tries to serialize (ENQ) each data set. If the ENQ fails, DFDSS does not wait (WAIT(0,0)), and the data set is processed without serialization or enqueuing (TOL(ENQF)).

#### *Example 3: Restore a VSAM Data Set, Using the RENAME Parameter*

```
//JOB3 JOB accounting information,REGION=nnnnK<br>//STEP1 EXEC PGM=ADRDSSU
           EXEC PGM=ADRDSSU
//TAPE DD UNIT=3480,VOL=SER=TAPE04, 
II LABEL=(l,SL},DISP=(OLD,KEEP},DSN=USER3.BACKUP 
//SYSPRINT DD
//SYSIN DO * 
 RESTORE INDD(TAPE} OUTDYNAM(338000) - DS(INCL(PARTS.VSAMl)) 
   RENAME(*.VSAM1,*.VSAM2) 
   CATALOG 
   PSWD(PARTS.VSAM1/MYPSWD)
```
 $\overline{1}$ 

 $\mathbf{I}$ 

A VSAM key-sequenced data set, PARTS.VSAMl, is restored from a *logical* dump tape. It is renamed as PARTS.VSAM2 and cataloged in the same catalog as PARTS.VSAMl. The cluster's components, PARTS.VSAMl.DATA and PARTS. VSAM1. INDEX, are also renamed.

#### *Example 4: Using the RECATALOG Parameter*

```
//JOB4 JOB accounting information,REGION=nnnnK 
//STEP! EXEC PGM=ADRDSSU 
          DD UNIT=3480, VOL=SER=TAPE04
II LABEL=(l,SL),DISP=(OLD,KEEP),DSN=USER3.BACKUP 
//SYSPRINT DD
//SYSIN DD * 
 RESTORE INDD(TAPE) OUTDYNAM((338001),(338002)) -<br>DS(INC(PARTS.**)) /* OR DS(INC(**))
/* 
                           \sqrt{*} OR DS(INC(**))
   PCTU(80) 
   RECATALOG(USERCAT2) 
   PSWD(USERCAT/MASTPSWD) /* PASSWORD OF THE CATALOG */
   TGTALLOC(SOURCE)
```
Data sets with a first level qualifier of "PARTS" were dumped logically. All are restored to volume 338001 and cataloged in catalog USERCAT2. These data sets were on volume 338000 at the time of dump. Because the data sets may not fit on volume 338001, a spill volume, 338002, is specified. To ensure that the data sets on volume 338001 can be extended, 20% of the total space on volume 338001 is to be left as free space (PCTU(80)). The password for the catalog is specified instead of the password for each data set. TGTALLOC(SOURCE) specifies that the data sets are to be restored with the same allocation type they had when they were dumped.

#### **Example 5: A Logical Data Set RESTORE—Output Volumes not Specified**

```
//JOB5 JOB accounting information,REGION=nnnnK 
//STEP! EXEC PGM=ADRDSSU 
//TAPE DD UNIT=3480,VOL=SER=TAPE04, 
II LABEL=(l,SL),DISP=(OLD,KEEP),DSN=USER3.BACKUP 
//SYSPRINT DD SYSOUT=A 
//SYSIN DD * 
RESTORE INDD(TAPE) 
  DS(INCL(USERl.MULTVOL)) - REPLACE 
/*
```
Data set USER1.MULTVOL is restored. The location to which it is to be restored is not given. The above RESTORE statement also applies when the data set has been scratched inadvertently after the DUMP. A multivolume data set is restored to the volumes it was dumped from, provided the data set is preallocated on the output volumes. If it is not preallocated, then the data set is restored to the first volume it was dumped from that has adequate space to restore it as a single volume data set.

The RESTORE statement can be modified as follows to support multiple restores, of both single- and multivolume data sets, from dump tapes created by one of the above examples:

```
//SYSIN DD * 
RESTORE INDD(TAPE) \prime^* RESTORE
    DS(INCL(USER1.CNTL.**)) /* USER'S CONTROL DATA SETS<br>REPLACE /* OVERLAY DATA SETS IF THEY EXIST
/*
```
#### *Example 6: Restore an Unmovable Data Set*

 $\mathbf{I}$ 

ł

```
//JOB6 JOB accounting information, REGION=nnnnK<br>//STEP1 EXEC PGM=ADRDSSU
//STEPl EXEC PGM=ADRDSSU 
                   UNIT=3480,VOL=SER=TAPE04,
II LABEL=(l,SL),DISP=(OLO,KEEP),DSN=USER4.BACKUP 
//SYSPRINT DD SYSOUT=A 
//SYSIN
 RESTORE INDD(TAPE) OUTDYNAM(338000) -<br>- DS(INCL(HIGH.PERF)) -<br>FORCE /* TO FORCE RESTORE OF
                     /* TO FORCE RESTORE OF UNMOVABLE DATA SET *//*
```
The unmovable data set, HIGH.PERF, does not exist on volume 338000. This data set existed on volume 338000 at the time of dump. The location, relative to the beginning of the volume, where this data set is to be restored is occupied by other data sets. You marked the data set as unmovable on volume 338000 either because:

- You do not want DFHSM to move it to an unlike device type,
- You do not want the data set to be relocated by DEFRAG for performance reasons, or
- It was allocated as an ABSTR data set for performance reasons.

## *Example 7: A Logical Data Set DUMP, Followed by a RESTORE to an Unlike Device*

```
//JOB1        JOB   accounting information,REGION=nnnnK<br>//STEP1      EXEC PGM=ADRDSSU
//STEPl EXEC PGM=ADRDSSU 
                       //TAPE DD UNIT=3480,VOL=TAPE01, 
    LABEL=(1,SL),DISP=(NEW,KEEP),DSNAME=USER2.BACKUP<br>YSPRINT DD SYSOUT=A
//SYSPRINT DD
//SYSIN DD * 
 DUMP DATASET(INCL(USER2.0LDDS)) - OUTDD(TAPE) 
/* 
//JOB2 JOB accounting information,REGION=nnnnK 
//STEPl EXEC PGM=ADRDSSU 
//SYSPRINT   DD<br>//TAPE           DD
                       UNIT=3480,VOL=TAPE01,
//   LABEL=(1,SL),DISP=(OLD,KEEP),DSNAME=USER2.BACKUP<br>//DASD          DD    UNIT=3380,VOL=(PRIVATE,SER=222222),
                       UNIT=3380, VOL=(PRIVATE, SER=222222), DISP=OLD
//SYSIN DD * 
 RESTORE DATASET( 
    INCLUDE(USER2.OLDDS)) -<br>INDDNAME(TAPE) -<br>OUTDDNAME(DASD) -
    RENAME(*.OLODS,*.NEWDS) 
/*
```
In the first example above, DFDSS dumps a cataloged data set (USER2.0LDDS) from a 3350 source volume to an IBM standard label dump tape (TAPEOl). Next, DFDSS restores USER2.OLDDS from TAPE01 to a 3380 target volume (DASD) volume 222222). The RENAME parameter is used to change the name of the data set to USER2.NEWDS.

## Data Set RESTORE-RENAME, RENAMEUNCONDITIONAL, and REPLACE Parameters

Figure 44 describes, in decision table format, the RESTORE actions taken on movable data sets. The restore parameters specified and the existence of the data set are shown in the upper half. The actions taken are shown in the lower half.

 $\bigcap$ 

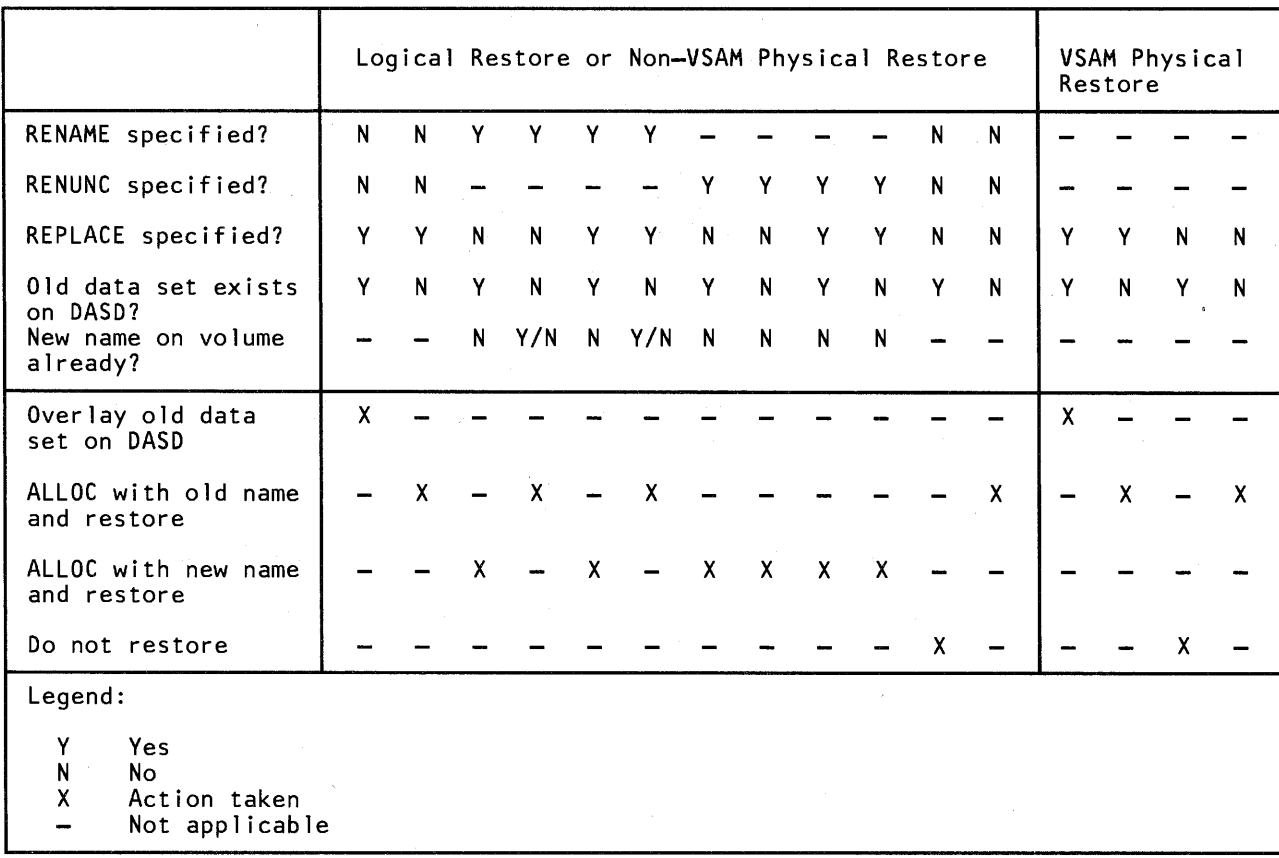

Figure 44. RESTORE Actions on Movable Data Sets

Figure 45 on page 127 is not a program flowchart. It is used to clarify the actions taken by the RESTORE function on non-VSAM data sets under varying conditions, as described in Figure 44.

## RESTORE Command Usage

For other notes on the RESTORE operation, see from "RESTORE Operation-Full Volume Restore and RACF-Protected Data Sets" on page 183 to "RESTORE Operation-Tracks RESTORE" on page 186.

### *Full or Tracks RESTORE Notes*

For a full or tracks RESTORE operation, there must be a match between the device type of the source volume used in the DUMP and the device type of the target volume used in the RESTORE. However, you can do the following:

• Data from an IBM 3330 Model 1 can be restored to an IBM 3330 Model 11.

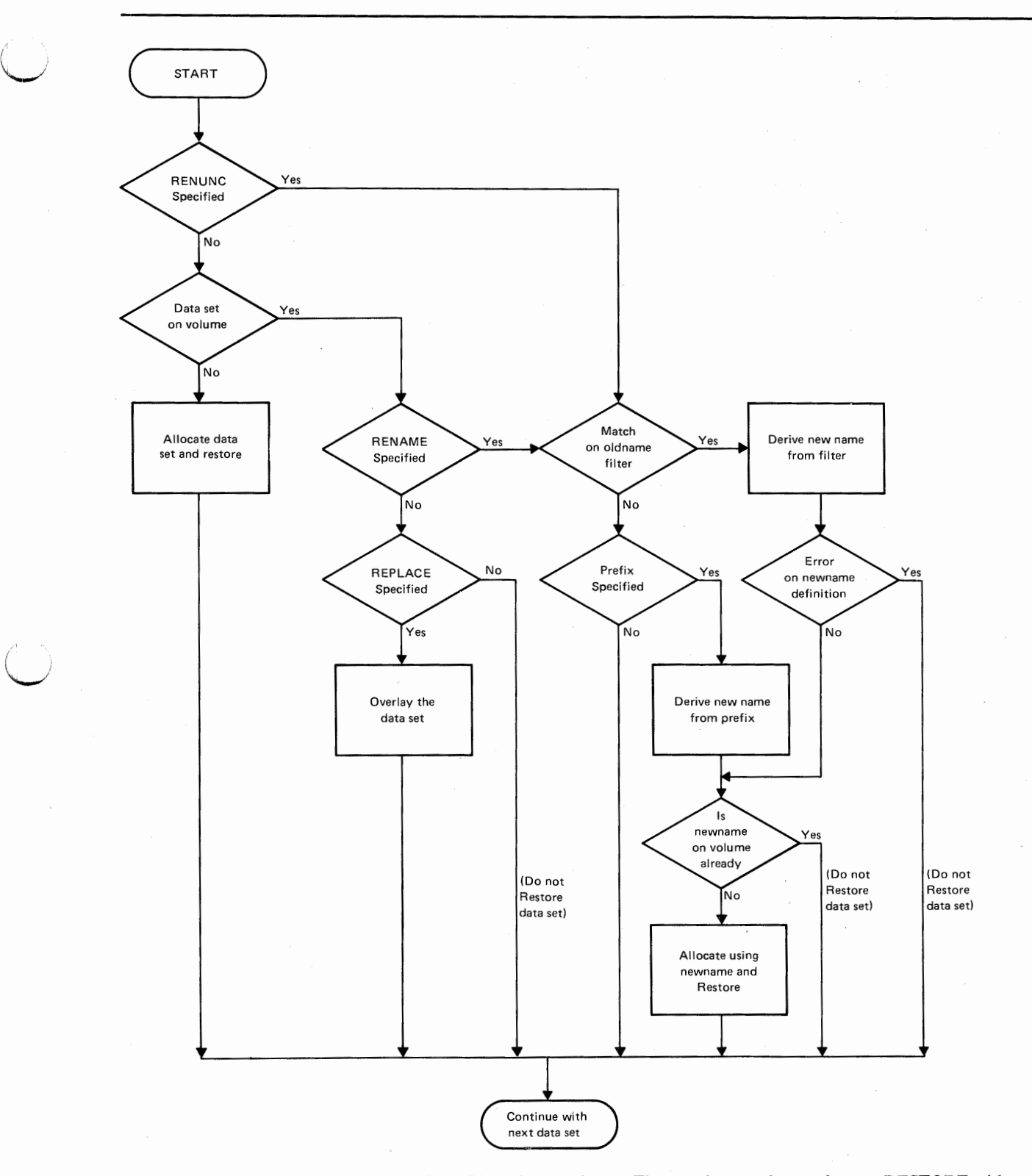

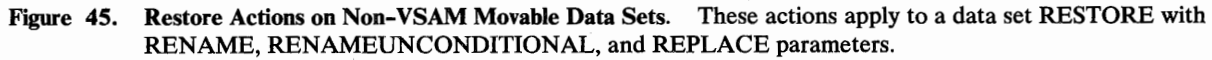

 $\overline{\phantom{a}}$  $\overline{\phantom{a}}$ 

 $\mathbf{I}$ 

- Data from an IBM 3340 with 35•megabyte capacity can be restored to an IBM 3340 with 70-megabyte capacity, or to an IBM 3344.
- Data from a smaller capacity IBM 3380 model can be restored to a larger capacity IBM 3380 model.
- Dump data from a minivolume or a virtual volume can be restored to a real volume of like device type, and vice versa, device capacity permitting.
- Data from an IBM 3330 Model 11 can be restored to an IBM 3330 Model 1, from a 70-megabyte 3340 to a 35-megabyte 3340, or from a larger capacity IBM 3380 model to a smaller capacity IBM 3380 model, provided the range of data to be processed falls within the capacity of the output device.

In prior releases, when doing a full-volume restore to a larger-capacity DASD from a tape dumped from a smaller-capacity DASD with equivalent track lengths, you had to allocate a temporary data set and then rebuild the indexed VTOC. Starting with DFDSS Version 2 Release 3, DFDSS updates the free-space DSCB and calls ICKDSF to rebuild indexed VTOCs. ICKDSF Release 8 and prior releases prompt the operator for permission to do this.

## *General Data Set RESTORE Notes*

• Fully qualified names are required to restore the following:

VVDS VTOCIX SYS1.STGINDEX OS catalog Integrated catalog facility catalog VSAM read-only (temporarily exported with the INHIBITSOURCE parameter) data sets

- Neither the VVDS nor the VTOCIX data set can be restored with other data sets in the same RESTORE command.
- VVDS and VTOCIX data sets should not be restored by data set as a normal recovery procedure. The VTOCIX data set is an extension of the VTOC and can be rebuilt using IBM's Device Support Facilities program (ICKDSF).

The VVDS is an extension of the VTOC and of the catalogs for the VSAM data sets on the volume. If it is restored by a data set RESTORE, it is possible that some of these data sets can become unusable because of a mismatch between the catalog, VVDS, and the VTOC. If this occurs, run the diagnose function of Access Method Services to determine the extent of the problem and take appropriate corrective action.

• You can restore an ISAM data set, even if it is not preallocated, if the tracks on which it is to be restored are part of the free space and your system is MVS/XA DFP Version 2 Release 1 (or any later release). If the ISAM data set is preallocated, the location and size of the extents on the source and target volumes must match.

### *Physical Data Set RESTORE Notes*

- 1. For a data set RESTORE operation, there must be a match between the device type of the source volume used in the DUMP operation and the device type of the target volume used in the RESTORE operation. However, the following can also be done:
	- Dump data from an IBM 3330 Model 1 can be restored to an IBM 3330 Model 11, and vice versa.
	- Dump data from an IBM 3340 with 35-megabyte capacity can be restored to an IBM 3340 with 70-megabyte capacity, or to an IBM 3344, and vice versa.
	- Dump data from a smaller capacity IBM 3380 model can be restored to a larger capacity IBM 3380 model, and vice versa.
	- Dump data from a minivolume or a virtual volume can be restored to a real volume of like device type, and vice versa.
- 2. User data-set labels on DASD volumes are supported during a data set RESTORE operation; however, either the data set on both the source and target volume must have these labels or neither must have them.
- 3. The protection and authorization of data sets that are restored from a dump tape created on one system and restored on another are unpredictable. They depend on the profiles and the levels of RACF on the two systems.
- 4. RACF profiles will not be defined for VSAM clusters.

ı

- 5. Restored data sets are not automatically cataloged. However, for a data set RESTORE, you can catalog DFDSS-allocated and -restored single volume non-VSAM data sets by specifying the CATALOG parameter.
- 6. Be sure the segments from all volumes are restored for multivolume data sets via successive RESTORE commands.
- 7. Restore of a portion of a multivolume non-VSAM data set is allowed only if the volume sequence numbers of the source and destination volumes are the same.
- 8. DFDSS neither creates entries in the PASSWORD data set for non-VSAM data sets nor does it create entries in the catalog for VSAM password-protected data sets.
- 9. On a data set RESTORE from a data set dump tape, data sets with null extents are restored if they are selected using the INCLUDE, EXCLUDE, and BY criteria, and if they were selected during the DUMP operation. If you want to prevent this, you should use appropriate INCLUDE, EXCLUDE, or BY (for example, DSORG NE EXCP) criteria in the RESTORE command.
- 10. When performing a physical restore of many data sets, there is an initial delay while DFDSS allocates the target data sets.
- 11. DFDSS does not .allow the restore of an open integrated catalog facility catalog. Caution should be observed when restoring a catalog. If the entries in the catalog during DUMP do not match the entries during RESTORE, some of the data sets may become inaccessible.
- 12. VSAM key range data sets are not supported on a data set RESTORE.
- 13. Restoring a VSAM cluster is allowed if the following match on the source and destination volumes:

# **RESTORE Command**

The number of components on the volume The beginning relative byte address (RBA) The component names Catalog names

If a cluster is preallocated, its size must be equal to or greater than that on the source volume. (Only the tracks that were dumped are restored.)

- 14. If you preallocate a VSAM data set, before restoring the data set via DFDSS, you should ensure that the control interval size, allocation unit, and secondary allocation quantity are the same as in the initial definition.
- 15. Cataloging non-VSAM data sets during RESTORE:

If you specify CATALOG on a data set RESTORE, DFDSS creates catalog entries for single volume non-VSAM data sets which were allocated by DFDSS. The cataloging is done immediately after successful allocation of a data set. Failure in cataloging, however, does not prevent the data set from being restored. Any data set that has been allocated and cataloged but encounters errors during the RESTORE operation is neither uncataloged nor scratched by DFDSS.

The catalog that DFDSS uses to catalog a data set is determined as follows:

- The catalog specified by a STEPCAT or JOBCAT (but not both) DD statement. If the STEPCAT or JOBCAT DD statement specifies concatenated catalogs, only the first catalog in the concatenation is used.
- If no STEPCAT or JOBCAT DD statement is provided and the first qualifier of the data set name is an alias for a user catalog or for a CVOL, the catalog that is pointed to is used for that data set.
- Otherwise, the master catalog is used.

You should use the IDCAMS DEFINE RECATALOG command to catalog VSAM data sets that were allocated (not preallocated) by DFDSS and use IEHPROGM to catalog multivolume non-VSAM data sets.

- 16. The following data sets must be preallocated if they are to be restored: those with the unmovable attribute, those that are allocated by absolute track, and ISAM data sets. In addition, the size and location of the extents on the dump volume and on the restore volume must match.
- 17. A dumped catalog can only be restored to its original volume.

#### *Logical Data Set RESTORE Notes*

- 1. DFDSS protects non-VSAM password-protected data sets to provide security.
- 2. Integrated catalog facility user catalogs can only be restored to the same volumes from which they were dumped. The component names of the source and target user catalog must be the same.

In an MVS/XA DFP Version 2 Release 3 environment, an integrated catalog facility user catalog can be restored dynamically. Catalog recovery jobs should be modified to include the IDCAMS ALTER LOCK command to lock the existing catalog before the DFDSS restore. After the recovery is complete, unlock the catalog using IDCAMS ALTER UNLOCK. The LOCK attribute on the dump tape is used if the catalog does not exist. For information on the LOCK attribute and the access authority, see *Catalog Administration Guide.* 

User catalog aliases, if present in the dump data set, are restored as follows:

- If DFDSS allocated the user catalog, aliases are restored if the catalog is successfully restored.
- If the target catalog was preallocated and it is not empty, aliases are not restored.
- If the target catalog was preallocated and empty, aliases are restored.
- 3. Multiple output DASD volumes can be specified on a data set RESTORE. This is required for spill volumes when all the data sets to be restored cannot fit on a single volume.
- 4. The restored data sets can be cataloged. The CATALOG parameter results in an undirected catalog, and the RECATALOG(catname) parameter results in a directed catalog.
- 5. Both VSAM and non-VSAM data sets can, optionally, be renamed. The rules for renaming VSAM clusters are the same as for non-VSAM data sets. You can only rename clusters. The new name for the components of VSAM clusters is derived by DFDSS. If the old component names were derived by the system, the new component names are derived using a similar mechanism. If the component names were derived using the cluster name (such as clustername.data or clustername.index), the new component names are similarly derived.
- 6. ISAM data sets and CVOL data sets cannot be restored to unlike devices.

*(*   $\begin{pmatrix} 1 & 1 \\ 1 & 1 \end{pmatrix}$  $\cup$ 

 $\mathbf{I}$ 

 $\cup$ 

7. You can also restore unmovable data sets (those allocated as ABSTR, PSU, POU, or DAU) if they are not preallocated. A preallocated data set is restored if the extents match and REPLACE is specified. It is restored, even if the extents do not match, if both REPLACE and FORCE are specified. If it is not preallocated, and the system is running in the MVS/XA DFP Version 2 Release 1 environment, DADSM is called to allocate the data set. If DADSM fails or if the system does not run in the MVS/XA DFP Version 2 Release 1 environment, the data sets are allocated to any available location if FORCE is specified.

When you specify FORCE and some of these data sets have truly location-dependent data, you should prevent DFDSS from restoring them by specifying the names of these data sets in the EXCLUDE parameter. Subsequently, you must either free up the area of the DASD where these data sets were located on the source volume and rerun the RESTORE operation, or restore the data set onto a scratch volume.

When an unmovable data set cannot be restored, the extents of the data set on the source volume are listed so that you can take any of the above mentioned actions.

- 8. You can specify multiple target volumes to be used as spill files. You can limit the amount of space that DFDSS is to fill up a volume via the **PERCENTUTILIZED(x [,...])** parameter, where x is the percentage, from 1 to 100 (default of 100), of the allocated space to total available space on the volume. When this limit is reached, subsequent data sets are allocated to other volumes. Refer to the description under the COPY command for details.
- 9. When multivolume data sets are not preallocated and the specified output volumes are different from the input volumes, they are restored to a single volume, space permitting. When multiple target volumes are specified, the process of selection of target volumes is as follows:

# **RESTORE Command**

If a target volume that has the same volume serial as the source volume is available, and if it has adequate space, it is chosen.

 $\bigcap$  $\overline{ }$ 

- If a volume of the *same* device type is available, and if it has adequate space, it is selected.
- A volume of a *like* device type is selected if it has adequate space.
- A volume of an *unlike* device type is selected if it has adequate space.
- 10. Target (output) volume specification is optional on data set RESTORE. When not specified, the volume on which the data set currently resides is found from the catalog and is dynamically allocated. This is particularly useful on a data set RESTORE from a data-set-selection-by-catalog dump, because you need not be concerned where the data sets resided at dump time. This is also useful on a data set RESTORE from a full volume dump when the data sets may have been moved to different volumes. The output volume specification is required only if the data set currently:
	- Exists, and is to be restored to a volume that is different from the current location, or
	- Does not exist, and is to be restored to a volume that is different from the source volume.
- 11. VSAM key range data sets can be restored.
- 12. Single volume data sets are always restored to a single output volume. Multivolume data sets from a *logical* data set dump tape may either be restored to a single volume or to multiple volumes.
- 13. When restoring a VSAM KSDS or key range data set to an unlike device, the data set must be cataloged in the standard order of search (see "Standard Catalog Search Order" on page 24).
- 14. If a data set is preallocated, on either a like or unlike device, it will be scratched and reallocated if the target data set is not large enough to contain the dumped data set. VSAM preallocated target data sets will also be scratched and reallocated when:
	- Any of the following source and target data set attributes do not match:
		- CI size
		- Record length
		- IMBED (KSDS and key range data sets only)
		- Key length (KSDS and key range data sets only)
		- REPLICATE (KSDS and key range data sets only)
		- SPANNED
	- The preallocated target is multivolume and the space of the target data set on the first volume is not large enough to contain all of the dumped data.
	- The data set was not defined as reusable, and the high-used RBA of a target VSAM KSDS is not 0.
- 15. PAM data sets will be restored to both like and unlike devices in a compressed format. If the PAM data set is being restored to an unlike device, the device dependent information (such as TTR pointers and note lists) will be in a usable form after the restore. DFDSS is unable to resolve device-dependent information for all other data set types being restored to unlike devices.

16. When restoring Direct Access Method (DAM) data sets, the following apply:

- If the receiving volume track capacity is equal to or greater than the source volume track capacity, the DAM data set will be allocated on the receiving volume with the same allocation as the source contained. The restore thus . yields a usable data set; however, some unused space may remain on each track of the target data set.
- If the receiving volume track capacity is smaller than the source, then FORCE must be specified. This forces the DAM data set to be restored on any available space by track packing. DFDSS updates the RBA information contained in fixed-length data sets so these will still be usable after the restore; variable- and undefined-length TTR-organized BDAM data sets may be unusable.
- 17. A VSAM KSDS or key range data set that has had CA splits, being restored to an unlike device, will take significantly longer to restore.
- 18. DFDSS restores a VSAM alternate index as a normal cluster. You must use IDCAMS to reestablish the connection between the alternate index and its associated cluster. The three steps to do this are:
	- a. Delete the alternate index with NOSCRATCH.
	- b. Define the alternate index with RECATALOG.
	- c. Define the path entry to the alternate index.

~··

See the *Access Method Services Reference* for the syntax of these commands.

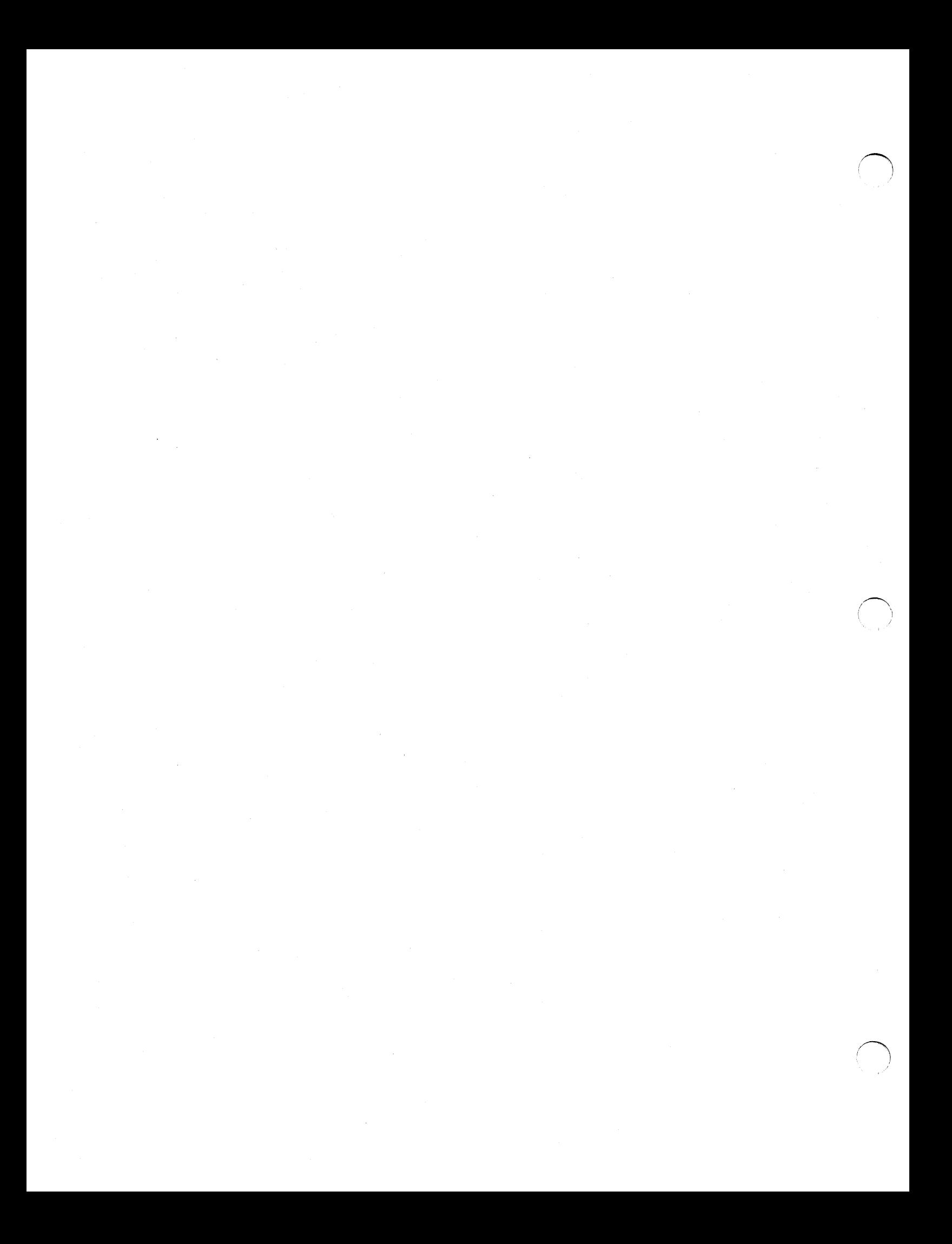

# **Chapter 4. Controlling Tasks-Auxiliary Commands**

The following auxiliary commands control tasks.

# **Writing to the Operator**

*\.\_,!* 

With the write-to-operator (WTO) command, you can write a message to the system console. The message is limited to 70 characters. The command syntax is:

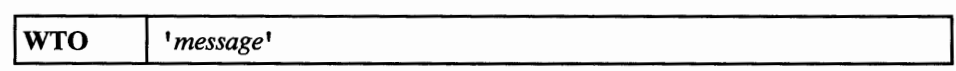

When a WTO command is encountered, DFDSS waits until the last-requested function command completes before issuing the WTO command.

# **Operating in Serial or Parallel Mode**

With a SERIAL command, you can initiate serial task scheduling (the default); that is, only one task is executed at a time. Tasks are executed in the order in which they appear in the input stream. The command syntax is:

## **SERial**

With a PARALLEL command, you can initiate parallel task scheduling; that is, two or more tasks are executed concurrently, provided the required system resources (such as virtual storage, DASD, or tape volumes) are available. The commands may not necessarily be executed in the order in which they appear in the input stream. The command syntax is:

### **PARallel**

If a switch occurs from SERIAL to PARALLEL mode, or vice versa, DFDSS waits for all previously scheduled tasks to be completed before continuing. If PARALLEL is specified, but required system resources are not available, some tasks may be delayed in execution until the resources are available (that is, when other tasks have terminated). If operating in PARALLEL mode, an IF statement ensures that all prior commands are executed.

# Controlling Task Execution

With the IF-THEN-ELSE-DO-END-SET-EOJ group of commands, you can direct DFDSS through a logical path in your command sequence, based on the condition (return) codes of previously completed operations. The return code of the last-requested operation (LASTCC), and the maximum return code of all completed operations (MAXCC), can be interrogated with an IF statement, or set with a SET statement. When an "IF MAXCC" or "SET MAXCC" statement is encountered, DFDSS waits for *all previously requested function commands* to complete before the highest return code is interrogated. Also, when an "IF LASTCC" or "SET LASTCC" statement is encountered, DFDSS waits for the *last-requested function command* to complete before the return code is interrogated. Following this, if the condition code is tested and satisfied, DFDSS executes the commands in the DO-END group, or the single command, that comes after the THEN keyword. If the tested condition is *not* satisfied, DFDSS bypasses the DO-END group, or single command, that comes after the THEN keyword.

## Condition Codes

The condition codes that are tested in the IF-THEN-ELSE command sequence are:

- 0 Indicates that the function was executed as directed and expected. Informational messages may have been issued.
- 4 Indicates that some problem was encountered in executing the complete function, but it was possible to continue. The continuation may not provide you with exactly what you wanted, but no permanent harm will have been done by such continuation. A warning message was issued.
- 8 Indicates that a requested function did not execute, began execution but terminated prematurely, or the job ran without executing all requested functions. An error (E) message is issued. If an abend occurs in any of the DFDSS subtasks, the return code is set to 8.
- 12 Indicates that the job did not execute. No functions were executed.
- 16 Indicates that a function executed which left at least one volume or data set in an unusable condition. For example, a full volume DUMP terminated prematurely, leaving the output tape in an unusable condition.

The condition codes that are tested in the IF-THEN-ELSE command sequence and that can be set by the SET command cannot be passed from one job step to the next. However, the final maximum condition code is passed to the MYS system when DFDSS returns control to the system at the completion of step execution.

## SET Command

With the SET command, you can set the LASTCC and MAXCC variables to any value from 0 to 16, inclusive. By doing this, you can influence the logical path DFDSS takes in the command sequence following the SET command.

Caution: SET LASTCC should not be used prior to the first function command.

The syntax of the SET command is:

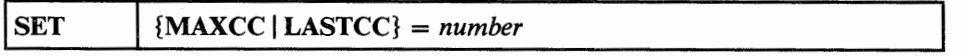

#### **SET**

 $\cup$   $\overline{\phantom{0}}$ 

specifies that MAXCC or LASTCC is to be set to a new condition-code value. A SET command that occurs within an unexecuted THEN or ELSE clause is not executed.

## **MAXCC**

specifies that the variable "MAXCC" is to be set to a new condition-code value. Setting MAXCC does not affect the value of LASTCC.

## **LASTCC**

specifies that the variable "LASTCC" is to be set to a new condition-code value. If the value assigned to LASTCC is higher than the value of MAXCC, MAXCC is also set to the higher value.

#### *number*

specifies the value to be assigned to MAXCC or LASTCC. The maximum value that can be assigned is 16; a higher value is reduced to 16.

## IF-THEN-ELSE Command Sequence

The IF-THEN-ELSE command sequence is used to control command execution.

The syntax of the IF-THEN-ELSE command sequence is:

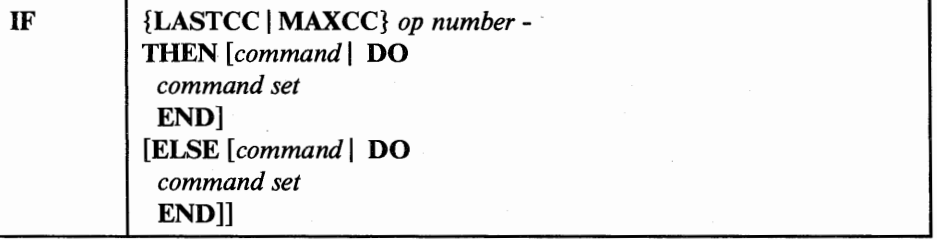

where:

#### IF

specifies that a comparison is to be made, the outcome of which determines which logical path (in your command sequence) DFDSS is to take.

#### LASTCC

specifies that LASTCC (condition code of the last-requested operation) is to be compared to a specified number. LASTCC is initialized to zero upon entry to DFDSS.

#### **MAXCC**

specifies that MAXCC (maximum condition code of all completed operations) is to be compared to a specified number. MAXCC is initialized to zero upon entry to DFDSS.

*op* 

specifies an operator that describes the comparison to be made between the condition code specified by LASTCC or MAXCC and the number that follows the operator. This may be any one of six possible comparisons:

 $EQ \text{ or } =$  (equal to)<br> $LE \text{ or } <=$  (less than

LE or  $\lt$  = (less than or equal to)<br>LT or  $\lt$  (less than)

LT or  $\lt$  (less than)<br>GT or  $>$  (greater the

GT or  $>$  (greater than)<br>GE or  $>$  = (greater than

GE or  $>=$  (greater than or equal to)<br>NE or  $=$  (not equal to)

 $(not equal to)$ 

#### *number*

specifies the decimal integer that is to be compared with MAXCC or LASTCC. Values greater than 16 are reduced to 16.

#### THEN

specifies that a single command or a group of commands (enclosed by DO and END) is to be executed if the tested condition is satisfied. THEN can be followed by another IF command. The ELSE clause can neither be on the same line as the THEN clause, nor can it be on the same line as the continuation of the THEN clause.

#### ELSE

specifies that a single command or a group of commands (enclosed by DO and END) is to be executed if the tested condition is not satisfied. ELSE can be followed by another IF command.

When an IF command appears in a THEN or an ELSE clause, it is called a nested IF command. The maximum level of allowed nesting is 10, starting with the first time you specify IF.

Within a nest of IF commands, the innermost ELSE clause is associated with the innermost THEN clause, the next innermost ELSE clause with the next innermost THEN clause, and so on. (In other words, each ELSE is matched with the nearest preceding unmatched THEN.) Should there be an IF command that does not require an ELSE clause, follow the THEN clause with a null ELSE clause (see "NULL Commands," below), unless the nesting structure does not require one.

### DO-END Command Sequence

#### DO

specifies that the group of commands that follow is to be treated as a single unit, that is, to be executed as a result of a single IF command. The set of commands is terminated by END. A command following a DO must begin on a new line.

#### END

specifies the end of a set of commands initiated by the nearest unended DO. END must be on a line by itself.

## Null Command

If THEN or ELSE is not followed by a continuation character or by a command on the same line, the THEN or ELSE results in a null command. The null command is used to specify that no action is to be taken if the IF clause is satisfied (a null THEN command) or if the IF clause is not satisfied (a null ELSE command). A semicolon after the THEN or ELSE keyword also results in a null command.

If you want to specify a null THEN command, specify:

IF ... THEN or ELSE ...  $IF \dots$  THEN; ELSE ...

If you want to specify a null ELSE command, specify:

 $IF \ldots$  THEN  $\ldots$ ELSE or  $IF \ldots$  THEN  $\ldots$ ELSE;

## Terminating Your DFDSS Job

With the end-of-job (EOJ) command, you can terminate your DFDSS job after the currently executing operation(s) and/or scheduled task(s) is completed. The command syntax is:

**EOJ** 

## Examples of Controlling Task Execution

The examples that follow show the use of the IF-THEN-ELSE command sequence and the SET command.

Example 1

In this example, nested IF commands are used to determine whether a COPYDUMP, EOJ, or PRINT command is to be executed.

```
IF LASTCC > 4 -
  THEN IF MAXCC < 12 -<br>THEN COPYDUMP ...<br>ELSE EOJ
  ELSE IF LASTCC = 4 -
     THEN 
     ELSE PRINT...
```
This example specifies that, if the value of LASTCC is greater than 4, the value of MAXCC is to be tested. If the value of MAXCC is less than 12, the COPYDUMP command is executed, but, if the value of MAXCC is 12 or greater, the EOJ command is executed instead. Again, if the value of LASTCC is 4 or less, LASTCC is tested for being exactly 4: No action is to be taken in this case. If, however, LASTCC is less than 4, the PRINT command is to be executed.

#### Example 2

In this example, nested IF commands are used to determine whether a COPYDUMP or a PRINT command is to be executed.

```
IF LASTCC > 4 -
  THEN IF MAXCC < 12 - THEN COPYDUMP ... ELSE 
  ELSE IF LASTCC = 4 -
     THEN PRINT ...
```
Should the first IF command determine that LASTCC is greater than 4, and the second IF command determine that MAXCC is 12 or greater, no function command in the example is executed. The null ELSE command is used here to specify that the next ELSE is to correspond to the first THEN.

#### Example 3

In this example, if the maximum condition code is zero, a COPYDUMP is to be executed and a data set is to be printed.

```
IF MAXCC=O - THEN DO 
          END 
              COPYDUMP...<br>PRINT ...
```
Example 4

If you want to set the last condition code established to 12, specify:

SET LASTCC=12

Example 5

If you want to replace the highest condition code established in processing so far with 8, specify:

 $\overline{\phantom{a}}$  $\left( \begin{array}{c} \end{array} \right)$ 

SET MAXCC=8

# **Common Continuation Errors**

The continuation rules, described in "Specifying DFDSS Commands-Command Syntax" on page 29, must be used carefully when auxiliary commands, comments, or blank records appear in the input stream. You must also be careful when continuing auxiliary commands so that you do not inadvertently specify a null clause.

The following examples show common continuation errors.

Error Example 1

 $\left\{ \begin{array}{ccc} 1 & 1 & 1 \\ 1 & 1 & 1 \end{array} \right\}$ ~-

 $\bigcup$ 

```
IF LASTCC = 0 -THEN 
    PRINT ...
```
A continuation character (hyphen) is missing after "THEN"; consequently, a null THEN clause is assumed. The PRINT command is unconditionally executed.

Error Example 2

```
IF LASTCC = 0 -<br>THEN -<br>COPYDUMP ...<br>/* ALTERNATE PATH */<br>ELSE -
PRINT ...
```
Because no continuation character (hyphen) follows the comment, a null ELSE clause is assumed. "ELSE" is not be matched with "THEN", and an error message is issued. The PRINT command is ignored. Notice the correct use of the continuation character on the other lines.

Error Example 3

PRINT INDD( - /\*COMMENT\*/ DDNl)

The DDNl on the second line is ignored and nothing is printed because characters other than blanks appear after the continuation character (hyphen).

# **Permissible Truncations of Auxiliary Commands**

The keywords PARALLEL and SERIAL can be truncated to PAR and SER, respectively. No other auxiliary command keywords may be truncated. There are no alternative abbreviations for auxiliary commands.

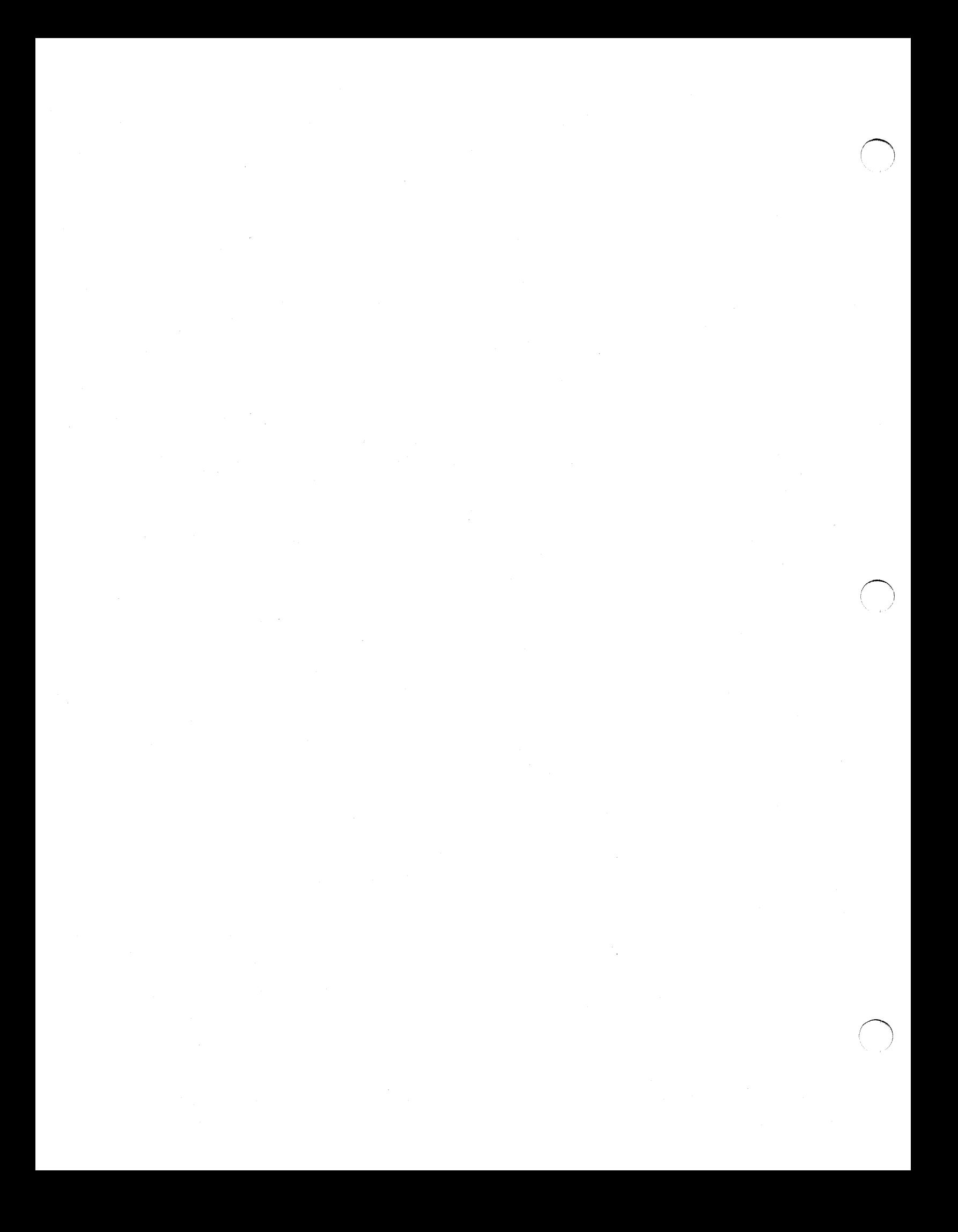

# **Chapter 5. Examples of DFDSS Jobs**

i ~J

I  $\smile$  DFDSS can be invoked by JCL statements or via a LINK or an ATTACH macro from a problem program. Dynamic allocation of real mounted-and-online DASD volumes and virtual DASD volumes is supported.

# **Selecting an Example to Use as a Model**

You may find it useful to select the example that most closely matches the task(s) you want to accomplish, and use it as a model for your DFDSS job. Possible changes, to accomplish other tasks, are discussed just below the JCL for some of the examples. Figure 46 on page 144 lists the task(s) that are accomplished by each numbered example.

In these examples, a DASD device is presented as "UNIT=3380" and a tape device as "UNIT=3480". This is for purposes of illustration only; you can substitute any supported DASD device in place of "3380" and any supported tape device in place of "3480". Refer to the preface for the publications describing device-type notation to be used in the UNIT parameter of a DD statement. Refer to Chapter 1 for information on supported devices.

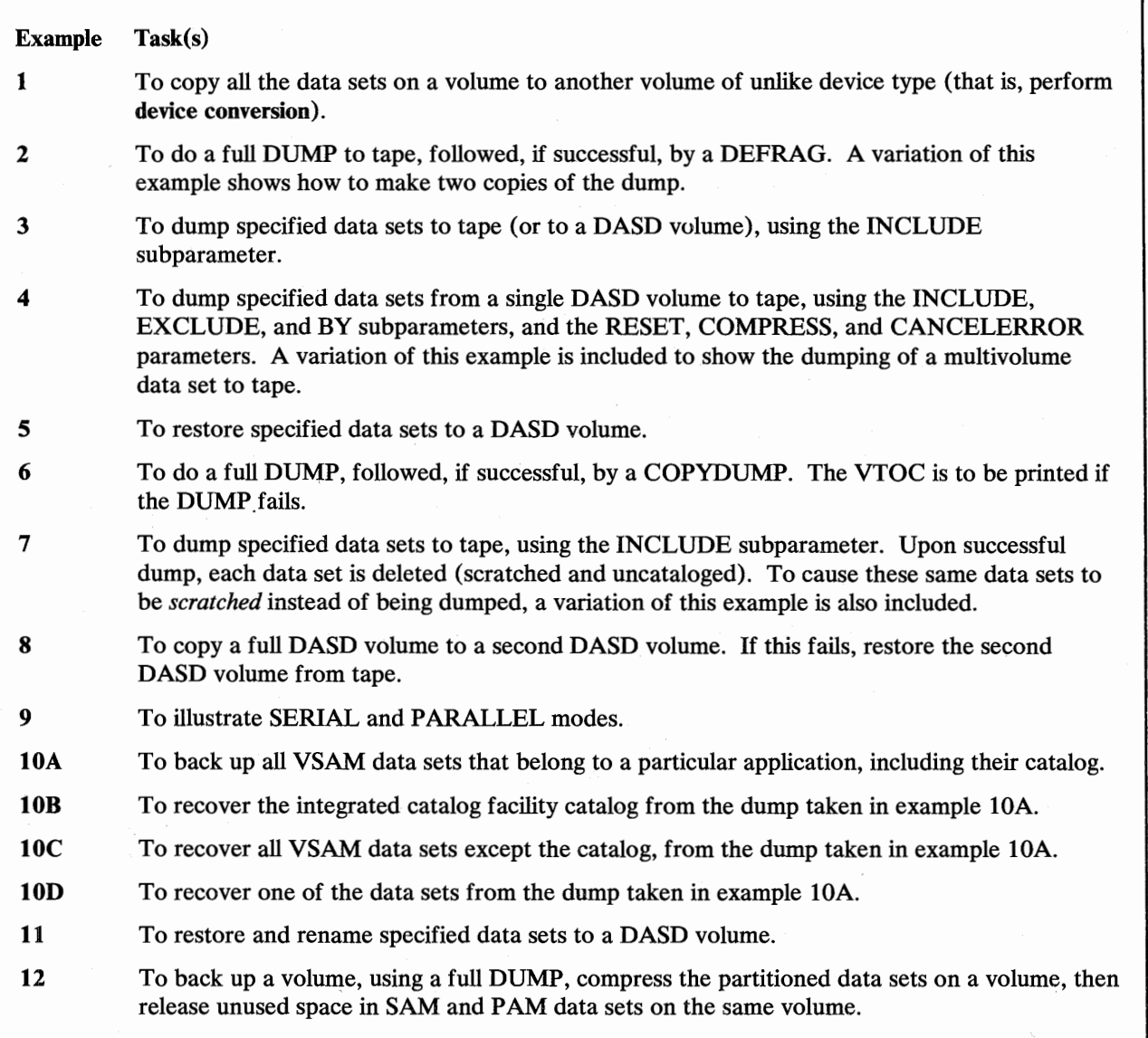

Figure 46. Example Table of Contents

## Example 1: Device Conversion-A Data Set COPY to an Unlike Device

This example shows a data set COPY (device conversion) in which all data sets that can be processed by DFDSS on the 3330 source volumes (DASD volumes 111111 and 222222) are copied to the 3380 target volumes (DASD volumes 333333 and 444444), using up to 50% of the space on each target volume. Multivolume data sets that reside in part on volume 111111 or 222222 are copied in their entirety (ALLMULTI). The space allocation type of the source data sets is preserved (TGTALLOC(SOURCE)). Source data sets such as VVDS and VTOCIX are not processed. If data sets with the same name are on the target volumes, they are not copied. The FORCE parameter ensures that unmovable data sets are copied. The copied data sets are deleted (DELETE) from the source volumes and are cataloged in catalog USERCAT.

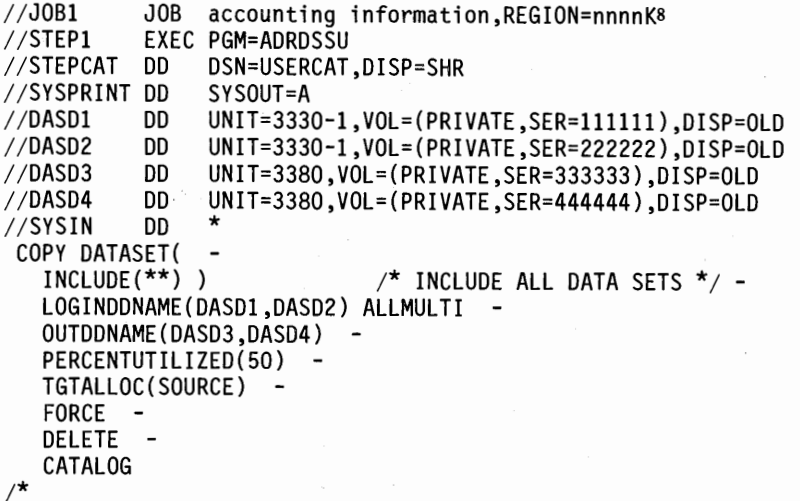

## **Example 2: A Full DUMP, Followed by a DEFRAG**

I  $\smile$ 

 $\overline{1}$ 

 $\overline{\phantom{a}}$ 

A full DASD volume is to be dumped to a tape volume. If the DUMP return code is zero, the volume is to be defragmented. During the dump, the output records are compressed to reduce the amount of tape used (COMPRESS).

```
//JOB2 JOB accounting information,REGION=nnnnK<br>//STEP1 EXEC PGM=ADRDSSU
              EXEC PGM=ADRDSSU<br>DD SYSOUT=A
//SYSPRINT DD
//DASD DD UNIT=3380,VOL=(PRIVATE,SER=111111),DISP=OLD<br>//TAPEA DD UNIT=3480,VOL=SER=(TAPEO1,TAPEO2),
//TAPEA DD UNIT=3480,VOL=SER=(TAPE01,TAPE02), 
// LABEL=(1,NL),DISP=(NEW,KEEP)<br>//SYSIN DD *
//SYSIN
/* 
  DUMP INDD(DASD) OUTDD(TAPEA) COMPRESS 
  IF LASTCC = 0 -THEN DEFRAG DDN(DASD)
```
Keep in mind that two tape volumes are specified in the "TAPEA" DD statement in case one volume is not sufficient.

The above example can be modified as follows if you want to make two copies of the dump. Add another DD statement:

//TAPEB DD UNIT=3480,VOL=SER=(TAPE03,TAPE04),  $1/$  LABEL= $(1, N_L)$ , DISP= $(NEW, KEEP)$ 

Add this new ddname to the DUMP command as follows:

DUMP INDD(DASD) OUTDD(TAPEA,TAPEB) COMPRESS

<sup>8</sup>  See "Storage Requirements-DFDSS" on page 181 for information on how to estimate *nnnn.* 

## **Example 3: A Physical Data Set DUMP**

 $\overline{\phantom{a}}$ 

DASD volumes 111111 and 222222 are to be dynamically allocated (INDYN). All data sets, from the two specified DASD volumes, whose first and last qualifiers are "USER2" and ''LIST", respectively, are to be dumped (INCL). The output is to be written to the first data set of an IBM standard label tape (OUTDD).

```
//JOB3 JOB accounting information,REGION=nnnnK 
//STEP1      EXEC  PGM=ADRDSSU<br>//SYSPRINT DD    SYSOUT=A
//SYSPRINT DD<br>//TAPE       DD
             DD UNIT=3480,VOL=SER=TAPE02,
// LABEL=(1,SL),DISP=(NEW,KEEP),DSNAME=USER2.BACKUP<br>//SYSIN  DD  *
//SYSIN
/* 
  DUMP INOYN((llllll,3350),(222222,3380)) OUTOO(TAPE) - DATASET(INCL(USER2.**.LIST))
```
The above example can be modified as follows:

- If you want to run this example without using dynamic allocation, you must add a DD statement for each DASD volume from which data sets are to be dumped. Allocation of these volume(s) occurs at the beginning of the job step. For example, you could add:
	- //DASDl OD UNIT=3350,VOL=(PRIVATE,SER=llllll),DISP=OLO //DAS02 00 UNIT=3380,VOL=(PRIVATE,SER=222222),01SP=OLD

In addition, you must replace " $INDYN((-))$ " with an INDDNAME parameter whose subparameters point to these DD statements. For example:

INOO(DASDl,OASD2)

If you want to specify a DASD volume as your output device, you can, for example, replace "OUTDD(TAPE)" with "OUTDD(DASD)" and replace the "TAPE" DD statement with the following:

//DASO DD UNIT=3380,VOL=SER=333333,0SNAME=USER2.BACKUP, II OISP=(NEW,CATLG),SPACE=(CYL,(2,1),RLSE)

## **Example 4: A Physical Data Set DUMP with Various Parameters**

DASD volumes 111111 and 222222 (either virtual or real, mounted, and online) are to be dynamically allocated (INDYN). All data sets whose first qualifier is either "USER2" or "USER3" are to be dumped (INCL); however, those that have "USER2" and "REP" as the first and last qualifiers, respectively, are to be excluded (EXCL). Only those data sets that have been updated since the last time their data-set-changed flag was reset are to be dumped (BY). The data-set-changed flag is to be reset for all data sets successfully dumped (RESET). The dump is to be terminated if a permanent read error occurs (CANCEL). The output records are to be compressed to reduce the amount of tape used (COMPR). The output is to be written to the first data set of an IBM standard label tape (OUTDD).

//JOB4 JOB accounting information,REGION=nnnnK PGM≕ADRDSŠU<br>SYSOUT=A //SYSPRINT DD<br>//TAPE DD //TAPE *DD* UNIT=3480,VOL=SER=TAPE03, // LABEL=(1,SL),DISP=(NEW,KEEP),DSNAME=USER2.BACKUP<br>//SYSIN DD \*<br>DUMP INDYN((DSST80,3380),(DSST81,3380)) OUTDD(TAPE) -/\* DATASET(INCL(USER2.\*\*,USER3.\*\*) -<br>EXCL(USER2.\*\*.REP) -<br>BY((DSCHA,EQ,1))) -RESET CANCEL COMPR

JOB4 above can be modified as follows:

 $\mathbf{I}$ 

• If you want to run this example without using dynamic allocation, you must add a DD statement for each DASD volume from which data sets are to be dumped. Allocation of these volume(s) occurs at the beginning of the job step. For example, you could add:

//DASDl DD UNIT=3380,VOL=(PRIVATE,SER=llllll),DISP=OLD UNIT=3380, VOL=(PRIVATE, SER=222222), DISP=OLD

In addition, you must replace "INDYN $((...))$ " with an INDDNAME parameter whose subparameters point to these DD statements. For example:

INDD(DASD1,DASD2)

• If you want to dump a multivolume (VSAM or non-VSAM) data set that spans volumes 111111 and 2222222, substitute the following control statements:

DUMP INDYN((llllll),{222222)) OUTDD(TAPE) - DATASET{INCL(USER2.MULTIVOL.DATA))

To restore and replace the above multivolume data set to volumes 111111 and 2222222, do the following:

- To restore the part of the data set on volume 111111:

REST INDD(TAPE) OUTDYN(111111) -<br>DATASET(INCL(USER2.MULTIVOL.DATA)) -REPLACE LOGICALVOLUME(111111)

To restore the part of the data set on volume 222222:

REST INDD(TAPE) OUTDYN(222222) -<br>- DATASET(INCL(USER2.MULTIVOL.DATA)) REPLACE LOGICALVOLUME{222222)

If you want to dump and delete (scratch and uncatalog) all single-volume non-VSAM data sets that have not been modified since 87044 (the 44th day of 1987), substitute the following control statements:

DUMP INDYN((llllll),(222222)) OUTDD(TAPE) - DS(BY((REFDT,LE,87044) - (DSORG,NE,VSAM))) - DELETE

## Example 5: A Data Set RESTORE

 $\overline{\phantom{a}}$ 

All data sets whose first qualifier is "USER2" or "USER3" are to be restored (INCL) from the first data set of an IBM standard label tape (INDD). The RESTORE is to be terminated if a permanent read error occurs (CANCEL). Only data sets that were dumped from source DASD volume 111111 are to be restored (LVOL). Data sets might have been dumped from multiple source volumes (111111 and 222222, and so forth). The DASD volume being restored is an IBM 3380 (OUTDO).

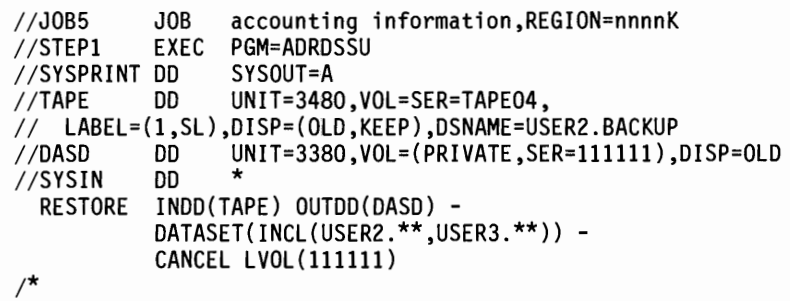

If you want to do a full RESTORE (assuming the input tape was created by a full DUMP), remove the "DATASET(...)" and LVOL parameters.

If you want to catalog the single-volume non-VSAM data sets that were not preallocated, add the following after the LVOL parameter:

CATALOG

## Example 6: A Full DUMP, Followed by a COPYDUMP

A full DASD volume is to be dumped to the first data set of an IBM standard label tape. The dump is to be terminated if a permanent read error occurs (CANCEL).

Regarding the DUMP operation:

- If it fails for any reason, a WTO is to be performed to indicate this failure, and the VTOC is to be printed. If the PRINT operation fails, a WTO is to be performed indicating this.
- If it is successful, a WTO is to be performed to indicate this success, followed by a COPYDUMP to create two tape copies of the backup tape.

Assuming the COPYDUMP operation is performed:

- If it is successful, a WTO is to be performed to indicate this success.
- If it fails for any reason, a WTO is to be performed to indicate this failure.

```
//JOB6 JOB accounting information,REGION=nnnnK 
             EXEC PGM=ADRDSSU<br>DD SYSOUT=A
//SYSPRINT
//DASO DD UNIT=3380,VOL=(PRIVATE,SER=llllll),DISP=OLD 
                     UNIT=3480,VOL=SER=TAPE05,
//  LABEL=(1,SL),DISP=(NEW,PASS),DSNAME=V111111.BACKUP<br>//COPY1     DD    UNIT=3480.VOL=SER=TAPEO6.
                     UNIT=3480,VOL=SER=TAPE06,
//   LABEL=(1,SL),DISP=(NEW,KEEP),DSNAME=V111111.BACKUP<br>//COPY2      DD     UNIT=3480.VOL=SER=TAPE07.
                     UNIT=3480,VOL=SER=TAPE07,
// LABEL=(1,SL),DISP=(NEW,KEEP),DSNAME=V111111.BACKUP<br>//SYSIN DD *<br>DUMP INDD(DASD) OUTDD(BACKUP) -
/* 
         INDD(DASD) OUTDD(BACKUP) -
          CANCEL 
  IF LASTCC = 0 -THEN DO 
            END 
      ELSE DO 
            END 
                WTO 1
VOL 111111 DUMP WAS SUCCESSFUL 1
                COPYDUMP INDD(BACKUP) OUTDD(COPY1,COPY2} 
                IF LASTCC = 0 -THEN WTO 1
COPYDUMP WAS SUCCESSFUL' 
                    ELSE WTO 1
COPYDUMP FAILED' 
                WTO 'VOL 111111 DUMP FAILED'
                PRINT VTOC(1,99) INDD(DASD)
                IF LASTCC NE 0 - THEN WTO 'ERROR PRINTING VTOC'
```
## Example 7: A Physical Data Set DUMP with the DELETE Parameter

I I ,  $\cup$ 

 $\overline{\phantom{a}}$ 

DASD volumes 111111 and 222222 (either virtual or real, mounted, and online) are to be dynamically allocated (INDYN). All data sets, from the two specified DASD volumes, whose first and last qualifiers are "USER2" and "LIST", respectively, are to be dumped to the first data set of an IBM standard label tape. Upon successful dump, each single-volume non-VSAM data set, expired or unexpired (PURGE), is to be deleted (DELETE). You will notice that this example is the same as Example 3, except for the DELETE parameter and the technique for deleting (scratching and uncataloging) data sets without dumping, which is described following the example.

```
//JOB7 JOB accounting information,REGION=nnnnK 
//STEP! EXEC PGM=ADRDSSU 
//SYSPRINT DD SYSOUT=A 
//TAPE DD UNIT=3480,VOL=SER=TAPE02, 
// LABEL=(1,SL),DISP=(NEW,KEEP),DSNAME=USER2.BACKUP
//SYSIN DD * 
        INDYN((111111,3380),(222222,3350)) OUTDD(TAPE) -<br>DATASET(INCL(USER2.**.LIST)) -
        DELETE PURGE 
/*
```
The above example can be modified as follows:

If you want to delete (scratch and uncatalog) the data set specified in the "DATASET( ... )" parameter instead of dumping it, replace the "TAPE" DD statement with the following:

//TAPE DD DUMMY

This technique is efficient because:

- No read or write operations will actually be performed on data tracks.
- Specifying one partially qualified name is sufficient to scratch many data sets.

Remember that this technique should be used with extreme caution, because you could, unintentionally, delete (scratch and uncatalog) data sets that you forgot existed.

If you want to uncatalog only the successfully processed single-volume non-VSAM data sets and retain them on the volume, use UNCATALOG instead of DELETE in the above example.

## **Example 8: A Full Volume COPY**

 $\overline{\phantom{a}}$ 

The DASD volume whose serial number is 111111 (INDYN) is to be copied in full to the DASD volume whose serial number is 222222 (OUTDYN). If the COPY fails, a RESTORE to DASD volume 222222 (OUTDYN) is to be executed from tape (INDD). If the return code (LASTCC) from this RESTORE is greater than 4, a WTO is to be performed to indicate this failure.

```
//JOBS JOB accounting information,REGION=nnnnK 
//STEPl EXEC PGM=ADRDSSU 
//SYSPRINT DD SYSOUT=A 
           DD UNIT=3480, VOL=SER=TAPE02.
// LABEL=(1,SL),DISP=(OLD,KEEP),DSNAME=USER2.BACKUP<br>//SYSIN DD *
//SYSIN
  COPY INDYN(llllll} OUTDYN(222222) 
     IF LASTCC > 12 - THEN DO 
           END 
                 RESTORE INDD(TAPE) OUTDYN(222222) 
                 IF LASTCC > 4 THEN - WTO 'VOLUME 222222 IS UNUSABLE'
```
/\*

The above example can be modified as follows:

If you want to run this example without using dynamic allocation, you must add a DD statement for each DASD volume. Allocation of these volumes occurs at the beginning of the job step. For example, you could add:

//DASDl DD UNIT=3330,VOL=(PRIVATE,SER=llllll},DISP=OLD //DASD2 DD UNIT=3350,VOL=(PRIVATE,SER=222222),0ISP=OLD

In addition, you must replace INDYN(...) and OUTDYN(...) with INDD and OUTDD parameters whose subparameters point to these DD statements. For example:

INDD(DASDl) OUTDD(DASD2)

However, if the data sets being copied reside on more than one volume (for example, on DASD volumes 111111 and 333333) you must specify one DD statement per volume. For example:

llDASDl DD UNIT=3380,VOL=(PRIVATE,SER=llllll),DISP=OLD *llDASD2* DD UNIT=3380,VOL=(PRIVATE,SER=222222),DISP=OLD *llDASD3* DD UNIT=3380,VOL=(PRIVATE,SER=333333),DISP=OLD

and:

 $\cup$  $\cup$ 

> $\blacksquare$  $\cup$

INDD(DASD1,DASD3) OUTDD(DASD2)

#### The following is incorrect:

 $\frac{1}{10}$ <br> $\frac{1}{2}$  DD UNIT=(3380,2), VOL=(PRIVATE, SER=111111, 333333), DISP=OLD *llDASD2* DD UNIT=3380,VOL=(PRIVATE,SER=222222),DISP=OLD

and:

INDD(DASDl) OUTDD(DASD2)

## **Example 9: Full DUMPs, Followed by DEFRAGs**

In the following example, DUMP commands are executed serially. When the last DUMP terminates, the DEFRAG commands are executed in PARALLEL mode. When DEFRAGs terminate, the VTOCs of the DASD volumes are printed serially.

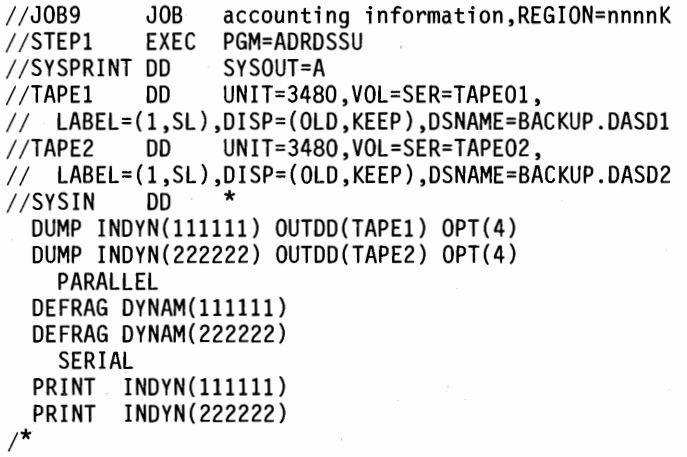

The above example can be modified as follows:

If you want to run this example without using dynamic allocation, you must add a DD statement for each DASD volume. Allocation of these volumes occurs at the beginning of the job step. For example, you could add:

*llDASDI* DD UNIT=3330,VOL=(PRIVATE,SER=llllll), II DISP=OLD *llDASD2* DD UNIT=3350,VOL=(PRIVATE,SER=222222),  $//$  DISP=OLD

In addition, you must replace INDYN ( 111111) with INDD ( DASDl), replace INDYN(222222) with INDD(DASD2), replace DYNAM(llllll) with DDNAME(DASDl), and replace DY NAM( 222222) with DDNAME ( DAS02).

Example 1 OA: Backing Up an Integrated Catalog Facility User Catalog and the VSAM Data Sets Cataloged in It

> This example shows the JCL used and the printed output resulting from a command to dump an integrated catalog facility user catalog and all the VSAM data sets cataloged in it belonging to a particular application. All the data sets had "PARTS" as the first level qualifier of the data set name. The master password is required for the catalog and update passwords are required for other data sets. Passwords are not required if you have RACF DASDVOL update access or if the user authorization exit bypasses authorization checking. All data set passwords will be suppressed and will not appear in the printed output.

```
//JOBlOA JOB accounting information,REGION=nnnnK 
//STEPl EXEC PGM=ADROSSU,PARM= 1
UTILMSG=YES 1
//SYSPRINT DD SYSOUT=A 
//SYSUDUMP DD
//TAPE DD UNIT=3480,VOL=SER=TAPE01, 
// LABEL=(1,SL),DISP=(,KEEP),DSNAME=USER2.BACKUP<br>//DASD   DD   UNIT=3380,VOL=SER=338001,DISP=OL
              //DASO DO UNIT=3380,VOL=SER=338001,DISP=OLD 
//SYSIN DD * 
          INDD(DASD) OUTDD(TAPE) OPT(4) -<br>DS(INCL(PARTS.**)) -
/* 
          PSWD(PARTS.ICFCATLG/USERMPW1,PARTS.VSAM1/MASTUPW1, -<br>- PARTS.VSAM2/MASTUPW1,PARTS.VSAM3/MASTUPW1, -
                 PARTS.VSAM4/MASTUPW1)
```
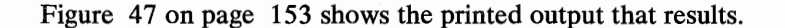

### Example 10B: Restoring an Integrated Catalog Facility User Catalog

This example shows the JCL used and the printed output resulting from a command to restore the integrated catalog facility user catalog that was dumped in Example 10A. The fully qualified name of the catalog must be passed. The catalog is restored to the volume where it resides. The catalog should not be open at the time of the RESTORE. The master password of the master catalog is required. Passwords are not required if you have DASDVOL update access or if the user authorization exit bypasses authorization checking. All data set passwords will be suppressed and will not appear in the printed output.

```
//JOB1OB JOB accounting information,REGION=nnnnK<br>//STEP1    EXEC PGM=ADRDSSU,PARM='UTILMSG=YES'
//STEPl EXEC PGM=ADRDSSU,PARM= 1
UTILMSG=YES 1
//SYSPRINT DD SYSOUT=A 
//TAPE OD UNIT=3480,VOL=SER=TAPE01, 
// LABEL=(1,SL),DISP=(OLD,KEEP),DSNAME=USER2.BACKUP<br>//DASD   DD   UNIT=3380,VOL=SER=338001,DISP=OLD
             \overline{D}D UNIT=3380,VOL=SER=338001,DISP=OLD
//SYSIN DD * 
/* 
        DS(INCL(PARTS.ICFCATLG)) REPLACE -
        PSWD(PARTS.ICFCATLG/USERMPWl)
```
In Figure 48 on page 153, the name of the cluster and the data component is "PARTS.ICFCATLG".

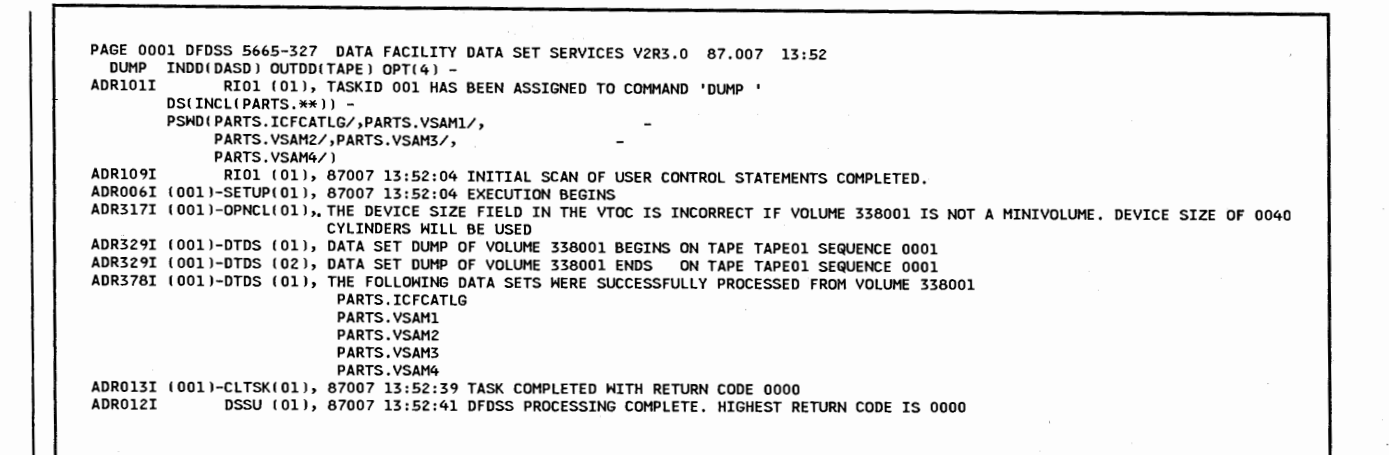

Figure 47. Example lOA Printed Output

PAGE 0001 DFDSS 5665-327 DATA FACILITY DATA SET SERVICES V2R3.0 87.007 13:52 ∵RESTORE OUTDD(DASD) INDD(TAPE) –<br>ADR1O1I RIO1 (01), TASKID 001 HAS BEEN ASSIGNED TO COMMAND 'RESTORE '<br>DS(INCL(PARTS.ICFCATLG)) REPLACE – PSHDI PARTS. ICFCATLG/ ) ADR109I RIOl !OlJ, 87007 13:52:51 INITIAL SCAN OF USER CONTROL STATEMENTS COMPLETED. ADR006I I 001 J-SETUPl 01 J, 87007 l3: 5Z: 5Z EXECUTION BEGINS ADR317I I 001 J-OPNCLI Oll, THE DEVICE SIZE FIELD IN THE VTOC IS INCORRECT IF VOLUME 338001 IS NOT A MINIVOLUME. DEVICE SIZE OF 0040 CYLINDERS HILL BE USED ADR378I (001)-TDDS (02), THE FOLLOWING DATA SETS WERE SUCCESSFULLY PROCESSED FROM VOLUME 338001<br>PARTS.ICFCATLG PARTS PARTS PARTS PARTS PARTS P PARTS.ICFCATLG PARTS.ICFCATLG RESTORED ON 338001 PARTS. ICFCATLG CATINDEX. TFD5DD7F. VID87007. T9Cl8231 RESTORED ON 338001 ADROHI I 001 l-CL TSKI 01 I, 87007 l3: 53: 03 TASK COMPLETED HITH RETURN CODE 0000 ADR012I DSSU ( Oll, 87007 13 :53: 04 DFDSS PROCESSING COMPLETE. HIGHEST RETURN CODE IS 0000

Figure 48. Example 10B Printed Output

( \~/

# Example 10C: Restoring VSAM Data Sets Cataloged in an Integrated Catalog Facility User Catalog

This example shows the JCL used and the printed output resulting from a command to restore the VSAM data sets that were dumped in Example lOA. To prevent the catalog from being restored, the fully qualified names were not passed. The data sets are restored to the volume where they resided, even though they could have been restored to a different volume. Keep in mind, however, that if data sets are restored to a different volume, a message is issued, warning that they may have to be cataloged in the user catalog.

If the catalog and data sets are inaccessible or contain errors, the catalog should be restored first, as in example lOB, because authorization checks are done for VSAM data sets via their catalog. Passwords are not required if you have DASDVOL update access or if the user authorization exit bypasses authorization checking. All data set passwords will be suppressed and will not appear in the printed output.

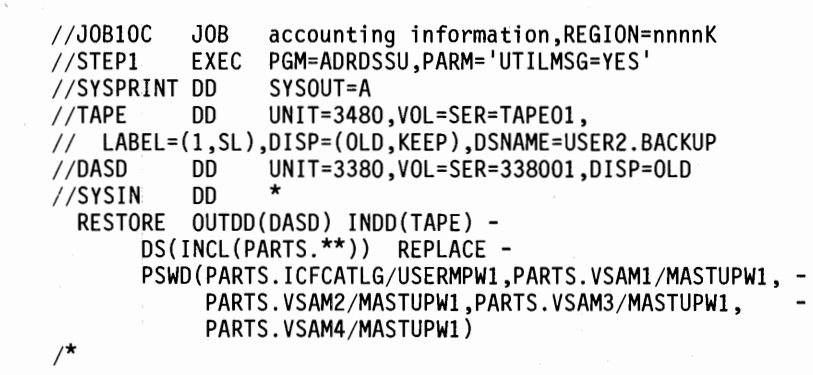

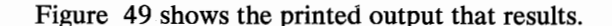

Return code "8" is returned because of message ADR421E. To avoid this message and its return code, you could have specified DS(INCL(PARTS.V\*)).

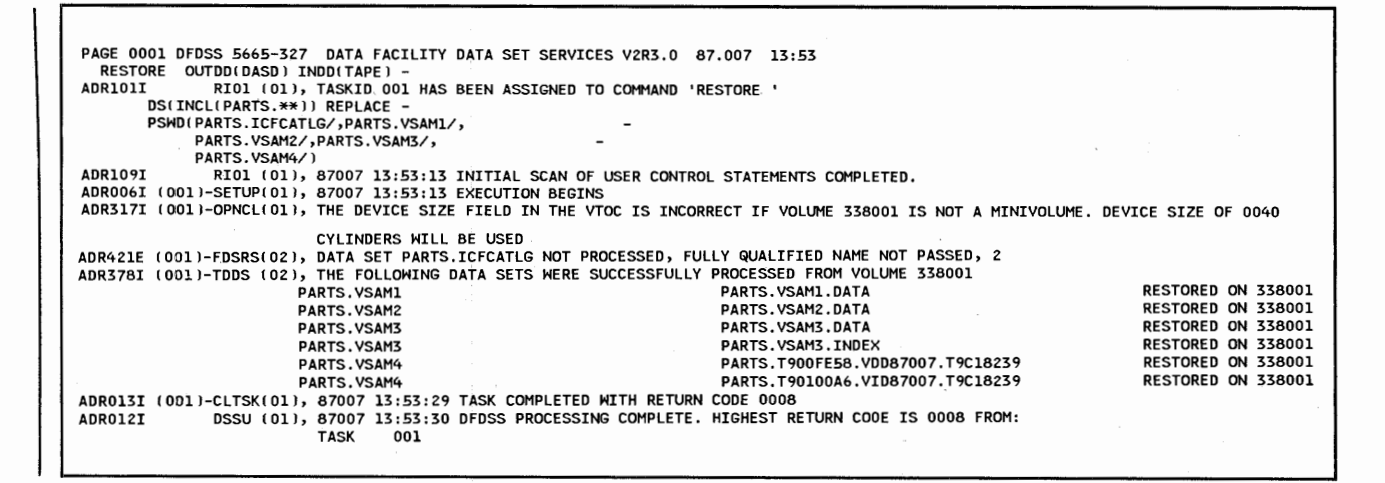

Figure **49.** Example 1 OC Printed **Output** 

**Example lOD: Restoring a Single VSAM Data Set Cataloged in an Integrated Catalog Facility User Catalog** 

> This example shows the JCL used and the printed output resulting from a command to restore only one of the data sets that was dumped in Example 10A. To restore the data set, its fully qualified name (PARTS.VSAMl) is passed.

The data set is restored to the volume on which it resided, even though it could have been restored to a different volume. However, if a data set is restored to a different volume, a message is issued, warning that it may have to be cataloged in the user catalog. Passwords are not required if you have DASDVOL update access or if the user authorization exit bypasses authorization checking. All data set passwords will be suppressed and will not appear in the printed output.

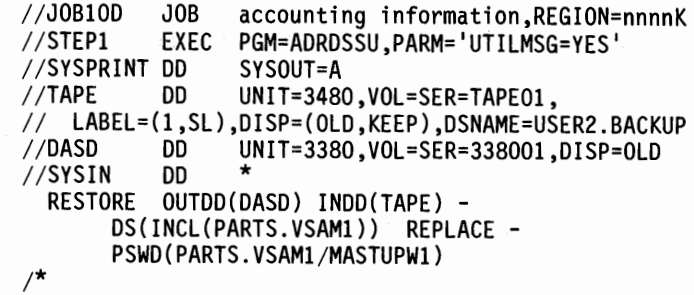

Figure SO show the printed output that results.

```
PAGE 0001 DFDSS 5665-327  DATA FACILITY DATA SET SERVICES V2R3.0  87.007  13:53<br>RESTORE  OUTDDIOASD ) INDDITAPE) -<br>ADR101I      RIO1 (01), TASKID 001 HAS BEEN ASSIGNED TO COMMAND 'RESTORE '<br>DS(INCL(PARTS.VSAM1)) REPLACE -
PSWD(PARTS.VSAM1/)<br>ADR109I RIO1 (01), 87007 13:53:40 INITIAL SCAN OF USER CONTROL STATEMENTS COMPLETED.<br>ADR006I (001)-SETUP(01), 87007 13:53:40 EXECUTION BEGINS<br>ADR317I (001)-OPNCL(01), THE DEVICE SIZE FIELD IN THE VTOC IS
CYLINDERS WILL BE USED<br>ADR378I (001)-TDDS (02), THE FOLLOWING DATA SETS MERE SUCCESSFULLY PROCESSED FROM VOLUME 338001<br>ADR013I (001)-CLTSK(01), 87007 13:53:49 TASK COMPLETED MITH RETURN CODE 0000<br>ADR012I
```
Figure 50. Example 10D Printed Output

I

## Example 11: A Data Set RESTORE With the RENAMEUNCONDITIONAL Parameter

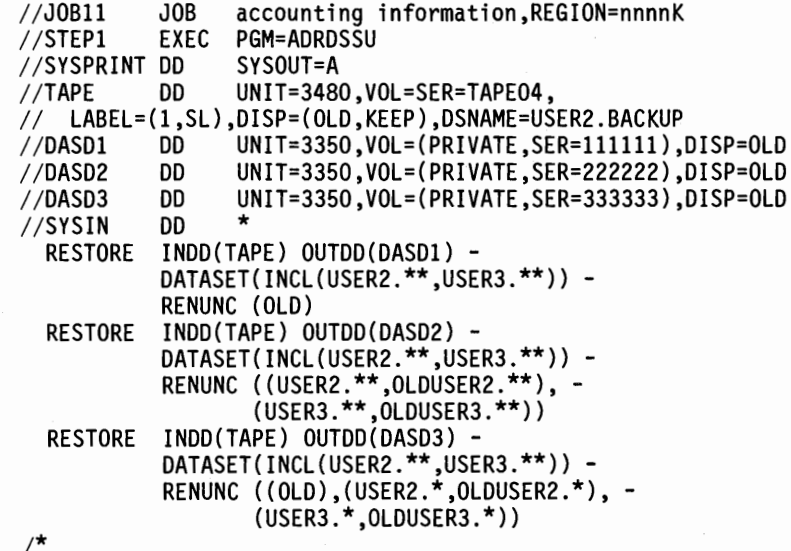

All three RESTORE commands in this example will restore the data sets whose first qualifier is "USER2" or "USER3" from the first data set of an IBM standard label tape (INDD).

The data sets restored to the DASD volume whose DD name is DASDl are to be renamed, replacing the first level qualifier of the name with the prefix "OLD". The second through last qualifiers are unchanged. The data sets restored to the DASD volume whose DD name is DASD2 are to be renamed with the first qualifier
changed from "USER2" or "USER3" to "OLDUSER2" or "OLDUSER3", respectively. The second through last qualifiers are unchanged.

The data sets restored to the DASD volume whose DD name is DASD3 are to be· renamed only if they consist of exactly two qualifiers, in which case the first qualifier will be changed from "USER2" or "USER3" to "OLDUSER2" or "OLDUSER3", respectively. The second qualifiers will remain unchanged. All selected data sets that do not have exactly two qualifier names will be restored using the names derived by replacing the first level qualifier of the name with the prefix "OLD".

### Example 12: Executing DUMP, COMPRESS, and RELEASE on a Volume

This example shows a method of backing up a volume, using a full DUMP, then executing COMPRESS, RELEASE, and DEFRAG on the volume. It assumes that the job is set up to run once a week. If not, the REFDT parameter has to be changed accordingly.

```
//JOB12 JOB accounting information, REGION=nnnnK<br>//STEP1 EXEC PGM=ADRDSSU
//STEP! EXEC PGM=ADRDSSU 
                  UNIT=3480,VOL=SER=(TAPE04,TAPE05,TAPE06),
II LABEL=(l,SL),DISP=(NEW,KEEP),DSN=USER2.BACKUP 
//SYSPRINT DD<br>//SYSIN = DD
//SYSIN
 DUMP IDY(338000) OUTDD(TAPE) RESET 
 IF LASTCC = 0 -/* 
   THEN DO 
         END 
   ELSE DO 
         END 
             SERIAL<br>COMPRESS DYNAM(338000) -
             EXCLUDE(SYS1.**) -<br>BY((REFDT GE *,-7))
             IF LASTCC = 0 -THEN WTO 1
DFDSS COMPRESS PDS RAN SUCCESSFULLY' 
                ELSE DO 
                      END 
                          WTO 1
DFDSS COMPRESS PDS FAILED. 1 
                         RELEASE DYNAM(338000) 
                         DEFRAG DYNAM(338000} 
             WTO 1
DUMP FAILED' 
             EOJ
```
A full DASD volume is to be dumped to the first data set of an IBM standard label tape. The data-set-changed flag for each data set serialized and successfully dumped is to be reset (RESET).

Regarding the DUMP operation:

- If it fails for any reason, a write to operator (WTO) is to be performed to indicate this failure, and the job is to be ended (EOJ).
- If it is successful, the following is to be done:
	- Serial processing (the default)

 $\overline{\phantom{a}}$ 

- Compress the volume, excluding system data sets, and affecting only data sets whose last referenced date is within the last seven days (REFDT GE \*,-7).
- If the COMPRESS is successful, perform a WTO to that effect.
- If it fails for any reason:
	- Perform a WTO.
	- Release the allocated but unused space on volume 338000, excluding system data sets.
	- Perform a DEFRAG on volume 338000.

If the system abnormally terminates when COMPRESS is executing, the volume should be restored.

If the DEFRAG was not performed as a part of the run, a data set DUMP of only the sequential and partitioned data sets could have been taken.

 $\label{eq:2.1} \frac{1}{\sqrt{2}}\sum_{i=1}^n\frac{1}{\sqrt{2}}\sum_{j=1}^n\frac{1}{\sqrt{2}}\sum_{j=1}^n\frac{1}{\sqrt{2}}\sum_{j=1}^n\frac{1}{\sqrt{2}}\sum_{j=1}^n\frac{1}{\sqrt{2}}\sum_{j=1}^n\frac{1}{\sqrt{2}}\sum_{j=1}^n\frac{1}{\sqrt{2}}\sum_{j=1}^n\frac{1}{\sqrt{2}}\sum_{j=1}^n\frac{1}{\sqrt{2}}\sum_{j=1}^n\frac{1}{\sqrt{2}}\sum_{j=1}^n\frac$  $\label{eq:2.1} \frac{1}{\sqrt{2}}\int_{0}^{\infty}\frac{1}{\sqrt{2\pi}}\left(\frac{1}{\sqrt{2\pi}}\right)^{2}d\mu\,d\mu\,.$  $\mathcal{L}^{\text{max}}_{\text{max}}$ 

# **Chapter 6. Notes on Using DFDSS**

Following are notes and hints on using DFDSS.

### **Restrictions**

DFDSS has the following restrictions (in addition to the restrictions listed with each command):

- DASD volumes used by DFDSS must be initialized.
- The following data sets cannot be processed via a data set COPY, data set DUMP, data set RESTORE, or PRINT operation:
	- VSAM data sets not cataloged in an· integrated catalog facility catalog
	- Page, swap, and SYS1.STGINDEX data sets (data set COPY defines, but does not move, these data sets).
- Except for user catalog aliases, which are supported, alias data set names are not supported.
- Split-cylinder data sets are not supported by data set name.
- DFDSS does not support the dump formats produced by any other utilities.
- If a dump tape is created using the COMPRESS option, it cannot be used for restoring by the stand-alone version of DFDSS.
- DFDSS does not support International Organization for Standardization/ American National Standards Institute (ISO/ ANSI) labels, and, if they are used, there may be unpredictable results.
- In an MYS/Extended Architecture environment, DFDSS load modules must reside below 16 megabytes virtual storage.

# **ADRMCLVL Macro--Dynamically Determining the DFDSS Version, Release, and Modification Level**

Subsystems that invoke DFDSS dynamically need to determine whether DFDSS is installed on the system, and, if so, need to know its version, release, and modification level. A DFDSS-provided macro attempts to load the DFDSS load module. If successful, it determines the DFDSS version, release, and modification level, and passes the requested information in a register. The macro also causes the load module to be deleted from main storage.

ADRMCLVL (in SYSl.SAMPLIB) is an in-line executable assembler-language macro that can be invoked by a caller. The caller can be in problem program state and have a user key. The caller must save registers 0, 1, 14, and 15 before executing the macro. No other registers are disturbed.

On return, register 1 contains information as follows:

- If the release level of ADRDSSU cannot be determined, register 1 will contain X'04000000'.
- Otherwise, register 1, byte 0 contains  $X'00'$ , and the 3 low order bytes contain:
	- Byte 1: Version number (in binary)
		- $1 = V$ ersion 1
		- $2$  = Version 2
	- Byte 2: Release number (in binary)
		- $1 =$ Release 1
	- $2$  = Release 2 Byte 3: Modification level (in binary)
		- $0 =$  Modification level  $0$ 
			- $1 =$  Modification level 1
			- $2 =$  Modification level 2

The expansion of the macro ADRMCLVL is given in Figure 51.

```
MACRO
     ADRMCLVL 
      LOAD EP=ADRRELVL,ERRET=ADRl&SYSNDX 
      LR 1,0 
      L 1,0(1)<br>R ADR2&S
            B ADR2&SYSNDX 
ADRl&SYSNDX LA 1,4(0,0) 
      SLL 1,24(0)<br>B ADR3&SY
            B ADR3&SYSNDX 
ADR2&SYSNDX DELETE EP=ADRRELVL 
ADR3&SYSNDX DS OH 
     MEND 
* register 1 contents: 
* 
* 
* 
* 
           byte 0: 0 if no errors, 4 otherwise 
           byte 1: version number (0 if errors or indeterminate) 
           byte 2: release number {0 if errors or indeterminate) 
           byte 3: modification number {0 if errors or indeterminate)
```
Figure 51. Expansion of Macro ADRMCLVL

# **Allocating Volumes Dynamically**

When allocating volumes dynamically, if no unit type is specified, DFDSS initially attempts to allocate the volume as a real mounted volume. If this allocation fails (with a dynamic allocation return code of  $X'218'$ ; that is, the volume is not mounted), DFDSS then attempts to allocate the volume as a virtual (unmounted) volume. If the volume is not a virtual volume, message IEF71 OI will appear in the JOB LOG and the allocation will fail. This message may appear even though there are no virtual volumes in the installation, and is caused by the way DFDSS allocates volumes. This message should be ignored.

## **Block Size**

It is recommended that you **do not** code the DCB parameters, specifically the block size in the JCL for the: (1) output DD statement on DUMP, (2) input DD statement on RESTORE, (3) input or output DD statement on COPYDUMP, or (4) LRECL or BLKSIZE for SYSPRINT or for PRINT OUTDD data sets. DFDSS assigns the block sizes, depending on the device type. The minimum allowed block size is 7892 bytes. The maximum block size for tape is 32760 bytes. For output records written to DASD, the block size is the track length of the output volume for devices whose track length is less than 32K bytes, or one half the track length for devices whose track length is greater than 32K bytes.

For COPYDUMP, the output block size must be at least equal to the input block size. This can be a restriction if the output data set is allocated on a DASD volume.

## **DASD Space Utilization**

DFDSS provides functions that help you control space utilization on DASD. The most obvious function is DEFRAG, but some creative usage of the DUMP command can also help in DASD space utilization.

### **DEFRAG Function**

 $\setminus$ 

The DEFRAG function has two algorithms, each of which attempts to reduce free space fragmentation by relocating data set extents. DEFRAG works on one extent of one data set at a time, and no consolidation of extents for a data set is attempted. There are two passes made in a DEFRAG run. The first algorithm is used in the first pass and the second algorithm is used in the second pass.

The first pass attempts to assemble the largest contiguous amount of free space with a minimum amount of data movement. The fragmentation index is associated with the first pass only. This explains why the fragmentation index may be a higher value after a DEFRAG run than before the run.

The second pass attempts to assemble multiple groups of large contiguous free space, and will generally move data around more than the first pass. This technique will usually refine the results of the first pass but may result in the largest individual free space actually being smaller than what was on the DASD originally or after the first pass. The fragmentation index is not logically associated with the second pass, but the value of the fragmentation index is set after the second pass and therefore reflects its results.

DFDSS calculates the fragmentation index as follows:

```
FRAGMENTATION INDEX= 
   IOOO*((amt*ln(amt))-sigma) divided by amt*(ln(amt)-1) 
where: 
  amt = Sum of free tracks in all extents 
  sigma = Sum of products of (free tracks in extent i) *ln(free tracks in extent i), where i = 1 to n,
          and n = number of extents 
  ln = Natural logarithm
```
Although each installation must determine what a good or bad fragmentation index is, a system programmer can build a conditional run based on an evaluation of that index. By use of the FRAGMENTATIONINDEX parameter, DEFRAG can effectively be changed from a full defragmentation run to a NORUN operation, where the output of the run is the same as if the NORUN option had been specified.

The system administrator will require familiarity with the one pass and multiple passes of the DEFRAG operation. There is a trade-off between execution time and completeness of defragmentation resulting from the use of the MAXMOVE parameter. Generally, defragmentation is more complete when DEFRAG makes multiple algorithm passes on a volume. If a volume is badly fragmented with numerous small data sets, the optimized second pass will usually reclaim most of the free space, resulting in very few free space extents. If this higher degree of compaction is not required at a given time or on a given volume, the first algorithm pass will usually give a good defragmentation in much less time.

#### General Hints

1. If you want DEFRAG to perform in the shortest period of time and/ or create the largest single free space extent, you should execute the first pass only. This can be controlled by coding the MAXMOVE $(n)$  parameter, using a very high value (9999) for "n". When the value is higher than DEFRAG can assemble, the DEFRAG run will terminate at the end of the first pass. For example:

DEFRAG DYNAM(V2) MAXMOVE(9999)

2. Experimenting with the DEFRAG FRAGI and MAXMOVE parameters will allow you to compare results when operating on DASO with different fragmentation characteristics. The fragmentation index represents a number between 0 and 1 and can be one to three digits long. FRAGI(333) represents 0.333 and FRAGI(3) represents 0.3. The recommended basic DEFRAG parameters are to let MAXMOVE default and use FRAGI(3). To DEFRAG DASD volume "V1" the following could be used:

DEFRAG DYNAM(Vl) FRAGI(3)

### Space Management DUMP Techniques

The DUMP command can be utilized in two ways to significantly aid in DASD space management. DUMP can help in deleting unwanted data sets, and, when combined with the RESTORE command, can be used to combine data set extents.

#### DASD Space Reclamation

/  $\cup$ 

 $\left(\frac{1}{2}\right)$ 

A physical data set DUMP, when used with the DELETE and PURGE parameters and data set filtering, is a useful tool to delete unwanted data sets from DASD. This does not apply to VSAM data sets nor to multivolume non-VSAM data sets.

On a logical data set DUMP, when using the DELETE parameter, VSAM, non-VSAM, and multivolume data sets are deleted.

*Note:* For a *physical* data set DUMP, cataloged VSAM data sets are not uncataloged with the DELETE function.

As an example, delete (scratch and uncatalog) all expired data sets and all data sets that have not been referred to in the last year. Do not actually dump these data sets.

1. JCL requirement:

//NOTAPE DD DUMMY

The above prevents the dumping of any data sets.

2. Control statements to delete (scratch and uncatalog) all non-VSAM data sets not referenced in the last year:

DUMP INDD(111111) OUTDD(NOTAPE) -<br>DATASET(BY(REFDT,LE,\*,-366)) -DELETE PURGE

3. Control statements to delete all expired data sets:

DUMP INDD(111111) OUTDD(NOTAPE) -<br>DATASET(INCLUDE(\*\*) -<br>BY(EXPDT,LT,\*)) -DELETE

*Note:* The above example can be modified to apply to VSAM and multivolume data sets by omitting the INDD statement. This results in a logical data set DUMP operation.

#### Combining Data Set Extents

The DUMP command used with the DELETE and PURGE parameters will scratch and uncatalog the data sets from DASD after they are dumped. If you restore those data sets to the same DASD, allocation attempts to get the space for the entire data set. If the DASD volume has sufficient contiguous unused space, the allocated space will most likely be in one contiguous extent. Unmovable data sets are not deleted. The volume may be fragmented, preventing a complete RESTORE for all data sets.

If you copy those data sets to the same DASD, allocation attempts to get the space for the entire data set. If the DASD volume has sufficient contiguous unused space, the allocated space will most likely be in one contiguous extent. If ALLDATA and ALLEXCP are not specified for sequential and partitioned data sets, only used spaces will be allocated.

 $\bigcap$ 

 $\rightarrow$ )

 $\bigcap$ 

*Note:* Do not use this technique for unmovable data sets such as ABSTR allocated or ISAM.

As an example, dump and delete (scratch and uncatalog) all movable non-VSAM data sets, defragment VSAM data sets, and restore all movable non-VSAM data sets.

1. Control statements to dump and delete all movable single-volume non-VSAM data sets:

```
DUMP INDD(DASDl) OUTDD(TAPEl) OPTIMIZE(3) - DATASET(BY((DSORG NE VSAM),(ALLOC EQ MOV),(MULTI EQ NO))) - DELETE PURGE
```
2. Control statements to defragment the volume:

DEFRAG INDD(DASDl)

3. Control statements to restore all dumped data sets:

```
RESTORE INDD(TAPEl) OUTDD(DASDl) - DATASET(INCLUDE(**)) - CATALOG
```
## Data Integrity

 $\overline{\phantom{a}}$ 

DFDSS uses volume serialization and data set serialization functions to ensure that data sets are not modified during the processing of DFDSS commands. Volume serialization is accomplished via the RESERVE macro. Data set serialization is accomplished via the ENO macro and the DFDSS DYNALLOC function. In case of shared DASD, volume serialization ensures that data sets are not being added, deleted, renamed, or extended from either the same processor or other processors.

You can override data set serialization; it will not affect the integrity of any data set other than the one currently being processed. Volume serialization, however, cannot be bypassed.

#### W AIT(numsecs,numretrys) Option for Serialization

This option allows you to specify how long, in seconds, DFDSS is to wait for a resource and the number of times DFDSS is to retry, should an ENQ or RESERVE fail. The default is (2,2). This means DFDSS is to retry twice at 2-second intervals.

For a data set COPY or logical data set DUMP, the WAIT parameter has a different meaning when serializing data sets and multiple data sets are to be processed, and  $WAIT(0,0)$  is not specified. Multiple passes are made through the list of data sets that are selected. On each pass, those data sets that can be

serialized without waiting for the resource, and that were not processed before, are processed. At the end of a pass, if none of the data sets could be processed without waiting for a resource, then, in the next pass, at the first occurrence of a data set that was not processed, a WAIT will be issued. That data set and the remainder of the list will be processed if possible. The above procedure will be repeated until all data sets are processed or the WAIT limits are reached. For example, if  $WAIT(3,10)$  is specified and 5 data sets are left to be processed, up to 10 passes are made. On each pass, an unprocessed data set is waited upon for 3 seconds. Thus, only a 30-second maximum will ever be WAITed, not 150 (5 times 3 times 10).

#### **RESERVE**

**ENQ** 

For volume serialization, DFDSS issues a RESERVE on the SYSVTOC to prevent DADSM functions from changing the VTOC entries during DFDSS processing. The RESERVE is issued before processing is begun on a particular volume and released when processing is completed. However, DFDSS does not issue a RESER VE for a COPYDUMP, data set RESTORE, or data set PRINT operation. You will notice that volume serialization by itself does not ensure integrity at the data set level. For example, in the case of a dump other than a data set DUMP, data sets are not serialized, and they could be changed while a DUMP is being taken.

A VTOC is reserved when it is accessed during COMPRESS, RELEASE, and COPY (with input volume specified). It is also reserved when updating the RACF-defined flag.

The following is a description of DFDSS enqueue options. Enqueues are done on the data set name for data set COPY, data set DUMP, data set RESTORE, DEFRAG, PRINT, COMPRESS, and RELEASE.

A VTOC is reserved when DFDSS accesses it during COPY (with input volumes), logical DUMP with input volumes, COMPRESS, or RELEASE. A VTOC is also reserved when DFDSS updates the RACF protect bit.

The SHARE option applies to non-VSAM data sets only. (VSAM data sets have their own enqueue scheme. See Figure 60 on page 184.)

If SHARE is not specified, DFDSS tries to provide the highest level of data integrity by enqueuing in the exclusive mode. If the enqueue fails, the command is put in a wait state for X seconds, where X is specified in  $WAIT(X,-)$ , and the enqueue is retried. If the wait-enqueue sequence fails after Y retries, where Y is specified in WAIT(-,Y), processing will terminate for the data set.

If SHARE is specified, an enqueue for share is tried. If it fails, it is retried as in the above paragraph. If the retries all fail, processing will terminate for the data set.

TOL(ENQF) can be specified in addition to the default or the SHARE option. If TOL(ENQF) is specified, DFDSS attempts to get the specified level of enqueue, exclusive or share. If the enqueue fails after the specified or defaulted number of retries, DFDSS processes the data set without an enqueue. You should specify this option if you are willing to tolerate the exposure of not having data integrity in

order to force the successful completion of that particular data set operation. This is particularly useful when an installation has duplicate data sets (different data sets with the same name but on different volumes) and you want to run DFDSS on a data set on one volume while the data set with the same name is being used by the system or another job on a different volume.

*Note:* Because of ENQ contention, SYSPRINT data sets should not be allocated on volumes being processed. TOL(ENQF) cannot apply to those data movements which involve the use of utilities.

Figure 52 shows the data set enqueue options.

TOL(ENQF) is applicable to VSAM and non-VSAM data sets.

| -User Specifications—                          |                 |                        |                                   |         |
|------------------------------------------------|-----------------|------------------------|-----------------------------------|---------|
|                                                | None            | <b>SHARE</b>           | TOL(ENQF) SHARE and!<br>TOL(ENQF) |         |
| Type of enqueue                                | Exclusive       | Share                  | Exclusive Share                   |         |
| If enqueue is<br>successful                    | <b>IProcess</b> | <b>Process Process</b> |                                   | Process |
| If enqueue is Do not<br>not successful process |                 | Do not<br>process      | <b>Process</b>                    | Process |

Figure 52. Data Set Enqueue Options for Non-VSAM Data Sets

### An Example of RESERVE-ENQUEUE Processing

Example: Dump two data sets

DUMP INDD(IN1) OUTDD(OUT1) -<br>DATASET(INCLUDE(MY.DUMP.DATASET1,MY.DUMP.DATASET2)) -<br>WAIT(5,2) -SHARE

DFDSS processing occurs via the following steps:

- 1. RESERVE on SYSVTOC
	- If RESERVE fails, retry two times at 5-second intervals.
	- If RESERVE is successful, continue.
- 2. If either of the above was a VSAM data set, the VVDS would also be serialized. If VVDS serialization fails, none of the data sets are dumped.
- 3. Issue a shared enqueue on data set name. If the shared enqueue fails, retry two times at 5-second intervals.
	- If the shared enqueue is successful:
		- Add the data set name to the list to be dumped.
		- Loop back to the beginning of this step until an enqueue is tried for all data sets.
- If shared enqueue is unsuccessful:
	- Issue message ADR412E.
	- $-$  Set CC = 4.
	- Loop back to the beginning of this step until an enqueue is tried for all data sets.
- 4. After an enqueue is tried for all specified data sets:
	- Dump the VVDS (if an integrated catalog facility data set was selected) and the VTOC and dequeue the VTOC.
	- If VVDS was serialized, it is dequeued.
	- Dump each data set that was successfully enqueued.
	- Dequeue the enqueued data sets.
	- Issue message ADR378I.

Keep in mind that, if TOL(ENQF) was specified (unless overridden by the user enqueue exit routine), the VTOC is not dequeued until all the data tracks for all the data sets are dumped.

### **DYNALLOC**

( .  $\overline{\phantom{0}}$ 

 $\cup$ 

DYNALLOC is an option for data set DUMP, data set COPY, data set RESTORE, data set PRINT, DEFRAG, COMPRESS, and RELEASE. It allows serialization of data sets across processors with shared DASD, JES3, and the interface between dynamic allocation and JES3 enabled. SVC 99 is used to serialize data sets. Execution time increases because overhead is involved in dynamic allocation and serialization across multiple processors.

Using DYNALLOC to serialize data sets (as opposed to ENQ) will increase job run time. Using INDYNAM instead of DD statements to allocate DASD volumes will not appreciably increase run time and permits easier coding of JCL and command input.

## **How DFDSS Checks Authorization for You**

DFDSS checks authorization on DASD volumes and data sets to ensure that you have sufficient authority to access them. The required access authority depends on the function being performed and the protection in effect for the entity. The protection mechanism can be either RACF or password. RACF checking takes precedence over password checking. If System Authorization Facility is installed, it is also supported.

DFDSS checks Resource Access Control Facility (RACF) authorization at the volume and data set levels. If RACF Version 1 Release 5 (RACF 1.5) or later release is installed, generic profiles are also checked. If RACF Version 1 Release 7 (or later release) and MVS/XA Data Facility Product Version 2 Release 1 (or later release) are installed, the erase-on-scratch RACF data set profile attribute is supported during data set DUMP with DELETE, data set COPY with DELETE, DEFRAG, and RELEASE.

Access authority to the volume is checked first. If you have the required RACF authority at the volume level (for example, alter authority for a full volume RESTORE), checking at the data set level is not performed. If you do not have the required volume level authority, or if the volume is not protected, or the protection status of the volume cannot be determined, only then is checking performed at the data set level.

 $\bigcap_{i=1}^n A_i$ 

For a full volume operation, you must have required access authority to the volume itself or to all the data sets on the volume. For a tracks or data set operation, you must have the required access authority to the volume itself or to the data sets that map the required extents. Full and tracks operations are terminated if you do not have sufficient authority. For data set level operations, if you do not have volume level access, only the subset of those required data sets that you have access to is processed.

Authorization checks are not done for COPYDUMP.

Authorization checking at the data set level is bypassed in the following cases, where it is considered to be equivalent to your having volume level access:

- The JSCBP ASS (bypass authorization check) indicator is on in the JSCB (job step control block), or
- Your authorization exit routine so directs.

An installation-supplied user authorization exit routine can direct DFDSS to bypass checking for all data sets on a volume, or to bypass it on individual data sets. See "How to Write a User Authorization Exit Routine" on page 232 for details.

#### **DASD Volume Authorization Checking**

RACF DASDVOL protection is the only protection checked by DFDSS at the volume level. If other means of protection are normally used in a given installation, an installation-supplied user authorization exit routine must check your access authority (see "How to Write a User Authorization Exit Routine" on page 232 for details). The user authorization exit routine supplied with DFDSS does not provide this function. DFDSS does, however, check for DASDVOL access authority if RACF DASDVOL class is active on the system.

If RACF DASDVOL class is active and a profile exists for the specified volume, your access authority is determined. If RACF DASDVOL class is active but a profile does not exist for the volume, the volume is not protected. If RACF DASDVOL class itself is inactive, the protection status of the volume cannot be determined.

Figure 53 on page 170 lists the RACF DASDVOL access authority checked by DFDSS, by function and type of access.

### Data Set Authorization Checking

Data set authorization is checked if:

- System utilities are invoked for data movement.
- You do not have the required RACF DASDVOL access.
- Data set authorization checking is not bypassed either via the JSCBP ASS bit indicator or your authorization exit routine.

Data sets may be protected by the RACF DATASET class mechanism, the password mechanism, or both. If a data set is protected by both mechanisms, only the RACF DATASET access authority is checked. If a data set is not protected by either mechanism, DFDSS assumes that all users have required access to it unless the data set is any of the following:

- A checkpoint/ restart data set
- A VTOC index data set
- A VVDS data set
- Marked as RACF protected but RACF is inactive
- A VSAM data set cataloged under the integrated catalog facility catalog but the VVDS is not on the volume

In these cases, DFDSS prompts the system operator to determine whether you can be allowed the required access. Keep in mind that the operator is always prompted for the VVDS data set even if it is protected by other means. Also, the operator message, ADR369D, contains only the generic phrase "RACF PROTECTED SYSTEM DATASET" but not individual data set names. The operator is only prompted for the first data set encountered in this class. The reply given by the operator is used for subsequent data sets of this type on the volume.

The checking mechanism used is based on the type of data set: VSAM, non-VSAM, etc. The access authority required is dependent on the function and type of operation being performed:

1. Non-VSAM RACF-protected data sets

If RACF 1.5 or System Authorization Facility (SAP) is installed on your system, all data sets are checked as though they were RACF protected. This is because of the generic profile function supported by RACF 1.5 and SAP.

If RACF 1.4 is installed on your system but SAP is not, the data sets are checked for RACF protection only if they are specified as RACF protected.

Authorization is checked by calling the RACF facility. The access authority required is given in Figure 53 on page 170.

2. VSAM data sets.

Authorization for accessing VSAM data sets (except VVDS) is checked via the catalog management services. Authorization for overlaying the VVDS is obtained by prompting the operator.

The master password is required to read from, or write to, a catalog for:

- A DUMP, COPY, or RESTORE
- A tracks PRINT

The master password is also required to write to the output volume for:

- A full or tracks RESTORE
- A full or tracks COPY

Authorization is checked by calling the RACF facility. The access authority required is given in Figure 53.

3. VSAM data sets not cataloged under the integrated catalog facility catalog

Authorization is checked by opening the data space for input (for input operations) or output (for output operations). The data set must be cataloged in the standard order of search.

4. Non-VSAM password-protected data sets

If the DASD volume is the target volume for the RESTORE or COPY operation or if it is a DUMP command, the write password must be supplied. In all other cases, a read password suffices. Passwords must be supplied via the PASSWORD parameter of the applicable command.

- 5. When RACF Version 1 Release 5 or an earlier release is installed, if you have DASDVOL access at the proper authorization level but not the proper data set authorization, and you do not have the RACF special operations attribute:
	- When DFDSS attaches utilities in processing non-VSAM data sets for COPY and COMPRESS operations, the utilities abend with a 913 code.
	- When restoring KSDS and key range data sets to unlike devices, message ADR437E (VSAM open error) is issued and the data set is not restored.

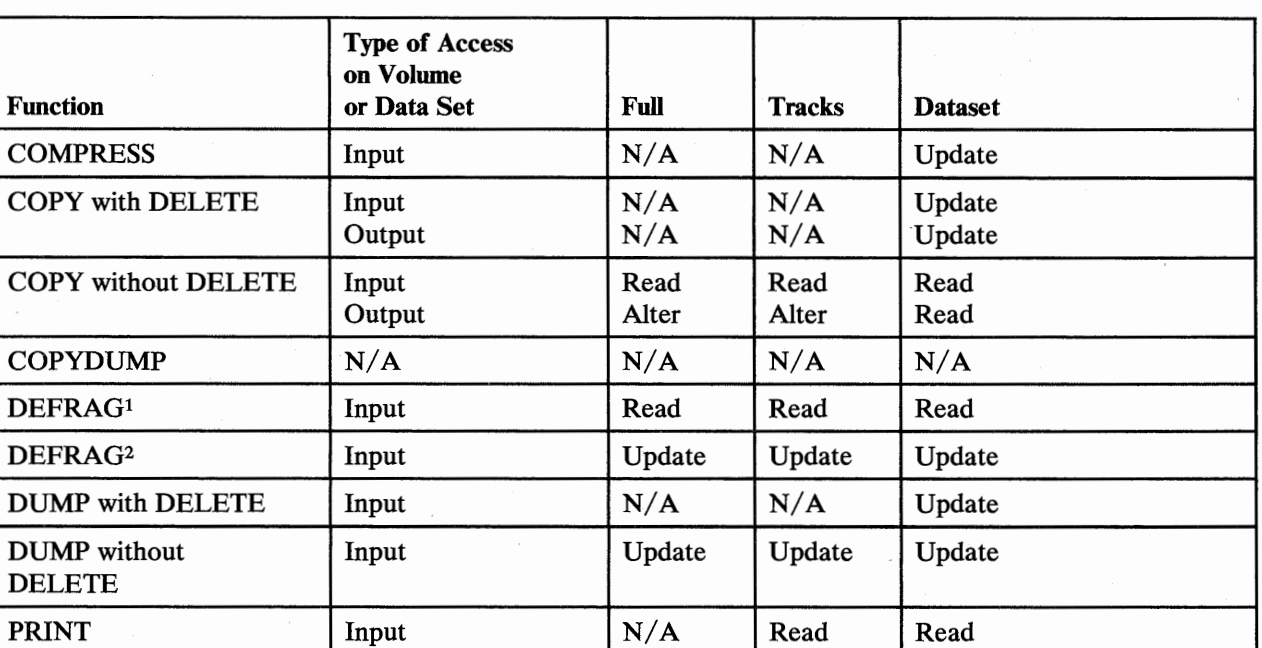

6. When RACF Version 1 Release 6 or a later release is installed, RACF DASDVOL authorization checking is honored.

Figure 53 (Part 1 of 2). Access Authority Requirement-RACF-Protected Data Sets and DAS DVOL

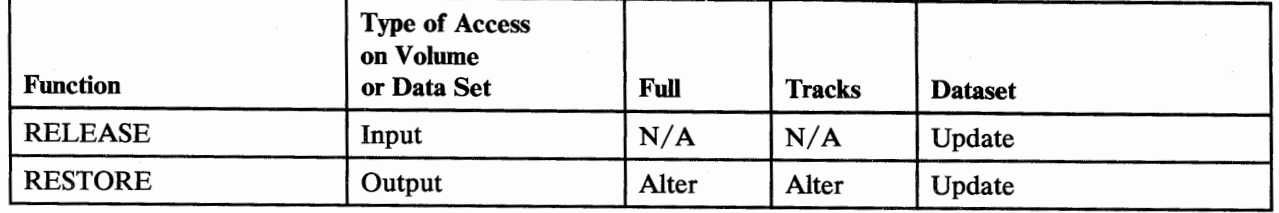

### Figure 53 (Part 2 of 2). Access Authority Requirement-RACF-Protected Data Sets and DAS DVOL

Notes to Figure 53:

<sup>1</sup> RACF-protected data set access requirement

<sup>2</sup>DASDVOL access requirement

### RACF Logging During Authorization Checking

 $\sim$ 

\~

If you specify the RACFLOG= YES parameter in your EXEC statement, or if the user installation options exit requests RACF logging, DFDSS allows RACF logging as follows:

- During RACF DASDVOL checking, DFDSS allows logging of successful authorizations only. This allows tracking of successful authorizations via DASDVOL. Unsuccessful attempts are not logged, because the user may still gain authorization during data set level checking.
- During data set level checking of VSAM data sets, DFDSS has no control of RACF logging. Logging of these data sets normally occurs as specified in the applicable RACF profile.
- During data set level checking of non-VSAM data sets, DFDSS allows RACF logging as specified in the applicable RACF profile.

## Using RACF for ISMF Authorization

Using the program control feature of RACF Version 1 Release 7, you can set authorization levels for ISMF functions: ISMF itself, each of the ISMF applications, and the individual line operators and commands. In addition, each ISMF function you identify to RACF for authorization checking is included in the RACF report and logging process. You can also use standard RACF authorization checking to limit access to individual data sets, volumes, or catalogs. Used in conjunction with program control, authorization checking ensures that appropriate ISMF data and function are available to users when they need it.

### ISMF Function You May Want to Protect

Because program control allows you to determine who can execute which ISMF function, you can use it to set up an authorization scheme that applies to both individual users and user groups. The function you can protect falls into four general categories:

- 1. The entire ISMF component
- 2. ISMF applications:
- Profile
- Data Set
- Volume
- 3. Line operators
- 4. Commands

With program control, you can set up authorization levels for each category, even varying the level within a category to suit the needs of your installation. Before you set up an authorization structure, you may want to consider the following:

- Do you want all users in your installation to have access to ISMF?
- Do you want all users to have access to the data set, volume, or profile applications?
- Are there line operators or commands that you want to limit access to?

### Setting Up the Authorization Structure

 $\mathbf{I}$ 

 $\overline{\phantom{a}}$ 

RACF program control checks authorization before allowing access to ISMF function. Protection for each function is based on the authorization level of the load module the function is a part of. A user is allowed to execute an ISMF function (the RESTORE list command, for example) when one of the following is true:

- The individual user is authorized to execute the load module corresponding to the function requested. Authorization is defined as READ level access or greater.
- The user's RACF profile has the OPERATIONS attribute.
- The user's group is authorized to execute the load module.
- The universal access authority (UACC) for the load module is READ or greater. This makes the load module available to anyone who can access ISMF.

#### Finding the DFDSS/ISMF Module Names

The names of the load modules for DFDSS/ISMF are stored in command tables in both the panel library, DGTPLIB, and the load library, DGTLLIB. They are listed in Figure 54, Figure 55, and Figure 56. Figure 54 lists the module names for DFDSS/ISMF applications. The module names are found in the DGTSMMD 1 member of the panel library. Figure 55 lists the names for the corresponding line operators. The module names for line operators are found in the DGTTLPD3 member of the load library. Figure 56 lists the names for commands. These names are in the DGTTCTD2 member of the load library.

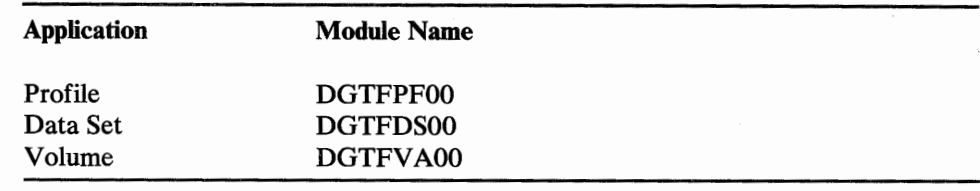

Figure 54. Module Names for DFDSS/ISMF Applications

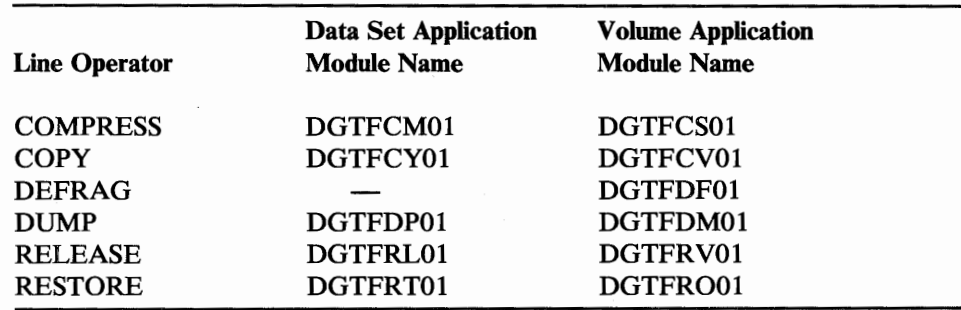

Figure 55. Module Names for DFDSS/ISMF Line Operators

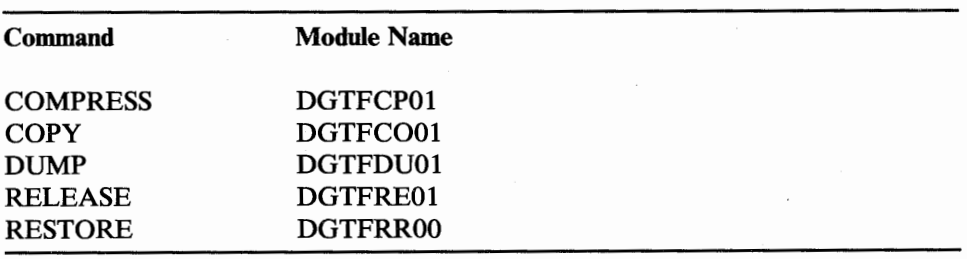

Figure 56. Module Names for DFDSS/ISMF Data Set Application Commands

If you want to look at the command table yourself, you need to know the data set names your installation uses for the panel library and the load library. The install process for DFDSS/ISMF puts the panel library in SYSl.DGTPLIB and the load library in SYSl.DGTLLIB. However, your installation's postinstall procedures may involve moving the DFDSS/ISMF libraries. If they have been moved, you can determine the data set name by issuing the TSO LISTALC command and scanning the low-level qualifiers for DGTPLIB and DGTLLIB.

#### Protecting DFDSS/ISMF Modules

 $\cup$ 

 $\mathsf{I}$ 

 $\overline{\phantom{a}}$ 

 $($   $)$  $\overline{\phantom{a}}$ 

The two steps to protect DFDSS/ISMF modules are:

1. To define the modules you want to protect, use the RDEFINE command or the ISPF RACF entry panels. When you define the modules to RACF, you supply the name of the load module you want to protect, the name of the data set that contains the module, and the volume serial number of the volume containing the data set. Each module you identify will be added to the profile for the PROGRAM general resource class. You have several options when you define modules:

- If you want to define several modules at the same time, you can use asterisk notation. For example, DGT\* means all the modules beginning with the letters DGT.
- You can add an access list with userids and/or group names with their associated access authority to the profile.
- You can define the UACC to give default access to all users or to none.  $\bullet$
- You can use the AUDIT parameter to set up RACF logging, or to bypass it.
- 2. To allow users to execute an application, line operator, or command, use the PERMIT command.

For more information on how to perform these steps, and the options you have using program control, see *Resource Access Control Facility (RA CF) Security Administrator's Guide.* 

## **Data** Security

DFDSS provides data security by supporting RACF and passwords when these facilities are installed and active on the processor executing DFDSS. The system operator is also queried for authorization in certain instances. For example, some system data sets and VSAM data sets are defined to accept authorization from the operator when RACF or password checking cannot be used (for example, accessing the VTOC, VTOC Index, or VVDS). However, installation exits can be used for overriding security checks. DFDSS, including the installation user exit routines, must be stored in an authorized library. The scheduler checks the program properties table, and if password authorization checking is to be bypassed, instructs DFDSS to do so. The intent is to provide automatic use of security features and provide flexibility by giving the installation options to bypass these authorization checks.

When you are doing a DEFRAG, an extent of a protected data set is relocated and the old extent is cleared (written over with O's) for security. When RACF Version 1 Release 7 (or later release) and MVS/XA Data Facility Product Version 2 Release 1.0 (or later release) are installed, old extents are also erased for protected data sets during DUMP with DELETE, COPY with DELETE, and RELEASE. This adds time to all the above-mentioned processes.

### Installation Authorization Exit

A user-written routine can allow special privileged users to bypass all or some of the authorization checking. Security processing will increase the time required to perform the various DFDSS functions. If RACF, password checking, or other security features are used for a large number of data sets, the elapsed time of an operation can be greatly increased. Note that, when you invoke this exit, you cannot bypass authorization checking initiated by utilities (such as IEBCOPY) that are invoked by DFDSS.

### Example of Security Processing

Function: Dump data sets by filter argument; assume RACF and password-protected data sets are on the volume.

DUMP DATASET(INCL(MY.\*\*))

The security processing that occurs is:

- Authorization checking is not done if any of the following are true.
	- 1. IEFSDPPT program property table indicates DFDSS does not require authorization processing.
	- 2. Installation exit indicates to bypass authorization checking.
	- 3. User has RACF DASDVOL update access.
- The following occurs if authorization checking is performed:
	- 1. Each data set that is RACF-protected will be checked for access authority. If you do not have authority or if the RACF profile is missing for a particular data set, it will not be dumped and message ADR402 will be issued. Processing continues for other data sets.
	- 2. Password checking is done if the data set is not RACF-protected but is password protected. Password checking is also done if the data set is protected via both the password and RACF protection mechanisms and RACF is inactive or not supported on the system. If authorization is not obtained, message ADR402 is issued, the data set is not dumped, and processing continues for other data sets.

If this is a system data set (for example, checkpoint/restart), operator authorization is obtained. See "Read/Write Access Serialization Scheme" on page 183 for further details.

## **Data Set Passwords-Abend Dumps**

( '  $\smile$  If you enter data set passwords in the command data set and your job abends, these passwords may appear in the dump. To prevent this, you should put the passwords in a data set and refer to this data set via a DD statement.

If you enter data set passwords in the command data set, they are suppressed and do not appear in the SYSPRINT data set listing.

## **DUMP Operation-Dumping to a DASD Sequential Data Set**

If you are dumping to a DASD sequential data. set and this data set is on the same volume as the one from which you are dumping, the data set extents of the DASD sequential data set should be large enough to accommodate the data being dumped. If a need arises for a secondary allocation of the data set, the job may result in an Sl38 abend. This is because the DADSM EXTEND function enqueues on the volume's SYSVTOC while DFDSS has held the ENQ on the SYSVTOC.

For a data set DUMP operation, DFDSS enqueues the SYSVTOC until the VTOC is completely processed, unless TOL(ENQF) is used.

For a full or tracks DUMP operation, DFDSS enqueues the SYSVTOC until the entire volume is processed, unless overridden by an installation-supplied user enqueue exit routine.

## **DUMP Operation-Format of the Output Data Set**

For a *physical* DUMP, each logical volume of a dump data set contains data in the following sequence:

- 1. Volume header record: identifies, and contains data pertinent to, the whole volume, and identifies the type of operation that created the dump
- 2. Map record or records: maps the tracks that were dumped
- 3. Track 0: dump of track 0 of cylinder 0
- 4. VVDS track records if VSAM data sets exist on the volume and were dumped
- 5. VTOC track records
- 6. Data track records, including VVDS if it was part of the dump
- 7. Volume trailer record: identifies the end of the data for the DASD volume

Item 6 is repeated for each data set.

For a *logical* DUMP, the format of the output data set is:

- 1. Tape header
- 2. List of potential data sets
- 3. Data set header
- 4. Volume record (one for each volume or data set)
- 5. Data track records (one for each track of the data set)

Items 3, 4, and 5 are repeated for each data set.

See "ADRTAPB Data Area" on page 302 for the dump tape header record formats.

# **DUMP Operation-OPTIMIZE Parameter**

If OPTIMIZE(2), (3), or (4) is specified and the source DASD volume has some paths that do and others that do not support the Read Multiple Count, Key, and Data channel command, it is possible that the operator will receive message IEAOOOI (command reject on X'5E') from the control unit that does not support the channel command. This will not cause any loss of data .. It can cause performance degradation. It also causes unnecessary entries to LOGREC. To avoid this, either use  $\text{OPTIMIZE}(1)$  or vary the alternate path off the volume that does not support the Read Multiple Count, Key, and Data command. You can also avoid this by upgrading your control units to support X' SE' channel commands.

## **Dump/Restore Techniques and Considerations**

{ \.\_...,/

Dump techniques can be changed from only full volume operations to a combination of both full volume and data set dumps. The filter "BY (DSCHA,EQ,l)'' will allow you to dump only the data sets that were changed since the last dump was taken. This data-set-changed (DSCHA) bit and the last-referenced date (REFDT) are supported for:

- Non-VSAM data sets.
- VSAM data sets in the DFP environment if you:
	- Have DFHSM, or
	- Replace user exit IDATMSTP with one that sets  $RC = 4$ .

A possible implementation of a dump strategy could be:

1. Dump a full volume at a given interval—perhaps once a month. This dump should be taken using the RESET option to reset the data-set-changed flag. This results in a full volume dump and all DSCHA bits on the volume are reset.

Full dump, two volumes at once (in parallel; most effective if tapes are on separate channels):

PARALLEL DUMP INDYNAM(llllll) OUTDD(TAPEl) RESET OPTIMIZE(3) DUMP INDYNAM(222222) OUTDD(TAPE2) RESET OPTIMIZE(3)

2. Dump only changed data sets at a shorter interval—perhaps every day.

Changed Data Set dump, two volumes

DUMP INDYNAM((llllll),(222222)) OUTDD(TAPE3} RESET - OPTIMIZE(3} DATASET(INCLUDE(\*\*} - BY((DSCHA,EQ,1))}

3. By using naming conventions for your data sets, you can set up a dumping scheme more in keeping with the relative importance of the data sets. For example, include the characters "CRIT" anywhere in the DSNAME for your "critical" data sets. Now DSNAME filtering can be used in your dumping scheme. Other naming conventions can be used, such as department number, charge number, user initials, project code, and so forth.

Changed Critical Data Set dump, two volumes

DUMP INDYNAM((llllll),(222222)) OUTDD(TAPE4} RESET - OPTIMIZE(3) DATASET(INCLUDE(\*\*.\*CRIT\*.\*\*) - BY(DSCHA,EQ,1}}

The SYSOUT will contain the names of all the data sets that were dumped for each run. You will have to keep them for reference if you have to restore a data set and you want it to be at the latest level. If you should misplace the previous dump SYSOUT you can discover what data sets are on a particular dump tape by executing a RESTORE operation with the "NORUN" parameter and the command:

RESTORE DATASET(INCLUDE(\*\*)) INDD(ddnamel) OUTDD(ddname2)

This will print a listing of all the data set names on the restore tape, and you can now find the latest dumped version of a particular data set.

## **Enqueuing versus Dynamic Allocation of Data Sets**

For data set operations, the default method of serializing usage of data sets is to enqueue on the data set name. If DYNALLOC is coded in the control cards, SVC 99 is used to serialize the data sets. The time taken to serialize, using SVC 99, is much greater than that taken using the ENQ macro. So the DYNALLOC keyword should be used judiciously. It should be used only on a JES3 system if the interface between the allocation function and JES3 is not disabled. If the interlace is disabled, then the end result of serialization via ENQ is the same as via SVC 99; ENQ takes much less time to serialize data sets.

When you use DYNALLOC, the selected data sets are allocated to DFDSS (similar to a data set being allocated through the JCL for the duration of the function). If some data sets are allocated to the system, they can only be processed by DFDSS with DYNALLOC if SHARE is also specified. Typically, these are data sets in the LINKLIST.

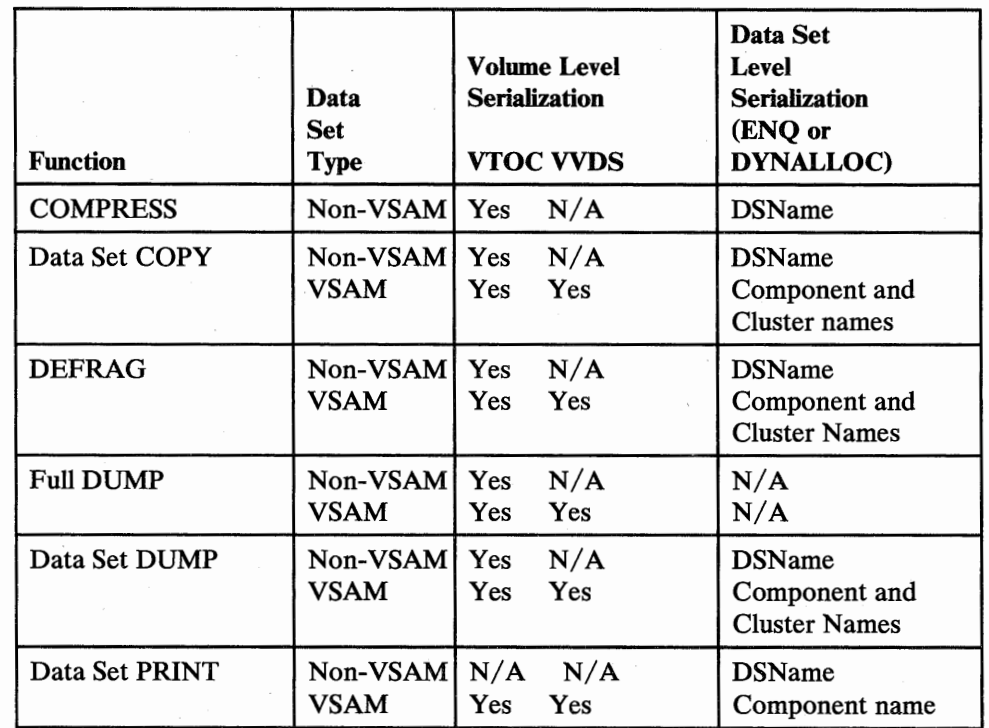

### RESERVE-ENQUE-DYNALLOC Matrix

Figure 57 (Part 1 of 2). Resource Serialization

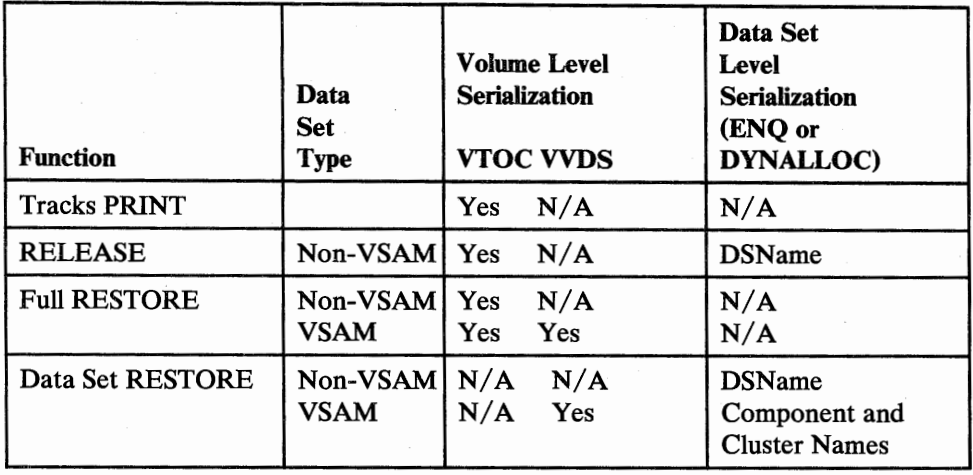

Figure 57 (Part 2 of 2). Resource Serialization

Notes to Figure 57:

~~

<sup>1</sup> VSAM data sets must be cataloged in an integrated catalog facility catalog.

 $2$  N/A means not applicable.

### Full or Tracks DUMP/RESTORE Integrity Considerations

For a full or tracks DUMP or RESTORE, DFDSS serializes the VTOC to preclude DADSM functions like ALLOCATE, EXTEND, RENAME, and SCRATCH from changing the contents of the VTOC on the volume during the DUMP or RESTORE. Data sets are not serialized on these full or tracks operations. Therefore, some data sets may be opened by other jobs during the DUMP or RESTORE. The net result may be that partially updated data sets are dumped or restored. For mountable devices, you can minimize this possibility by doing the following:

#### DUMP, Full Volume or Tracks

- 1. Specify PRIVATE and DEFER in the DD statement.
- 2. Specify unit affinity on a second DD statement that defines a mountable device.
- 3. Specify a volume count in the VOLUME parameter of a DD statement that is greater than the number of mountable devices to be allocated.
- 4. Take the dump when there is low system activity.

#### Restore, Full Volume or Tracks

1. Specify 'VOL= (PRIVATE, SER=xxxxxx)'

Full data integrity can always be guaranteed by performing DUMP or RESTORE operations by data set only.

### **Shared DASD Considerations**

Shared DASD presents volume and data set serialization problems not encountered in nonshared DASD environments. Care should be taken when doing data set operations if programs operating in another processor may be accessing the data sets at the same time.

A data set may be dumped from one processor while being processed from another. The dumped version may be partially updated on JES2 systems. This is the same exposure that is present on a full DUMP.

DEFRAG in a shared environment presents a more complex problem. The defrag operation moves data set extents while other programs in other processors could be using data in those extents. On a JES3 system, the problem may be avoided by using the DYNALLOC keyword and ensuring that the dynamic allocation function of JES3 is not disabled for any of the data sets that are on the DASD. Results may be unpredictable on JES2 systems. It is highly recommended that the systems be quiesced or the volume be offline to all the processors, except the one executing DEFRAG. The same considerations for shared DASD volumes also apply to the data set COPY operation.

## Filtering Criteria and/or Passwords—Passing via a Data Set

If filtering criteria and/ or passwords are passed in a data set, the data set should have the following characteristics: RECFM of F or FB, BLKSIZE of a multiple of 80, and LRECL of 80.

### **Lockouts during DFDSS Runs**

DFDSS operates at the volume and data set levels. To prevent activity on the VTOC at the volume level (such as addition, deletion, extension, or renaming of data sets), the VTOC is locked during COPY, DEFRAG, DUMP, PRINT (except data set prints), and RESTORE (tracks and full). Of these, the COPY, DEFRAG, DUMP, PRINT (tracks), and RESTORE functions may need to access catalogs for VSAM data sets, to check authorization to access the data sets on the volume. If another job on the system (for example, an Access Method Services DEFINE command) has already locked the catalog and needs the VTOC for a DADSM function (such as the ones described above), a lockout can result between DFDSS and the other job. To avoid this, you should not run any jobs (for example, VSAM/ Access Method Services jobs) that need to gain control of both the catalog and the VTOC while DFDSS is executing.

## **Storage Requirements-DFDSS**

The following storage estimates can be used as a starting point for determining minimum region sizes in which DFDSS can execute. Figure 58 on page 182 shows the minimum storage requirements, *in bytes,* to execute each DFDSS operation. Figure 59 on page 183 shows the minimum storage requirements, in bytes, to restore PAM and VSAM data sets to unlike devices. The values include the storage required to load the DFDSS program into the region.

Storage requirements may vary depending on your operating system configuration, device characteristics, and data set characteristics. The storage requirement estimates shown for COPY, DUMP, and RESTORE are for a full COPY, DUMP, or RESTORE only; they may vary for a data set operation.

If you use buffers above 16 megabytes virtual storage, the buffer size is allocated independently of the region size.

When specifying a PARALLEL operation, the total storage requirement is the sum of the storage requirements of all functions to be executed in parallel.

## **Multivolume Data Sets-Processing**

 $\begin{pmatrix} 1 & 1 \\ 1 & 1 \end{pmatrix}$  $\overline{\phantom{a}}$  ł I

 $\overline{1}$ 

For more information on processing multivolume data sets, see the description of the ALLMULTI parameter of the COPY or DUMP command.

During a *physical* data set DUMP, a data set, if selected, is dumped from all the volumes that are passed. The output dumped data will contain a logical file for each selected volume. During a *physical* data set RESTORE, if the data set was already allocated on the output volume, then the RESTORE will take place from the particular logical volume that contains the data set with the same volume sequence number as that on the output volume. However, if the data set is not preallocated on the output volume, the data set will be restored from the first logical volume that has that data set, provided it matches the selection criteria. In this case, if you wanted to restore from a particular source volume, you would specify the volume serial number in the LOGICAL VOLUME parameter.

During a *logical* data set DUMP, if LOGINDDNAME or LOGINDYNAM is not specified, data set extents are dumped in their logical sequence. The catalog(s) are scanned to select an entire data set; that is, the data set is processed in its entirety from all the volumes it resides on.

During a multivolume data set COPY or RESTORE:

- For a VSAM key range data set that has as many volumes as there are key ranges, DFDSS preserves the volume spread if enough target volumes are specified.
- For a VSAM key sequence data set whose index and data components are on different source volumes, DFDSS preserves the volume spread if enough target volumes are specified.
- For a non-VSAM or a VSAM data set whose component spans multiple volumes, DFDSS merges the data set to one volume, space permitting.

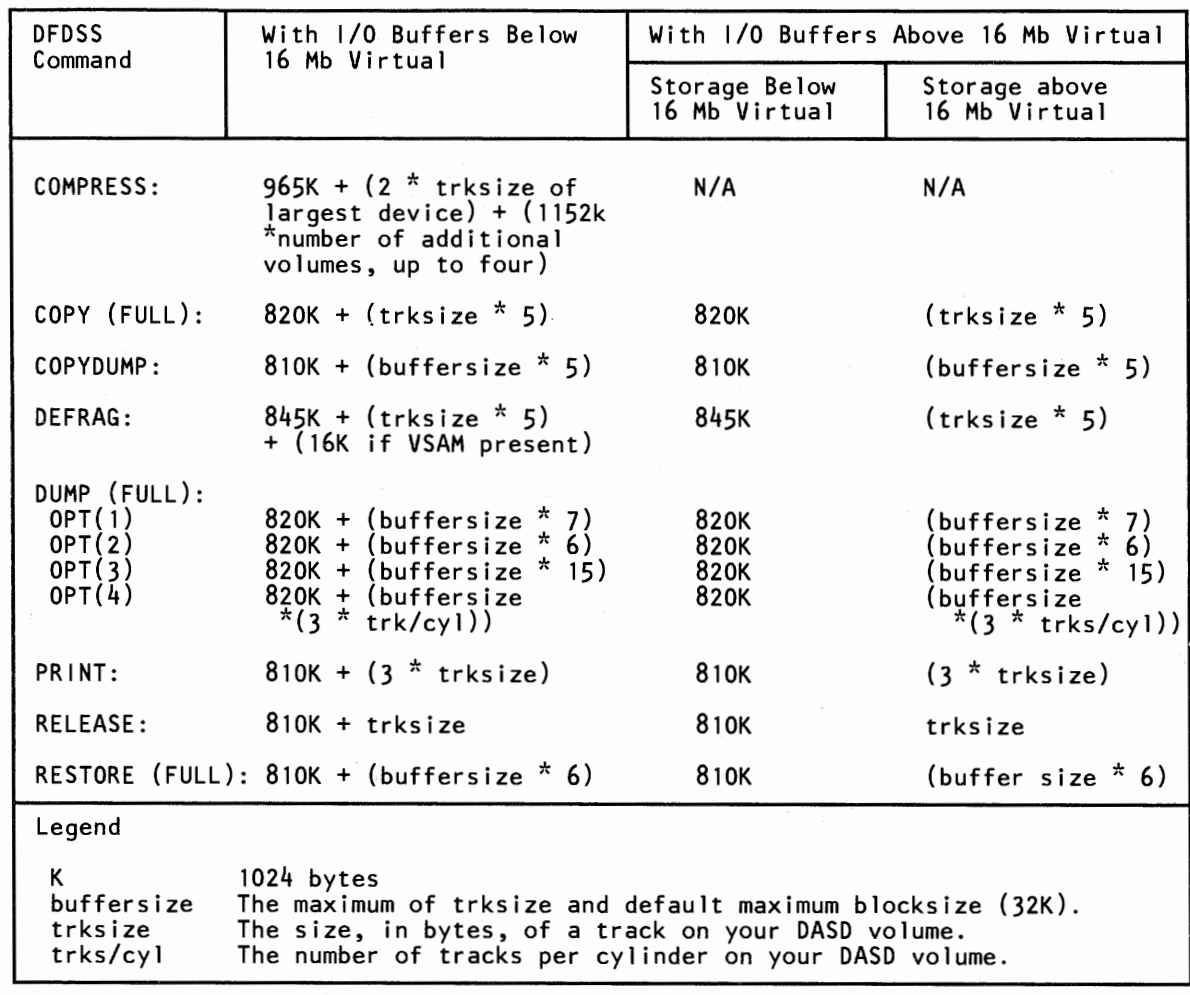

#### Figure 58. Minimum Storage Requirements for Each DFDSS Operation

 $\overline{1}$ 

 $\overline{\phantom{a}}$ 

• When INDDNAME or LOGINDDNAME is specified, DFDSS requires separate DD statements for each input volume of a multivolume data set.

When DFDSS invokes IEHMOVE to copy multivolume non-VSAM data sets, IEHMOVE requires that the first DD statement in the job stream identify all input volumes. DFDSS requires separate DD statements for the input volumes. To accommodate both requirements, you must code your JCL as follows:

//INDDl DD UNIT={SYSDA,2),VOL=SER=(VOL1,VOL2),DISP=SHR DD UNIT=SYSDA, VOL=SER=VOL2, DISP=SHR

and code your DFDSS control statement:

COPY LOGINDD{INDD1,INDD2) ...

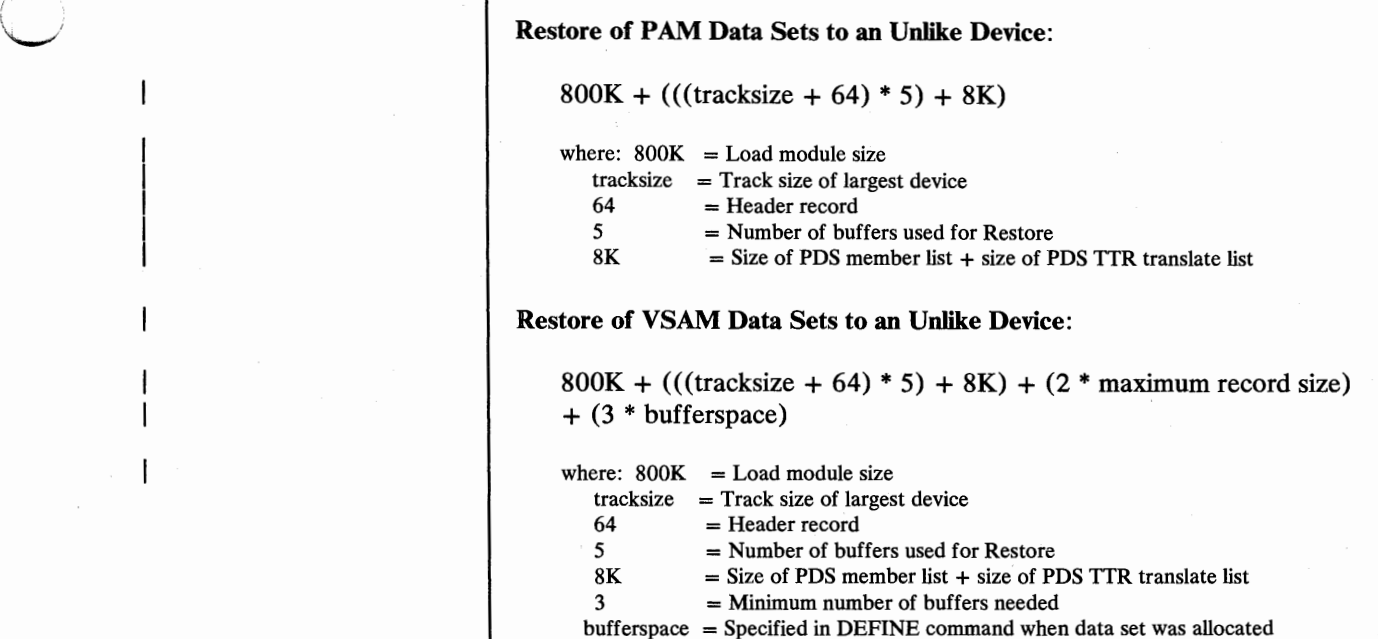

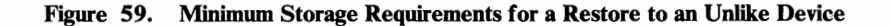

# PARM Statement-"SIZE="

Specifying "SIZE=" in the PARM statement is redundant if the storage you want to use can as easily be specified in the REGION keyword. The "SIZE=" parameter is intended for use if DFDSS is attached by another problem program and you want to limit the virtual storage acquired by DFDSS, including storage that is above 16 megabytes virtual storage.

# Read/Write Access Serialization Scheme

Figure 60 on page 184 shows the serialization scheme used by all operations, except COPYDUMP, for read/write access.

# RESTORE Operation-Full Volume Restore and RACF-Protected Data Sets

On a physical RESTORE, DFDSS does not delete the profiles of RACF-protected data sets on the volume before a full RESTORE. After a full RESTORE, RACF profiles are not built for RACF-indicated data sets on the restored volume. If RACF data set profiles do not exist for these data sets, these data sets are inaccessible until RACF profiles are built for them.

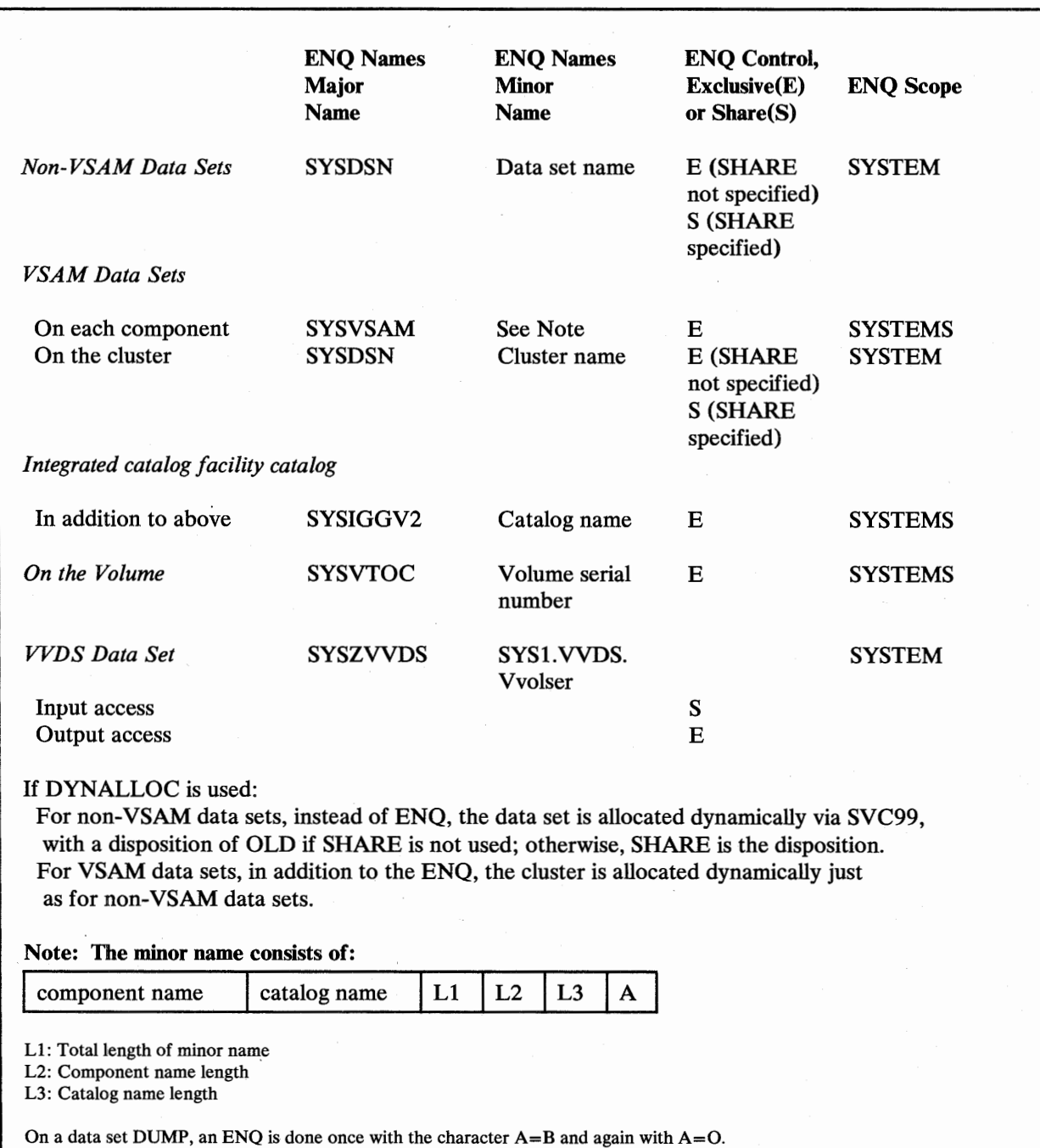

 $\bigcap$ 

Figure 60. Read/Write Access Serialization Scheme

On a data set COPY, an ENQ is done once with A=O.

On a data set RESTORE and DEFRAG, an ENQ is done once with A=B and again with A=I.

When the volume serial number is changed via a COPYVOLID keyword or if the volume serial of the dumped volume and the volume to be restored to are different, profiles are not built for the RACF-protected data sets on the restored volume or for the RACF DASDVOL for RACF-protected DASD volume.

# **RESTORE Operation-Full Volume or Data Set Restore and RACF Generic Profiles**

The protection status of data sets that are restored via a full or physical data set RESTORE is unpredictable if:

- RACF profiles (generic or discrete) of the data sets have been changed between DUMP and RESTORE
- The dump was produced on a system (that supports RACF generic profiles) other than the one used for the restore

# **RESTORE Operation-Logical Data Set RESTORE and RACF-Protected Data Sets**

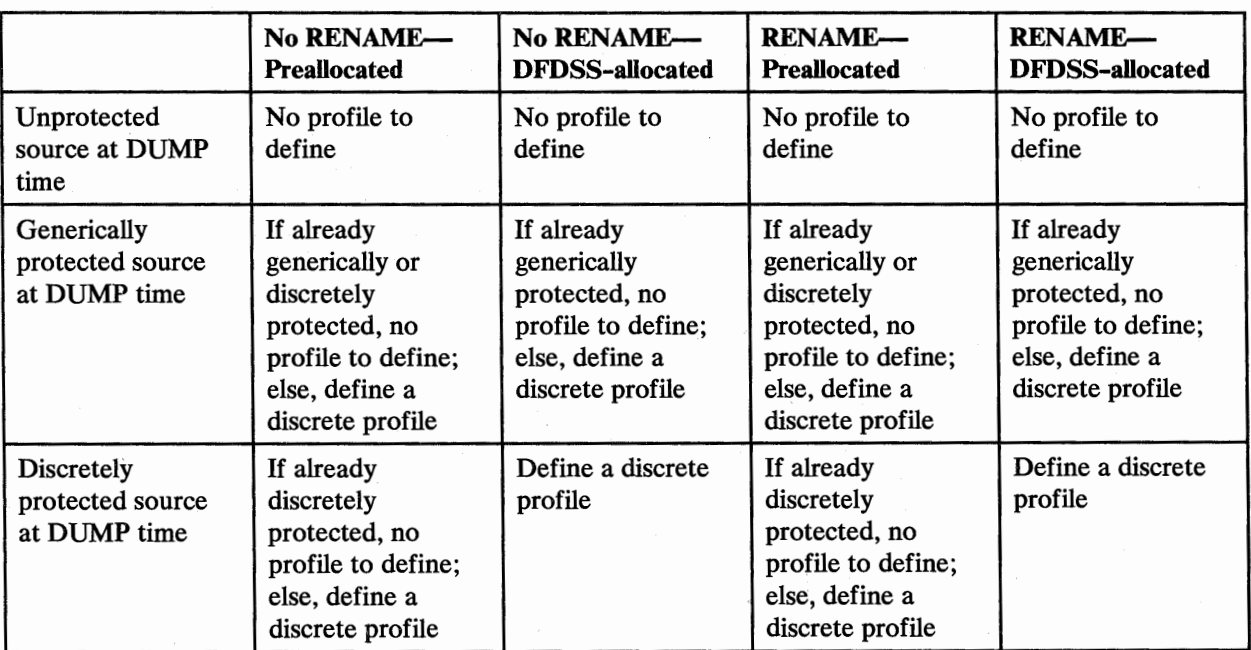

See Figure 61. See also Figure 27 on page 60.

#### Figure 61. RACF-Protected Data Sets in a Logical Data Set RESTORE

#### Notes to Figure 61:

- 1. Data sets protected by both generic and discrete profiles at DUMP time are considered to be discretely protected.
- 2. When DFDSS defines discrete profiles, if MENTITY is not specified, default discrete profiles are defined, which gives ALTER authority to the userid specified on the JOB statement.

# **RESTORE Operation—Renaming RACF-Protected Data Sets During Data Set Restore**

For logical data set processing, or physical processing of non-VSAM data sets, DFDSS tries to define renamed data sets to RACF during a data set RESTORE, if they were RACF-protected during the DUMP. If the high level qualifier of the data set is replaced with the user-supplied RENAME parameter, for the RACF protection of the renamed data set to work, this new group of first level qualifiers of newname must have been defined to RACF. Multivolume, non-VSAM data sets are renamed by DFDSS. If you restore a RACF-protected data set to a volume other than the one from which the dump was taken, and do not use the RENAME parameter, the restored data set becomes a duplicate-named data set. DFDSS does not create password entries for renamed password-protected data sets.

# **RESTORE Operation-Restore Unmovable (ISAM and Absolute Track) Data Sets**

On a physical data set RESTORE, ISAM and absolute track data sets and those that are allocated with the unmovable attribute must be preallocated, and the location and size of each data set extent on the source and destination volumes must match exactly.

If a data set is not preallocated, you can do the following:

- 1. Restore track 0 and the VTOC from the dump tape to a scratch volume.
- 2. Restore the desired unmovable data set to the scratch volume from the dump tape.
- 3. Either scratch all unwanted data sets from the scratch volume and use the unmovable data set that is left, or use an appropriate utility such as IEBISAM, IEBCOPY, or IEHMOVE to move this data set to the desired volume.

# **RESTORE Operation-Tracks RESTORE**

Track 0 and the VTOC are always dumped on a tracks DUMP or data set DUMP even if the requested range falls outside track 0 and the VTOC. For this reason, you are required to specify the range of tracks you need to restore. You can do a tracks RESTORE from a data set DUMP tape from the *first* logical volume only. If you need to restore a track from a volume.other than the first logical·source volume, first execute a COPYDUMP operation to copy only that logical source volume to a separate data set, then execute the "tracks RESTORE" from that data set. If you restore the VTOC tracks from a data set DUMP, the format-1 DSCB is cleared for the data sets that were not dumped and that had null extents.

# **SYSPRINT DD Statement**

 $\lambda$  $($   $)$  $\cup$ 

 $\bigcup$ 

The following statements are true if you specify a SYSPRINT DD statement (or alternate), a PRINT operation output DD statement (if other than SYSPRINT), or a DCB parameter (not allowed to default):

- If LRECL is specified, it should be equal to or greater than 84 and equal to or less than 137. If LRECL is greater than 137, it is adjusted to 137.
- If BLKSIZE is specified, it must be between 88 and 141, inclusive.
- If RECFM is specified, it must be VA or VBA.

If the LRECL parameter of such a DD statement is less than 84, or BLKSIZE is less than 88, or RECFM is not VA or VBA, the job terminates. For a PRINT operation that uses a print file other than SYSPRINT, the PRINT operation terminates.

If the SYSPRINT data set resides on the volume that is being processed by DFDSS and a secondary allocation is needed for it, the job may result in an S138 abend. This is because the DADSM EXTEND function enqueues on the volume's SYSVTOC while DFDSS holds the enqueue on that SYSVTOC.

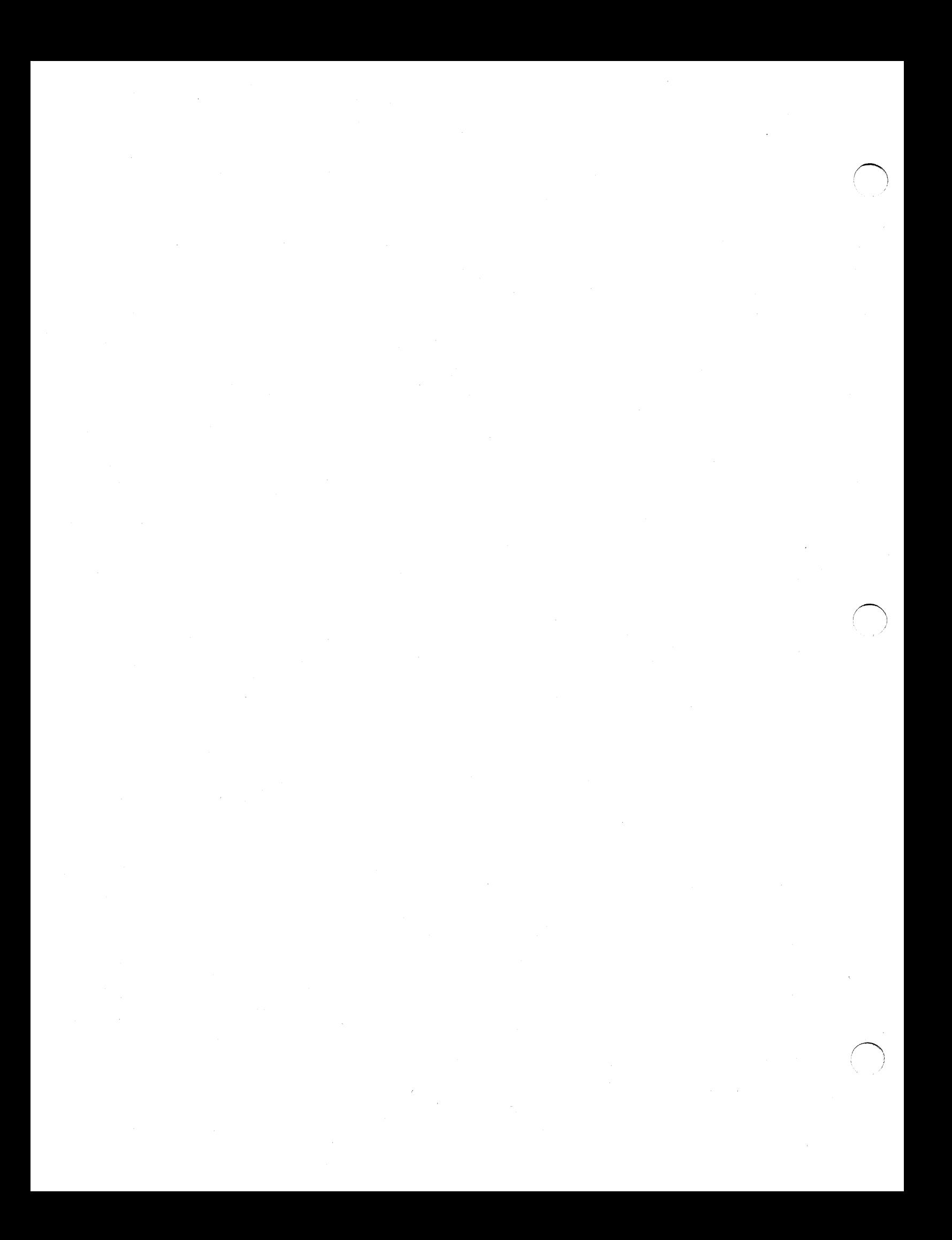

# **Chapter 7. How You Invoke DFDSS via an Application Program**

You can invoke DFDSS from an application program by using the "application interface." This allows you, for example, to gather statistical or auditing information. This interface allows you to specify control variables.

The application interface allows you to:

- Fully utilize the invocation capabilities of DFDSS if the ATTACH, LINK or CALL system macro is specified
- Optionally, specify a list of parameters to be used by DFDSS during the processing caused by that invocation
- Optionally, interact with DFDSS during user installation options processing after the user installation options exit has been called
- Optionally, interact with DFDSS during the processing at convenient points where input/output  $(I/O)$  operations are being performed

*Note:* DFDSS runs as an authorized problem program (non-supervisor state); any program invoking DFDSS must also be authorized and in non-supervisor state.

# **Invocation**

u

u

DFDSS can be invoked by any of the system macros shown in Figure 62.

ATTACH EP=ADRDSSU,PARAM=(OPTPTR,DDPTR,PAGEPTR,UIMPTR,UAPTR),VL=1

or

LINK EP=ADRDSSU,PARAM=(OPTPTR,DDPTR,PAGEPTR,UIMPTR,UAPTR),VL=1

or

CALL (15), (OPTPTR,DDPTR, PAGEPTR, UIMPTR, UAPTR), VL

Figure 62. Invoking DFDSS via Its Application Interface

A description of the parameters in Figure 62 follows:

#### ADRDSSU

is the name of the DFDSS module main entry point. Only the lists pointed to by register 1 upon entry to DFDSS are used. This means that if you had JCL EXEC PARM= values specified in the calling program, DFDSS will ignore these parameters.

 $($ 

 $\bigcap$ 

#### OPTPTR

is the name of the OPTION list and is similar to the OPTIONADDR description used in *Utilities.* This provides a way to specify processing options. This parameter must be specified even if the list is a 'NULL' list. This means that if you do not want to specify any parameters to DFDSS, this pointer must be specified and must point to a halfword of binary zeros. The same values that can be specified in the EXEC PARM field (in the JCL for DFDSS) can be specified in the OPTION list. The first field of this list is a halfword (not on a fullword boundary) field giving the length of the remainder of the list. (This field is hereafter referred to as the OPTION list length field.) If you do not want to specify any options, you must set the OPTION list length field to binary zeros. If you specify any options in the OPTION list, you must set the total length of the OPTION list (excluding the length field itself) in the OPTION list length as a binary value. The options must comply with the parameter syntax of the DFDSS EXEC parameter values.

If you do not want to specify subsequent parameters, you may omit them from the list.

#### DDPTR

is the name of the DDNAME list and is similar to the DDNAMEADDR description used in *Utilities.* This provides a way to specify alternate names for the SYSIN and/or SYSPRINT data sets. The DDNAME list is a variable length field made up of a halfword field followed by unseparated 8-character left-justified (right padded with blanks) fields. Each 8-character field is reserved for a specific ddname. DFDSS uses only two of these fields, that of SYSIN (the fifth field) and SYSPRINT (the sixth field). The other fields are provided as a standard implementation consistent with existing system utility invocation procedures. All fields other than the SYSIN and SYSPRINT fields must b $\epsilon$  filled with binary zeros and are ignored by DFDSS.

The first field of this list is a halfword (not on a fullword boundary) field giving the length of the remainder of the list and normally contains the binary value representing the number 48. (This field is hereafter referred to as the DDNAME list length field.) If you specify this parameter but do not want to specify any alternate ddnames for the SYSIN or SYSPRINT data sets, you must set the DDNAME list length field to the correct length and all of the 8-character fields to binary zeros.

If you want to specify an alternate ddname for the SYSIN data set, you must specify this parameter and must fill the fifth 8-character field with the alternate ddname; otherwise, this field must be binary zeros.

If you want to specify an alternate ddname for the SYSPRINT data set, you must specify this parameter and must fill the sixth 8-character field with the alternate ddname; otherwise, this field must be binary zeros.

If you do not want to specify subsequent parameters, you may omit them from the list.

#### PAGEPTR

(  $\setminus$ 

 $\smile$ 

is the name of the Page Number list and is similar to the HDINGADDR description used in *Utilities.* This· provides a way to specify the starting page number for system output on the SYSPRINT data set. The Page Number list is a fixed-length 6-byte field made up of a halfword field followed by a 4-byte EBCDIC page count, which specifies the starting page number for DFDSS to use for the SYSPRINT data set. If this value is specified here and in the OPTPTR list, this value is used, and the corresponding OPTPTR value is ignored.

The first field of this list is a halfword field giving the length of the remainder of the list and normally contains the binary value representing the number 4. This field is hereafter referred to as the Page Number list length field.

If you do not want to specify a starting Page Number, you must set the Page Number list length field to binary zeros. If you want to specify a starting Page Number, you must specify this parameter and specify a 4-character page value. If the Page Number is specified (Page Number list length field is not binary zeros), DFDSS will reset this field to the current page number upon completion of the present invocation. If the Page Number was not specified (Page Number list length field is binary zeros), this field will not be changed by DFDSS.

If you do not want to specify subsequent parameters, you may omit them from the list.

#### UIMPTR

is the name of the user interaction module (UIM) list. There is no comparable parameter referenced in *Utilities.* This parameter provides a way to specify the name or address of a vector-implemented exit module that is to interact with DFDSS for the various 1/0 operations. The VIM list is of variable length, consisting of a halfword field following by a single 4-byte address or 8-character left-justified (right padded with blanks) string field that specifies the address of the UIM entry point or the load module name (locatable through the normal LINKLIB structure) of the VIM. If you do not want to specify a UIM, you should not specify this parameter.

The first field of this list is a halfword field (not on a full word boundary) giving the length of the remainder of the list. It contains the binary value representing the number 4 if the address of the VIM is being passed, or the binary value representing the number 8 when the name of the VIM is being passed. (This field is hereafter referred to as the UIM list length field.)

If you want to specify a UIM, you must specify the the address of the VIM, or the name of the UIM, in the field following the VIM list length field, and fill that length field with the proper binary value of 4 or 8 respectively. See "System Programming Information" on page 193 for more details on the use of this module.

When the address of the VIM is specified, DFDSS uses bit 0 of the address to determine the addressing mode of the VIM in MVS/XA. If bit 0 is 1, then DFDSS assumes that the VIM is to be called in 31-bit addressing mode (which is set at link-edit time by specifying  $AMODE=31$ ). If bit 0 is 0, the UIM is called in 24-bit addressing mode.
### UAPTR

is the name of the user area list. There is no comparable parameter in DFDSS Version 2 Release 1 or prior releases. This parameter provides a way to specify the address of an area that you want to be passed to the UIM at each DFDSS exit point. The user area list is of fixed length, consisting of a halfword length field followed by a single 4-byte address that locates the user area starting address.

If you use the user area, the address of the user area must be specified in the field after the user area list length field, and the length must be set to 4.

VL

indicates that the list is variable length. Both the ATTACH and LINK macros require specifying  $VL = 1$ .

### Calling Block Structure

The parameter structure outlined above can be viewed in block form as shown in Figure 63.

 $\bigcap$ 

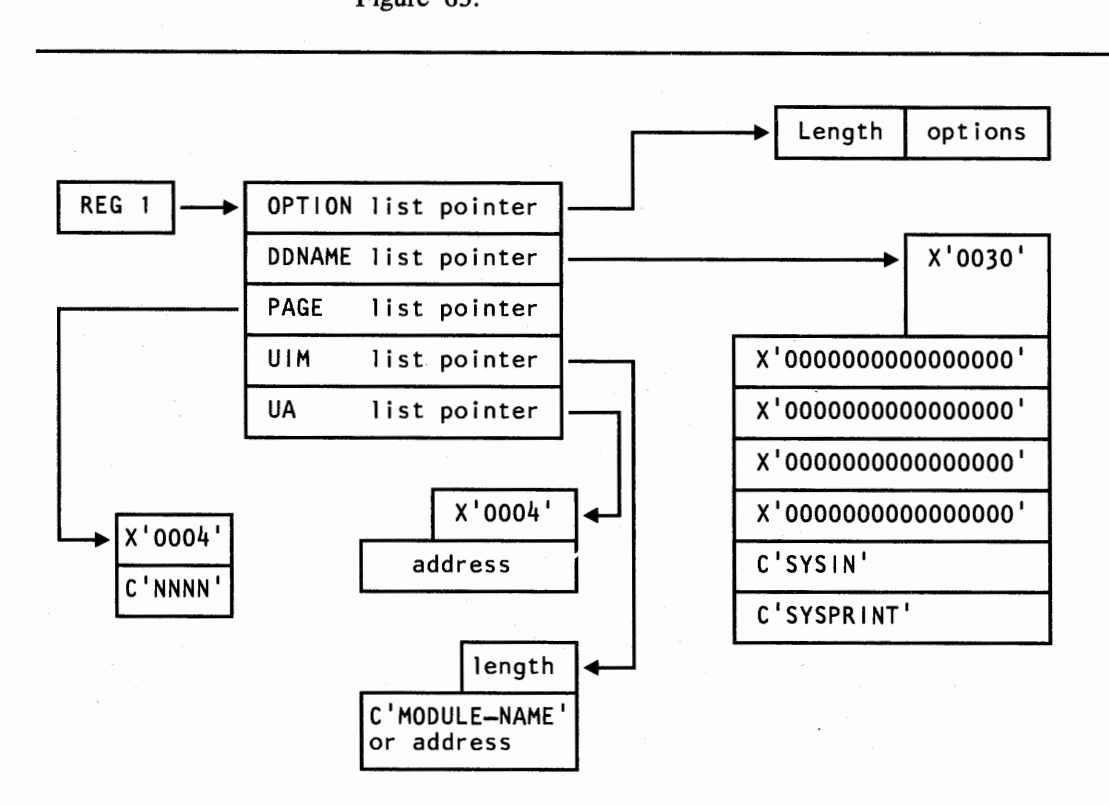

Figure 63. DFDSS Application Interface Structure

## **User Interactions**

User interactions can only take place when DFDSS has been invoked via the Application Interface and the name of the user interaction module (UIM) exit routine is supplied to DFDSS. As shown in "Invocation" on page 189, a pointer to the UIM exit is passed in the parameter list (UIMPTR). Generally, user interactions may be used for record management or for gathering statistics on DFDSS operations. See Figure 73 on page 203 for a list of the various UIM exits; examples of how to code UIM exits follow the figure.

When a UIM exit routine is specified, DFDSS will process normally, then at each point in the process (hereafter referred to as DFDSS exit points), the UIM exit routine will conditionally be called to allow some types of user operations.

If a DFDSS subtask abends for any reason, it will be unable to make any further calls to the UIM, including the "function termination" call.

#### System Programming Information

There are some bit definitions in the user installation options control block (ADRUFO) that permit DFDSS to communicate with the user installation options exit routine. These bits and their meanings can be derived from the formal declaration of the ADRUFO control block in "ADRUFO Data Area" on page 239. However, it is discussed briefly here; examples are given in "Examples of Invoking DFDSS" on page 197. When the user installation options exit does not want a function to be scheduled, it returns a code of 8; for the UIM to do this requires a bit definition of UFSTOP to be set in the ADRUFO. If there is not to be a SYSIN and/or SYSPRINT data set allocated or all SYSIN/SYSPRINT is to be handled in-storage, the UFSYSIN and UFSYSPR specifies this to DFDSS. Three additional bits are referenced-UFAIINV, UFUIMAL and UFUIMCH-which determine allowances within the UIM interaction.

There are two additional bits defined to indicate the existence or absence of an input restore/copydump data set or an output dump/copydump data set. These are UFNOIN and UFNOOUT respectively.

When DFDSS has been invoked via the Application Interface and the UIM has been specified and is to be called, the following information is passed to the UIM on every exit call:

- 1. Register 1 will point to the interface parameter list pointer.
- 2. The interface parameter list pointer is the address of the DFDSS exit identification block. See "ADREIDO Data Area" on page 219 for a detailed description of this block. This list basically consists of:
	- A halfword field specifying the length of the remainder of the list.  $\bullet$
	- The remainder of the list is mapped by the macro ADREIDO. See Figure 65 on page 194 for a block format of this area.

Upon return from the UIM, the user return code field is examined to determine the disposition of the current  $I/O$  record (within the limits allowed to the exit).

*Application Inter/ace Blocks:* The parameter structure described in Figure 63 on page 192 can be viewed in block form as shown in Figure 64.

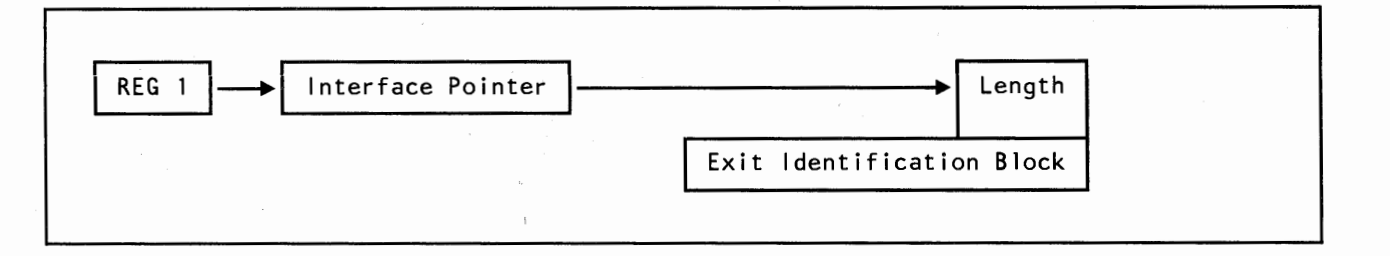

Figure 64. DFDSS Exit Interface Structure

*Exit Identification Block:* The exit identification block is shown in block form in Figure 65.

 $\bigcap$ 

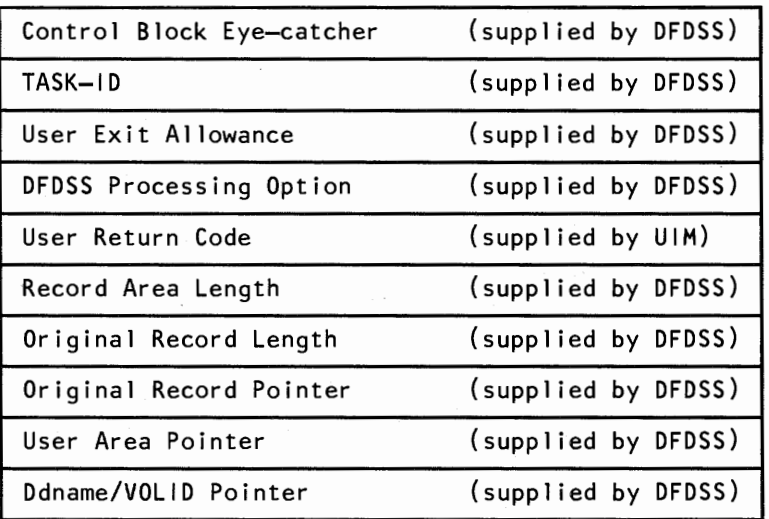

### Figure 65. DFDSS Exit Identification Block

The exit identification block is passed to the user interaction module every time DFDSS gives control to it. Each field is described below, but see "ADREIDO Data Area" on page 219 for the formal declarations.

- Control Block Eye-catcher-This field is a 4-character string field that is supplied by DFDSS. It contains the character string "EIDB" and can be of use in locating the control block when viewing a storage dump during DEBUG processing.
- TASK-ID-This field is a fullword binary field that is supplied by DFDSS. The number contained in this field is assigned by DFDSS to each function command statement submitted in SYSIN, whether obtained from the data set or from the UIM. This number is binary zero when DFDSS is calling the UIM for a function that is not related to a User Command Statement. Each command is numbered in sequence. When a task is scheduled to process this command, all messages associated with this task and all calls to the user interaction module for this task are accompanied by this unique number. In this way, the UIM can identify which task is being processed and what function is associated with that task.

User Exit Allowance—this field is a fullword binary field supplied by DFDSS. The 32 bits defined in this field can be used as flags to determine what actions the UIM can perform with respect to the record presented. Some actions conditionally allowed are:

- View and conditionally override the user installation options.
- Insert data prior to current record.
- Replace the current data record with an exit supplied one.
- Delete the current data record.
- Modify the current data record.
- Disconnect the exit from further interaction.
- Recognize when a disallowed option has been attempted.
- DFDSS Processing Option-This field is a halfword binary field that is supplied by DFDSS. The number contained in this field can be used by the user interaction module (UIM) to vector branch to the appropriate processing routine for the type of record being presented to the exit. This number both identifies the type of record being presented and what DFDSS is using this record for.

At appropriate locations in the DFDSS processing modules, the user interaction module is considered for receiving control. These locations are referred to as DFDSS Exit Points.

- User Return Code-This field is a halfword binary field that is filled in by the UIM. The number contained in this field identifies the action expected by the exit on the record being presented to the exit. This field is examined by DFDSS when control returns from the UIM. Although not all the following return codes are allowed at any given exit call, the list does include all acceptable return codes. If a code that is not allowed is returned from the UIM, DFDSS passes the EIDB back to the UIM with the EIXERR flag set. This allows the UIM one chance to correct the option. If a code that is not allowed is then returned again, it is ignored by DFDSS and the record is processed as though the exit had returned the code zero (0). This sequence is followed for any subsequent incorrect return codes. The meaning of each return code is:
	- 0 The record is processed as would normally have happened if there had not been a UIM. The original record is not changed in any way by the exit.
	- The record was replaced by the exit. The new record must be placed in the area pointed to by the original record pointer field and its length stored in the original record length field.
	- 8 The record is to inserted. The address of the new record must be stored in the original record pointer field or the new record must be stored in the area pointed to by the original record pointer field and its length must be stored in the original record length field. When this exit is next called, the original record is presented again.
	- 12 The record is to be deleted. The record presented to the UIM is ignored in the processing, thus deleting it.
	- 16 The record was modified by the exit. This return code is the only one allowing the original record to be altered and then to be processed by DFDSS. Any changes made to the record must be logically correct because DFDSS cannot assure the validity of these changes.

*Note:* If the record being processed is the user installation options record (ADRUFO) and any values have been changed, return code 16 must be returned or the changes are ignored.

20 The record is to be processed as though a return code zero (0) had been given, but this particular DFDSS exit point will no longer be called from the current functional task, although it might be called from others. You must be cautious when using this code, because multiple record types will use the same DFDSS exit point. It would be better for the UIM to inspect each record type and only give a return code zero (0) when a record is not of interest to the exit.

- 24 The record is to be processed but at all future visits of DFDSS at this exit point, only user statistical records are to be presented to the UIM.
- 28 The Notification of Response return code. The WTOR has been handled by the UIM and the UIM has supplied the proper response from the WTOR in the area pointed to by the original record pointer. The interface allows you to handle all WTOR processing in the UIM exit routine and to supply the required response to DFDSS in lieu of DFDSS issuing the WTOR itself. Note that the UIM must set the original record length to the proper value.
- 32 DFDSS terminates the current functional task and issues message ADR356E. This return code is supported only for full volume DUMP and RESTORE.
- Record Area Length-This field is a fullword binary field that is supplied by DFDSS. The number contained in this field represents the total length of the area in which the original record is stored and can be used by the UIM to verify that replacement and inserted records will fit in the provided buffer area pointed to by the original record pointer field.
- Original Record Length-This field is a fullword binary field that is supplied by DFDSS but can be changed by the UIM. The number contained in this field represents the total length of the record pointed to by the original record pointer. The length includes just the length of the record pointed to by the original record pointer field and does not include the length of this field itself. The value of this field is zero when the UIM is called to supply in-storage SYSIN data.
- Original Record Pointer—This field is a fullword address field that is supplied by DFDSS but can be changed by the UIM. This field contains the address of the record being passed to the UIM on this call. This address will normally not be changed by the exit unless an insertion is being used. Refer to the proper return code descriptions for the effect on this field. The value of this field is zero when the UIM is called to supply in-storage SYSIN data.

The location of the Original Record, above or below the 16-megabyte (Mb) virtual storage line, is controlled via the User Installation Options Exit. If this record is to be above 16 Mb, the UIM has to run in 31-bit addressing mode in order to address the record.

User Area Pointer—This field is a fullword address field that is supplied by the application program and is maintained by DFDSS. This field contains the address of the User Data/Work area that was supplied by the application program as a communications area for UIM internal process controls. DFDSS saves this pointer and supplies it in the EIUSEPTR field of the Exit Identification Block on each call to the UIM. If any UIM exit changes the User Area Pointer, DFDSS will present the updated pointer on subsequent calls to the UIM.

Each DFDSS functional task keeps its own copy of the User Area Pointer. If the pointer is changed by the UIM for one task, it will not be changed in any other task. At the beginning of each task, the User Area Pointer is the one passed to DFDSS by the application program.

Ddname/VOLID Pointer--This field is a fullword address field supplied by DFDSS. It contains the address of an area containing the ddname of the output dump data set, left-justified in an 8-byte area, followed by a 6-byte area containing the volume serial number of the volume containing the dump data set, also left-justified. This pointer is valid only for the full volume DUMP exit, EIOP06.

*Application Interface Summary:* If the UIM makes any changes to the presented record (assuming it can validly do so), then return code 16 must be returned or the changes are ignored. If the record is to be replaced in total, then return code 4 must be returned or the original record is used. If a record is to be inserted before the current record, then return code 8 must be returned, or the record is ignored. If the current record is to be deleted, then return code 12 must be returned, or the current record is processed. If the exit is no longer interested in processing any records appearing at the current DFDSS exit point, then return code 20 must be returned, or the exit is called at the next visitation of DFDSS to the exit point. The current record will still be processed in either event. If you want to receive only user statistical records at any specific exit, then return code 24 must be returned. If you want to process a WTOR within the UIM, the response must be returned to DFDSS with a return code 28.

If a record is being returned that is longer than the original record, the exit must either replace the record in the area pointed to by the original record pointer or supply another area and store the address to the record in the original record pointer field. In either case, the length must be stored in the original record length field and a return code of 4 must be used. If a record is being returned that is shorter than the original record, the exit may supply an area and store the address to the record in the original record pointer field or, if allowed, may merely replace the original record with the shorter one. In either case, the length of the new record must be placed in the original record length field. If the new area option was used, return code 4 must be used. If the new record overlaid the original, return code 16 must be used.

## Examples of Invoking DFDSS

*(.\_;:* 

In order to demonstrate the different ways DFDSS can be invoked, the following scenarios are presented.

## Invoke DFDSS via Job Control Language

Figure 66 on page 198 shows how you invoke DFDSS via JCL (as described in detail in "How You Invoke DFDSS via Job Control Language" on page 17). It shows that a full DASD volume is to be dumped to tape volume(s). If the dump return code is zero, a defragmentation of the volume is to be done. Two tape volumes are specified in the TAPE DD statement in case one volume is not sufficient.

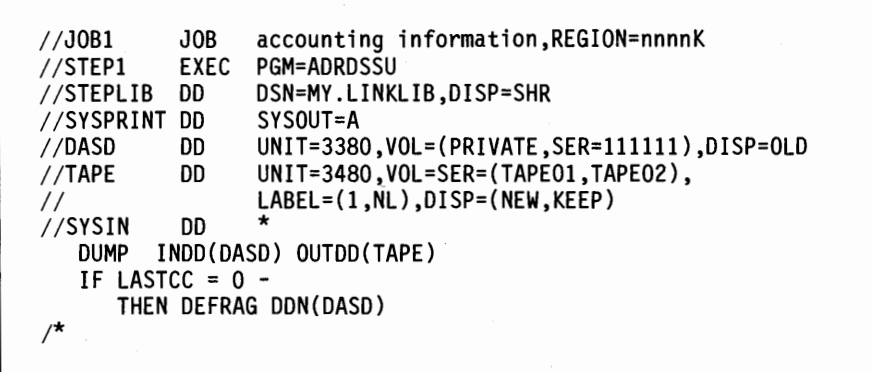

 $\bigcap$ 

Figure 66. Invoke DFDSS via JCL

## Invoke DFDSS via an Application Program

 $\overline{\phantom{a}}$ 

ł

The example in Figure 67 is the same as that of Figure 66, except that a user program, MYJOB, is executed. DFDSS is LINKed somewhere in MYJOB to perform the DUMP, and, conditionally, the DEFRAG functions. Notice that the only JCL difference is the name of the program to be executed, MYJOB.

| //J0B1            | JOB         | accounting information, REGION=nnnnK           |
|-------------------|-------------|------------------------------------------------|
| //STEP1<br>$\sim$ | <b>EXEC</b> | PGM=MYJOB                                      |
| //STEPLIB         | DD          | DSN=MY.LINKLIB.DISP=SHR                        |
| //SYSPRINT        | DD          | SYSOUT=A                                       |
| //DASD            | DD          | UNIT=3380, VOL=(PRIVATE, SER=111111), DISP=OLD |
| //TAPE            | DD          | UNIT=3480, VOL=SER=(TAPE01, TAPE02),           |
|                   |             | $LABEL=(1, NL)$ .DISP=(NEW.KEEP)               |
| //SYSIN           | DD          | *                                              |
| dump              |             | INDD(DASD) OUTDD(TAPE)                         |
| IF LASTCC = $0 -$ |             |                                                |
|                   |             | THEN DEFR DDN(DASD)                            |
| ⁄*                |             |                                                |
|                   |             |                                                |

Figure 67. Invoke DFDSS from a User Program

Figure 67 does not show how the invocation of DFDSS was brought about, but does show that the user program, MYJOB, was executed. Somewhere within MYJOB it is desired to execute DFDSS to perform the functions specified in the SYSIN data set. At this point, Figure 68 shows the necessary code used to LINK to DFDSS. Because no EXEC PARMs were specified and the standard SYSIN and SYSPRINT data set names are to be used, there is no need to pass special LINK parameters.

LINK EP=ADRDSSU,PARAM=(OPTPTR),VL=l CNOP 2,4 OPTPTR DC H(O)

Figure 68. Invoke DFDSS via a LINK

### Invoke DFDSS, Supplying Options

!  $\setminus$ 

> The example in Figure 69 is the same as that of Figure 68, except that EXEC PARM values are to be passed during the invocation.

Figure 67 shows the JCL used to invoke DFDSS. Again, somewhere within MYJOB it is desired to execute DFDSS to perform the functions specified in the SYSIN data set. Figure 69 shows the necessary code used at this point to LINK to DFDSS and specify the OPTION list. The standard SYSIN and SYSPRINT data set names are to be used and are therefore not specified in the LINK parameters. This example uses the option SIZE= to specify that 20480 bytes of storage are to be used by DFDSS and PAGENO= to specify the starting page number 31 to be used for the SYSPRINT data set.

LINK EP=ADRDSSU,PARAM=(OPTPTR),VL=l CNOP 2,4<br>DC AL2 OPTPTR DC AL2(OPTLEN)<br>OPTIONS DC C'SIZE=20K. OPTIONS DC<br>OPTLEN EQU C'SIZE=20K, PAGEN0=31' \*-OPTIONS

Figure 69. Invoke DFDSS with Options

### Invoke DFDSS, with ddname Overrides

The example in Figure 70 on page 200 is the same as that of Figure 69, except that the MYDATA ddname is to be used as the SYSIN data set during the invocation. Figure 70 shows the JCL used to invoke DFDSS. This JCL is the same as that of Figure 67, except that the SYSIN data set is now named MYDATA. This allows you to use the standard SYSIN DD named data set for your own uses.

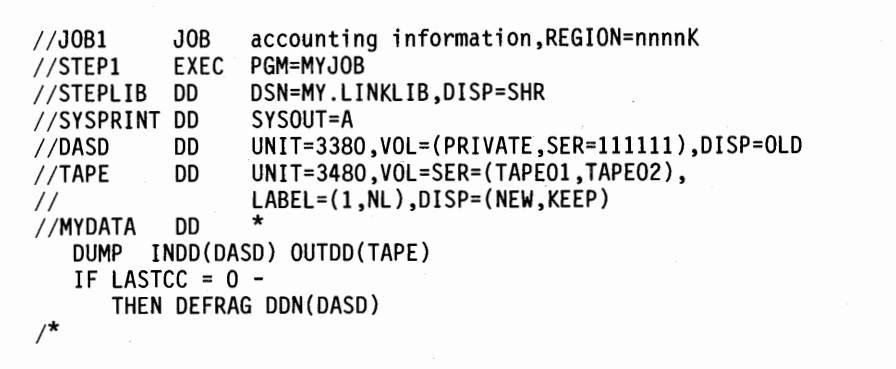

### Figure 70. Alternate SYSIN for DFDSS

Again, somewhere within MYJOB it is desired to execute DFDSS to perform the functions specified in the MYDATA data set. Figure 71 shows the necessary code used at this point to LINK to DFDSS and specifies the OPTION list and ddname overrides. This example uses the options as in the previous example, along with the input data set named MYDATA and the system output to go to the normal SYSPRINT data set.

|                                 |                       | LINK EP=ADRDSSU, PARAM=(OPTPTR, DDNPTR), VL=1 |  |
|---------------------------------|-----------------------|-----------------------------------------------|--|
|                                 |                       |                                               |  |
|                                 |                       |                                               |  |
|                                 | CNOP <sub>2</sub> , 4 |                                               |  |
| <b>OPTPTR</b>                   | DC                    | AL2(OPTLEN)                                   |  |
| <b>OPTIONS</b><br><b>OPTLEN</b> | DC<br>EQU             | C'SIZE=20K, PAGENO=31'<br>*-OPTIONS           |  |
|                                 | CNOP                  | 2,4                                           |  |
| <b>DDNPTR</b>                   | DC                    | AL2(DDNLEN)                                   |  |
| <b>DDNAMES</b>                  | DC                    | XL8'00'<br>XL8'00'                            |  |
|                                 | DC<br>DC              | XL8'00'                                       |  |
|                                 | DC                    | XL8'00'                                       |  |
|                                 | DC                    | CL8 'MYDATA'                                  |  |
| <b>DDNLEN</b>                   | DC                    | CL8'SYSPRINT'<br>*-DDNAMES                    |  |
|                                 | EQU                   |                                               |  |

Figure 71. Override SYSIN ddname

## Invoke **DFDSS, with** Starting **Page Number**

 $\overline{\phantom{a}}$ 

The example in Figure 72 on page 201 is the same as that of Figure 71, except that the system output page number is to begin with a dynamically determined value.

Figure 70 shows the JCL used to invoke DFDSS. Again, somewhere within MYJOB it is desired to execute DFDSS to perform the functions specified in the MYDATA data set. Figure 72 shows the necessary code used at this point to LINK to DFDSS and specifies the OPTION list, ddname overrides, and a dynamically-defined starting page number for the SYSPRINT data set. This example only uses the "SIZE=" option of the previous example, along with the input data set named MYDATA and the system output to go to the normal SYSPRINT data set. The four instructions prior to the LINK are used to initialize PAGENO with the page number next to be used on the SYSPRINT data set.

|                | L<br>CVD<br>0I<br><b>UNPK</b><br>LINK | 5,NXTNUM<br>5,WORK<br>WORK+7, X'OF'<br>PAGENO(4), WORK+5(3) | EP=ADRDSSU, PARAM=(OPTPTR, DDNPTR, PAGEPTR), VL=1 |
|----------------|---------------------------------------|-------------------------------------------------------------|---------------------------------------------------|
|                |                                       |                                                             |                                                   |
| WORK           | <b>CNOP</b><br>DC                     | 0,8<br>D'O'                                                 | UNPACK WORK AREA                                  |
| <b>NXTNUM</b>  | DC                                    | F'0'                                                        | NEXT SYSPRINT PAGE NUMBER                         |
|                | CNOP                                  | 2,4                                                         |                                                   |
| <b>OPTPTR</b>  | DC                                    | AL2(OPTLEN)                                                 |                                                   |
| <b>OPTIONS</b> | DC                                    | $C'SIZE = 20K'$                                             |                                                   |
| <b>OPTLEN</b>  | EQU                                   | *-OPTIONS                                                   |                                                   |
|                | CNOP                                  | 2,4                                                         |                                                   |
| <b>DDNPTR</b>  | DC                                    | AL2(DDNLEN)                                                 |                                                   |
| <b>DDNAMES</b> | DC                                    | XL8'00'                                                     |                                                   |
|                | DC<br>DC                              | XL8'00'<br>XL8'00'                                          |                                                   |
|                | DC                                    | XL8'00'                                                     |                                                   |
|                | DC                                    | CL8 'MYDATA'                                                |                                                   |
|                | DC                                    | CL8'SYSPRINT'                                               |                                                   |
| <b>DDNLEN</b>  | EQU                                   | *-DDNAMES                                                   |                                                   |
|                | <b>CNOP</b>                           | 2,4                                                         |                                                   |
| <b>PAGEPTR</b> | DC                                    | AL2(PAGLEN)                                                 |                                                   |
| <b>PAGENO</b>  | DC                                    | CL4'0000'                                                   |                                                   |
| <b>PAGLEN</b>  | EQU                                   | *-PAGNO                                                     |                                                   |
|                |                                       |                                                             |                                                   |

Figure 72. Dynamic Page Numbering on SYSPRINT

## Sample User Interaction **Module (UIM)**

\ . ..\_, ... /

v

Note that the examples shown are written as reentrant code. If you are planning to share a UIM between tasks, you should code the module in reentrant code.

The example in Figure 73 on page 203 demonstrates one possible configuration that you can use when constructing a new UIM. Although the program is written in assembler language here, you are free to use a higher level language as long as the interface is maintained.

Figure 73 shows how the program is basically divided into three parts, the vector intercept processor, the vector table, and the processor routines. This program is

just an example and does not perform any useful function because it only disconnects exits by using return code 20 or allows normal processing of the data records by using a return code zero (0). The following examples expand upon this sample to show how the various interface options can be used.

### **Invoke DFDSS, Supplying a New UIM**

The example in Figure 74 is the same as a previous one, except that a new user interactive module is to be used on this invocation. Figure 70 shows the JCL used to invoke DFDSS. Again, somewhere within MYJOB it is desired to execute DFDSS to perform the functions specified in the MYDATA data set. Figure 74 shows the necessary code used at this point to LINK to DFDSS and specifies the OPTION list, ddname overrides, a dynamically defined starting page number for the SYSPRINT data set, and the name of the new user interaction module, NEWUIM. This module has been defined in Figure 73, and has been assembled and link-edited into the STEPLIB data set MY.LINK.LIB prior to the execution of this JCL. This example only uses the "SIZE=" option of the previous example along with the input data set named MYDATA and the system output to go to the normal SYSPRINT data set.

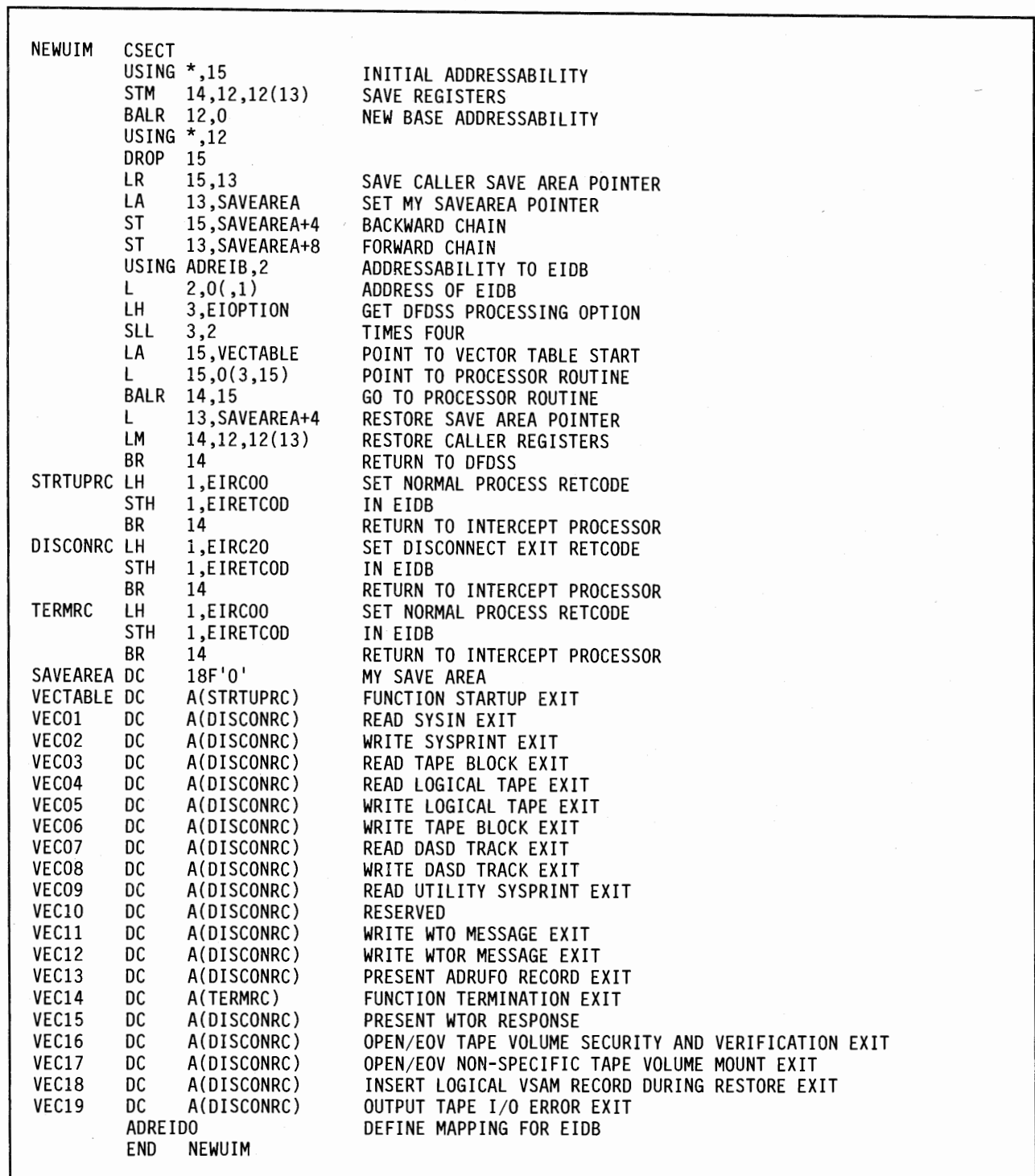

Figure 73. Sample User Interaction Module (UIM)

 $\overline{\phantom{a}}$ 

 $\overline{\phantom{a}}$ 

|                | LINK       | EP=ADRDSSU, PARAM=(OPTPTR, DDNPTR, PAGEPTR, UIMPTR), VL=1 |
|----------------|------------|-----------------------------------------------------------|
|                |            |                                                           |
|                |            |                                                           |
|                | CNOP       | 2,4                                                       |
| <b>OPTPTR</b>  | DC         | AL2(OPTLEN)                                               |
| <b>OPTIONS</b> | DC         | $C'SIZE = 20K'$                                           |
| <b>OPTLEN</b>  | EQU        | *-OPTIONS                                                 |
|                | CNOP       | 2,4                                                       |
| <b>DDNPTR</b>  | DC         | AL2(DDNLEN)                                               |
| <b>DDNAMES</b> | DC         | XL8'00'<br>XL8'00'                                        |
|                | DC<br>DC   | XL8'00'                                                   |
|                | DC         | XL8'00'                                                   |
|                | DC         | CL8'MYDATA'                                               |
|                | DC         | CL8'SYSPRINT'                                             |
| <b>DDNLEN</b>  | EQU        | *-DDNAMES                                                 |
|                | CNOP       | 2,4                                                       |
| <b>PAGEPTR</b> | DC         | AL2(PAGLEN)                                               |
| <b>PAGENO</b>  | DC         | C'31'                                                     |
| PAGLEN         | EQU        | *-PAGNO                                                   |
| UIMPTR         | CNOP<br>DC | 2,4<br>AL2(UIMLEN)                                        |
| <b>UIMNAME</b> | DC         | CL8'NEWUIM'                                               |
| UIMLEN         | EQU        | *-UIMNAME                                                 |
|                |            |                                                           |

Figure 74. Invoke DFDSS and Use a UIM Module

## Invoke DFDSS Supplying a User Area Pointer

 $\lambda$ 

The example in Figure 75 shows the invocation of DFDSS supplying a new user area pointer.

 $\overline{\phantom{a}}$ 

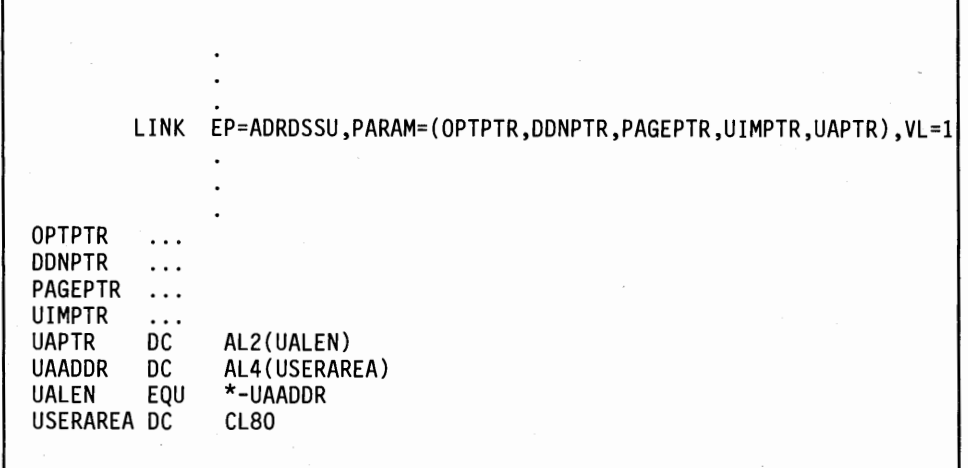

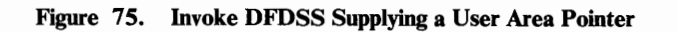

## Disable VIM Usage

~/

 $\cup$ 

There are four ways to disable usage of the UIM:

- 1. Execute DFDSS from JCL ( see "Invoke DFDSS via Job Control Language" on page 197).
- 2. Invoke DFDSS without specifying a UIM (see "Invoke DFDSS via an Application Program" on page 198).
- 3. Invoke DFDSS with installation exit that disables the UIM (see "Disable the UIM From the User Installation Options Exit").
- 4. Invoke DFDSS with the UIM that disables the UIM at the installation exit (see "Disable UIM Usage via the UIM").

### Disable the UIM From the User Installation Options Exit

The example in Figure 76 is the same as that described in "Invoke DFDSS via an Application Program" on page 198, except that the user installation options exit has been modified to disallow the use of a UIM. Figure 76 shows how the exit has accomplished this, by setting the UFUIMAL bit in the ADRUFO, and passes the return code 4 to indicate the change.

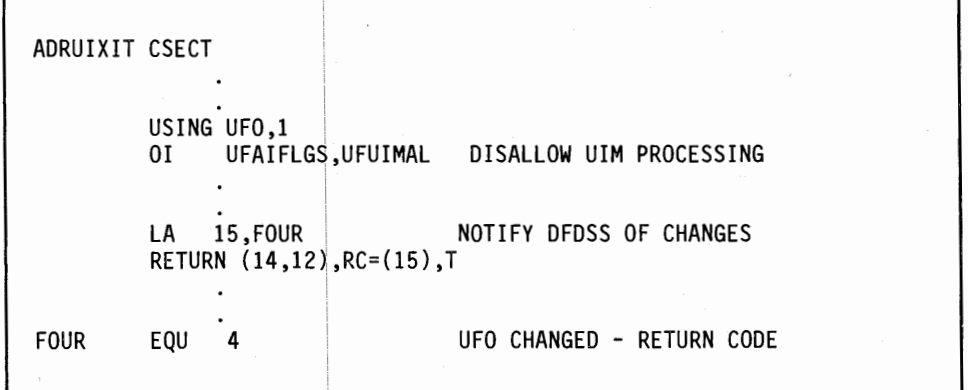

Figure 76. Disable UIM from ADRUIXIT

### Disable UIM Usage via the UIM

The example in Figure 77 on page 206 is the same as that described in "Invoke" DFDSS, Supplying a New UIM" on page 202, except that the UIM is used to disallow its subsequent use. Figure 77 shows how the UIM exit routine has been modified to accomplish this.

| NEWUIM     | <b>CSECT</b>                                  |                                                                 |                                                                                                    |
|------------|-----------------------------------------------|-----------------------------------------------------------------|----------------------------------------------------------------------------------------------------|
| INSTALRC L | 0I -<br><b>DROP</b><br>LH<br><b>STH</b><br>BR | 4,EIRECPTR<br>USING UFO.4<br>4<br>1, EIRC16<br>1,EIRETCOD<br>14 | POINT TO ADRUFO RECORD<br>ADDRESSABILITY TO UFO<br>UFAIFLGS, UFUIMAL DISALLOW UIM PROCESSING<br>SET RECORD MODIFIED RETCODE<br>IN EIDB<br>RETURN TO INTERCEPT PROCESSOR |
| VEC13      | DC<br><b>ADRUFO</b>                           | A(INSTALRC)                                                     | PROCESSOR - PRESENT ADRUFO RECORD EXIT                                                                                                    |

Figure 77. Disable UIM from a UIM User Installation Options Exit

## Prevent Command Execution via the UIM

 $\overline{1}$ 

The example in Figure 78 on page 207 is the same as that described in "Invoke DFDSS, Supplying a New UIM" on page 202, except that the UIM is used to disallow a command from being scheduled. It is assumed that the "Write SYSPRINT exit" processor has stored sufficient information to select the correct command to be bypassed (see "Create a Function-Taskid Table via SYSPRINT Data" on page 213). Figure 78 shows how the UIM exit routine has been modified to accomplish this.

| NEWUIM                                 | <b>CSECT</b>                                                                                 |                                                                                                    |                                                                                                    |
|----------------------------------------|----------------------------------------------------------------------------------------------|----------------------------------------------------------------------------------------------------|----------------------------------------------------------------------------------------------------|
| INSTALRC L<br><b>SETRCOO</b><br>RCEXIT | SR<br>ICM<br>LTR<br>BZ<br>LН<br>CL<br>BNE<br>0I<br><b>DROP</b><br>LН<br>B<br>LH<br>STH<br>BR | 4,EIRECPTR<br>USING UFO,4<br>5,5<br>5,3, UFFUNCT1<br>5,5<br><b>SETRCOO</b><br>5,TSK2STOP<br>5,EITSKID<br><b>SETRCOO</b><br>UFAIFLGS, UFSTOP<br>4<br>1,EIRC16<br>RCEXIT<br>1,EIRCOO<br>1,EIRETCOD<br>14 | POINT TO ADRUFO RECORD<br>ADDRESSABILITY TO UFO<br>CLEAR WORK REGISTER<br><b>GET FUNCTION BYTES</b><br>Q. FUNCTION ENTRY?<br>A. NO, NORMAL EXIT<br>GET TASKID OF FUNCTION TO STOP<br>Q. FUNCTION FOUND?<br>A. NO, NORMAL EXIT<br>INDICATE FUNCTION TO STOP<br>SET RECORD MODIFIED RETCODE<br>FINISH EXIT SETUP<br>SET NORMAL PROCESS RETCODE<br>IN EIDB<br>RETURN TO INTERCEPT PROCESSOR |
| VEC13                                  | DC                                                                                           | A(INSTALRC)                                                                                                    | PROCESSOR - PRESENT ADRUFO RECORD EXIT                                                                                                    |
| TSK2STOP DC                            |                                                                                              | H'06'                                                                                                    | TASK-ID OF FUNCTION TO STOP                                                                                                    |
|                                        | <b>ADRUFO</b>                                                                                |                                                                                                    |                                                                                                    |
|                                        |                                                                                              |                                                                                                    |                                                                                                    |

Figure 78. Disable a Function from a UIM User Installation Options Exit

## Alter an Installation Option via the UIM

( /

The example in Figure 79 on page 208 is the same as that described in "Disable UIM Usage via the UIM" on page 205 except that the UIM is used to modify the default for all functions from "TOL(ENQF)" to "no TOL(ENQF)." Figure 79 shows how the UIM exit routine has been modified to accomplish this.

| <b>NEWUIM</b>            | <b>CSECT</b>                                                                                                    |                                                                                    |                                                                                                    |
|--------------------------|----------------------------------------------------------------------------------------------------|------------------------------------------------------------------------------------|----------------------------------------------------------------------------------------------------|
| INSTALRC L<br>SETRCOO LH | SR -<br>ICM<br><b>LTR</b><br>BZ and the set of the set of the set of the set of the set of the set of the set of the set of the set of the set of the set of the set of the set of the set of the set of the set of the set of the set of the set of the se<br>0I<br>DROP<br>LH.<br>B <sub>a</sub> | USING UFO.4<br>5,5<br>5,5<br><b>SETRCOO</b><br>4<br>1,EIRC16<br>RCEXIT<br>1,EIRCOO | 4, EIRECPTR POINT TO ADRUFO RECORD<br>ADDRESSABILITY TO UFO<br><b>CLEAR WORK REGISTER</b><br>5,3, UFFUNCT1 GET FUNCTION BYTES<br><b>O. FUNCTION ENTRY?</b><br>A. NO, NORMAL EXIT<br>UFO2FLGS, UFO2ENQN INDICATE NO TOLERATE ENQ FAILURE<br>SET RECORD MODIFIED RETCODE<br><b>FINISH EXIT SETUP</b><br>SET NORMAL PROCESS RETCODE |
| RCEXIT                   | BR                                                                                                    | STH 1,EIRETCOD<br>14                                                               | IN EIDB<br><b>RETURN TO INTERCEPT PROCESSOR</b>                                                                                                    |
| VEC13                    | DC.                                                                                                    |                                                                                    | A(INSTALRC) PROCESSOR - PRESENT ADRUFO RECORD EXIT                                                                                                    |
|                          | <b>ADRUFO</b>                                                                                                    |                                                                                    |                                                                                                    |
|                          |                                                                                                    |                                                                                    |                                                                                                    |

Figure 79. Alter UFO from a VIM Exit

## Supply In-Storage SYSIN Data and Delete SYSPRINT Records

The example in Figure 80 is the same as that described in "Disable UIM Usage via the UIM" on page 205, except that the UIM is used to supply the SYSIN data and delete all SYSPRINT records. Figure 80 shows the JCL used, Figure 74 shows the code used to invoke DFDSS, and Figure 81 shows how the UIM exit routine has been modified to permit the SYSIN and SYSPRINT data to be handled totally in-storage (no data sets specified nor allocated by the calling program). Note that the SYSPRINT exit causes all data to be deleted; this of course need not be the case in any practical application.

 $\diagup$ }

 $\left\langle \right\rangle$  $\left( \begin{array}{cc} 1 & 1 \end{array} \right)$ 

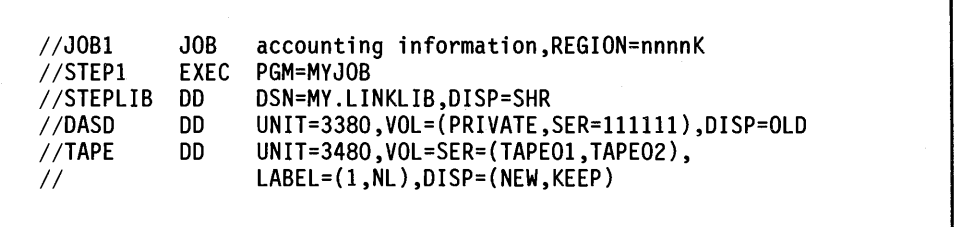

Figure 80. Invoke DFDSS for In-Storage 1/0

 $\mathbf{I}$ 

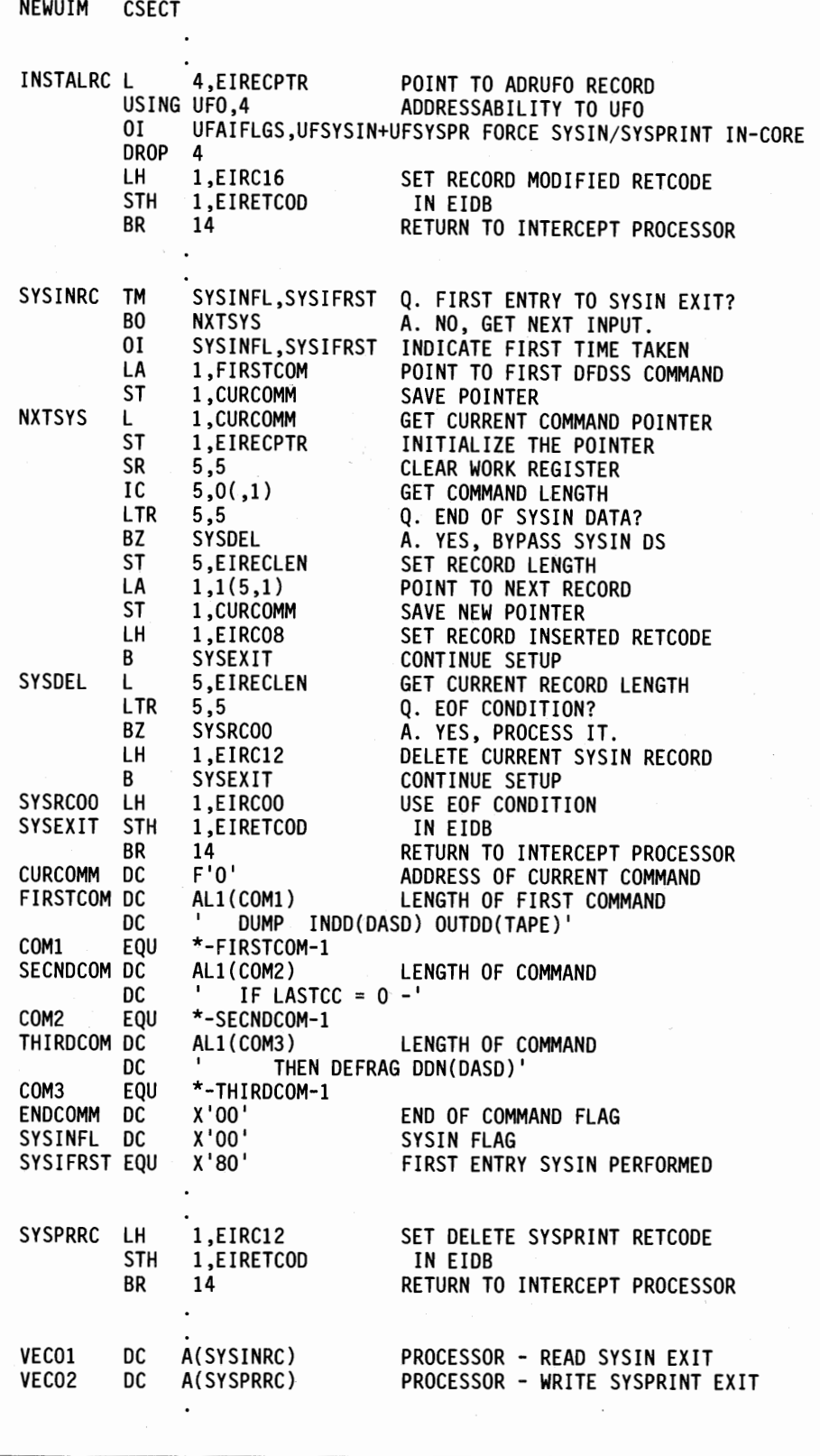

Figure 81 (Part 1 of 2). In-Storage SYSIN and SYSPRINT

(  $\cup$   $\pmb{|}$ 

 $\overline{\phantom{a}}$ 

 $\|\cdot\|$  .

Chapter 7. How You Invoke DFDSS via an Application Program 209

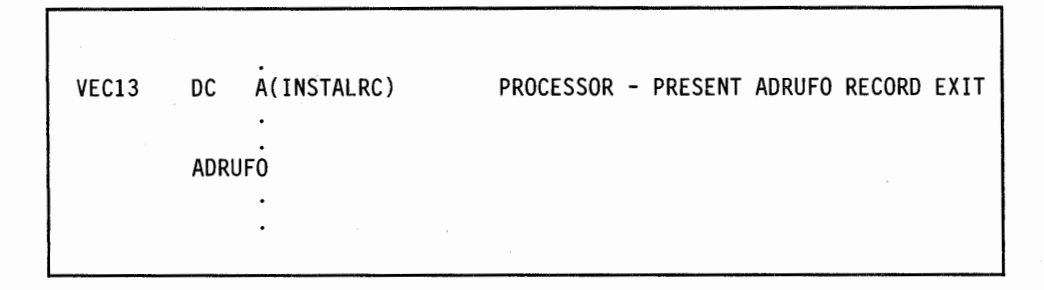

Figure 81 (Part 2 of 2). In-Storage SYSIN and SYSPRINT

### **Modify SYSIN Data**

The example in Figure 82 is the same as that described in "Disable UIM Usage via the UIM" on page 205, except that the UIM is used to modify the SYSIN data. Figure 70 shows the JCL used, Figure 74 shows the code used to invoke DFDSS, and Figure 82 shows how the UIM exit routine has been modified to permit the SYSIN data to be changed from the DUMP and DEFRAG used in prior examples, to a RESTORE and DEFRAG. The volume being restored is assumed to not contain any of the data sets that are on the input tape data set. If this were not the case, PURGE would have to be specified. It is also assumed that there are no protected data sets on the tape or PASSWORD parameters would have to be supplied. Note that the SYSPRINT exit is not being used in this example and that none of the checked SYSIN commands are continued on succeeding records.

### Recover from an Incorrect Exit Action

The example in Figure 83 on page 212 demonstrates how a particular UIM exit routine recovers from a disallowed option during write logical tape operations. This exit was chosen for the purposes of clarity; any other exit could be handled similarly. Figure 70 shows the JCL used, Figure 74 shows the code used to invoke DFDSS, and Figure 83 shows how the UIM exit routine has been modified to permit the write logical tape processor to incorrectly attempt to perform a DELETE operation and then rectify the error by returning to CONTINUE NORMALLY operation. The purpose of this exit is to output a statistics flag record whenever a change occurs between data tracks and nondata tracks. At the first occurrence of a data track record, the statistics record is to be inserted and then the data tracks; unfortunately, the coder of the UIM used the DELETE return code 12 instead of the INSERT return code 8. Because DELETEs are not allowed for write logical tape data records, DFDSS sets the error flag EIXERR in the -EIXALOW3 field for a one-time error correction retry. The coder of the UIM did anticipate the possibility of disallowed functions and specified that DFDSS ignore the changes made on the prior call and just use the originally presented (to the exit) record by using the return code zero (0). Although this is a trivial example, it does show how the UIM can have the flexibility to perform a normal set of functions and still recover when the environment is not as expected.

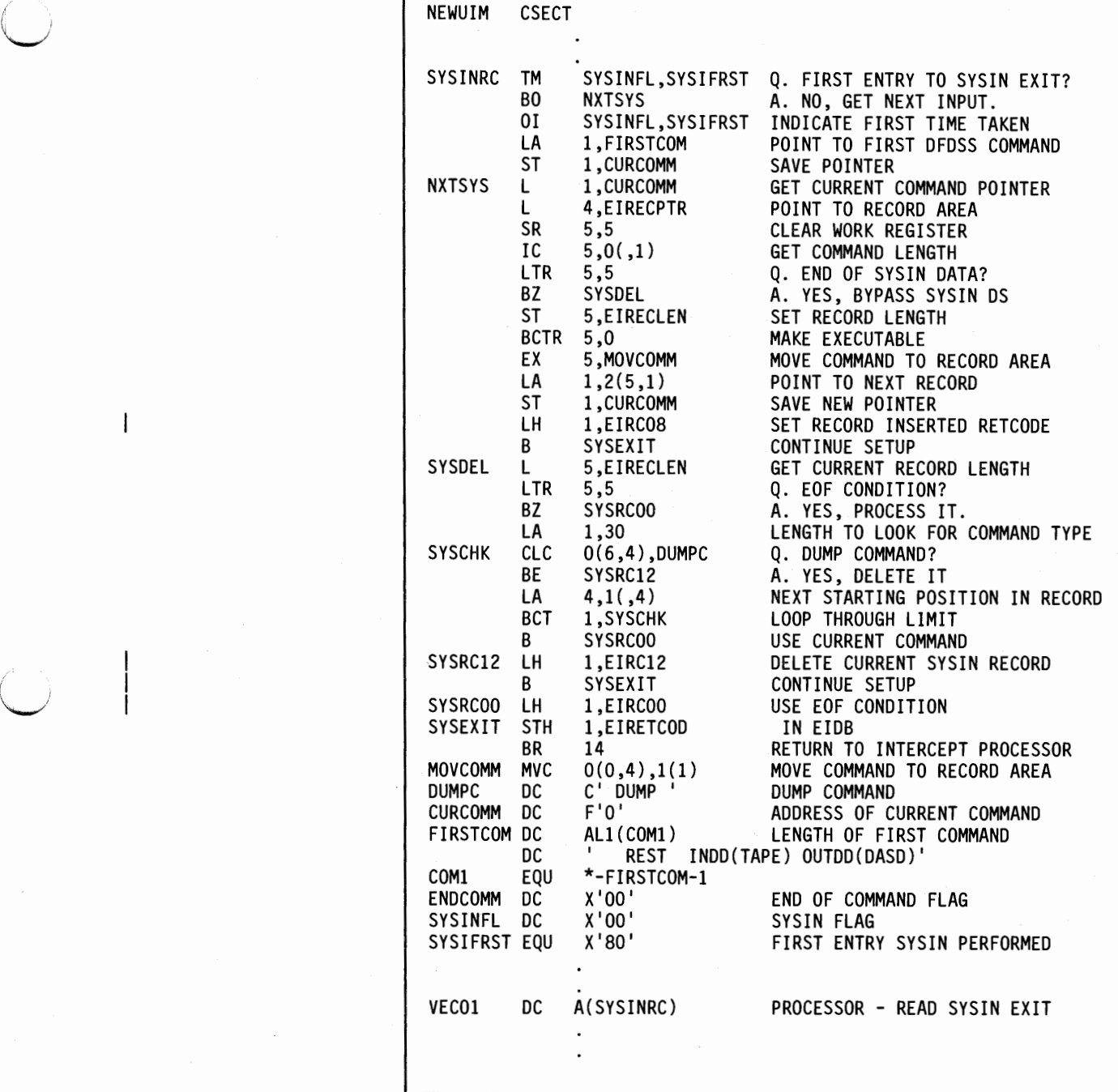

Figure 82. Modify the SYSIN Data Stream

*\.-!* 

 $\overline{1}$ 

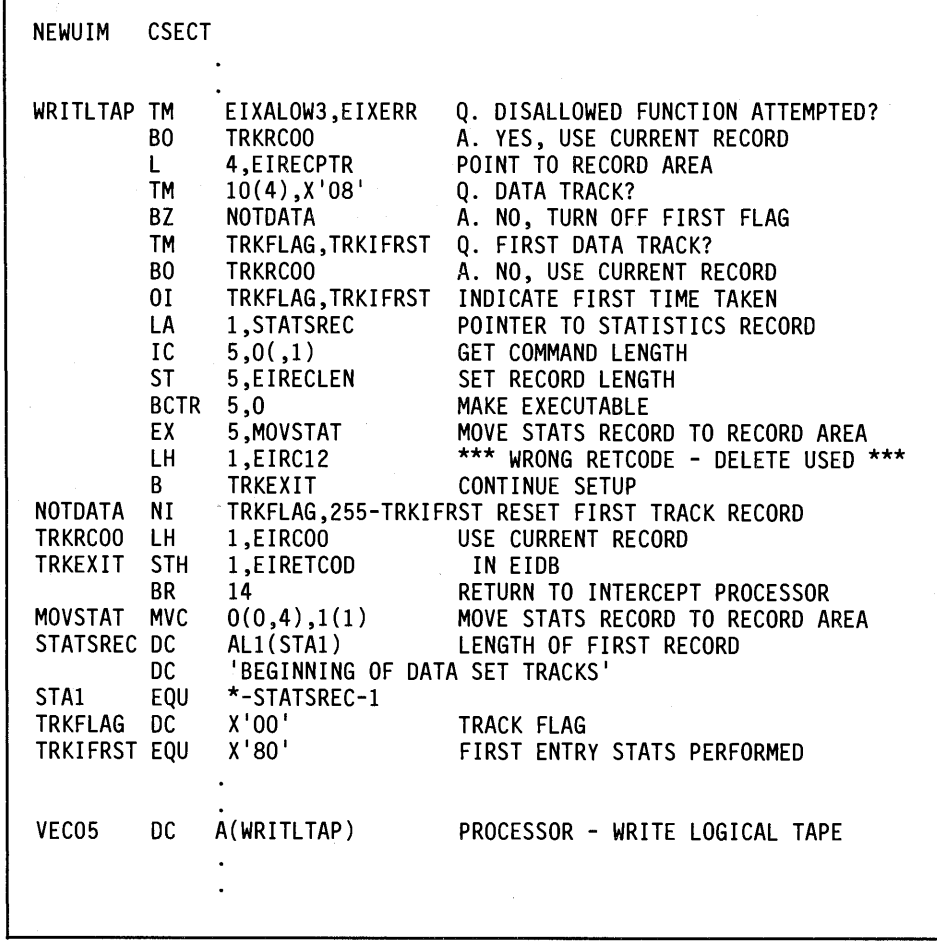

(a) and (a) and (a) and (a) and (a) and (a) and (a) and (a) and (a) and (a) and (a) and (a) and (a) and (a) and (a) and (a) and (a) and (a) and (a) and (a) and (a) and (a) and (a) and (a) and (a) and (a) and (a) and (a) an

 $\bigcap$ <sup>I</sup>*J* 

(~ I • I

Figure 83. Recognize a Disallowed Option

 $\alpha$  .  $\beta$ 

## Disable Functional Exit via the UIM

Г

The example in Figure 84 demonstrates how a particular UIM exit routine disconnects itself after having processed. The prior example is used again, but it only writes one statistics record and then disconnects itself. Note that any other exits currently active remain active after this exit has returned its code of 20. Figure 70 shows the JCL used, Figure 74 shows the code used to invoke DFDSS, and Figure 84 shows how the UIM exit routine has been modified to permit the write logical tape processor to INSERT the statistics record (corrected from the prior example) and then disconnect itself at the next call.

 $\mathcal{A}^{\mathcal{A}}$ 

| NEWUIM                                 | <b>CSECT</b>                                                                 |                                                                                                    |                                                                                                    |
|----------------------------------------|------------------------------------------------------------------------------|----------------------------------------------------------------------------------------------------|----------------------------------------------------------------------------------------------------|
| WRITLTAP TM                            | BO<br>L<br>TM<br>ВZ<br><b>TM</b><br>BO<br>0I<br>LA<br>IC<br>ST<br>BCTR<br>EΧ | EIXALOW3,EIXERR<br><b>TRKRC00</b><br>4, EIRECPTR<br>$10(4)$ , $X'08'$<br><b>TRKRC00</b><br>TRKFLAG, TRKIFRST<br>TRKRC20<br>TRKFLAG,TRKIFRST<br>1, STATSREC<br>5,0(,1)<br>5, EIRECLEN<br>5,0<br>5,MOVSTAT | Q. DISALLOWED FUNCTION ATTEMPTED?<br>A. YES, USE CURRENT RECORD<br>POINT TO RECORD AREA<br>Q. DATA TRACK?<br>A. NO, USE RECORD AS IS<br>Q. FIRST DATA TRACK?<br>A. NO, DISCONNECT EXIT<br>INDICATE FIRST TIME TAKEN<br>POINTER TO STATISTICS RECORD<br><b>GET COMMAND LENGTH</b><br>SET RECORD LENGTH<br>MAKE EXECUTABLE<br>MOVE STATS RECORD TO RECORD AREA |
|                                        | LН<br>B                                                                      | 1,EIRCO8<br>TRKEXIT                                                                                                    | *** INSERT RECORD RETCODE USED ***<br>CONTINUE SETUP                                                                                                    |
| TRKRC20                                | LН<br>B                                                                      | 1,EIRC20<br><b>TRKEXIT</b>                                                                                                    | USE CURRENT RECORD AND DISCONNECT EXIT<br><b>CONTINUE SETUP</b>                                                                                                    |
| <b>TRKRC00</b><br><b>TRKEXIT</b>       | LН<br><b>STH</b><br>BR                                                       | 1,EIRCOO<br>1, EIRETCOD<br>14                                                                                                    | USE CURRENT RECORD<br>IN EIDB<br>RETURN TO INTERCEPT PROCESSOR                                                                                                    |
| <b>MOVSTAT</b><br>STATSREC DC          | <b>MVC</b><br>DC                                                             | 0(0,4),1(1)<br><b>AL1(STA1)</b><br>'BEGINNING OF DATA SET TRACKS'                                                                                                    | MOVE STATS RECORD TO RECORD AREA<br>LENGTH OF FIRST RECORD                                                                                                    |
| STA1<br><b>TRKFLAG</b><br>TRKIFRST EQU | EQU<br>DC                                                                    | *-STATSREC-1<br>X'00'<br>X'80'                                                                                                    | TRACK FLAG<br>FIRST ENTRY STATS PERFORMED                                                                                                    |
| VEC05                                  | DC                                                                           | A(WRITLTAP)                                                                                                    | PROCESSOR - WRITE LOGICAL TAPE                                                                                                    |
|                                        |                                                                              |                                                                                                    |                                                                                                    |

Figure **84.** Disconnect a Single UIM Exit

## **Create a Function-Taskid Table via SYSPRINT Data**

(  $\smile$ 

 $\smile$ 

The example in Figure 85 on page 214 demonstrates how a UIM stores task-related information for use by other UIM exit routine points. The technique involves saving 'ADRlOll' messages in the SYSPRINT data and creating a table in-storage that cross-references the functions with their task-ids. The purpose of doing this here (in the SYSPRINT exit) is to allow the "JIM installation exit to disable any function prior to its being scheduled. The table could have been created at the function startup exit, but by then the function would already have been scheduled for execution. Figure 70 shows the JCL used, Figure 74 shows the code used to invoke DFDSS, and Figure 85 shows how the UIM exit routine has been modified to accomplish the above.

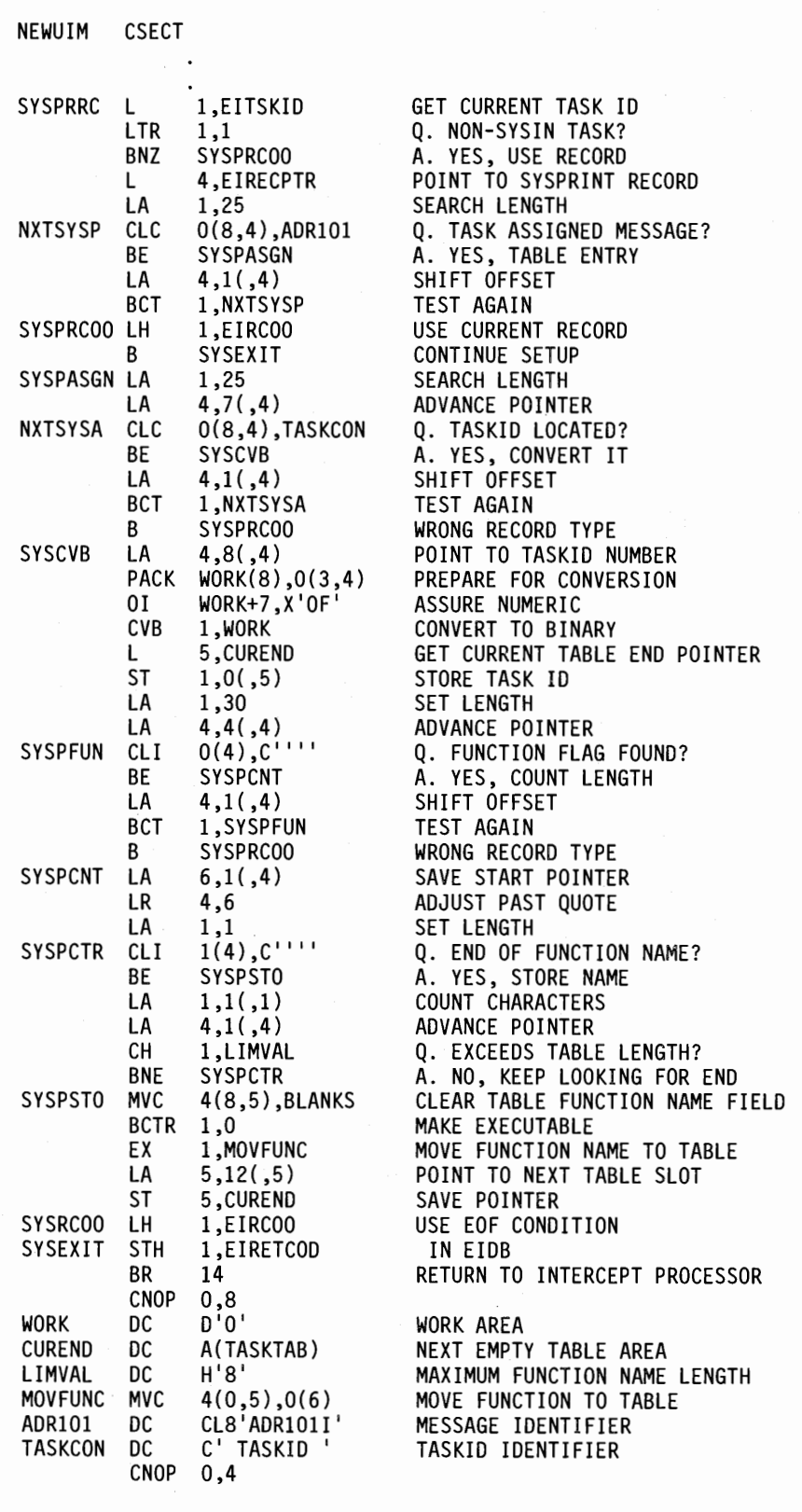

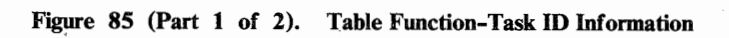

214 DFDSS: User's Guide and Reference

 $\overline{1}$ 

 $\mathbf{I}$ 

| TASKTAB DC | 10XL12'00'    | TABLE AREA FOR 10 TASKS         |
|------------|---------------|---------------------------------|
| VECO2      | DC A(SYSPRRC) | PROCESSOR - WRITE SYSPRINT EXIT |
|            |               |                                 |

Figure 85 (Part 2 of 2). Table Function-Task ID Information

## Request Only User Statistics Records

 $\overline{\phantom{a}}$ 

 $\mathbf{I}$ 

The example in Figure 86 demonstrates how to request only user statistics records for the logical tape read exit. Figure 70 shows the JCL used, Figure 74 shows the code used to invoke DFDSS, and Figure 86 shows how the UIM exit routine has been modified to accomplish the above.

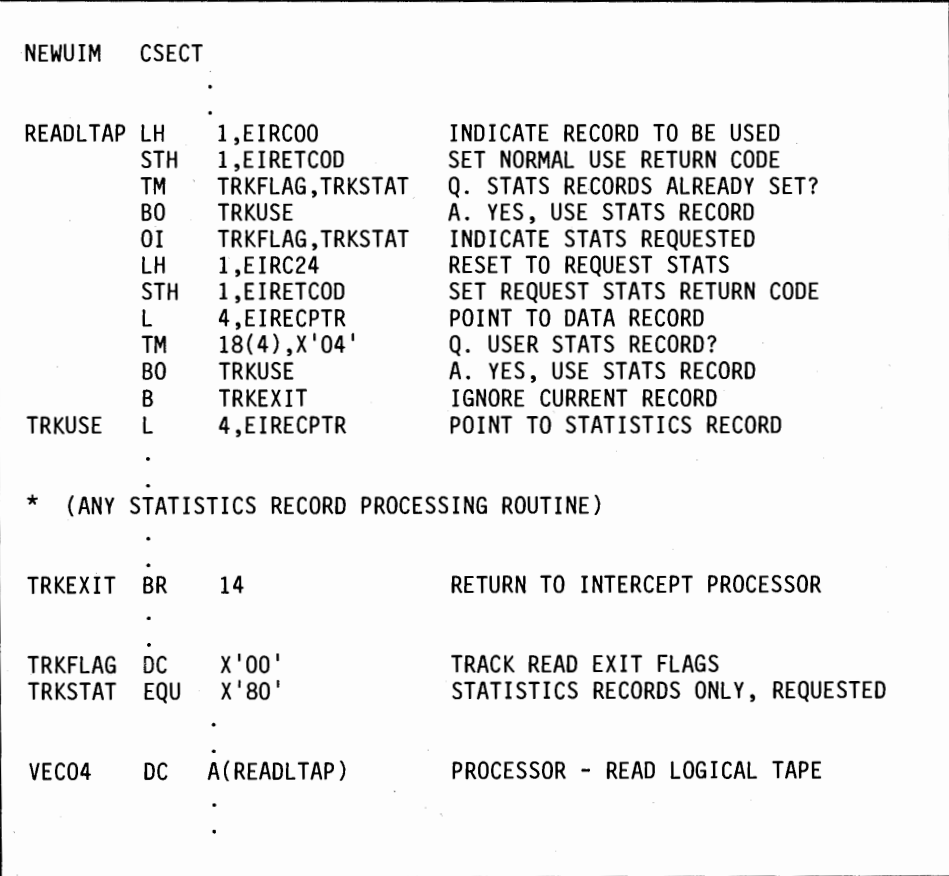

Figure 86. Request Statistics Records Only

### **Process WTO/WTOR Records via the UIM**

The example in Figure 87 demonstrates a method of processing the WTORs issued by DFDSS. Processing WTO RECORDS is just a subset of this method, because no response is needed and the scanning to recognize the message would be the same. Figure 70 shows the JCL used, Figure 74 shows the code used to invoke DFDSS, and Figure 87 shows how the UIM exit routine has been modified to check each message. The UIM exit routine scans the authorization WTOR type. If a WTOR must be issued from ADRAUTH to resolve the authorization question, it returns the "Not authorized" response of "T," indicating that no protected data sets may be processed.

| <b>NEWUIM</b>                          | <b>CSECT</b>                                                                                                    |                                                                                                    |                                                                                                    |
|----------------------------------------|----------------------------------------------------------------------------------------------------|----------------------------------------------------------------------------------------------------|----------------------------------------------------------------------------------------------------|
| <b>WTORRC</b><br>WTORCOO LH<br>WTOEXIT | L<br>CLC.<br>BNE<br>LA<br>ST and the set of the set of the set of the set of the set of the set of the set of the set of the set of the set of the set of the set of the set of the set of the set of the set of the set of the set of the set of the se<br><b>MVI</b><br><b>LA</b><br>B<br>STH | 4, EIRECPTR<br>$12(8,4)$ , MSG369<br><b>WTORCOO</b><br>1,1<br>1.EIRECLEN<br>$0(4)$ , $C'$ T'<br>1,EIRC28<br>WTOEXIT<br>1,EIRCOO<br>1,EIRETCOD | GET WTO/WTOR RECORD POINTER<br>Q. AUTHORIZE REQUEST?<br>A. NO, LET DFDSS ISSUE WTO/WTOR<br><b>LENGTH OF RESPONSE</b><br>STORE IN EIDB<br>INDICATE NOT AUTHORIZED<br>EXIT HANDLED RESPONSE<br><b>FINISH SETUP</b><br>SET USE MESSAGE RETURN CODE<br>IN EIDB |
|                                        | BR                                                                                                    | 14                                                                                                    | RETURN TO INTERCEPT PROCESSOR                                                                                                    |
| MSG369                                 | DC.                                                                                                    | C'ADR369D'                                                                                                    | AUTHORIZATION WTOR MESSAGE                                                                                                    |
| VEC12                                  | DC                                                                                                    | A(WTORRC)                                                                                                    | PROCESSOR - WRITE WTOR MESSAGE EXIT                                                                                                    |

Figure 87. **Handle WTOR** Messages in a **UIM** 

### **Termination Exit Processing in the UIM**

 $\mathbf{I}$ 

The example in Figure 88 demonstrates a method of function termination processing. It is assumed that the UIM may have opened a data set in a prior exit and, if so, this routine scans the DCB pointers (maintained by the UIM) to assure that they are all closed prior to the termination of the function being processed. It is further assumed that the UIM is not being processed by multiple functions in a parallel mode. Figure 70 shows the JCL used, Figure 74 shows the code used to invoke DFDSS, and Figure 88 shows how the UIM exit routine has been modified to accomplish this process. For this exit, EIRECPTR points to a fullword field containing the final return code of the function.

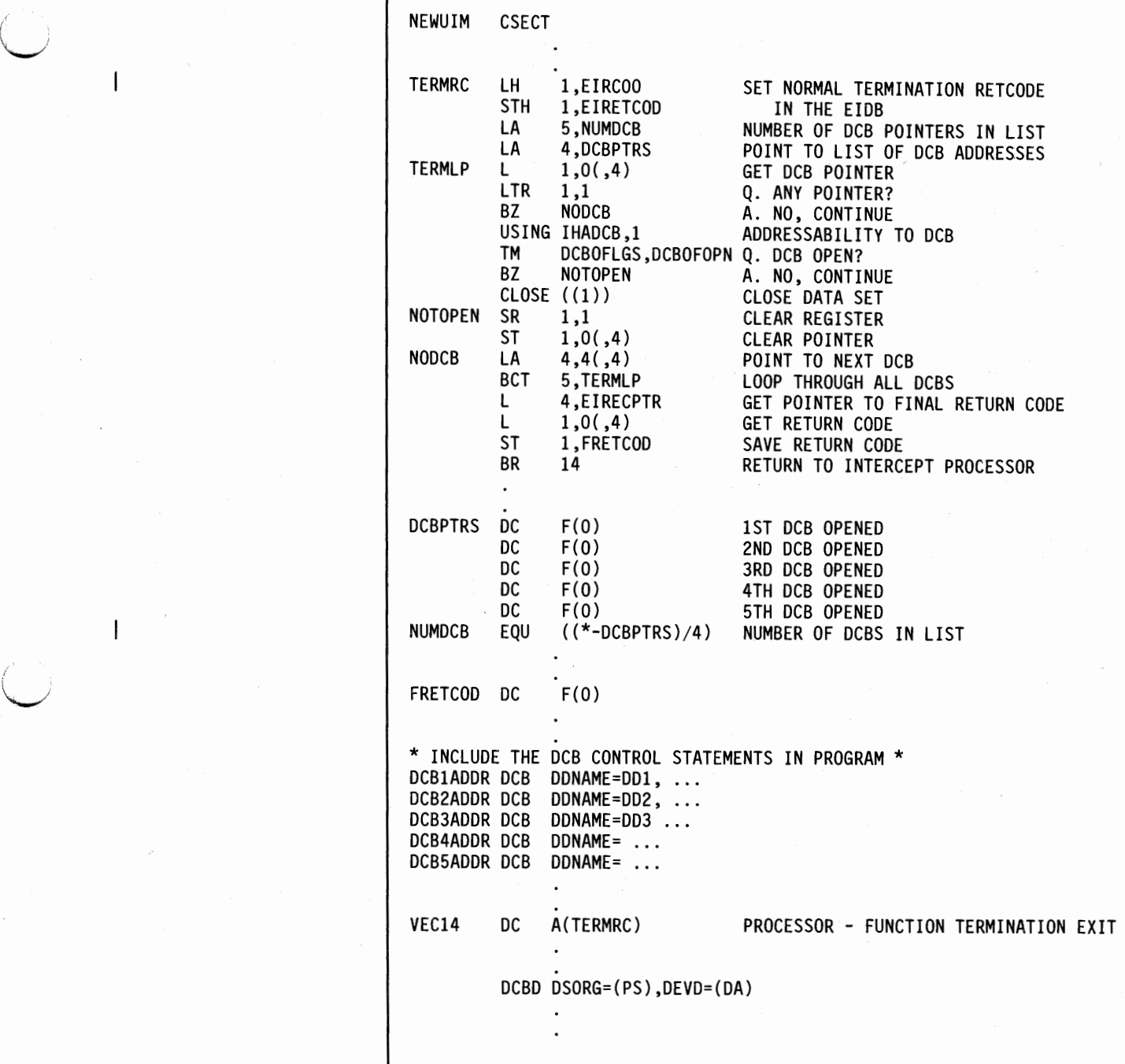

Figure 88. Function Termination Exit Processing

 $\overline{\mathbf{I}}$ 

 $\sim 1$ 

# **Link-editing Your UIM**

If you write your own UIM routine, see Figure 89 for an example of how to link-edit your routine. The example assumes that module USRUIM is in USERLIB (a cataloged data set).

| //NAME       | JOB          | (user accounting information)                      |  |
|--------------|--------------|----------------------------------------------------|--|
|              | EXEC         | PGM=HEWL,                                          |  |
|              |              | PARM='LIST, LET, NCAL, XREF, RENT, AC=1, AMODE=31' |  |
| //SYSPRINT   | DD           | SYSOUT=A                                           |  |
| //SYSUT1     | DD           | $UNIT=SYSDA, SPACE=(CYL,(1))$                      |  |
| //SYSLMOD    | DD           | DSN=SYS1.LINKLIB, DISP=OLD                         |  |
| //USER       | DD           | DSN=USERLIB.DISP=SHR                               |  |
| //SYSLIN     | DD           | *                                                  |  |
| INCLUDE      | USER(USRUIM) |                                                    |  |
| <b>ENTRY</b> | USRUIM       |                                                    |  |
| <b>NAME</b>  | USRUIM(R)    |                                                    |  |
| /*           |              |                                                    |  |
|              |              |                                                    |  |
|              |              |                                                    |  |

Figure **89.** Link-editing Your **UIM** 

# **ADREIDO Data Area**

Figure 90 describes the data area corresponding to the DFDSS exit identification block.

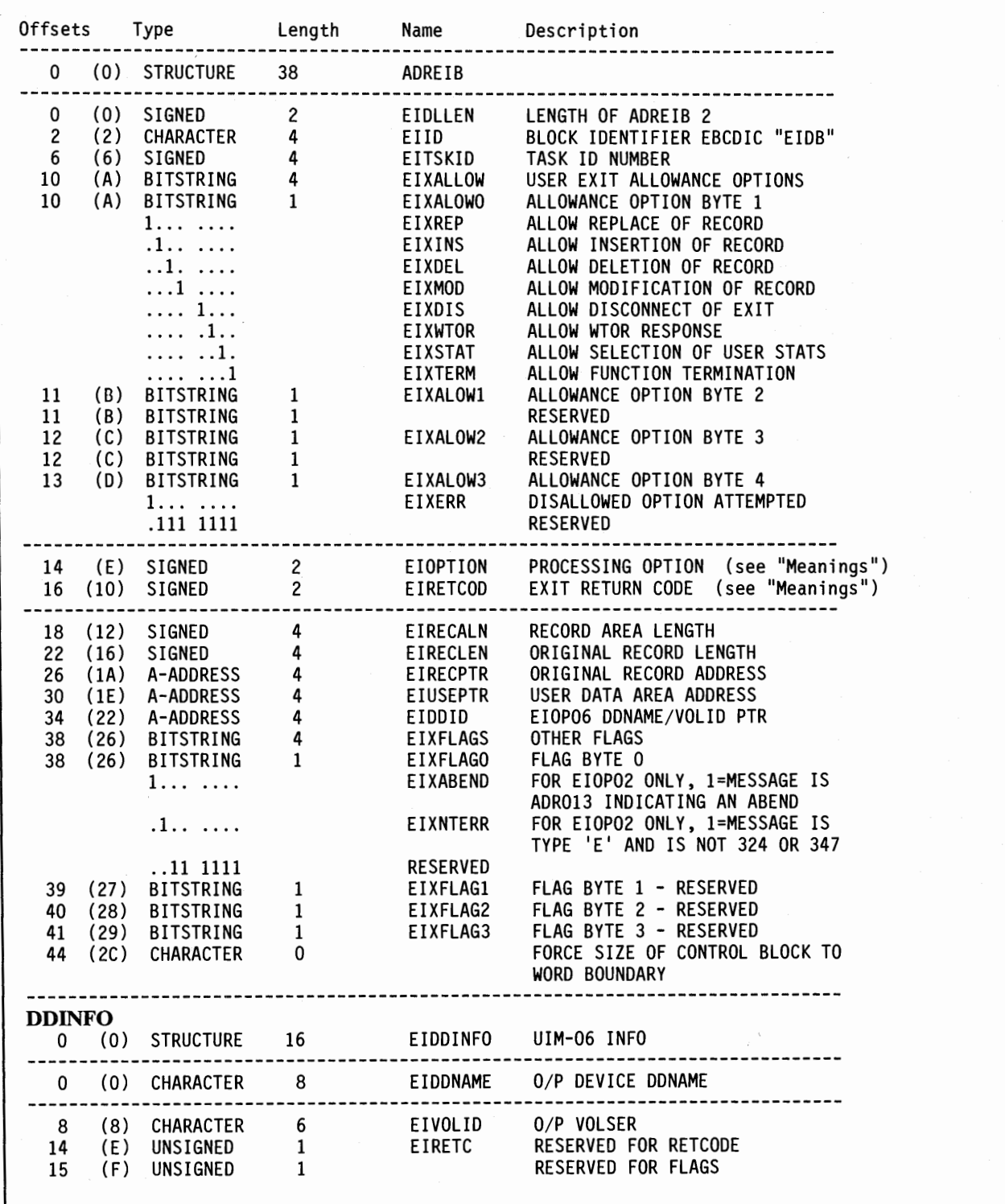

\\_,,/ Figure 90 (Part 1 of 2). ADREIDO Data Area

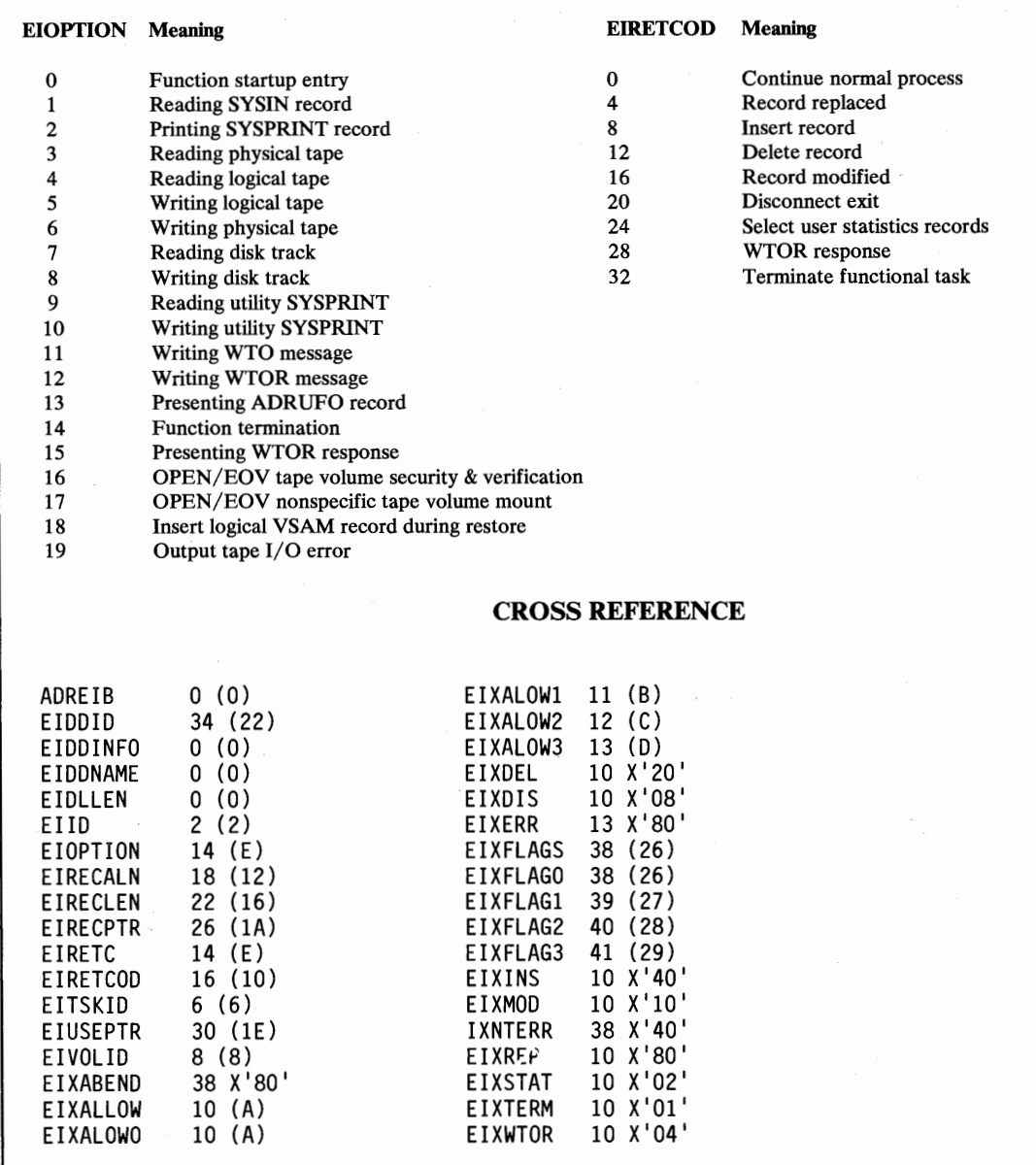

Figure 90 (Part 2 of 2). ADREIDO Data Area

 $\bar{\mathbf{r}}$ 

I

I.

 $\overline{\phantom{a}}$  $\overline{1}$ 

I

 $\mathcal{L}$ 

 $\cdot$ 

# I **Chapter 8. Using Stand-Alone DFDSS Restore**

You can use stand-alone DFDSS Restore (ADRDMPRS) to perform either a full or a tracks restore from the first data set of DFDSS-produced dump tape(s), without the use of a host system environment. Alternatively, you can run ADRDMPRS in a VM/370 virtual machine. Stand-alone DFDSS Restore operates in either System/370 extended-architecture mode or System/370 mode.

# **Devices You Can Use**

 $\subset$ 

Stand-alone DFDSS Restore can be used with the following IBM direct access storage devices:

2305 Fixed Head Storage Model 2 3330 Disk Storage Models 1 and 11 3340 Direct Access Storage Facility 3344 Direct Access Storage 3350 Direct Access Storage (in native mode and in 3330 Models 1and11 compatibility mode) 3375 Direct Access Storage 3380 Direct Access Storage

. Stand-alone DFDSS Restore can be used with the following IBM system consoles:

1052 Printer-Keyboard Model 7 3210 Console Printer-Keyboard Models 1 and 2 3215 Console Printer-Keyboard Model 1 3270 Information Display System 3277 Display Station Model 2 3278 Display Station Model 2A 3036 Console 3056 Remote System Console 3138 Processing Unit console 3148 Processing Unit console 3158 Processing Unit display console keyboard

Stand-alone DFDSS Restore can be used with the following IBM printers:

1403 Printer 1443 Printer 3 203 Printer 3 211 Printer 3262 Line Printer Model 5 3800 Printing Subsystem

4245 Printer 4248 Printer

Stand-alone DFDSS Restore can be used with the following IBM card readers:

2501 Card Reader 25 20 Card Read Punch 2540 Card Read Punch 3505 Card Reader

Stand-alone DFDSS Restore can be used with the following IBM tape units:

2400 series Magnetic Tape Units 3400 series Magnetic Tape Units 3430 Magnetic Tape Unit 3480 Magnetic Tape Subsystem

# **Restrictions**

The following restrictions apply to stand-alone DFDSS Restore:

- Stand-alone DFDSS Restore can restore from tape volume(s) created by a full or tracks DUMP, or it can restore a track or tracks from the first logical volume of a physical data set DUMP. It cannot restore from tape(s) created by a logical DUMP operation.
- DASD volumes that are to be restored must be initialized.
- Stand-alone DFDSS Restore can only restore from the first physical tape file of tape volume(s).
- There must be a match between the device type of the source volume used in a (system DFDSS) DUMP and the device type of the receiving volume used in a stand-alone DFDSS RESTORE. However, you can do the following:
	- Dump data from an IBM 3330 Model 1 can be restored to an IBM 3330 Model 11.
	- Dump data from an IBM 3340 with 35-megabyte capacity can be restored to an IBM 3340 with 70-megabyte capacity, or to an IBM 3344.
	- Dump data from a smaller capacity IBM 3380 model can be restored to a larger capacity IBM 3380 model.
- The following system consoles are not supported by stand-alone DFDSS Restore:
	- System/370 Model 115/125 Operator Console
	- IBM 3066 System Console (System/370 Model 168)
- Stand-alone DFDSS Restore has no function other than RESTORE.
- Stand-alone RESTORE requires exclusive control of all input/ output devices.
- Stand-alone RESTORE in System/370 extended-architecture mode requires your source tape on a different tape drive than the IPL device.
- Neither mass storage virtual volumes nor minivolumes can be restored.
- Stand-alone DFDSS cannot restore from a dump tape created with the COMPRESS option.
- Stand-alone DFDSS cannot restore from dump tapes produced by any other utilities.
- Stand-alone DFDSS can only restore from the first logical volume of a dump tape produced from multiple source volumes.
- The devices used to do a stand-alone restore in System/370 mode must be attached to the processor you are restoring (where there are two or more processors).

## **Compatibility with System DFDSS**

The dump format used by both stand-alone and system DFDSS minimizes the time required for DUMP and RESTORE operations, and facilitates the restoring of multiple data sets. Generally, dump tapes produced by system DFDSS can be used in a RESTORE operation by stand-alone DFDSS Restore.

## **Input and Output**

 $\setminus$ 

DFDSS uses as input:

- Control statements
- DFDSS-produced dump tape(s)

DFDSS produces as output:

- A restored direct-access volume
- A message data set

# **Control**

Stand-alone DFDSS Restore is controlled by control statements. Because it is an independent program, operating-system job control statements are not used.

## **Control Statements**

DFDSS control statements consist of:

- A JOB statement to begin your job.
- A MSG statement to define an output device for operator messages.
- A RESTORE statement to identify both the tape source volume (containing dumped data to be restored) and the DASD receiving volume.
- An optional VDRL statement to specify the range of tracks to be restored. This is required for a tracks RESTORE only.
- An END statement to end your job.

The label on each statement is optional and, if specified, must start in column 1. If a label is not specified for any of the above statements, each such statement must be preceded by a blank character.

### Continuing Control Statements

Control statements are coded on cards, or as card images, and are contained in columns 1 through 71. A statement that exceeds 71 characters must be continued on one or more additional cards. A nonblank character must be placed in column 72 to indicate continuation. A control statement can be interrupted either in column 71 or after any comma. The continued portion of the control statement must begin in column 16 of the following card or card image.

## Generic Device Names

Generic device names may be used instead of non-DASD device names when one of the supported devices of that class is intended. For example, if an IBM 2520, 2540, 2501, or 3505 Card Reader is to be used, the generic name "CARD" may be substituted as follows in response to the "ADR505A DEFINE INPUT DEVICE" message:

INPUT=CARD,OOC

Similarly, TAPE may be used for tape devices, PRNT for printer devices, and CNSL for consoles.

## JOB Statement

The JOB statement indicates the beginning of a job. The syntax of the JOB statement is:

[*label*] **JOB** [*user-information*]

JOB must be preceded and followed by at least one blank. If *label* is specified, it must start in column 1.

### MSG Statement

The MSG statement defines the message data device. It follows the JOB statement and precedes the RESTORE statement. The syntax of the MSG statement is:

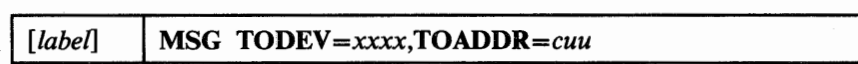

where:

MSG must be preceded and followed by at least one blank. If *label* is specified, it must start in column 1.

### $TODEV=xxxx$

specifies the type of output device to receive messages. This can be specified generically or by a specific device type. Device types that can be specified are:

• For console: CNSL (for console), 1052, 3210, 3215, 3270, or 3277

Specify 1052 for the 3138, 3148, or 3158 console. Specify 3270 for the 3278 Model 2A or 3036 console. Specify 3270 or CNSL only if it is the operator's console. If you have a console other than those listed, specifying CNSL may work. (See "Executing Stand-Alone DFDSS Restore" on page 227.)

• For printer: PRNT (for printer), 1403, 1443, 3211, 3262, or 3800

Specify 3210 for the 3203 printer. Specify PRNT for the 4245 or 4248 printer.

• For tape: TAPE (for tape), 2400, 2420, 3400, or 3480

#### TOADDR=cuu

specifies the channel number, *c,* and unit number, *uu,* of the message output device.

### RESTORE Statement

I  $\mathbf{I}$ 

 $\overline{\phantom{a}}$ 

With a RESTORE operation, you can restore a subset of the tracks, or all the tracks, from a full volume dump tape(s) or from a tracks (one or more track ranges) dump tape(s). (For information on restoring a track or tracks from a physical data set dump tape, see "VDRL Statement" on page 226.)

With the RESTORE statement, you specify both the tape source volume (containing dumped data to be restored) and the DASO receiving volume. The syntax of the RESTORE statement is:

> Col. 16

Col. 72

[label] **RESTORE FROMDEV**=xxxx, FROMADDR=cuu, TODEV=xxxx, C TOADDR=cuu, *VOLID=serial* [ ,MODEL=nJ

where:

RESTORE must be preceded and followed by at least one blank. If *label* is specified, it must start in column 1.

### FROMDEV=xxxx

specifies the type of the source device; for example, 2400. Eligible device names are 2400, 2420, 3400, 3430, 3480, and TAPE. (To use a 3430, specify either 3430 or TAPE. Likewise, to use a 3480, specify 3480 or TAPE.)

#### FROMADDR=cuu

specifies the channel number, *c,* and unit number, *uu,* of the source device.

#### $\mathbf{TODEV} = \mathbf{x} \mathbf{x} \mathbf{x} \mathbf{x}$

specifies the type of the receiving device; for example, 3380. This device type must be the same as the device type of the volume originally dumped. Exceptions are listed under "Restrictions" on page 222. Eligible devices are: 3330, 3330-1, 2305 (or 2305-2), 3340, 3350, 3375, and 3380 (3344 is specified as 3340).

#### TOADDR=cuu

specifies the channel number, *c*, and unit number, *uu*, of the receiving device.

#### *VOLID=serial*

specifies the volume serial number of the receiving volume. If *serial* does not match the volume serial number found on the receiving volume, the operator is notified and the job is terminated.

#### $MODEL=n$

specifies a decimal model number (2) for a 2305. If MODEL is omitted and "TODEV =2305" is specified, 2305-2 is assumed.

Restore time can be minimized by selecting devices assigned to different channels. For example:

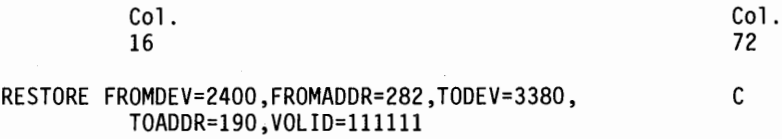

#### VDRL Statement

The optional volume restore limits (VDRL) statement is used to specify the upper and lower limits of a tracks RESTORE. When the VDRL statement is used, it must be preceded by a RESTORE statement and must be followed by an END statement. The upper and lower limits you specify can encompass a subset of the tracks, or all of the tracks, from one of the following tape(s):

- A full volume dump. If you omit VDRL, you restore the full volume.
- A tracks (one or more track ranges) dump. If you omit VDRL, you restore all the tracks.
- The first logical volume of a physical data set dump. You must specify VDRL in this case.

The syntax of the VDRL statement is:

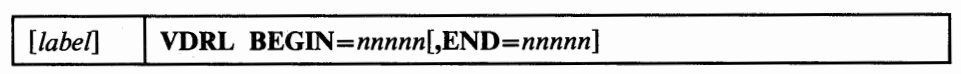

where:

VDRL must be preceded and followed by at least one blank. If *label* is specified, it must start in column 1.

#### BEGIN *=nnnnn*

specifies a 1 to 5 decimal-digit relative (cylinder 0, track  $0 = 0$ ) track address of the first track to be restored.

#### *END=nnnnn*

specifies a 1 to 5 decimal-digit relative track address of the last track to be restored. If only one track is to be restored, this address is the same as that of the beginning address. If END is omitted, the last track of the volume, excluding those tracks reserved as alternates, is assumed to be the upper limit.

*Note:* The BEGIN and END values can encompass two or more track ranges that have been dumped to tape, even though these values span tracks that were not actually dumped.

### **END Statement**

 $\cup$ 

 $\mathbf{I}$ 

The END statement marks the end of a job. It appears after the VDRL statement (or RESTORE statement, if there is no VDRL statement). The syntax of the END statement is:

[*label*] **END** [user-information]

END must be preceded and followed by at least one blank. If *label* is specified, it must start in column 1.

## **Copying Stand-Alone DFDSS Restore to Tape**

After DFDSS is installed and accepted by System Modification Program or System Modification Program Extended (as described in the Program Directory), the stand-alone Restore program resides in SYS 1.ASAMPLIB as member ADRDMPRS. The following sample job stream will copy the stand-alone Restore program to an unlabeled tape:

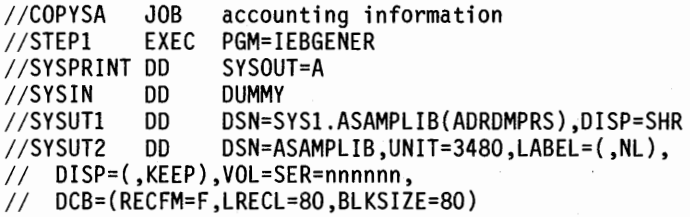

*Note:* BLKSIZE=80 is required on the tape data set.

## **Executing Stand-Alone DFDSS Restore**

Stand-alone DFDSS Restore (ADRDMPRS) runs independently of the MVS system environment. It is not supported, however, by the IBM 3066 Console, which is only used with the IBM System/370 Model 168.

ADRDMPRS must operate in EC mode. Before executing ADRDMPRS under VM/370, you should enter:

CP SET ECMODE ON
ADRDMPRS is loaded as a card deck or as card images on tape. Control statements can follow the last card, or card image, of the program, or can be entered on a separate input device. The data to be restored must be on a tape mounted on a different tape drive. To execute ADRDMPRS:

- 1. Place the stand-alone DFDSS Restore program deck in the reader, or mount the tape reel that contains the program. Make the device ready.
- 2. If the DFDSS control statements are to be read from a separate card reader or tape drive, make that device ready.
- 3. Mount the input tape containing the data to be restored (later specified by the keyword FROMADDR=), and make it ready.
- 4. Load the program from the reader or tape drive. (Follow the initial program load (IPL) procedure for the processor that will execute the DFDSS program.) When the program is successfully loaded, the processor enters the wait state. The rightmost 2 bytes of the program status word (PSW) of the IPLed processor contain the hexadecimal value FFFF.
- 5. Define the control statement input device in one of the following ways:
	- a. If a supported, channel-attached, operating console is available:
		- 1) Press the REQUEST or ENTER key of the console.
		- 2) In response to the message ADR505A DEFINE INPUT DEVICE, enter *"INPUT=xxxx,cuu"* where *xxxx* is device type, *c* is the channel address, and *uu* is the unit address. The device type can be 2400, 2420,2501,2520,2540,3400,3480,3505,3270, 1052,CNSL, CARD, or TAPE.
	- b. If a supported, channel-attached, operating console is not available:
		- 1) Follow the procedure to alter real storage for the processor and enter at storage location 0110 (hexadecimal): *Ocuu* (for example, X'OOOCOOOO') for 2540 or 3505 card readers; *Jcuu* for 2501 or 2520 card readers; or *2cuu* for 2400 series or 3400 series 9-track tapes, or 3480 Tape Subsystems.

(~ )

- 2) Cause an EXTERNAL INTERRUPT. Follow the procedure required by the processor to generate the external interrupt. Normally the interrupt is generated by depressing a keyboard function key on the processor's system console or depressing a button on the processor's operator control panel.
- 6. The control statements will now be read from the specified device and the restore operation is started. Control statements are printed on the message output device.
- 7. At the end of the job, END OF JOB is printed on the message output device and the processor enters a wait state. The processor's PSW contains the hexadecimal value EEEE.
- 8. When the dump file is on multiple tapes, at the end of each reel, the following message is issued:

ADR561A END OF TAPE. MOUNT TAPE ON cuu. DEPRESS INTERRUPT KEY

At this point, to continue the restore, unload the current reel, mount the next reel, ready the device, and cause an external interrupt.

# WAIT State Codes

Explanations of the programming status word (PSW) WAIT state codes follow.

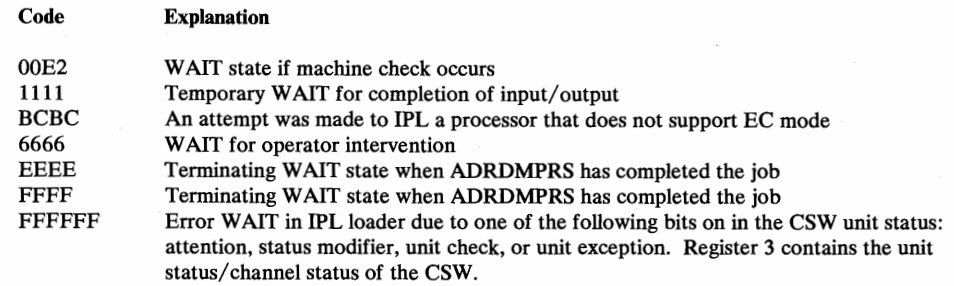

# **Examples of Stand-Alone DFDSS Restore Jobs**

You can use either IBM standard label or nonlabeled tape(s) as the source volume(s) for a stand-alone RESTORE operation.

# Example 1: A Full RESTORE Operation

A full IBM 3380 DASD volume (serial number 111111) at address 150 is to be restored from IBM 3400 tape(s) at address 280.

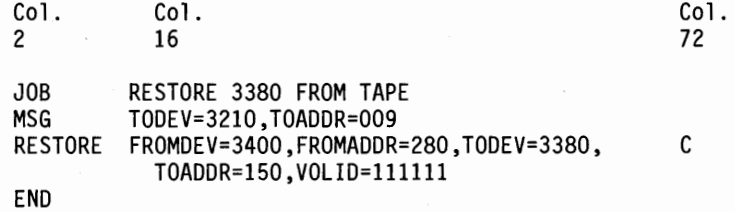

# Example 2: A Tracks RESTORE Operation

I  $\overline{1}$ 

 $\mathsf{I}$ 

An IBM 3380 DASD volume (serial number 111111) at address 150 is to be partially restored from IBM 3480 tape(s) at address 280.

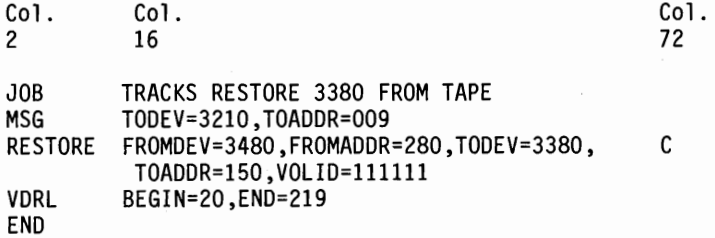

# Example 3: Same as Example 2, Using Generic Device Names

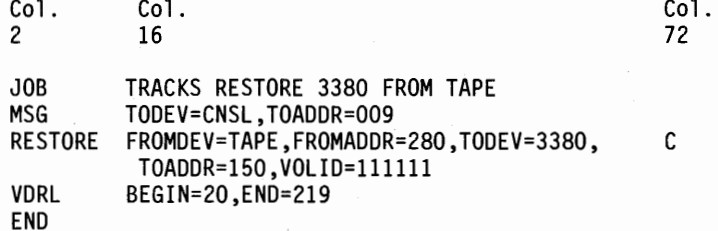

# Storage Requirement

The storage requirement, in bytes, to run stand-alone DFDSS Restore is:

220K + tracksize

where: K = 1024 bytes.<br>tracksize = The size, in bytes, of a track on your DASD volume.

# **Appendix A. User Exit Routines**

l ~/ User exit routines supplied with DFDSS do the following:

- The user authorization exit routine forces authorization checking of protected data sets.
- The user enqueue exit routine forces enqueuing of the VTOC for the duration of the full or tracks DUMP or COPY, or tracks PRINT, or, if TOL(ENQF) is specified, for the duration of a data-set DUMP.
- The user installation options exit routine does not override any default or user-specified command options in the input stream.
- The user reblock exit routine allows DFDSS, during a data set COPY, to use the block size it selects for the target data set.

To tailor DFDSS processing, your installation can replace the above exit routines with its own routines as follows:

- An installation-supplied authorization exit routine can bypass authorization checking for some or all users by volume or data set. It can allow DEFRAG to relocate protected data sets without checking access authority.
- An installation-supplied enqueue exit routine can force DFDSS to dequeue the VTOC after processing the VTOC or after processing the volume if the volume is on a shared DASD. For example, you may wish to enqueue the VTOC only during DFDSS's access of the VTOC, or you may not wish to check passwords. This is used for volume-oriented commands.
- An installation-supplied installation options exit routine can force execution in SERIAL or PARALLEL mode, and force or prevent COMPRESS, COPYVOLID, PURGE/REPLACE, RESET, WRITECHECK, ALLDATA, ALLEXCP, CATALOG, UNCATALOG, and DYNALLOC parameters from taking effect. It can force SHARE or TOL(ENQF), or it can change the defaulted or specified values. It can also specify, for multiple dump copies, if the dump is to terminate in case of an output error on any copy, or if the dump is to continue and produce as many copies as possible.
- An installation-supplied reblock exit routine can replace the DFDSS-selected block size for a data set COPY.

For MVS/XA installations, all DFDSS exit routines must be link-edited with the ADRDSSU load module with AMODE=31 specified in the link-edit PARMs.

# **How to Write a User Authorization Exit Routine**

DFDSS supports authorization checking of password- and RACF-protected data sets and volumes. DFDSS provides an exit routine to enable you to control or override the authorization checks (RACF, password, or operator) done by DFDSS. If the user is APP-authorized (the JSCBPASS bit is set) or has the proper level of RACF DASDVOL access authority, the ADRUPSWD exit will not be called. Otherwise, the exit routine supplied with DFDSS causes DFDSS to:

- Not relocate protected data sets (for which you do not have read access) during DEFRAG. (That is, you must supply a password for each protected data set.)
- Check authorization at the data set level for all functions other than COPYDUMP.

If a data set is protected via both RACF and password, only RACF checking is done. Authorization for password-protected non-VSAM data sets is checked by comparing the user-supplied password to that in the PASSWORD data set. Authorization for VSAM data sets is checked via the VSAM catalog management services. Authorization for VSAM data sets not cataloged in the integrated catalog facility catalog is checked by opening (OPENJ) the data set for read or write. (This OPENJ will fail if the data set has more than 16 extents.)

Your installation can supply an exit routine to bypass authorization checking for both non-VSAM and VSAM data sets. The name of the routine must be ADRUPSWD and be link-edited with the DFDSS load module ADRDSSU. It must be written in reentrant code. (This routine is not given control for a COPYDUMP operation.)

 $\bigcap$ *!* l

The routine is given control at two levels: the volume level and the data set level (except for DEFRAG, which is given control at the volume level only). Control is always given at the volume level first. A description of the two levels follows.

# 1. The volume level

At this level, on DUMP, COPY, PRINT, and RESTORE, you can determine if the user is to be allowed to proceed with the specified function. During DEFRAG, you can determine if protected data sets are to be relocated.

When your user authorization exit routine is called, it can do one of the following:

- Terminate the operation.
- Request processing without authorization checking at the data set level.
- Request that the user authorization exit be entered at the data set level.

# 2. The data set level

The routine is given control at this level during DUMP, COPY, PRINT, RESTORE, COMPRESS, and RELEASE operations only if the authorization exit routine instructs DFDSS to check authorization at the data set level. However, the routine is not given control at this level during DEFRAG. At this level, you can do one of the following:

- a. Terminate processing of the volume.
- b. Terminate processing of the current data set.

# **How to Write a User Authorization Exit Routine (continued)**

- c. Bypass authorization checking of the current data set.
- d. Have DFDSS check authorization for the current data set.
- e. Also, for b, c, and d above, you can specify if the exit routine is to be entered for subsequent data sets.

# ADRDSSU will load the following registers as input to ADRUPSWD:

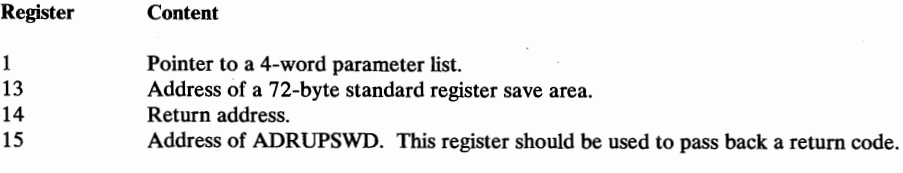

Standard register save and restore conventions must be observed.

The 4-word parameter list contains the following. You can use the ADRUPB mapping macro, which is in SYS1.SAMPLIB, to map this parameter list.

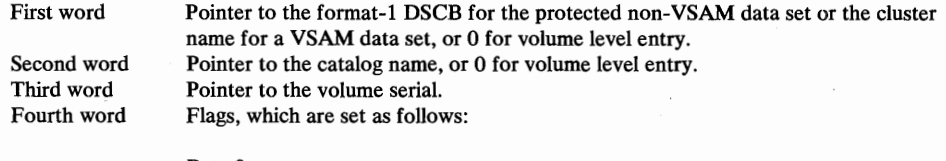

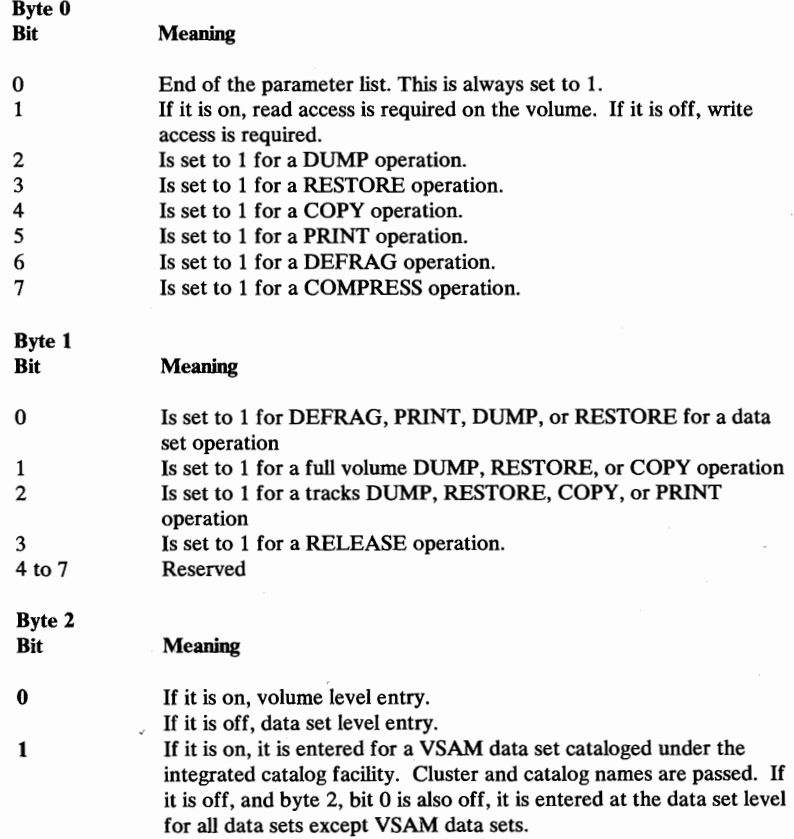

Byte 3 is reserved.

Your ADRUPSWD routine should issue a return code in register 15 to indicate the course of action for further processing by DFDSS. The return codes, in decimal, and their meanings are shown in Figure 91 on page 234.

# How to Write a User Authorization Exit Routine (continued)

# 1. Volwne level entry: All functions except COPYDUMP

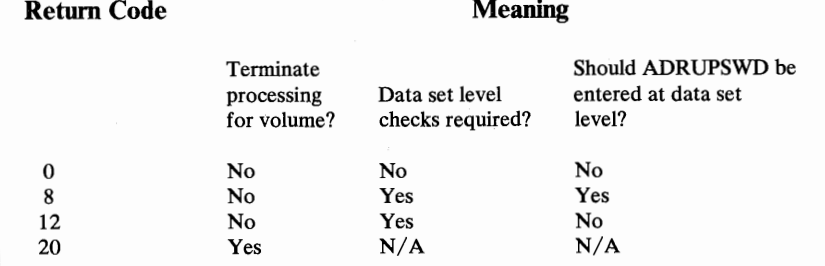

In case of DEFRAG, if a nonzero return code less than or equal to 12 is returned, all data sets on the volume are to be checked for authorization; any nonzero return code greater than 12 terminates the function.

For all other functions, the function is terminated with message ADR402E-15 if a return code other than those listed above is returned by ADRUPSWD.

2. Data set level entry: All functions except DEFRAG and COPYDUMP

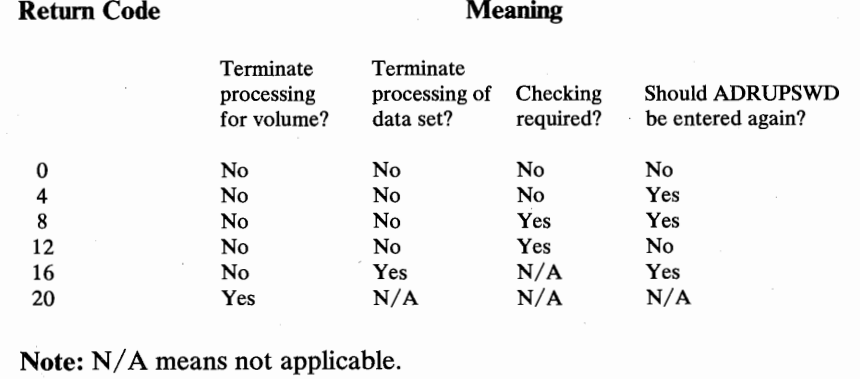

# Figure 91. User Authorization Exit Routine Return Codes

*Note:* The user authorization exit routine supplied with DFDSS passes a return code of 12.

The first time ADRUPSWD is entered, the DSNAME address is not passed, but the VOLSER address is passed. If you elect to check the passwords and have ADRDSSU return to you for each data set, then, on the next entry, the DSNAME address is also passed.

An example of how to link-edit your ADRUPSWD routine with DFDSS module ADRDSSU follows. This example assumes that ADRUPSWD is in USERLIB (a cataloged data set).

# **How to Write a User Authorization Exit Routine (continued)**

//NAME  $\frac{1}{2}$  $\frac{1}{2}$ //SYSPRINT //SYSUTl //SYSLMOD //USER //SYSLIN /\* INCLUDE INCLUDE ENTRY NAME JOB (user accounting information)<br>EXEC PGM=HEWL. PGM=HEWL, PARM= <sup>1</sup> LIST,LET,NCAL,XREF,RENT,AC=l,AMODE=31 <sup>1</sup> DD SYSOUT=A DD UNIT=SYSDA,SPACE=(CYL,(1))<br>DD DSN=SYS1.LINKLIB.DISP=OLD DD DSN=SYS1.LINKLIB,DISP=OLD<br>DD DSN=USERLIB.DISP=SHR DD DSN=USERLIB,DISP=SHR  $DD$ USER(ADRUPSWD) SYSLMOD(ADRDSSU) ADRDSSU ADRDSSU(R)

# **How to Write a User Enqueue Exit Routine**

The user enqueue exit routine supplied with DFDSS works as follows:

- For a full or tracks COPY or DUMP, or tracks PRINT—enqueues the VTOC during the entire operation
- For a data set DUMP (where TOL(ENQF) is not specified)—enqueues the VTOC only until the VTOC is processed
- For a data set DUMP (where TOL(ENQF) is specified)—enqueues the VTOC during the entire DUMP

You may want to access a volume while it is being dumped, either by another job under the control of a second initiator or by another processor in a shared DASD environment. If so, your installation can supply an exit routine for the above operations that will cause the VTOC to be enqueued only until it is processed.

The name of the routine must be ADRUENQ and be link-edited with the DFDSS load module ADRDSSU. The routine must be written in reentrant code.

*Note:* The user enqueue exit routine will have no effect on the DEFRAG, COPYDUMP, RESTORE, or data set PRINT commands.

DFDSS will load the following registers as input to ADRUENQ:

#### Register **Content**

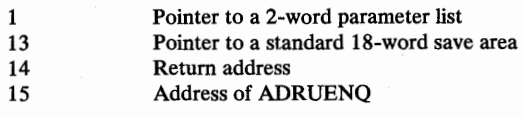

The 2-word parameter list contains the following. You can use the ADRUNQB mapping macro, which is in SYSl.SAMPLIB, to map this parameter list.

# **How to Write a User Enqueue Exit Routine (continued)**

First word Second word Pointer to the volume serial field for the volume being dumped. Contains flags, which are set as follows:

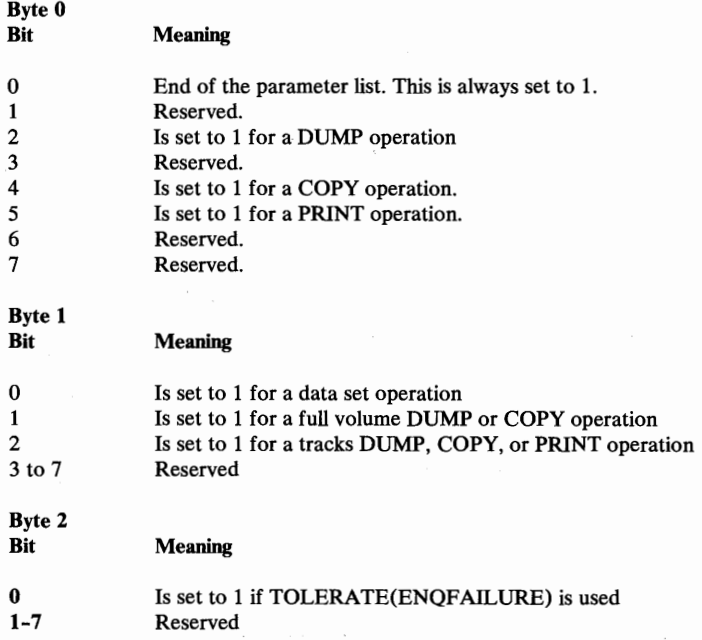

Byte 3 is reserved.

Your ADRUENQ routine should issue a return code in register 15 to indicate the course of action for further processing by DFDSS. Standard register save and restore conventions must be observed.

 $\bigcap$ 

The return codes and their meanings are:

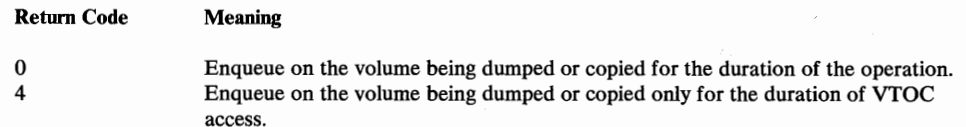

An example of how to link-edit your ADRUENQ routine with DFDSS follows. This example assumes that module ADRUENQ is in USERLIB (a cataloged data set).

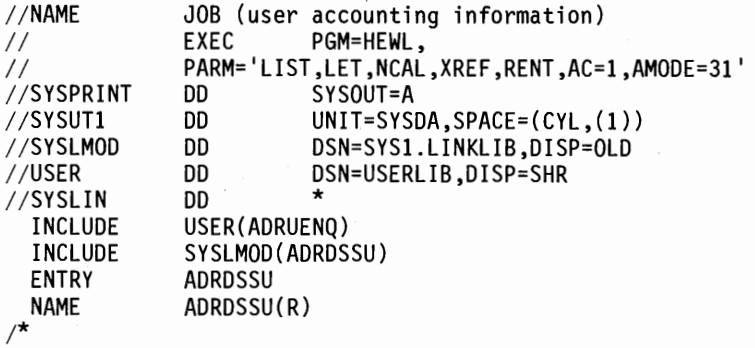

# **How to Write a User Installation Options Exit Routine**

The user installation options exit routine can control the execution of tasks or change some of the defaults or specified options. It is given control initially when DFDSS is invoked and also before execution of each task. During initial entry, it can specify where the 1/0 and Application Interface buffers are to reside and it can also change the default SERIAL mode to PARALLEL mode. When entered for each task, it can change the following options, defaults, or values (as applicable):

ALLDATA(\*) ALLEXCP ALLMULTI CATALOG COMPRESS COPYVOLID DELETE DYNALLOC FORCE PURGE {or REPLACE) to no PURGE (or REPLACE), and vice versa RACFL0G REBLOCK RE CATALOG RESET SERIAL TOL(ENQF) UNCATALOG WRITE CHECK to no ALLDATA, and vice versa to no ALLEXCP, and vice versa to no ALLMULTI, and vice versa to no CATALOG, and vice versa to no COMPRESS, and vice versa to no COPYVOLID, and vice versa to no DELETE, and vice versa to no DYNALLOC, and vice versa to no FORCE, and vice versa to no RACFLOG, and vice versa to no REBLOCK, and vice versa to no RECATALOG, and vice versa to no RESET, and vice versa to PARALLEL, and vice versa to no TOL{ENQF), and vice versa to no UNCATALOG, and vice versa to no WRITECHECK, and vice versa

OPTIMIZE, FRAGI, SHARE, and WAIT count values.

When you are doing a DEFRAG, an extent of a protected data set is relocated and the old extent is cleared (written over with O's) for security. This adds time to the DEFRAG process. You can prevent the clearing of the old extent via the installation options exit.

The exit routine can force the DUMP function to terminate if a write error occurs on any of the output copies. This is done by setting bit "UFOIACPY" on as described in "ADRUFO Data Area" on page 239. The default is to continue to produce as many error-free output copies as possible.

The exit routine supplied with DFDSS does not change any defaults, options, or values.

Your installation can supply an exit routine to override certain defaults and user-specified parameters in DFDSS commands. The name of the routine must be ADRUIXIT and it must be link-edited with the DFDSS load module ADRDSSU. It must be written in reentrant code.

DFDSS will load the following registers as input to ADRUIXIT:

 $\qquad \qquad$ v

 $\mathsf{I}$ 

 $\overline{1}$ 

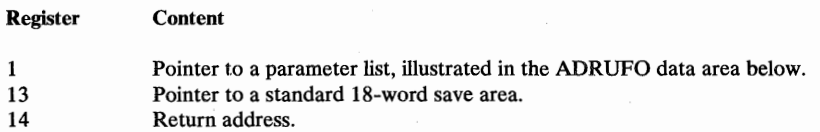

# How to Write a User Installation Options Exit Routine (continued)

15 Address of ADRUIXIT. This register is also used, by you, to pass back a return code.

Registers 2 through 13 must be returned unchanged.

The return codes, in hexadecimal, and their meanings are:

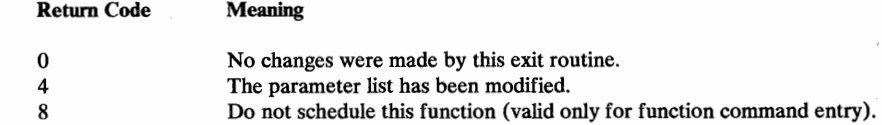

This exit is entered for the following reasons only, during execution of DFDSS:

- During program initialization. This is called the "PARM change" entry. (The UFFUNCT field contains all zeros.)
- Just before scheduling a function command. This is called the "function" entry. (The function type is indicated by the UFFUNCT field.)

You can use the ADRUFO mapping macro, which is in SYSl.SAMPLIB, to map the parameter list shown in Figure 92 on page 239. The parameter list consists of the following sections:

#### UFOHDR

contains information describing the type of entry and, for a function entry, details of the function to be scheduled. It also contains an offset to UFOFUNCT or UFOPARM and the addresses of UFOVOL for input and UFOVOL for output.

# **UFOFUNCT**

contains information about the function to be scheduled and which can be altered by this exit routine. The bits are described in the parameter list. It is created for the "function" entry.

# UFOPARM

contains bits, which can be set to change defaults or override commands. The bits are described in the parameter list. It is created for the "PARM change" entry.

# **UFOVOL**

is an array of entries describing the volumes used for input and output for the specific function commands.

# User Installation Options Exit Parameter Block

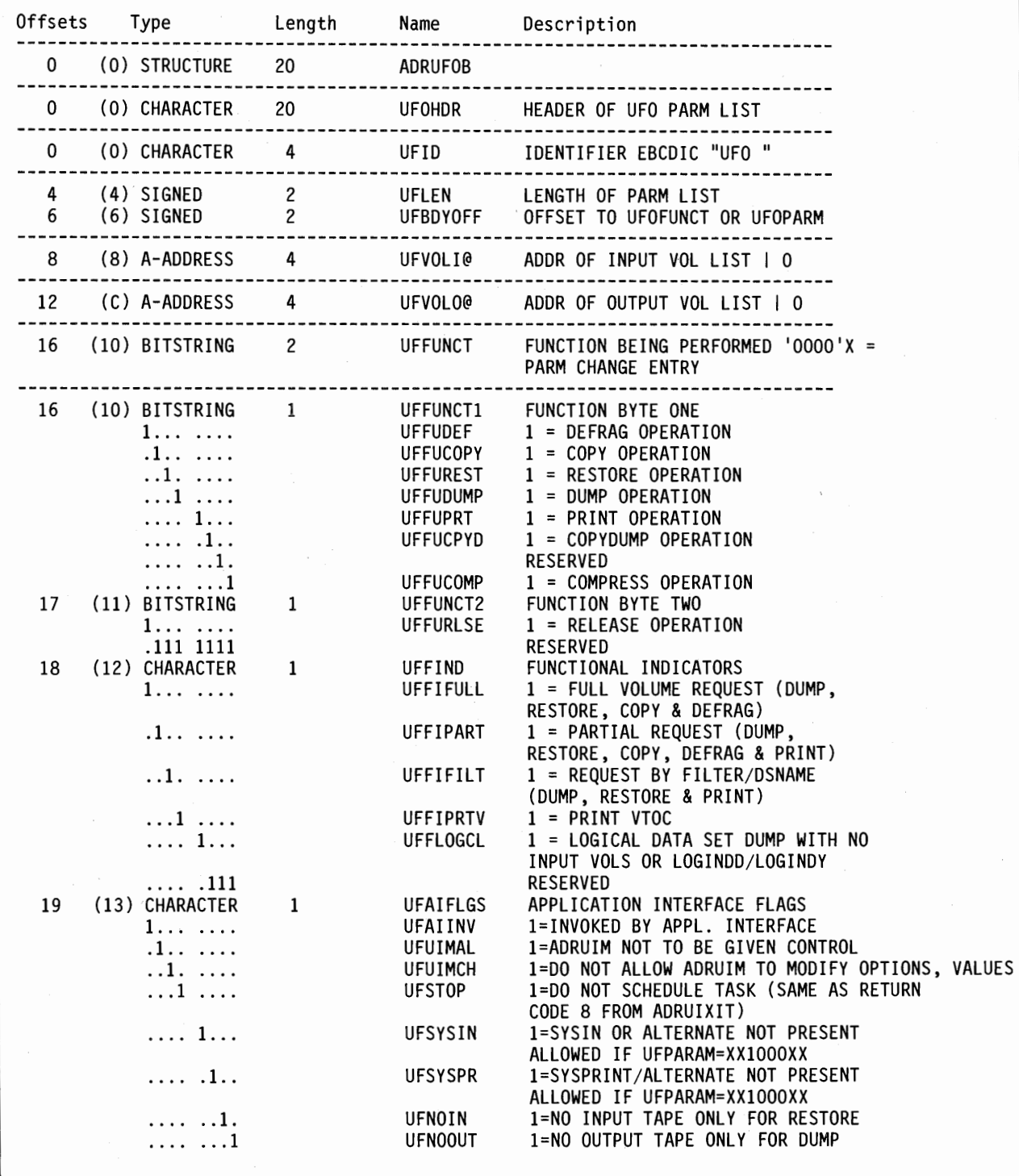

Figure 92 (Part 1 of 4). ADRUFO Data Area

# **ADRUFO Data Area (continued)**

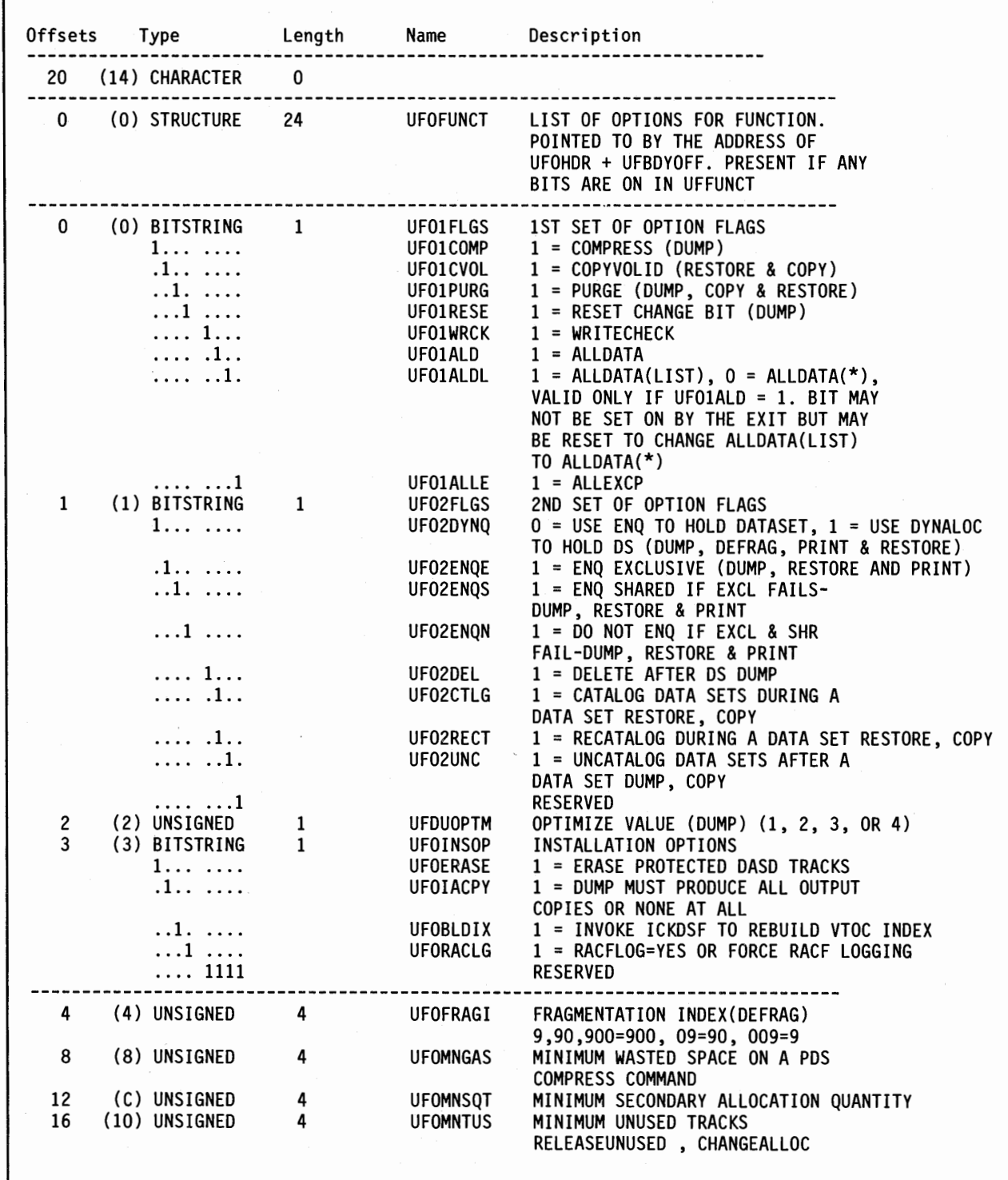

Figure 92 (Part 2 of 4). ADRUFO Data Area

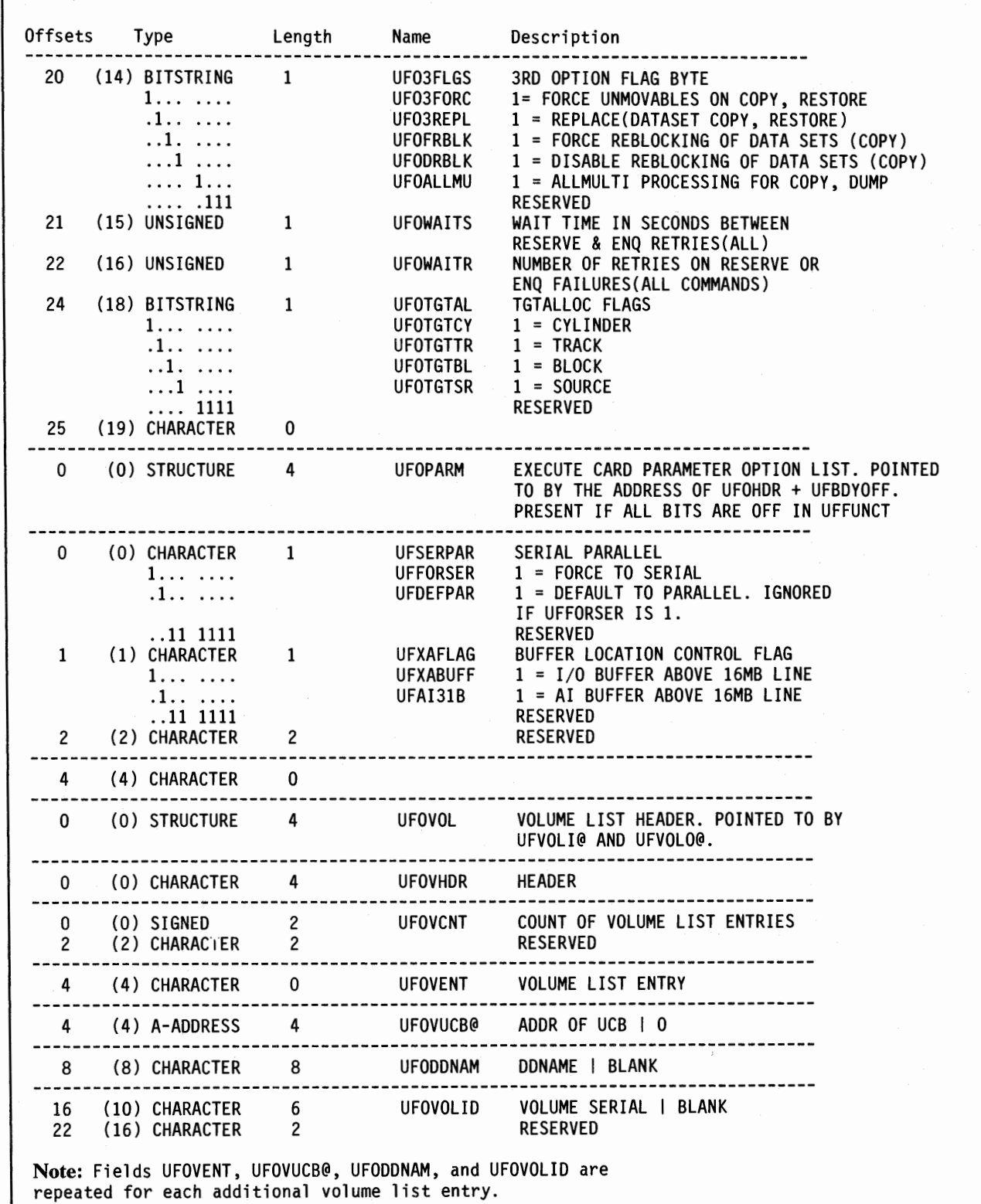

Figure 92 (Part 3 of 4). ADRUFO Data Area

 $\cup$ 

 $\bigcup$ 

*i*   $\cup$ 

# ADRUFO Data Area (continued)

# CROSS REFERENCE

 $\overline{\phantom{a}}$ 

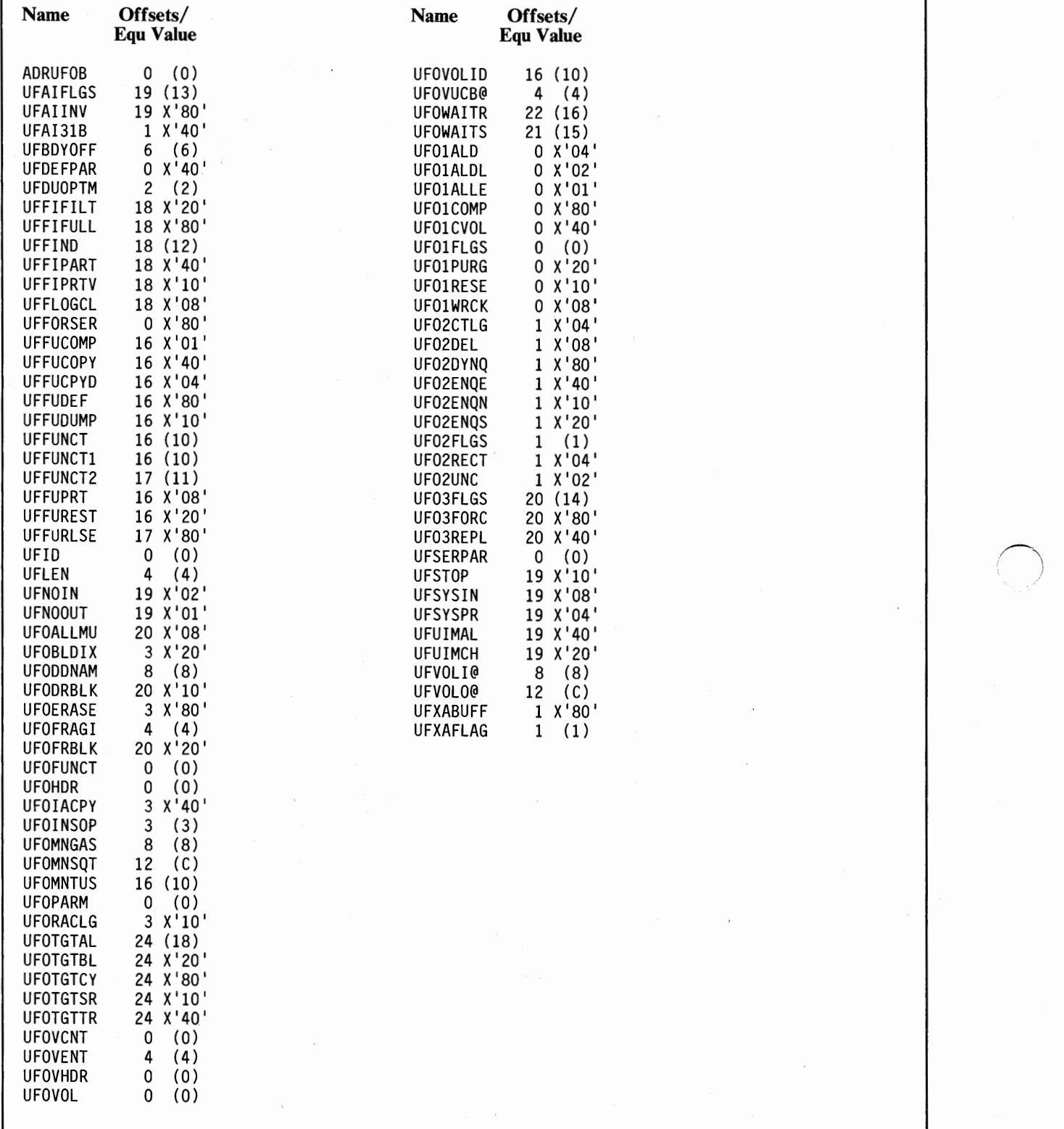

Figure 92 (Part 4 of 4). ADRUFO Data Area

242 DFDSS: User's Guide and Reference

# **How to Write a User Reblock Exit Routine**

The user reblock exit routine will be given control when a SAM or PAM data set is being processed during a data set COPY or RESTORE if:

- You specify  $REBLOCK(dsn$  [...]) in the COPY statement, and the user installation options exit routine (ADRUIXIT) does not override it, and the data set being copied meets the filtering criteria passed in the REBLOCK sublist (fully or partially qualified data set names), or
- The user installation options exit routine forces all data set COPY functions to use the reblock exit routine.

The user installation options exit routine cannot change the REBLOCK sublist (fully or partially qualified data set names), except:

- It can prevent DFDSS from reblocking if you specified REBLOCK(dsn)  $[...]$ , and
- It can force DFDSS to reblock all SAM/PAM data sets being copied (equivalent to REBLOCK(\*\*)).

The DFDSS reblock exit routine passes a return code of zero, which allows DFDSS to use an optimal system generated block size.

Your installation can replace the DFDSS exit routine to override the DFDSS-selected block size. If an invalid block size is passed by the exit routine, the data set is not processed and message ADR453E is written to inform you.

The name of the reblock exit routine must be ADRREBLK, it must be link-edited with the DFDSS load module ADRDSSU, and it must be written in reentrant code.

DFDSS will load the following registers as input to ADRREBLK:

Register 1: Pointer to a 6-word parameter list Register 13: Pointer to a standard 18-word save area

Register 14: Return address

Register 15: Address of ADRREBLK

The 6-word parameter list contains the following information. You can use the ADRRBLKB mapping macro, which is in SYSl.SAMPLIB, to map this parameter list.

First word-Pointer to a 140-byte work area that has the format-I DSCB. For multivolume data sets, the extent fields are for the first volume only.

Second word-Pointer to the 6-byte volume serial of the input volume. For a multivolume data set, this volume serial is for the first input volume.

Third word-Pointer to the 4-byte device type field of the input volume. This is in the format of the UCBTYP field in the UCB.

Fourth word-Pointer to the 6-byte volume serial of the output volume. For a data set that spans multiple output volumes, the serial is for the first volume.

Fifth word—Pointer to the 4-byte device type field of the output volume. Its format is similar to that for the input volume.

Sixth word-High-order bit (bit O) is on to indicate the end of the parameter list. The next bit (bit 1) indicates the MVS/XA DFP Version 2 DASDCALC function was used to calculate the optimum block size for the target data set.

# How to Write a User Reblock Exit Routine (continued)

The 3rd and 4th bytes of the sixth word contain the block size selected by DFDSS for the data set on the output volume. This is in the same format as the DSlBLKL field in the format-1 DSCB (fixed binary).

 $\bigcap$ 

Your ADRREBLK routine should issue a return code in register 15 to indicate the course of action for further processing by DFDSS. Standard register save and restore conventions must be observed.

The return codes and their meanings are:

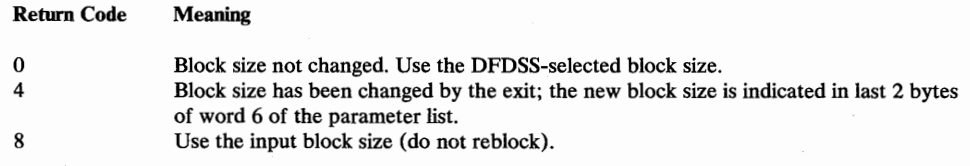

Figure 93 is an example of how to link-edit your ADRREBLK routine. This example assumes that module ADRREBLK is in USERLIB (a cataloged APF authorized library).

| //NAME         | JOB (user accounting information)                  |                               |  |
|----------------|----------------------------------------------------|-------------------------------|--|
|                | EXEC<br>PGM=HEWL.                                  |                               |  |
| $\frac{1}{2}$  | PARM='LIST, LET, NCAL, RENT, AC=1, XREF, AMODE=31' |                               |  |
| //SYSPRINT     | DD                                                 | SYSOUT=A                      |  |
| //SYSUT1       | DD                                                 | $UNIT=SYSDA, SPACE=(CYL,(1))$ |  |
| //SYSLMOD      | DD                                                 | DSN=SYS1.LINKLIB,DISP=OLD     |  |
| //USER         | DD                                                 | DSN=USERLIB.DISP=SHR          |  |
| //SYSLIN       | DD                                                 | $\star$                       |  |
| <b>INCLUDE</b> | USER(ADRREBLK)                                     |                               |  |
| <b>INCLUDE</b> | SYSLMOD (ADRDSSU)                                  |                               |  |
| <b>ENTRY</b>   | <b>ADRDSSU</b>                                     |                               |  |
| <b>NAME</b>    | ADRDSSU(R)                                         |                               |  |
| ∕*             |                                                    |                               |  |
|                |                                                    |                               |  |
|                |                                                    |                               |  |

Figure 93. Example of Link-Editing a User Reblock Routine

# **Appendix B. DFDSS Messages**

Component Name: ADR

Program Producing Message: ADRDSSU

#### Audience and Where Produced:

For programmer: SYSPRINT data set For operator: Console

#### Message Format:

ADRnnnt (xxx)-mmmmm(yy), message text to SYSPRINT

zzADRnnns (xxx)-mmmmm(yy), message text to CONSOLE

The following applies to all messages:

 $zz =$  Message reply identification (absent if reply not required).

 $nnn = Message number$ .

 $(xxx)$  = The taskid of the requested function. For each function requested in the input control statements, a taskid is assigned. Each message related to a task contains this taskid in the message. If the message is general, that is, not relating to a particular function, this field is omitted.

mmmmm = The identifier (expressed without the ADR prefix) of the module that issued the message.

 $(yy)$  = The occurrence indicator of the message. This number allows IBM service personnel to determine where within the module the message was issued.

 $s =$  Console Operator type code:

A - Action: Operator must perform a specific action.

D - Decision: Operator must choose an alternative action.

I - Information: No operator action is required.

W - Warning: No operator action is required, but an error has occurred.

 $t = SYSPRINT$  message severity code:

I - Informational message to SYSPRINT.

W - Warning message. Task continues, but an error has occurred.

E - Error message. The particular task may end, or may continue without completing all requests.

T - Termination message. DFDSS terminates.

# Comments:

As a function completes, two values are set: LASTCC and MAXCC. LASTCC is the return code of the completing task and remains in effect until the task following this task completes. Then the LASTCC value is assigned from the subsequent completed task. MAXCC is set whenever a completing task has a return code greater than the previous value of MAXCC.

#### General Return Codes:

For any task, the return code is set equal to the maximum level message issued for that task: error (16 or 8), warning (4), or information (0).

- $0 =$  Operation was successful.
- 4 = Operation completed, but a warning (W) message was issued during processing.
- 8 = A function did not execute, or began execution but terminated prematurely or an error (E) message was issued during processing.
- $12 = A$  terminating (T) message was issued. No functions were executed.
- $16 = A$  function executed that left at least one volume or data set in an unusable condition. For example, a DUMP or a full volume RESTORE prematurely terminated.

Problem Determination: Refer to the table following the messages for the explanation of the problem determination codes.

Note to Application Programmers: Some of the text under "Explanation," "System Action," and "Programmer Response" is oriented toward system programmers, data administrators, or data management personnel. Thererore, contact appropriate personnel in your facility if an explanation is necessary.

# ADROOIT mmmmm(yy), OPEN FAILED FOR DDNAME ddname

Explanation: The DD statement ddname does not exist or is coded incorrectly. This message is printed if a SYSPRINT DD (or alternative as indicated in the message) was not found or could not be opened.

System Action: The job terminates. The return code is 12.

Programmer Response: Probable user error. Verify that a SYSPRINT (or acceptable alternative) DD statement is present in the step. Correct the error, and resubmit the job.

Operator Response: None.

Problem Determination: Table I, items 1, 2, 3, 13, and 29.

#### ADR002T mmmmm(yy), INSUFFICIENT MAIN STORAGE AVAILABLE TO INITIALIZE PROGRAM

Explanation: Not enough main storage was available to perform the initialization functions of DFDSS. Message ADR0181 will follow this message to indicate storage needed.

System Action: Processing terminates. The return code is 12.

Programmer Response: Probable user error. Increase REGION value in the JOB or EXEC statement to at least the value indicated by message ADR0181 and retry. Or, if the "SIZE=" parameter was specified, increase the parameter value ensuring it does not exceed the storage available in the REGION value, and is less than or equal to the REGION value.

Operator Response: None.

Problem Determination: Table I, items 1, 3, 4, 13, and 29.

#### ADR0041 mmmmm(yy), USER ABEND 0001 WILL BE ISSUED ON MESSAGE ADRnnn

Explanation: The ABEND= keyword was encountered in the PARM statement. An abend will be generated at the first occurrence of the indicated message.

System Action: Processing continues until the indicated message is encountered. If the message is not encountered, the abend will not occur.

Programmer Response: None.

Operator Response: None.

Problem Determination: None.

# ADR005T mmmmm(yy), NO SYSIN FILE

Explanation: A SYSIN DD statement (or acceptable alternative DDNAME) was not present in the job stream.

System Action: Processing terminates. The return code is 12.

Programmer Response: Probable user error. Make certain a SYSIN DD statement is present, and retry the job.

Operator Response: None.

Problem Determination: Table I, items 1, 3, 4, 13, and 29.

#### ADR006I (xxx)-mmmmm(yy), date time EXECUTION lBEGINS I ENDS}

Explanation: This message gives the date and time a particular task begins or ends execution.

System Action: None.

Programmer Response: None.

Operator Response: None.

# ADR007E (xxx)-mmmmm(yy), TASK CONTAINS AN INVALID NUMBER OF 1/0 FILE REQUESTS

Explanation: The number of input and/or output files specified in the control statements was incorrect. The following are possible conditions:

- A full or tracks RESTORE or COPY did not have exactly one input and one output file.
- A full or tracks DUMP had more than one input volume.
- A DEFRAG function specified other than one volume.

System Action: The task is not executed. Processing continues with the next control statement. The return code is 8.

Programmer Response: Correct the statement, and rerun the job.

Operator Response: None.

Problem Determination: Table I, items 1, 3, 4, 13, 20, and 29.

# ADR008E (xxx)-mmmmm(yy), INSUFFICIENT STORAGE AVAILABLE TO SCHEDULE TASK

Explanation: Insufficient storage space was available for this function. Message ADR0181 will follow this message to indicate the storage for this task.

System Action: The task is not executed. Processing continues with the next control statement. The return code is 8.

Programmer Response: Probable user error. Correct the error as indicated by message ADR0181, and resubmit the job.

Operator Response: None.

Problem Determination: Table I, items 1, 3, 4, 13, 20, and 29.

#### ADR009T mmmmm(yy), INVALID {LINECNT | SIZE | TYPRUN I PAGENO I ABEND I TRACE I UTILMSG | XABUFF | RACFLOG} VALUE SPECIFIED IN PARM STATEMENT

Explanation: The indicated parameter on the EXEC statement has been incorrectly specified.

- A LINECNT value must be between 1 and 9999.
- A SIZE value must be less than or equal to 9999K bytes.
- TYPRUN must be TYPRUN =SCAN or TYPRUN=NORUN.
- A PAGENO value must be between 0 and 9999.
- An ABEND value must be between 0 and 999.
- A TRACE value must be YES or not specified at all.
- The UTILMSG value must be either YES or NO.
- The XABUFF value must be either ABOVE16 or BELOW16.
- A RACFLOG value must be either YES or NO.

System Action: The job terminates. The return code is 12. Programmer Response: Make sure that the value indicated is valid. Check for keypunch or spelling errors. Correct any errors, and resubmit the job.

Operator Response: None.

Problem Determination: Table I, items 1, 3, 4, 13, and 29.

# ADROlOI mmmmm(yy), SIZE VALUE OF size WILL BE USED FOR GETMAIN

Explanation: Indicates the value of the SIZE parameter as specified by the requestor. The value does not include the storage acquired by the programs or utilities called by DFDSS.

System Action: The storage used by DFDSS will not exceed the indicated value.

Programmer Response: None.

Operator Response: None.

Problem Determination: None.

#### ADROlll mmmmm(yy), LINECNT VALUE OF linecount WILL BE USED

Explanation: Indicates the value of the LINECNT parameter as specified by the requester.

System Action: SYSPRINT output will be printed at the indicated lines per page. If a value of 9999 is specified, no page eject will occur.

Programmer Response: None.

Operator Response: None.

Problem Determination: None.

# ADROl21 mmmmm(yy), date time DFDSS PROCESSING COMPLETE. HIGHEST RETURN CODE IS re [FROM:]

Explanation: This message is issued upon completion of a DFDSS job step. The highest condition code (MAXCC) set during the job step is printed (see message ADR013I) and returned to the DFDSS invoker in register 15. If the highest condition code is not zero, a list of the tasks that completed with that code is printed. If the highest condition code is received from the syntax checking of the control statements, the word "SYNTAX" is printed. If the highest condition code is generated by a SET command, the words "SET COMMAND" are printed.

System Action: None.

Programmer Response: None.

Operator Response: None.

Problem Determination: None.

### ADR0131 (xxx)-mmmmm(yy), date time TASK ICOMPLETED I ABENDED} WITH IRETURN I SYSTEM ABEND I USER ABEND}  $CODE \{nn \mid yyyy\}$

Explanation: If the command did not abend, the value nn is the condition code generated during execution of the command. If the command abended, the abend code yyyy is also printed. The system abend code is in hexadecimal and the user abend code is in decimal.

System Action: If the command abended, LASTCC is set to 8. Else it is set to nn. If MAXCC is less than LASTCC, MAXCC is set so it is equal to LASTCC.

Programmer Response: None.

Operator Response: None.

Problem Determination: If the command did not abend on a user-requested 001 abend, see *System Codes.* 

#### ADR0141 mmmmm(yy), date time ALL PREVIOUSLY SCHEDULED TASKS COMPLETED. **{SERIAL | PARALLEL} MODE NOW IN EFFECT**

Explanation: A switch has been made from serial mode to parallel mode or parallel mode to serial mode (at the request of the user in the control statement or by the installation options exit routine). All previously scheduled tasks completed prior to the mode switch taking place.

System Action: All previously scheduled tasks either executing or waiting to execute have completed. Processing continues.

Programmer Response: None.

Operator Response: None.

I

Problem Determination: Table I, items 1, 3, 4, 13, 20, and 29.

### $ADR015I$  (xxx)-mmmmm(yy), {MAXIMUM CONDITION CODE I RETURN CODE OF TASK} HAS BEEN RESET FROM rel TO rc2

Explanation: A SET command has been encountered and has successfully reset a condition code. The text indicates which taskid was affected, what the return code was prior to resetting, and what the return code was reset to.

System Action: None.

Programmer Response: None.

Operator Response: None.

Problem Determination: Table I, items 1, 3, 4, 13, 20, and 29.

# ADR0161 (xxx)-mmmmm(yy), RACF LOGGING OPTION IN EFFECT FOR THIS TASK

Explanation: RACF logging for volume and data set authorizations by DFDSS will be performed in accordance with the resource profile specifications. The option is in effect because RACFLOG= YES was specified or the user installation options exit has forced it.

System Action: None.

Programmer Response: None.

Operator Response: None.

Problem Determination: None.

#### ADR017E (xxx)-mmmmm(yy), TASK NOT SCHEDULED DUE TO ERROR. TASK RETURN CODE re

Explanation: Because of a previous error, the requested task was not scheduled. The previous message associated with the same taskid indicates the error.

System Action: The task is not executed. Processing continues with the next control statement. The return code is 8.

Programmer Response: None.

Operator Response: None.

Problem Determination: Table I, items 1, 3, 4, 13, 20, and 29.

# ADR018I [(xxx)]-mmmmm(yy), STORAGE REOUIRED nK. STORAGE AVAILABLE nK.

Explanation: A task was not executed or the job did not start because of lack of storage. This message will follow either message ADR002T or ADR008E and will indicate the approximate amount of storage required when the job is rerun. The values refer only to the failure indicated in message ADR002T or ADR008E and do not take into account storage required for subsequent task scheduling.

System Action: The return code and action taken are indicated by message ADR002T or ADR008E.

Programmer Response: None.

Operator Response: None.

Problem Determination: None.

# ADR019E (xxx)-mmmmm(yy), THE {INPUT | OUTPUT} FILE HAS AN INVALID DEVICE TYPE FOR THE COMMAND SPECIFIED.

Explanation: The DASD device is not supported for the command specified.

System Action: The task is not executed. Processing continues with the next control statement. The return code is 8.

Programmer Response: Probable user error. Correct the error, and resubmit the job.

Operator Response: None.

Problem Determination: Table I, items 1, 3, 4, 13, 20, and 29.

#### ADR029E (xxx)-mmmmm(yy), DDNAME ddname NOT FOUND

Explanation: A ddname specified in a DFDSS control statement has no corresponding ddname in a DD statement. Either a necessary DD statement is missing, or a ddname is misspelled in an existing DD statement.

System Action: The task is not executed. Processing continues with the next control statement. The return code is 8.

Programmer Response: Probable user error. Correct the error, and resubmit the job.

Operator Response: None.

Problem Determination: Table I, items 1, 3, 4, 13, 20, and 29.

### ADR022T mmmmm(yy), INVALID DCB SPECIFIED FOR {SYSPRINT I ddname}

Explanation: The DCB for the SYSPRINT file (or its acceptable alternative) must have a RECFM of VB or VBA. The logical record length (LRECL) must have a value between 84 and 137. The BLKSIZE must have a value of at least 4 greater than the LRECL. The actual printed line will be 5 less than the LRECL. If the LRECL is greater than 137, it is changed to 137 and message ADR030W is printed.

System Action: The job terminates. The return code is 12.

Programmer Response: Probable user error. Correct the error, and resubmit the job. The BLKSIZE, LRECL, and RECFM need not be specified and can default. If they are specified, RECFM must be VB or VBA; LRECL must be between 84 and 137 (inclusive); and BLKSIZE must be at least 4 greater than the LRECL.

# Operator Response: None.

Problem Determination: Table I, items 1, 2, 3, 4, 13, and 29.

#### ADR024E (xxx)-mmmmm(yy), TRACKS/OUTTRACKS VALUE IS INVALID FOR DEVICE. VALID CYLINDER RANGE IS 0 TO cccc. VALID TRACK RANGE IS 0 TO hbbh

Explanation: Either the range specified in the TRACKS keyword of a DUMP, COPY, RESTORE, or PRINT, or the range specified for the OUTTRACKS keyword for COPY or RESTORE is invalid for the specified device type. The tracks values must fall within the cylinder and track range indicated in the message. The cccc and hhhh are high cylinder and head numbers, respectively, in decimal.

System Action: The task terminates. Processing continues with the next control statement. The return code is 8.

Programmer Response: Correct the cause of the error, and rerun the job.

Operator Response: None.

Problem Determination: Table I, items 1, 3, 4, 13, 20, and 29.

#### ADR025E (xxx)-mmmmm(yy), {INPUT | OUTPUT} DEVICE TYPE IS INVALID FOR TASK

Explanation: The input or output device type for the command is not allowed. For a DUMP, input must be DASD. For a RESTORE, output must be DASD. For <sup>a</sup> COPY, input and output must both be DASD. For <sup>a</sup> PRINT, input must be DASD. For a DEFRAG, the volume must be DASD.

System Action: The task is not executed. Processing continues with the next control statement. The return code is 8.

Programmer Response: Correct the cause of the error, and reissue the command.

Operator Response: None.

Problem Determination: Table I, items 1, 3, 4, 13, 20, and 29.

#### ADR026E mmmmm(yy), {volser | ddname} IS INVALID AS OBJECT DDNAME

Explanation: A reference was made to a ddname that was incorrect. The following restrictions apply to DD references from the control statements:

- SYSPRINT (or its alternative) can only be referred to from the PRINT command.
- SYSIN (or its alternative) cannot be referred to at all.
- The indicated ddname has been specified more than once for the OUTDDNAME parameter on a DUMP command.
- The indicated volser has been specified more than once for the INDYNAM parameter on a DUMP command.
- The volser associated with the indicated ddname has been specified more than once for the INDDNAME or OUTDDNAME parameter on a COPY command.

System Action: The task terminates. Processing continues with the next control statement. The return code is 8.

Programmer Response: Correct the error and reissue the command.

Operator Response: None.

Problem Determination: Table I, items 1, 2, 3, 4, 13, 20, and 29.

#### ADR027T mmmmm(yy), DFDSS IS NOT SUPPORTED BY THE CURRENT SCP

Explanation: DFDSS only executes on MVS/370 with DFP and MVS/XA with DFP. The system identification in the nucleus is not one of these.

System Action: The job terminates. The return code is 12.

Programmer Response: If the system is one of the above,

correct the system identification in the nucleus and resubmit the job.

Operator Response: None.

Problem Determination: Table I, items 1, 3, 4, 13, and 29. Obtain a dump of the CVT in the nucleus and contact IBM.

#### ADR0281 mmmmm(yy), TYPRUN=SCAN REQUESTED. ONLY CONTROL CARD SYNTAX CHECKING WILL BE DONE

Explanation: No tasks will be executed. Only checking of the input control statements will be done.

System Action: None.

Programmer Response: None.

Operator Response: None.

Problem Determination: Table I, items 1, 3, 4, 13, and 29.

#### ADR029T mmmmm(yy), KEYWORD PRECEDING POSITION nn IN PARM STATEMENT IS INVALID

Explanation: The keyword preceding the "=" sign in the indicated position of the parameter of the PARM keyword of the EXEC statement is not recognized as a valid keyword option.

System Action: The job terminates. The return code is 12.

Programmer Response: Correct the error in the PARM statement, and rerun the job. The valid parameter keywords are those shown in "How You Control DFDSS via PARM Information in the EXEC Statement" on page 19.

Operator Response: None.

Problem Determination: Table I, items 1, 3, 4, 13, and 29.

#### ADR030W mmmmm(yy), DCB VALUES HA VE BEEN MODIFIED FOR ddname

Explanation: The DCB information you specified had either the LRECL or BLKSIZE value outside the allowable range. The LRECL and BLKSIZE are set to default values of 137 and 141, respectively.

System Action: The job continues with the modified DCB for the ddname. The return code is 4.

Programmer Response: In the future, supply a correct DCB or let the DCB for the ddname default to its allowable values.

Operator Response: None.

Problem Determination: Table I, items 1, 3, 4, 13, and 29.

# ADR0311 mmmmm(yy), TYPRUN=NORUN REQUESTED. TASKS WILL EXECUTE IN NORUN MODE

Explanation: TYPRUN=NORUN was specified in the EXEC statement parameter. Subtasks will run in NORUN mode.

System Action: All subtasks except DEFRAG and data set DUMP and RESTORE will bypass execution. Data set DUMP and RESTORE will only perform data set filtering and will not perform DUMP or RESTORE functions. DEFRAG will print the fragmentation index but will not

relocate data set extents. This message will be followed by ADR040I message for the tasks that are scheduled.

Programmer Response: None.

Operator Response: None.

Problem Determination: Table I, items 1, 3, 4, 13, 20, and 29.

### ADR033W (xxx)-mmmmm(yy), INSUFFICIENT STORAGE AVAILABLE FOR OPTIMIZE n. OPTIMIZE n-1 WILL BE ATTEMPTED.

Explanation: Not enough storage was available to schedule the function with the indicated OPTIMIZE value. The OPTIMIZE value is reduced by l, and another attempt is made. This message may appear more than once as the OPTIMIZE value is decreased.

System Action: The function will execute with a reduced OPTIMIZE value. The return code is 4.

Programmer Response: For the next run, either reduce the OPTIMIZE value in the control statement or increase the available storage.

Operator Response: None.

Problem Determination: Table I, items 1, 3, 4, 13, 20, and 29.

# ADR035I (xxx)-mmmmm(yy), INSTALLATION EXIT ALTERED keyword {DEFAULT I REQUEST I OPTION | VALUE} [TO xxxxx]

Explanation: The installation options exit routine has changed the default or requested option or value to that indicated in the message. See "How to Write a User Installation Options Exit Routine" on page 237 for details.

System Action: The DFDSS function will run with the altered options.

Programmer Response: Check with your system programmer for the user exit routine operation to get the desired result.

Operator Response: None.

Problem Determination: Table I, items 1, 3, 4, 13, 20, and 29.

# ADR036I (xxx)-mmmmm(yy), TASK NOT SCHEDULED AT REQUEST OF INSTALLATION EXIT

Explanation: The installation exit has requested that this task not be executed.

System Action: The task is not executed. Processing continues with the next control statement. The return code is 8.

Programmer Response: Check with your system programmer for restrictions placed by the user exit.

Operator Response: None.

Problem Determination: Table I, items 1, 3, 4, 13, 20, and 29.

# ADR037E mmmmm(yy), FAILURE WHILE ATTACHING TASK

Explanation: The system attach macro returned a nonzero return code while attaching a task. There was probably not enough storage to attach the task.

System Action: Execution is attempted on other tasks. Final return code is set to 8.

Programmer Response: Increase the region size, specify a smaller size parameter, and rerun the job.

Operator Response: None.

Problem Determination: Table I, items 1, 3, 13, 29, and 35.

#### ADR038E (xxx)-mmmmm(yy), RELEASE FUNCTION NOT AVAILABLE

Explanation: DFDSS has determined from the CV AF table that no CVAF PARTREL macro support is installed on your system.

System Action: The task is not executed. Processing continues with the next control statement. The return code is 8.

#### Programmer Response: None.

Operator Response: None.

#### ADR040I (xxx)-mmmmm(yy), PROCESSING BYPASSED DUE TO NORUN OPTION

Explanation: Further processing is bypassed because TYPRUN=NORUN was specified in an EXEC statement parameter. This option results in the following:

- COPY FULL/TRACKS-Task is terminated.
- COPY DATA SET-Filtering is performed and the selected data sets are printed; data sets are not copied.
- COPYDUMP-Task is terminated.
- DEFRAG-Only volume statistics are printed; data set extents are not relocated.
- DUMP FULL/TRACKS-Task is terminated.
- DUMP DATA SET—Filtering is performed and the selected data sets are printed; data sets are not dumped.
- PRINT-Task is terminated.
- RESTORE FULL/TRACKS-Task is terminated.
- RESTORE DATA SET—Filtering is performed and the selected data sets are printed; data sets are not restored.
- COMPRESS and RELEASE-Filtering is performed and the selected data sets are printed; data sets are not restored.

System Action: Further processing is bypassed for the volume/task.

Programmer Response: None.

Operator Response: None.

Problem Determination: Table I, items 1, 3, 4, 13, 20, and 29.

# ADR041I mmmmm(yy), I/O BUFFER {ABOVE | BELOW} l 6MB VIRTUAL REQUESTED

Explanation: You requested that the 1/0 buffers used by DFDSS are to reside above or below 16 megabytes virtual address.

System Action: An attempt is made to allocate storage for the buffers above 16 megabytes virtual address, if you requested that.

Programmer Response: None.

Operator Response: None.

Problem Determination: None.

# ADR042I (xxx)-mmmmm(yy), {I/0 I APPLICATION INTERFACE} BUFFER WAS OBTAINED BELOW 16MB VIRTUAL ADDRESS

Explanation: Not enough storage was available above 16 megabytes virtual address to satisfy the buffer request. Under MVS/370, this message is issued if you specify ABOVE16.

System Action: The buffer is obtained below 16 megabytes virtual address and DFDSS processing continues.

Programmer Response: None.

Operator Response: None.

Problem Determination: Table I, items 1, 3, 4, 13, 20, and 29.

# ADRlOll mmmmm(yy), TASKID xxx HAS BEEN ASSIGNED TO COMMAND 'yyyyyyyy'

Explanation: The indicated taskid has been assigned to the command indicated. All future messages related to this command will contain the indicated taskid following the message number.

System Action: None.

Programmer Response: None.

Operator Response: None.

Problem Determination: Table I, items 1, 3, 4, 13, 20, and 29.

# ADR102I (xxx)-mmmmm(yy), COMMAND BYPASSED DUE TO CONDITION CODES

Explanation: The IF-THEN-ELSE command sequence that was specified caused the command to be bypassed. When specifying an IF-THEN-ELSE command sequence, either the THEN or the ELSE clause will be executed, and the one not executed will be bypassed.

System Action: The bypassed portion of the command sequence is checked for syntax errors but is not executed. DFDSS processing continues.

Programmer Response: None.

Operator Response: None.

Problem Determination: Table I, items 1, 3, 4, 13, 20, and 29.

#### ADR103W (xxx)-mmmmm(yy), A 'DO' OR 'END' WAS ENCOUNTERED OUTSIDE OF AN IF-THEN-ELSE TEST

Explanation: A DO was encountered without a preceding IF-THEN-ELSE test.

System Action: A DO encountered when no IF-THEN-ELSE is in effect will cause no special action to be taken by DFDSS. However, it must have a matching END command. DFDSS processing continues. The return code is 4.

Programmer Response: Remove the unnecessary command to prevent the message from occurring.

Operator Response: None.

Problem Determination: Table I, items 1, 3, 4, 13, 20, and 29.

### ADR104E (xxx)-mmmmm(yy), AN IMPROPERLY PLACED COMMA HAS BEEN ENCOUNTERED

Explanation: An improperly placed comma has been found when scanning the command. The omission of positional parameters cannot be indicated by commas. The omission of leading positional parameters is not permitted.

System Action: The command is not executed. Processing continues with the next control statement. The return code is 8.

Programmer Response: Correct the command syntax, and reissue the command.

Operator Response: None.

 $\cup$ 

Problem Determination: Table I, items 1, 3, 4, 13, 20, and 29.

# ADRlOSW (xxx)-mmmmm(yy), COMMAND-END DELIMITER APPEARS WITHIN APOSTROPHES

Explanation: The optional command delimiter (a semicolon) was found within a quoted string. A closing single quotation mark may have been omitted.

System Action: The usage is aceepted, and the semicolon is treated as a valid character instead of as a delimiter. The return code is 4.

Programmer Response: Check the usage of the semicolon, and correct if necessary.

Operator Response: None.

Problem Determination: Table I, items 1, 3, 4, 13, 20, and 29.

# ADR106W (xxx)-mmmmm(yy), TOO MANY RIGHT PARENTHESES FOUND. EXCESS IGNORED

Explanation: Too many closing parentheses were found at the end of the command or following a first-level parameter.

System Action: The excess is ignored, and the processing is continued for the command. The return code is 4.

Programmer Response: Remove the excess parentheses.

Operator Response: None.

Problem Determination: Table I, items 1, 3, 4, 13, 20, and 29.

#### ADR107W (xxx)-mmmmm(yy), TOO FEW RIGHT PARENTHESES FOUND AT END OF **COMMAND**

Explanation: Too few closing parentheses were found at the end of the command to properly close the subparameter lists.

System Action: The omission is accepted. DFDSS processing of the command continues. The return code is 4.

Programmer Response: Correct the command syntax.

Operator Response: None.

Problem Determination: Table I, items 1, 3, 4, 13, 20, and 29.

### ADR1081 (xxx)-mmmmm(yy), date time EOJ ENCOUNTERED. ALL TASKS WILL **QUIESCE**

Explanation: An EOJ command has been encountered. A subsequent message ADR0131 will indicate when all tasks have completed.

System Action: DFDSS terminates after executing tasks before the EOJ command.

Programmer Response: None.

Operator Response: None.

Problem Determination: Table I, items 1, 3, 4, 13, 20, and 29.

# ADR1091 mmmmm(yy), INITIAL SCAN OF USER CONTROL STATEMENTS COMPLETED.

Explanation: All control statements have been scanned for correct function name and IF/DO/END balancing.

System Action: Processing phase now begins.

Programmer Response: None.

Operator Response: None.

Problem Determination: Table I, items 1, 3, 4, 13, 20, and 29.

# ADR110W (xxx)-mmmmm(yy), WRITE TO OPERATOR MESSAGE HAS BEEN TRUNCATED

Explanation: A WTO command longer than 72 characters was encountered.

System Action: The excess was truncated although the WTO was issued. The return code is 4.

Programmer Response: Shorten the WTO text, or issue multiple WTO commands to accommodate the text.

Operator Response: None.

Problem Determination: Table I, items 1, 3, 4, 13, 20, and 29.

## ADR120E (xxx)-mmmmm(yy), TOO MANY POSITIONAL PARAMETERS AFTER 'xxxx'

Explanation: A parameter list has too many positional parameters specified following the characters xxxx.

System Action: The task is not executed. Processing continues with the next control statement. The return code is 8.

Programmer Response: Remove the excess parameters from the command, and reissue the command.

Operator Response: None.

Problem Determination: Table I, items 1, 3, 4, 13, 20, and 29.

# ADR121E (xxx)-mmmmm(yy), CONSTANT 'xxxxxxxx' EXCEEDS CHARACTER LENGTH LIMIT

Explanation: The indicated constant contains more characters than the maximum permitted by the command syntax.

System Action: The task is not executed. Processing continues with the next control statement. The return code is 8.

Programmer Response: Correct the constant, and reissue the command.

Operator Response: None.

Problem Determination: Table I, items 1, 3, 4, 13, 20, and 29.

#### ADR122E (xxx)-mmmmm(yy), INCORRECT NUMBER OF CONSTANTS/ENTRIES IN LIST BEGINNING AT'yyyy'

Explanation: An incorrect number of constants (or entries) was found in the list beginning at yyyy.

System Action: The command is not executed. Processing continues with the next control statement. The return code is 8.

Programmer Response: Correct the command syntax, and reissue the command.

Operator Response: None.

Problem Determination: Table I, items 1, 3, 4, 13, 20, and 29.

# ADR123E (xxx)-mmmmm(yy), ITEM 'xxxx' DOES NOT ADHERE TO RESTRICTIONS

Explanation: The indicated parameter does not conform to the naming conventions required. For example, a ddname contains invalid characters. Also, check the password data set for syntax errors.

System Action: The task is not executed. Processing continues with the next control statement. The return code is 8.

Programmer Response: Correct the parameter error, and reissue the command.

Operator Response: None.

Problem Determination: Table I, items 1, 3, 4, 13, 20, and 29.

#### ADR124E (xxx)-mmmmm(yy), DELIMITER 'xxxx' IS NOT PROPERLY PRECEDED BY A CONSTANT OR **KEYWORD**

Explanation: A delimiter was found where a subparameter list or data was expected. The delimiter is improperly used. Parentheses may be improperly positioned, or a positional parameter may be missing.

System Action: The task is not executed. Processing continues with the next control statement. The return code is 8.

Programmer Response: Correct the syntax error, and reissue the command.

Operator Response: None.

Problem Determination: Table I, items 1, 3, 4, 13, 20, and 29.

# ADR125E (xxx)-mmmmm(yy), LEFT PARENTHESIS MISSING FOLLOWING KEYWORD 'xxxx'

Explanation: The keyword xxxx is not followed by an opening parenthesis, which should begin the required subparameter list or value associated with the command keyword.

System Action: The task is not executed. Processing continues with the next control statement. The return code is 8.

Programmer Response: Check the requirements of the keyword, correct the syntax, and reissue the command.

Operator Response: None.

Problem Determination: Table I, items 1, 3, 4, 13, 20, and 29.

### ADR126E (xxx)-mmmmm(yy), RIGHT PARENTHESIS MISSING AFTER 'xxxx'

Explanation: A closing parenthesis was not found where expected, or a subparameter list was not properly delimited.

System Action: The task is not executed. Processing continues with the next control statement. The return code is 8.

Programmer Response: Correct the command syntax, and reissue the command.

Operator Response: None.

Problem Determination: Table I, items 1, 3, 4, 13, 20, and 29.

#### ADR127E (xxx)-mmmmm(yy), INVALID PARENTHESIS FOR SPECIFYING REPEATED SUBPARAMETER LIST

Explanation: Parentheses that are used for delimiting repeated subparameter lists are missing or not matched.

System Action: The task is not executed. Processing continues with the next control statement. The return code is 8.

Programmer Response: Correct the command syntax, and reissue the command.

Operator Response: None.

Problem Determination: Table I, items 1, 3, 4, 13, 20, and 29.

# ADR128E (xxx)-mmmmm(yy), INVALID LEFT PARENTHESIS AFTER 'xxxx'

Explanation: An opening parenthesis was found that appeared to delimit the positional parameter xxxx, but the positional parameter was not a constant or a list of constants.

System Action: The task is not executed. Processing continues with the next control statement. The return code is 8.

Programmer Response: Correct the command syntax, and reissue the command.

Operator Response: None.

Problem Determination: Table I, items 1, 3, 4, 13, 20, and 29.

# ADR129E (xxx)-mmmmm(yy), KEYWORD 'xxxx' IS IMPROPER

Explanation: A misspelled, improperly specified, or inapplicable keyword was encountered in the command.

System Action: The task is not executed. Processing continues with the next control statement. The return code is 8.

Programmer Response: Correct the command syntax, and reissue the command.

Operator Response: None.

Problem Determination: Table I, items 1, 3, 4, 13, 20, and 29.

# ADR130E (xxx)-mmmmm(yy), KEYWORD 'xxxx' APPEARS TOO OFTEN

Explanation: The keyword xxxx has appeared too often in the command. A parameter list may be incorrectly specified.

System Action: The task is not executed. Processing continues with the next control statement. The return code is 8.

Programmer Response: Correct the command syntax by removing the keyword, and reissue the command.

Operator Response: None.

Problem Determination: Table I, items 1, 3, 4, 13, 20, and 29.

#### ADR131E (xxx)-mmmmm(yy), ABOVE TEXT BYPASSED UNTIL NEXT COMMAND

Explanation: An error was encountered during the syntax check of this command, and syntax checking was terminated. Messages printed just prior to this message indicate the nature of the error.

System Action: Processing continues with the next control statement. If this task was to be executed, it will not be, and a return code of 8 is set. If the command was being bypassed (see message ADR1021), the return code is not reset by this error.

Programmer Response: Correct the command syntax, and reissue the command.

Operator Response: None.

Problem Determination: Table I, items 1, 3, 4, 13, 20, and 29.

#### ADR132E (xxx)-mmmmm(yy), IMPROPER PASSWORD ENCOUNTERED AFTER 'xxxxxxxx'

Explanation: A password, denoted by a slash  $($  ), was encountered where a password was not allowed, a password was expected and was missing, or a password was specified that was longer than 8 characters. This is not a verification of the password but an error in the syntax.

System Action: The task is not executed. Processing continues with the next control statement. The return code is 8.

Programmer Response: Correct the command syntax, and reissue the command.

Operator Response: None.

Problem Determination: Table I, items 1, 3, 4, 13, 20, and 29.

# ADR133E (xxx)-mmmmm(yy), TOO MANY REPEATED SUBPARAMETER LISTS APPEAR IN THE **COMMAND**

Explanation: Too many repeated subparameter lists appear in the command.

System Action: The task is not executed. Processing continues with the next control statement. The return code is 8.

Programmer Response: Correct the command syntax, and reissue the command.

Operator Response: None.

Problem Determination: Table I, items 1, 3, 4, 13, 20, and 29.

### ADR134E (xxx)-mmmmm(yy), A HEX OR BINARY CONSTANT IS IMPROPERLY SPECIFIED

Explanation: A hexadecimal or binary constant is not specified in the correct format: X'hh...hh' or B'bb...bb', respectively.

System Action: The task is not executed. Processing continues with the next control statement. The return code is 8.

Programmer Response: Correct the command syntax, and reissue the command.

Operator Response: None.

Problem Determination: Table I, items 1, 3, 4, 13, 20, and 29.

# ADR13SE (xxx)-mmmmm(yy), IMPROPER NUMERIC DIGIT FOUND IN 'xxxx'

Explanation: An invalid character was encountered in the constant xxxx. A decimal number can only be specified with the symbols 0 through 9; a hexadecimal number can only be specified with the symbols 0 through 9 and A through F; and a binary number can only be specified with the symbols 0 and 1.

System Action: The task is not executed. Processing continues with the next control statement. The return code is 8.

Programmer Response: Correct the command syntax, and reissue the command.

Operator Response: None.

Problem Determination: Table I, items 1, 3, 4, 13, 20, and 29.

#### ADR136E (xxx)-mmmmm(yy), CONSTANT 'xxxxxxxx' IS NOT WITIIIN VALUE RANGE

Explanation: The value of the indicated constant is outside the range of values allowed for the associated parameter.

System Action: The task is not executed. Processing continues with the next control statement. The return code is 8.

Programmer Response: Check the command syntax for allowed values, correct the error, then reissue the command.

Operator Response: None.

Problem Determination: Table I, items 1, 3, 4, 13, 20, and 29.

# ADR137E (xxx)-mmmmm(yy), TOO MANY CONSTANTS/ENTRIES IN LIST BEGINNING AT 'xxxx'

Explanation: Too many constants or entries were specified in the command beginning at xxxx.

System Action: The command is not executed. Processing continues with the next control statement. The return code is 8.

Programmer Response: Correct the command syntax, and reissue the command.

Operator Response: None.

Problem Determination: Table I, items 1, 3, 4, 13, 20, and 29.

#### ADR138E (xxx)-mmmmm(yy), REQUIRED (SUB)PARAMETER OF 'xxxx' IS MISSING

Explanation: A required parameter or subparameter, identified by xxxx, is missing.

System Action: The task is not executed. Processing continues with the next control statement. The return code is 8.

Programmer Response: Add the missing parameter, and reissue the command.

Operator Response: None.

Problem Determination: Table I, items 1, 3, 4, 13, 20, and 29.

#### ADR139E (xxx)-mmmmm(yy), INCONSISTENT PARAMETERS INVOLVING 'xxxx'

Explanation: Some commands contain parameters that are defined as mutually exclusive. If one parameter is specified, the other parameter is not allowed.

System Action: The task is not executed. Processing continues with the next control statement. The return code is 8.

Programmer Response: Correct the command syntax, and reissue the command.

Operator Response: None.

Problem Determination: Table I, items 1, 3, 4, 13, 20, and 29.

# ADR140E (xxx)-mmmmm(yy), INVALID 'BY' CRITERIA

Explanation: A value in the BY keyword is incorrect for the item being tested. For example, a date may have been improperly specified.

System Action: The task is not executed. Processing continues with the next control statement. The return code is 8.

Programmer Response: Correct the command syntax, and reissue the command.

Operator Response: None.

Problem Determination: Table I, items 1, 3, 4, 13, 20, and 29.

#### ADR141E (xxx)-mmmmm(yy), ERROR IN DATA SET **NAME** dsname

Explanation: A data set name was improperly specified. The length may have been greater than 44 characters, or, if the data set name was not in quotation marks, a qualifier may have been longer than 8 characters, or GDG may have been improperly specified.

System Action: The task is not executed. Processing continues with the next control statement. The return code is 8.

Programmer Response: Correct the command syntax, and reissue the command.

Operator Response: None.

Problem Determination: Table I, items 1, 3, 4, 13, 20, and 29.

# ADR142I (xxx)-mmmmm(yy), KEYWORD yyyyyyyy HAS BEEN IGNORED

Explanation: The keyword yyyyyyyy does not apply and has been ignored for one of the following reasons.

LOGICAL VOLUME-The input data set was created by a logical data set DUMP.

WORK.SIZE-This keyword is no longer required.

System Action: The keyword is ignored.

Programmer Response: Omit the keyword on future runs.

Operator Response: None

Problem Determination: None

# ADR143E (xxx)-mmmmm(yy), INVALID SYNTAX IN DATA SET SPECIFIED BY DDNAME ddn

Explanation: Invalid data exists in the data set associated with the DD statement specified by the FILTERDD keyword.

System Action: The task terminates. Processing continues with the next control statement. The return code is 8.

Programmer Response: Correct the parameters in error, and rerun the job.

Operator Response: None.

Problem Determination: Table I, items 1, 2, 3, 4, 13, 20, and 29.

# ADR144E (xxx)-mmmmm(yy), INCOMPLETE SPECIFICATION IN DATA SET REFERENCED BY DDNAME ddname

Explanation: An end-of-file condition was encountered while scanning the character string contained in the ddname specified as a PASSWORD, FILTERDD, or EXCLUDE parameter. This could be caused by incorrect continuation syntax or by missing records in the input stream.

System Action: The task is not executed. The return code is 8.

Programmer Response: Correct the command syntax, or add the missing records, then resubmit the job.

Operator Response: None.

Problem Determination: Table I, items 1, 3, 4, 13, 20, and 29.

# ADR150E (xxx)-mmmmm(yy), TASK TERMINATED DUE TO INSUFFICIENT MAIN STORAGE

Explanation: Not enough storage was available to set up the commands in the input stream for the indicated task.

System Action: The task is not executed. Processing continues with the next control statement. The return code is 8.

Programmer Response: Increase REGION size and/or change the SIZE parameter, and retry the job.

#### Operator Response: None.

Problem Determination: Table I, items 1, 3, 4, 13, 20, and 29.

# ADR169T mmmmm(yy), NO RECORDS IN SYSIN STREAM

Explanation: The SYSIN stream was empty.

System Action: The job terminates. The return code is 12.

Programmer Response: Ensure that the SYSIN (or acceptable alternative ddname) DD statement references a nonempty file, and retry the job.

Operator Response: None.

Problem Determination: Table I, items 1, 3, 4, 13, 20, and 29.

# ADR170T mmmmm(yy), ERROR OPENING DDNAME ddname

Explanation: The SYSIN (or acceptable alternative ddname) file could not be opened.

System Action: The job terminates. The return code is 12. Programmer Response: Reestablish the SYSIN file, and

resubmit the job.

Operator Response: None.

Problem Determination: Table I, items 1, 3, 4, 13, 20, and 29.

#### ADR171T mmmmm(yy), MAXIMUM NUMBER OF TASKS **EXCEEDED**

Explanation: More than 255 tasks have been encountered in the SYSIN stream.

System Action: The job terminates. The return code is 12.

Programmer Response: Run multiple job steps if necessary to accommodate the number of tasks requested.

Operator Response: None.

Problem Determination: Table I, items 1, 3, 4, 13, 20, and 29.

#### ADR172T mmmmm(yy), ERROR DURING INITIAL SCAN

Explanation: During the initial scan of the control statements, an error was encountered. A previous message will indicate the error.

System Action: The job terminates. The return code is 12.

Programmer Response: Correct the problem as indicated by the previous message, and retry the job.

Operator Response: None.

Problem Determination: Table I, items 1, 3, 4, 13, 20, and 29.

# ADR173T mmmmm(yy), 1/0 ERROR WHILE READING ddname

Explanation: An 1/0 error was encountered reading the SYSIN file (or acceptable alternative ddname).

System Action: The job terminates. The return code is 12. Programmer Response: Reestablish the SYSIN file, and retry

Operator Response: None.

the job.

Problem Determination: Table I, items 1, 2, 3, 4, 13, 20, and 29.

# ADR174T mmmmm(yy), REMAINDER OF COMMAND INPUT STREAM WAS IGNORED

Explanation: An error has occurred that prohibits further scanning of the command stream. Messages printed just prior to this message indicate the nature of the error.

System Action: The program terminates. The return code is 12. The condition code (MAXCC) is always set to 12 when this situation is encountered.

Programmer Response: Correct the error, and resubmit the job.

Operator Response: None.

Problem Determination: Table I, items 1, 3, 4, 13, 20, and 29.

# ADR175T mmmmm(yy), COMMAND 'xxxxxxxx' IS UNKNOWN

Explanation: The command name is not recognized.

System Action: The program terminates. The return code is 12.

Programmer Response: Reissue the command with the correct command name.

Operator Response: None.

Problem Determination: Table I, items 1, 3, 4, 13, 20, and 29.

# ADR176T mmmmm(yy), AN 'ELSE' COMMAND IS IMPROPERLY PLACED

Explanation: An ELSE clause appeared in the command without a corresponding IF statement.

System Action: The remainder of the stream is ignored. DFDSS processing terminates. The return code is 12.

Programmer Response: Correct the command syntax, and resubmit the job.

Operator Response: None.

Problem Determination: Table I, items 1, 3, 4, 13, 20, and 29.

#### ADR177T mmmmm(yy), AN 'END' COMMAND IS INVALID

Explanation: An END statement was encountered without a matching DO statement.

System Action: The remainder of the stream is ignored. DFDSS processing terminates. This message will be followed by message ADR172T. The return code is 12.

Programmer Response: Correct the DO-END sequence, and resubmit the job.

Operator Response: None.

Problem Determination: Table I, items 1, 3, 4, 13, 20, and 29.

#### ADR178T (xxx)-mmmmm(yy), AN 'IF' COMMAND IS INVALID

Explanation: The IF-THEN-ELSE statement sequence is incorrect. Only the system variables LASTCC and MAXCC can be specified, and the values must be decimal numbers from 0 through 99999. However, a value greater than 16 will be reduced to 16. If the variable LASTCC is specified, a function command must have been previously encountered in the input command stream.

System Action: The remainder of the stream is ignored. DFDSS processing terminates. This message will be followed by message ADR172T. The return code is 12. Programmer Response: Check the requirements of the IF-THEN-ELSE statement sequence, correct the error, then reissue the command.

Operator Response: None.

Problem Determination: Table I, items 1, 3, 4, 13, 20, and 29.

#### ADR179T (xxx)-mmmmm(yy), A 'SET' COMMAND IS INVALID

Explanation: An invalid SET command was encountered. Only the system variables LASTCC and MAXCC can be specified, and the values must be decimal numbers from 0 through 99999. However, a value greater than 16 will be reduced to 16. If the variable LASTCC is specified, a function command must have been previously encountered in the input command stream.

System Action: The remainder of the command stream is ignored. The return code is 12.

Programmer Response: Check the requirements of the SET statement, correct the error, then resubmit the job.

Operator Response: None.

Problem Determination: Table I, items 1, 3, 4, 13, 20, and 29.

#### ADR180T (xxx)-mmmmm(yy), IMPROPER OR MISSING 'THEN'

Explanation: The THEN clause of the IF-THEN-ELSE command sequence is missing or is misspelled.

System Action: The remainder of the command stream is ignored. The return code is 12.

Programmer Response: Correct the error, and reissue the command.

Operator Response: None.

Problem Determination: Table I, items 1, 3, 4, 13, 20, and 29.

# ADR181T (xxx)-mmmmm(yy), TOO MANY LEVELS OF 'IF' COMMAND NESTING

Explanation: Either more than 10 IF statements have been nested or an unended DO group was discovered when the command input stream ended.

System Action: The remainder of the command stream is ignored. The return code is 12.

Programmer Response: Restructure the command stream to avoid the excessive nesting and to end all DO groups, then resubmit the job.

Operator Response: None.

Problem Determination: Table I, items 1, 3, 4, 13, 20, and 29.

# ADR182T (xxx)-mmmmm(yy), INPUT STREAM END-OF-FILE FOUND BEFORE END OF **COMMAND**

Explanation: An end-of-file condition was encountered while scanning the command. This could be caused by incorrect command continuation syntax or by missing records in the input stream.

System Action: The job terminates. The return code is 12.

Programmer Response: Correct the command syntax, or add the missing records, then resubmit the job.

Operator Response: None.

Problem Determination: Table I, items 1, 3, 4, 13, 20, and 29.

 $\bigcap$ J

 $\bigcap$ 

*('\, J* 

# ADR1831 (xxx)-mmmmm(yy), THE REPLACE KEYWORD REPLACES THE PURGE KEYWORD FOR A DATA SET RESTORE

Explanation: The REPLACE keyword replaces the PURGE keyword for a data set RESTORE.

System Action: Processing continues.

Programmer Response: None.

Operator Response: None.

Problem Determination: Table I, items 1, 3, 4, 13, 20, and 29.

### ADR201E (xxx)-mmmmm(yy), VTOC IN ERROR PRIOR TO DEFRAG PROCESSING. TASK IS TERMINATED

Explanation: An error occurred while processing the VTOC. The error condition may have been caused by one of the following:

- An 1/0 error occurred. This is usually accompanied by system I/O error messages.
- A logical error occurred during indexed VTOC processing. When relocating extents on an indexed volume, a recovery environment is set up by DFDSS. If DEFRAG terminates before completing the relocation, the audit trail left by the recovery routines indicates to a subsequent DEFRAG operation that a mismatch exists between the VTOC index records and the VTOC DSCBs.
- A failure occurred during LSPACE(SVC 78) processing.
- An incompatible VTOC structure; this message is accompanied by message ADR210E. More than one DSCB extent field, either data set or free space, point to the same location on the volume.
- A prior DEFRAG run or a DADSM function terminated before updating the VTOC free space maps.

System Action: The DEFRAG function is terminated. The return code is 8.

Programmer Response: Rerun DEFRAG function after doing the following:

- If 1/0 error messages accompany this message, take corrective action recommended by your installation for the type of error.
- If message ADR210E accompanies this message, recover by either deleting one of the overlapping data sets, or by using AMASPZAP to change the incorrect extent pointer to a correct known value.
- In all other cases, allocate a temporary data set. This will invoke DADSM modules to rebuild the free space map or correct the mismatch error. If this procedure does not correct the problem, on a nonindexed volume, use AMASPZAP to turn the DIRF bit off and the DOS bit on in the format-4 DSCB in the VTOC. Then, allocate a temporary data set.

# Operator Response: None.

Problem Determination: Table I, items 1, 2, 3, 4, 13, 14, 20, 25b, 29, and 35.

#### ADR204W (xxx)-mmmmm(yy), ERROR ENCOUNTERED ON EXTENT nnn OF dsname. EXTENT IS **BYPASSED.**

Explanation: An I/O error occurred while processing an extent of the data set for a DEFRAG operation.

System Action: That extent is not moved. Processing is continued with the next data set extent. The return code is 4.

Programmer Response: Use the PRINT command to print the contents of the track or use IEHATLAS to recover the data and assign an alternate track. If a system  $I/O$  error message accompanies this message, take the appropriate action recommended by your installation for the error.

#### Operator Response: None.

Problem Determination: Table I, items 1, 2, 3, 4, 13, 20, and 29.

# ADR20SI (xxx)-mmmmm(yy), EXTENT nnn OF DATA SET dsname IS ALLOCATED BY CYLINDER, BUT IT IS NOT ON A CYLINDER BOUNDARY

Explanation: The format-1 DSCB indicates that the data set is either allocated by cylinder  $(DS1DSPACE=B<sup>1</sup>11<sup>1</sup>)$  or has the round bit set to 1 (DS1ROUND= $B<sup>1</sup>1$ <sup>t</sup>), but the extent does not begin and/or end on a cylinder boundary.

System Action: DEFRAG attempts to relocate the extent so that it begins and ends on a cylinder boundary. If successful, the cylinder allocation indicator in the first byte of the DSCB extent descriptor remains on (for example, if nnn=001, the first byte of DS1EXT1 remains

 $B'1xxxxxx'$ ). If unsuccessful, the extent is relocated as though it had been originally allocated by tracks, and the cylinder allocation indicator in the first byte of the DSCB extent descriptor is turned off. If this message is issued because the round bit is set, the round bit is not turned off. In either case, the message may be received on subsequent DEFRAG operations for the same data set.

#### Programmer Response: None.

Operator Response: None.

~'

Problem Determination: Table I, items 1, 3, 4, 13, 20, 25, and 29.

#### ADR206E (xxx)-mmmmm(yy), 1/0 ERROR OCCURRED WHILE READING VTOC DURING DEFRAG. TASK. IS TERMINATED

Explanation: An  $I/O$  error occurred while reading the VTOC.

System Action: The DEFRAG is terminated. The return code is 8.

Programmer Response: Use IEHATLAS to recover the data, assign an alternate track, and rerun the job.

Operator Response: None.

Problem Determination: Table I, items 1, 2, 3, 4, 13, 25a, and 29.

# ADR207E (xxx)-mmmmm(yy), ERROR WHILE SETTING DOS BIT IN THE VTOC DURING DEFRAG. TASK. IS TERMINATED

Explanation: On a nonindexed VTOC, DEFRAG sets the DOS bit on in the VTOC before it starts processing and resets it at the end. This message will appear if the setting or resetting could not be done.

System Action: DEFRAG is terminated. The return code is 8.

Programmer Response: If the DOS bit is on, allocate a temporary data set on the volume to allow DADSM to rebuild the format-5 chain, then scratch the temporary data set.

Operator Response: None.

Problem Determination: Table I, items 1, 2, 3, 4, 13, 20, 25b, and 29.

ADR208I (xxx)-mmmmm(yy), BEGINNING STATISTICS ON volser:

FREE CYLINDERS ccc FREE TRACKS ttt FREE EXTENTS xxx LARGEST FREE EXTENT (ccc,ttt) PERCENT FREE FRAGMENTATION INDEX .iii

> Explanation: Issued by the DEFRAG function at the beginning of the task. Free cylinder value is the number of complete free cylinders. The free track value is the number of free tracks in addition to free cylinders. The ccc and ttt are the cylinder and track values respectively, in decimal. The xxx indicates the number of free extents on the volume, and (ccc,ttt) indicates the size of the largest free extent in cylinders and additional tracks. The pp is the percentage of free space on the volume. The .iii is the fragmentation index; this index can be a value between 0.000 and 1.000, with a higher value indicating a higher level of fragmentation.

System Action: None.

Programmer Response: None.

Operator Response: None.

Problem Determination: Table I, items 1, 3, 4, 13, 20, and 29.

# ADR209I mmmmm(yy), MOVED EXTENT nun FROM cc:hb-cc:hb TO cc:hb-cc:hb FOR dsname

Explanation: The nnnth extent of data set dsname has been successfully relocated from the original cc:hh-cc:hh to a new cc:hh-cc:hh.

System Action: None.

#### Programmer Response: None.

Operator Response: None.

# ADR210E (xxx)-mmmmm(yy), {FREE SPACE | dsname} AND {FREE SPACE | dsname} OVERLAP FROM CC:IHI cchbl TO CC:IHI cchb2

Explanation: The indicated data set name(s) and/or FREE SPACE(s) overlap on the volume according to the VTOC. The VTOC is in error.

System Action: The DEFRAG function is terminated. The return code is 8.

Programmer Response: Recover by either deleting one of the overlapping data sets, or by using AMASPZAP to change the incorrect extent pointer to a correct value, if known.

#### Operator Response: None.

Problem Determination: Table I, items 1, 3, 4, 13, 20, 25a, and 29.

# ADR2111 (xxx)-mmmmm(yy), DATA SET dsname IN USE AND WAS NOT MOVED

Explanation: The data set was enqueued or allocated by another job while DEFRAG was trying to relocate one of its extents. The particular extent was not relocated.

System Action: Processing continues.

Programmer Response: None.

Operator Response: None.

Problem Determination: Table I, items 1, 3, 4, 13, 20, and 29.

#### ADR212I (xxx)-mmmmm(yy), EXTENT DISTRIBUTION MAP FOR volser:

Explanation: The distribution map gives an indication of the free-space fragmentation before and after the run in addition to the distribution of data set extents by size. In the map that follows this message, the number of free-space extents of each given size in tracks is listed, as are the numbers of output free-space and data-set extents. A cumulative percentage of occupancy is also provided for each of the three categories.

System Action: None.

Programmer Response: None.

Operator Response: None.

Problem Determination: Table I, items 1, 3, 4, 13, 20, 25a, and 29.

ADR213I (xxx)-mmmmm(yy), ENDING STATISTICS ON volser:

EXTENTS RELOCATED ccc TRACKS RELOCATED ttt FREE CYLINDERS ccc FREE TRACKS ttt FREE EXTENTS xxx LARGEST FREE EXTENT (ccc,ttt) FRAGMENTATION INDEX .iii \*\*\* = NON-STANDARD 0/S VOLUME

Explanation: Printed at the end of the DEFRAG run, this message indicates the numbers of data set extents and tracks that were relocated. The description of the other values is given in message ADR208I. An "LSPACE" SVC obtains the values indicated in FREE CYLINDERS, FREE TRACKS, FREE EXTENTS, and LARGEST FREE EXTENT. When asterisks (\*\*\*) appear for these values, the target was a nonstandard OS volume or a DOS/VSE volume.

System Action: None.

Programmer Response: When asterisks appear in the message, verify that the volume has the DIRF bit off in the format-4 DSCB.

Operator Response: None.

Problem Determination: None.

# ADR220I mmmmm(yy), INTERVAL BEGINS AT CC:HH cc:hh AND ENDS AT CC:HH cc:hh

Explanation: An area of DASD has been selected from which a data set extent may be relocated. The interval begins at the first cchh and ends at the second cchh.

System Action: None.

Programmer Response: None.

Operator Response: None.

#### ADR226W (xxx)-mmmmm(yy), CCHH RANGE cchhl TO cchh2 IS UNACCOUNTED FOR IN VTOC. IT WILL BE IGNORED.

Explanation: The indicated CCHH range is not described in the VTOC. This range will be ignored.

System Action: Processing continues on the remainder of the volume. The return code is 4.

Programmer Response: None.

Operator Response: None.

ı

Problem Determination: Table I, items 1, 3, 4, 13, 20, 25a, and 29.

#### ADR227E (xxx)-mmmmm(yy), CV AF ERROR ON VOLUME volser, CODE fcec

Explanation: An error was encountered during a common VTOC access facility (CVAF) call for the volume. The fc is the CV AF function code, and ec is the CV AF error code. See *Common VTOC Access Facility Diagnosis Reference* for an explanation of the error codes.

System Action: The function is terminated. The return code is 8.

Programmer Response: If the CVAF function-error code (fcec) is  $X<sup>1</sup>0CO0<sup>1</sup>$ , allocate a temporary data set on the volume to cause DADSM to repair the VTOC; then rerun the job. For other errors, take the appropriate action recommended by CVAF.

Operator Response: None.

Problem Determination: If the CV AF function-error code (fcec) is not X'OCOO', follow Table I, items l, 2, 3, 4, 13, 20, 25a, 29, and 35.

# ADR228W (xxx)-mmmmm(yy), INSUFFICIENT FREE SPACE OR FREE SPACE FRAGMENTATION TO PROCESS DEFRAG FUNCTION OR A FREE SPACE EXTENT MEETS THE MAXMOVE SPECIFICATION. TASK IS TERMINATED.

Explanation: The DEFRAG function determined that either the volume was not sufficiently fragmented to process the function, there was insufficient free space to process the function, or there was a free extent large enough to meet the MAXMOVE specification. If there is fragmented free space on the volume, DEFRAG could not relocate extents with its algorithms to further reduce the fragmentation. This message also appears if all or a significant number of data sets are excluded (or not selected).

System Action: DEFRAG does not alter the volume. The return code is 4.

Programmer Response: None.

Operator Response: None.

Problem Determination: Table I, items 1, 3, 4, 13, 20, and 29.

## ADR229W (xxx)-mmmmm(yy), VOLUME volser HAS TRACKS UNACCOUNTED FOR. THE DOS BIT IN THE VTOC WILL REMAIN ON FOLLOWING PROCESSING

Explanation: On a nonindexed VTOC, the DEFRAG function encountered space that was not defined either as data or free space. This space will not be processed; however, the DOS bit will remain on following the run. After the DEFRAG run, when the DADSM function

allocates or scratches a data set on the volume, the format-5 chain will be rebuilt, reclaiming the unaccounted-for space as free space.

System Action: The remainder of the volume is processed. The return code is 4.

Programmer Response: None,

Operator Response: None.

Problem Determination: Table I, items 1, 3, 4, 13, 20, 25a, and 29.

ADR2301 (xxx)-mmmmm(yy), MAXMOVE VALUE EXCEEDS THE NUMBER OF FREE TRACKS ON THE VOLUME. IT HAS BEEN ADJUSTED TO THE LOWER VALUE OF nnnn TRACKS

Explanation: The MAXMOVE value must be less than or equal to the number of free tracks on the volume being processed. In this case, the value exceeded the number and was adjusted.

System Action: Processing continues with a MAXMOVE value equal to the number of free tracks on the volume.

Programmer Response: The MAXMOVE value, if not specified, will default to the total number of free tracks on the volume.

Operator Response: None.

Problem Determination: Table I, items 1, 3, 4, 13, 20, 25a, and 29.

# ADR231E (xxx)-mmmmm(yy), ERROR WHILE ACCESSING VVDS FOR DATA SET dsname ON VOLUME volser.  $OP=x$ , VVDS  $RC=yyyy$

Explanation: The VVDS is accessed for the specified call during a DEFRAG or data set RESTORE. The operation codes (x) can be:

0 - Insert VVR

- 1 Get a VVR for update
- 2 Put a VVR for update
- 3 Generic read of components of a cluster
- 4-Read a VVR

The yyyy is the return code from the VVDS manager. See the reason code under return code 50 in message IDC30091 in *System Messages.* 

System Action: If the operation is DEFRAG, the extent is not relocated. If the operation is data set RESTORE, the affected data set is not restored. This message is accompanied by other messages identifying the data set affected. The return code is set to 8.

Programmer Response: Take the appropriate action recommended for the reason codes listed under message IDC30091.

Operator Response: None.

~)

Problem Determination: See return code 50 in message IDC30091 in *System Messages.* Table I, items 1, 2, 3, 4, 13, 20, and 29.

#### ADR232E (xxx)-mmmmm(yy), VVDS DOES NOT MATCH VTOC FOR COMPONENT componentname, CLUSTER clustername ON VOLUME volser

Explanation: DEFRAG detected a mismatch of the extents between the VTOC and the VVDS for the component. A VSAM EXTEND operation on the component might have been interrupted because of a program or system failure.

System Action: The component is not relocated. Final return code is set to 8.

Programmer Response: Run Access Method Services DIAGNOSE for the component and fix the problem, using the procedure recommended in *Access Method Services Reference.* 

#### Operator Response: None.

Problem Determination: Table I, items 1, 3, 4, 13, 20, 25a, and 29.

### ADR233W (xxx)-mmmmm(yy), ACTUAL FRAGMENTATION INDEX IS LESS THAN THE REQUESTED VALUE ON VOLUME volser

Explanation: The volume is not fragmented as much as was indicated in the user input for the volume.

System Action: DEFRAG is terminated. The return code is 4.

Programmer Response: None.

Operator Response: None.

Problem Determination: Table I, items 1, 3, 4, 13, 20, and 29.

#### ADR236W (xxx)-mmmmm(yy), VTOC ON VOLUME volser DOES NOT CONTAIN A FREE DSCB

Explanation: The referenced volume does not contain any free DSCBs. Because DEFRAG requires a free DSCB for processing protected data sets, no protected data set relocation can be done.

System Action: Only unprotected data sets are relocated. The final return code is 4.

Programmer Response: If a temporary data set exists on the volume, scratch it (freeing up a DSCB), and rerun the DEFRAG job to relocate protected data sets. If not, DUMP a data set specifying DELETE, to free a DSCB, rerun DEFRAG to process protected data sets, then RESTORE the data set previously dumped.

#### Operator Response: None.

Problem Determination: Table I, items 1, 3, 4, 13, 20, 25a, and 29.

# ADR237W (xxx)-mmmmm(yy), NOT ENOUGH FORMAT-5 DSCBS AVAILABLE

Explanation: On a nonindexed VTOC, DEFRAG could not find enough format-5 or free DSCBs to rebuild the format-5 chain at the end of DEFRAG to reflect the free space on the volume.

System Action: The DOS bit is left on in the VTOC. The return code is set to 4.

Programmer Response: Allocate a temporary data set so DADSM can rebuild the format-5 chain.

Operator Response: None.

Problem Determination: Table I, items 1, 3, 4, 13, 20, 25a, 25b, and 29.

# ADR301E (xxx)-mmmmm(yy), AN ERROR WAS ENCOUNTERED WHILE FILTERING DATA SETS ON VOLUME volser. VOLUME WAS NOT PROCESSED.

Explanation: I/O or logical errors were encountered while accessing the VTOC or VVDS on the specified volume during a data set DUMP or COPY operation.

System Action: The specified volume is bypassed. Processing continues with the next volume, if any. The return code is 8.

Programmer Response: For 1/0 errors, follow your installation's recommendations for 1/0 errors, and resubmit the job. For logical errors encountered in the VVDS, run Access Method Services DIAGNOSE against the indicated volume and take necessary action to correct the problem.

#### Operator Response: None.

Problem Determination: Table I, items 1, 2, 3, 4, 5b, 13, 20, 25b, and 29. If it is a logical error, use the PRINT command to print the VTOC and VVDS tracks before taking action 29.

## ADR302E (xxx)-mmmmm(yy), INPUT AND OUTPUT DEVICE TYPES DO NOT MATCH. UCB TYPE OF INPUT xxxx, OUTPUT xxxx

Explanation: The source and target volumes of a TRACKS or FULL volume COPY or RESTORE are not of like or similar device types.

System Action: The task terminates. Processing continues with the next control statement. The return code is 8.

Programmer Response: Probable user error. Select a matching device type, correct the control statement in error, and rerun the job. If you want to copy to an unlike device, specify DATASET on your COPY command.

#### Operator Response: None.

Problem Determination: Table I, items 1, 3, 4, 13, and 20. If you get this message when the device types are the same, see Table I, items 29 and 35.

#### ADR303E (xxx)-mmmmm(yy), COMMAND NOT SUPPORTED WITH SYSTEM RESIDENCE **VOLUME**

Explanation: A full volume RESTORE or COPY onto, or DEFRAG of, the system residence volume is not allowed. The system residence volume was specified for output.

System Action: The task terminates. Processing continues with the next control statement. The return code is 8.

Programmer Response: Probable user error. Correct the control statement in error, and rerun the job.

#### Operator Response: None.

Problem.Determination: Table I, items 1, 3, 4, and 13. If you get this message when the system residence volume was not specified as the output volume, see Table I, items 29 and 35.

#### ADR304E (xxx)-mmmmm(yy), ERROR ENCOUNTERED WHILE ACCESSING {VTOC | VVDS} IMAGE OF VOLUME volser ON DDNAME ddname, x:xxxx

**Explanation:** An error (logical or  $I/O$ ) was encountered while analyzing the image of the VTOC or VVDS on the dumped tape during data set RESTORE processing. The types of possible logical errors might be: not a VTOC or VVDS record, invalid format of the VVDS, no data on track, 1/0 errors were encountered on the track during the DUMP, end of file during the VTOC or VVDS search, etc. If physical I/O errors were encountered, this message will be preceded by other 1/0 error messages. The xxxxx in the message is the SYNAD information passed by the access method routines.

System Action: The volume is bypassed. The return code is 8.

Programmer Response: Make sure the function completed normally during the DUMP process. If the error is in the VVDS, non-VSAM data sets can be restored when you specify DSORG NE VSAM in the BY criteria. Use a different backup copy to do the RESTORE.

# Operator Response: None.

Problem Determination: Table I, items 1, 2, 3, 4, 5b, 13, and 20. If it is a logical error, list the VVDS and VTOC records on the dump tape and take action 29.

# ADR305E (xxx)-mmmmm(yy), UNABLE TO SERIALIZE {VTOC I VVDSJ ON VOLUME volser

Explanation: DFDSS failed to get exclusive control of the associated DASD volume via enqueuing of the volume's VOLID or VVDS during a

DUMP /RESTORE/COPY /DEFRAG operation, or a TRACKS or VTOC PRINT operation even after a specified or defaulted number of retries. If the resource is VTOC, some DADSM functions may have been executing while DFDSS was trying to serialize the use of the DASD volume. If the resource is VVDS, some catalog or VSAM functions might have been accessing the VVDS.

System Action: For all operations except

DUMP /RESTORE, the function is terminated with a return code of 8. Processing continues with the next control statement. For a data set DUMP /RESTORE operation, that volume is bypassed; a return code of 8 is set, but processing continues on other volumes, if any.

# Programmer Response: Either code

VOL=(PRIV ATE,SER=xxxxxx) in the associated DD statement, or request the operator to issue a mount command for the volume with the USE=PRIVATE subparameter to reduce the possibility of other jobs being allocated (or accessed) to the volume. Change the WAIT parameters to increase the WAIT seconds and the retry count, and rerun the job or resubmit the job when there is less system activity on the volume.

Operator Response: Mount the volume with USE=PRIVATE before rerunning the job.

Problem Determination: If no other jobs are running at the time, see Table I, items 1, 2, 3, 4, 5a, 13, 20, 29, and 35.

### ADR306E (xxx)-mmmmm(yy), UNABLE TO {COPY I RESTORE! THE VOLUME BECAUSE OUTPUT VOLUME volser IS IN USE. TASK IS TERMINATED

Explanation: A FULL volume COPY or RESTORE was attempted on the volume, but the volume is in use by another job. Possibly a data set on the volume is being accessed by another job. This message may also be issued during a data set COPY when INDD is specified. In this case, the VTOC on the volume was already enqueued.

System Action: The specified volume should have an operator-initiated MOUNT command issued for the volume with the USE=PRIV ATE subparameter before the related job step begins processing. The return code is 8.

# Programmer Response: Either code

VOL=(PRIVATE,SER=xxxxxx) in the associated DD statement, or request the operator to issue a mount command for the volume with the USE=PRIV ATE subparameter to reduce the possibility of other jobs being allocated (or accessing) the volume. In the case of data set COPY, remove the INDD keyword and rerun the job.

Operator Response: Mount the volume with USE=PRIVATE before rerunning the job.

Problem Determination: If no other jobs are running at the time, see Table I, items 1, 2, 3, 4, Sa, 13, 20, 29, and 3S.

#### ADR307E (xxx)-mmmmm(yy), UNABLE TO OPEN VOLUME volser, xx-yyy

Explanation: DFDSS was unable to OPEN the indicated volume for the indicated reason code (xx). The yyy is the return code passed by OBTAIN or RDJFCB. The possible reason codes are:

- 4 =OBTAIN failure on format-4 DSCB.
- $6 =$  Format 4 DSCB not the first record on track.
- $8 = \text{RDJFCB failure}.$
- $12 =$  OPEN failure.

See your *System-Data Administration* book for an explanation of the OBTAIN or RDJFCB error return codes.

System Action: The task terminates. Processing continues with the next control statement. The return code is 8.

Programmer Response: If the reason code is 6: DFDSS does not support volumes whose format-4 DSCB is not the first record on the track.

#### Operator Response: None.

Problem Determination: Table I, items 1, 2, 3, 4, 13, and 29.

#### ADR308E (xxx)-mmmmm(yy), ACCESS DENIED FOR VOLUME volser

Explanation: The user was unable to obtain the necessary RACF or password access to the volume during a data set DUMP /COPY /PRINT /RESTORE operation, during a COMPRESS or RELEASE operation, or to a data set on the volume for a full or tracks

DUMP /RESTORE/COPY /PRINT operation; the installation exit routine denied access to the volume; the operator denied access to a checkpoint/ restart, RACF-protected or system data set on the volume; or 1/0 errors were encountered while checking authorization of the volume and the operator denied further processing.

System Action: The task terminates on a full or tracks operation. The volume is bypassed for a data set operation or for a COMPRESS or RELEASE. The return code is 8.

Programmer Response: Obtain proper authority to access, and retry the job.

Operator Response: If the programmer has proper authority, reply 'U' to ADR369D or ADR371D.

Problem Determination: Table I, items 1, 2, 3, 4, 13, 20, 2Sb, and 29.

ADR309E (xxx)-mmmmm(yy), SOURCE AND TARGET DEVICE CAPACITIES DO NOT MATCH. CYLINDER CAPACITY OF SOURCE VOLUME xxxx, TARGET VOLUME xxxx

Explanation: The capacity of the source volume is greater than that of the target volume. The xxxx is the highest cylinder number in hexadecimal.

System Action: The task terminates. Processing continues with the next control statement. The return code is 8.

Programmer Response: Check whether the source or target volume is an OS/VS formatted VM/370 minidisk or whether the source volume is a 3330 model 11 and the target volume is a 3330 model 1, or whether the source volume is <sup>a</sup> 70-megabyte 3340/3344 and the target volume is <sup>a</sup> 3S-megabyte 3340. This is not allowed on a full volume operation, or if the range falls outside the capacity of the volume on a tracks operation. Select the proper input and output volumes, correct the statement in error, and rerun the job.

# Operator Response: None.

Problem Determination: Table I, items 1, 3, 4, Sa, 13, 20, 2Sb, 29, and 3S.

#### ADR310W (xxx)-mmmmm(yy), ERROR FOUND IN VTOC. UNALLOCATED SPACE WILL BE PROCESSED FOR VOLUME volser

Explanation: This message will be printed for the following reasons:

- A volume without an indexed VTOC indicates no valid format-S DSCB(s) exists.
- On a volume without an indexed VTOC, a nonzero return code was received from OBTAIN because of an 1/0 error, the DSCB was not found, or an invalid work area pointer was passed to OBTAIN.
- A nonzero return code was passed by DFP on a volume with an indexed VTOC.
- A volume with an indexed VTOC was accessed on a system without DFP installed.
- The DOS bit is ON, on a volume without an indexed VTOC, or the DIRF bit is ON.

System Action: The entire volume, including unallocated space, will be dumped or copied. The return code is 4.

Programmer Response: For an 1/0 error, take corrective action recommended by your installation. If the DOS bit is on, for a volume without an indexed VTOC, allocate a temporary data set to let DADSM rebuild the format-S chain.

#### Operator Response: None.

Problem Determination: Table I, items 1, 2, 3, 4, 13, 20, 2Sb, and 29.

# ADR311E (xxx)-mmmmm(yy), TRACKS OPERATION MUST SPECIFY PURGE TO OVERLAY {TRACK ZERO I VTOC I VVDS I VTOCIX}

Explanation: A TRACKS COPY, or RESTORE was attempted on track 0, VTOC, VVDS, or VTOC index data set without specifying the PURGE parameter.

System Action: The task terminates. Processing continues with the next control statement. The return code is 8.

Programmer Response: If you want to overlay any of these, specify the PURGE keyword in the command, and rerun the job.

Operator Response: None.

Problem Determination: Table I, items 1, 3, 4, Sb, 13, 20, 25b, and 29.

#### ADR312W (xxx)-mmmmm(yy), DURING A TRACKS OPERATION, THE VTOC OR TRACK 0 WAS OVERLAID

Explanation: A TRACKS COPY or RESTORE was attempted on the VTOC or track 0, but the location and extents of the VTOC on the source and target volumes did not match.

System Action: The VTOC or track 0 is overlaid. The COPY or RESTORE continues. The return code is 4.

Programmer Response: Make sure that the overlay was intended. If not, restore the output volume from a prior backup.

Operator Response: None.

Problem Determination: Table I, items 1, 3, 4, 5, 13, 20, 25a, and 29.

# ADR313E (xxx)-mmmmm(yy), OPERATOR DENIED OVERLAY OF {TRACK ZERO I VTOC I VVDS I VTOCIX} ON VOLUME volser

Explanation: A TRACKS COPY or RESTORE was attempted on track 0, VTOC, VVDS, or VTOC index data set. The operator was prompted for the necessary authorization and it was denied.

System Action: The task terminates. Processing continues with the next control statement. The return code is 8.

Programmer Response: Rerun the job, and have the operator allow the VTOC or track 0 to be overlaid.

Operator Response: If you have sufficient authority to overlay track 0 or VTOC, reply 'U' to message ADR345D.

Problem Determination: Table I, items 1, 2, 3, 4, 13, 14, and 29.

### ADR314E (xxx)-mmmmm(yy), ERROR ENCOUNTERED WHILE ACCESSING {VTOC I VVDS} ON volser. PROCESSING CONTINUES

Explanation: An 1/0 error was encountered while dumping the VTOC or VVDS of the specified volume.

System Action: A return code of 8 or 16 is set on the input or output error, respectively. Processing will continue on input errors and will terminate on output errors. If CANCELERROR is specified, processing terminates on input errors but continues for subsequent volumes on a data set DUMP.

Programmer Response: For a data set operation, use IEHATLAS or Device Support Facilities to recover the bad VTOC or VVDS track and rerun the job. If it is the VVDS, follow the procedure recommended by your installation for VVDS errors (run Access Method Services DIAGNOSE and take appropriate action). On a data set DUMP, you can recover the logical volumes that were successfully dumped by running a COPYDUMP operation and specifying the volume serial numbers in the LOGICAL VOLUME parameter.

Operator Response: None.

Problem Determination: Table I, items 1, 2, 3, 4, 5, 13, 20, 25a, and 30.

#### ADR3151 (xxx)-mmmmm(yy), REQUIRED CHANNEL COMMANDS NOT SUPPORTED ON VOLUME volser. OPTIMIZE(1) WILL BE USED

Explanation: The device does not support the Read Multiple Count, Key, and Data channel command, or 1/0 errors were encountered while testing whether the Read Multiple Count, Key, and Data channel command is supported on the device. OPTIMIZE(2), OPTIMIZE(3), and OPTIMIZE(4) are applicable only if this channel command is supported. This may also occur if the device can be accessed via multiple control units, some of which do and some of which do not support the channel command.

System Action: OPTIMIZE(1) is used to run the DUMP function.

Programmer Response: To get the performance advantages, ensure that all control units attached to the device support the Read Multiple Count, Key, and Data channel command.

Operator Response: None.

Problem Determination: Table I, items 1, 2, 3, 4, 13, 20, and 29.

# $ADR316W$  (xxx)-mmmmm(yy), AN  ${1/O}$  | LOGICAL ${3}$ ERROR WAS ENCOUNTERED ON THE {VOLUME LABEL TRACK I VTOC I VVDS I DATA TRACKS}, AND ONE OR MORE TRACKS WERE NOT PROCESSED

Explanation: An error occurred on the specified track or tracks on the source volume and CANCELERROR was not specified. Other messages that precede this message indicate the track or tracks that had the error.

System Action: The tracks that had the errors were not processed. If you are doing a DUMP, and the error was on VVDS, a data set RESTORE cannot be done for VSAM data sets. If the error was on the VTOC, a data set RESTORE cannot be done for any data set but a full or tracks RESTORE is possible. The return code is 4.

Programmer Response: If you are doing a DUMP and the output is intended for a data set RESTORE, correct the error and rerun the job. If it is a logical error on the VVDS or VTOC, do a TRACKS PRINT of the VVDS or VTOC to check their format. Also, if it is the VVDS, run Access Method Services DIAGNOSE on the VVDS to determine the nature of the problem. Correct the error.

# Operator Response: None.

Problem Determination: Table I, items 1, 2, 3, 4, 13, 20, and 30. If it is a logical error on the VVDS or VTOC, see Table I, items 5b and 35.

# ADR317I mmmmm(yy), THE DEVICE SIZE FIELD IN THE YTOC IS INCORRECT IF VOLUME volser IS NOT A MINIVOLUME. DEVICE SIZE OF nnnn CYLINDERS WILL BE USED

Explanation: DFDSS uses the device size value passed by the operating system's DEVTYP macro. To determine whether this is correct, DFDSS does an 1/0 on the volume using the high cylinder value. If the I/O fails (failure may occur if it is a VM/370 minivolume) and the device size field in the VTOC is less than the one passed by DEVTYP, the value in the VTOC is used.

System Action: The device size nnnn (in hexadecimal) will be used.

Programmer Response: If it is not a minivolume and the nnnn value is incorrect, the DFDSS function has completed in error. Rerun the job only after running AMASPZAP to correct the device size field in the VTOC to reflect a full volume. If it is a minivolume, action taken by DFDSS is correct. Verify that your minivolume size equals the size indicated in the message.

Operator Response: None.

(  $\bigcup$ 

> Problem Determination: Table I, items 1, 2, 3, 4, 13, 20, 25b, and 29.

#### ADR318I (xxx)-mmmmm(yy), y TRACKS OUT OF x WERE DUMPED FROM VOLUME volser USING NON-OPTIMIZE CHANNEL PROGRAM AFTER ENCOUNTERING TRACK OVERFLOW RECORDS

Explanation: OPTIMIZE channel programs fail on tracks that have overflow records. An attempt was made to dump x tracks using optimize channel program chain. Of these x tracks, y tracks were dumped using a nonoptimize channel program chain because track overflow records were encountered while using optimize channel programs.

System Action: The y tracks are processed using normal channel programs. This results in performance degradation.

Programmer Response: If the number is large, the names of data sets that are not marked as track overflow data sets in the VTOC should be specified in the TRACKOVERFLOW keyword if  $OPTIMIZE(2)$ , (3), or (4) is specified. If ALLDATA or ALLEXCP is specified for a data set, the allocated tracks beyond the DSlLSTAR may have residual track overflow records. If so, do not code ALLDATA or ALLEXCP for these data sets.

#### Operator Response: None.

Problem Determination: Table I, items 1, 3, 4, 13, 20, and 29.

# ADR319W (xxx)-mmmmm(yy), VOLUME SERIAL NOT CHANGED ON VOLUME volser

Explanation: An I/O error was encountered while trying to read track 0 from the target volume at the end of the COPY or RESTORE. This message is preceded by message ADR348E. The rest of the tracks were successfully copied or restored.

System Action: Processing terminates. The return code is 4.

Programmer Response: The COPY or RESTORE completed successfully but the volume serial did not change. Use AMASPZAP to update the serial number of the volume or COPY or RESTORE track 0 again. If an alternate track can be assigned to track 0, use Device Support Facilities to assign an alternate track. Rerun the job.

#### Operator Response: None.

Problem Determination: Table I, items 1, 2, 3, 4, 13, 20, and 30.

#### ADR320I mmmmm(yy), VOLUME SERIAL xxxxxx ON UNIT ccu IS CHANGED TO yyyyyy

Explanation: Volume serial was changed on user's request. The operator is notified of the change.

System Action: None.

Programmer Response: None.

Operator Response: None.

Problem Determination: Table I, items 1, 2, 3, 4, 13, 20, and 29.

# ADR321E (xxx)-mmmmm(yy), DATA SET dsname NOT ON VOLUME volser

Explanation: The requested data set is not on the volume.

System Action: The task terminates. Processing continues with the next control statement. The return code is 8.

Programmer Response: Correct the data set name or locate the correct volume, and rerun the job.

#### Operator Response: None.

Problem Determination: Table I, items 1, 3, 4, 13, 20, 25a, and 29.

# ADR323E (xxx)-mmmmm(yy), ACCESS DENIED FOR DATA SET dsname ON VOLUME volser

Explanation: The user does not have password or RACF access to the data set, or the operator denied access to the checkpoint/ restart or system data set.

System Action: The PRINT task terminates. Processing continues with the next control statement. The return code is 8.

Programmer Response: Acquire authorization to access the data set, and rerun the job.

Operator Response: If the user has authorization to access the data set, reply "U" to message ADR369D or ADR371D.

Problem Determination: Table I, items 1, 3, 4, 13, 20, 25b, 29, and 35.

# ADR324E (xxx)-mmmmm(yy), THE VOLUME/DATA SET SPECIFIED BY {DDNAME ddname | VOLUME volser} HAS BECOME UNUSABLE

Explanation: A RESTORE, COPY, or DUMP has not completed successfully, consequently leaving the output volume or data set in questionable condition. For a COPY or RESTORE, the volume serial number defines the device that has become unusable. For a DUMP, the DD statement ddname defines the tape or DASD data set that has become unusable as input to the RESTORE. This message is preceded by other messages indicating the cause of the error.

System Action: For RESTORE and COPY, the current task is terminated with a return code of 16, and processing continues with the next task. For DUMP, output is halted to the indicated ddname but continues for other ddnames, provided the user installation options exit does not force the cancelation of all output upon the occurrence of a single error. If the installation options exit forces such a cancelation, the task is terminated with a return code of 16, and processing continues with the next task.

Programmer Response: If this message is accompanied by I/O error messages, take corrective action recommended by your installation for such errors and rerun the job. If the error was on the output DASD during a COPY or RESTORE, a rerun may fail during authorization checking of the volume. In this case, initialize the volume offline to clean the volume before rerunning the COPY or RESTORE.

#### Operator Response: None.

Problem Determination: Table I, items 1, 2, 3, 4, 13, 20, 25b, and 29.
#### ADR325E (xxx)-mmmmm(yy), VOLUME volser HAS UNEXPIRED DATA SETS.

Explanation: A full or tracks COPY or RESTORE tried to overlay unexpired data sets.

System Action: The task terminates. Processing continues with the next control statement. The return code is 8.

Programmer Response: If overlay is intended, specify the PURGE option, and rerun the job.

#### Operator Response: None.

Problem Determination: Table I, items 1, 3, 4, 13, 20, 25b, and 29.

#### ADR326W (xxx)-mmmmm(yy), FAILURE IN MSS **ACQUIRE. POST CODE IS zzz.** PROCESSING CONTINUES.

Explanation: An ACQUIRE for MSS failed for the reason indicated by zzzz.

System Action: Processing continues without the ACQUIRE. Performance during the task will be degraded, but this condition is not associated with the output of the task. The return code is 4.

Programmer Response: None.

#### Operator Response: None.

 $\mathsf{l}$ 

Problem Determination: Table I, items 1, 2, 3, 4, 5b, 13, 29, and 35.

#### ADR327W (xxx)-mmmmm(yy), NO DATA SETS PROCESSED FROM {VOLUME volser | LOGICAL VOLUME volser}

Explanation: A data set DUMP, COPY, or RESTORE did not select any data sets on the indicated volume that matched the filtering criteria, or none of the data sets selected could be processed because of failure to ENQ or allocate, or failure to access the protected data sets. For a RELEASE, no data sets were selected because none have releasable space.

System Action: Processing continues on the next volume. The return code is 4.

Programmer Response: None.

Operator Response: None.

Problem Determination: Table I, items 1, 3, 4, 13, 20, 25b, and 29.

#### ADR328E (xxx)-mmmmm(yy), ERROR DURING DATA SET SELECTION. VOLUME volser IS BYPASSED

Explanation: A data set DUMP, COPY, or RESTORE with filtering failed on the indicated volume during VTOC or VVDS processing. For a RESTORE, the volser is the volume serial of the source volume.

System Action: Processing continues on the next source volume. The return code is 8.

Programmer Response: Determine the failure from the previous message(s) associated with this taskid.

Operator Response: None.

Problem Determination: Table I, items 1, 2, 3, 4, 13, 20, and 29.

#### ADR3291 (xxx)-mmmmm(yy), DATA SET DUMP OF VOLUME volser {BEGINS I ENDS} ON TAPE serial SEQUENCE seq

Explanation: A data set DUMP for the indicated volume started or ended on the specified tape and on the specified data sequence number.

System Action: None.

Programmer Response: None.

Operator Response: None.

Problem Determination: Table I, items 1, 2, 3, 4, 13, 20, and 29.

#### ADR330W (xxx)-mmmmm(yy), OUTPUT VOLUME volser IN USE. PROCESSING CONTINUED

Explanation: The output volume was in use by other jobs in the system during a tracks COPY or RESTORE. Some of the data sets mapped by these tracks might have been under use while DFDSS was processing the volume.

System Action: The tracks operation is continued. If the data sets mapped by these tracks were in use, the contents of these tracks are unpredictable. The return code is set to 4.

Programmer Response: Analyze the job log to check if the data sets mapped by the tracks were in use at the time of the COPY or RESTORE. If they were, rerun the COPY or RESTORE if necessary.

Operator Response: None.

Problem Determination: Table I, items 1, 2, 3, 4, 13, 20, 29, and 35. Display the contents of the UCB when this job is running to check on the number of data sets allocated or opened to this device.

#### ADR331E (xxx)-mmmmm(yy), OUTPUT BLKSIZE yyyyy FOR DATA SET ON DDNAME ddname IS SMALLER THAN INPUT BLKSIZE zzzzz

Explanation: The block size specified in the JCL (or, if not specified, the defaulted block size) for output on DASD is smaller than the block size of the input volume created during the DUMP. This is not allowed. The yyyyy and zzzzz are in decimal.

System Action: The task terminates. Processing continues with the next control statement. The return code is 8.

Programmer Response: Do not specify block size in the JCL, or, if a DASD data set is required, use a DASD that allows a larger block size.

#### Operator Response: None.

Problem Determination: Table I, items 1, 2, 3, 4, 13, 20, and 29. The first record on the dump tape contains the input block size.

#### ADR333W (xxx)-mmmmm(yy), DATA SET CHANGE INDICATOR NOT RESET FOR {dsname I clustemame componentname} ON volser, {1/0 ERROR I OBTAIN ERROR, re}

Explanation: The data set change indicator could not be reset in the format-1 DSCB for the data set in the VTOC on the indicated volume. Either DADSM OBTAIN failed or 1/0 error occurred while writing the DSCB. RC is the error code passed by the OBTAIN macro.

System Action: The data set change indicator was not reset for the data set. The return code is 4.

Programmer Response: Either rerun the job again, or reset the indicator using AMASPZAP.

#### Operator Response: None.

 $\bigcup$  .

 $\left( \begin{array}{cccc} \ \ \ \end{array} \right)$ *\,\_,)*  Problem Determination: Table I, items 1, 2, 3, 4, 13, 20, and 29.

#### ADR335W (xxx)-mmmmm(yy), DATA SET CHANGE INDICATOR NOT RESET FOR ANY DATA SET ON A VTOC TRACK ON VOLUME volser

Explanation: Input I/O error encountered on a VTOC track when the data set change indicator was being reset in the format-1 DSCBs.

System Action: The data set change indicator is not reset in any of the format-1 DSCBs on the track. The return code is 4.

Programmer Response: Wait until the next run to reset the change indicator or run IEHLIST to list the VTOC and use AMASPZAP to reset the format-1 DSCBs.

Operator Response: None.

Problem Determination: Table I, items 1, 2, 3, 4, 13, 20, 2Sb, and 29.

#### ADR3361 (xxx)-mmmmm(yy), LOGICAL ERROR WHILE READING VOLUME volser, TRACK cchh

Explanation: An unexpected error was encountered during a read operation that used the Read Multiple Count, Key, and Data channel command. Normally, you need not take any action; however, see "Programmer Response".

System Action: The track is reread using other channel commands.

Programmer Response: If you get this message too many times in a job, then either the DASD ERP program that retries a temporary data check may be in error or DFDSS may be in error.

Operator Response: None.

Problem Determination: Table I, items 35, S, and 29.

#### ADR338W (xxx)-mmmmm(yy), DATA SET CHANGE INDICATOR NOT RESET FOR ANY DATA SET ON VOLUME volser

Explanation: DFDSS was unable to acquire exclusive access of the VTOC on the specified volume for resetting the data set change indicator in the format-1 DSCBs in the VTOC.

System Action: The data set change indicator is not reset for any data set on the volume. The return code is 4.

Operator Response: None.

Problem Determination: Table I, items 1, 2, 3, 4, 13, 20, and 29.

#### ADR339W (xxx)-mmmmm(yy), 1/0 ERRORS WERE ENCOUNTERED ON THE FOLLOWING DATA SETS DURING PROCESSING FROM volser

Explanation: A data set DUMP or COPY was specified, and the list of data sets following this message indicates which data sets did not dump or copy successfully because of I/0 errors.

System Action: If DELETE or RESET options were indicated in the control statements, the data sets indicated in the list are not deleted and the data set change indicator is not reset in the format-1 DSCB. The return code is 4.

Programmer Response: If a RESTORE is attempted for these data sets, the tracks that had the error are not restorable and will be cleared.

Operator Response: None.

Problem Determination: Table I, items 1, 2, 3, 4, 13, 20, and 30.

#### ADR340E (xxx)-mmmmm(yy), OUTPUT 1/0 ERROR ENCOUNTERED ON VOLUME volser DURING RESET OF THE DATA SET CHANGE INDICATOR IN THE VTOC

Explanation: A permanent output error was encountered on the input volume while resetting the data set change indicator during a full DUMP. The output from the DUMP is still usable. This message is preceded by an I/O error message indicating the nature of the error.

System Action: Processing continues with the next control statement. The return code is 8.

Programmer Response: If the I/O error message indicates that the volume is usable, take the same action as in message ADR333W. Otherwise, restore the volume.

#### Operator Response: None.

Problem Determination: Table I, items 1, 2, 3, 4, 13, 20, 2Sa, 25b, and 30.

#### ADR3421 (xxx)-mmmmm(yy), DATA SET CHANGE INDICATOR HAS BEEN RESET FOR ALL QUALIFIED DATA SETS ON VOLUME volser

Explanation: The data set change indicator was reset during a full volume DUMP for all format-1 DSCBs in the VTOC that had the indicator on.

System Action: None.

Programmer Response: None.

Operator Response: None.

Problem Determination: Table I, items 1, 2, 3, 4, 13, 20, and 29.

#### ADR3441 mmmmm(yy), VOLSER ON UCB ccu IS A DUPLICATE. VOLUME MADE UNAVAILABLE.

Explanation: A RESTORE or COPY resulted in a duplicate volume serial number in the UCB.

System Action: The volume on the specified UCB is made unavailable to the system. This message is preceded by ADR320I.

#### Programmer Response: None.

Operator Response: To make the new volume available to the system, the old volume that has this volume serial should be unloaded or varied offline before making the new volume available to the system.

Problem Determination: Table I, items 1, 2, 3, 4, 13, 20, and 29.

#### ADR34SD REQUEST AUTHORIZATION TO OVERLAY {TRACK ZERO I VTOC I VTOC INDEX I VVDS} ON UCB ucb, jobname, stepname, procname. REPLY U OR T

Explanation: A TRACKS COPY or RESTORE is being attempted on a portion of the VTOC or on track zero.

System Action: Processing continues according to the operator's response.

Programmer Response: Instruct the operator to let DFDSS continue processing, and rerun the job.

Operator Response: A response of "R zz, U" allows DFDSS to overlay track 0 or the VTOC. A response of "R zz, T"

terminates the operation, and processing continues with the next function.

Problem Determination: Table I, items 1, 2, 3, 4, 13, 20, and 29.

#### ADR346I (xxx)-mmmmm(yy), VTOC INDEX WILL BE DISABLED ON VOLUME volser

Explanation: The user installation exit has requested that the VTOC index not be reconstructed.

System Action: The DFDSS function continues processing. The SYSl.VTOCIX.volser data set is not reconstructed by ICKDSF.

Programmer Response: The ICKDSF program may be executed separately from DFDSS.

#### Operator Response: None.

Problem Determination: None.

#### ADR347E (xxx)-mmmmm(yy), PERMANENT 1/0 ERROR ON DDNAME ddname,xxxxxxxxxxxx

Explanation: A permanent  $I/O$  error occurred on the indicated DD statement. The ddname is followed by the SYNAD information passed by EXCP.

System Action: A DUMP is terminated with a return code of 16. Continuation of a RESTORE depends on the CANCELERROR option coded by the user. If CANCELERROR is coded, the RESTORE is terminated with a return code of 16; otherwise, recovery is attempted but results are unpredictable. Processing continues with the next input control statement if a return code of 16 is set.

Programmer Response: For a DUMP, take appropriate corrective action, and rerun the job. For a RESTORE, use a different version of the backup copy.

Operator Response: None.

Problem Determination: Table I, items 1, 2, 3, 4, 5, 13, 20, and 30.

#### ADR348E (xxx)-mmmmm(yy), PERMANENT {INPUT I OUTPUTI ERROR ON VOLUME volser cchh opcode csw sense

Explanation: A permanent I/O error was encountered on the DASD device. The *cchh, opcode, csw,* and *sense* are printed in hexadecimal digits.

System Action: This message will be followed by another message explaining the termination action, if any. The return code is 8.

Programmer Response: Take appropriate action recommended by your installation for the error identified by the sense information in the message.

Operator Response: None.

Problem Determination: Table I, items 1, 2, 3, 4, 13, 20, and 30.

#### ADR349W (xxx)-mmmmm(yy), ERROR ENCOUNTERED WHILE REBUILDING FS-DSCB ON VOLUME volser

Explanation: An error occurred when a temporary DFDSS data set, &&DFDSS.TEMPDS.volser, was to be allocated.

System Action: The DOS converted VTOC bit (DS4DOCVT) in the format-4 DSCB for the indicated volume should be set on. The format-5 DSCB (free space) should be accurate.

Programmer Response: Use the IEHLIST utility program to determine the VTOC accuracy. If there were other DFDSS or allocation error messages, you may need to execute the COPY or RESTORE job again.

#### Operator Response: None.

Problem Determination: Table I, items 1, 2, 3, 4, 13, and 25b.

#### ADR350E (xxx)-mmmmm(yy), {I/O | LOGICAL ERROR} ENCOUNTERED ON {VVDS | VVDS IMAGE} ON volser

Explanation: I/0 errors were encountered while reading the VVDS tracks or logical errors were encountered while scanning the VVDS for authorization checking on a TRACKS or FULL volume operation or during selection of data sets during a data set DUMP or RESTORE.

System Action: If it is during a FULL volume or TRACKS operation during authorization checking, this message is accompanied by other messages. If it is during data set selection, the volume is bypassed. The return code is 8.

Programmer Response: If it is a logical error during DUMP, run Access Method Services DIAGNOSE on the volume to determine the problem and correct it using the procedure recommended by *Access Method Services Reference.* If it is a logical or physical error during RESTORE, use a previous backup copy to restore the desired VSAM data sets. If it is a physical I/0 error during DUMP, take the appropriate action recommended by your installation or contact your system programmer.

Operator Response: None.

Problem Determination: Table I, items 1, 2, 3, 4, 13, 20, and 29.

#### ADR351E (xxx)-mmmmm(yy), UNEXPECTED END OF FILE ON DDNAME ddname

Explanation: An unexpected end of file was encountered before the normal end of processing. The input used may have been created in a DUMP that abnormally terminated.

System Action: The task terminates. The output volume or data sets may be unusable. Processing continues with the next control statement. The return code is 8 or 16.

Programmer Response: Use a good copy of the backup, and rerun the job.

Operator Response: None.

Problem Determination: Table I, items 1, 2, 3, 4, 13, 20, and 29.

#### ADR352W (xxx)-mmmmm(yy), VOLID ON UNIT yyy, THAT HAD VSAM DATA SETS, HAS BEEN CHANGED FROM volserl TO volser2 DURING A TRACKS OPERATION

Explanation: The output volume has VSAM data sets. The VOLID has been changed on the volume. These data sets may not be accessible because of the change in the VOLID if the tracks mapping these data sets have not been copied or restored.

System Action: The VOLID has been changed. The return code is 4.

Programmer Response: If the data sets are inaccessible, reset the VOLID to the original value.

Operator Response: None.

Problem Determination: Table I, items 1, 2, 3, 4, 13, 20, and 29.

#### ADR353I (xxx)-mmmmm(yy), THE FOLLOWING DATA SETS WERE SELECTED FROM VOLUME volser

Explanation: TYPRUN=NORUN was specified in the EXEC statement parameter and the list of data set names that follows this message met the filtering criteria on the volume.

System Action: The data sets are not processed.

Programmer Response: None.

Operator Response: None.

Problem Determination: Table I, items 1, 2, 3, 4, 13, 20, 25b, and 29.

#### ADR354W (xxx)-mmmmm(yy), ERRORS ENCOUNTERED WHILE PROCESSING {VVDS | VTOC} ON VOLUME volser

Explanation: Errors were encountered while processing the VVDS or VTOC.

System Action: If the error is on the VTOC, you cannot do a data set RESTORE on VSAM data sets. Only full or tracks RESTORE can be done from the DUMP output. The return code is 4.

Programmer Response: This is accompanied by other error messages. Take the appropriate action and rerun the job if you want to do a data set RESTORE from the DUMP output.

Operator Response: None.

 $\left( \begin{array}{cccc} \cdot & \cdot & \cdot \end{array} \right)$  $\cup$ 

( *!*   $\overline{\phantom{a}}$  Problem Determination: Table I, items 1, 2, 3, 4, 13, 20, and 29.

#### ADR355W (xxx)-mmmmm(yy), CHANGE VOLID ON UNIT xxx FROM volsrl TO volsr2

Explanation: A full COPY or RESTORE onto the volume was done from the source volume without specifying COPYVOLID. The VVDS data set name in the VTOC and the volume serial of the VVR for the VVDS on the output volume was carried over from the input volume. This does not agree with the volume serial of the output volume.

System Action: The VSAM data sets on the receiving volume cannot be accessed until the volume serial of the receiving volume is changed. The return code is 4.

Programmer Response: If you want to access VSAM data sets, change the volume serial of the receiving volume with Device Support Facilities. Do not rerun the COPY or RESTORE job until the volume serial is changed because authorization checks may fail.

#### Operator Response: None.

Problem Determination: Table I, items 1, 2, 3, 13, 20, 25b, and 29.

#### ADR356E (xxx)-mmmmm(yy), TASK TERMINATED BY UIM EXIT (nn)

Explanation: The indicated User Interaction Module, nn, has terminated the related DFDSS function before normal completion.

System Action: The return code is 8.

Programmer Response: None.

Operator Response: None.

Problem Determination: Table I, items 1, 3, 5, 13, 20, 29, and 35.

#### ADR358W (xxx)-mmmmm(yy), PROPER LEVEL levelnum OF productname NOT ON SYSTEM. {COMMAND I VOLUME volser I DATA SET dsname} WILL BE PROCESSED, rc.

Explanation: The proper level of the named licensed program is not installed. The reason code, re, indicates:

- $\mathbf{1}$ VSAM linear data set support requires MVS/XA Data Facility Product V2.3.0. The target data set is allocated as ESDS.
- 2 Locked user catalog support requires MVS/XA Data Facility Product V2.3.0. The LOCK status of the user catalog is ignored.

System Action: Processing continues. The return code is 4. Programmer Response: None.

Operator Response: None.

I

I I  $\mathbf{I}$ I  $\mathbf{I}$ I I I I I I  $\overline{\phantom{a}}$ 

I  $\vert$ I I I I

Problem Determination: Table I, items 1, 2, 3, 4, 13, 20, and 29.

#### **ADR360I** (xxx)-mmmmm(yy), PROCESSING LOCKED USER CATALOG catname

Explanation: The corresponding VVR for the integrated catalog facility user catalog being processed had the lock indicator set on.

System Action: The function continues processing.

Programmer Response: None.

Operator Response: None.

Problem Determination: None.

#### ADR362T (xxx)-mmmmm(yy), NO BUFFER AVAILABLE & NONE IN WRITE

Explanation: The DFDSS 1/0 modules could not find a free buffer and there were outstanding requests for waits or checks.

System Action: The job terminates. The return code is 12. Programmer Response: Contact IBM for programming support.

Operator Response: None.

Problem Determination: Table I, items 1, 2, 3, 4, 5, 13, and 29.

#### ADR363W (xxx)-mmmmm(yy), SOURCE DATA SET dsname **IS EMPTY | HAS AN UNSUPPORTED** DSORG}. SOURCE NOT COPIED TO PREALLOCATED TARGET DATA SET

Explanation: The source data set is either empty or has an unsupported DSORG, and the target data set selected resides on an unlike device. The source data cannot be copied to the target data set.

System Action: Processing continues. The return code is 4.

Programmer Response: To copy the data set, rerun the job with the changes specified:

- For an empty SAM, PAM, or EXCP data set, use ALLDATA or ALLEXCP to force the copy of all allocated source space.
- For an empty VSAM or non-VSAM data set type not affected by ALLDATA and ALLEXCP, the source allocated space cannot be copied to the target with COPY DATASET.

For a source data set with unsupported DSORG, define a preallocated target data set on a same or like device.

Operator Response: None.

Problem Determination: Table I, items 1, 3, 4, 13, 20, and 29.

#### ADR364W (xxx)-mmmmm(yy), TRACK CANNOT BE RESTORED DUE TO DATA CHECK DURING DUMP. CCHH cccchhhh, DDNAME ddname

Explanation: An error was encountered on a DASD volume during the DUMP. Because CANCELERROR was not coded, a dummy record was dumped. This record is recognized during the RESTORE.

System Action: The indicated track is not restored. Processing continues for other tracks. The return code is 4.

Programmer Response: Use IEHATLAS to re-create the data.

Operator Response: None.

Problem Determination: Table I, items 1, 2, 3, 4, 13, 20, and 29.

#### ADR36SE (xxx)-mmmmm(yy), THE CATALOG newcatname SPECIFIED IN RECATALOG IS NOT AVAILABLE. THE {COPY | RESTORE} TASK IS TERMINATED

Explanation: The catalog specified in the RECATALOG parameter does not exist or is not available on the system.

System Action: Execution of the task is terminated. The return code is 8.

Programmer Response: Ensure the catalog name specified in RECATALOG is correct and available, and rerun the job.

Operator Response: None.

Problem Determination: Table I, items 1, 3, 4, 13, 20, and 29.

#### ADR366W mmmmm(yy), TRACK cccchhhh WRITTEN TO VOLUME volser WITH INVALID TRACK FORMAT

Explanation: The track identified by the cccchhhh had invalid track format on the source volume during DUMP or COPY and has been restored or copied with the same condition to the target volume indicated. When this track is accessed on the target volume, the invalid track format condition will recur.

System Action: Operation continues and the remaining tracks, if any, are restored. The return code is 4.

Programmer Response: None.

Operator Response: None

1

Problem Determination: Table I, items 1, 2, 3, 4, 13, and 29.

#### ADR367E mmmmm(yy), {RO COUNT FIELD I INVALID TRACK FORMAT} ERROR ON {INPUT I OUTPUT} VOLUME volser cccchhhh opcode csw sense

Explanation: Either the cccchhhh track had an invalid track format or a search ID for RO on this track failed.

System Action: If the RO count field error is encountered on an input volume and CANCELERROR was not specified, processing continues and a return code of 8 is set; otherwise, the function is terminated with a return code of 16.

If the invalid track format condition was encountered, all the data that DFDSS was able to read from this track is written to the output volume (COPY and DUMP) and the track is marked as having an invalid track format condition on the output tape (DUMP only). In this case, the return code is set to 8.

Programmer Response: If the function is terminated because of the RO count field error, correct the RO record using Device Support Facilities and rerun the job. For an invalid track format condition, the track in error may be reconstructed after the RESTORE.

#### Operator Response: None.

Problem Determination: Table I, items 1, 2, 3, 4, 13, 20, and 29.

#### ADR368E (xxx)-mmmmm(yy), 1/0 ERROR ON DDNAME ddname WHILE {PROCESSING VTOC I ADVANCING TO NEXT TRAILER. RECORD} xxxxxx

Explanation: An I/O error was encountered while processing the VTOC or while bypassing the file for a data set RESTORE. The xxxxxx is the SYNAD information passed by the access method routines.

System Action: If the VTOC records were being accessed, the function is terminated. If the operation was to bypass the file that is not required for the requested RESTORE, the function is continued. The return code is 8.

Programmer Response: If the VTOC is being processed, data sets cannot be restored from this source file. If the file is being advanced to the trailer record (to process the next source file), permanent errors will be encountered if a RESTORE is attempted from this file in the future.

#### Operator Response: None.

Problem Determination: Table I, items 1, 2, 3, 4, 13, 20, and 30.

#### ADR369D AUTHORIZE FOR {READ I WRITE} ACCESS A RACF PROTECTED/SYSTEM DATA SET ON volser, jobname, stepname, REPLY U OR T

Explanation: The requested authorization is for:

- A checkpoint/restart data set
- A RACF data set on a non-RACF system, or
- A VVDS or VTOCIX data set or an integrated catalog facility-cataloged VSAM data set on a non-integrated catalog facility system

System Action: Processing continues according to the operation action. If the operator replies "T", a full or tracks operation is terminated and, on a data set operation, the data set is not processed. A reply of "U" authorizes the data set to be processed.

Programmer Response: Instruct the operator to authorize the processing via a reply of "U'', and rerun the job.

Operator Response: A response of "R zz, U" causes DFDSS to continue processing the data set or volume. A response of "R zz, T" terminates the function, and processing continues for the next data set or next control statement.

Problem Determination: Table I, items 1, 2, 3, 4, 13, 20, and 29.

#### ADR370E (xxx)-mmmmm(yy), INVALID SEQUENCE NUMBER ON DDNAME ddname LAST yyyyyyyy NEXT zzzzzzz

Explanation: During a RESTORE, the sequence number of the record read (zzzzzzzzz in hexadecimal) did not match the previous record processed (yyyyyyyy in hexadecimal). If there is an end of volume involved, then a tape may have been mounted in the wrong sequence.

System Action: Processing continues with the next control statement. If the output volume was updated, a return code of 16 is set; otherwise, a return code of 8 is set.

Programmer Response: Probable user error. Mount the proper restore tape, or use the correct dump data set.

Operator Response: None.

Problem Determination: Table I, items 1, 3, 4, 13, and 28. If tapes were not involved or tapes were mounted in the right sequence, take actions Sb, 29, and 3S.

#### ADR371D 1/0 ERROR ON volser DURING AUTH CHECKING FOR {INPUT | OUTPUT} ACCESS, jobname, stepname, REPLY U OR T

Explanation: An I/O error was encountered while accessing the VTOC for authorization checking.

System Action: Processing continues depending on the response from the operator. A reply of "T" terminates the function With a return code of 8.

Programmer Response: Instruct the operator to let DFDSS continue processing, and rerun the job.

Operator Response: Reply "R zz, U" to continue the function, if the user has authorization to access the volume. Otherwise, reply "R zz, T" to terminate the function.

Problem Determination: Table I, items 1, 2, 3, 4, 13, 20, and 29.

#### ADR372W (xxx)-mmmmm(yy), ALIAS dsn NOT RESTORED FOR USER CATALOG catname, re

Explanation: The user catalog alias was not restored for the restored user catalog. The reason code, re, indicates why, as follows:

- 00 User catalog aliases are not restored when the user catalog is restored to a non-empty preallocated target.
- 04 The user catalog for this alias was not restored successfully.
- 08 A duplicate name exists in the master catalog for the ·alias.
- 12 A catalog error other than duplicate data set name occurred while restoring the alias.

System Action: The user catalog alias is not restored. Processing continues with the next data set. The system return code is 4.

Programmer Response: The user catalog has been restored. To define the alias, do the following according to the reason code:

- 00 Use the IDCAMS DEFINE ALIAS command to define the alias if it does not exist and is desired.
- 04 Other messages indicate why the user catalog was not restored. Correct the problem and rerun the restore.

 $\left( \begin{array}{cc} & & j \end{array} \right)$ *\\_./* 

- If the duplicate name in the master catalog is an alias for the restored user catalog, no action need be taken. If it is not, correct the problem. If the alias is required, define it as for reason code 00.
- 12 Determine the error from message ADR497E which precedes this message. Correct the problem, and then define the alias as for reason code 00 if desired.

Operator Response: None.

Problem Determination: Table I, items 1, 3, 4, 13, and 29.

ADR373E (xxx)-mmmmm(yy), REQUESTED TRACK {cccchhhh | (SOME)} NOT ON INPUT DDNAME ddname

Explanation: The track requested for the RESTORE is not on the input file. It was probably not dumped. If the cchh is not printed, then some of the requested tracks are not on the input volume.

System Action: The task terminates. Processing continues with the next control statement. The return code is 8 if it is a data set RESTORE, or 16 if it is a full or tracks RESTORE and the output volume is unusable.

Programmer Response: Either change the track range requested, or RESTORE from a different copy of the backup.

Operator Response: None.

Problem Determination: Table I, items 1, 2, 3, 4, 13, 20, and 29. List the second and third records on the input file to determine the tracks that are on the input file. See "ADRTAPB Data Area" on page 302 and "ADRBMB Data Area" on page 301 for descriptions of these records.

#### ADR374E (xxx)-mmmmm(yy), UNABLE TO OPEN DDNAME ddname, xx-yyy

Explanation: DFDSS was unable to OPEN the indicated data set for the indicated reason code (xx). The yyy is the return code passed by RDJFCB. The possible reason codes are:

- 8 = RDJFCB failure.
- $10 =$  Invalid parameters passed in JCL. The following are the probable reasons:
	- SYSIN/SYSOUT data set
	- DISP=SHR coded for the output data set
	- BLKSIZE less than 7892 bytes  $\overline{\phantom{a}}$
	- DSORG other than PS  $\overline{\phantom{a}}$
	- BUFNO specified
- $12 =$  OPEN failure.
- 14 =Invalid file format passed in the JCL. One of the following is true:
	- RECFM is not FB or F,
	- RECLEN is not 80, or
	- BLOCKSIZE is not a multiple of the record length.

System Action: The task terminates. Processing continues with the next control statement. The return code is 8.

Programmer Response: Correct the parameters in error, and rerun the job.

Operator Response: None.

Problem Determination: Table I, items 1, 2, 3, 4, 5b, 13, 20, 29, and 3S.

#### ADR375E (xxx)-mmmmm(yy), DATA SET dsname IS PARTITIONED, BUT HAS NO DIRECTORY. IT CAN ONLY BE {COPIED | RESTORED} TO A LIKE DEVICE

Explanation: The data set is partitioned, but has no directory. It can only be copied or restored to a like device, but no like devices were available or usable.

System Action: Function fails for that data set.

Programmer Response: Rerun the job ensuring that a like device with sufficient space is available.

#### Operator Response: None.

Problem Determination: Table I, items 1, 2, 3, 4, 13, 14, 15, 20, and 29.

#### ADR376E (xxx)-mmmmm(yy), UNABLE TO ACQUIRE ADDITIONAL STORAGE FOR THE TASK

Explanation: Additional storage was required to continue the function, but it was not available.

System Action: The task terminates. Processing continues with the next control statement. The return code is 8.

Programmer Response: Provide adequate storage by increasing the REGION size and/ or the SIZE parameter and rerun the job. See "Storage Requirements-DFDSS" on page 181 for more information on storage estimates.

Operator Response: None.

Problem Determination: Table I, items 1, 2, 3, 4, 13, 20, and 29.

#### ADR377W (xxx)-mmmmm(yy), COMMAND IS NOT SUPPORTED FOR DATA SET dsname ON VOLUME volser

Explanation: The COPY, DUMP, or data set RESTORE command does not support the data set organization of the indicated data set. The volume indicated is the logical volume during a RESTORE. The PRINT command does not support split-cylinder data sets nor non-integrated catalog facility VSAM data sets.

System Action: Processing continues for other data sets. The return code is 4.

Programmer Response: None.

Operator Response: None.

Problem Determination: Table I, items 1, 2, 3, 4, 13, 20, 25b, and 29.

#### ADR3781 (xxx)-mmmmm(yy), FOLLOWING DATA SETS WERE SUCCESSFULLY PROCESSED FROM VOLUME volser

Explanation: This message is followed by a list of data set names. The volume indicated is the logical volume for a RESTORE.

System Action: None.

Programmer Response: None.

Operator Response: None.

Problem Determination: Table I, items 1, 3, 4, 13, 20, and 29.

#### ADR379E (xxx)-mmmmm(yy), {OBTAIN ERROR xxxx | NO F2/F3 DSCB I NOT F2/F3 DSCB I ERROR IN F3 DSCB | TOO MANY EXTENTS} ON VOLUME volser FOR lDSNAME I CLUSTERNAME name **COMPONENTNAME** namel

Explanation: Errors encountered while accessing the extents for the data set. The possible errors are:

- OBTAIN failed while retrieving the extents for the data set.
- The DSCB retrieved was not a format-2 or format-3 DSCB.
- The format-1 DSCB had a forward pointer, but the format-2 or format-3 DSCB could not be located.
- The extent fields of the format-3 DSCB had errors.
- The number of extents was more than the number supported (16 for a non-VSAM data set and 123 for a VSAM data set).

The volume serial is the logical volume if it is during a RESTORE.

System Action: For non-VSAM data sets, only the retrieved extents are processed. If the error occurred during a data set DUMP and the data set is restored during a subsequent data set RESTORE, only the successfully dumped extents are restored. If the error occurred on a VSAM data set, it will not be processed. The return code is 8.

Programmer Response: Use IEHLIST to verify the DSCBs for the VTOC. If the VTOC does not contain errors, rerun the job to dump the data set. Use a prior backup copy of the dump to restore the data set if it occurs during a RESTORE.

#### Operator Response: None.

Problem Determination: Table I, items 1, 2, 3, 4, 13, 20, 25a, 25b, and 29.

#### ADR380E (xxx)-mmmmm(yy), DATA SET dsname NOT PROCESSED, {rc | rc-xxx}

Explanation: The data set was not copied or restored. The reason codes, re, are:

- 0 Unmovable/ ABSTR/ISAM data set not preallocated and either the system does not support allocation of these data sets or you are attempting physical restore of a nonpreallocated unmovable/ ABSTR/ISAM data set
- $\mathbf{1}$ Replace not specified for the unmovable data set
- 2 Unmatched extents on input and output for an unmovable/ ABSTR/ISAM data set
- 3-xxx Unable to allocate data set. The 'xxx' indicates DADSM (SVC 32) return codes. See your *System-Data Administration* book or *MVS/370 DADSM Diagnosis Reference* or *MVS/XA Data Facility Product Version 2: Diagnosis Reference* for more information.
- 3-004 DSNAME of request already exists on this volume; initial allocation not possible under given name

3-008 No room available in VTOC

3-012 One of the following errors encountered: a) permanent I/O error b) error returned by CVAF

3-016 Direct access absolute track not available

- 3-020 Requested quantity not available
- 3-024 Average record length greater than 65535 bytes
- 3-048 Invalid parameter list
- 3-052 Invalid JFCB or partial DSCB pointer
- 3-072 DOS VTOC cannot be converted to an OS VTOC
- 3-076 No space parameter given for a new data set or, zero space requested at absolute track zero
- 3-100 CYL and CONTIG requests conflict
- 3-104 Invalid space subparameter
- 3-116 User labels not supported
- 3-120 DSSIZE=O and minimum allocation unit is greater than 0
- 3-124 DSSIZE is not a multiple of the minimum allocation unit
- 3-132 Space request must be ABSTR for a DOS volume.
- 3-148 Overlapping extents in the VTOC
- 3-152 Overlapping DOS split cylinder extents in the VTOC
- 3-156 DADSM allocation terminated because of possible VTOC errors
- 3-164 Allocation terminated because of DOS stacked pack format
- 3-168 RACDEF failed; data already defined
- 3-172 User not authorized to define data set
- 3-176 Installation exit rejected the request with a return code of 8
- 3-180 Installation exit rejected this request with a return code of 4
- 3-184 RACF defined with modeling specified; model not found
- 4 Authorization check failed
- 5 The block sizes of the target and source data sets do not match. This may be caused by attempting to move a data set created in an N\* 512 environment to a non-N\*512 environment, or vice versa.
- 6 Volume sequence number mismatch
- 7 DSORG did not match
- Error in rename filter
- 9 The movable data set on the receiving volume is not the same size as the data set on the source volume. The data set is in use and cannot be scratched and reallocated.
- 10 The movable data set on the receiving volume is smaller than the data set on the source volume. Failure in scratch; cannot be scratched and reallocated.
- 11-xx VVDS calls failed. See return code 50 under message IDC3009I in *System Messages* manual for 'xx.'
- 12 The extents as mapped by the VTOC and VVDS on DASD do not match the VVDS on the input logical volume
- 13-xx Failure retrieving the extents from the VTOC.  $xx =$ Obtain error code.
- **14** Component names do not match; either the component has been redefined since the data set was backed up or it is a multivolume data set, and the input and output volumes are different volumes of a multivolume data set.
- 15 Number of components differs on input and output; either the component has been redefined since the data set was backed up or it is a multivolume data set, and input and output volumes are different volumes of a multivolume data set.
- 16 Beginning RBA for the component(s) does not match on input and output. The input and output volumes are different volumes of a multivolume data set.
- 17 Primary/secondary indicators do not match on input and output. The input and output volumes are different volumes of a multivolume data set.
- 18 REPLACE or RENAME (conditional or unconditional) not specified for the movable non-VSAM data set, or REPLACE not specified for a VSAM data set.
- 19 The extents mapped by the VTOC do not match the VVDS on the output volume.
- 20-xxxx,yyyy The data set on the output volume is smaller than the input logical volume.  $xxxx = Data component$ size in tracks (hexadecimal).  $yyyy = index component$ size in tracks (hexadecimal).
- 21 VVDS, BCS, or VTOCIX cannot be restored to a different volume.
- 22 The location of where the unmovable data set is to be allocated is not free and FORCE is not specified.
- 23 The indicated data set is a duplicate data set and exists on more than one input volume.
- 26 CVOL cannot be replaced.
- 27 Input/ output block could not be built because one or more of the following conditions exist:
	- Ddname not found
	- Ddname is a SYSIN or SYSPRINT
	- Device not DASD
	- Device not supported
	- Incorrect ranges specified for DASD
- 28 Unexpected catalog return code
- 29 No output volumes available because one of the following conditions exist:
	- There are no volumes in the output volume list that fulfill the requirements of the target volume(s) (that is, exact, same, or like device type).
	- The data set is preallocated and its attributes don't match those of the source data set (that is, the target data set is single volume and the source data set is multivolume, or visa versa).
	- All volumes of a preallocated multivolume data set are not included in the output volume list.
	- Attempting to restore an unmovable data set while specifying output volume(s) without at least as

source volume.<br>
10 Scratch the data set and rerun the job.

- 30 The volume serials of the preallocated, cataloged multivolume data set do not match those of the first 11 See return code 50 under message IDC3009 in *System* 19 volume *Messages*
- catalog entry not found 13 Contact your system programmer.
- 32 Insufficient space to restore the data set on the output 14 If it is not a multivolume data set, delete the data set on volumes DASD and resubmit the job. If it is a multivolume data
- 
- 
- 36 Processing of a VSAM user catalog is not supported when INDDNAME or INDYNAM is specified.
- 37 The new name specified with RENAME or RENAMEU already exists on the volume. 16 See reason code number 14.
- 38 The VVR for a component of the data set was found, 17 See reason code number 14. but there was no corresponding DSCB.
- 

System Action: The return code is 8. The data set is not processed. 19 Run the DIAGNOSE command of Access Method

Programmer Response: Take the following action, depending Services to determine the error. on the reason code (rc): 20 Delete the data set and redefine it.

- Preallocate the data set with the size and location of the 21 Restore to the correct DASD volume or use the LVOL extents to match those on the source volume or specify FORCE and rerun.
- 1 Specify REPLACE and rerun the job.
- 2 Copy/Restore of unmovable/ABSTR/ ISAM data sets 23 If it is a multivolume data set, correct 'the lastvolume<br>indicator' and 'the volume sequence number' fields in match and the data set is preallocated. Initialize a new the VTOC, or catalog the data set in the proper<br>DASD volume with the VTOC extent matching the sequence in the appropriate catalog and rerun.<br>input logical volume, do to copy the VTOC and TRACK 0, and do a data set 26 Delete the CVOL from target volume. Then rerun the COPY /RESTORE of the failing data set. Use the job. appropriate utility for the type of data set to move the 27 Take one or more of the appropriate actions listed data set from the scratch volume to the failing volume. 27 Take one or more of the appropriate actions listed b
- 3 Take the appropriate action according to the DADSM <br>
Finsure a DDNAME statement is present in job<br>
return code.
- 4 Acquire adequate authorization (RACF or password). <br>
If it is a checkpoint/restart or system data set. instruct **Ensure device secified is a DASD** If it is a checkpoint/restart or system data set, instruct the operator to allow the function to continue. You can example the Ensure device supported on system also change the user authorization exit routine to allow Ensure correct ranges specified for DASD
- 5 Copy or restore the data set in the same environment in message, and take appropriate action. which it was created.<br>29 Take one of the actions listed below; then rerun the
- 6 For a multivolume non-VSAM data set, the volume job: sequence number must match. For a VSAM data set,<br>the beginning RBA of the data set on the volume must<br>
Supply a new choice of output volumes. match. **Ensure the attributes of the source and the**
- 7 If it is the same data set, use AMASPZAP to modify the preallocated target match. DSORG field in the format-1 DSCB in the VTOC.<br>
Rerun the job.<br>
ensure that the data set is cataloged and the Rerun the job.<br>
ensure (s) and output volume (s) on v
- Correct the RENAME filter specification. Rerun the it is preallocated match. job. Restore as a movable data set by specifying the
- much space as required by each corresponding 9 Rerun the job when the data set is not in use.
	-
	-
- 31 VSAM data set preallocated on source volumes but 12 Use a different backup copy to restore the data set.
	-
- 33 Unexpected allocation errors set and it is a RESTORE and the data set is not restored from the correct input logical volume, resubmit 35 VSAM define failed the job to restore from the proper logical volume. If it is a COPY, pass the proper input and/or output volumes and rerun the job.
	- 15 See reason code number 14.
	-
	-
- 18 Specify REPLACE, RENAME or RENAME-39 RENAME/RENAMEU is not supported for UNCONDITIONAL (RESTORE only) if it is a unmovable data sets.  $non-VSAM$  data set. Specify REPLACE if it is a VSAM data set.
	-
	-
	- parameter to restore from the correct logical volume.
	- 22 Specify FORCE or free the corresponding location on the target volume and rerun.
	- is allowed only if the size and location of the extents indicator' and 'the volume sequence number' fields in<br>match and the data set is preallocated. Initialize a new the VTOC or catalog the data set in the proper
		-
		- - step
			-
			-
			-
			-
	- access to the data set. Rerun the job. 28 Refer to message ADR497E printed preceding this
		- -
			-
			- $catalog volume(s)$  and output volume $(s)$  on which
			- FORCE keyword.
- 30 Ensure the correct target volumes for the multivolume data set are specified in the output DD statements. Then rerun the job.
- 31 Ensure that a STEPCAT DD or a JOBCAT DD statement exists for the catalog with the VSAM data set on it. If a STEPCAT DD or JOBCAT DD statement already exists, ensure it points to the correct catalog. Then rerun the job
- 32 Provide a different choice of output volumes. Then rerun the job.
- 33 Provide a different choice of output volume. Then rerun the job.
- 35 Choose a different name for target data set or specify REPLACE. Then rerun the job.
- 36 Ensure that the catalog to be moved meets the INCLUDE, EXCLUDE, or BY filtering criteria. Then rerun the job.
- 37 Ensure that the new name specified with RENAME or RENAMED does not already exist on the volume.
- 38 Delete the VVR for the failing component and rerun the job.
- 39 Specify REPLACE to replace the unmovable data set under the old name and rerun the job.

#### Operator Response: None.

 $\left( \begin{array}{cc} \cdot & \cdot \end{array} \right)$  $\setminus$ 

> Problem Determination: Table I, items 1, 2, 3, 4, 13, 20, and 25b. Take actions 29 and 35 on 3-48, 3-52, 3-76, 3-100, 3-104, 3-116, 3-120, and 3-124. On a RESTORE, dump the VTOC track records on the input which are at the beginning of the file. See "ADRTAPB Data Area" on page 302 to help identify the VTOC tracks.

#### ADR381E (xxx)-mmmmm(yy), ALL OUTPUT VOLUMES INACCESSIBLE. DATA SETS NOT PROCESSED

Explanation: The OUTDD subparameter is missing, or the output volume could not be opened for a data set COPY or RESTORE. This message may be preceded by message ADR307E.

System Action: The task is terminated. The return code is 8.

Programmer Response: None.

Operator Response: None.

Problem Determination: Table I, items 1, 2, 3, 4, 13, and 29.

#### ADR382E (xxx)-mmmmm(yy), THE FOLLOWING DATA SETS WERE NOT PROCESSED FROM VOLUME volser DUE TO ERRORS

Explanation: The data sets in the list were not processed. The error is identified by other messages which precede this message.

System Action: The return code is 8.

Programmer Response: Correct the problem according to preceding messages.

Operator Response: None.

Problem Determination: Table I, items 1, 2, 3, 4, 13, 20, and 29.

#### ADR3831 mmmmm(yy), DATA SET dsname NOT **SELECTED**

Explanation: The data set, whose fully qualified name was passed, was not selected. It did not meet the EXCLUDE or BY filtering criteria.

System Action: The data set is not processed.

Programmer Response: Change the filtering criteria. Rerun the job.

Operator Response: None.

Problem Determination: Table I, items 1, 3, 4, 13, 20, 25b, and 29. If it is a RESTORE, print the VTOC track records on the dump tape. See "ADRTAPB Data Area" on page 302 to help identify the VTOC tracks.

#### ADR384E mmmmm(yy), UNCATALOG FAILED FOR data set ON volser, {rc | rc-xx}

Explanation: The UNCATALOG operation failed for the indicated data set. The return code from the system uncatalog operation is given in re and the reason code, if any, in xx.

System Action: Processing continues.

System Action: The return code is 8.

Programmer Response: See your *Catalog Administration Guide* under "Using Catalog Management Macro Instructions for OS CVOLs" for an explanation of return and reason codes and take appropriate action.

Operator Response: None.

Problem Determination: Table I, items 1, 2, 3, 4, 13, 20, and 29.

#### ADR385E mmmmm(yy), CATALOG FAILED FOR data set ON volser, {rc | rc-xx}

Explanation: The CATALOG operation failed for the indicated data set. The return code from the system catalog operation is given in re and the reason code, if any, in xx.

System Action: Processing continues.

System Action: The return code is 8.

Programmer Response: See your *Catalog Administration Guide* under "Using Catalog Management Macro Instructions for OS CVOLs" for an explanation of return and reason codes and take appropriate action.

#### Operator Response: None.

Problem Determination: Table I, 1, 2, 3, 4, 13, 20, and 29.

#### ADR386W (xxx)-mmmmm(yy), UNIT NAME xxxxxx OF LOGICAL VOLUME volser DOES NOT MATCH ANY OUTPUT VOLUME DEVICE TYPE

Explanation: None of the output DASD volumes matched the device type of the source volume on the input file. The xx is the esoteric unit name. This message is also issued if you try to restore to an unlike device from a physical data set dump tape.

System Action: Processing continues with the next source volume, if any, on the input file. The return code is 4.

Programmer Response: Supply the matching output DASD volume, and rerun the job. If you want to restore to an unlike device, use a logical data set dump tape.

Operator Response: None.

Problem Determination: Table I, items 1, 2, 3, 4, 13, 20, and 29.

#### ADR387E (xxx)-mmmmm(yy), THE FOLLOWING LOGICAL VOLUMES DID NOT PROCESS FROM DUMP FILE:

Explanation: The user requested a data set RESTORE from the listed logical volumes from the input file, but the logical volumes are not on the input file. The message is followed by a list of volume serials.

System Action: The return code is 8.

Programmer Response: If no source volume was processed, use the correct RESTORE file or use the correct source volume serial numbers, and rerun the job.

#### Operator Response: None.

Problem Determination: Table I, items 1, 3, 4, 13, 20, and 29.

#### ADR388W (xxx)-mmmmm(yy), DATA SET dsname NOT ON ANY VOLUME.

Explanation: The requested data sets are not on the source volumes on the input file. Either the wrong input file was used, an incorrect data set name was passed, or all the VSAM data sets or all non-VSAM data sets were rejected because of the DSORG filtering criteria. This message is printed if fully qualified names are passed and there are no allocated data sets by that name on those volumes.

System Action: The return code is 4.

Programmer Response: Correct the error, and rerun the job.

Operator Response: None.

Problem Determination: Table I, items 1, 2, 3, 4, 13, 20, and 29. Use INCL(\*\*) and the NORUN keyword to'Iist all the data sets on the volume.

ADR389E (xxx)-mmmmm(yy), INVALID INPUT ON DDNAME ddname, {INPUT DATA SET NOT PRODUCED BY DFDSS | DATA SET RESTORE NOT FEASIBLE FROM TRACKS DUMP I VSAM DATA SET RESTORE NOT FEASIBLE FROM RELEASE 1 DUMP I ONLY VSAM DATA SETS ON INPUT | ONLY NONVSAM DATA SETS ON INPUT | FULL RESTORE NOT FEASIBLE FROM TRACKS OR DATA SET DUMP | EXPECTED INPUT RECORD NOT FOUND | INPUT VOLUMES MOUNTED OFF SEQUENCEl

Explanation: Either the input is invalid for the type of RESTORE desired (for example, a dump tape was created using a data set DUMP and you tried to restore it via a full RESTORE), or input was not produced by DFDSS. If unlabeled tapes were used, you may have mounted them in the wrong sequence.

System Action: The task terminates. Processing continues with the next control statement. The return code is 8.

Programmer Response: Take the appropriate action depending on the error and rerun the job.

Operator Response: None.

Problem Determination: Table I, items 1, 2, 3, 4, 13, 20, and 29.

#### ADR3901 (xxx)-mmmmm(yy), dsname SCRATCHED FROM volser BECAUSE OF UNMATCHED SIZE. IT WILL BE REALLOCATED.

Explanation: The movable data set's SIZE (in tracks) on the DASD volume was not equal to the data set SIZE on the tape. Because REPLACE was specified instead of RENAME or RENAMEUNCONDITIONAL (on RESTORE), the data set was scratched to allocate the extents mapped in the input logical volume.

System Action: Operation continues. This message will be followed by message ADR396I if allocation is feasible on this volume or by message ADR380E if allocation is not feasible on this volume.

Programmer Response: If reallocation fails, preallocate the data set with adequate space and rerun the job.

Operator Response: None.

Problem Determination: Table I, items 1, 2, 3, 4, 13, 20, and 29.

#### ADR391E (xxx)-mmmmm(yy), RESTORE OF dsname REQUIRES OUTPUT VOLUMES

Explanation: The named data set was not cataloged when dumped. Because neither the dump catalog information nor the original source volumes are available for allocation, the output volume(s) must be specified to restore the data set.

System Action: Processing terminates for the data set. The return code is 8.

Programmer Response: Specify at least one output volume using OUTDD or OUTDYNAM and rerun the restore.

Operator Response: None.

Problem Determination: Table I, items 1, 3, 4, 13, and 29.

#### ADR392E (xxx)-mmmmm(yy), dsname EXISTS ON volser WITH NEWNAME newname

Explanation: An attempt was made to allocate the data set using the name generated from the RENAME parameter, but a data set exists on the volume with the new name.

System Action: This message may be followed by message ADR380E. The return code is 8.

Programmer Response: Either scratch the existing data set with the name that was created from the RENAME parameter, or use another name in the RENAME parameter to generate a data set name that does not exist on the volume. Rerun the job.

Operator Response: None.

Problem Determination: Table I, items 1, 2, 3, 4, 13, 20, 25a, and 29.

#### ADR3931 (xxx)-mmmmm(yy), ALIAS dsname RESTORED FOR USER CATALOG catname

Explanation: The user catalog alias was restored for the catalog.

System Action: None.

Programmer Response: None.

Operator Response: None.

Problem Determination: None.

#### ADR394W (xxx)-mmmmm(yy), UNABLE TO ALLOCATE dsname ON volser WITH NEWNAME dsname

Explanation: An attempt was made to allocate the data set using the name generated from the RENAME parameter, but the allocation failed.

System Action: This message will be followed by message ADR380E. The return code is 4.

Programmer Response: Take the appropriate action listed under message ADR380E. The return code is 4.

Operator Response: None.

Problem Determination: Table I, items 1, 2, 3, 4, 13, 20, and 29.

 $ADR395I$  (xxx)-mmmmm(yy), DATA SET dsname ALLOCATED WITH NEWNAME dsname [, IN CATALOG catname], ON VOLUME(S): {volser I volser list}

Explanation: The data set has been allocated on the volume or volumes listed with the NEWNAME generated from the RENAME parameter. If the data set is a VSAM cluster, the catalog name may be listed as well.

System Action: None.

Programmer Response: None.

Operator Response: None.

Problem Determination: Table I, items 1, 3, 4, 13, 20, and 29.

#### ADR3961 (xxx)-mmmmm(yy), DATA SET dsname ALLOCATED[, IN CATALOG catname], ON VOLUME(S): {volser | volser list}

Explanation: The data set has been allocated on the volume or volumes listed. If the data set is a VSAM cluster, the catalog name may be listed as well.

System Action: None.

Programmer Response: None.

Operator Response: None.

Problem Determination: Table I, items 1, 3, 4, 13, 20, and 29.

#### ADR402E (xxx)-mmmmm(yy), AUTHORIZATION CHECK FAILED FOR dsname, ON VOLUME volser, re

Explanation: The authorization check failed for the indicated reason code, re. The possible reason codes are:

- 1 The operator specified "T" to message ADR369D, which denies access to one of the following:
	- A checkpoint/restart data set
	- A RACF data set on a non-RACF system
	- A VVDS or VTOCIX data set or an integrated catalog facility-cataloged VSAM data set on <sup>a</sup> non-integrated catalog facility system, or input/ output errors were encountered on the VTOC or VVDS.
- 2 RACF UPDATE authorization failed for the data set name.
- 3 RACF ALTER authorization failed for the data set name.
- RACF READ authorization failed for the data set name.
- 5 User authorization exit rejected the volser.
- 6 User authorization exit rejected the data set name.
- 7 Password not supplied for the data set name.
- 8 READ password specified, but WRITE password was required.
- 9 Password incorrect for the data set name.
- 10 Error while accessing PASSWORD data set.
- 11 OPEN failed while verifying the password for the VSAM data set.
- 12 The catalog entries cannot be located for the data set in the VVDS.
- 13 Expiration date has not passed for the data set name.
- 14-xxx-yyy Authorization check failed for the VSAM data set. The xxx and yyy are the return codes and reason codes from SVC 26. See return code/reason code under message IDC3009I in *System Messages* for an explanation.
- 15 Invalid return code from the user authorization exit.

System Action: Other messages indicate the actions taken for the various conditions. The return code is 8.

Programmer Response: For all reason codes except code 14, acquire proper authorization for the data set, and rerun the job. (For code 2, 3, or 4, authorization may have failed because of other attributes, for example, SECLEVEL.) For code 14, see return code/reason code under message IDC3009I in *System Messages.* 

Operator Response: None.

Problem Determination: Table I, items 1, 2, 3, 4, Sb, 13, 20, and 29.

#### ADR404E (xxx)-mmmmm(yy), COMMAND NOT ALLOWED ON AN OPEN CATALOG, CATALOG catname

Explanation: A COPY or RESTORE of a catalog is not allowed on an open Integrated Catalog Facility catalog.

System Action: The data set is not processed. The return code is 8.

Programmer Response: Run the job when the catalog is not active on the system.

Operator Response: None.

Problem Determination: If the catalog is not open, take <sup>a</sup> SYSABEND on message ADR404E. Table I, items 1, 3, 4, 5, 13, 20, 29, and 35.

#### ADR405E (xxx)-mmmmm(yy), DYNAMIC ALLOCATION OF VOLUME volser FAILED. ERROR CODE eeee. INFORMATION CODE iiii.

Explanation: DFDSS attempted to dynamically allocate the volume indicated and that attempt failed. The error and information codes are those returned by dynamic allocation and are listed in *OS/VS2 MVS System Programming Library: Job Management* or *MVS Extended Architecture System Programming Library: System Macros and Facilities,* Volume 1. Error code X'049C' may result if the volume is not mounted and online and the unit name was not passed because DFDSS tries to allocate the volume as a virtual volume after allocation as a real volume fails. An undocumented error code may be displayed if an installation validation exit is used to deny allocations for SVC 99, but fail to get the reason code returned by SVC 99.

System Action: The task or volume is bypassed. The return code is 8.

Programmer Response: Correct the problem as indicated by the error and information codes listed in *OS/VS2 MVS System Programming Library: Job Management* or *MVS Extended Architecture System Programming Library: System Macros and Facilities,* Volume 1.

Operator Response: None.

Problem Determination: Table I, items 1, 2, 3, 4, 13, 20, and 29.

#### ADR406E (xxx)-mmmmm(yy), dsn CANNOT BE RESTORED FROM ddname

Explanation: The specified data set, dsn, cannot be restored from the logical dump data set assigned by ddname. This situation occurs when attempting to restore an ISAM data set, or a CVOL to an unlike device, or when attempting to restore a BDAM data set to an unlike device with a target track capacity smaller than the source track capacity without specifying the FORCE keyword.

System Action: The indicated data set is not restored. The return code is 8.

Programmer Response: If the data set is an ISAM data set or a CVOL, rerun the job, specifying a like device type as the target of RESTORE. If the data set is a BDAM data set, specify the FORCE keyword, and then rerun the job.

Operator Response: None.

Problem Determination: Table I, items 1, 3, 4, 13, 20, and 29.

#### ADR407E (xxx)-mmmmm(yy), UNABLE TO FIND MODEL VOLSER FOR MODEL ENTITY {model entity name | vsam catalog name}

Explanation: The model entity (MENTITY) supplied was not found in the standard catalog search order, or is a VSAM data set cataloged in a non-integrated catalog facility VSAM catalog.

System Action: The COPY or RESTORE is terminated. The return code is 8.

Programmer Response: Verify that the spelling is correct for the MENTITY supplied and that it is cataloged in one of the catalogs used in the standard catalog search order. Or ensure that the MENTITY is not cataloged in a VSAM catalog. Then rerun the job.

Operator Response: None.

Problem Determination: Table I, items 1, 3, 4, 13, 20, and 29.

#### ADR408E (xxx)-mmmmm(yy), LOCATE FAILED FOR CATALOG catname

Explanation: An error occurred while attempting to locate the volser of the catalog name containing the VSAM model entity (MENTITY) entry.

System Action: The COPY or RESTORE is terminated. The return code is 8.

Programmer Response: Use IDCAMS to define the catalog specified in this message, and rerun the job.

Operator Response: None.

Problem Determination: Table I, items 1, 3, 4, 13, 20, and 29.

# ADR411W (xxx)-mmmmm(yy), DATA SET {dsname I

#### clustername COMPONENT componentname} [IN CATALOG catname) ON VOLUME volser WAS NOT SERIALIZED ON REQUEST

Explanation: An ENQ(EXCLUSIVE), ENQ(SHARE), or dynamic allocation with DISP=OLD or SHR failed after a specified (or defaulted) number of retries, and TOL(ENQF) was specified by the user or user installation exit.

System Action: If DFDSS performs the copy, the data set is processed without an enqueue and the return code is 4. If DFDSS invokes a utility to perform the copy, the data set is not processed further and the return code is 8. If RESET was requested on a data set DUMP, the DSlDSCHA bit is not reset in the format-1 DSCB for this data set.

Programmer Response: None.

Operator Response: None.

Problem Determination: Table I, items 1, 2, 3, 4, 13, 20, and 29.

#### ADR412E (xxx)-mmmmm(yy), DATA SET {dsname I clustemame COMPONENT componentname} (IN CATALOG catname) ON VOLUME volser FAILED SERIALIZATION

Explanation: An ENQ(EXCLUSIVE), ENQ(SHARE), or dynamic allocation with DISP=OLD or SHR failed after a specified (or defaulted) number of retries, and TOL(ENQF) was not specified by the user.

System Action: The data set is not processed. The return code is 8.

Programmer Response: Rerun the job when the data set is not in use by other users. You can increase the WAIT parameters, or you can specify TOL(ENQF).

Operator Response: None.

Problem Determination: Table I, items 1, 3, 4, 13, 20, and 29.

#### ADR413E (xxx)-mmmmm(yy), DATA SET dsname ON VOLUME volser WAS NOT {DELETED I UNALLOCATED} {xx | xx-yyyy : zzzz}

Explanation: The data set could not be scratched, uncataloged, or unallocated via SVC 99. The error codes (xx) are:

- 0 SVC 99 installation validation routine denied request.
- SVC 99 information error code is yyyy. Reason code is zzzz. The codes are explained in *OS/VS2 MVS System Programming Library: Job Management* or *MVS* I *Extended Architecture System Programming Library: System Macros and Facilities,* Volume 1.

System Action: The return code is 8.

Programmer Response: Scratch the data set by other means. Operator Response: None.

Problem Determination: Table I, items 1, 2, 3, 4, 13, 20, and 29.

#### ADR414E mmmmm(yy), DATA SET dsname ON VOLUME volser NOT SCRATCHED, {xx | xx-yy,zzz}

Explanation: The data set could not be scratched. The error codes (xx) are:

- 0 DEQ on the data set failed.
- The data set was enqueued by the initiator.

2 Scratch failed. The yy is the return code and/or status code and the zzz is the reason code from DADSM SCRATCH, as described in *System-Data Administration.* 

System Action: The return code is 8.

Programmer Response: Scratch the data set by other means. Operator Response: None.

Problem Determination: Table I, items I, 2, 3, 4, I3, 20, and 29.

#### ADR415E (xxx)-mmmmm(yy), NO DATA SETS COPIED/DUMPED/RESTORED FROM {ANY VOLUME I VOLUME volser I LOGICALVOLUME volser}

Explanation: A data set COPY, data set DUMP, or data set RESTORE did not select any data sets. Either no data sets matched the filtering criteria, or data set(s) matched the filtering criteria but failed serialization or authorization and none were processed, or permanent  $I/O$  errors occurred on the output tape during the DUMP process.

System Action: If  $I/O$  errors occurred on output during DUMP, the return code is set to I6; otherwise, it is set to 8. If there were no  $I/O$  errors, and the failure was on one volume, other volumes will be processed.

#### Programmer Response: None.

#### Operator Response: None.

 $\bigcup$ 

Problem Determination: Table I, items I, 2, 3, 4, I3, 20, 25b, and 29. If it was a RESTORE, print the VTOC tracks on the dump tape. See "ADRTAPB Data Area" on page 302 to help identify the VTOC tracks.

#### ADR416E mmmmm(yy), DATA SET dsname [IN CATALOG catname) WAS NOT DELETED, re

Explanation: The data set was not deleted for one of the following reasons:

- 0 VSAM data set (DELETE not supported for VSAM by DFDSS).
- 1 I/0 or other errors, such as authorization or enqueue failure, occurred on the data set, or no catalog entry' was found for the data set.
- 2 Either the data set is not a single volume data set or it could not be determined if the data set is single volume or multivolume and it is not presently cataloged.
- 3 The data set was not enqueued by DFDSS.
- 4 Data set was not processed (probably an empty data set).
- 5 Data set expiration date has not expired. If this return code is received for a data set COPY, the dsname appearing in the message is a temporary name that DFDSS generated to properly name the data set on the target volume. You should now delete the data set with the temporary name from the source volume.

System Action: The data set is not deleted. The return code is 8.

Programmer Response: Delete the data set by other means. For reason code 5, specify PURGE to delete the unexpired data set.

#### Operator Response: None.

Problem Determination: Table I, items I, 2, 3, 4, I3, 20, 25a, and 29.

#### ADR417W (xxx)-mmmmm(yy), COPY /RESTORE OF DATA SET dsname IS INCOMPLETE, re

Explanation: The data set was copied or restored but errors occurred during processing, or the data tracks were not copied or restored because the format-2 DSCB could not be reset, or the RACF indicator could not be set for the data set. The reason code (re) is as follows:

- The protected data set was copied or restored, but definition of the RACF discrete profile failed.
- 1 The data set was copied or restored, but the format-I DSCB in the VTOC could not be retrieved for updating the fields in the DSCB.
- 2 The data set was copied or restored but errors occurred while rewriting the format-1 DSCB back on the VTOC to update the fields in the DSCB.
- 3 The data set was copied or restored but 1/0 errors occurred on one or more tracks of the data set during the operation. If it was a RESTORE, the I/O errors occurred at dump time.
- 4 A RACF-protected data set was copied or restored to a system that does not support RACF.
- 5 The data set was not copied or restored because the format-I DSCB in the VTOC could not be retrieved to set the RACF indicator in the DSCB or to update the format-2 DSCB for the data set.
- The data set was not copied or restored because errors occurred while rewriting the DSCB to reset the RACF indicator, or to update the format-2 DSCB for the data set.
- 7 The target VSAM data set could not be protected with a discrete RACF profile because it was not renamed, the target catalog resides on the same volume as the source catalog, and a discrete RACF profile already exists for the source data set.
- The data set was not copied because a track overflow record was found in the data set.

System Action: Processing continues. The return code is 4. Programmer Response: Take the following action, depending on the reason code (re):

- Define the data set to RACF.
- 1 Use AMASPZAP to reset the relevant fields in the format-1 DSCB in the VTOC for the data set, or scratch the data set and rerun the COPY or RESTORE.
- 2 See reason code I.
- 3 On input errors, restore the data set from a backup copy. On output errors, take corrective action recommended by your installation and rerun the job.
- 4 Password-protect the data set.
- 5 Use AMASPZAP to reset the RACF indicator and rerun the job.
- Correct the problem for the system  $I/O$  error message that precedes this message before you rerun the job.
- 7 The data set does not have the RACF indicator set. However, in an always call (RACF 1.5 or greater) environment, the data set is protected by the existing discrete RACF profile.

8 Use an appropriate system utility to copy the data set.

#### Operator Response: None.

Problem Determination: Table I, items 1, 2, 3, 4, 13, 20, 25b, and 29.

#### ADR4181 (xxx)-mmmmm(yy), FOLLOWING COMPONENTS FOR CLUSTER clustemame ON volser MAY HAVE TO BE CATALOGED IN CATALOG catname

Explanation: The cluster that did not exist on the volume has been copied or restored to the volume. VTOC and VVDS entries have been created on the volume for the cluster. If the indicated catalog does not have entries for the cluster, you must recatalog the cluster before accessing the data set.

#### System Action: None.

Programmer Response: Use the Access Method Services DEFINE RECATALOG command to recatalog the components and cluster in the indicated catalog before accessing the data set.

Operator Response: None.

Problem Determination: Table I, items 1, 2, 3, 4, 13, 20, 25b, and 29.

ADR419W (xxx)-mmmmm(yy), CLUSTER clustemame IN CATALOG catname ON DASD WITH {INHIBIT UPDATE | OPEN\ INDICATOR WILL BE COPIED OR RESTORED

Explanation: A fully qualified name was passed for the data set. It is copied or restored although it has the indicated condition. The inhibit-update indicator means that the data set is a READ only copy of a data set. Open-for-update means that the data set was in the 'OPEN' status. It was either not closed correctly or it was in use by another job on the same processing unit.

System Action: If the data set had the inhibit-update indicator in the VVR, this indicator is left on. If the data set had the OPEN indicator, this indicator is reset. If the input copy had the OPEN indicator, this is carried over to output DASD. The return code is 4.

Programmer Response: If this message is accompanied by message ADR411W, the data set was in use when the COPY or RESTORE was done. The data set on the target volume may therefore be invalid. Reprocess the data set without specifying TOL(ENQF).

Operator Response: None.

Problem Determination: Table I, items 1, 2, 3, 4, 13, 20, 25b, and 29.

#### ADR420E (xxx)-mmmmm(yy), {VVDS | VTOCIX} DATA SET CANNOT BE RESTORED WITH {OTHER VSAM | ANY OTHER} DATA SET(S)

Explanation: Restore of VVDS data set is not allowed along with restore of other VSAM data sets from the same logical volume. Restore of VTOCIX data set is not allowed along with restore of other data sets from the same logical volume.

System Action: The volume is not processed. The return code is 8.

Programmer Response: If the VVDS data set and other VSAM data sets need to be restored from the same input logical volume, rerun the job by passing two RESTORE commands. Restore the VVDS on the first RESTORE command and restore other VSAM data sets on the second RESTORE command. If VTOCIX data set and other data

sets need to be restored from the same input logical volume, rerun the job by passing two RESTORE commands. Restore the VTOCIX on the first RESTORE command and restore other data sets on the second RESTORE command. The return code is 8.

#### Operator Response: None.

Problem Determination: Table I, items 1, 2, 3, 4, 13, 20, and 29.

#### ADR421E (xxx)-mmmmm(yy), DATA SET dsname NOT PROCESSED, FULLY QUALIFIED NAME NOT PASSED, n

Explanation: A fully qualified name was not passed for a data set COPY, DUMP or RESTORE. The 'n' in the message can be:

- $\mathbf{f}$ For a VVDS, during RESTORE
- 2 For a catalog, during COPY, DUMP, or RESTORE
- 3 For a read-only data set, during COPY or RESTORE
- 4 For a data set that has the OPEN-for-update indicator, during DUMP or COPY
- 5 For the VTOCIX data set, during RESTORE
- 6 Fully qualified cluster name not passed when only the index component exists on the volume
- 7 For SYSl.STGINDEX data set, during RESTORE
- For a multivolume data set, during DUMP

System Action: The data set is not processed. The return code is 8.

Programmer Response: Resubmit the job by passing the fully qualified name.

Operator Response: None.

Problem Determination: Table I, items 1, 2, 3, 4, 13, 20, 25b, and 29.

#### ADR4221 (xxx)-mmmmm(yy), LOGICAL VOLUME volser BYPASSED BECAUSE IT ONLY HAS {VSAM I NON-VSAM} DATA SETS

Explanation: The requested type of data sets is not on the logical volume. The volume is bypassed. Data set RESTORE continues with other logical volumes.

System Action: None.

Programmer Response: None.

Operator Response: None.

Problem Determination: Table I, items 1, 3, 4, 13, 20, and 29. Print the first record on the dump tape. See "ADRTAPB Data Area" on page 302 for its description. It identifies the type of DUMP and whether VSAM or non-VSAM data sets exist on the volume.

#### ADR423W (xxx)-mmmmm(yy), SELECTED DATA SET dsname IS A MULTIVOLUME DATA SET

Explanation: A fully qualified name was passed in the INCLUDE parameter of a data set DUMP or RESTORE command. This is a multivolume data set. The data set from all of the volumes might not have been processed.

System Action: The return code is 4.

Programmer Response: If it is a multivolume data set, make sure that the entire data set from all of the volumes on which it resides has been processed. If not, rerun the job by

passing the LVOL parameter and corresponding DASD volumes to process the entire data set.

#### Operator Response: None.

Problem Determination: Table I, items 1, 3, 4, 13, 20, and 29.

#### ADR424E (xxx)-mmmmm(yy), AN ERROR OCCURRED WHILE RETRIEVING {VVDS | VTOCIX} EXTENTS FROM VOLUME volser, re

Explanation: DADSM OBTAIN returned an error code (re) while the VVDS or VTOC extents were being retrieved from the indicated volume. See your *System-Data Administration*  book for an explanation of the OBTAIN error codes.

System Action: If it is a data set COPY or DUMP, the volume is bypassed. The command is terminated on a data set RESTORE. The return code is 8.

Programmer Response: Take corrective action for the error, and rerun the job.

Operator Response: None.

Problem Determination: Table I, items 1, 2, 3, 4, 13, 20, and 29.

#### ADR42SE (xxx)-mmmmm(yy), CONFLICTING BY CRITERIA SPECIFIED

Explanation: Either VSAM and non-VSAM data sets not wanted or VSAM data set processing not supported on the system.

System Action: The command terminates. The return code is 8.

Programmer Response: Correct the BY criteria in the command, and rerun the job.

Operator Response: None.

 $\cup$ 

Problem Determination: Table I, items 1, 2, 3, 4, 13, 20, and 29.

#### ADR426W (xxx)-mmmmm(yy), EXTENT 1 SIZE OF OUTPUT PARTITIONED DATA SET dsname IS SMALLER THAN EXTENT 1 SIZE OF INPUT

Explanation: The first extent of a newly allocated partitioned data set is smaller than the one during DUMP. For partitioned data sets, the directory must be in the first extent. This message is issued because DFDSS cannot determine the size of the directory to verify that it can fit in the first allocated extent.

System Action: The data set is restored. The return code is 4.

Programmer Response: Check to see that the directory is in the first extent. This can be done by running IEHLIST with the LISTPDS option. If the members cannot be listed, scratch the data set and try to obtain a larger contiguous extent by running DEFRAG, then restore the data set.

#### Operator Response: None.

Problem Determination: Table I, items 1, 2, 3, 4, 13, 20, 25c, and 29.

#### ADR427E (xxx)-mmmmm(yy), ERROR IN {VVDS | VVDS IMAGE} ON {VOLUME | LOGICAL VOLUME} volser WHILE ACCESSING COMPONENTS OF CLUSTER clustemame IN CATALOG catname

Explanation: DFDSS found errors while retrieving components for the cluster the input during a COPY, DUMP, or RESTORE. Some components could not be located for the cluster in the VVDS or VVDS image. Or, if it was a RESTORE, VVDS was not dumped successfully during a full volume DUMP. Some inconsistencies exist in the VVRs or the VVRs have invalid formats.

System Action: The data set is not copied, dumped, or restored. The return code is 8.

Programmer Response: If it is a RESTORE, use a different backup copy of the data set and rerun the job. If it is a DUMP, run Access Method Services DIAGNOSE against the data set to determine the nature of the error and take the action recommended.

#### Operator Response: None.

Problem Determination: Table I, items 1, 3, 4, 13, 20, 29, and 36b.

#### ADR428E mmmmm(yy), vroc ENTRIES NOT FOUND FOR CLUSTER clustemame IN CATALOG catname ON {VOLUME volser | LOGICAL **VOLUME** volser}

Explanation: VTOC entries are missing for one or more components of the cluster on the volume. If it is a logical volume, the error is in the source volume and the error was not detected during DUMP.

Programmer Response: If the operation was not a RESTORE, run Access Method Services DIAGNOSE to detect the error and take the actions recommended. If the operation was a data set RESTORE, use a previous backup copy (full or data set DUMP) and resubmit the job. The return code is 8.

#### Operator Response: None.

Problem Determination: Table I, items 1, 3, 4, 13, 20, and 29. If it is a COPY or DUMP, 36a and 36b.

#### ADR430E (xxx)-mmmmm(yy), ERROR IN CLUSTER clustemame IN CATALOG catname ON VOLUME volser

Explanation: There was a failure during definition of the components of the cluster in the VVDS or VTOC during a data set COPY or RESTORE.

System Action: The data set is not processed. The return code is 8.

Programmer Response: Run Access Method Services DIAGNOSE on the data set on the volume and take the appropriate action recommended before rerunning the job to process the data set.

#### Operator Response: None.

Problem Determination: Table I, items 1, 2, 3, 4, 13, 20, 25a, 25b, 29, 36a, and 36b.

#### ADR4311 (xxx)-mmmmm(yy), DATA SET dsname [IN CATALOG catname) HAS BEEN DELETED

Explanation: The data set was deleted on user request.

System Action: The data set has been deleted from the volume.

Programmer Response: If the data set was cataloged, it should be uncataloged using other utilities.

Operator Response: None.

Problem Determination: Table I, items 1, 2, 3, 4, 13, 20, 25a, 25b, and 29.

#### ADR432E (xxx)-mmmmm(yy), VVR FOR COMPONENT componentname [IN CATALOG catname) IS IN ERROR

Explanation: A data set cell, AMDSB cell, or volume cell could not be located in the VVR for the component in the VVDS or VVDS image (input to data set RESTORE). The format of the VVR may be in error.

System Action: The data set to which the component belongs is not processed. This message is accompanied by other messages indicating the affected cluster that is not processed. The return code is 8.

Programmer Response: If the failure is on a VVDS on DASD, run Access Method Services DIAGNOSE to determine the nature of the error and take appropriate action recommended. If it is the input to the RESTORE (logical volume), use a previous backup copy of the data set to restore the data set.

Operator Response: None.

Problem Determination: Table I, items 1, 2, 3, 4, 5, 13, 20, 29, 36a, and 36b.

#### ADR433E (xxx)-mmmmm(yy), LOGICAL ERROR IN BUFFER ON TRACK cchh

Explanation: A logical error was discovered in the track data after it was read into the buffer, and before writing it to DASD. The length of the track data does not match the sum of the count, key, and data fields of all records on the track in the buffer. This problem can arise if the track was not reconstructed correctly by DFDSS during the RESTORE or if the track was not written correctly during the DUMP, or similarly, during a COPY.

System Action: The track is not processed. The command is also forcibly terminated via a user ABEND0002.

Programmer Response: Contact IBM to correct the problem. Operator Response: None.

Problem Determination: Table I, items 1, 3, 4, 5b, 13, 20, and 29.

#### ADR434E (xxx)-mmmmm(yy), DATA SET dsname [IN CATALOG catname) WAS NOT UNCATALOGED, re

Explanation: The data set was not uncataloged for one of the following reason codes (re):

- 0 It is a VSAM data set (UNCATALOG is not supported for VSAM by DFDSS)
- 1/0 or other errors, such as authorization or enqueue  $\mathbf{1}$ failure, occurred on the data set, or no catalog entry was found for the data set.
- 2 Either the data set is not a single volume data set or it could not be determined if the data set is single volume or multivolume and it is not presently cataloged.
- The data set was not enqueued by DFDSS.
- The data set was not processed (probably a null data set).

System Action: Processing continues. The return code is 8. Programmer Response: Uncatalog the data set by other means.

Operator Response: None.

Problem Determination: Table I, items 1, 2, 3, 4, 13, 20, 25a, and 29.

ADR435E mmmmm(yy), DATA SET dsname WAS NOT CATALOGED

Explanation: The data set was not cataloged because either the data set is not a single volume data set, or it could not be determined whether the data set is a single volume or multivolume data set.

System Action: Processing continues. The return code is 8.

Programmer Response: Catalog the data set by other means.

Operator Response: None.

Problem Determination: Table I, items 1, 2, 3, 4, 13, 20, 25a, and 29.

#### ADR436E (xxx)-mmmmm(yy), LOGICAL ERROR IN BUFFER ON VOLUME volser, TRACK cchb

Explanation: A logical error was found in the track data after it was read into the buffer, and before writing it to tape.

System Action: The track is not processed. The command is terminated. The return code is 8.

Programmer Response: Contact IBM to correct the problem.

Operator Response: None.

Problem Determination: Table I, items 1, 3, 4, 5b, 13, 20, and 29.

#### ADR437E (xxx)-mmmmm(yy), CLUSTER clustemame [IN CATALOG catname) CANNOT BE {OPENED I CLOSED! retcode rsncode

Explanation: The specified cluster cannot be opened or closed for VSAM I/O processing. VSAM has responded with a return code and a reason code after processing has failed.

System Action: The indicated data set is not restored. The return code is 8.

Programmer Response: Use your *VSAM Administration: Macro Instruction Reference* to identify the problems indicated by the return code and the reason code. Take corrective actions, and then rerun the job.

Operator Response: None.

Problem Determination: Table I, items 1, 3, 4, 13, 20, and 29.

#### ADR438E (xxx)-mmmmm(yy), VSAM I/O FAILED FOR cluster retcode rsncode

Explanation: VSAM 1/0 processing failed for the specified cluster name. VSAM has provided a return code and <sup>a</sup> reason code after processing failed.

System Action: The indicated data set is not restored. The return code is 8.

Programmer Response: Use your *VSAM Administration: Macro Instruction Reference* to identify the problems

indicated by the return code and the reason code. Take corrective actions, and then rerun the job.

#### Operator Response: None.

 $($  $\cup$ 

Problem Determination: Table I, items 1, 3, 4, 13, 20, and 29.

ADR439E (xxx)-mmmmm(yy), PREALLOCATED DATA SET dsname WAS SELECTED BUT IS NOT USABLE, re

Explanation: DFDSS found a preallocated data set but determined it was unusable for the following reason (re):

- 04 The preallocated cluster type is not equal to the target cluster type.
- 08 The preallocated cluster has an AIX defined over it.
- 12 The source data RECORDSIZE is incompatible with the target CISIZE and/or control area size attributes.
- 16 The preallocated target relative key position and/or key length is not equal to the source cluster values.
- 20 The preallocated keyed VSAM cluster is not empty or REUSEABLE.
- 24 The preallocated KSDS KEYRANGES do not match those of the source cluster.
- 28 The index component of the preallocated target cluster does not have sufficient allocated space for the source index component.
- 32 At least one data component of the preallocated target cluster does not have sufficient allocated space for the corresponding source data component.
- 40 At least one component of the preallocated target cluster spans volumes.
- 44 Update of the target format-1 DSCB(s) failed. The target format-1 DSCB must be updated to make the target data set look empty if a utility will do the data transfer. This update failed while either reading or rewriting the target DSCB.
- 52 The preallocated, unmovable data set is not on the same or like device as the source data set.
- 56 The preallocated DSORG is not equal to the target DSORG.
- 60 The preallocated data set space is insufficient.
- 68 The preallocated data set is unusable.
- 72 The preallocated data set extents do not match the source data set extents and the source is an unmovable data set.
- 76 The BDAM data set cannot be preallocated to an unlike device type.
- 80 The preallocated data set has no SUL extent.
- 84 The preallocated SUL data set has just one extent.
- 1/O error encountered on the preallocated partitioned data sets directory.

System Action: The specified data set is not copied. The return code is 8.

Pragrammer Response: If use of a preallocated data set is not required and more than one output volume is specified, rerun the job without specifying REPLACE. If use of the preallocated data set is required, correct the problem as indicated by the reason code (re) and rerun the job.

- 04 Delete and redefine the target cluster, ensuring that the cluster types are the same.
- 08 Delete any AIX and PATH associations defined over the target cluster.
- 12 Delete and redefine the target cluster using the source cluster RECORDSIZE attributes.
- 16 Either delete and redefine the target cluster using the source cluster KEY attributes, or ALTER the target cluster KEY attributes to equal the source.
- 20 Delete and redefine the target cluster. If. the target is to be copied to repeatedly, and is not a key range cluster, specify the REUSE attribute on the DEFINE.
- 24 Delete and redefine the target cluster, ensuring that the KEYRANGES(lowkey highkey) for target cluster are equal to the KEYRANGES(lowkey highkey) for the source cluster.
- 28 Delete and redefine the target cluster with at least as much primary index space as the source index has, or force the target cluster index to extend to at least as much space as the source index.
- 32 Delete and redefine the target cluster with at least as much primary data space as the largest source data component has. Or force the target cluster data components to extend to at least as much space as the source data components.
- 40 Delete and redefine the target cluster, ensuring that no components span volumes (CANDIDATE volumes excepted).
- One of the following actions should be taken: delete the target and rerun DFDSS allowing it to perform the allocation; delete the existing target, and reallocate a new one, leaving it empty; or use AMASPZAP to alter the target data set format-1 DSCB DSlLSTAR field to make the data set appear empty.
- 52 Allocate an unmovable target data set on the same or like device, or specify the FORCE keyword.
- 56 Ensure that the preallocated DSORG is equal to the source DSORG.
- 60 Ensure that the amount of space allocated for the preallocated data set is sufficient to contain the source data set.
- 68 Refer to the previous DFDSS message for the probable reason.
- 72 Ensure that the preallocated data set extents match the source data set extents.
- 76 Ensure the RELBLOCKADDRESS keyword was specified and that the source:
	- Is not a standard user label data set
	- Has a RECFM of fixed or fixed block

Or scratch and reallocate the target on a same or like device as the source.

80 Allocate a preallocated data set with standard user labels.

- 84 Allocate a standard user label data set with more than just the standard user label extent.
- 88 Scratch and reallocate the target partitioned data set to either a different location on the target volume, or <sup>a</sup> different target volume.

#### Operator Response: None.

Problem Determination: Table I, items 1, 3, 4, 13, 20, 25b, 25c, and 29.

#### ADR440E (xxx)-mmmmm(yy), UNEXPECTED RETURN CODE FROM extemaJname: xxx-yyy, WHILE PROCESSING DATA SET dsname

Explanation: While processing the specified data set, the external routine named was called, and it returned an unexpected return and/or reason code.

System Action: Processing is terminated for the specified data set. The return code is 8.

Programmer Response: This message is not normally expected and indicates a programming or system problem. Rerun the job with  $PARM = 'ABEND=440'$  on the EXEC statement, and a SYSUDUMP DD statement. Contact IBM for programming support.

Operator Response: None.

Problem Determination: Table I, items 1, 3, 4, 13, 20, and 29.

#### ADR442I (xxx)-mmmmm(yy), DATA SET dsname PREALLOCATED [, CATALOG catname}, VOLUME(S): {volser | volser list}

Explanation: The data set has been selected for replacement as a preallocated target data set. The target catalog name is printed if known. The target volume or optional volume list is always printed with this message.

System Action: None.

Programmer Response: None.

Operator Response: None.

Problem Determination: Table I, items 1, 3, 4, 13, 20, and 29.

#### ADR443W mmmmm(yy), DUE TO ERRORS, TARGET COMPONENT name IS NOW NAMED name. CLUSTER cluster name, CATALOG catname

Explanation: During COPY processing, the target cluster and components may be allocated using generated names. After the COPY, the target cluster name and component names are altered to match the source names. This message indicates that the target cluster name was successfully altered, but the alter for a component failed.

System Action: Processing continues with the next data set. This message will be followed by message ADR469E. The return code is 4.

Programmer Response: See previous messages for the specific error of the component alter failure. Run Access Method Services LISTCAT against the target catalog to determine the reason for the Access Method Services ALTER failure. The component name can be altered to match the source, using Access Method Services ALTER NEWNAME.

Operator Response: None.

Problem Determination: Table I, items 1, 2, 3, 4, 13, 20, 26, and 29.

#### ADR444W mmmmm(yy), DATA SET dsname NOT DELETED

Explanation: During a COPY with DELETE, between unlike device types, the target data set was allocated but no data movement occurred. The source data set was not deleted.

System Action: The return code is 4. The data set is not deleted.

Programmer Response: Delete the data set by other means. Operator Response: None.

Problem Determination: Table I, items 1, 2, 3, 4, 13, 20, 25a, and 29.

#### ADR445I (xxx)-mmmmm(yy), SOURCE VSAM DATA SET dsname [IN CATALOG catname] IS EMPTY

Explanation: The source VSAM data set is empty, therefore the target data set is allocated, but no data movement is performed. If the data set is preallocated, the existing data set is deleted, then reallocated using the source as the model.

System Action: Processing continues. The return code is 0.

Programmer Response: None.

Operator Response: None.

Problem Determination: None.

#### ADR446E (xxx)-mmmmm(yy), DATA SET dsname [IN CATALOG catname) CONTAINS NO DIRECTORY BLOCKS

Explanation: A partitioned data set with no directory was encountered. This was caused by not specifying at least one directory block at the time the data set was created.

System Action: The data set is not processed. The return code is 8.

Programmer Response: None.

Operator Response: None.

Problem Determination: Table I, items 2, 3, 4, 13, 20, and 29.

#### ADR447I (xxx)-mmmmm(yy), VSAM DATA SET dsname [IN CATALOG catname) WAS DELETED FROM VOLUME volser, re

Explanation: The target VSAM data set was deleted. The reason codes (re) are:

- 1 When restoring to an unlike device, the specified preallocated target KSDS is not reusable.
- 2 The preallocated target data set and the source data set do not have one of the following matching attributes:
	- CI size
	- IMBED
	- KEY length
	- Record length
	- REPLICATE
	- SPANNED

System Action: Processing continues. For reason code 2, the source attributes override those of the preallocated target. The return code is O.

Programmer Response: None.

Operator Response: None.

Problem Determination: None.

#### ADR4481 (xxx)-mmmmm(yy), DATA SET dsname DUMPED USING NON-OPTIMIZE CHANNEL PROGRAMS AFTER TRACK OVERFLOW RECORDS WERE ENCOUNTERED

Explanation: The source data set contained track overflow records and OPTIMIZE(2), (3), or (4) was specified for the dump.

System Action: The source data set tracks were processed using nonoptimized channel programs. This results in performance degradation if the data set is not flagged as track overflow in the VTOC format-1 DSCB or is not in the TRACKOVERFLOW keyword list.

Programmer Response: No direct programmer action is required, as the data set has been dumped successfully. Optimized channel programs fail on tracks containing overflow records, thus forcing a channel retry with nonoptimized channel programs in order to read the tracks. Therefore, data sets containing track overflow records that are not flagged as such in the VTOC format-1 DSCB should be specified in the TRACKOVERFLOW keyword list. This will prevent DFDSS from using an optimized channel program. If ALLDATA or ALLEXCP is specified for the data set, and it does not contain any track overflow records, the allocated tracks beyond the DSlLSTAR may have residual track overflow records which cause the message to be issued.

#### Operator Response: None.

Problem Determination: Table I, items 1, 3, 4, 13, 20, and 29.

 $($  $\cup$  ADR449I (xxx)-mmmmm(yy), MESSAGE DATA SET USED TO STORE TASK RELATED MESSAGES FOR THIS TASK IS FULL AND CANNOT BE EXTENDED FURTHER. MESSAGES WILL BE SPOOLED TO SYSPRINT. SUBSEQUENT MESSAGES FOR THIS TASK WILL BE STORED AND GROUPED TOGETHER.

Explanation: The message data set used to store messages for this task (in order to keep messages grouped by task when DFDSS is running in parallel mode) has run out of space. All the messages stored thus far for this task are spooled to SYSPRINT. If DFDSS is indeed running in parallel mode, this could cause the messages for this task to be broken up into groups with messages from other tasks in between.

System Action: The message data set is reinitialized and messages will continue to be stored and grouped together until the task ends or the message data set becomes full again.

Programmer Response: None.

Operator Response: None.

Problem Determination: Table I, items 1, 3, 4, 13, 20, and 29.

#### ADR450E (xxx)-mmmmm(yy), THE NUMBER OF INPUT AND OUTPUT TRACK RANGES DOES NOT MATCH

Explanation: The number of input track ranges does not correspond to the number of output track ranges. Each input track range requires a corresponding output track range. Each output track range requires a corresponding input track range

System Action: The task is terminated. The return code is 8.

Programmer Response: Specify the same number of input and output track ranges.

Operator Response: None.

Problem Determination: Table I, items 1, 3, 4, 13, 20, and 29.

#### ADR452E (xxx)-mmmmm(yy), {IEHMOVE | IEBCOPY | IEBISAM | IDCAMS} UTILITY FAILED WHILE PROCESSING {DATA SET dsname | VOLUME volser}, {ABEND | RETURN} CODE ISnnn

Explanation: During execution of a DFDSS function, a system utility was invoked to process the specified data set. The utility encountered errors and processing failed.

System Action: The data set is not processed. The return code is 8.

Programmer Response: Take one of the following actions:

- For abending utilities, see *System Codes* for an explanation of the abend code. If the abend is because of insufficient storage (DASD or virtual), you should run the utility itself (not through DFDSS), as described in your *Utilities* manual. If IEHMOVE abends with code OC4, it may be because DFDSS called it with a task 1/0 table (TIOT) referencing more DD statements than IEHMOVE can handle. In this case, change the DFDSS filtering to select fewer data sets.
- For IEHMOVE, IEBCOPY, or IEBISAM error return codes, run the job, specifying the DFDSS "UTILMSG=YES" parameter. *SeeMVS/XA System Messages* or *MVS* I *3 70 Utilities Messages* for an explanation of the utility messages.
- For IDCAMS error return codes, run the job specifying the DFDSS "UTILMSG= YES" parameter. See *System Messages* for an explanation of the messages.
- For ICKDSF error return codes, run the job and specify the DFDSS "UTILMSG=YES" parameter. See *Device Support Facilities User's Guide and Reference*  for an explanation of the messages.

#### Operator Response: None

Problem Determination: Table I, items 1, 2, 3, 4, 5, 13, 20, and 29.

#### ADR453E (xxx)-mmmmm(yy), USER REBLOCK EXIT SPECIFIED AN INVALID BLOCK SIZE FOR DATA SET dsname. DATA SET WILL NOT BE PROCESSED

Explanation: The data set was eligible for reblocking, and the user reblock exit was called. However, the block size that was returned to DFDSS from the exit was invalid for the data set.

System Action: The data set is not allocated or copied. The return code is 8.

Programmer Response: Correct the block size for the data set in the exit routine.

Operator Response: None.

Problem Determination: Table I, items 1, 2, 3, 4, 13, 20, and 29.

#### ADR4541 (xxx)-mmmmm(yy), THE FOLLOWING DATA SETS WERE SUCCESSFULLY PROCESSED

Explanation: The list of successfully processed data sets follows this message.

System Action: Processing continues.

Programmer Response: None.

Operator Response: None.

Problem Determination: None.

#### ADR4551 (xxx)-mmmmm(yy), THE FOLLOWING DATA SETS WERE NOT SUCCESSFULLY PROCESSED

Explanation: The list of data sets that were not successfully processed follows this message. See previous message for specific error(s).

System Action: Processing continues.

Programmer Response: None.

Operator Response: None.

Problem Determination: None.

#### ADR4561 (xxx)-mmmmm(yy), THE NUMBER OF DATA SETS PROCESSED ON VOLUME volser IS nnnnn

Explanation: The number, nnnnn, is the number of data sets successfully processed. For COMPRESS, the data set names follow this message.

System Action: Processing continues.

Programmer Response: None.

Operator Response: None.

Problem Determination: None.

#### ADR4571 (xxx)-mmmmm(yy), THE NUMBER OF TRACKS MADE AVAILABLE ON VOLUME volser IS nnnnn

Explanation: RELEASE processing released nnnnn tracks.

System Action: Processing continues.

Programmer Response: None.

Operator Response: None.

Problem Determination: None.

#### ADR458I (xxx)-mmmmm(yy), {TOTAL | USED} NUMBER OF TRACKS ON VOLUME volser IS nnnnn

Explanation: The number, nnnnn, indicates either the total number of tracks on the volume or the number of used tracks on the volume after RELEASE processing.

System Action: Processing continues.

Programmer Response: None.

Operator Response: None.

Problem Determination: None.

#### ADR459E mmmmm(yy), ERROR ENCOUNTERED WHILE FILTERING ON THE CATALOG

Explanation: This message is preceded by message ADR497E. Refer to IDC30091 in *System Messages* for an explanation and corrective action.

System Action: The current volume is bypassed. Processing continues with the next volume, if any. The return code is 8.

#### Programmer Response: For I/O errors, follow recommendations by your installation for 1/0 errors, and resubmit the job. For logical errors encountered in the VVDS, run Access Method Services DIAGNOSE against the indicated volume and take necessary action to correct the problem.

#### Operator Response: None.

Problem Determination: Table I, items 1, 2, 3, 4, 5b, 13, 20, 25b, and 29. If it is a logical error, use the PRINT command to print the VTOC and VVDS tracks before taking action 29.

#### ADR4601 (xxx)-mmmmm(yy), UTILITY GENERATED MESSAGES FOLLOW FOR {DATA SET dsname | VOLUME volser}.

Explanation: During execution of a DFDSS function, a system utility was invoked that generated SYSPRINT data. The utility messages are printed following this message when UTILMSG= YES is specified in the PARM information of the DFDSS EXEC statement.

System Action: The function continues processing.

Programmer Response: None

Operator Response: None

Problem Determination: None

#### ADR4611 mmmmm(yy), UNMOVABLE DATA SET dsname WITH FOLLOWING EXTENTS CANNOT BE **PROCESSED**

Explanation: The unmovable data set that has the listed extents cannot be processed. Either the system does not support allocation of unmovable data sets or the extents are not free on the target volume.

System Action: The data set is not processed.

Programmer Response: Either specify FORCE if you want to move the unmovable data set, or free the required extents and rerun the job.

Operator Response: None

Problem Determination: Table I, items 1, 3, 4, 13, 25a, and 29.

#### ADR462E (xxx)-mmmmm(yy), NON-VSAM DATA SET dsname [IN CATALOG catname] IS NOT PROCESSABLE

Explanation: The CVOL catalog entry is not processed because the DELETE subparameter was not specified, and/or the RENAMEUNCONDITIONAL subparameter was specified.

System Action: Processing continues. The return code is 8.

Programmer Response: Copy the CVOL catalog specifying DELETE and/or remove the

RENAMEUNCONDITIONAL subparameter.

Operator Response: None.

Problem Determination: Table I, items  $1, 3, 4, 13, 20$ , and  $29$ .

*/* 

#### ADR463E (xxx)-mmmmm(yy), CLUSTER clustemame WAS NOT {DELETED | DEFINED | ALLOCATED} BECAUSE VOLUME(S) WERE NOT AVAILABLE

Explanation: The allocation of the volume(s) failed because the volume(s) are not available. The cluster was not deleted, defined, or allocated.

System Action: The return code is 8.

Programmer Response: Ensure that the volumes where the cluster resides are available.

Operator Response: None.

 $($  $\overline{\phantom{a}}$ 

/  $\cup$  . Problem Determination: Table I, items 1, 3, 4, 13, 20, and 29.

#### ADR4641 (xxx)-mmmmm(yy), DATA SET dsname HAS BEEN UNCATALOGED FROM CATALOG catname

Explanation: The named data set was uncataloged at the user's request.

System Action: None.

Programmer Response: None.

Operator Response: None.

Problem Determination: None.

#### ADR465I (xxx)-mmmmm(yy), DATA SET dsname HAS BEEN CATALOGED IN CATALOG catname

Explanation: The named data set was cataloged at the user's request.

System Action: None.

Programmer Response: None.

Operator Response: None.

Problem Determination: None.

#### ADR466E (xxx)-mmmmm(yy), UNEXPECTED RETURN CODE nn FROM PARTREL MACRO IN MODULE modname WHILE PROCESSING DATA SET dsname

Explanation: A PARTREL macro was issued to release all unused DASD space from a sequential or partitioned data set and an unexpected return code was received during RELEASE processing. You probably have an invalid VTOC.

System Action: Execution of the command is terminated. The return code is 8.

Programmer Response: See *System-Data Administration* for an explanation of PARTREL return codes.

Operator Response: None.

Problem Determination: Table I, items 1, 3, 4, 13, 20, 25a, 25b, and 29.

#### ADR467E (xxx)-mmmmm(yy), DURING A TARGET TRACKS COPY, THE OUTPUT TRACKS FALL WITHIN THE INPUT TRACK RANGE; AND THE INPUT AND OUTPUT VOLUMES ARE THE SAME

Explanation: A COPY request was issued with the OUTTRACKS option; the input volume serial number and output volume serial number are the same and the output tracks overlap the input tracks.

System Action: Execution of the command is terminated. The return code is 8.

Programmer Response: Select nonoverlapping tracks for input and output.

#### Operator Response: None.

Problem Determination: Table I, items 1, 3, 4, 13, 20, 25a, and 29.

#### ADR468E (xxx)-mmmmm(yy), VSAM DATA SET dsname [IN CATALOG catname] IS NOT **PROCESSABLE**

Explanation: The VSAM entry was not processed because one or more of the following conditions exist:

- If REPLACE was specified then either the data set does not qualify for preallocation or a preallocated target does not exist, and one of the following conditions applies:
	- If DELETE is specified and the entry name is a SYSl., page, or swap data set, then the RENAMEU subparameter was not specified.
	- If the entry name is a cluster name and DELETE was not specified, then: (1) the RENAMEU subparameter was not specified, or (2) the RECAT subparameter was not specified.
	- If the entry name is an alternate index or a user catalog name, then: (1) the DELETE subparameter was not specified, or (2) the RENAMEU subparameter was specified.
- If REPLACE was not specified, then one of the following conditions applies:
	- If DELETE is specified and. the entry name is a SYS 1., page, or swap data set, then the RENAMEU subparameter was not specified.
	- If the entry name is a cluster name and DELETE was not specified, then: (1) the RENAMEU subparameter was not specified, or (2) the RECAT subparameter was not specified.
	- If the entry name is an alternate index or a user catalog name, then: (1) the DELETE subparameter was not specified, or (2) the RENAMEU subparameter was specified.
	- If the entry name is a user catalog name, then INDDNAME or INDYNAM was specified.

System Action: Processing continues. The return code is 8.

Programmer Response: Take one of the following actions:

- If REPLACE was specified then:
	- 1. If the data set is eligible for preallocation, ensure that a qualifying target is available on the target volumes.
	- 2. If the data set is not eligible for preallocation, or a REPLACE operation is not required, then determine further action from the following lists.
- If the entry name is a SYSl., page, or swap data set and DELETE is specified, copy the entry specifying RENAMEU(newname).
- If the entry name is a cluster name, then: (1) copy the cluster, specifying DELETE, or (2) copy the cluster, specifying RENAMEU(newname), or (3) copy the cluster, specifying RECAT(catname).
- If the entry name is an alternate index or a user catalog name, then copy the alternate index or user catalog, specifying DELETE, and remove the RENAMEU subparameter.
- If the entry name is a user catalog name, then do not specify INDDNAME or INDYNAM.

Operator Response: None.

Problem Determination: Table I, items 1, 3, 4, 13, 20, and 29.

#### ADR469E mmmmm(yy), THE FOLLOWING DATA SETS WERE COPIED, BUT ENCOUNTERED POSTPROCESSING ERRORS

Explanation: After a data set was copied, a postprocessing error was encountered. The error occurred during an attempt to catalog, uncatalog, scratch, correct a VSAM cluster component name, or RACF /password-protect the source or target data set.

System Action: Processing continues. The return code is 8.

Programmer Response: See earlier messages for specific error(s).

Operator Response: None.

Problem Determination: Table I, items 1, 2, 3, 4, 13, 20, and 29.

#### ADR470E (xxx)-mmmmm(yy), NO DATA SETS SELECTED FOR COPY

Explanation: No data sets were selected for processing. The data sets found in the catalog or on the input volumes did not pass INCLUDE, EXCLUDE, or BY filtering, or could not be copied.

System Action: The task is terminated. Processing continues with the next control statement. The return code is 8.

Programmer Response: When input volumes are specified, ensure that all components of a cluster and all pieces of a multivolume data set are contained on the input volumes. Change filtering criteria, add a STEPCAT, or specify different input volumes and rerun the job.

#### Operator Response: None.

Problem Determination: Table I, items l, 3, 4, 13, 20, and 29.

ADR471E (xxx)-mmmmm(yy), DUE TO ERRORS, SOURCE {CLUSTER | COMPONENT} name IS NOW NAMED name. CLUSTER clustemame, CATALOG catname

Explanation: During COPY processing, the source cluster and components may be renamed in order to allow the COPY target cluster to be altered to the source name. If the target to source alter fails, the target data set is deleted and an attempt is made to restore the source cluster to its original state. This message is issued for each alter rename failure. The cluster name and catalog name indicate the name and location of the failing data set.

System Action: Processing continues with the next data set. This message will be followed by message ADR4SSE. The return code is 8.

Programmer Response: Run Access Method Services DIAGNOSE against the source and target catalogs to determine the reason for the Access Method Services ALTER failures. Restore the original cluster name, using Access Method Services ALTER NEWNAME.

Operator Response: None.

Problem Determination: Table I, items 1, 2, 3, 4, 13, 20, 26, 29, and 36.

#### ADR472E (xxx)-mmmmm(yy), UNABLE TO SELECT A TARGET VOLUME FOR DATA SET dsname [IN CATALOG catname), re

Explanation: DFDSS was unable to select a target volume from the available target volumes for one of the following reasons (re):

- 04 Not enough space available on any target volume to place the target data set.
- 08 At least one duplicate data set was encountered on a target volume. Target volumes which did not contain duplicate data sets did not have enough space for the data set.
- 12 The data set is non-VSAM and either unmovable or absolute track allocation. DFDSS was only able to select unlike targets for target allocation; however, the FORCE keyword was not specified.
- 16 The data set is non-VSAM and either unmovable or absolute track allocated. An absolute allocation failure, or lack of system support for absolute allocation precludes the use of absolute allocation; however, the FORCE keyword was not specified.
- 20 A directory read failed for the partitioned data set.
- 24 An error was encountered while reading the VVR records for the VSAM data set.
- 28 Duplicate format-I DSCBs were encountered on only/all available target volumes for the VSAM data set.
- 32 A duplicate entry for the VSAM data set was encountered in the target catalog.
- 36 An error was encountered during the define of the target VSAM data set.
- 40 GETMAIN errors were encountered while building internal control blocks for the data set.
- 44 The data set was BDAM and only target devices of smaller track capacity than the source were available and the data set was not specified in the RELBLOCKADDRESS keyword list, or it was specified in RELBLOCKADDRESS but the data set is TTR-organized. The IEHMOVE utility is used to copy BDAM data sets to unlike devices when RELBLOCKADDRESS is not specified. When the target device has a smaller track capacity, the IEHMOVE copy results in an unloaded format data set. DFDSS does not allocate or attempt to copy the data set.
- 48 The source data set block size was greater than the track capacity of all volumes DFDSS was able to select for allocation. The data set was not indicated as track overflow in the format 1 DSCB.
- 52 An indexed VTOC was not available.
- 56 Not enough space is available in the VTOC on the target volume(s).

System Action: The data set is not copied. The return code is 8.

/~ *:* )

Programmer Response: Depending on the reason code, take the following action and rerun the job:

- 04 Either increase the value for PERCENTUTILIZED, or specify additional target volumes.
- Specify additional target volumes, delete the duplicate data set, or specify REPLACE.
- 12 Either specify FORCE if the unlike target volumes are desired, or specify additional target volumes of the same device type as the one the data set currently resides on.
- 16 Specify FORCE or specify additional target volumes.
- 20 Ensure that the partitioned data set is usable.
- 24 Ensure that the cluster and its components are usable.
- 28 Specify additional target volumes.

I  $\backslash$ 

> I *\i.\_)*

 $\cup$ 

- 32 If a target catalog was specified using RECATALOG, either delete the existing data set in that catalog, or specify a different catalog. If a target catalog was not specified, the data set is being defined in a catalog set by the STEPCAT/JOBCAT/MASTERCAT structure. Either determine where the duplicate entry exists and delete it, or modify the catalog structure using a STEPCAT statement in the job JCL.
- 36 This reason code is accompanied by message ADR497E. Determine the cause of the error and correct it.
- 40 Increase the region size.
- 44 Specify target devices of the same or larger track capacity for the BDAM data set.
- 48 Specify target devices of the same or larger track capacity for the data set, or use an appropriate system utility to copy the data set.
- 52 Specify a volume with an indexed VTOC.
- 56 Enlarge the VTOC on the target volume or specify additional target volumes.

#### Operator Response: None.

Problem Determination: Table I, items 1, 2, 3, 4, 13, 20, 25b, 26, and 29.

#### ADR473E mmmmm(yy), FAILURE WHILE ATTACHING UTILITY MODULE, RC=xx

Explanation: DFDSS was unable to attach a utility module. The reason codes, xx, are documented in *Supervisor Services and Macros Instructions.* 

System Action: Data set not copied.

Problem Determination: Table I, items 1, 3, 4, 13, 20, and 29.

#### ADR474W mmmmm(yy), DATA SET dsname {IS EMPTY I HAS AN UNSUPPORTED DSORG}. IT WILL BE ALLOCATED BUT NOT COPIED

Explanation: Either an empty data set was allocated but not copied because ALLEXCP or ALLDATA was not specified, or a data set with unsupported DSORG or BLKSIZE=O was allocated but not copied because the target volume selected is unlike the source device.

System Action: Processing continues. This message will be followed by either message ADR395I or message ADR396I indicating the target volume serial number. The return code is 4.

Programmer Response: To have the data set copied, delete the target data set and rerun the job doing:

- For an empty data set to a like device, use ALLDATA or ALLEXCP to force copy of all allocated space in the data set.
- For a data set with an unsupported DSORG or  $BLKSIZE=0$ , specify as target volumes only the same or like devices.

#### Operator Response: None.

Problem Determination: Table I, items 1, 2, 3, 4, 13, 20, and 25b.

#### ADR4751 (xxx)-mmmmm(yy), FOLLOWING DATA SETS WERE SELECTED

Explanation: TYPRUN=NORUN was specified in the EXEC statement parameter and the following list of data set names met the filtering criteria.

System Action: The data sets are not dumped, copied, or restored.

Programmer Response: None.

Operator Response: None.

Problem Determination: None.

#### ADR476E mmmmm(yy), UTILITY PROCESSOR TERMINATED BECAUSE OF SYSPRINT /SYSIN PROCESSING FAILURES

Explanation: Errors in utility SYSPRINT or SYSIN data set processing occurred, causing the utility processor task to terminate.

System Action: Utility processing is terminated. The return code is 8.

Programmer Response: Rerun the job, ensuring that adequate DASD temporary space is available.

#### Operator Response: None.

Problem Determination: Table I, items 1, 2, 3, 4, 13, 20, and 29.

#### ADR477E (xxx)-mmmmm(yy), VVDS/VVR/CELL ERRORS ENCOUNTERED FOR CLUSTER name

Explanation: Data set COPY encountered errors while reading or updating VVDS/VVR/CELL information.

System Action: The data set is not copied. Processing continues. The return code is 8.

Programmer Response: None.

Operator Response: None.

ł

Problem Determination: Table I, items 1, 3, 4, 13, 20, and 29.

#### ADR478W (xxx)-mmmmm(yy), VSAM CLUSTER cluster name NOT DUMPED, COMPONENT component name SIZE IS GREATER THAN A SINGLE SOURCE VOLUME

Explanation: The VSAM cluster has a component that is larger than the entire source volume. The data set is too large to be RESTORED by DFDSS from a logically formatted dump tape.

System Action: The data set was not dumped. Processing continues. The return code is 4.

Programmer Response: Take one of the following actions:

- Use DFDSS DUMP specifying the input volumes that contain the VSAM cluster. DFDSS RESTORE can restore the data set from the dump tape in physical dump format.
- Use Access Method Services EXPORT to dump the VSAM cluster. Use Access Method Services IMPORT to restore from the EXPORT-created dump tape.

Operator Response: None.

Problem Determination: Table I, items 1, 3, 4, 13, 20, and 29.

#### ADR479E (xxx)-mmmmm(yy), LOGICAL DATA SET DUMP TAPE DOES NOT CONTAIN {VSAM | NON-VSAM} DATA SETS

Explanation: The requested type of data set is not on the logically formatted dump tape. Either the BY criterion is incorrect or the wrong tape has been specified in the RESTORE command.

System Action: No data sets are restored. Processing continues. The return code is 8.

Programmer Response: Either change the BY criterion "DSORG" or use a different dump tape and rerun the job. For an empty VSAM data set, no action is required.

Operator Response: None.

Problem Determination: Table I, items 1, 3, 4, 13, 20, and 29.

ADR480E (xxx)-mmmmm(yy), THE FOLLOWING DATA SETS WERE NOT PROCESSED FROM THE LOGICALLY FORMATfED DUMP TAPE DUE TO ERRORS:

Explanation: The data sets in the list were not processed. The error is identified by other messages that precede this message.

System Action: The return code is 8.

Programmer Response: Correct the problem according to preceding messages.

Problem Determination: Table I, items 1, 3, 4, 13, 20, and 29.

#### ADR481E (xxx)-mmmmm(yy), UNABLE TO ALTER VSAM CLUSTER clustemame (IN CATALOG catname)

Explanation: The VSAM ALTER NEWNAME failed while attempting to alter the source cluster name.

System Action: Processing continues.

Programmer Response: None.

Operator Response: None.

Problem Determination: Table I, items 1, 3, 4, 13, 20, and 29.

#### ADR482E (xxx)-mmmmm(yy), 1/0 ERROR ON DDNAME ddname WHILE PROCESSING taperec

Explanation: 1/0 errors were encountered while reading the indicated type of dump tape record during logical data set RESTORE processing.

System Action: The data set is bypassed.

Programmer Response: Use an alternate backup copy to restore the data set.

Problem Determination: Table I, items 1, 3, 4, 13, 20, and 29.

#### ADR483W (xxx)-mmmmm(yy), DATA SET dsname NOT CATALOGED

Explanation: The data set will not be cataloged. RECATALOG(\*) was specified and the source data set was not cataloged.

System Action: Processing continues. The return code is 4. Programmer Response: None.

Operator Response: None.

Problem Determination: Table I, items 1, 3, 4, 13, 20, and 29.

#### ADR484W (xxx)-mmmmm(yy), COMMAND IS NOT SUPPORTED FOR DATA SET dsname DURING LOGICAL DATA SET PROCESSING

Explanation: Data set RESTORE from a logically formatted dump tape does not support the data set organization of the indicated data set.

System Action: Processing continues for other data sets. The return code is 4.

Programmer Response: None.

Problem Determination: Table I, items 1, 3, 4, 13, 20, and 29.

#### ADR485E (xxx)-mmmmm(yy), CATALOG catname IS NOT IN STEPCAT/JOBCAT/MASTERCAT STRUCTURE. DATA SET dsname WILL NOT BE PROCESSED

Explanation: The cluster named in the message required DFDSS to use IDCAMS or VSAM I/O to perform the COPY or RESTORE. This requires that both the source and target cluster (allocated by DFDSS) be accessible via the catalog structure.

System Action: Processing continues with the next data set. The return code is 8.

Programmer Response: Add a STEPCAT or JOBCAT JCL statement specifying the named catalog, or concatenate it to your existing STEPCAT/JOBCAT JCL statement, and rerun the job.

Operator Response: None.

Problem Determination: Table I, items 1, 3, 4, 13, 20, and 29.

#### ADR4861 (xxx)-mmmmm(yy), UNMOVABLE DATA SET dsname RESTORED TO FREE SPACE

Explanation: The unmovable data set specified in the message could not be restored to the cylinder/track location from which it was dumped. Because FORCE was specified in the RESTORE command, this data set was restored to free space.

System Action: Processing continues.

Programmer Response: None.

Problem Determination: Table I, items 1, 3, 4, 13, 20, and 29.

#### ADR487W (xxx)-mmmmm(yy), DATA SET dsname NOT ON LOGICALLY FORMATTED DUMP TAPE

Explanation: During a data set RESTORE from a logically formatted dump tape, the data set was not found on the tape. It is possible that the data set name is contained in the data set name list at the beginning of the dump tape but not dumped (this can occur if the data set could not be serialized at dump time). Either the wrong input file was used, an incorrect data set name was specified, or the data set was rejected because of the DSORG filtering criteria. This message is printed if fully qualified names are specified.

System Action: Processing continues. The return code is 4.

Programmer Response: Correct the error, and rerun the job.

Problem Determination: Table I, items 1, 3, 4, 13, 20, and 29.

#### ADR488E (xxx)-mmmmm(yy), ERROR ENCOUNTERED WHILE ACCESSING {VTOC | VVDS} FOR DATA SET dsname ON VOLUME volser ON DDNAME ddname

Explanation: An inconsistency on the VTOC or VVDS was encountered during data set RESTORE from a logically formatted dump tape.

System Action: Processing continues for other data sets. The return code is 8.

Programmer Response: Use an alternate backup copy to restore the data set.

Operator Response: None.

 $\mathbf{I}$ 

Problem Determination: Table I, items 1, 2, 3, 4, *5,* 13, 20, 25a, 29, 36a, and 36b.

#### ADR4891 (xxx)-mmmmm(yy), {dsname I clustername I component nameJ WAS {SELECTED | RESTORED}

Explanation: After a data set was successfully restored (when TYPRUN=RUN) or selected (when TYPRUN=NORUN), the data set name is printed for non-VSAM data set. Component names are printed for a VSAM data set.

System Action: Processing continues.

Programmer Response: None.

Operator Response: None.

Problem Determination: None.

#### ADR490W (xxx)-mmmmm(yy), ERROR {OPENING I READINGJ UTILITY SYSPRINT MESSAGES. UTILITY MESSAGES WILL BE LOST

Explanation: There was an error either opening or reading the utility SYSPRINT file.

System Action: DFDSS continues processing for the task but utility SYSPRINT messages are lost.

#### Programmer Response: None

Problem Determination: Table I, items 1, 3, 4, 13, 20, and 29.

#### ADR491E (xxx)-mmmmm(yy), TASK TERMINATED DUE TO INSUFFICIENT STORAGE FOR UIM 1/0 BUFFER AND/OR EXIT IDENTIFICATION **BLOCK**

Explanation: If the application interface is used, the system requires a buffer to pass 1/0 records to the user interaction module (UIM). If virtual storage cannot be obtained for the buffer or the UIM exit identification block, the related DFDSS function is terminated.

System Action: None. The return code is 8.

Programmer Response: Increase the SIZE parameter and/ or region size, and rerun the job.

#### Operator Response: None.

Problem Determination: Table I, items 1, 3, 4, 13, 20, 29, and 35.

#### ADR492E (xxx)-mmmmm(yy), ERROR OCCURRED DURING COPY OF CATALOG catname, RC-xx. [EXPORT DATA SET dsname IS ON VOLUME volser)

Explanation: The catalog was being moved using Access Method Services EXPORT or IMPORT when IDCAMS errors occurred. Corrective action may be required to restore the source catalog to a usable condition. The reason code describes the error as follows:

- 01 An error occurred while exporting the catalog to a temporary sequential data set. The COPY is discontinued and the source catalog remains in usable condition. The second portion of the message is not printed for this reason code.
- 02 A failure occurred while IMPORTing the target catalog. The source catalog has been deleted and must be recovered by the user.

System Action: Processing continues with the next COPY. The return code is 8.

Programmer Response: Ensure that the DFDSS parameter option "UTILMSG= YES" is specified when running jobs that perform catalog moves. All reason codes are accompanied by IDCAMS messages that clarify the remedial actions necessary. See *System Messages* for an explanation of the messages.

Take the following actions, depending on the reason code:

- 01 Use the IDCAMS messages as a guide in correcting the source catalog problem that prevents EXPORT. Rerun the job.
- 02 The source catalog must be restored before attempting to rerun the job. If the catalog was backed up before the COPY was attempted, the backup may be used to restore the catalog. Otherwise, the catalog may be restored by IMPORTing the catalog from the export data set described in the message. See *Access Method Services Reference* for an explanation of the IMPORT command. Delete the export data set described in the message before rerunning the job.

#### Operator Response: None.

Problem Determination: Table I, items 1, 2, 3, 4, 13, 20, 25b, 26, and 29.

#### ADR493E (xxx)-mmmmm(yy), UNCATALOG/DELETE IS NOT ALLOWED FOR DATA SET dsname [IN CATALOG catname]

Explanation: Either exclusive control of the data set is not obtained or it is a "SYS1". data set, a page data set, or a swap data set that cannot be uncataloged or deleted.

System Action: Processing continues. The return code is 8.

Programmer Response: For exclusive control, either remove the SHARE keyword or ensure exclusive control of the data set. For "SYS1.", page, or swap data sets, remove the UN CATALOG/DELETE subparameter.

Operator Response: None.

Problem Determination: Table I, items 1, 3, 4, 13, 20, and 29.

#### $ADR494W$  (xxx)-mmmmm(yy), {OPEN | CLOSE | I/O} ERROR ON MESSAGE DATA SET FOR TASK. TASK RELATED MESSAGES MAY BE LOST

Explanation: An OPEN,CLOSE, or 1/0 error occurred on a message data set used to store task-related messages.

System Action: DFDSS continues processing for the task,

but messages for the task may be lost. The return code is 4.

Programmer Response: None

Problem Determination: Table I, items 1, 3, 4, 13, 20, and 29.

#### ADR495E (xxx)-mmmmm(yy), ECB UNEXPECTEDLY POSTED IN MODULE modname, ECB CONTENTS ARE xxxxxxxx

Explanation: An ECB, related to an attached task, was unexpectedly posted.

System Action: Command processing is terminated. The return code is 8.

Programmer Response: None.

Operator Response: None.

Problem Determination: Table I, items 1, 3, 4, 13, 20, 25a, 25b, and 29.

#### ADR496E (xxx)-mmmmm(yy), UNEXPECTED RETURN CODE nn FROM DETACH ISSUED FROM MODULE modname

Explanation: An attempt to detach a subtask failed.

System Action: The return code is 8.

Programmer Response: None.

Operator Response: None.

Problem Determination: See *Supervisor Services and Macro Instruction* for an explanation of DETACH return codes.

#### ADR497E (xxx)-mmmmm(yy), CATALOG ERROR OCCURRED. RETURN CODE IS xxx, REASON CODE IS nn-yy

Explanation: This return code, xx, and reason code, yy, were returned by Catalog Management module IGGOCLnn as a result of a catalog error or exceptional condition.

System Action: Command processing is terminated. The return code is 8.

Programmer Response: See message IDC3009I in System *Messages* for specific return code and reason code definitions. Be sure the data sets to be processed occur in the standard catalog search order. For return code 40 or 44, rerun the job after changing the DFDSS filtering to reduce the number of selected CVOL-cataloged data sets to fewer

than 1455 or increasing the region size if you are already selecting fewer than 1455.

Operator Response: None.

Problem Determination: Table I, items 1, 3, 4, 13, 20, and 29.

 $\bigcap$ 

#### ADR498E (xxx)-mmmmm(yy), DATA SET dsname CAN NOT BE COPIED/RESTORED. PREALLOCATE THE DATA SET WITH trks **TRACKS**

Explanation: DFDSS could not determine the amount of space required to contain the data set prior to performing the COPY /RESTORE to an unlike device.

System Action: The data set is not processed. The return code is set to 8.

Programmer Response: Preallocate the data set with an allocation of trks tracks on the volume(s) listed in message ADR396I or ADR442I, or COPY /RESTORE the data set to a like device.

Operator Response: None.

Problem Determination: Table I, items 1, 2, 3, 4, 13, 20, 26, 29, and 36.

## **Problem Determination**

Problem determination is the activity required to identify a failing hardware unit or program and determine who is responsible for maintenance.

Problem determination is accomplished by using the procedures specified by IBM. In some cases, these procedures may be initiated by a message or code which requires operator or programmer response. The response may include the requirement for additional problem-related data to be collected and attempts, where possible, to indicate "probable" failure responsibility.

Problem determination information is included for applicable messages under the heading "Problem Determination." Standard problem determination actions are identified as items of Table I. Table I provides only the problem determination steps that are referenced in the preceding utilities messages. See "Related Publications" in the Preface for the appropriate manual for a complete description of Table I. Unique actions are identified following the list of standard actions to be taken. In any case, it is intended that the specified actions be taken before calling IBM for support.

#### **Table I**

I  $\cup$ 

> Note: If the problem recurs, follow the problem determination aids specified by the associated message or code before calling IBM for support.

- 1. Make sure that MSGLEVEL $=(1,1)$  was specified in the JOB statement.
- 2. Save the console sheet from the primary console. In systems with Multiple Console Support (MCS), save a copy of the hard copy log.
- 3. Save the job stream associated with the job.
- 4. Save the system output (SYSOUT) associated with the job.
- 5. Make sure that the failing job step includes one of the following:
	- a. SYSABEND DD statement
	- b. SYSUDUMP DD statement
- 6. Not used.
- 7. Execute the LISTIDR function of the AMBLIST service aid program to obtain a list of all members with a program temporary fix (PTF) or local fix, and save the output. Execute the program against the:
	- a. SYS1.LINKLIB data set
	- b. SYSl.SVCLIB data set
	- c. Library containing the program that issued the message
- 8. Not used.
- 9. Not used.
- 10. Not used.
- 11. Execute the AMDSADMP service aid program to dump the contents of real storage and page data sets on magnetic tape. After restarting the system, execute the GO function of the AMDPRDMP service aid program to print the real storage portion of the dump tape produced by AMDSADMP. Save both the tape from AMDSADMP (should further

information from the tape be required) and the listing from AMDPRDMP.

- 12. Execute the SEREP program, and save the resulting output.
- 13. Save all the associated output.
- 14. In the normal response to this message, the programmer/operator was requested to execute a specific program. Save all output from that program.
- 15. Save the program listing associated with the job.
- 16. Not used.
- 17. Have the system generation (SYSGEN) output available from:
	- a. Stage I
	- b. Stage Il
- 18. Not used.
- 19. Not used.
- 20. Save the control statements associated with the job.
- 21. Not used.
- 22. Not used.
- 23. Not used.
- 24. Not used.
- 25. Execute the IEHLIST system utility program to obtain a list of the:
	- a. Volume table of contents of the associated volume, specifying the FORMAT option
	- b. Volume table of contents of the associated volume, specifying the DUMP option
	- c. Directory of the associated data set
	- d. System catalog
- 26. Execute the Access Method Services LISTCAT ALL command to list the source and target catalog entries.
- 27. Not used.
- 28. Save the associated volume.
- 29. Contact IBM for programming support.
- 30. Contact IBM for hardware support.
- 31. Not used.
- 32. Not used.
- 33. Not used.
- 34. Not used.
- 35. Rerun the job with the parameter 'ABEND=nnn', where nnn is the 3-digit message number on which the dump should be taken, and insert a SYSUDUMP DD statement in the JCL. This will cause a User 0001 abend at the time the message ADRnnnx is issued.
- 36. Run the DIAGNOSE command of Access Method Services to determine the cause of the error on the:
	- a. VVDS on the volume
	- b. Data set on the volume and the catalog

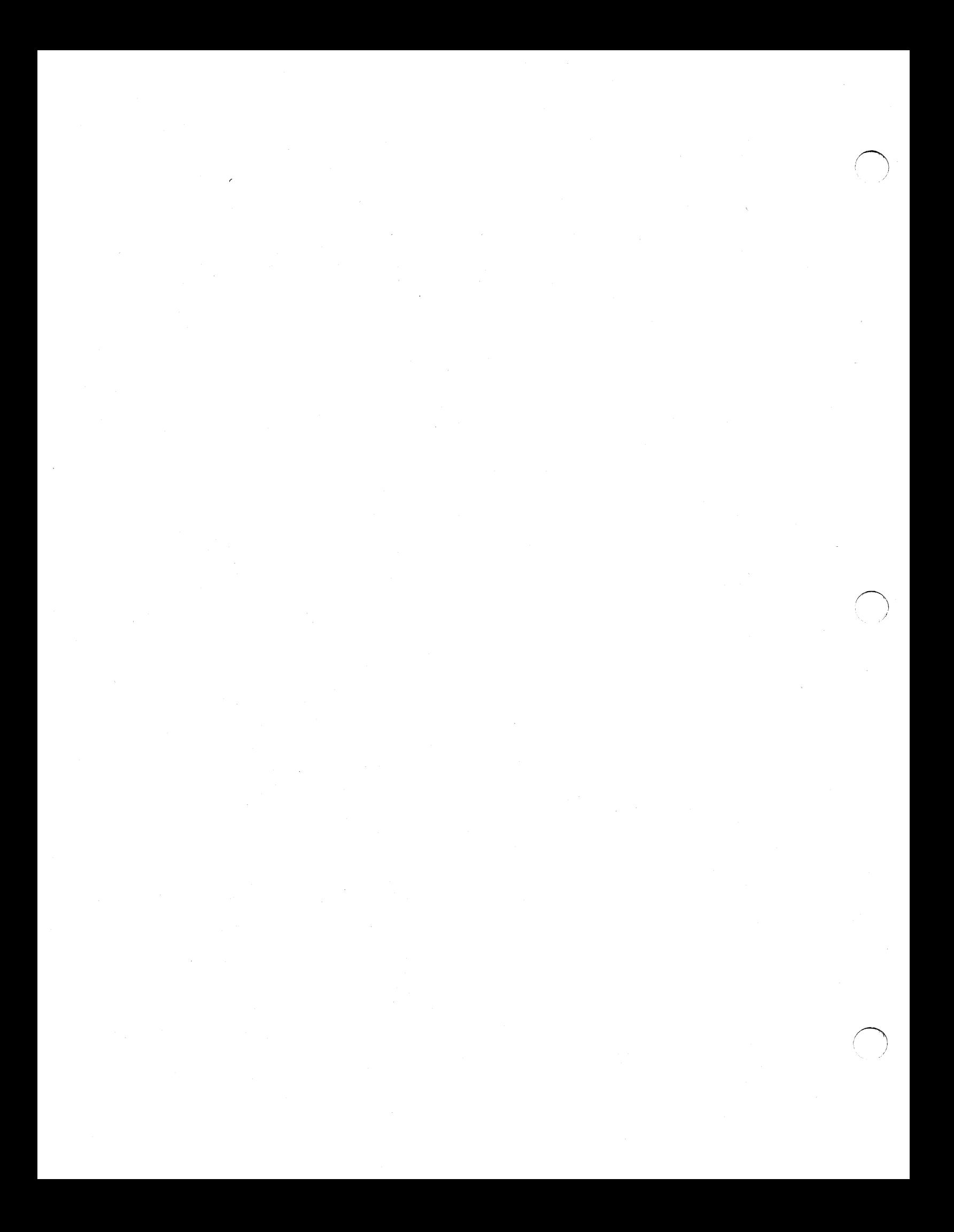

## **Appendix C. Stand-Alone DFDSS Restore Messages**

Component Name: ADR

Program Producing Message: ADRDMPRS

Message Format:

 $\bigcup$ 

ADRnnns message text

The following applies to all messages:

nnn = Message number

s = Console Operator type code:

- A Action: Operator must perform a specific action.
- I Information: No operator action is required.
- W Warning: No operator action is required, but an error has occurred.

Problem Determination: Refer to the table following the messages for the explanation of the problem determination codes.

*Note:* Wherever "interrupt key" is specified, any interrupt mechanism may be used; for example, under VM/370 you would enter "#CP EXTERNAL".

#### ADRSOlW INVALID CARD CODE. CORRECT ERROR. DEPRESS INTERRUPT KEY.

Explanation: An invalid card code appeared in the last card processed.

System Action: Enters wait state awaiting operator response.

Programmer Response: None.

Operator Response: Probable user error. Check for and correct keypunch or multipunch errors and reset the card reader. Restart the card reader or rerun the job.

Problem Determination: Table I, items 2, 20, and 29.

#### ADR502A CONTROL STATEMENT ERROR. JOB TERMINATED.

Explanation: A control statement contains an incorrect keyword, parameter, or name field.

System Action: The job is terminated.

Programmer Response: Probable user error. Check for keypunch errors. Correct keyword, parameter, or name fields. Resubmit the job.

Operator Response: None.

Problem Determination: Table I, items 2, 20, and 29.

#### ADR503A STATEMENT SEQUENCE ERROR. JOB TERMINATED.

Explanation: The statements are not in proper sequence or unnecessary statements are present.

System Action: The job is terminated.

Programmer Response: Probable user error. Correct control statement sequence or remove unnecessary statements. Resubmit the job.

Operator Response: None.

Problem Determination: Table I, items 2, 20, and 29.

#### ADRS04W SVC INTERRUPT. JOB TERMINATED

Explanation: An unknown SVC interrupt occurred. This program does not issue SVCs.

System Action: If the input tape contains the invalid track, then the RESTORE continues. Otherwise the job is terminated.

Programmer Response: None.

Operator Response: Rerun the program.

Problem Determination: Table I, items 11, 15, 20, and 29.

#### ADRSOSA DEFINE INPUT DEVICE.

Explanation: The input device must be identified to the system by the operator, as specified under "Operator Response."

System Action: The system waits for the operator's response.

#### Programmer Response: None.

Operator Response: Place control statements in the input device to prepare it. Load the source tape on the source device and prepare it. Enter the following message from the console:

INPUT ==dddd,cuu

where dddd is the device type, and cuu is the channel and unit address of the input device.

Problem Determination: None.

#### ADRS06A THE VOLID IN CONTROL STATEMENT DOES NOT AGREE WITH ID IN VOL LABEL WHICH FOLLOWS. VOLID= xxx

Explanation: The VOLID parameter in the control statement did not match the volume serial number, xxx, found on the receiving volume.

System Action: The job is terminated.

Programmer Response: Probable user error. Correct the error and resubmit the job.

Operator Response: Mount the correct volume, and rerun the program.

Problem Determination: Table I, items 2, 15, 20, 28, and 29.

#### ADR507A ENTER CONTROL CARD STATEMENT

Explanation: The input control statements are being entered from a console; this message is a prompt.

System Action: None.

#### Programmer Response: None.

Operator Response: Enter the control statements for JOB, MSG, RESTORE, and, optionally, VDRL, and then END. Problem Determination: None.

#### ADR5101 BAD TRACK cccchhhh

Explanation: A defective track was found at the location specified by cccc, the cylinder number, and hhhh, the head number.

System Action: None.

Programmer Response: Make sure that message ADR511I was issued for each bad track.

Operator Response: None.

Problem Determination: None.

#### ADR5111 ALTERNATE cccchhhh I NONE

Explanation: An alternate track at the location specified by cccc, the cylinder number, and hhhh, the head number, is the track which replaces the defective track.

System Action: None.

Programmer Response: None.

Operator Response: None.

Problem Determination: None.

#### ADR552W PROGRAM INTERRUPT. JOB TERMINATED.

Explanation: A program interrupt has occurred.

System Action: The job is terminated. Programmer Response: None.

Operator Response: None.

Problem Determination: Table I, items 2, 11, 20, and 29.

#### ADR553A CONSOLE FAILED TO READ LAST MESSAGE. DEPRESS INTERRUPT KEY.

Explanation: The console failed to read the input message.

System Action: The system waits for the operator's response.

#### Programmer Response: None.

Operator Response: Press the console interrupt key, and attempt to enter the input message again.

Problem Determination: Table I, item 30.

#### ADR554A READY READER cuu. DEPRESS INTERRUPT KEY.

Explanation: The reader on channel c, unit uu, has a card or transport jam, or is out of cards.

System Action: The system waits for the operator's response.

Programmer Response: None.

Operator Response: Correct the faulty condition, ready the reader, and press the console interrupt key to continue the

program. If the card or transport jam occurs again, reproduce the jammed cards and try again.

Problem Determination: Table I, item 30.

#### ADRSSSA READY PRINTER cuu. DEPRESS INTERRUPT KEY.

Explanation: The printer on channel c, unit uu, is not ready. This may be caused by a forms check, an open interlock, or someone having pressed the STOP key.

System Action: The system waits for the operator's response.

#### Programmer Response: None.

Operator Response: Correct the faulty condition, ready the device, and press the console interrupt key.

Problem Determination: Table I, item 30.

#### ADR556A READY TAPE cuu. DEPRESS INTERRUPT KEY.

Explanation: The tape drive on channel c, unit uu, is not ready.

System Action: The system waits for the operator's response.

Programmer Response: None.

Operator Response: Correct the faulty condition, ready the device, and press the console interrupt key.

Problem Determination: Table I, item 30.

#### ADR557A READY DASO cuu. DEPRESS INTERRUPT KEY.

Explanation: The direct-access device on channel c, unit uu, is not ready.

System Action: The system waits for the operator's response.

Programmer Response: None.

Operator Response: Correct the faulty condition, ready the device, and press the console interrupt key.

Problem Determination: Table I, item 30.

#### $ADR558A$  WRONG TAPE ON cuu. COND = x. MOUNT PROPER TAPE.

Explanation: The tape on the drive on channel c, unit uu, does not pertain to this job. The values of "x" are:

- 1 This is not a DFDSS-created dump tape, or, if it is, the stand-alone program does not support the format on the tape (the tape may have been created by an incompatible DFDSS release).
- 2 An incorrect tape was mounted in response to ADR561A.
- The dump tape is not compatible with the function specified. A full volume RESTORE is being attempted from a tracks or physical data set DUMP tape.
- The COMPRESS option was specified for the DUMP operation.
- *S* A RESTORE is being attempted from a DFDSS Version 2 logical data set dump tape.

System Action: The system waits for the operator's response.

Programmer Response: None.

Operator Response: Probable user error. Mount the correct tape, and press the interrupt key to continue.

Problem Determination: Table I, items 2, 11, 20, 28, and 29.

#### ADR559A READER CHECK. CORRECT ERROR. DEPRESS INTERRUPT KEY.

Explanation: A reader check has occurred.

System Action: The system waits for the operator's response.

Programmer Response: None.

 $\bigcup_{i=1}^n$ 

Operator Response: Correct the faulty condition, and clear the reader check. Ready the reader and continue the program by pressing the console interrupt key. If reader checks occur frequently, check the input cards with a card guide for off-punched cards. Ensure that the cards are both punched correctly and in good condition.

Problem Determination: Table I, item 30.

#### ADR560A PRINT CHECK. CORRECT ERROR. DEPRESS INTERRUPT KEY.

Explanation: A print check has occurred.

System Action: The system waits for the operator's response.

Programmer Response: None.

Operator Response: Clear the print check by pressing Check Reset on the printer. Press the interrupt key on the console to continue processing.

Problem Determination: Table I, item 30.

#### ADR561A END OF TAPE. MOUNT TAPE ON cuu. DEPRESS INTERRUPT KEY.

Explanation: End of present tape reel on channel c, unit uu.

System Action: The system waits for the operator's response.

Programmer Response: None.

Operator Response: Mount the next tape volume on the active tape device, the FROMDEV device. Press the interrupt key on the console to continue the program.

Problem Determination: None.

#### ADR563A END OF JOB.

Explanation: A normal end-of-job condition has occurred. System Action: The job is terminated.

Programmer Response: None.

Operator Response: None.

Problem Determination: None.

#### ADR565A ATTEMPT TO RESTORE TO WRONG DEVICE. JOB TERMINATED.

Explanation: Program attempted to restore data to a device type other than the type from which it was dumped.

System Action: The job is terminated.

Programmer Response: Probable user error. Correct the TODEV operand to reflect the device from which the data was dumped and rerun the job.

#### Operator Response: None.

Problem Determination: Table I, items 2, 15, 20, 28, and 29.

#### ADR5681 TRACK 0 HAS AN ALTERNATE ASSIGNED. THIS VOLUME HAS BECOME NON-IPL-ABLE

Explanation: Track 0 has been flagged as a defective track. (This volume is usable as a work volume, but may not be usable as a system residence volume.)

System Action: The job is terminated.

#### Programmer Response: None.

Operator Response: If the volume is to be used as an IPLable volume, try IPLing from that volume. If it fails, mount another volume and rerun the job.

Problem Determination: None.

#### ADR569A PRINTER EQUIPMENT CHECK. CORRECT ERROR. DEPRESS INTERRUPT KEY.

Explanation: A printer equipment check has occurred.

System Action: The system waits for the operator's response.

Programmer Response: None.

Operator Response: Correct the error at the printer. Press the interrupt key on the console to continue processing.

Problem Determination: Table I, item 30.

#### ADR570A SEQUENCE ERROR ON RESTORE TAPE. JOB TERMINATED.

Explanation: The restore tape has a missing, incorrect, or extra record.

System Action: The program is unable to continue with the RESTORE. The job is terminated.

Programmer Response: None.

Operator Response: Probable error during DUMP.

Problem Determination: Table I, items 11, 20, 28, and 29.

#### ADRS711 TRACK NOT RESTORED DUE TO 1/0 ERROR DURING DUMP, TRACK cccchbhh

Explanation: An 1/0 error was encountered reading the track during DUMP.

System Action: The track on the disk is not written on.

Programmer Response: Verify that the track is not necessary.

Operator Response: None.

Problem Determination: None.

ADR601W COMMAND REJECT. device, opcode, status, sense bytes

Explanation: The specified channel has rejected an incorrect channel command word (CCW) list.

System Action: The job is terminated.

Programmer Response: None.

Operator Response: Rerun the program.

Problem Determination: Table I, items 11 and 29.

#### ADR602A INTERV. REQUIRED. cuu

Explanation: The device on channel c, unit uu, is not ready. System Action: The system waits for the operator's response.

Programmer Response: None.

Operator Response: The specified device requires operator intervention to make it ready. If the device is not ready without an apparent reason, initiate the following problem determination.

Problem Determination: Table I, item 30.

#### ADR603W BUS OUT CHECK. c

Explanation: A bus out check has occurred on channel c. Probable hardware error.

System Action: The job is terminated.

Programmer Response: None.

Operator Response: None.

Problem Determination: Table I, items 12 and 30.

#### ADR604W EQUIPMENT CHECK.

Explanation: An equipment failure has occurred. Probable hardware error.

System Action: The job is terminated.

Programmer Response: None.

Operator Response: None.

Problem Determination: Table I, item 30.

#### ADR605W DATA CHECK. device, opcode, status, sense bytes

Explanation: A solid data check has occurred on the specified device. Probable hardware error.

System Action: The job is terminated.

Programmer Response: None.

Operator Response: None.

Problem Determination: Table I, item 30.

#### ADR606W OVERRUN. <sup>c</sup>

Explanation: An overrun check has occurred on the specified channel.

System Action: The job is terminated.

Programmer Response: None.

Operator Response: Rerun the program.

Problem Determination: Table I, item 30.

#### ADR608W DATA CONV. CHECK. device, opcode, status, sense bytes

Explanation: A data converter check has occurred on the specified device.

System Action: The job is terminated.

Programmer Response: None.

Operator Response: Move data to another device, and rerun the job.

Problem Determination: Table I, item 30.

#### ADR609W END OF CYLINDER. device, opcode, status, sense bytes

Explanation: An unusual end-of-cylinder condition has occurred on the specified device.

System Action: The job is terminated.

Programmer Response: None.

Operator Response: Rerun the job.

Problem Determination: Table I, item 30.

#### ADR610W INVALID ADDRESS. device, opcode status, sense bytes, cccchbhh

Explanation: An invalid address has been issued to the specified device.

System Action: The job is terminated.

Programmer Response: None.

Operator Response: Determine if the cccchhhh address shown in the message is valid for the indicated device.

Problem Determination: Table I, items 2, 13, and 29.

ADR611W NOT AVAILABLE. device, opcode, status, sense bytes

Explanation: The specified device is not attached to the system.

System Action: The job is terminated.

Programmer Response: None.

Operator Response: Ensure that the ENABLE/DISABLE switch on the device and/or the tape control is in the ENABLE position.

Problem Determination: Table I, item 30.

#### ADR612W READ DATA CHECK. device, opcode, status, sense bytes

Explanation: A permanent read data check has been detected on the specified tape unit.

System Action: The job is terminated.

Programmer Response: None.

Operator Response: Clean the read/write heads of the tape unit, and rerun the job.

Problem Determination: Table I, item 30.

#### ADR614W TRACK OVERRUN.

Explanation: A track overrun condition has occurred.

System Action: The job is terminated.

Programmer Response: None.

Operator Response: Rerun the program.

Problem Determination: Table I, items 11 and 29.

#### ADR6161 ASYNUC

Explanation: DFDSS received an interrupt containing a unit check to a device for which a Start 1/0 was initiated but not started.

System Action: The task is terminated.

Programmer Response: None.

Operator Response: Rerun the job.

Problem Determination: Table I, items 11 and 29.

#### ADR617W NO RECORD FOUND

*i*  \

 $\cup$ 

Explanation: Two index markers were detected during a CCW chain, and the record being sought was not found.

System Action: The job is terminated.

Programmer Response: None.

Operator Response: Probable hardware error. Execute Device Support Facilities to reinitialize the DASO volume. Rerun the job.

Problem Determination: Table I, item 30.

#### ADR618W INDETERMINATE ERROR.

Explanation: An indeterminate I/0 error has occurred.

System Action: The job is terminated.

Programmer Response: None.

Operator Response: Verify that the control unit and channel are not shared. Rerun the program.

Problem Determination: Table I, item 29.

#### ADR619W UNEXPECTED ERROR. device, opcode, status, sense bytes

Explanation: The error return is valid, but it is not associated with the specified device.

System Action: The job is terminated.

Programmer Response: None.

Operator Response: Rerun the program.

Problem Determination: Table I, item 29.

#### ADR620W CHAN. CTRL ERROR. cxx, opcode, status, sense bytes

Explanation: A channel control check has occurred on the channel specified by cxx.

System Action: The job is terminated.

Programmer Response: None.

Operator Response: Probable hardware error. Rerun the job.

Problem Determination: Table I, items 12 and 30.

#### ADR621W INTERFACE ERROR. cxx, opcode, status, sense bytes

Explanation: An interface control check has occurred on the channel specified by cxx.

System Action: The job is terminated.

Programmer Response: None.

Operator Response: Probable hardware error. Rerun the job.

Problem Determination: Table I, items 12 and 30.

#### ADR622W CHAN. DATA CHECK. cxx, opcode, status, sense bytes

Explanation: A channel data check has occurred on the channel specified by cxx.

System Action: The job is terminated.

Programmer Response: None.

Operator Response: Probable hardware error. Rerun the job.

Problem Determination: Table I, items 12 and 30.

#### ADR624W PROGRAM CHECK.

Explanation: A program check has occurred because of an incorrect CCW.

System Action: The job is terminated.

Programmer Response: None.

Operator Response: Rerun the program.

Problem Determination: Table I, items 11, 13, 20, and 29.

#### ADR62SW PROTECTION CHECK. (device, cuu), opcode, status, sense bytes

Explanation: A protection check has occurred on the specified device.

System Action: The job is terminated.

Programmer Response: None.

Operator Response: Rerun the program.

Problem Determination: Table I, items 11 and 29.

ADR626W UNIT EXCEPTION. cuu, device, opcode, status, sense bytes

Explanation: A unit exception has occurred on the specified unit.

System Action: The job is terminated.

Programmer Response: None.

Operator Response: Rerun the program.

Problem Determination: None.

#### ADR627W INCORRECT LENGTH. cuu, opcode, status, sense bytes

Explanation: An incorrect length record condition has occurred on the specified unit.

System Action: The job is terminated.

Programmer Response: None.

Operator Response: Rerun the program.

Problem Determination: Table I, item 29.

#### ADR628W CHAINING CHECK. cxx, opcode, status, sense bytes

Explanation: A chaining check has occurred on the channel specified by cxx.

System Action: The job is terminated.

Programmer Response: None.

Operator Response: Probable hardware error. Rerun the job.

Problem Determination: Table I, items 11 and 30.

#### ADR629W COMMAND SEQ. ERR.

Explanation: An invalid sequence of CCWs was issued.

System Action: The job is terminated.

Programmer Response: None.

Operator Response: Probable hardware error. Rerun the job.

#### ADR630W SEEK CHECK ERROR.

Explanation: An invalid SEEK address was issued, or a unit malfunction caused a SEEK check.

System Action: The job is terminated.

Programmer Response: None.

Operator Response: Probable hardware error. Rerun the job.

Problem Determination: Table I, items 2, 20, and 30.

#### ADR632W TAPE-LOAD POINT. cuu, opcode, status, sense bytes

Explanation: A tape at load point condition has occurred on the specified tape unit.

System Action: The job is terminated.

Programmer Response: None.

Operator Response: None.

Problem Determination: Table I, items 11 and 30.

#### ADR633W NOISE RECORD. cuu, opcode, status, sense bytes

Explanation: A noise record was found on the specified tape unit.

System Action: The job is terminated.

Programmer Response: None.

Operator Response: Clean the read/write heads of the tape unit, and rerun the job.

Problem Determination: Table I, items 28 and 30.

#### ADR634W MISSING ADR-MARK. cuu, opcode, status, sense bytes

Explanation: A missing address marker has occurred on the specified device.

System Action: The job is terminated.

Programmer Response: None.

Operator Response: Rerun the job.

Problem Determination: Table I, item 30.

#### ADR635W RESTORE TERMINATED. OUTPUT DEVICE (cccc) TOO SMALL FOR INPUT (cccc)

Explanation: The number of cylinders on the target DASD volume is less than:

- The number of cylinders dumped from the original input volume, or
- The highest cylinder number to be restored, as specified on a VDRL statement.

#### System Action: The RESTORE operation is terminated.

Programmer Response: Supply an appropriate volume that matches the input for a full volume RESTORE, or correct the VDRL statement and rerun the job.

Operator Response: None

Problem Determination: Table I, items 2 and 29.

#### ADR642W INVALID TRK FMT. cuu, opcode, status, sense bytes

Explanation: An attempt was made to write data exceeding track capacity on the specified device.

System Action: If the input tape contains the invalid track, the RESTORE continues. Otherwise, the job is terminated.

Programmer Response: None.

Operator Response: Rerun the program.

Problem Determination: Table I, items 11 and 29.

#### ADR643W WRITE INHIBITED.

Explanation: The WRITE INHIBIT switch is probably on in the control unit to inhibit execution of write commands.

System Action: The job is terminated.

Programmer Response: None.

Operator Response: Check the status of the WRITE INHIBIT switch:

- If the WRITE INHIBIT switch is on to inhibit execution of write commands and the disk pack should be written on, set the switch off and rerun the job.
- If the WRITE INHIBIT switch is set on to intentionally inhibit execution of write commands, follow the procedures established by your installation.
- If the WRITE INHIBIT switch is off to allow execution of write commands, rerun the job.

Problem Determination: Table I, items 2, 13, and 30.

#### ADR649W 1/0 ERROR, JOB TERMINATED.

Explanation: This message follows all messages that describe input/ output error conditions.

System Action: The job is terminated.

Programmer Response: None.

Operator Response: None.

Problem Determination: None.

## **Problem Determination**

Problem determination is the activity required to identify a failing hardware unit or program and determine who is responsible for maintenance.

Problem determination is accomplished by using the procedures specified by IBM. In some cases, these procedures may be initiated by a message or code which requires operator or programmer response. The response may include the requirement for additional problem-related data to be collected and will attempt, where possible, to indicate "probable" failure responsibility.

Problem determination information is included for applicable messages under the heading "Problem Determination." Standard problem determination actions are identified as items of Table I. Table I provides only the problem determination steps that are referenced in the preceding messages. See "Preface" for the appropriate manual for a complete description of Table I. Unique actions are identified following the list of standard actions to be taken. In any case, it is intended that the specified actions be taken before calling IBM for support.

### **Table I**

Note: If the problem recurs, follow the problem determination aids specified by the associated message or code before calling IBM for support.

- 1. Make sure that MSGLEVEL $=(1,1)$  was specified in the JOB statement.
- 2. Save the console sheet from the primary console. In systems with Multiple Console Support (MCS), save a copy of the hard copy log.
- 3. Save the job stream associated with the job.
- 4. Save the system output (SYSOUT) associated with the job.
- 5. Make sure that the failing job step includes a:
	- a. SYSABEND DD statement
	- b. SYSUDUMP DD statement
- 6. Not used.
- 7. Execute the LISTIDR function of the AMBLIST service aid program to obtain a list of all members with a program temporary fix (PTF) or local fix, and save the output. Execute the program against the:
	- a. SYSl.LINKLIB data set
	- b. SYSl.SVCLIB data set
	- c. Library containing the program that issued the message
- 8. Not used.
- 9. Not used.
- 10. Not used.
- 11. Execute the AMDSADMP service aid program to dump the contents of real storage and page data sets on magnetic tape. After restarting the system, execute the GO function of the AMDPRDMP service aid program to print the real storage portion of the dump tape produced by AMDSADMP. Save both the tape from AMDSADMP (should further

information from the tape be required) and the listing from AMDPRDMP.

- 12. Execute the SEREP program, and save the resulting output.
- 13. Save all the associated output.
- 14. In the normal response to this message, the programmer/operator was requested to execute a specific program. Save all output from that program.
- 15. Save the program listing associated with the job.
- 16. Not used.
- 17. Have the system generation (SYSGEN) output available from:
	- a. Stage I<br>b. Stage I
	- Stage II
- 18. Not used.
- 19. Not used.
- 20. Save the control statements associated with the job.
- 21. Not used.
- 22. Not used.
- 23. Not used.
- 24. Not used.
- 25. Execute the IEHLIST system utility program to obtain a list of the:
	- a. Volume table of contents of the associated volume, specifying the FORMAT option
	- b. Volume table of contents of the associated volume, specifying the DUMP option
	- c. Directory of the associated data set
	- d. System catalog
- 26. Not used.
- 27. Not used.
- 28. Save the associated volume.
- 29. Contact IBM for programming support.
- 30. Contact IBM for hardware support.
- 31. Not used.
- 32. Not used.
- 33. Not used.
- 34. Not used.
$\epsilon$  $\sim$   $\sim$  $\frac{1}{2} \left( \frac{1}{2} \right)$ 

# **Appendix D. Data Area Descriptions**

This appendix contains two data area descriptions, corresponding to control blocks ADRBMB and ADRTAPB.

For a description of ADRUFO, see "ADRUFO Data Area" on page 239.

For a description of ADREIDO, see "ADREIDO Data Area" on page 219.

### ADRBMB **Data Area**

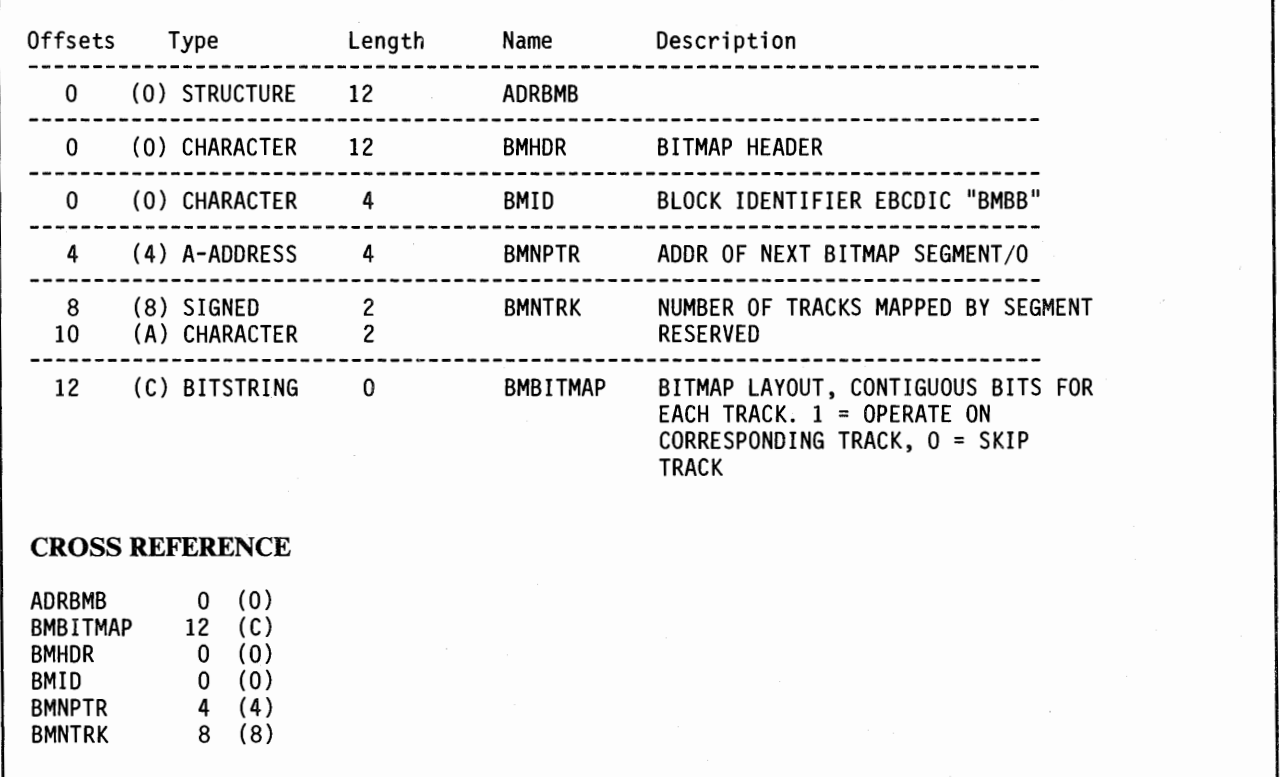

Figure 94. ADRBMB Data Area

## **ADRTAPB Data Area**

л

 $\mathbf{I}$ 

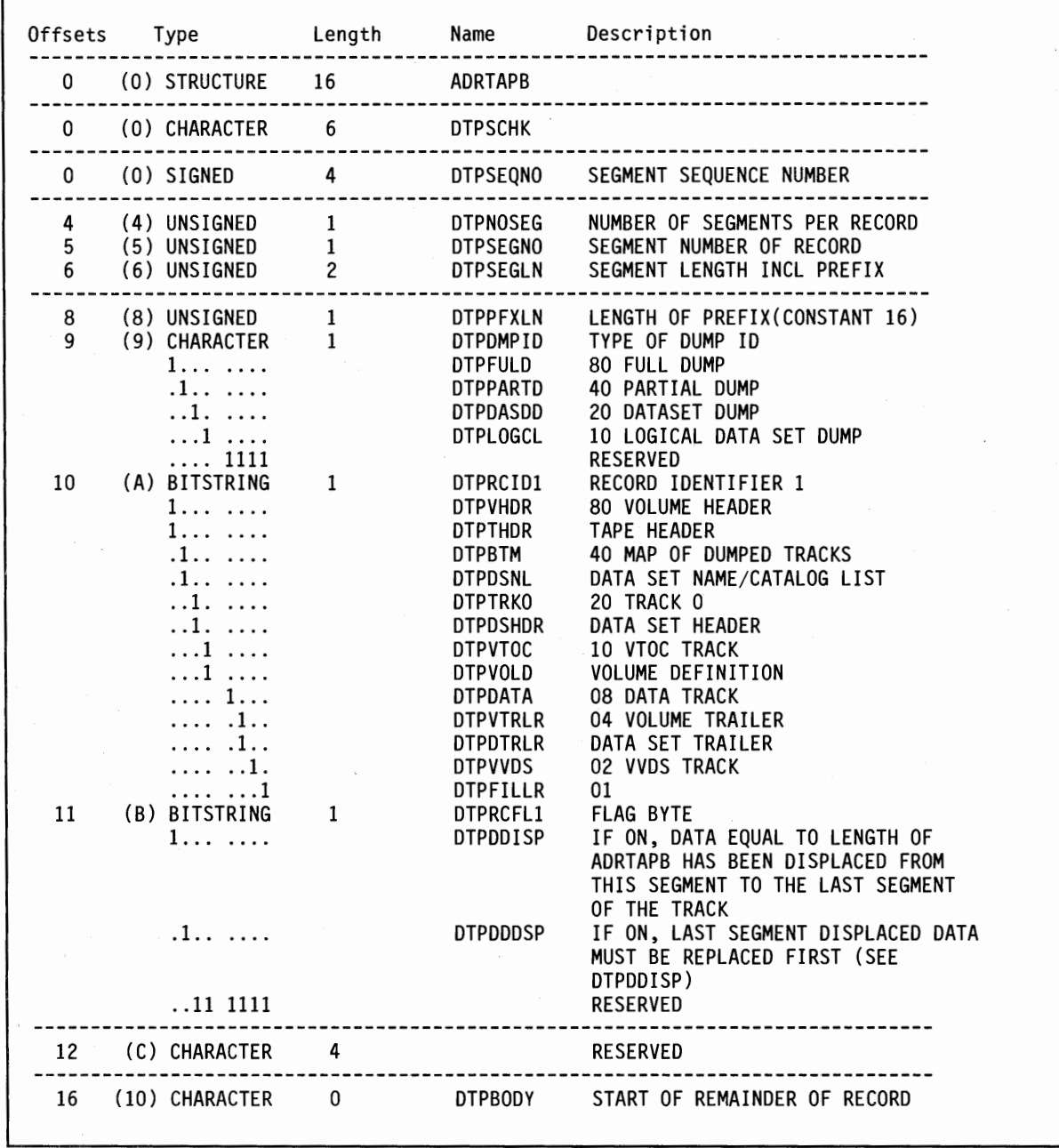

Figure 95 (Part 1 of 6). ADRTAPB Data Area

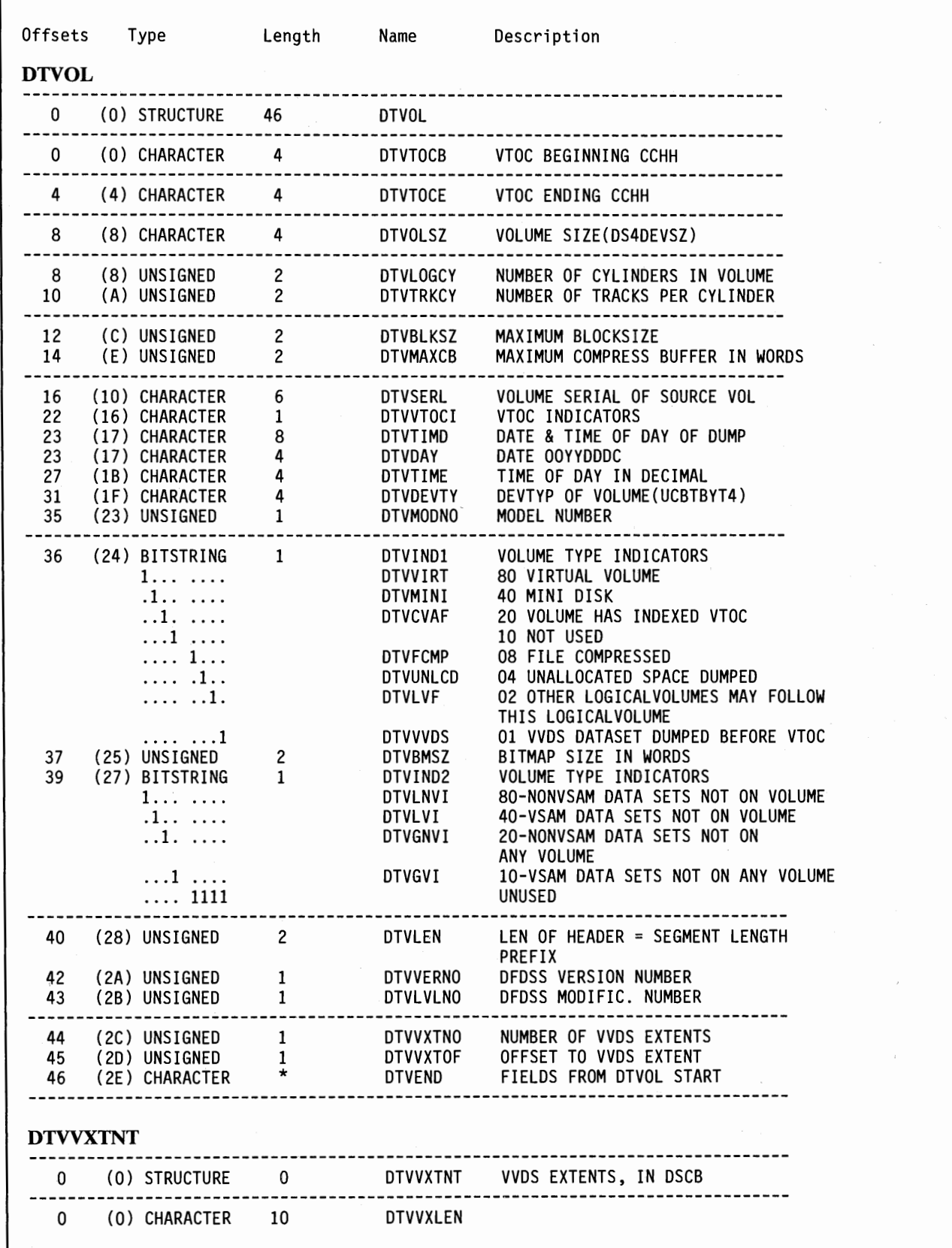

Figure 95 (Part 2 of 6). ADRTAPB Data Area

*( !*  ~/

## ADRTAPB Data Area (continued)

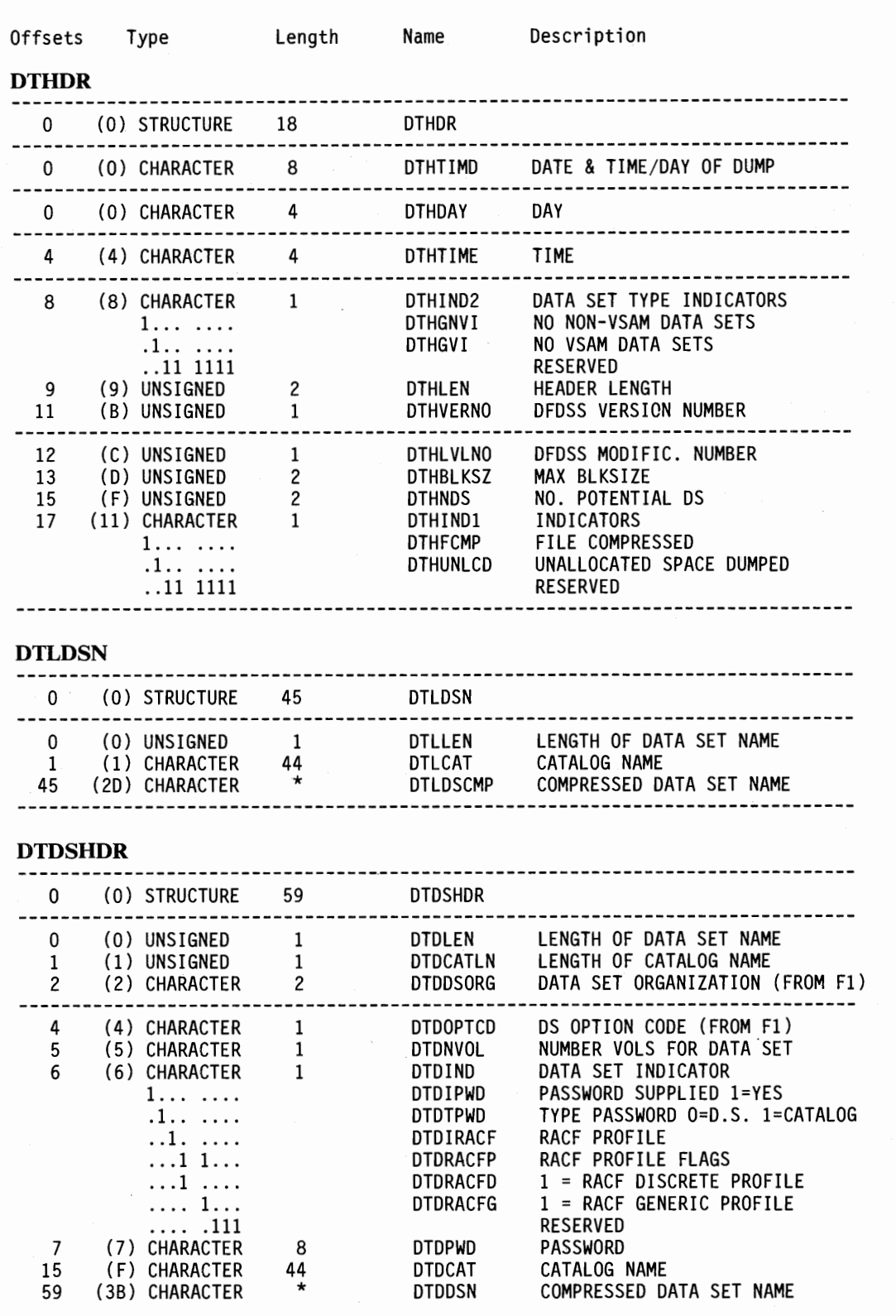

Figure 95 (Part 3 of 6). ADRTAPB Data Area

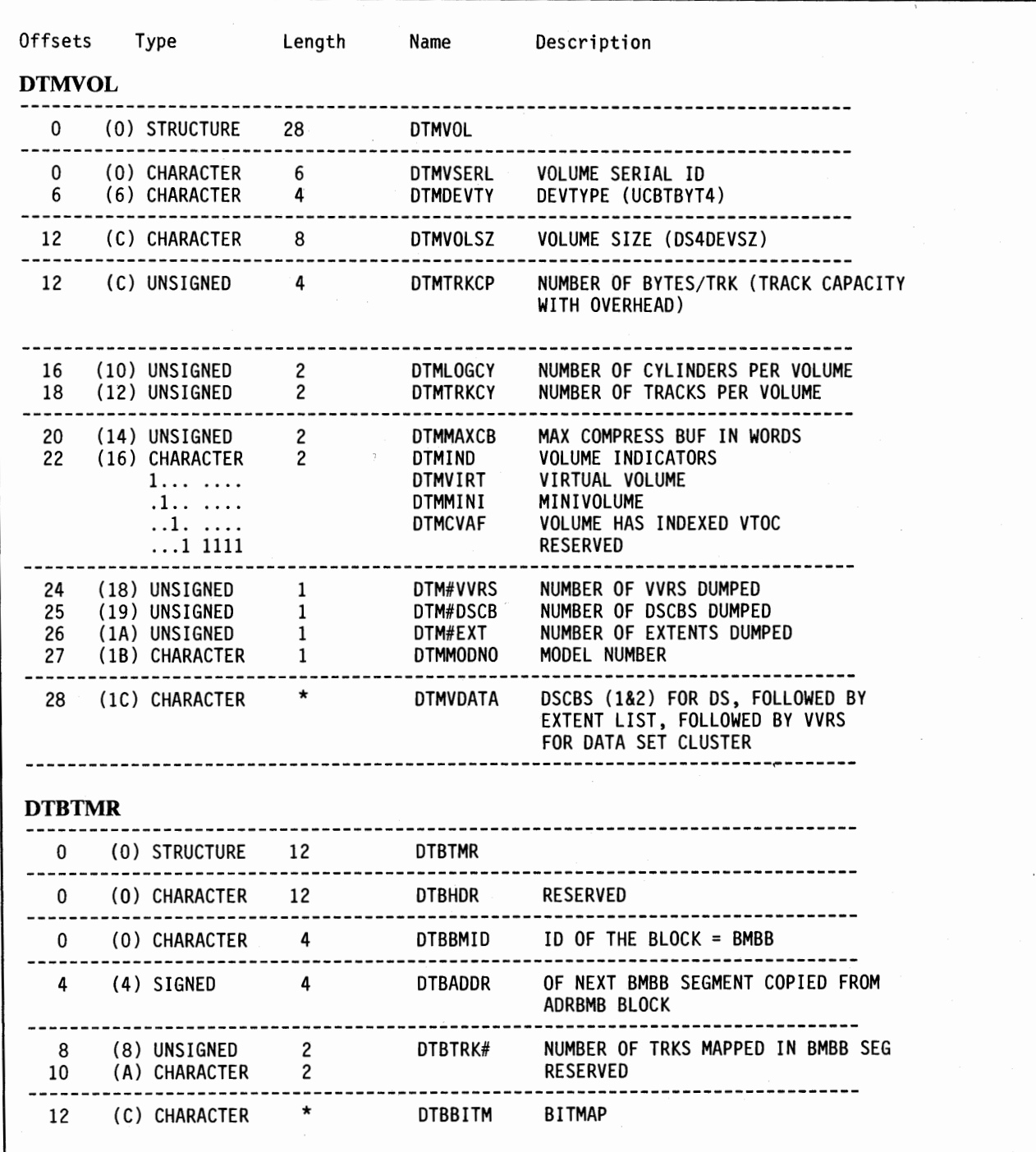

Figure 95 (Part 4 of 6). ADRTAPB Data Area

## **ADRTAPB Data Area (continued)**

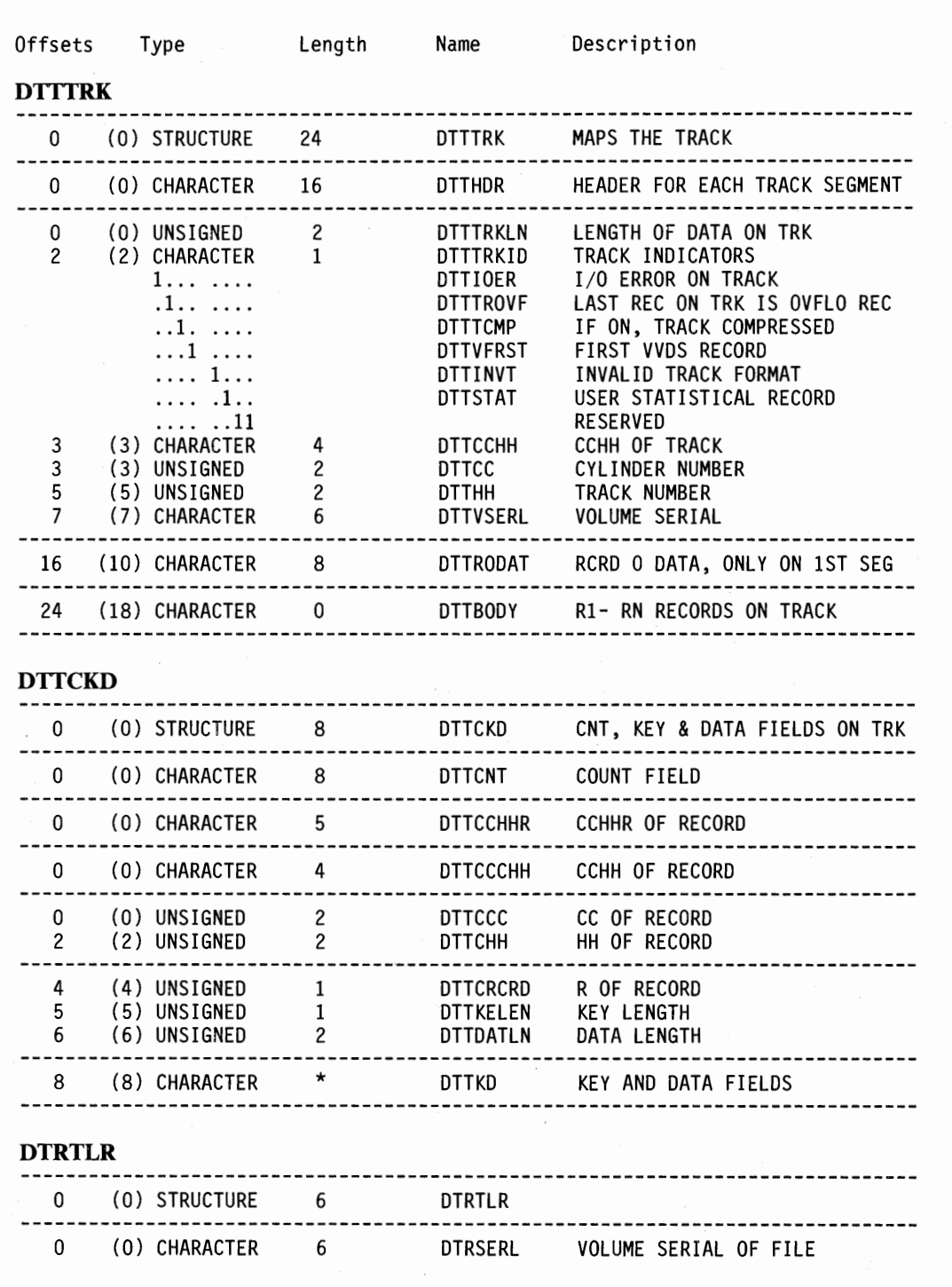

Figure 95 (Part 5 of 6). ADRTAPB Data Area

 $\epsilon$ 

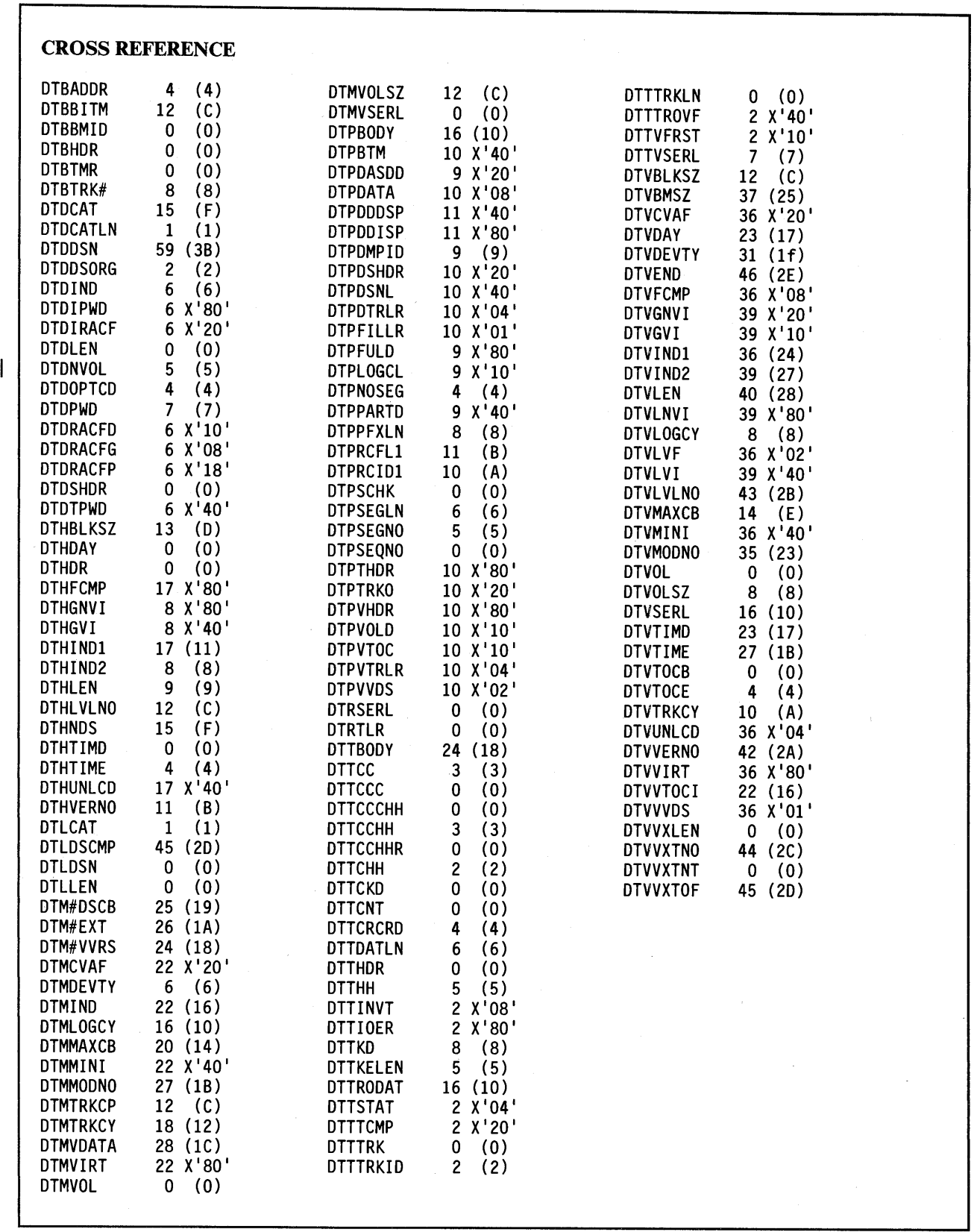

Figure 95 (Part 6 of 6). ADRTAPB Data Area

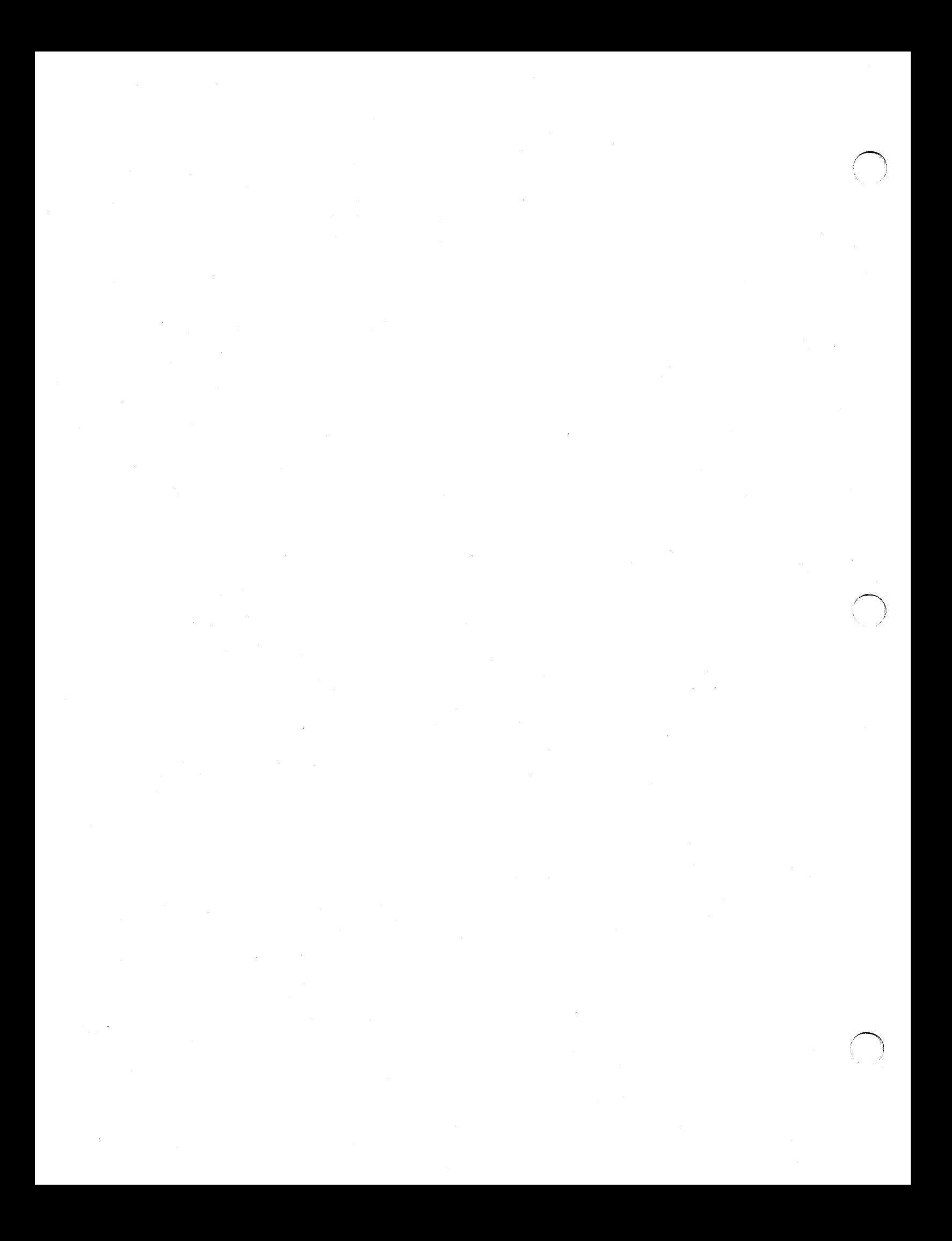

## **Appendix E. Quick Reference to DFDSS Function Commands**

( \,

 $\cup$ 

Figure 96 through Figure 106 serve as a handy reference when you code DFDSS commands.

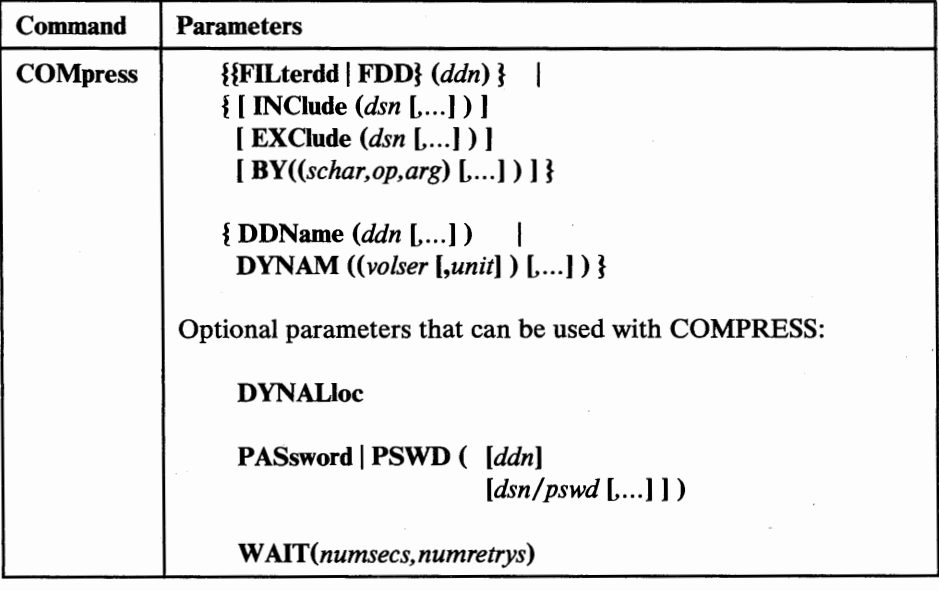

Figure 96. COMPRESS Command Syntax

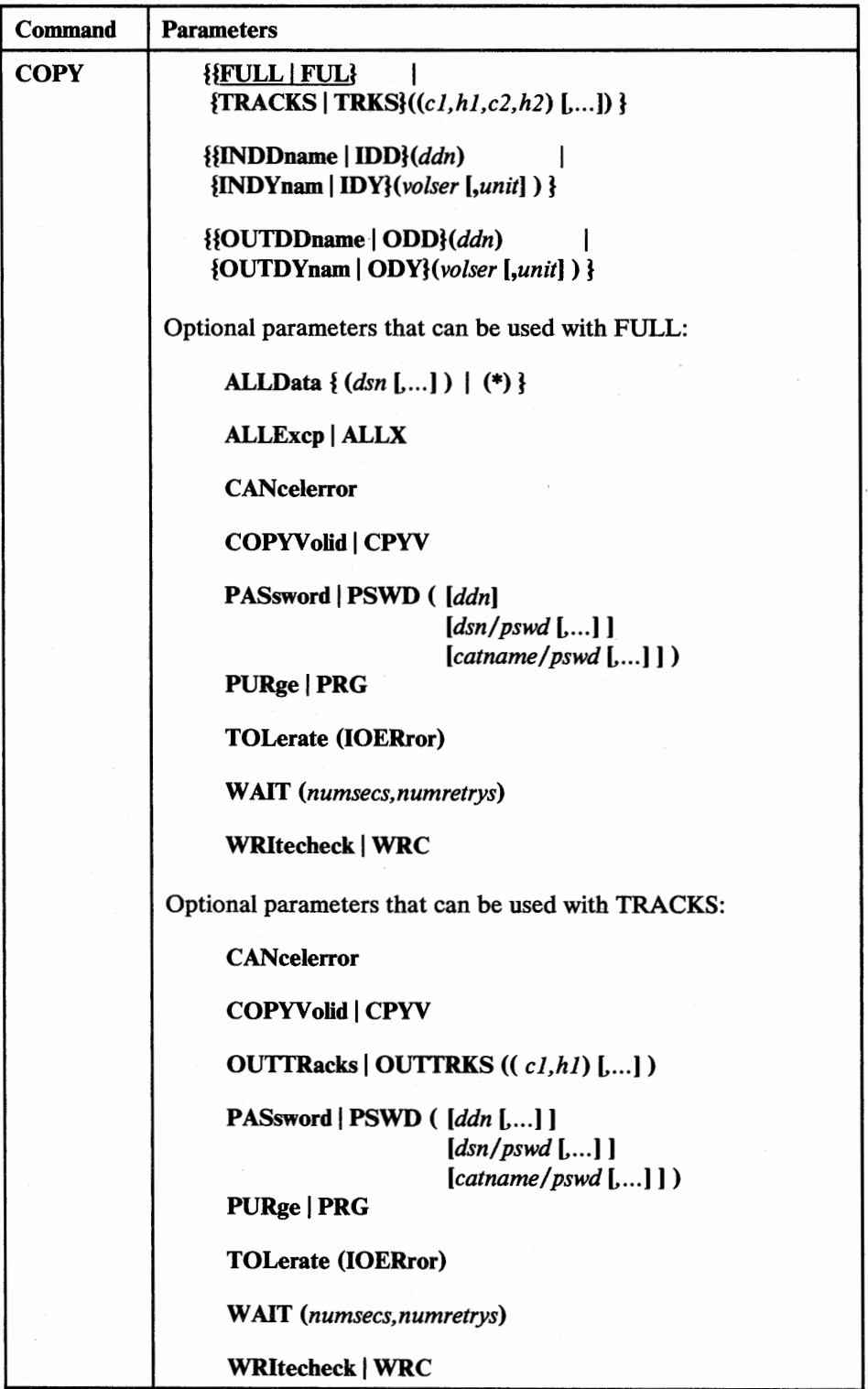

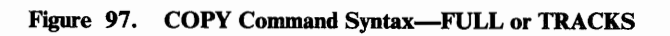

 $\ddot{\phantom{0}}$ 

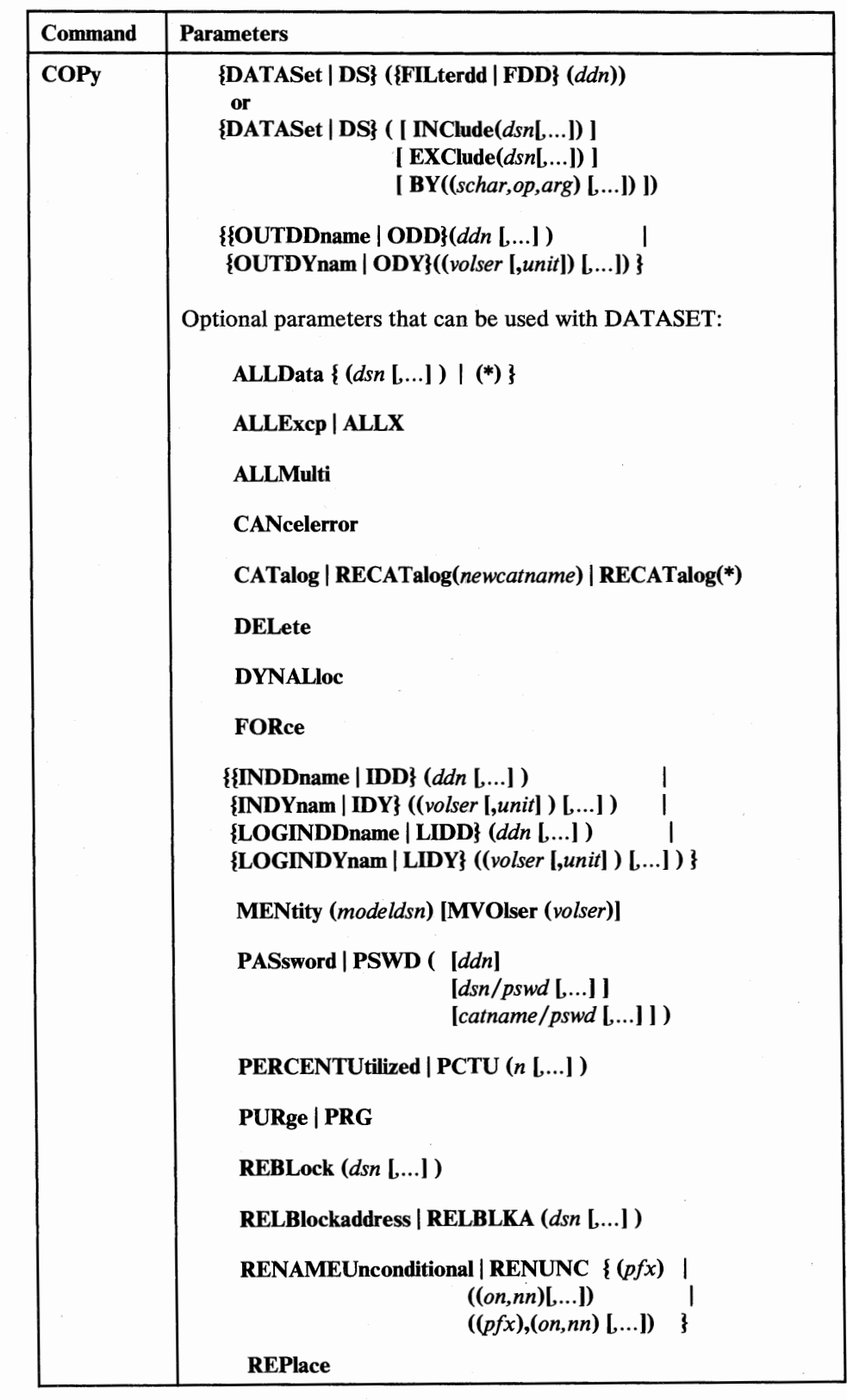

 $\overline{\phantom{a}}$ 

 $\begin{array}{c} 1 \\ 1 \end{array}$ 

Figure 98 (Part 1 of 2). COPY Command Syntax-DATASET

| <b>Command</b> | <b>Parameters</b>                                                 |
|----------------|-------------------------------------------------------------------|
| <b>COPY</b>    | Optional parameters that can be used with DATASET<br>(continued): |
|                | <b>SHAre   SHR</b>                                                |
|                | <b>TGTAIloc(BLK   CYL   TRK   SOURCE   SRC)</b>                   |
|                | <b>TOLerate([IOERror]</b><br>[ENQFailure])                        |
|                | <b>TRACKOverflow</b>   <b>TRKO</b> (dsn[,])                       |
|                | <b>UNCATalog</b>                                                  |
|                | <b>WAIT</b> (numsecs, numretrys)                                  |
|                | <b>WRItecheck   WRC</b>                                           |

Figure 98 (Part 2 of 2). COPY Command Syntax-DATASET

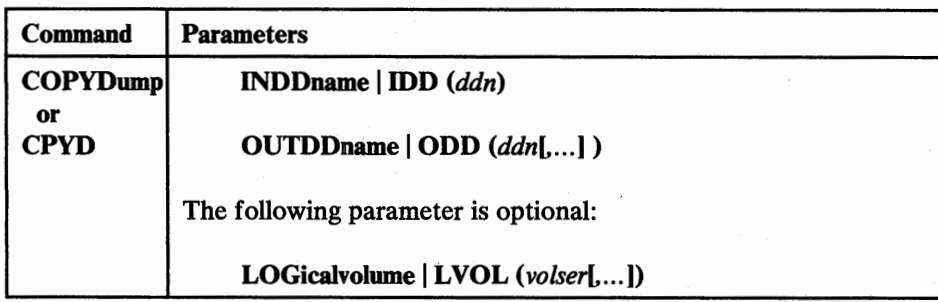

Figure 99. COPYDUMP Command Syntax

 $\mathbf{I}$ 

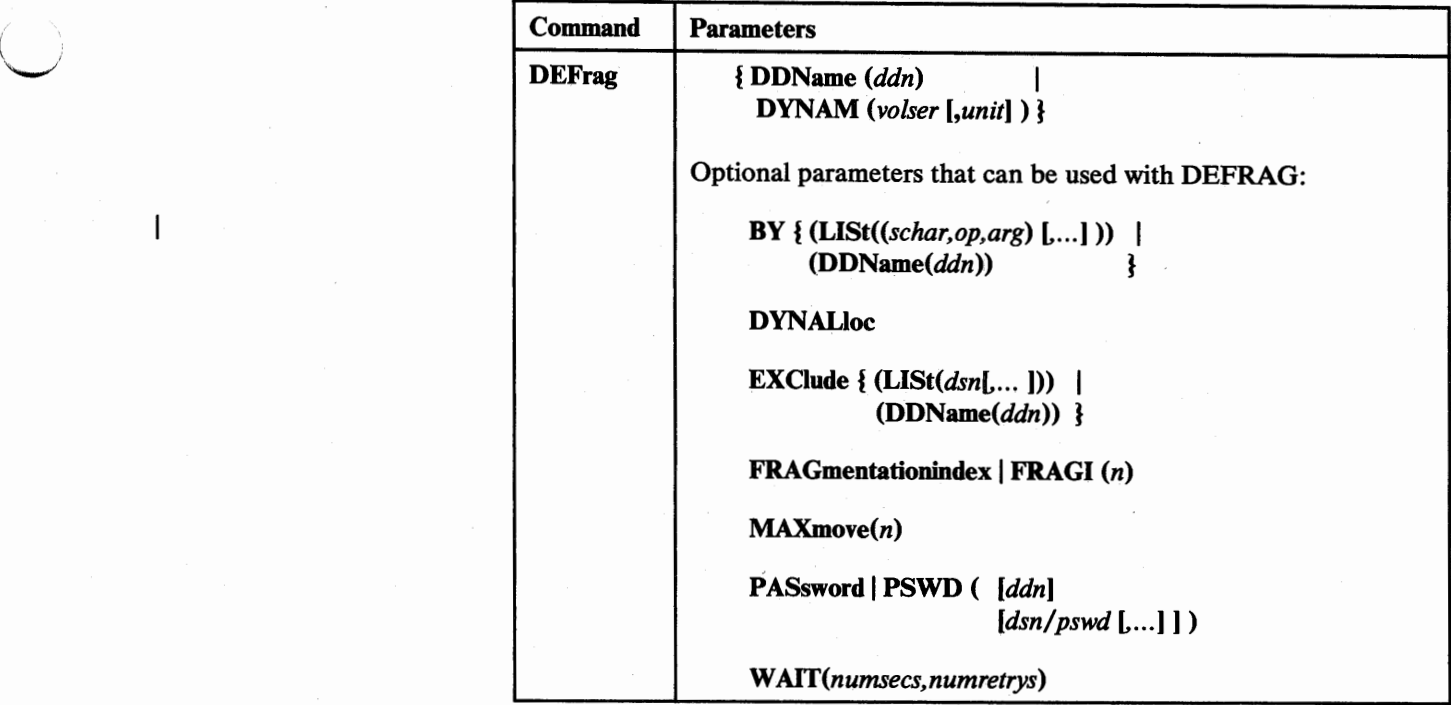

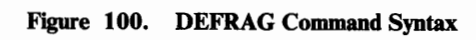

——————

 $\overline{\phantom{a}}$ 

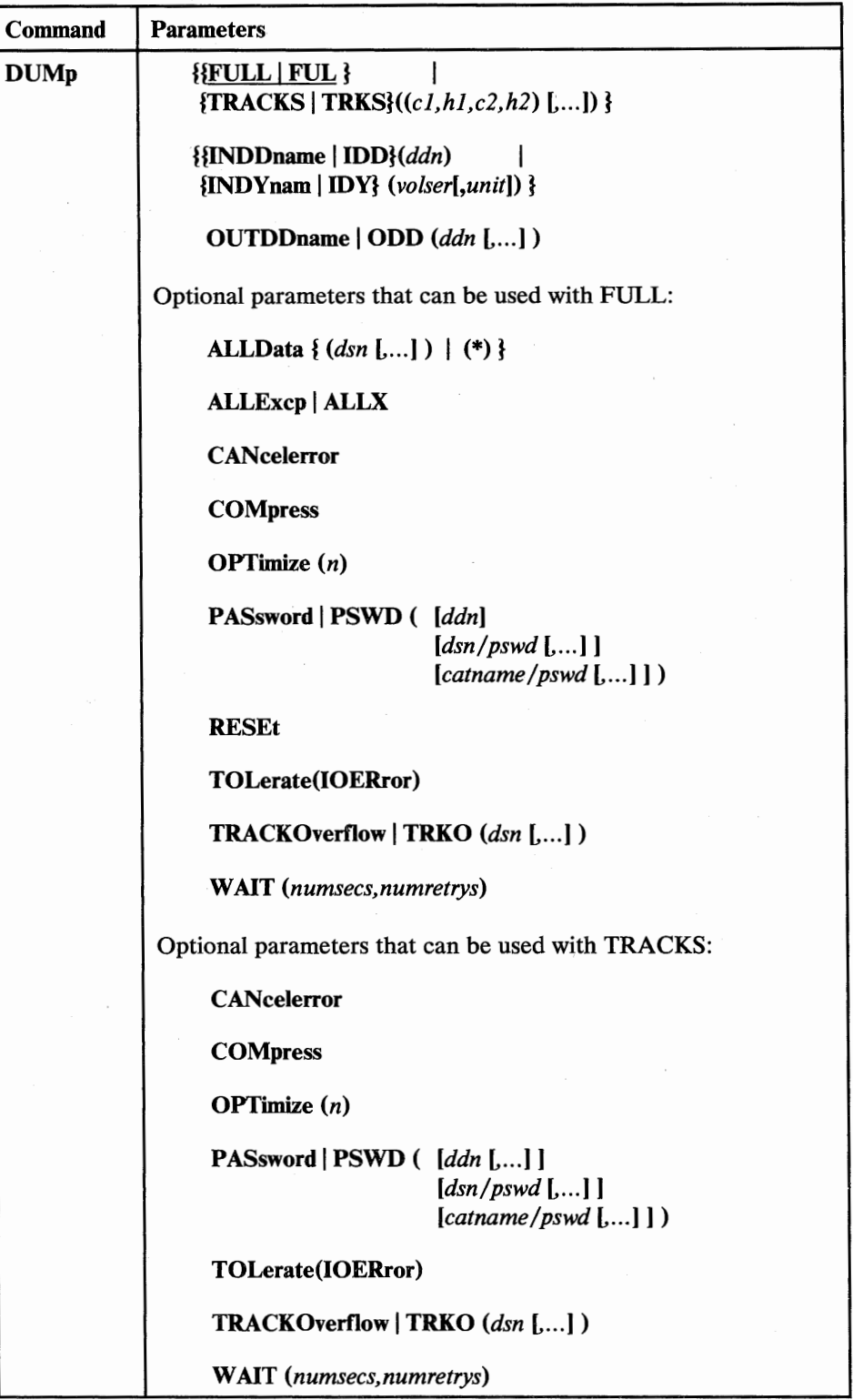

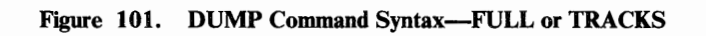

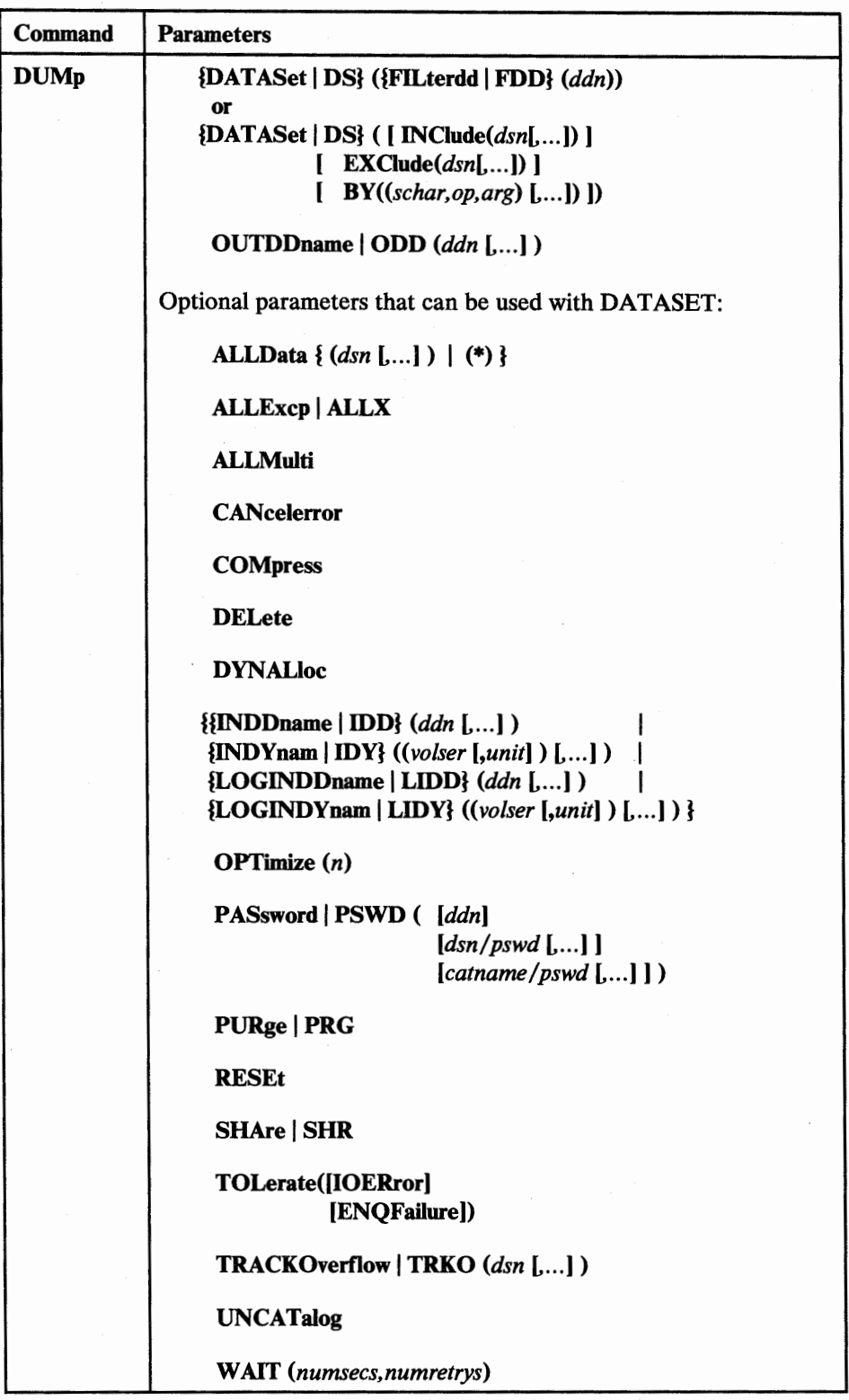

Figure 102. DUMP Command Syntax-DATASET

 $\bigcup$  .  $\,\,\prod\,$ 

 $\overline{\phantom{a}}$ 

*,(* ' u

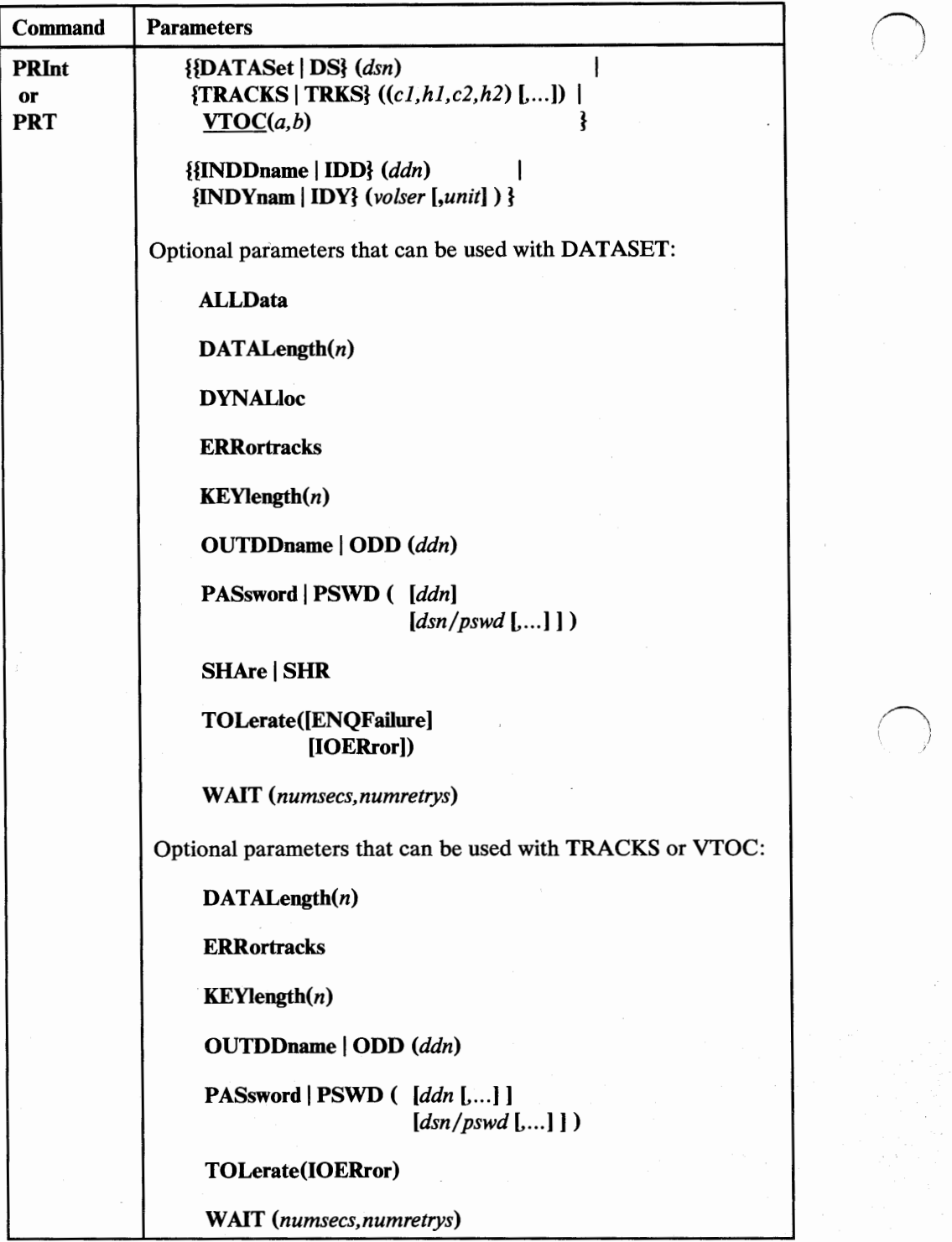

*J* 

Figure 103. PRINT Command Syntax

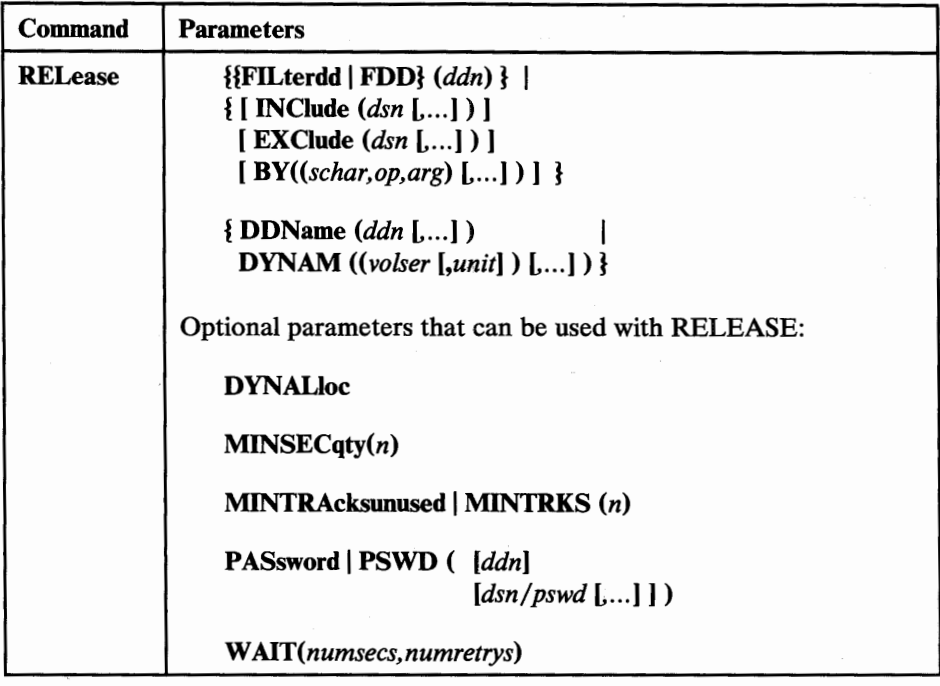

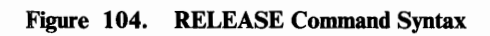

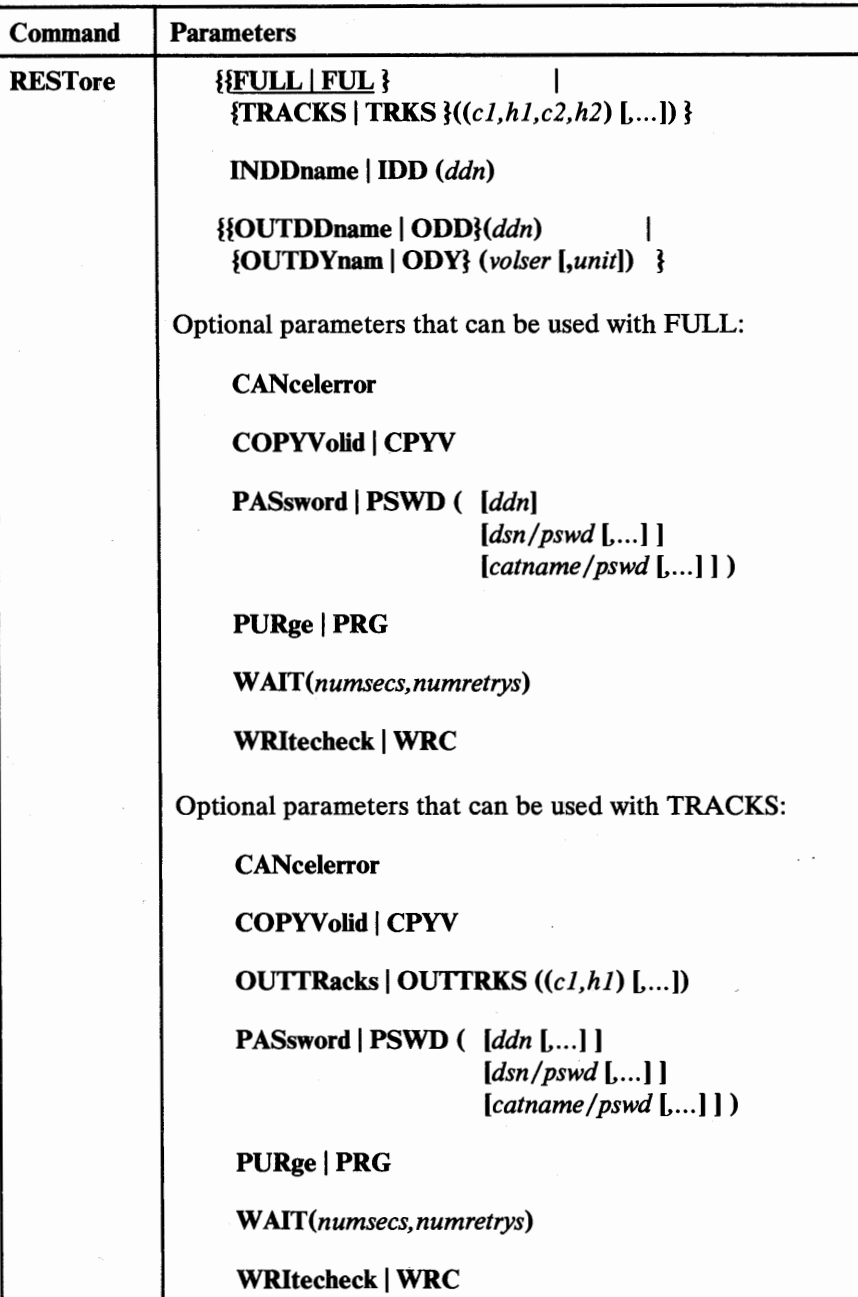

Figure 105. RESTORE Command Syntax-FULL or TRACKS

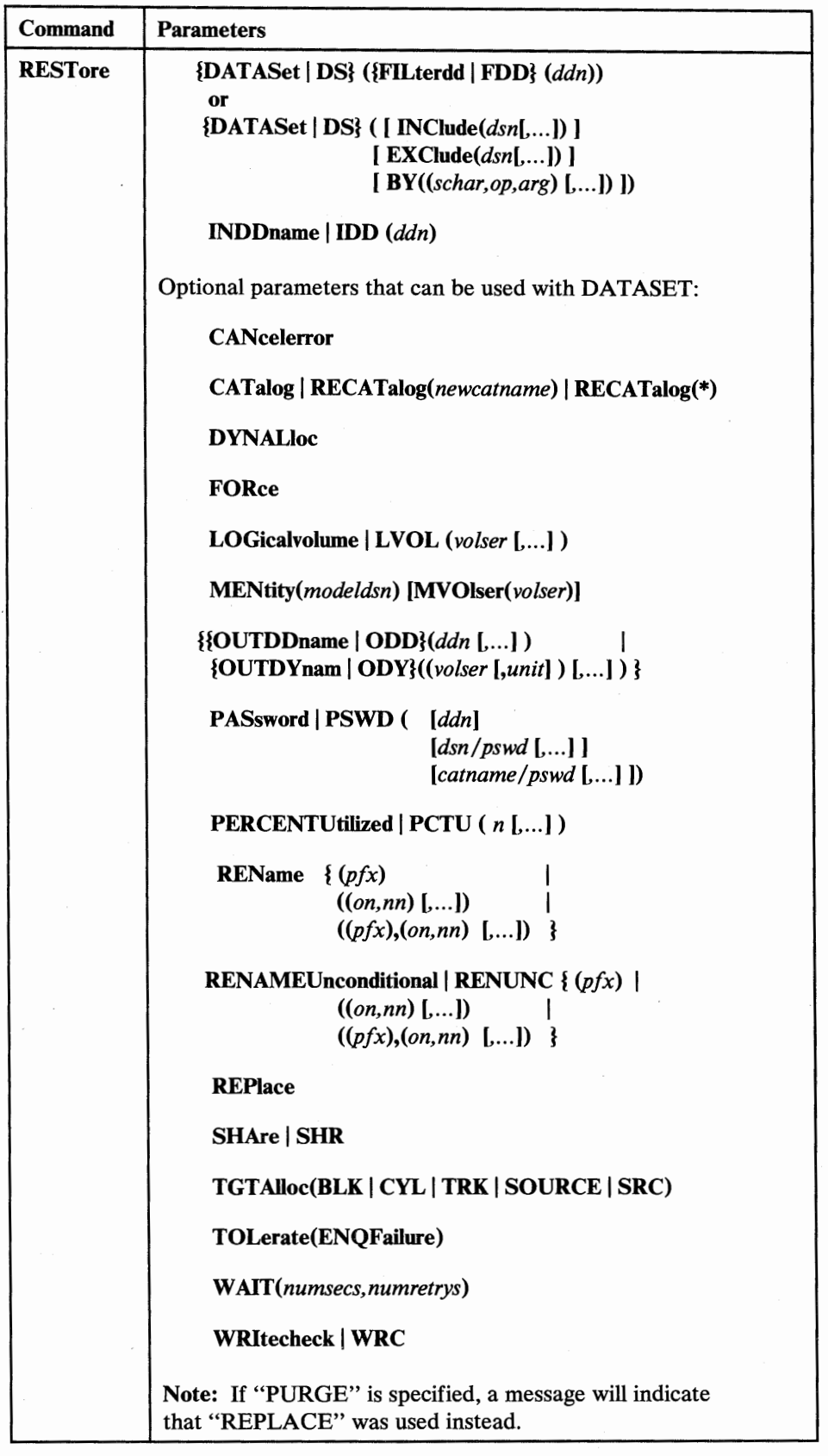

Figure 106. RESTORE Command Syntax-DATASET

 $\qquad \qquad$ 

 $\begin{array}{c} \hline \end{array}$ 

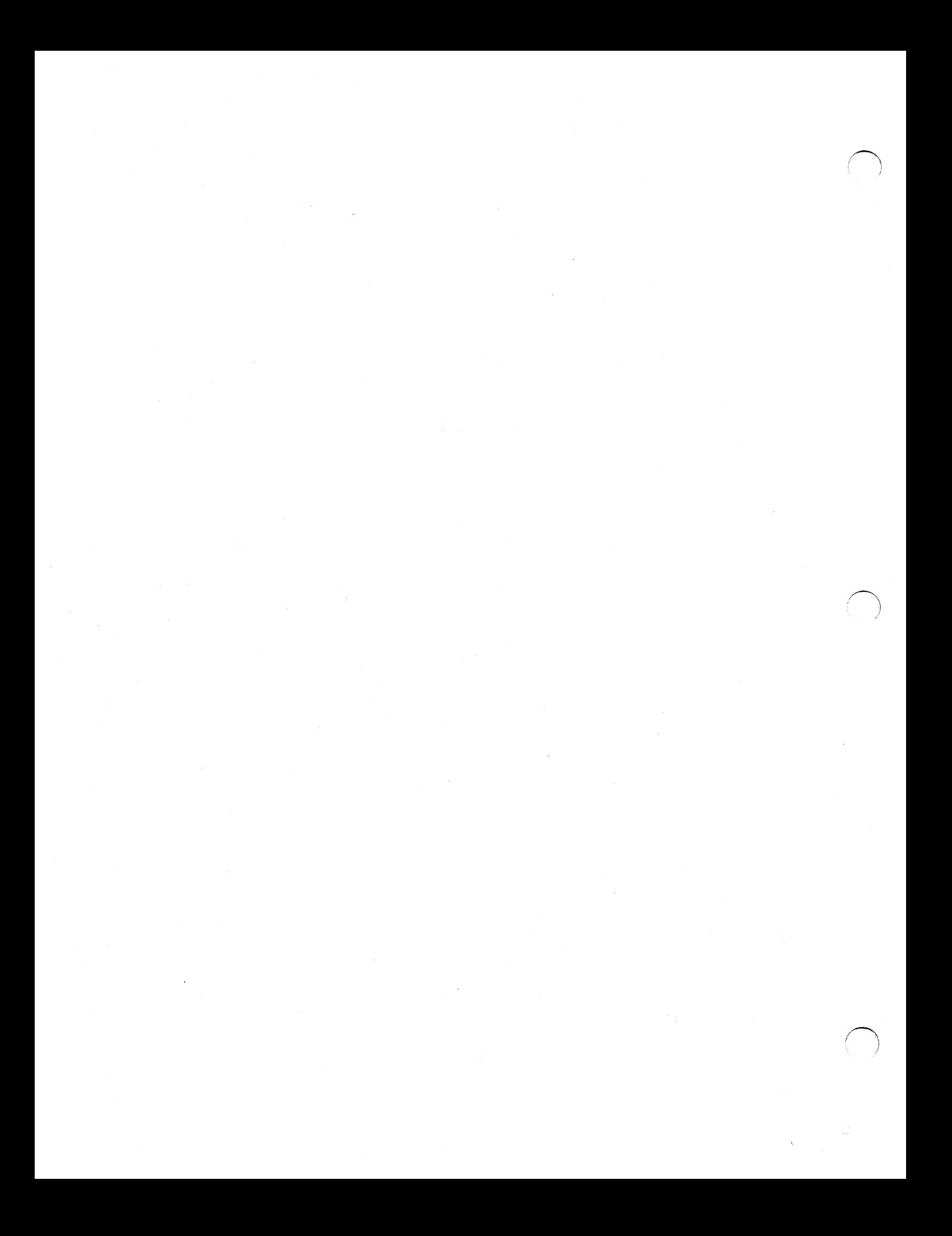

### **Glossary**

The following terms are defined as they are used in this book. If you do not find the term you are looking for, refer to the index or to the IBM *Dictionary of Computing*, SC20-1699.

ABSTR. A subparameter of the SPACE parameter in a DD statement. It indicates that specified tracks be assigned to a data set.

ALLOC. A space allocation parameter which indicates type, such as cylinders, tracks, etc.

APF. Authorized program facility.

block length. A subparameter of the SPACE parameter in a DD statement, specifying the average block length of the data in a data set. The system computes how many tracks to allocate.

CYL. A subparameter of the SPACE parameter in a DD statement, specifying that space is to be allocated by cylinder.

DADSM. Direct access device space management program that maintains the VTOC, VTOCIX and the space on a volume.

data compression (run-length). A method of encoding repetitive series of identical characters so that they occupy less space on a dump tape. Supported by both physical and logical processing.

data set change indicator. Indicates whether the data set was opened for output. This indicator is bit 6 of the DS1DSIND field in the format-1 DSCB. It is set by OPEN when the data set is opened for processing other than input. This flag is supported on MVS systems that have data-set-changed flag support installed.

DIAGNOSE. An access method services command used to scan an integrated catalog facility basic catalog structure (BCS), or a VVDS, to validate the data structure.

DIRF. DADSM interrupt recording facility. If a system fails, or a permanent  $I/O$  error occurs during allocation of space or during execution of a routine that updates the VTOC, the VTOC may be in error. To ensure that an error is recorded, the DADSM routines turn on a bit in the VTOC upon entry to a DADSM function, and, if no errors occur during processing, turn off that bit upon exiting from that function. This "DIRF bit" is bit 5 of the DS4 VTOCI field of the format-4 DSCB.

DOS bit. On a volume without an indexed VTOC, this bit indicates that the free space map (format-5 DSCB) is invalid.

DSCB. Data set control block.

DSORG. Data set organization. It is specified in the JCL as "DSORG=." It is indicated in a field in the format-1 DSCB control block in the VTOC.

DSlLSTAR. A field in the format-1 DSCB in the VTOC that indicates the last used track and last block on that track, in the form of a relative track and record number (TTR).

EC mode. Extended control mode.

ENQ. A system macro used to serialize the access to a data set.

EXCP. Execute channel program. A macro used to access a data set without specifying the organization.

format-1 DSCB (F1 DSCB). An identifier DSCB. Describes a data set or VSAM data space and its first three extents. See the appropriate system data areas manual.

format-2 DSCB (F2 DSCB). An index DSCB. Describes the indexes of an ISAM data set. See the appropriate system data areas manual.

format-3 DSCB (F3 DSCB). An extension DSCB. Describes the 4th through 16th extents of a data set or VSAM data space. See the appropriate system data areas manual.

format-4 DSCB (F4 DSCB). A VTOC DSCB. Describes the extent and contents of the VTOC and volume and device characteristics. See the appropriate system data areas manual.

format-5 DSCB (F5 DSCB). A free space DSCB. Describes the space on a volume that has not been

allocated to a data set or to a VSAM data space (available space). See the appropriate system data areas manual.

integrated catalog facility. A facility by which VSAM data set volume-related fields are separated from the catalog and maintained in the VVDS on the volume on which the data set resides.

like device. A (DASD) device with identical geometry; that is, the same number of bytes per track, number of tracks per cylinder, and number of cylinders per actuator.

logical (data set) dump. A dump that results from a logical DUMP operation.

logical (data set) DUMP operation. A DUMP operation in which logical processing is performed.

logical (data set) processing. Processing in which data sets are treated as logical entities, through the use of catalogs; that is, DFDSS processes an entire data set before it begins processing the next data set.

logical (data set) RESTORE operation. A RESTORE operation which uses as input a data set that was produced by a logical DUMP operation.

logical volume. The output produced from a DUMP operation, all of whose data was derived from a single DASD volume.

minivolume. When an MVS system runs on VM/370, you can have OS/VS-formatted VM/370 minidisks, with their size equal to or less than that of the real volume. These are known as "minivolumes." DFDSS recognizes them as such. It uses the device size specified in the format-4 DSCB in their VTOC. Minivolumes are supported only by the system version of DFDSS.

MVS/Extended Architecture (MVS/XA). An operating system that supports a virtual memory address space larger than 16 megabytes.

PAM. Partitioned access method.

physical (data set) dump. A dump that results from a physical DUMP operation.

physical (data set) DUMP operation. A DUMP operation in which physical processing is performed.

physical (data set) processing. Processing in which even multivolume data sets are processed as though they resided on a single volume only, through the use of its VTOC; that is, DFDSS processes only that part of a data set residing on the volume being processed.

physical (data set) RESTORE operation. A RESTORE operation which uses as input a data set that was produced by a physical DUMP operation.

PSW. Program status word.

RACF. Resource Access Control Facility

RBA. Relative byte address.

RELCREDT. Relative creation date.

RELEXPDT. Relative expiration date.

RELREFDT. Relative last referenced date.

RESERVE. A method of serializing DADSM update accesses to the VTOC. It is also a method of serializing processor accesses to a shared DASD volume.

run-length data compression. See data compression (run-length).

SAM. Sequential access method.

 $\mathbf{I}$ 

similar device. A (DASD) device with the same number of bytes per track and tracks per cylinder.

track packing. A technique used by DFDSS that builds target tracks for any DASD device using input physical record information.

TRK. A subparameter of the SPACE parameter in a DD statement, specifying that space is to be allocated by tracks.

UCB. Unit control block.

unlike device. A (DASD) device with a different number of bytes per track, tracks per cylinder, or both.

VTOC. Volume table of contents.

VTOCIX. The data set on which the location of the format-I DSCBs of the VTOC are kept in an index for quick access by DADSM.

VVDS. The VSAM volume data set. It describes the VSAM data sets, on a volume, that are cataloged in the integrated catalog facility catalog. The name of the data set is SYSLVVDS.Vvolser.

### **Index**

### **Special Characters**

- \* (single asterisk) used in partially qualified data set names 22
- \*\* (double asterisk) used in partially qualified data set names 22

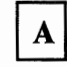

*\\_,)* 

abbreviations permitted in commands and keywords 30 abend dumps, data set passwords 175 ABEND=nnn in the EXEC statement 19 ABOVE16 in the EXEC statement 19 ABSTR, definition 321 access authority, compatibility with Version 1 24 Access Methcd Services 61 addressing mode 231 ADRBMB data area 301 ADRDSSU 190 ADREIDO data area 219 ADRMCLVL macro to dynamically determine the DFDSS version, release, and modification level 159 ADRRBLKB mapping macro 243 ADRREBLK routine 243 ADRTAPB data area 302 ADRUENQ routine 235 ADRUFO data area 239 ADRUFO mapping macro 238 ADRUIM module 193 ADRUIXIT routine 237 ADRUNQB mapping macro 235 ADRUPB mapping macro 233 ADRUPSWD routine 232 AIX (alternate index), recataloging 48 ALLDATA parameter COPY command 46 DUMP command 86 PRINT command 100 ALLEXCP parameter COPY command 46 DUMP command 87 ALLMULTI parameter COPY command 47 DUMP command 87 ALLOC subparameter COMPRESS command 34 COPY command 44 DEFRAG command 72 DUMP command 84 RELEASE command 105 RESTORE command 113 ALLOC, definition 321 allocating volumes dynamically 160

allocation of space 52, 119 ALLX parameter COPY command 46 DUMP command 87 alter an installation option via the UIM 207 ALTER LOCK, IDCAMS command 130 alternate index, recataloging 48 alternate index, restoring 133 AMODE=31 191, 231 APF, definition 321 application interface 189 application interface blocks 193 Application Interface summary 197 asterisks, rules regarding, in a data set qualifier 22 auditing information 189 authorization checking 232 data set 169 general description 167 volume 168 authorization exit routine, user 232 auxiliary commands 135-141

# B

backing up (dumping) data 79 backup copies, multiple 65, 86, 145 BDAM data sets, copying 52 BDAM data sets, supported 5 BEGIN parameter in VDRL statement (stand-alone DFDSS) 226 BELOW16 in the EXEC statement 19 blanks before and after parentheses 29 BLK subparameter of TGTALLOC COPY command 52 RESTORE command 119 BLKSIZE and LRECL parameters, specifying in a PRINT operation 100 block length, definition 321 block size default when dumping to tape or DASD 94 minimum 94 note on 161 books, related iv-ix BY criteria 21 BY parameter COMPRESS command 34 COPY command 43 DEFRAG command 69 DUMP command 84 RELEASE command 105 RESTORE command 113

calling block structure 192 CANCELERROR parameter COPY command 47 DUMP command 87 RESTORE command 115 card readers supported 5, 222 CATALOG parameter COPY command 48 RESTORE command 115 catalog recovery 130 catalog search order, standard 24 catalog, locking a user 130 cataloging non-VSAM data sets during RESTORE 130 CATLG subparameter COMPRESS command 34 COPY command 44 DEFRAG command 72 DUMP command 84 RELEASE command 105 RESTORE command 113 changes in DFDSS, summary of xi characteristics of data sets 21 codes, condition See condition codes combining data set extents 163 command comments within 29 continuation 30 null 138 separation 29 termination 30 command data set, following SYSIN DD 17 command syntax for DFDSS 29 understanding 30 command usage COMPRESS command 37 COPY command 58 COPYDUMP command 67 DEFRAG command 75 DUMP command 94 RELEASE command 108 RESTORE command 126-133 commands, auxiliary 135-141 commands, function See function commands commas used to separate subparameters 30 comments within command data set 29 compatibility among releases of DFDSS 26 among releases of stand-alone DFDSS 27 between Version 1 and Version 2 of DFDSS 24 of stand-alone with system DFDSS 223 COMPRESS command 33-37 example of 37, 156 COMPRESS parameter, DUMP command 87 compressing data sets 33

condition codes See also return codes general description 136 LASTCC 137 MAXCC 137 consoles supported 5, 221 consolidating unused space in data sets 33 continuation command 30 errors in auxiliary commands 140 control blocks See data areas control statement examples See examples of DFDSS jobs control statements, stand-alone DFDSS 223 controlling DFDSS using ISMF 8 using JCL 17 using PARM information in the EXEC statement 19 controlling task execution description 136 examples 139-140 converting to new DASD 1 COPY command 38, 64 data set COPY notes 58 example of 20, 150 example of data set 55 example of to an unlike device 144 example of tracks 54 examples of full 54 ISAM data sets 59 notes on 58 RENUNC parameter 52 syntax 40, 310 user catalog 58 VSAM data sets 59 COPY operation data mover selection matrix 61 COPYDUMP command 65-67 examples of 66 syntax 65, 312 copying stand-alone DFDSS Restore to tape 227 COPYVOLID parameter COPY command 48 RESTORE command 115 CPYV parameter COPY command 48 RESTORE command 115 create a function-taskid table via SYSPRINT data, example 213 CREDT subparameter COMPRESS command 34 COPY command 44 DEFRAG command 72 DUMP command 84 RELEASE command 105 RESTORE command 113 criteria for filtering 21 CVOL, moving 58 CYL subparameter of TGTALLOC

COPY command 52 RESTORE command 119 CYL, definition 321

D

( I *""-/* 

DADSM, definition 321 DASD devices supported 5, 221 DASD initialized 6 DASD space fragmentation 68 DASD space reclamation 163 DASD space utilization 161-164 data areas ADRBMB 301 ADREIDO 219 ADRTAPB 302 ADRUFO 239 data compression (run-length), definition 321 Data Facility Data Set Services See DFDSS data integrity DYNALLOC 167 ENQ 165 example of RESERVE-ENQUE processing 166 full or tracks DUMP/RESTORE 179 general description 164-180 RESERVE 165 RESERVE-ENQUE-DYNALLOC matrix 178 shared DASD considerations 180 WAIT(numsecs,numretrys) option for serialization 164 data mover selection matrix 61 data security 75, 174 data set authorization checking 169 change indicator, definition 321 characteristics (BY criteria) 21 COPY to unlike device 144 DUMP compatibility with Version 1 25 example of physical 146 example of physical, with DELETE 149 examples of 91 extents, combining 163 filtering 21 names, examples of fully and partially qualified <sup>21</sup> passwords, abend dumps 175 qualifier, rules regarding asterisks in 22 RESTORE compatibility with Version 1 25 example of 121, 148 with RENAMEU, example of 155 data-set-changed flag, DUMP command 89 DATABASE 2 (DB2) data sets, supported 5 DATALENGTH parameter, PRINT command 100 DATASET parameter COPY command 43 DUMP command 83 PRINT command 99

RESTORE command 112 DCB parameters LRECL and BLKSIZE, specifying in a PRINT operation 100 DD statements (JCL) 18 DDNAME list 190 ddname overrides, example 199 DDNAME parameter COMPRESS command 35 DEFRAG command 69 RELEASE command 106 DDPTR 190 default block size when dumping to tape or DASD 94 definitions 1 DEFRAG command 68-78 algorithms used 161 ending statistics 77 examples of 74 fragmentation index 161 notes on 75 results of a successful run 75 syntax 69, 313 when to run 78 degassing data sets 33 DELETE parameter COPY command 48 DUMP command 87 DELETE, compatibility with Version 1 24 detailed notes on using DFDSS See also using DFDSS allocating volumes dynamically 160 block size 161 DASD space utilization 161-164 data integrity 164-167 data security 174 data set passwords, abend dumps 175 DEFRAG function 161 DUMP operation 175 dump/restore techniques and considerations 177 dynamically determining DFDSS's version, release, and modification level 159 enqueuing versus dynamic allocation 178 filtering criteria and/or passwords, passing via a data set 180 installation authorization exit 174 integrity of dumped and restored data 179 lockouts during DFDSS runs 180 multivolume data sets, processing 181 PARM statement, SIZE 183 RESTORE operation 183 security processing, example of 175 space management DUMP techniques 163 storage requirements 181 SYSPRINT DD statement 187 device conversion 1 device names, generic 224 Device Support Facilities utility 6 devices supported DFDSS<sub>5</sub> stand-alone DFDSS Restore 221 DFDSS command separation 29

compatibility among releases 26 continuation of a command 30 control 17 data set authorization checking 169 devices supported 5 efficiency considerations 94 examples of jobs 143-157 features 1 filtering 21-24 how authorization is checked for you 167 input 18 interactive 7 invoking 7, 143 JCL requirements 17 job example, selecting one as a model 143 job termination 139 jobs, a note about examples in this book 32 lockouts during runs 180 messages 245-291 notational conventions used 30 notes on using See detailed notes on using DFDSS output 18 overview 1 parameter separation 29 PARM information in the EXEC statement 19 specifying commands 29 storage requirements 181 subparameter separation 29 user exit routines 231-244 Version 2, compatibility with Version 1 24 volume formats supported 5 DFDSS module, main entry point 190 DFDSS version, release, and modification level, dynamically determining 159 DFDSS, stand-alone Restore 221 messages 293-299 RESTORE compatibility among releases 27 DIAGNOSE, definition 321 diagnosis guide, DFDSS iv DIRF, definition 321 disable functional exit via the UIM 212 disable UIM usage 205 disk drives See DASD devices supported display panels, ISMF 7 DO-END group of commands 136-138 condition for executing 136 syntax 137 DOS bit, definition 321 DS parameter COPY command 43 DUMP command 83 PRINT command 99 RESTORE command 112 DSCB, definition 321 DSCHA subparameter COMPRESS command 34 COPY command 44 DEFRAG command 72 DUMP command 84

RELEASE command 105 RESTORE command 113 DSORG subparameter COMPRESS command 34 COPY command 44 DEFRAG command 72 DUMP command 84 RELEASE command 105 RESTORE command 113 DSORG, definition 321 DSlLSTAR, definition 321 DUMP command 79, 96 compatibility with Version 1 25 data-set-changed flag 89 example of a full 91 example of a full followed by a COPYDUMP 148 example of a full with a DEFRAG 145, 151 example of a physical data set 146 example of a physical, with DELETE 149 example of a tracks 91 example of data set 20, 91 multiple copies 86, 145 notes on 94-96 scratching data sets without dumping them 79 syntax 81, 314 using DD DUMMY for the output data set 79 dump data, multiple copies 65, 86, 145 DUMP operation dumping to a DASD sequential data set 175 format of the output data set 176 OPTIMIZE parameter 176 dump tape header record format 302 dump tapes from DFDSS Version 1 25 dump/restore techniques and considerations 177 dumped data, integrity of 179 DYNALLOC parameter COMPRESS command 36 COPY command 48 DEFRAG command 70 DUMP command 87 PRINT command 100 RELEASE command 107 RESTORE command 116 DYNAM parameter COMPRESS command 35 DEFRAG command 69 RELEASE command 106 dynamic allocation DASD volumes 143, 160 non-VSAM data sets 184

 $\bigcap$ ,'

 $\bigodot$ 

dynamic allocation of data sets versus enqueuing 178

## E

efficiency considerations in DFDSS 94 ELSE command 138 END command, in DO-END 138 END parameter in VDRL statement (stand-alone DFDSS) 227 END statement in stand-alone DFDSS 227 ending your DFDSS job 139 ENQ 16S definition 321 ENQ names 183 ENQFAILURE subparameter COPY command 53 DUMP command 89 PRINT command 101 RESTORE command 120 enqueue exit routine, user 23S enqueue scheme 16S, 23S enqueuing versus dynamic allocation of data sets 178 environment, system 6 EOJ command 139 erase on scratch for DEFRAG 75 ERRORTRACKS parameter, PRINT command 100 ESDS data sets, supported 5 examples in this manual, note about 32 examples of common continuation errors 140 controlling task execution 139-140 qualified data set names 21 examples of DFDSS jobs 143 backing up an integrated catalog facility user catalog 1S2 COMPRESS and RELEASE on a volume 1S6 compressing selected data sets 37 COPY 20, 150 COPYDUMP 66 data set COPY 55 data set COPY for device conversion 55, 144 data set DUMP 91 data set RESTORE 20, 121, 148 data set RESTORE with RENAMEU 155 DEFRAG 74 dumping a data set 20 full COPY 54 full DUMP 91 full DUMP followed by a COPYDUMP 148 full DUMP followed by a DEFRAG 145, 151 full RESTORE 120 ISMF used 7-17 note about those in this book 32 physical data set DUMP 146 with DELETE 149 PRINT 102 RELEASE 108, 1S6 restoring an integrated catalog facility user catalog 152 restoring VSAM data sets cataloged in an integrated catalog facility user catalog 1S3, 1S4

selecting one as a model 143 stand-alone DFDSS Restore 229 tracks COPY 54 tracks DUMP 91 tracks RESTORE 120 EXCLUDE criteria 21 EXCLUDE parameter COMPRESS command 34 COPY command 43 DEFRAG command 71 DUMP command 84 RELEASE command 105 RESTORE command 113 EXCP data sets, supported 5 EXCP, definition 321 EXEC statement (JCL) 18-20 executing stand-alone DFDSS Restore 227 exit identification block 194 exit routines, user See user exit routines EXPDT subparameter COMPRESS command 34 COPY command 44 DEFRAG command 72 DUMP command 84 RELEASE command 105 RESTORE command 113 EXPORT/IMPORT (IDCAMS commands) 62 extended architecture usage 191 EXTNT subparameter COMPRESS command 34 COPY command 44 DEFRAG command 72 DUMP command 84 RELEASE command 105 RESTORE command 113

# F

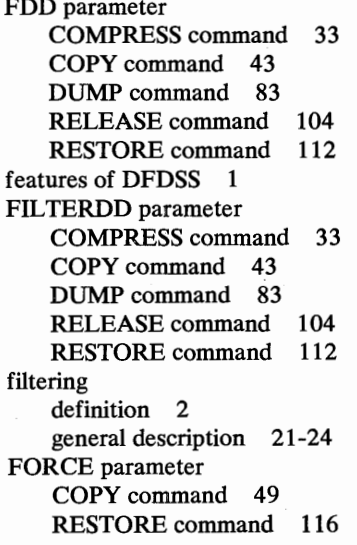

format-1 DSCB (Fl DSCB), definition 321 format-2 DSCB (F2 DSCB), definition 321 format-3 DSCB (F3 DSCB), definition 321 format-4 DSCB (F4 DSCB), definition 321 format-5 DSCB (F5 DSCB), definition 321 FRAGI parameter, DEFRAG command 73, 161 fragmentation index 161 FRAGMENTATIONINDEX parameter, DEFRAG command 73, 161 free-space fragmentation 68 FROMADDR parameter in RESTORE statement (stand-alone DFDSS) 225 FROMDEV parameter in RESTORE statement (stand-alone DFDSS) 225 FSIZE subparameter COMPRESS command 34 COPY command 44 DEFRAG command 72 DUMP command 84 RELEASE command 105 RESTORE command 113 FULL parameter COPY command 42 DUMP command 83 RESTORE command 112 full-track read 176 fully qualified data set names, examples of 21 function commands abbreviations permitted 30 detailed description of 29-133 truncations permitted 30 function-taskid table via SYSPRINT data, example 213

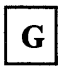

GDG filtering 23 general notes on DFDSS, including restrictions 150 generation data group filtering 23 generic device names 224 glossary 321-322

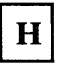

HDINGADDR 191 how authorization is checked for you 167 how many subparameters are allowed 31 how to write user exit routines 232-244

# $\mathbf{I}$

ICF See integrated catalog facility ICKDSF, initialize DASD volumes with 6 IDCAMS utility 61 IDD parameter COPY command 44 COPYDUMP command 65 DUMP command 86 PRINT command 100 RESTORE command 114 IDY parameter COPY command 44 DUMP command 86 PRINT command 100 IEBCOPY utility 61 IEBISAM utility 61 IEHMOVE utility 61 IF-THEN-ELSE group of commands description 136 examples 139-140 syntax 137 INCLUDE criteria 21 INCLUDE parameter COMPRESS command 33 COPY command 43 DUMP command 84 RELEASE command 105 RESTORE command 112 incorrect exit action, recover from (example) 210 incremental backup 79 INDDNAME parameter COPY command 44 COPYDUMP command 65 DUMP command 86 PRINT command 100 RESTORE command 114 indexed VTOCs 6 INDYNAM parameter COPY command 44 DUMP command 86 PRINT command 100 initialize all DASD volumes 6 input error toleration COPY command 53 DUMP command 89 PRINT command 101 input to DFDSS (in DD statement) 18 installation authorization exit 174 installation options exit parameter block 239 user routine 237 integrated catalog facility 5 backing up a user catalog, example of 152 definition 322 restoring a user catalog, example of 152 restoring VSAM data set(s) cataloged in a user catalog 153, 154

integrity of dumped and restored data 179 interactive storage management facility 7 -17 invoking DFDSS using ISMF 8 using JCL 17 via ATTACH, LINK, or CALL macro 143, 189 invoking DFDSS via an application program 189-220 examples of 197-218 invoking ISMF 8 IOERROR subparameter COPY command 53 DUMP command 89 PRINT command 101 ISAM data sets, copying 59 ISAM data sets, supported <sup>5</sup> ISMF use and examples 7-17

# $\mathbf J$

( ~)

> JCL requirements for DFDSS 18 JCL, using to invoke DFDSS 17 job examples See examples of DFDSS jobs JOB statement DFDSS, JCL 18 stand-alone DFDSS Restore 224 job termination 139

key range data sets, supported <sup>5</sup> KEYLENGTH parameter, PRINT command 100 keyword parameters, how to specify 29-32 KSDS data sets, supported 5

K

LASTCC definition 136 in IF-THEN-ELSE command sequence 137 in SET command 137 LDS data sets, supported 5 LIDD parameter COPY command 49 DUMP command 88 LIDY parameter COPY command 49 DUMP command 88 like device, definition 322 LINECNT=nnnn in the EXEC statement 19 LINKLIST data sets in a DEFRAG operation 77 location-dependent data 61, 131 locking a user catalog 130

lockouts during DFDSS runs 180 logging on to ISMF 8 logging, RACF 19, 171 logical data set DUMP definition 322 notes 96 logical data set processing 3 logical data set RESTORE definition 322 notes 130 logical volume, definition 322 LOGICAL VOLUME parameter COPYDUMP command 65 RESTORE command 116 LOGICAL VOLUME, compatibility with Version 1 25 LOGINDDNAME parameter COPY command 49 DUMP command 88 LOGINDYNAM parameter COPY command 49 DUMP command 88 LRECL and BLKSIZE parameters, specifying in a PRINT operation 100 LVOL parameter COPYDUMP command 65 RESTORE command 116

M

magnetic tape devices supported 5, 222 main storage requirements DFDSS 181 stand-alone DFDSS Restore 230 manuals, related iv-ix **MAXCC** definition 136 in IF-THEN-ELSE command sequence 137 in SET command 137 maximum number of subparameters allowed <sup>31</sup> MAXMOVE parameter DEFRAG command 73 MENTITY parameter COPY command 50 RESTORE command 116 menu-driven panels, ISMF 7 messages DFDSS 245-291 stand-alone DFDSS Restore 293-299 migrating to new DASD 1 minivolume, definition 322 minivolumes 6 MINSECQTY parameter RELEASE command 107 MINTRACKSUNUSED parameter, RELEASE command 107 MINTRKS parameter, RELEASE command 107 MODEL parameter in RESTORE statement (stand-alone DFDSS) 226

modify SYSIN data, example 210 moving a user catalog 58 moving data sets (COPY with DELETE) 48 moving data sets to new DASD 1 MSG statement in stand-alone DFDSS 224 MULTI subparameter COMPRESS command 34 COPY command 44 DEFRAG command 72 DUMP command 84 RELEASE command 105 RESTORE command 113 multiple backup copies 65, 86, 145 multiple subparameters, how many are allowed 31 multiple tracks read, on dump 88 multivolume data sets, copying 47 mufiivolume data sets, processing 181 MVOLSER parameter COPY command 50 RESTORE command 116 MVS environments supported by DFDSS 6 MYS/Extended Architecture (MVS/XA) definition 322 publications v-viii MYS/Extended Architecture interactive storage management facility 7 MVS/370 publications iv

names, ENQ 183 new DASD, moving data to 1 nonindexed VTOCs 6 NORUN in the EXEC statement 19 notational conventions used (command syntax) 30 notes on commands COMPRESS command 37 COPY command 58 COPYDUMP command 67 DEFRAG command 75 DUMP command 94 RELEASE command 108 RESTORE command 126-133 notes on using DFDSS See detailed notes on using DFDSS null command 138 number of subparameters allowed 31

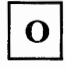

ODD parameter COPY command 46 COPYDUMP command 65 DUMP command 86 PRINT command 100 RESTORE command 115

ODY parameter COPY command 46 RESTORE command 115 old DASD, moving data from 1 online panels, ISMF 7-17 operating environment 6 operating in serial or parallel mode 135 OPTIMIZE parameter, on DUMP 88, 176 OPTION list 190 options, supplying (example) 199 OPTPTR 190 OUTDDNAME parameter COPY command 46 COPYDUMP command 65 DUMP command 86 PRINT command 100 RESTORE command 115 OUTDYNAM parameter COPY command 46 RESTORE command 115 output from DFDSS (out DD statement) 18 output tape error exit 203 OUTTRACKS parameter COPY command 50 RESTORE command 116 OUTTRKS parameter COPY command 50 RESTORE command 116 overview of DFDSS 1

page ejection, suppressing 19 page number list 191 page numbering, example 200 PAGENO=nnnn in the EXEC statement 19 PAGEPTR 191 PAM data sets, compressing 33 PAM data sets, supported 5 PAM, definition 322 PARALLEL command 135 parallel mode 135 parameter separation 29 parameters, how to specify 29-32 parenthesis, blanks before and after 29 PARM information in the EXEC statement used to control DFDSS 19 statement, SIZE= 183 PARM values, example 199 partially qualified data set names, examples of 21 partitioned data sets, compressing 33 PASSWORD parameter COMPRESS command 36 COPY command 50 DEFRAG command 73 DUMP command 88 PRINT command 100

/~ )

RELEASE command 107 RESTORE command 117 PCTU parameter COPY command 51 RESTORE command 117 PDS, compressing 33 PERCENTUTILIZED parameter COPY command 51 RESTORE command 117 physical (data set) processing, definition 322 physical data set DUMP definition 322 notes 95 physical data set processing 3 physical data set RESTORE definition 322 notes 129 preallocated data set COPY usage 62 preallocated target, example 57 prevent command execution via the UIM 206 PRG parameter COPY command 51 DUMP command 89 RESTORE command 117 PRINT command 97-103 examples of 102 syntax 98, 316 PRINT, compatibility with Version 1 25 printers supported 5, 221 problem determination stand-alone DFDSS messages 299 system DFDSS messages 291 problem program, invoking DFDSS via See invoking DFDSS via an application program process WTO /WTOR records via the UIM example 216 processing multivolume data sets, notes on 181 profiles, defining, with RACF installed 60 program control See Resource Access Control Facility (RACF) PSW, definition 322 PSWD parameter COMPRESS command 36 COPY command 50 DEFRAG command 73 DUMP command 88 PRINT command 100 RELEASE command 107 RESTORE command 117 publications, related iv-ix PURGE parameter COPY command 51 DUMP command 89 RESTORE command 117

qualified data set names, examples of 21 quick reference 309-319

RACF 167, 169 RACF authorization checking 50, 116, 232 RACF logging 171 RACF, definition 322 RACFLOG= YES in the EXEC statement 19 RBA, definition 322 Read Multiple Count, Key, and Data channel command 176 read/write access serialization scheme 183 readers, card, supported 5, 222 reblock exit routine, user 243 REBLOCK parameter COPY command 51 RECATALOG parameter COPY command 48 RESTORE command 115 recover from an incorrect exit action, example 210 recovery of a user catalog 130 REFDT subparameter COMPRESS command 34 COPY command 44 DEFRAG command 72 DUMP command 84 RELEASE command 105 RESTORE command 113 reference, quick 309-319 related publications iv-ix relative generation filtering 23 RELBLKA parameter COPY command 52 RELBLOCKADDRESS parameter COPY command 52 RELCREDT, definition 322 RELEASE command 104-108, 156 cross-system serialization 107 example of 108, 156 notes on 108 syntax 104, 317 RELEXPDT, definition 322 RELREFDT, definition 322 RENAME parameter, RESTORE command 117 RENAMEUNCONDITIONAL parameter COPY command 52 RESTORE command 119 renaming RACF-protected data sets during restore 186 RENUNC parameter COPY command 52 RESTORE command 119 REPLACE parameter COPY command 52

example 57 RESTORE command 119 REPRO (IDCAMS command) 61 RESERVE 165 definition 322 RESET parameter, DUMP command 89 Resource Access Control Facility (RACF) protecting ISMF function 171-174 RESTORE command 109, 133 compatibility with Version 1 cross-system serialization 116 data set, with RENAMED, example 155 example of data set 20, 121, 148 example of full 120 example of tracks 120 notes on 126-133, 183, 186 RENAME parameter 126 RENAMEUNCONDITIONAL parameter 126 REPLACE parameter 126 syntax 110, 318 restore limits, stand-alone DFDSS 226 RESTORE operation data set, RENAME, RENUNC, REPLACE parameters 126 data sets with null extents 129 RESTORE operation, stand-alone 221 RESTORE statement in stand-alone DFDSS 225-226 restored data, integrity of 179 restoring a single VSAM data set cataloged in an integrated catalog facility user catalog, example of 154 restoring an integrated catalog facility user catalog, example of 152 restoring VSAM data sets cataloged in an integrated catalog facility user catalog, example of 153 restrictions inDFDSS 159 in stand-alone DFDSS Restore 222 return codes, DFDSS 245 RRDS data sets, supported 5 run-length data compression, definition 321 running stand-alone DFDSS Restore 227

S

SAF (System Authorization Facility) 167, 169 SAM data sets, supported 5 SAM, definition 322 sample user interaction module (UIM) 201 SCAN in the EXEC statement 19 scratching data sets without dumping them 79 search order, standard catalog 24 security processing, example of 175 selecting a JOB example to use as model 143 SERIAL command 135 serial mode 135 serialization scheme, read/write access 183 SET command 136 SHARE parameter

COPY command 52 DUMP command 89 PRINT command 101 RESTORE command 119 SHR parameter COPY command 52 DUMP command 89 PRINT command 101 RESTORE command 119 similar device, definition 322 SIZE=nnnnK in the EXEC statement 19 SOURCE subparameter of TGTALLOC COPY command 52 RESTORE command 119 source, definition 18 space allocation 52, 119 space fragmentation on DASD 68 space management DUMP techniques 163 space utilization, percent COPY command 51 RESTORE command 117 specified operating environment 6 specifying DFDSS commands 29 more than 256 subparameters 32 tasks (function commands) 29-133 SRC subparameter of TGTALLOC COPY command 52 RESTORE command 119 stand-alone DFDSS Restore 221-230 copying to tape 227 devices you can use 221 executing 227 messages 293-299 restrictions 222 storage requirements 230 standard catalog search order 24 standard label tape recommended 17 starting page number, example 200 statements EXEC 18 input DD 18 JOB 18 output DD 18 STEPCAT 18 SYSIN DD 18 SYSPRINT DD 18 statistical information 189 STEPCAT DD statement 18 storage management library vi storage requirements DFDSS 181 stand-alone DFDSS Restore 230 subparameter separation commas 30 DFDSS 29 subparameters, how many are allowed 31 summary of changes xi supply in-storage SYSIN data and delete SYSPRINT records 208

supplying a new UIM, example 202 supplying a user area pointer, example 204 supplying PARM values, example 199 syntax (command) for DFDSS 29 syntax, understanding 30 SYSALLDA 58 SYSDA 58 SYSIN data, modifying (example) 210 SYSIN data, supplying in-storage (example) 208 SYSIN DD statement 18 SYSPRINT DD statement DFDSS, JCL 18 notes on 187 System Authorization Facility (SAP) 167, 169 system consoles supported 5, 221 system DFDSS See DFDSS system environment 6 system generation 2 system programming information 193

# T

~i

tape devices supported 5, 222 tape error exit 203 tape header record format 302 tape volume mount exits 203 tape, copying stand-alone DFDSS Restore to 227 tape, standard label, recommended 17 target allocation 52, 119 target, definition 18 task execution, controlling 136 temporary work space. 58 terminating your DFDSS job 139 termination exit processing in the UIM 216 termination of a command 30 TGTALLOC parameter COPY command 52 RESTORE command 119 THEN command 138 TOADDR parameter MSG statement in stand-alone DFDSS 225 RESTORE statement in stand-alone DFDSS 226 TODEV parameter MSG statement in stand-alone DFDSS 225 RESTORE statement in stand-alone DFDSS 226 TOLERATE(ENQFAILURE) parameter COPY command 53 DUMP command 89 PRINT command 101 RESTORE command 120 TOLERATE(IOERROR) parameter COPY command 53 DUMP command 89 PRINT command 101 TRACE= YES in the EXEC statement 19 track packing, definition 90, 322 TRACKOVERFLOW parameter COPY command 53

DUMP command 90 TRACKS parameter COPY command 42 DUMP command 83 PRINT command 99 RESTORE command 112 tracks read at a time, on dump 88 TRK subparameter of TGTALLOC COPY command 52 RESTORE command 119 TRK, definition 322 TRKO parameter COPY command 53 DUMP command 90 TRKS parameter COPY command 42 DUMP command 83 PRINT command 99 RESTORE command 112 truncations permitted in auxiliary commands 141 in function commands 30 two or more backup copies 65, 86, 145 TYPRUN=NORUN in the EXEC statement 19 TYPRUN=SCAN in the EXEC statement 19

# U

UAPTR 192 UAPTR, example 204 UCB, definition 322 UIMPTR 191 UNCATALOG parameter COPY command 53 DUMP command 90 unlike device, definition 322 unmovable data sets, restoring 186 usage of commands See command usage user area list 192 user area pointer, example 204 user catalog, moving 58 user exit routines authorization checking 232 enqueue 235 installation options 237 reblock 243 user exit routines (overview) 231 user interaction module (UIM) 193 user interaction module (UIM), example 201 user interaction module list 191 user statistics records, example 215 using DFDSS 7 command syntax 29 efficiency considerations in using the DUMP command 94 fully and partially qualified data set names 21 JCL requirements 17

stand-alone DFDSS Restore 221-230 user exit routines 231-244 without an operating system 221-230 utilities, use of in data set COPY operation 61 utilization, percent COPY command 51 RESTORE command 117

UTILMSG= YES in the EXEC statement 19

VDRL statement in stand-alone DFDSS 226 version, release, and modification level, determining for DFDSS dynamically 159 versions of DFDSS, compatibility 24 VL 192 VM/370, running stand-alone DFDSS under 221 VOLID parameter in RESTORE statement (stand-alone DFDSS) 226 volume authorization checking 168 volume count subparameter, JCL 18 volume formats supported by DFDSS 5 volume restore limits, stand-alone DFDSS 226 VSAM See also alternate index data sets, as used in this book 5 data sets, notes on copying 59 data sets, notes on dumping 95 data sets, notes on restoring 129 key range data sets, compatibility with Version 1 25 VTOC parameter, PRINT command 99 VTOC, definition 322 VTOCIX, definition 322 VVDS, definition 322

W

WAIT parameter COMPRESS command 36 COPY command 53 DEFRAG command 74 DUMP command 90 PRINT command 101 RELEASE command 107 RESTORE command 120 when to run DEFRAG 78 work space. 58 WORKSIZE, compatibility with Version 1 25 WRC parameter COPY command 54 RESTORE command 120 WRITECHECK parameter COPY command 54 RESTORE command 120 writing a user exit routine 232-244 writing to the operator 135

WTO command 135 WTO/WTOR record processing via the UIM, example 216

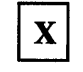

XABUFF=ABOVE16 I BELOW16 in the EXEC statement 19

### **Numerics**

16 megabytes virtual storage, buffers above 19 2305 DASD device 5 256 or more subparameters, specifying 32 31-bit addressing mode 191 33xx DASD devices supported 5

*,r)* 

334 DFDSS: User's Guide and Reference

Data Facility Data Set Services: User's Guide and Reference SC26-4125-3

This manual is part of a library that serves as a reference source for system analysts, programmers, and operators of I BM systems. You may use this form to communicate your comments about this publication, its organization, or subject matter, with the understanding that IBM may use or distribute whatever information you supply in any way it believes appropriate without incurring any obligation to you.

Your comments will be sent to the author's department for whatever review and action, if any, are deemed appropriate.

Note: Do not use this form to request IBM publications. If you do, your order will be delayed because publications are not stocked at the address printed on the reverse side. Instead, you should direct any requests for copies of publications, or for assistance in using your IBM system, to your IBM representative or to the IBM branch office serving your locality.

If you have applied any technical newsletters (TNLs) to this book, please list them here: \_\_

Chapter/Section ------------------------------------------

Page No. \_\_\_\_\_\_\_

Comments:

Name----------------------------- Phone No. ( \_\_ ) \_\_\_\_\_\_\_\_\_ \_ CompanY------------------------------------------- Address<sub>-</sub>

Thank you for your cooperation. No postage stamp necessary if mailed in the U.S.A. (Elsewhere, an IBM office or representative will be happy to forward your comments or you may mail directly to the address in the Edition Notice on the back of the title page.)

Note<br>Z
Reader's Comment Form

Fold and tape

Please do not staple

Fold and tape

NO POSTAGE NECESSARY IF MAILED IN THE UNITED STATES

> .~\  $\overline{ }$

II II I

**BUSINESS REPLY MAIL**  FIRST CLASS PERMIT NO. 40 ARMONK, N.Y.

POSTAGE WILL BE PAID BY ADDRESSEE

**IBM Corporation** P.O. Box 50020 Programming Publishing San Jose, California 95150

Fold and tape

Please do not staple

Fold and tape

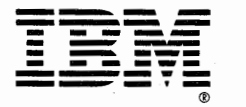

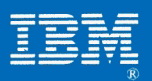

Data Facility<br>Data Set Services:<br>User's Guide and Reference

File Number S370-32

 $SC26 - 4125 - 03$ 

Printed in U.S.A.